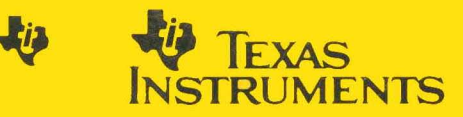

# **TMS7000 Family**

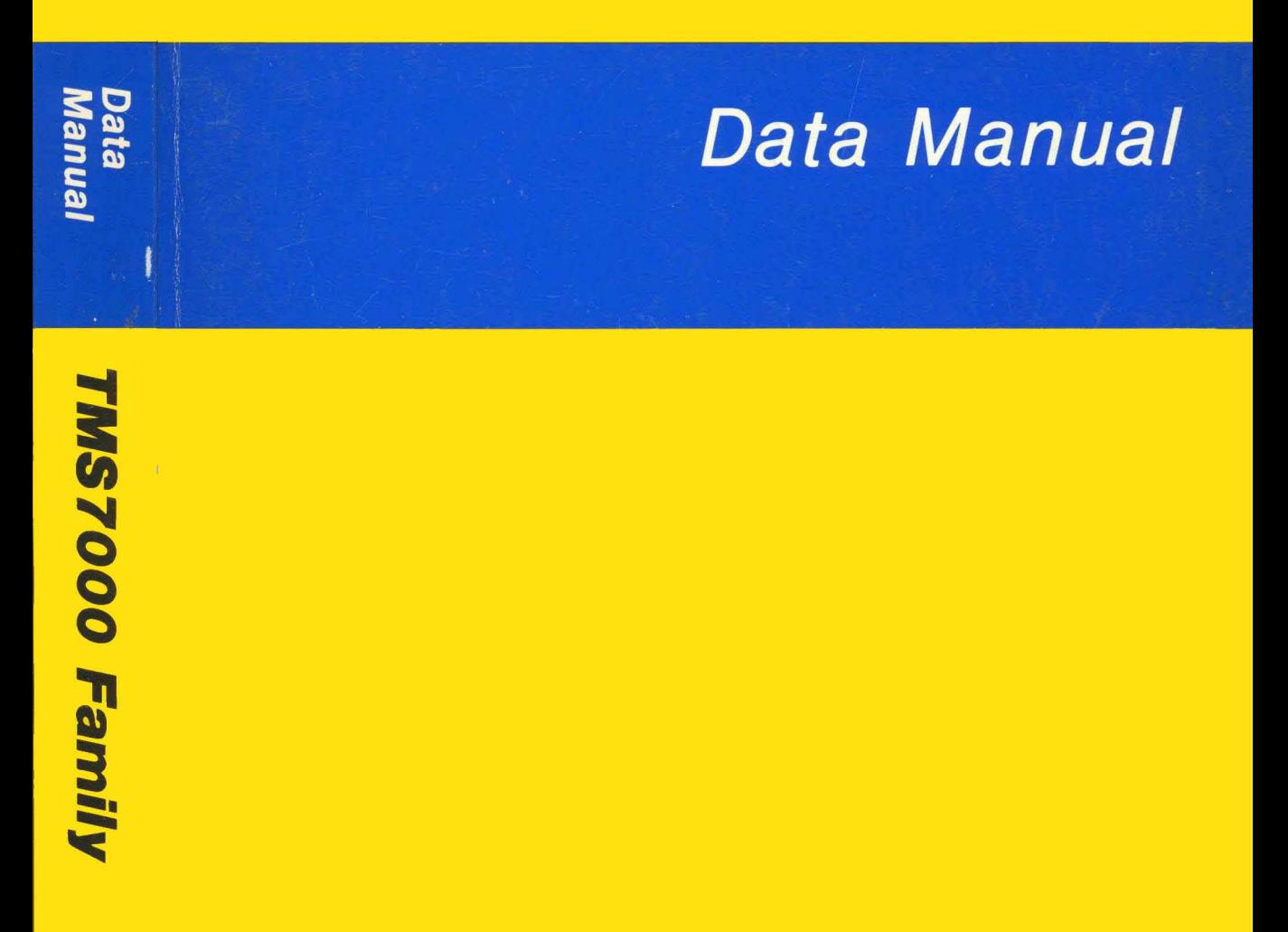

1989 1989

**8-Bit Microcontroller Family** 

# **TMS7000 Data Manual**

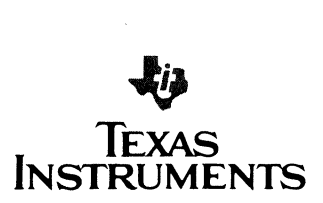

#### **IMPORTANT NOTICE**

Texas Instruments (TI) reserves the right to make changes to or to discontinue any semiconductor product or service identified in this publication without notice. **TI** advises its customers to obtain the latest version of the relevant information ·to verify, before placing orders, that the information being relied upon is current.

**TI** warrants performance of its semiconductor products to current specifications in accordance with TI's standard warranty. Testing and other quality control techniques are utilized to the extent TI deems necessary to support this warranty. Unless mandated by government requirements, specific testing of all parameters of each device is not necessarily performed.

**TI** assumes no liability for TI applications assistance, customer product design, software performance, or infringement of patents or services described herein. Nor does **TI** warrant or represent that license, either express or implied, is granted under any patent right, copyright. mask work right, or other intellectual property right of TI covering or relating to any combination, machine, or process in which such semiconductor products or services might be or are used.

#### **WARNING**

This equipment is intended for use in a laboratory test environment only. It generates, uses, and can radiate radio frequency energy and has not been tested for compliance with the limits for computing devices pursuant to subpart J of part 15 of FCC rules, which are designed to provide reasonable protection against radio frequency interference. Operation of this equipment in other environments may cause interference with radio communications, in which case the user at his own expense will be required to take whatever measures may be required to correct the interference.

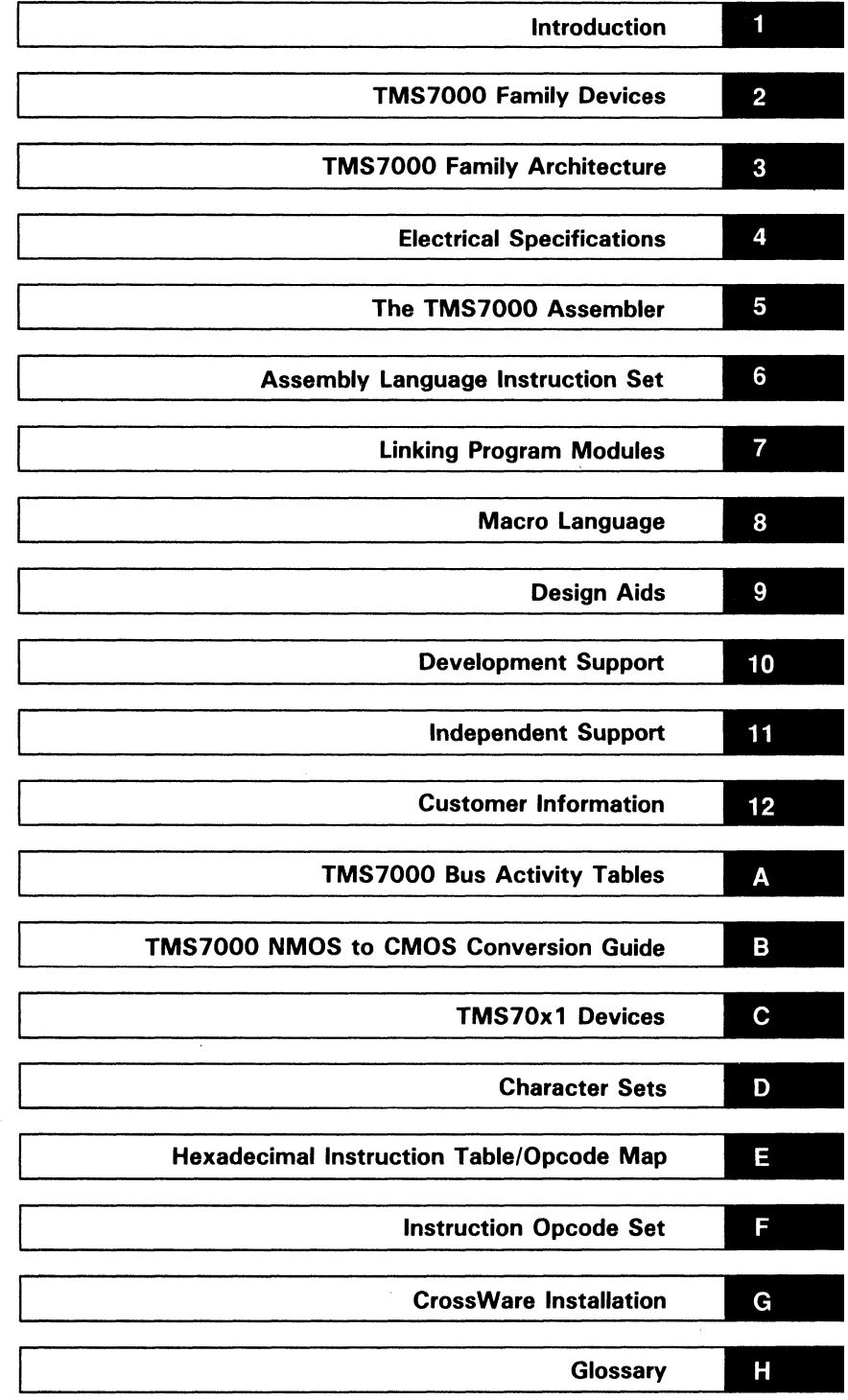

 $\label{eq:2.1} \begin{split} \mathcal{L}^{(1)}(x) &= \mathcal{L}^{(1)}(x) \quad \text{and} \quad \mathcal{L}^{(2)}(x) &= \mathcal{L}^{(1)}(x) \quad \text{and} \quad \mathcal{L}^{(2)}(x) &= \mathcal{L}^{(2)}(x) \quad \text{and} \quad \mathcal{L}^{(2)}(x) &= \mathcal{L}^{(2)}(x) \quad \text{and} \quad \mathcal{L}^{(2)}(x) &= \mathcal{L}^{(2)}(x) \quad \text{and} \quad \mathcal{L}^{(2)}(x) &= \mathcal{L}^{(2)}(x$  $\label{eq:2.1} \frac{1}{\sqrt{2}}\sum_{i=1}^n\frac{1}{\sqrt{2}}\sum_{i=1}^n\frac{1}{\sqrt{2}}\sum_{i=1}^n\frac{1}{\sqrt{2}}\sum_{i=1}^n\frac{1}{\sqrt{2}}\sum_{i=1}^n\frac{1}{\sqrt{2}}\sum_{i=1}^n\frac{1}{\sqrt{2}}\sum_{i=1}^n\frac{1}{\sqrt{2}}\sum_{i=1}^n\frac{1}{\sqrt{2}}\sum_{i=1}^n\frac{1}{\sqrt{2}}\sum_{i=1}^n\frac{1}{\sqrt{2}}\sum_{i=1}^n\frac$  $\label{eq:2.1} \mathcal{L}=\mathcal{L}(\mathcal{L}^{(1)})\otimes\mathcal{L}^{(2)}(\mathcal{L}^{(2)})$  $\label{eq:2.1} \begin{split} \mathcal{L}_{\text{max}}(\mathbf{r}) & = \mathcal{L}_{\text{max}}(\mathbf{r}) \mathcal{L}_{\text{max}}(\mathbf{r}) \,, \end{split}$  $\frac{d\mathbf{r}}{d\mathbf{r}} = \frac{1}{2} \mathbf{r} \mathbf{r}$ 

### **Contents**

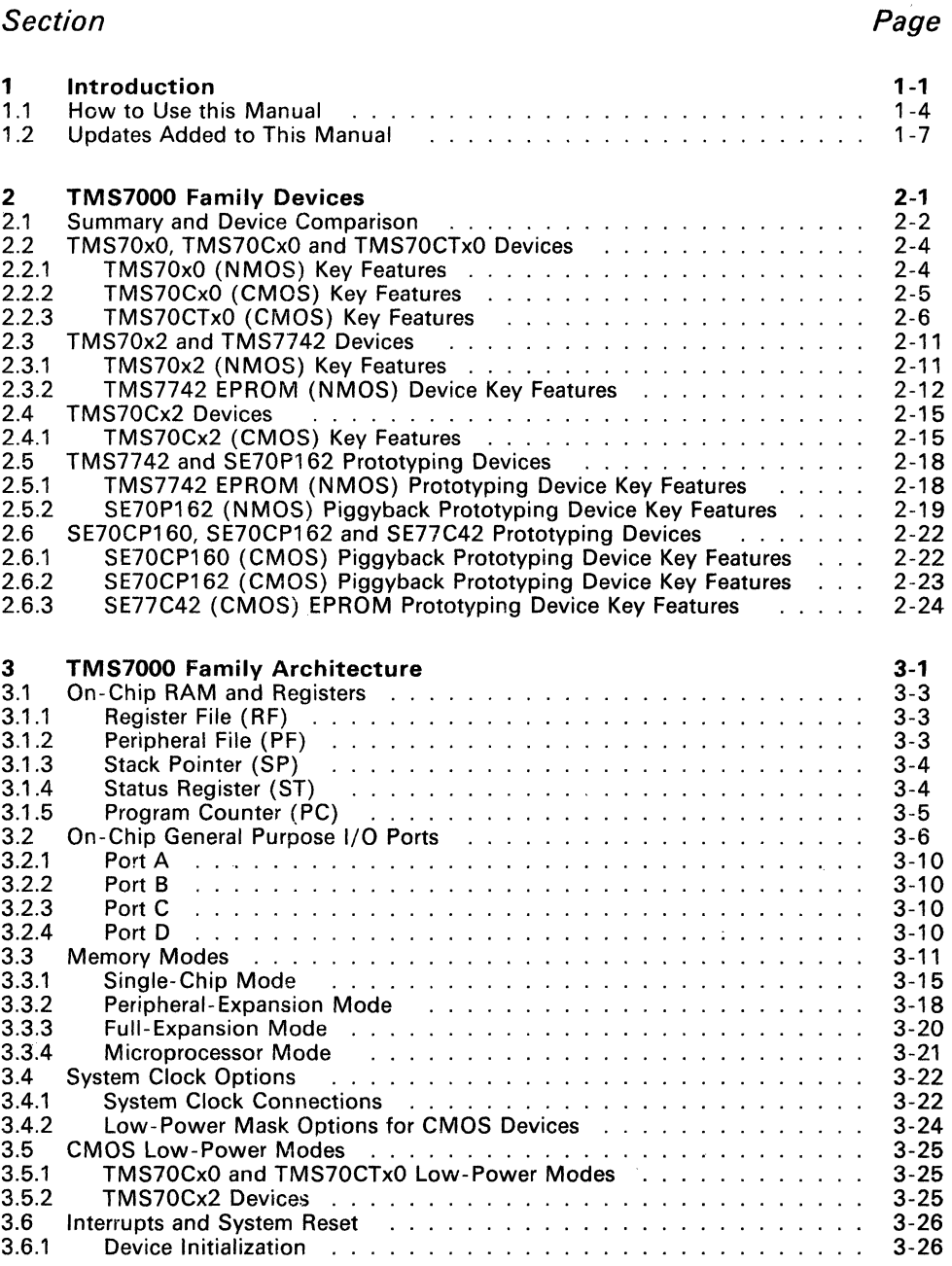

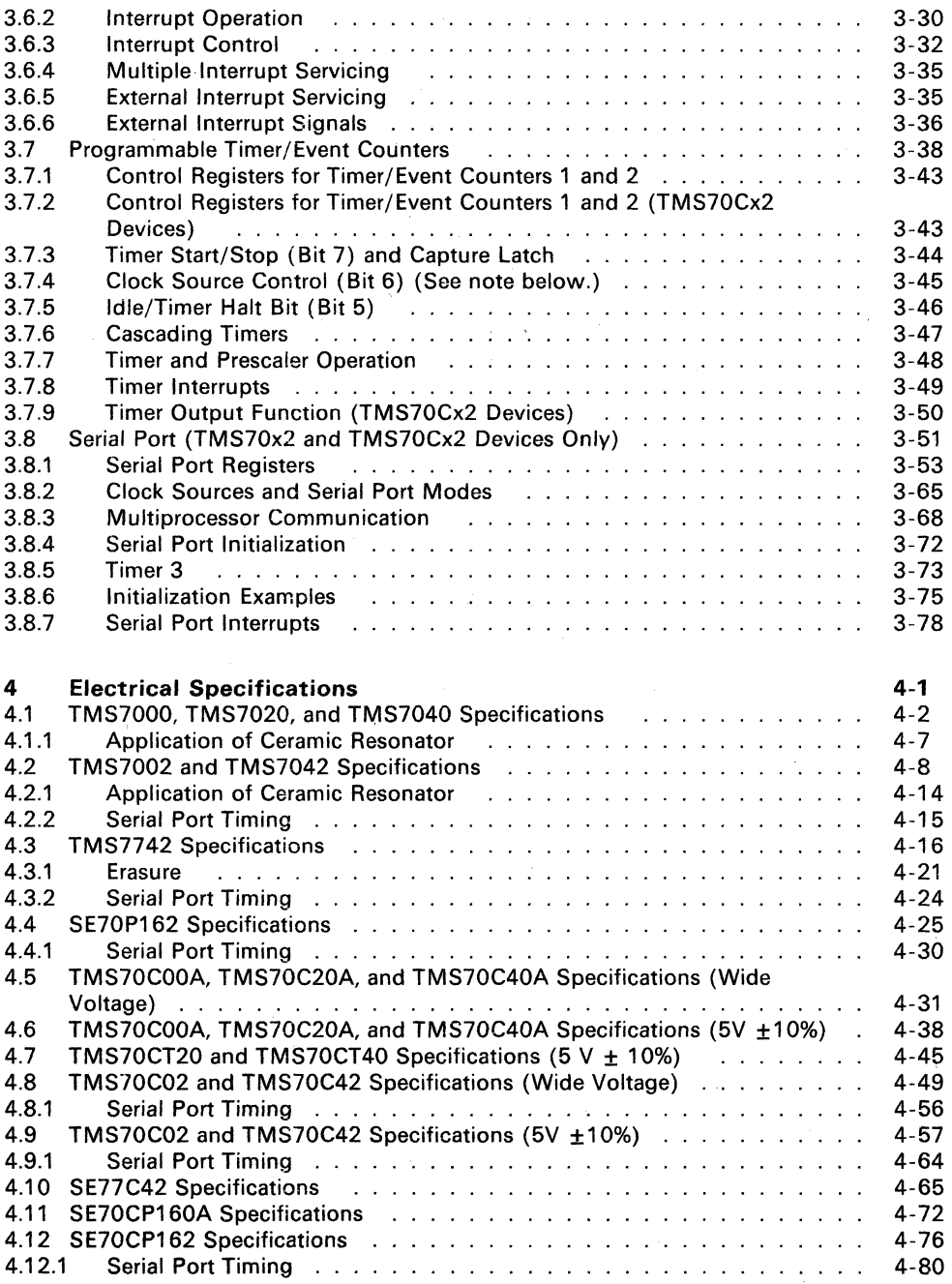

-

iv

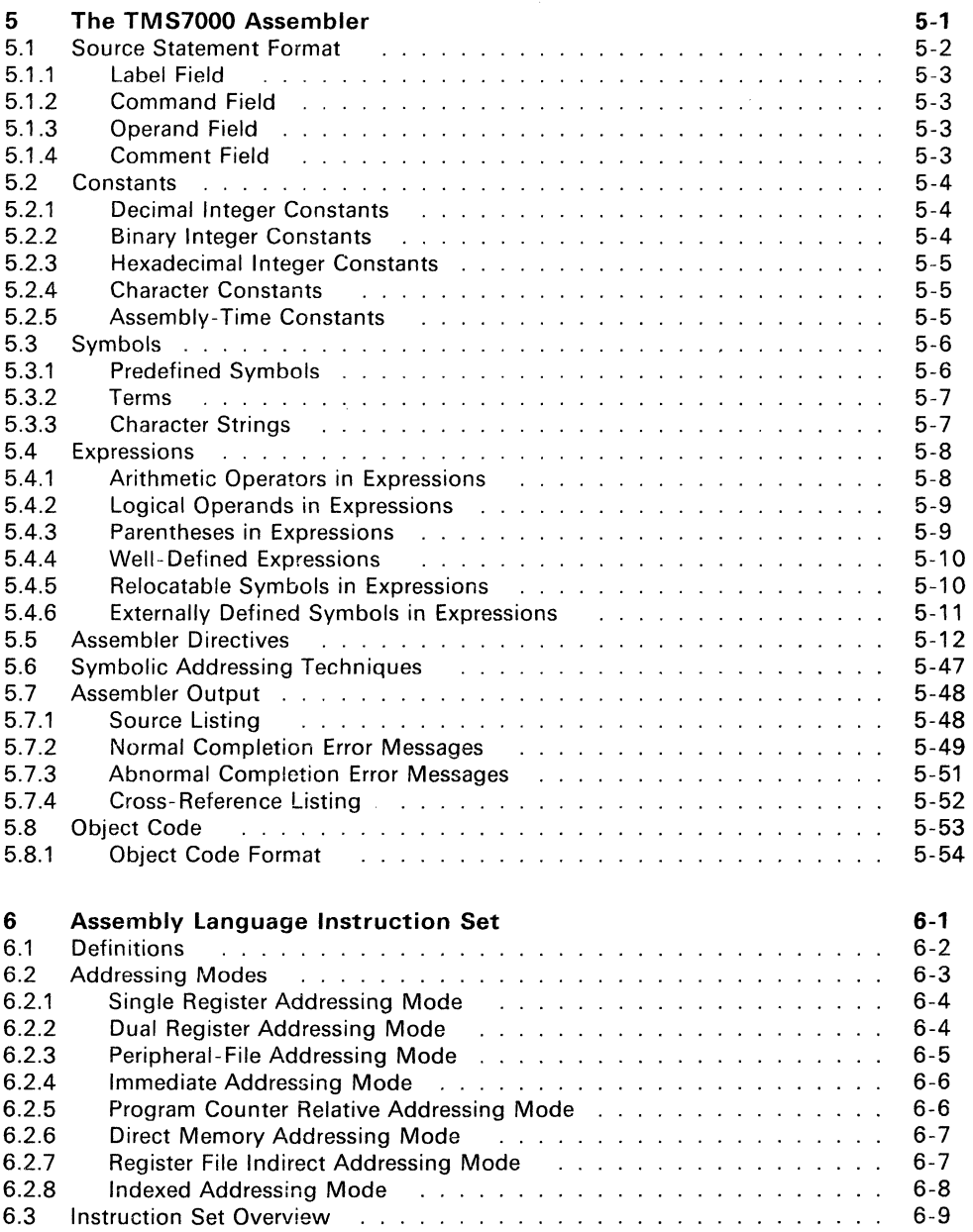

 $\frac{1}{2} \sum_{i=1}^{n} \frac{1}{2} \sum_{j=1}^{n} \frac{1}{2} \sum_{j=1}^{n} \frac{1}{2} \sum_{j=1}^{n} \frac{1}{2} \sum_{j=1}^{n} \frac{1}{2} \sum_{j=1}^{n} \frac{1}{2} \sum_{j=1}^{n} \frac{1}{2} \sum_{j=1}^{n} \frac{1}{2} \sum_{j=1}^{n} \frac{1}{2} \sum_{j=1}^{n} \frac{1}{2} \sum_{j=1}^{n} \frac{1}{2} \sum_{j=1}^{n} \frac{1}{2} \sum_{j=1}^{n$ 

v

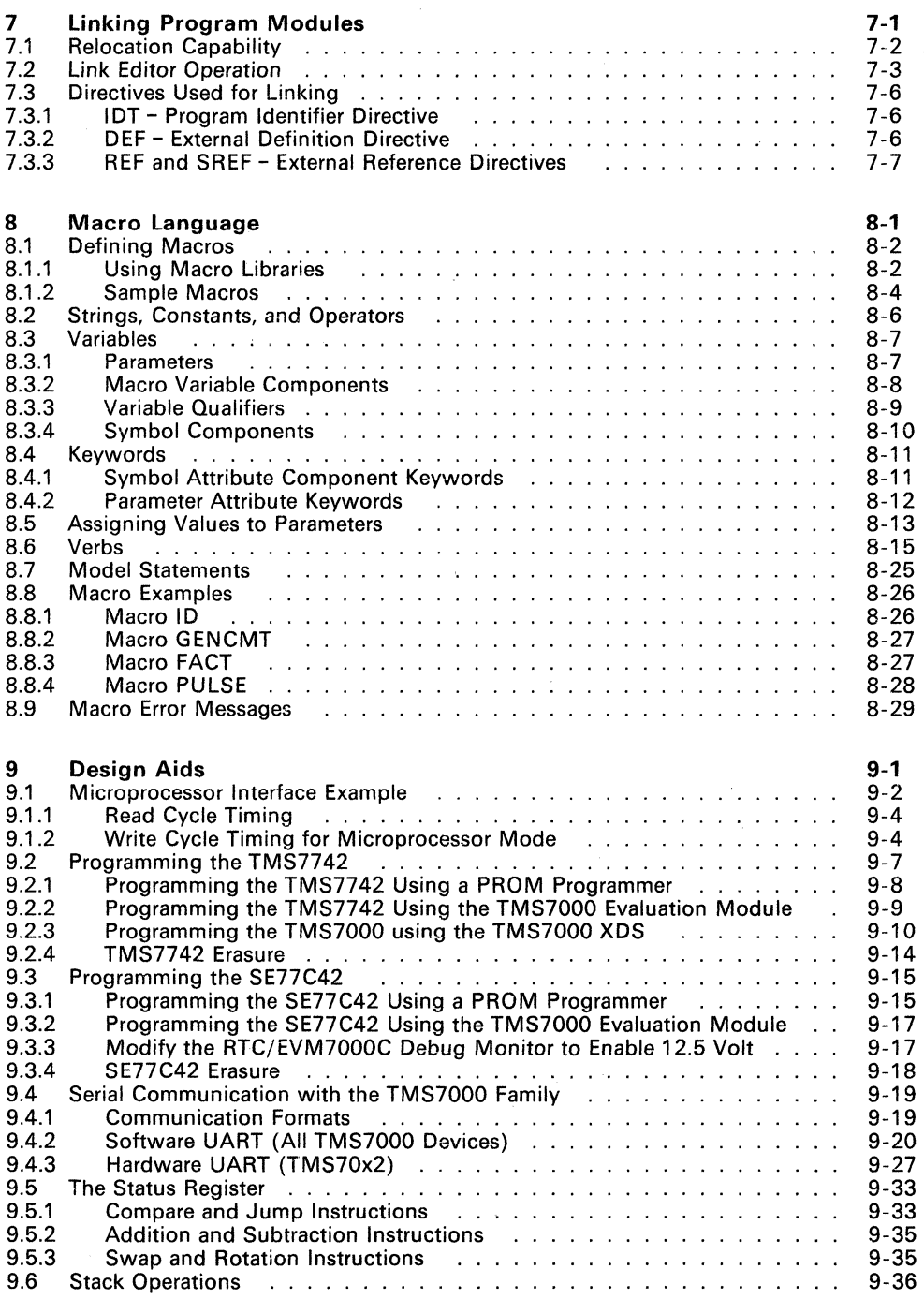

**ـ** 

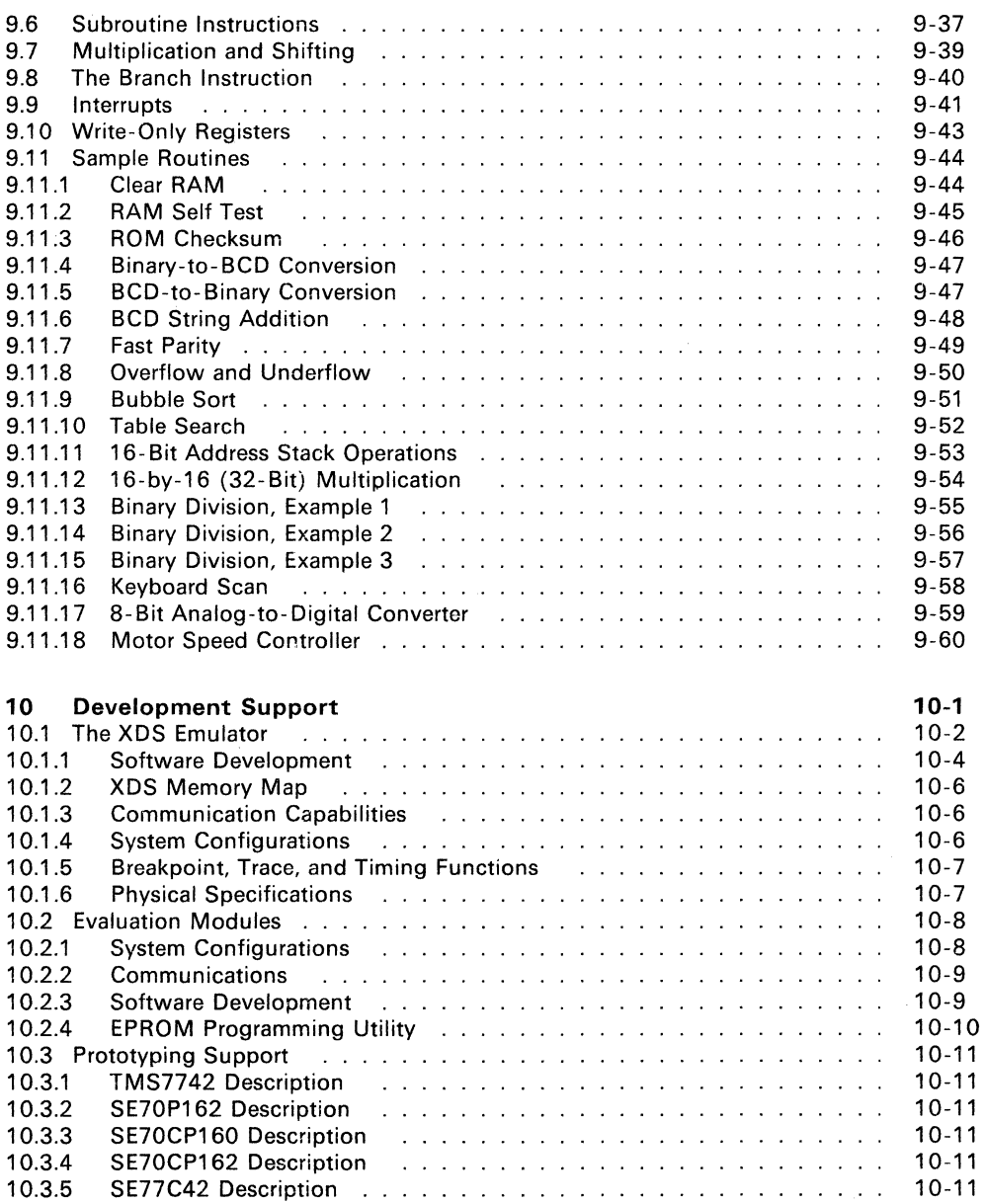

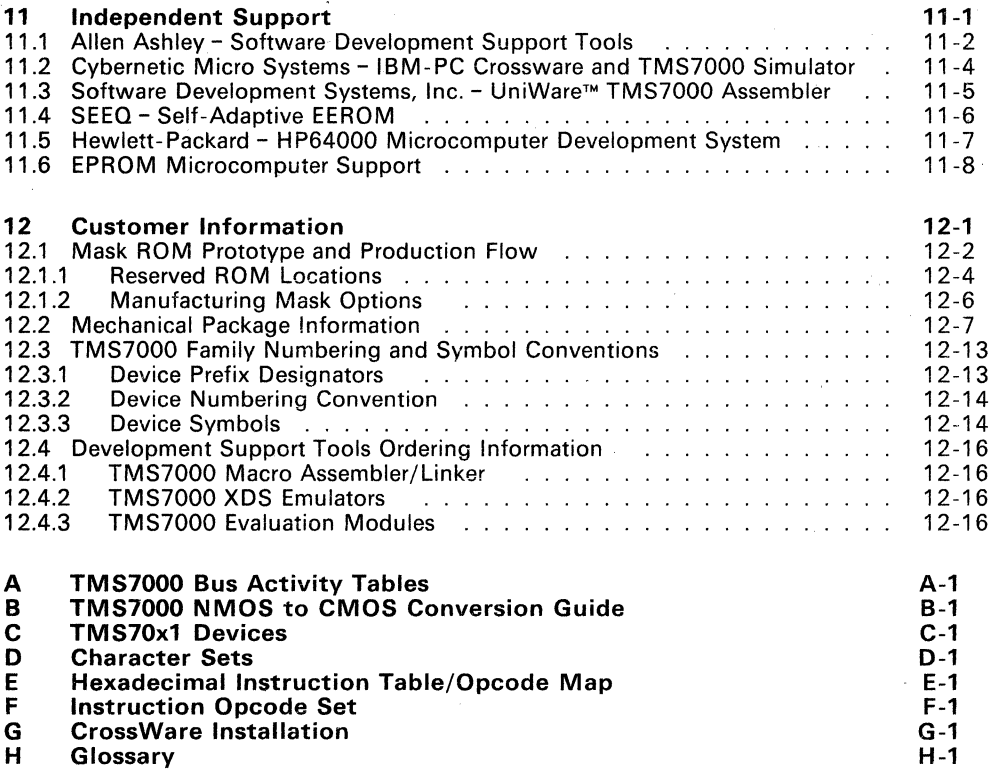

-

### **Illustrations**

### Figure

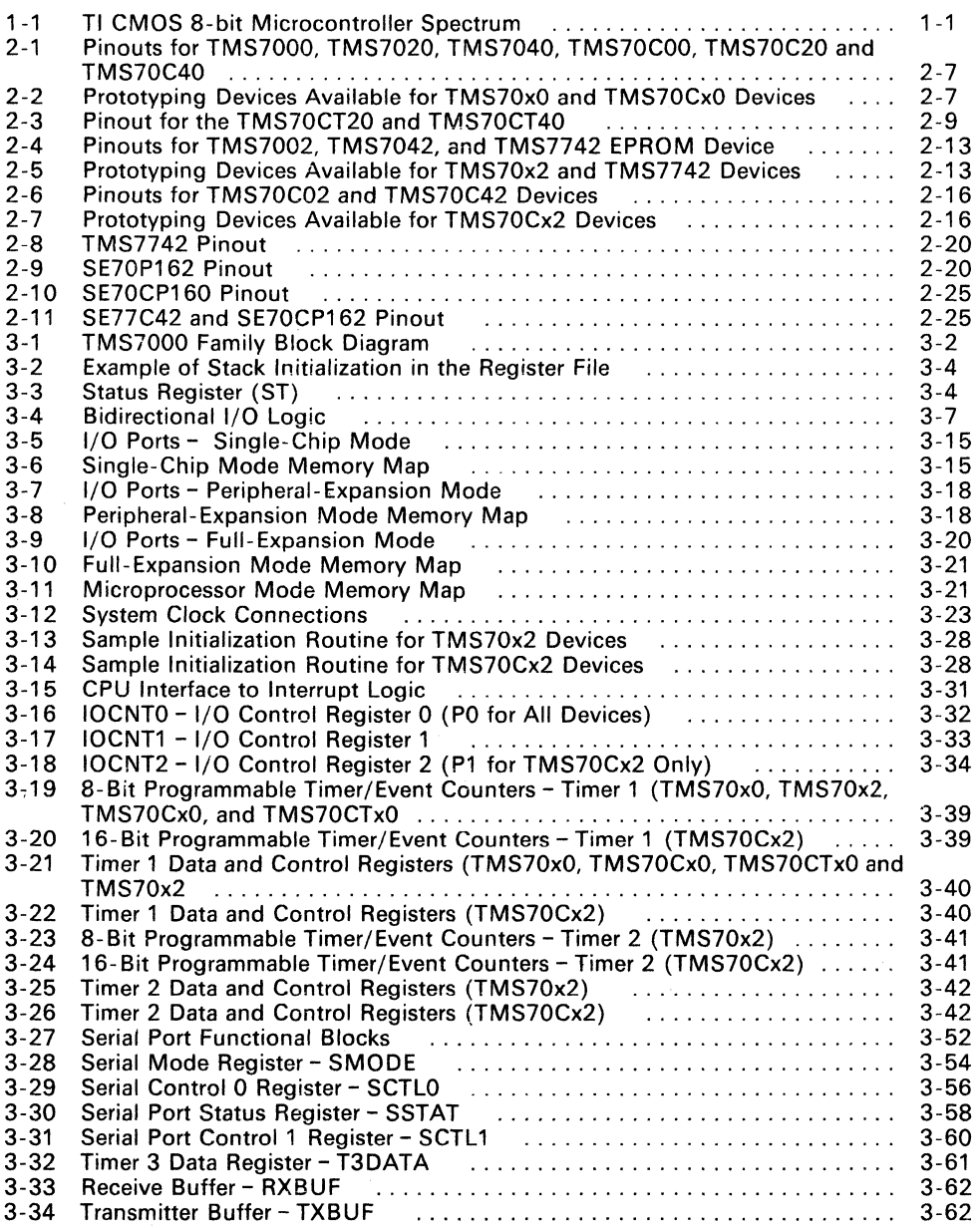

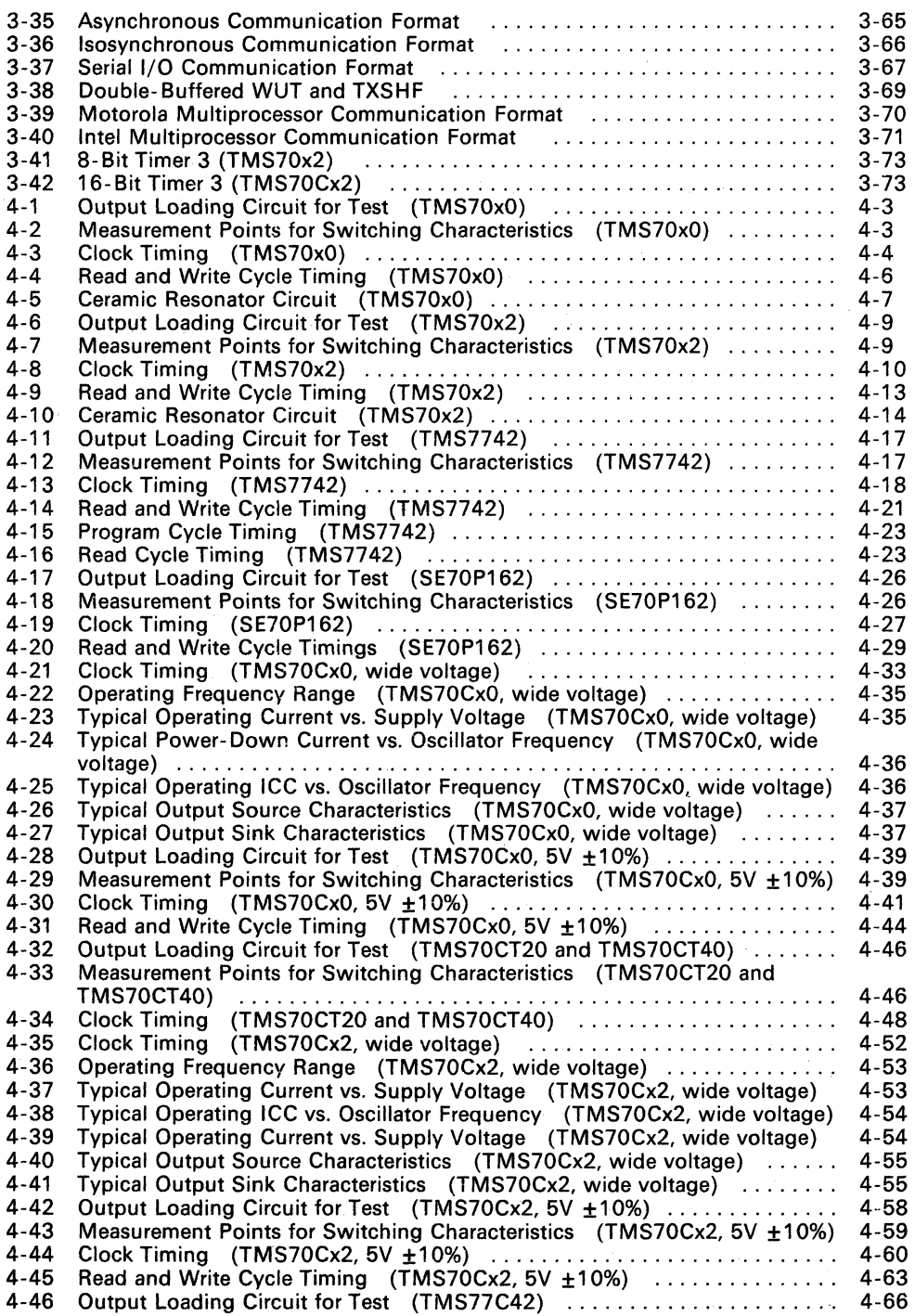

 $\alpha$  .

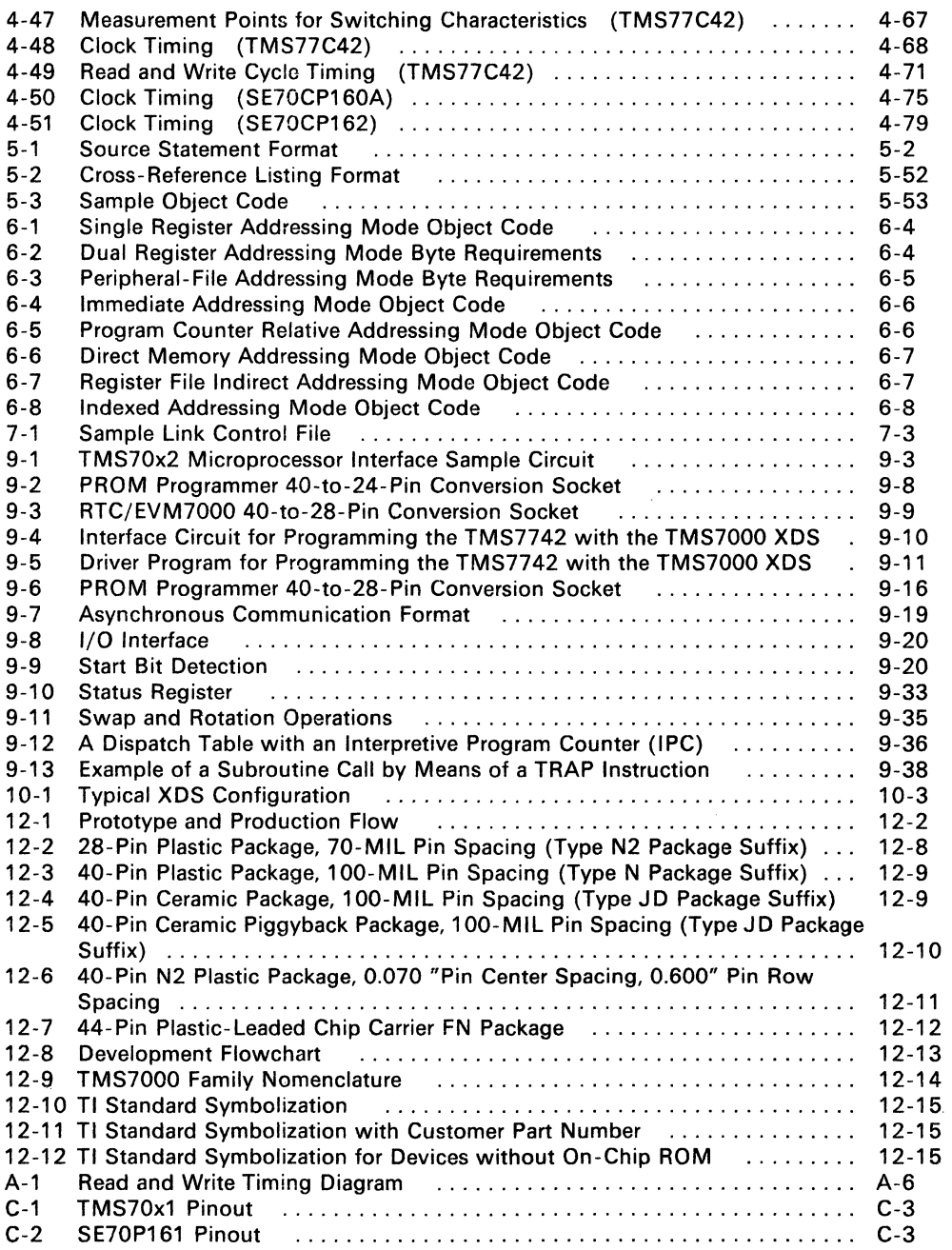

## **Table**

 $\frac{1}{24}$ 

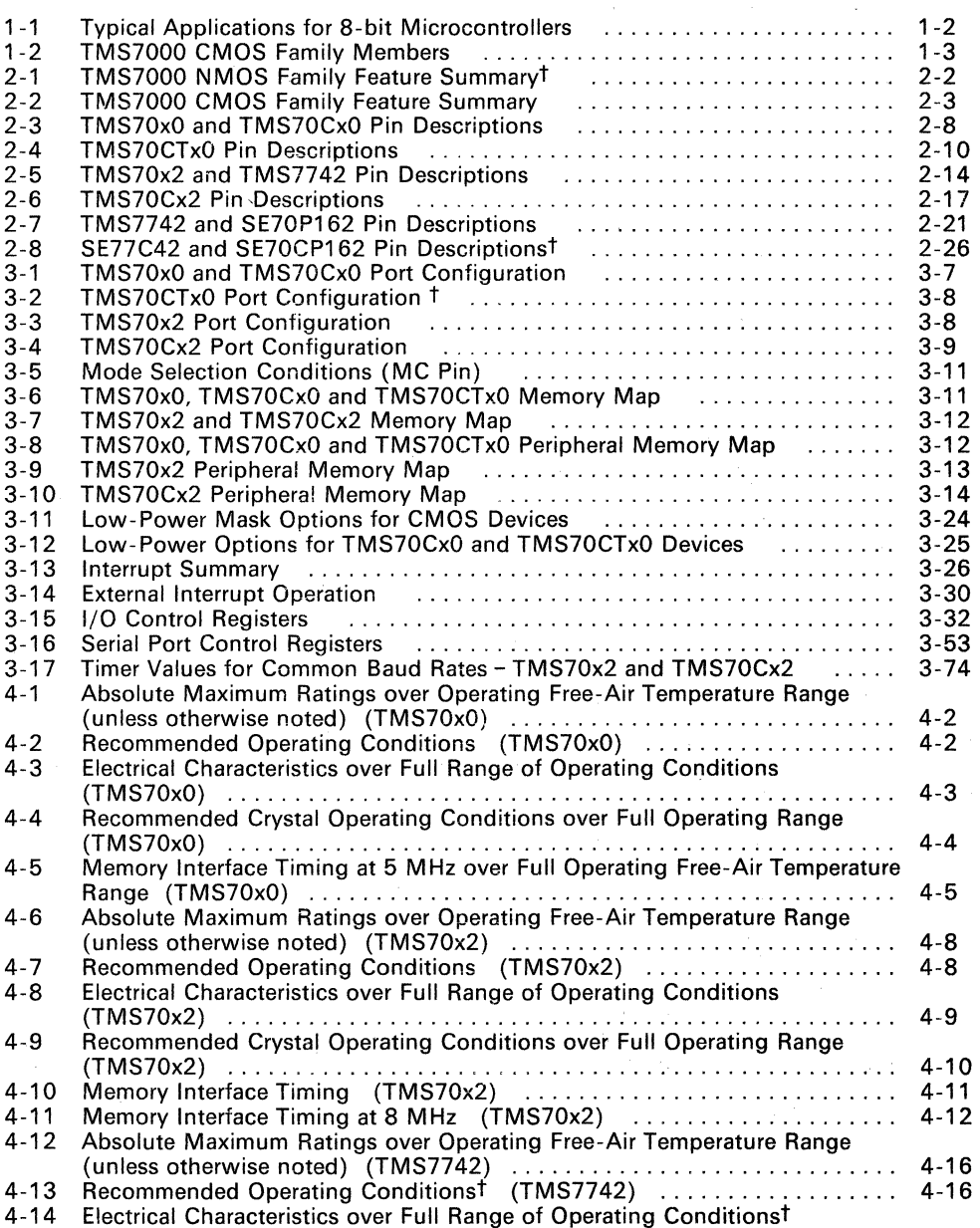

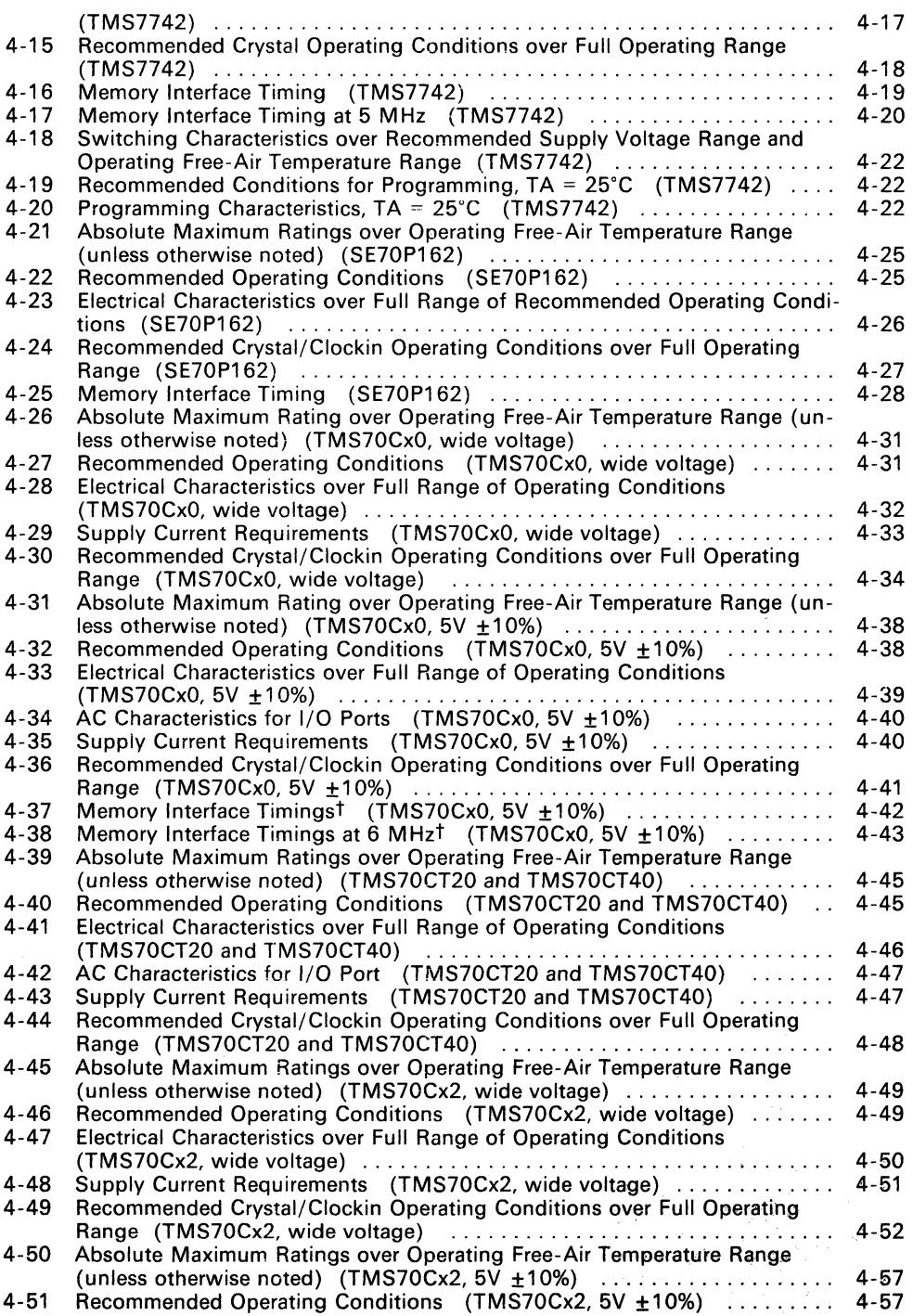

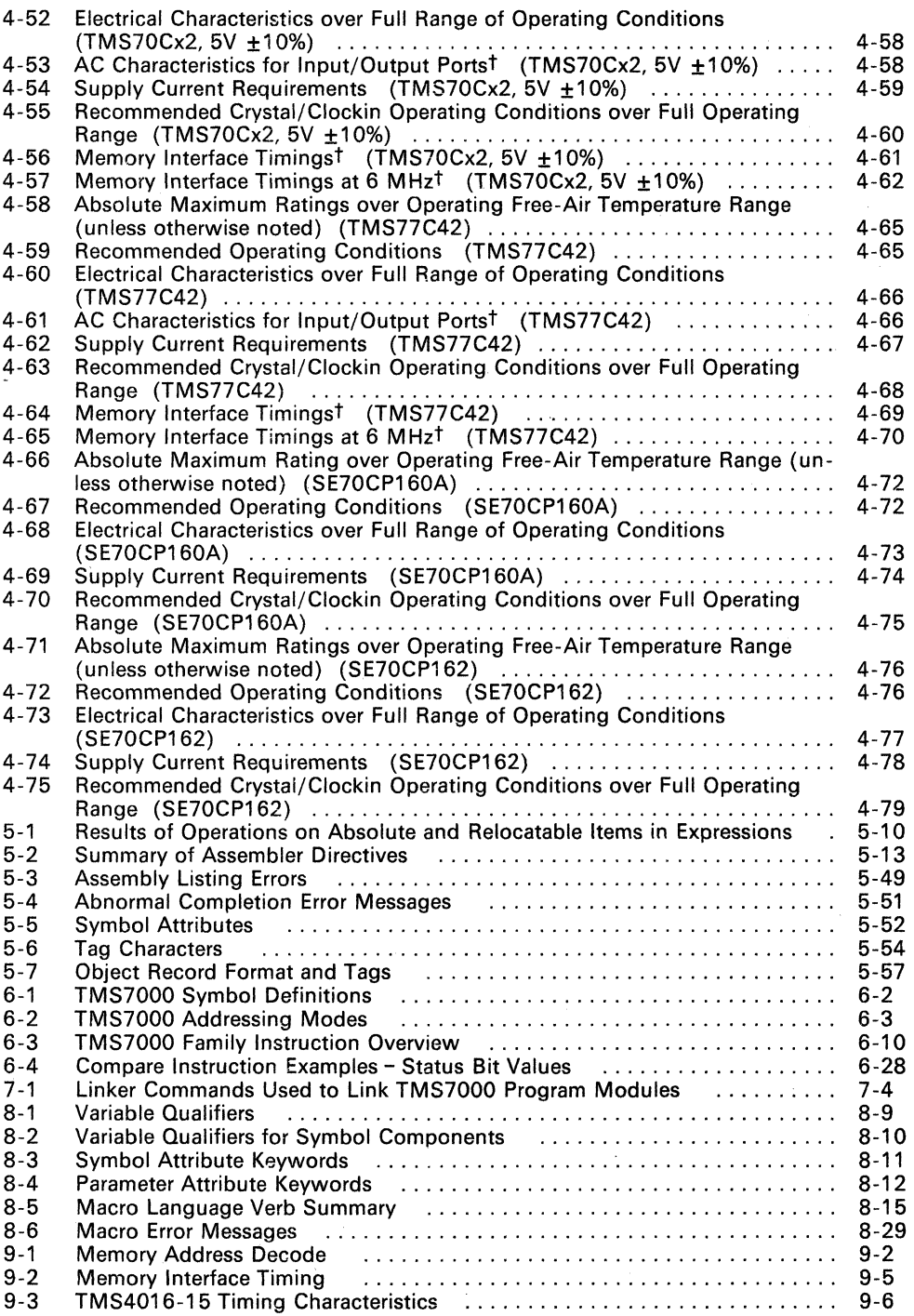

-

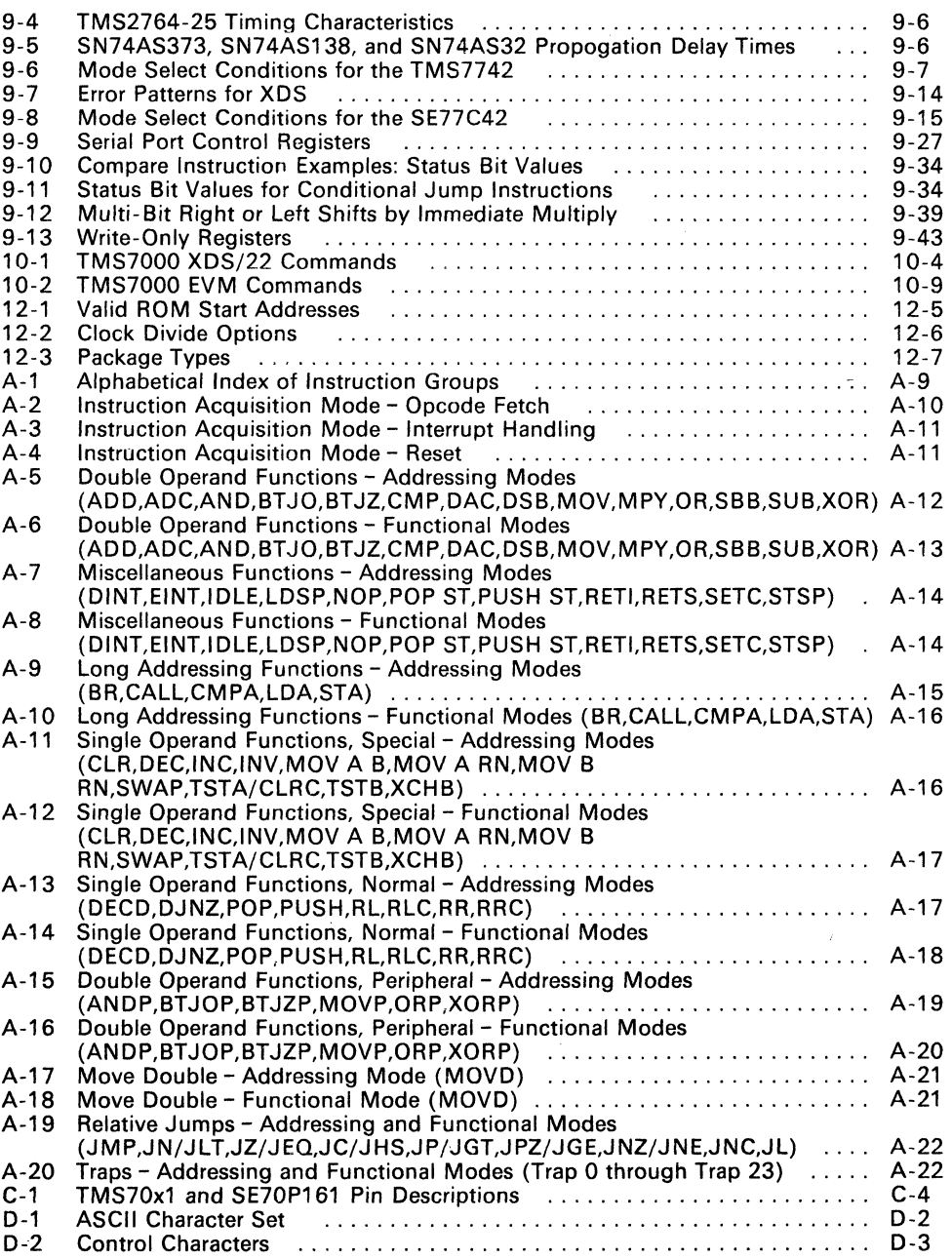

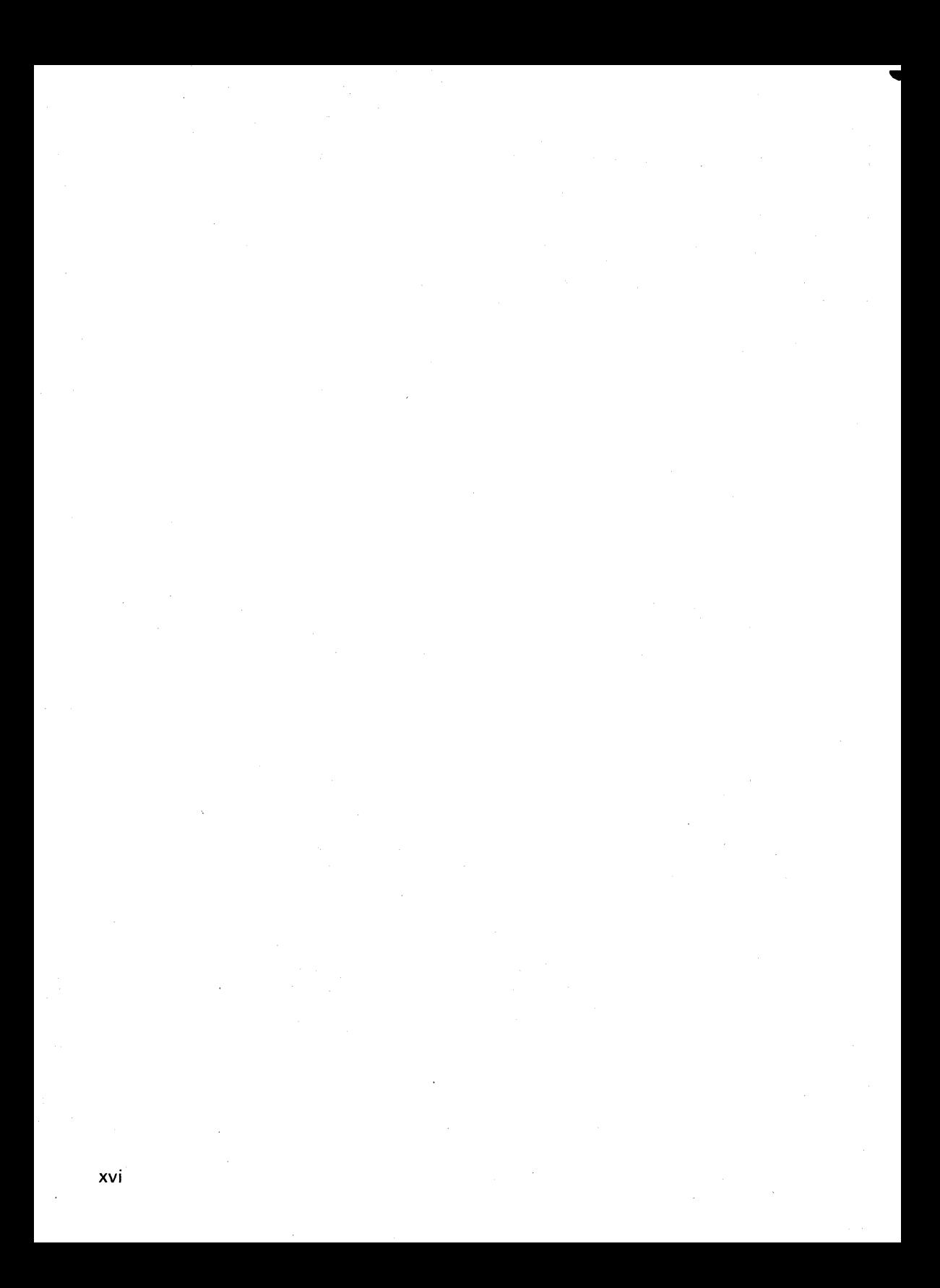

## **Preface**

This book replaces the following manuals:

- TMS7000 Family Data Manual, SPND001 B
- TMS7000 Assembly Language Programmer's Guide, SPNU002B
- TMS7000 Software Development System Installation Guide, MPB52
- TMS7000 IBM CrossWare Support Reference Guide, MPB10
- **TMS7000 VAX/VMS CrossWare Support Reference Guide, MPB53**

The following table lists related publications.

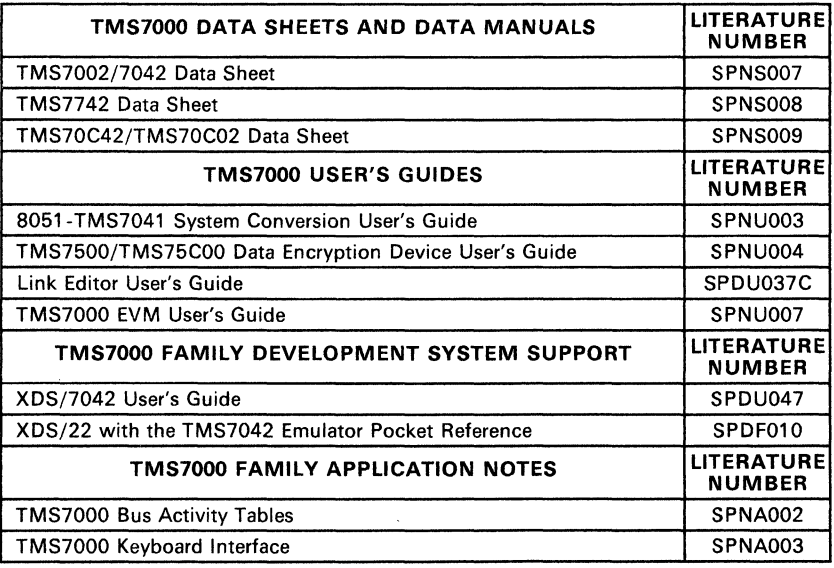

 $\label{eq:2.1} \frac{1}{\sqrt{2}}\int_{\mathbb{R}^3}\frac{1}{\sqrt{2}}\left(\frac{1}{\sqrt{2}}\right)^2\frac{1}{\sqrt{2}}\left(\frac{1}{\sqrt{2}}\right)^2\frac{1}{\sqrt{2}}\left(\frac{1}{\sqrt{2}}\right)^2\frac{1}{\sqrt{2}}\left(\frac{1}{\sqrt{2}}\right)^2\frac{1}{\sqrt{2}}\left(\frac{1}{\sqrt{2}}\right)^2\frac{1}{\sqrt{2}}\frac{1}{\sqrt{2}}\frac{1}{\sqrt{2}}\frac{1}{\sqrt{2}}\frac{1}{\sqrt{2}}\frac{1}{\sqrt{2}}$  $\label{eq:R1} \mathcal{R}^{\text{max}}_{\text{max}}(\mathbf{z}) = \mathcal{R}^{\text{max}}_{\text{max}}(\mathbf{z}) = \mathcal{R}^{\text{max}}_{\text{max}}(\mathbf{z})$  $\label{eq:2.1} \mathcal{L}=\mathcal{L}(\mathcal{L}^{(1)})\otimes\mathcal{L}^{(2)}(\mathcal{L}^{(2)})$ 

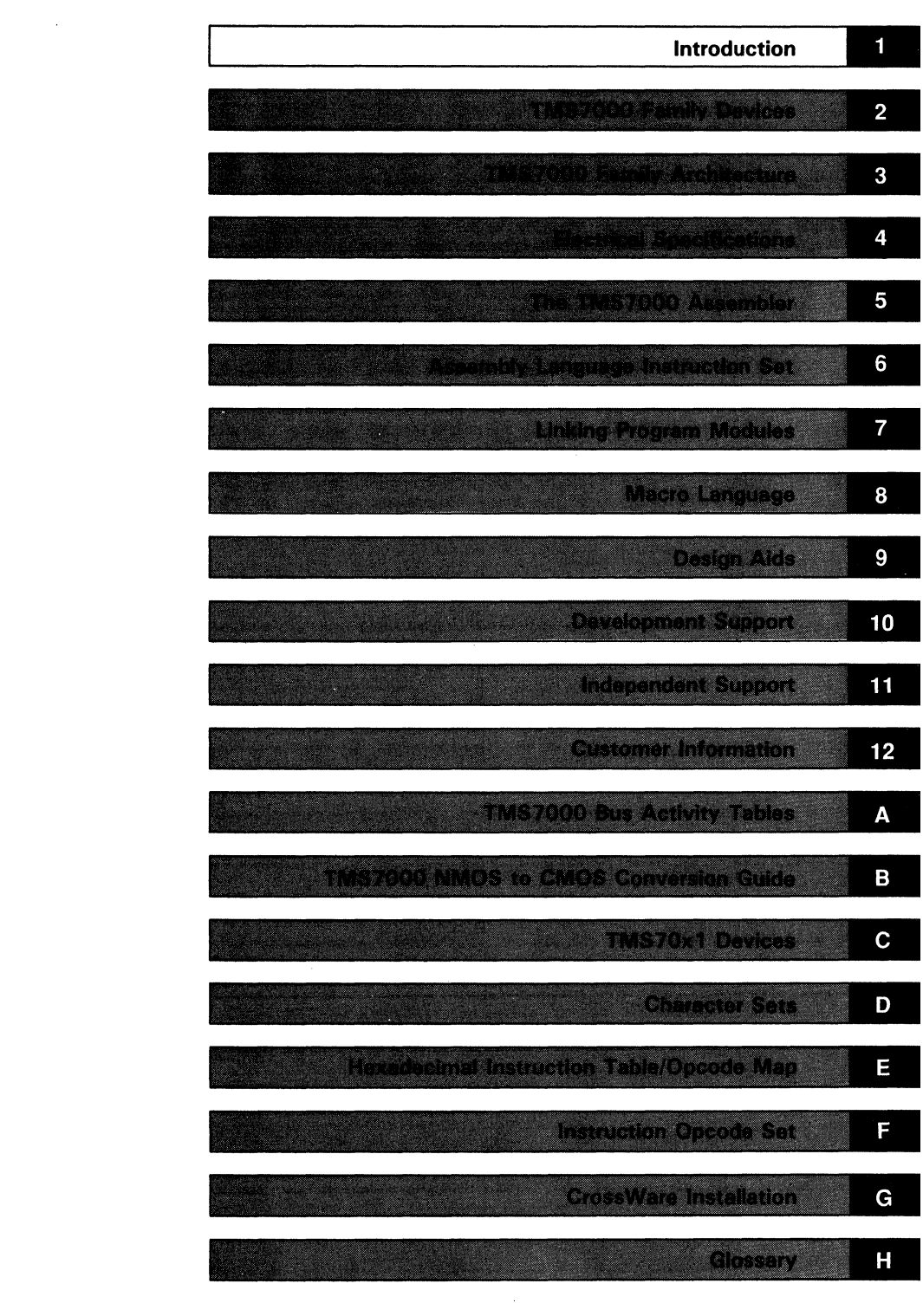

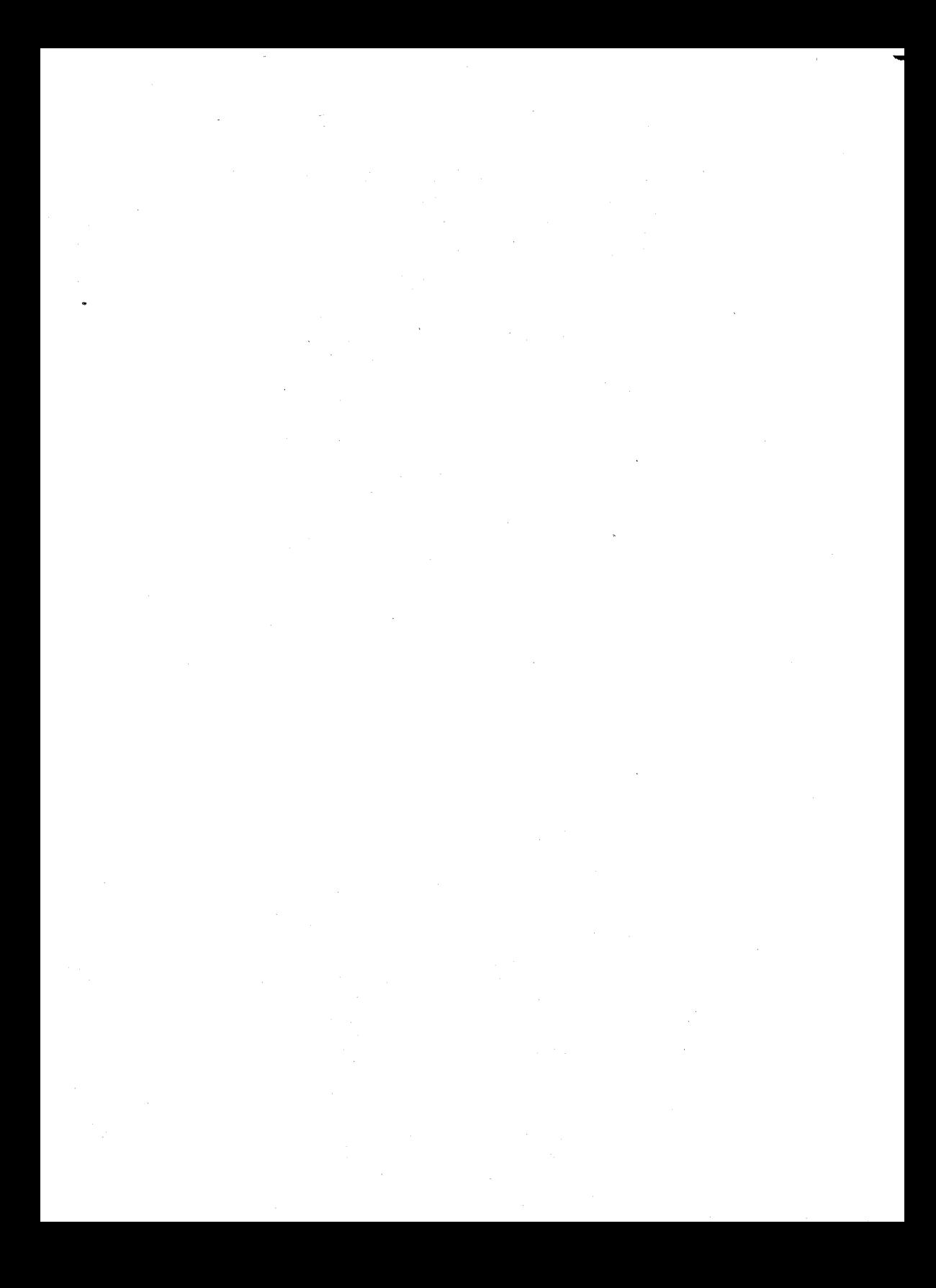

## **Section 1**

## **Introduction**

The TMS7000 is a family1 of 8-bit single-chip microcontrollers. These microcontrollers incorporate a CPU, memory (ROM, RAM, EPROM), bit I/O, serial communications port, timers, interrupts, and external bus interface logic, all on a single chip. The CMOS members of the family provide an outstanding speed/power ratio as a result of the reliable silicon-gate CMOS technology.

Eight-bit microcontrollers have the versatility to cover a wide spectrum of applications. Texas Instruments has two microcontroller families -- TMS7000 and TMS370 -- which provide reliable alternatives to satisfy the design requirements.

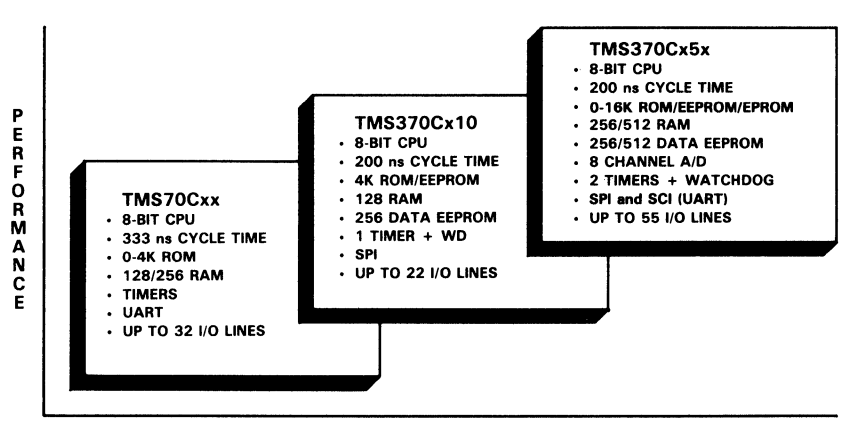

#### TI MICROCONTROLLER MIGRATION

TIME

#### Figure 1-1. TI CMOS 8-bit Microcontroller Spectrum

As shown in Figure 1 -1 , the TMS7000 satisfies those applications in the low to mid range. On the other hand, the TMS370 family with its on-chip EEPROM, superior performance and other peripheral support functions in-

<sup>1</sup> The terms TMS7000 and TMS7000 family refer to all TMS7000 devices: TMS7000, TMS7020, TMS7040, TMS7002, TMS7042, TMS70COO, TMS70C20, TMS70C40, TMS70C02, TMS70C42, TMS70CT20, TMS70CT40, TMS7742 and all future members, unless otherwise stated.

cluding the on-chip analog-to-digital converter addresses the high end applications. Table 1-1 describes typical applications for eight-bit microcontrollers. ..

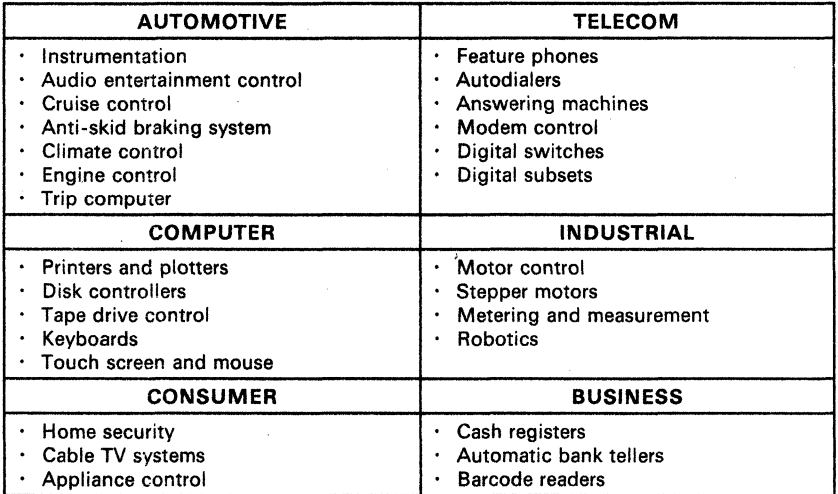

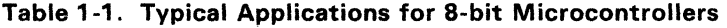

Tl supports the TMS7000 family with a variety of development tools. The Extended Development Systems provide realtime in-circuit emulation, onboard software breakpoints, and reverse assembler. With its extensive debugging features, critical development time is reduced. The evaluation module provides low cost in-circuit emulation for the TMS7000 family members. TI offers a wide range of prototyping devices for the TMS7000 CMOS family members with the SE70CP160 for use with the TMS70C20/40/CT20/CT40 and the SE70CP162 or SE77C42 for use with the TMS70C42.

Table 1-2 details the broad TMS7000 CMOS family members.

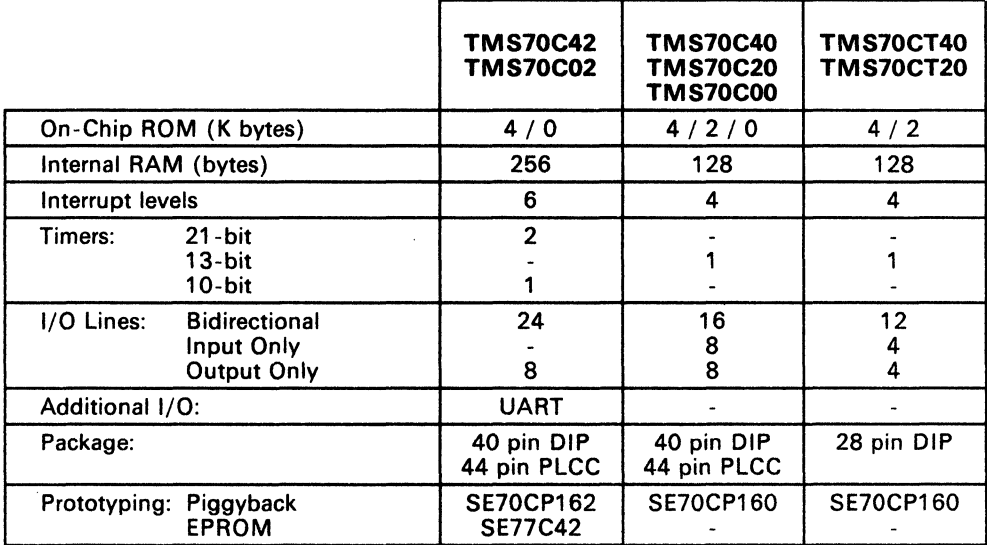

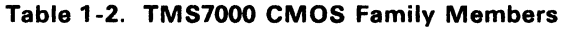

### **1.1 How to Use this Manual**

This manual is divided into four major parts:

- Hardware (Sections 2-4)
- Software (Sections 5-8)
- **Development Support (Sections 9-11)**
- Customer Information (Section 12)

The sections and their contents are summarized below.

#### **Section 1 - Introduction**

- Introduces the TMS7000 family devices.
- Describes the different manual sections and their contents.

-

#### **Section 2 - TMS7000 Family Devices**

- Details each TMS7000 family category and their key features.
- Summarizes the categories and compares their features.
- Provides key features, pinouts, and pin descriptions for each category of devices.

#### **Section 3 - TMS7000 Family Architecture**

- Discusses operation of the microcomputers' hardware features:
	- Registers
		- $I/O$
	- Memory and memory modes
	- Clock options
	- CMOS low-power modes
	- Interrupts
	- Timer/event counters
	- Serial port (TMS70x2 and TMS70Cx2 devices only)

#### **Section 4 - Electrical Specifications**

Discusses for all device groups:

- Absolute maximum ratings
- Recommended operating characteristics
- Recommended crystal/clockin operating characteristics
- Memory interface timing
- Read and write cycle timing
- Ceramic resonator circuit application (where applicable)
- Serial port timing (where applicable)

#### **Section 5 - TMS7000 Assembler**

- Discusses basic assembler information, including:
	- Source statement format (placement of various fields in code)
	- Constants, symbols, terms, and expressions
- Discusses the various assembler directives, grouped in the following categories:
	- Directives that affect the location counter
	- Directives that affect assembler output j.
	- Directives that initialize constants
	- Directives for linking programs  $\overline{\phantom{0}}$
	- Miscellaneous directives
- Assembler Output '
	- Explains source listing format and resulting object code.
	- Presents normal completion and abnormal completion error messages.
	- Shows a sample cross reference listing.
	- Discusses object code and the various fields in object code format, and changing object code.

#### **Section 6 - Assembly Language Instruction Set**

- Provides general instruction set information, such as symbol definitions.
- Defines eight addressing modes used by the instructions.
- Summarizes the instruction set in table form.
- Presents the TMS7000 assembly language instruction set in alphabetical order.

#### **Section 7 - linking Program Modules**

- Discusses relocation capability, absolute and relocatable code.
- Discusses the Link Editor and includes a sample link control file.
- Reviews directives needed for linking programs.

#### **Section 8 - Macro Language**

- Defines the TMS7000 Macro Assembler.
- **•** Tells how to define macros and use macro libraries.
- Shows how strings, constants, and operators are used in macros.
- Discusses variables, parameters, substitution, and keywords.
- **•** Presents the macro definition verbs.
- Provides macro examples.

-

-

#### Section 9 - Design Aids

Includes several examples to help you use the TMS7000 family: devices:

-

- Interfacing the TMS7000 to peripheral and memory devices such as extra EPROM and RAM
- Programming the TMS7742
- Serial communication using the UART (serial port)
- Instruction set application notes
- Sample routines

#### Section 10 - Development Support

Discusses several products manufactured by Texas Instruments that enhance TMS7000 family design development, including:

- XDS (Extended Development Support) Emulator
- EVM (evaluation module)
- Prototyping devices

#### Section 11 - Independent Support

Discusses several products manufactured by Texas Instruments that enhance TMS7000 family design development, including assemblers, text editors, simulators, EEROM, and EPROM support.

#### Section 12 - Customer Information

- Discusses quality and reliability.
- Discusses prototype manufacture and production flow, including device prefix designators - TMS, TMP, TMX, and SE.
- Illustrates mechanical package information for all TMS7000 family members
- Provides ordering information for the TMS7000 microcomputers and the Texas Instruments development support products.

Appendix A - TMS7000 Bus Activity Tables

#### Appendix B - TMS7000 NMOS to CMOS Conversion Guide

Appendix C - TMS70x1 Devices

Appendix D - Character Sets

Appendix E - Hexadecimal Instruction Table/Opcode Map

Appendix F - Instruction Opcode Set

Appendix G - CrossWare Installation

Appendix H - Glossary

Index

### **1.2 Updates Added to This Manual**

This manual replaces the previous TMS7000 Family Data Manual #SND001 B. Additional information has been added to the following sections:

- TMS370 Family Devices Briefly described in Section 1
- TMS70CTxO Devices New devices added to family:

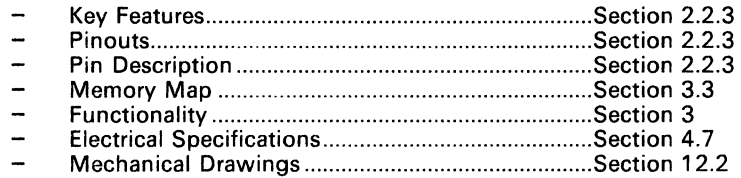

#### SE77C42 EPROM Device - (Replaces the TMS77C82):

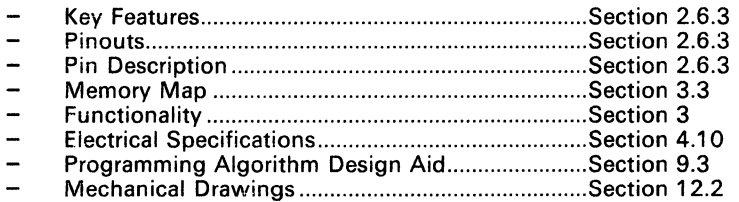

- TMS77C82: This device has been' discontinued. and the SE77C42 has been added to handle the prototyping requirements for the TMS70C42.
- NMOS to CMOS Conversion Guide: Appendix B describes the alterations required when converting from a present TMS7000 NMOS design to a CMOS design.

-

..

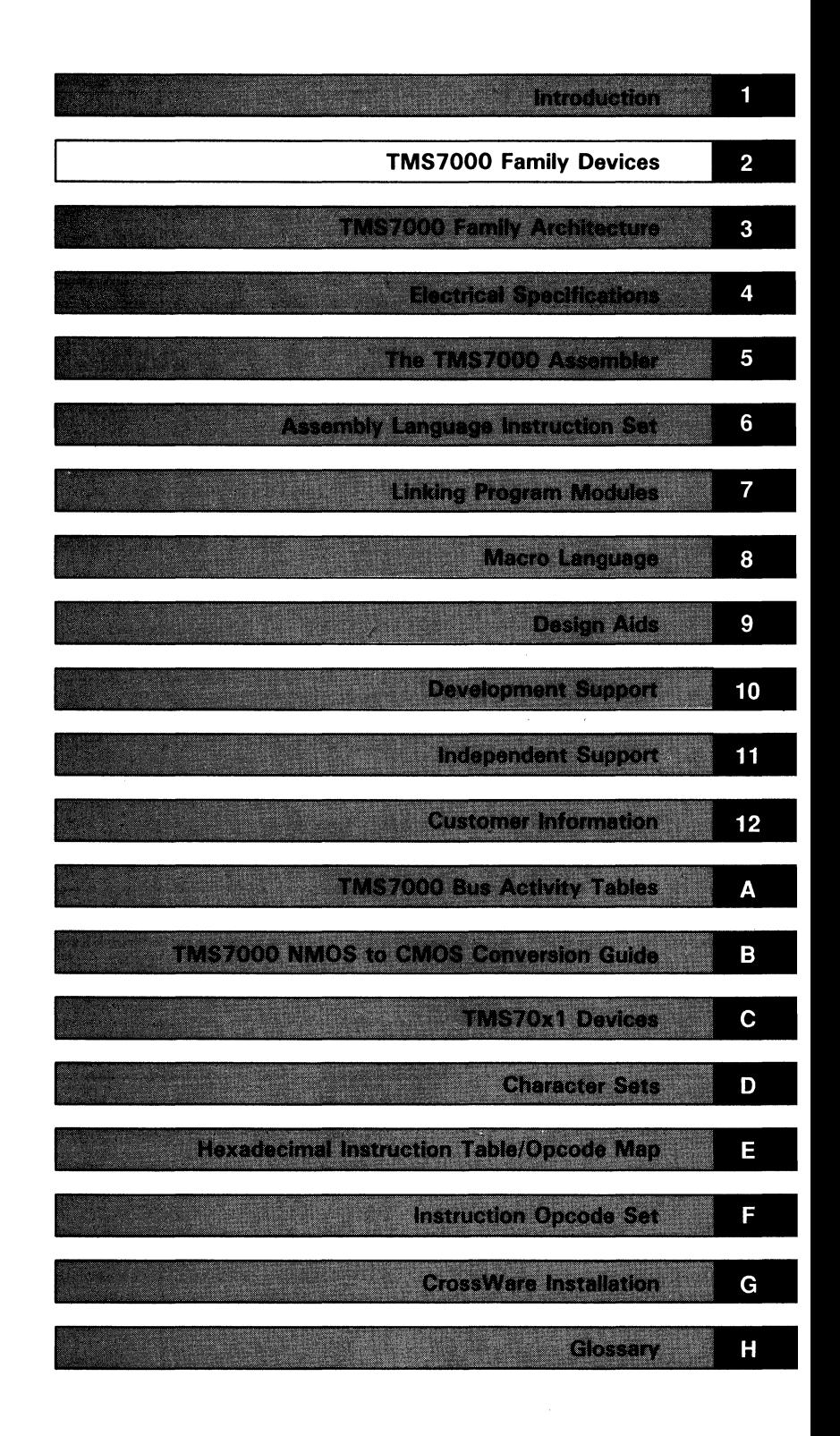

## **Section 2**

## **TMS7000 Family Devices**

This section discusses the features of the TMS7000 family2 of microcomputers. All family members are software compatible, allowing easy migration within the TMS7000 family by maintaining a software base, development tools, and design expertise.

The TMS7000 family devices are divided into several categories:

- **TMS70xO devices** include the TMS7000, TMS7020, and TMS7040
- **TMS70x2 devices** include the TMS7002 and TMS7042
- **TMS70CxO devices** include the TMS70COO, TMS70C20, and TMS70C40
- **TMS70CTxO devices** include the TMS70CT20 and the TMS70CT40.
- **TMS70Cx2 devices** include the TMS70C02 and TMS70C42
- **Prototyping devices** include the TMS7742 (EPROM), the SE77C42 (EPROM) the SE70P162, SE70CP160, and SE70CP162 (piggybacks)

This section begins with a summary and comparison of the TMS7000 family devices, and then provides key features, pinouts, and. pin descriptions for the individual categories.

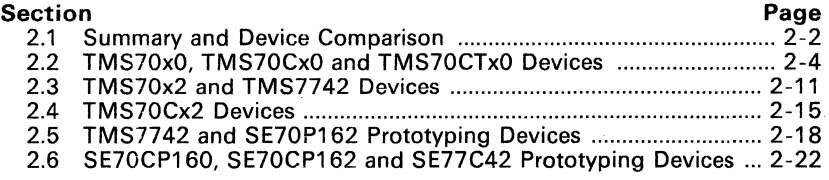

<sup>&</sup>lt;sup>2</sup> Throughout this manual, the term TMS7000 or TMS7000 family refers to all members of the group.

# **2.2.1 Summary and Device Comparison**

The TMS7000 family **NMOS** devices can be summarized as follows:

The **TMS7000** is the basic 8-bit, single-chip microcomputer, containing a CPU, a timer, flexible I/O, and 128 bytes of on-chip RAM, but no on-chip ROM. •

- The TMS7020 and TMS7040 have the same basic features as the TMS7000, with the addition of 2K and 4K bytes of on-chip ROM, respectively.
- The TMS7002 (ROM less) and TMS7042 (4K bytes on-chip ROM) have the same features as the TMS70xO devices with the addition of a serial port (UART), a 13-bit timer (Timer 2), a 1 O-bit timer (Timer 3), and 256 bytes of on-chip RAM.
- NMOS prototyping devices include the TMS7742 and the SE70P162. The TMS7742 is an EPROM version of the TMS7042 and contains 4K bytes of on-chip EPROM. The SE70P162 piggyback device is based on the TMS70x2 architecture and operates like a ROM-coded TMS70x2 device.

|                                                                                        | <b>TMS7040</b><br><b>TMS7020</b><br><b>TMS7000</b> | <b>TMS7042</b><br><b>TMS7002</b>  | <b>TMS7742</b>                  |
|----------------------------------------------------------------------------------------|----------------------------------------------------|-----------------------------------|---------------------------------|
| Maximum oscillator frequency                                                           | 5 MHz                                              | 8 MHz                             | 5MHz                            |
| Voltage                                                                                | $5 V + 10%$                                        | $5V \pm 10%$                      | $5V \pm 10\%$                   |
| Operating temperature                                                                  | $0^{\circ}$ C to $70^{\circ}$ C                    | $0^{\circ}$ C to $70^{\circ}$ C   | $0^{\circ}$ C to $70^{\circ}$ C |
| On-chip ROM (Kbytes)                                                                   | $\overline{2}$<br>$\Omega$<br>4                    | 4<br>$\Omega$                     | 4 (EPROM)                       |
| Internal RAM (bytes)                                                                   | 128                                                | 256                               | 256                             |
| Interrupt levels:<br>External<br>Total                                                 | 2<br>4                                             | 2<br>6                            | 2<br>6                          |
| Timers/event counters:<br>$13$ -bit<br>10-bit                                          |                                                    | $\overline{2}$                    | 2                               |
| I/O lines: Bidirectional<br>input only<br>Output only                                  | 16<br>8<br>8                                       | 22<br>2<br>8                      | 22<br>2<br>8                    |
| <b>Additional features</b>                                                             |                                                    | <b>Serial Port</b>                | Serial Port                     |
| Development support:<br>Prototyping:<br>EPROM<br>Piggyback<br><b>XDS</b><br><b>EVM</b> | <b>TMS7742</b><br>SE70P162<br>Yes<br>Yes           | TMS7742<br>SE70P162<br>Yes<br>Yes | SE70P162<br>Yes<br>Yes          |

Table 2-1. TMS7000 NMOS Family Feature Summaryt

<sup>†</sup> The NMOS members of the family are **NOT** recommended for new designs; however, present designs using the NMOS devices are still supported.

The TMS7000 family CMOS devices can be summarized as follows:

- The CMOS TMS70CxO devices have the same features as the TMS70xO devices, adding low power requirements to the list of features.
- The CMOS TMS70CTxO devices contain the same basic features as the TMS70CxO devices but are designed with reduced I/O pins and operate in the Single-Chip mode only. (See Table 2-2).
- The CMOS TMS70Cx2 devices contain the same features as the TMS70x2 devices with the addition of programmable-sense interrupts and two 21-bit timers.
- Prototyping devices include the SE70CP160 and SE70CP162 (piggyback) devices, and the SE77C42 EPROM Device which are based on the SER and the SERT COMERCIAL THE THE THE THE TOCK O and operate like ROM-coded TMS70Cx0, TMS70CTxO, or TMS70Cx2 devices.

 $\overline{a}$ 

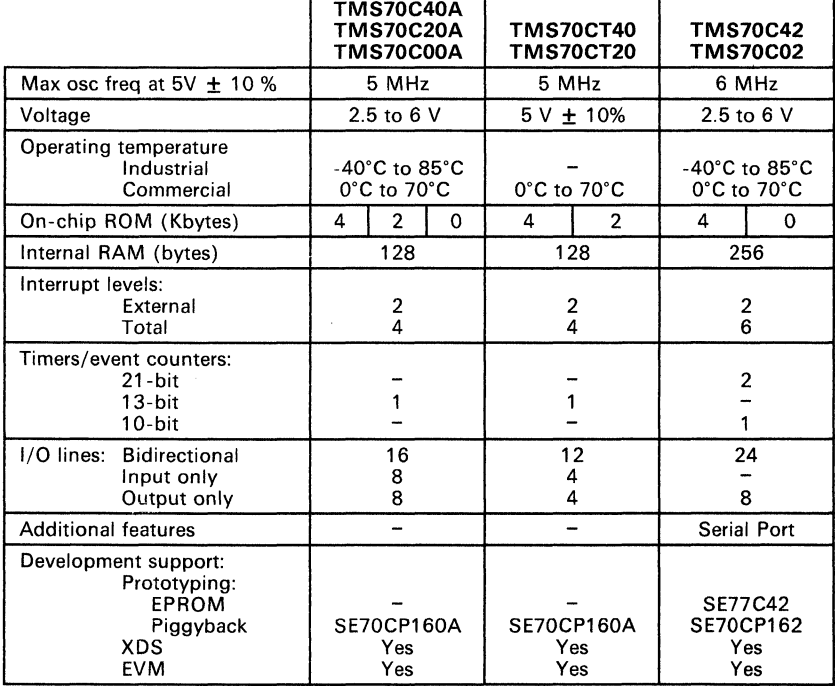

#### Table 2-2. TMS7000 CMOS Family Feature Summary.
# **\_ 2.2 TMS70xO, TMS70CxO and TMS70CTxO Devices**

### 2.2.1 **TMS70xO (NMOS) Key Features**

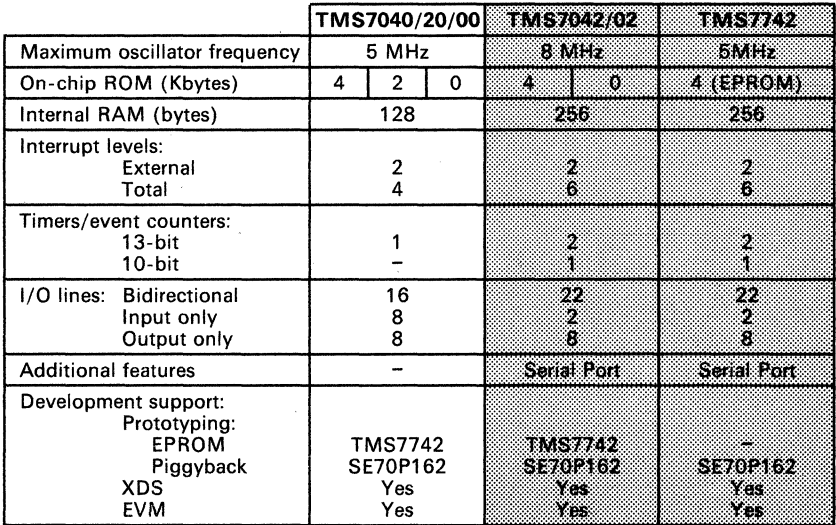

- Register-to-register architecture
- . Memory-mapped ports for easy addressing
- Eight addressing formats, including:
	- Register-to-register arithmetic
	- Indirect addressing
	- Indexed and indirect branches and calls
- Single-instruction binary-coded decimal (BCD) add and subtract
- Two external maskable interrupts
- Flexible interrupt handling:
	- Priority servicing of simultaneous interrupts
	- Software calls through interrupt vectors
	- Precise timing of interrupts with the capture latch
	- Software monitoring of interrupt status
- Supports all TMS7000 family expansion modes
- N-channel silicon-gate MOS technology
- 40-pin, 600 mil, dual-inline package

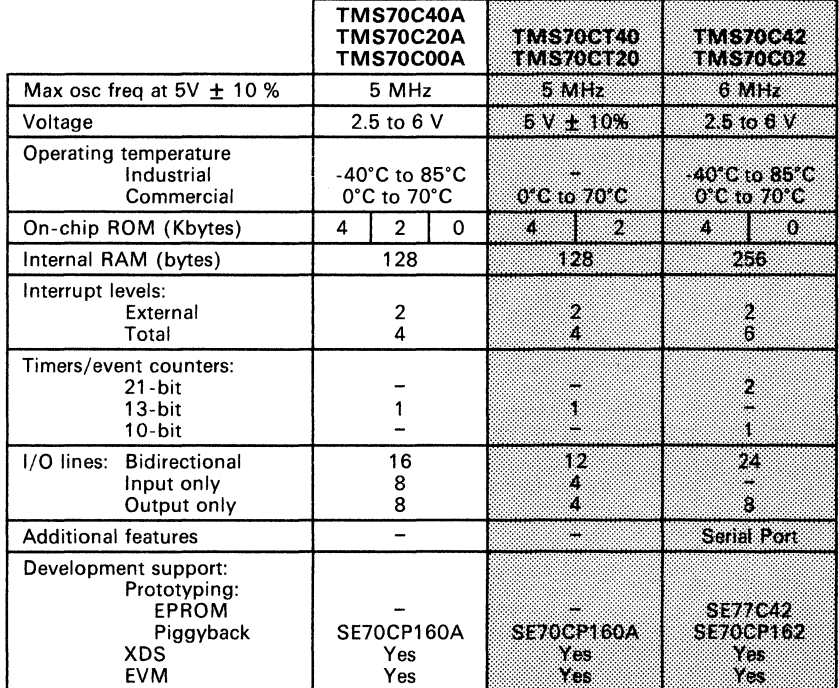

## 2.2.2 **TMS70CxO (CMOS) Key Features**

- Register-to-register architecture
- Memory-mapped ports for easy addressing
- Eight addressing formats
- Single-instruction binary-coded decimal (BCD) add and subtract
- Two external maskable interrupts
- Flexible interrupt handling
- Wide voltage operating range, frequency range:
	- 2.5 V 0.8 MHz maximum<br>- 6 V 6.5 MHz maximum
	- $6 V 6.5 MHz maximum$
- Two power-down modes:
	- Wake-Up  $(160 \mu A$  at 1 MHz typical)
	- Halt,  $XTAL/CLKIN = GND$  (1 µA typical)
- Silicon-gate CMOS technology
- 40-pin, 600 mil, dual-inline package
- 44-pin PLCC

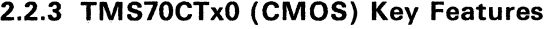

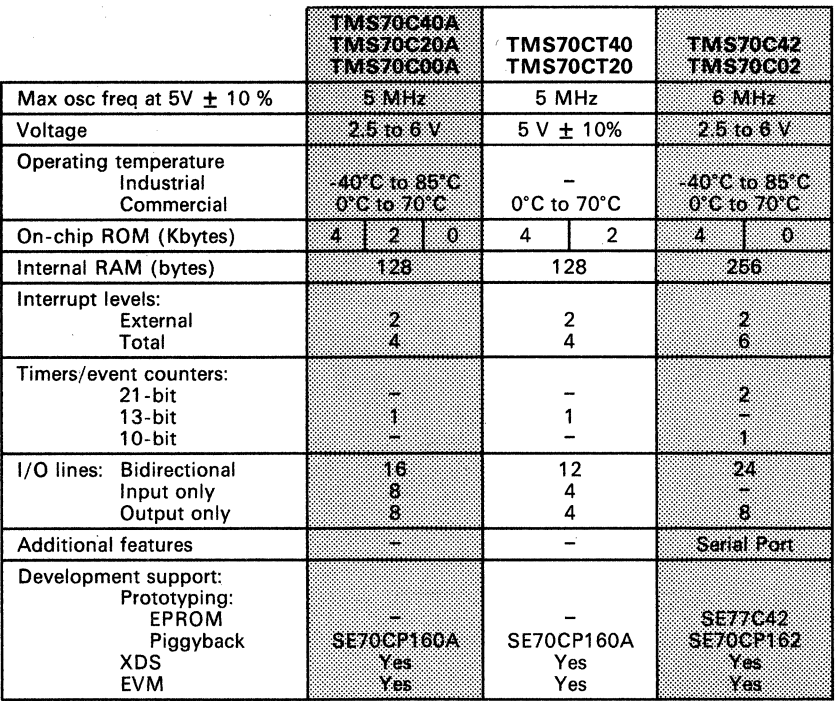

- Register-to-register architecture
- Memory-mapped ports for easy addressing
- Eight addressing formats
- Single-instruction binary-coded decim'al (BCD) add and subtract
- Two external maskable interrupts
- Flexible interrupt handling
- Voltage operating range;  $5 \text{ V} \pm 10\%$ <br>- Frequency operating range 0.8 MHz to 5.0 MHz
- Two power-down modes:<br>- Wake-Up (160 µA at 1 MHz typical)<br>- Halt, XTAL/CLKIN=GND (1 µA typical)
	-
- Silicon-gate CMOS technology
- 28-pin, 400 mil, dual-inline package

### TMS7000 Family Devices - TMS70xO, TMS70CxO and TMS70CTxO

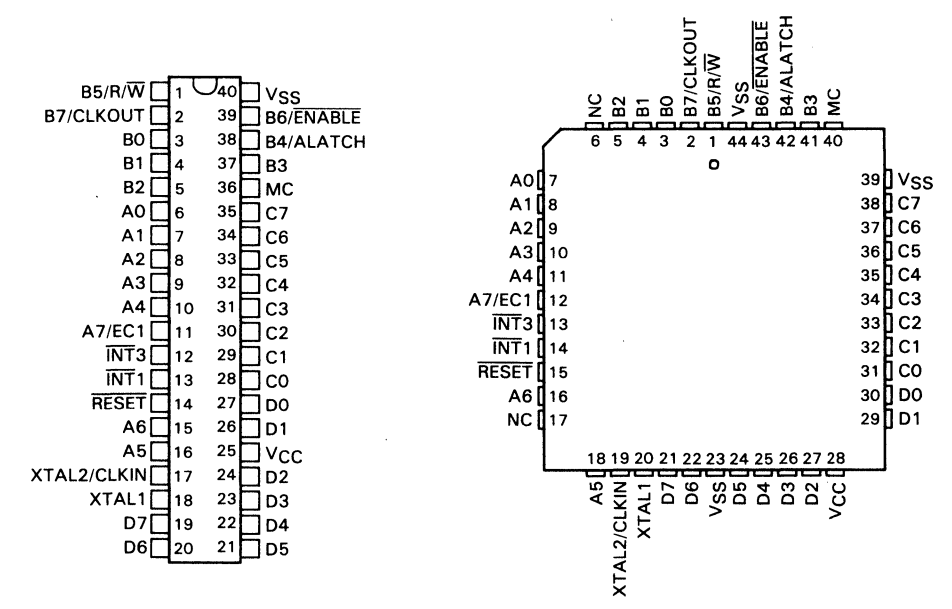

A. Plastic 40-Pin DIP

B. 44-Pin PLCC (CMOS only)

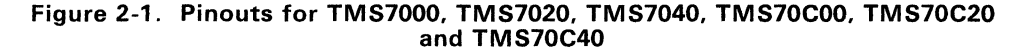

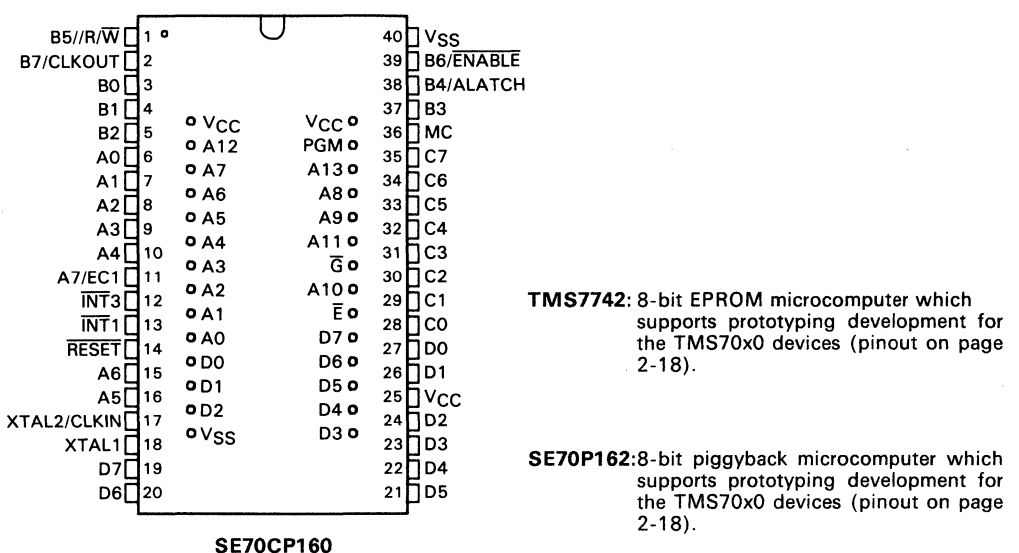

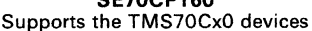

### Figure 2-2. Prototyping Devices Available for TMS70xO and TMS70CxO Devices

# Table 2-3. TMS70xO and TMS70CxO Pin Descriptions

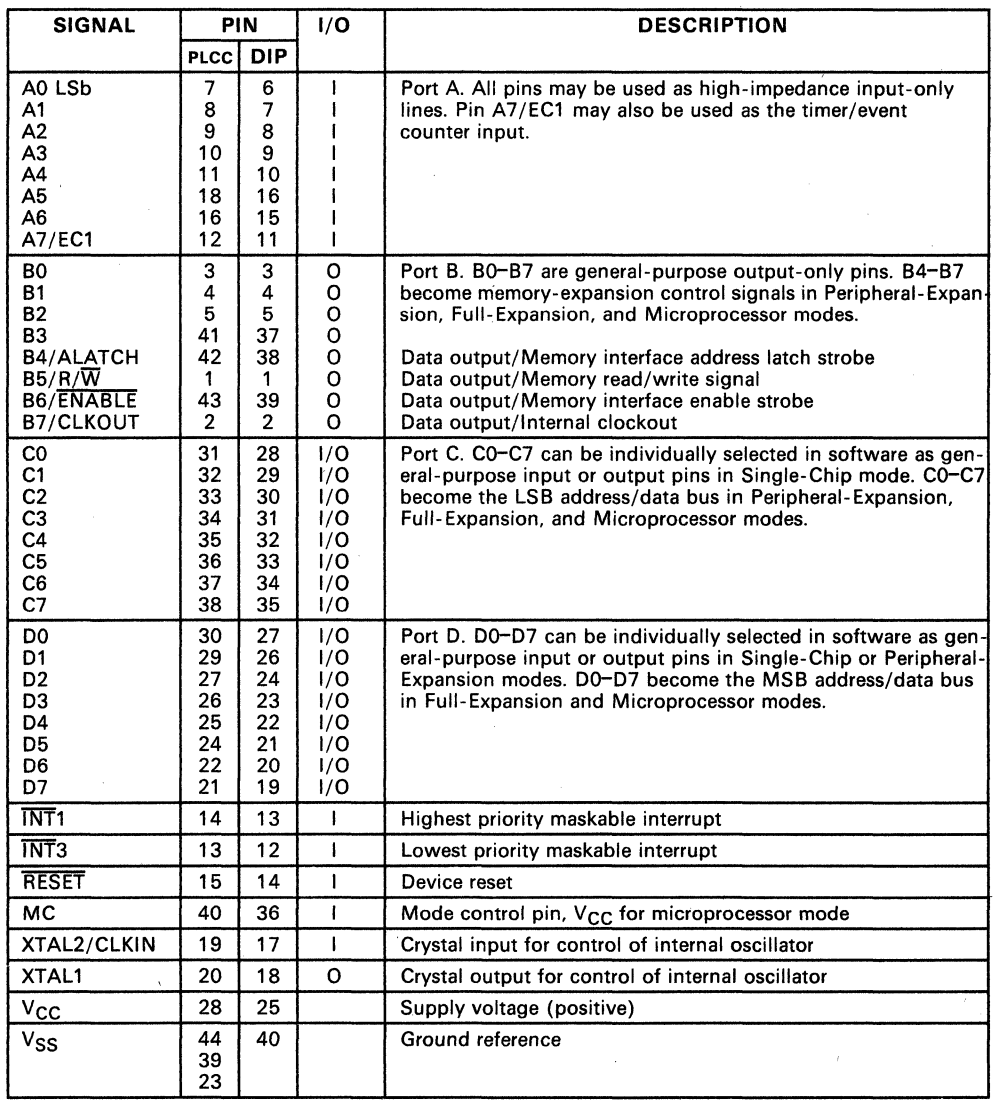

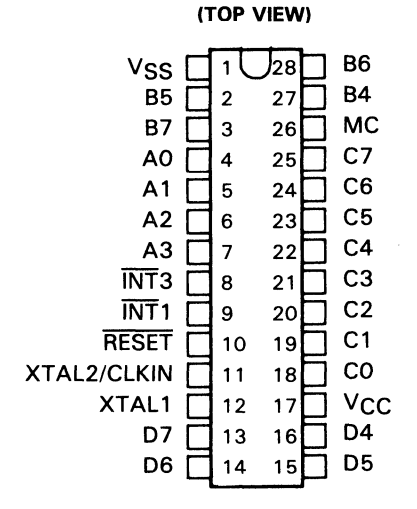

N2 PACKAGE

Figure 2-3. Pinout for the TMS70CT20 and TMS70CT40

| <b>SIGNAL</b>                                                        | PIN                                          | 1/O                                                  | <b>DESCRIPTION</b>                                                                      |  |  |  |  |
|----------------------------------------------------------------------|----------------------------------------------|------------------------------------------------------|-----------------------------------------------------------------------------------------|--|--|--|--|
| A0<br>A1<br>A <sub>2</sub><br>A3                                     | 4<br>5<br>6<br>7                             |                                                      | Port A. High impedance input only pins.                                                 |  |  |  |  |
| <b>B4</b><br><b>B5</b><br>B6<br><b>B7</b>                            | 27<br>2<br>28<br>3                           | o<br>o<br>o<br>$\Omega$                              | Port B. General purpose output only pins.                                               |  |  |  |  |
| C٥<br>C1<br>C <sub>2</sub><br>C <sub>3</sub><br>C4<br>C5<br>C6<br>C7 | 18<br>19<br>20<br>21<br>22<br>23<br>24<br>25 | 1/O<br>1/O<br>1/O<br>1/O<br>1/O<br>1/O<br>1/O<br>1/0 | Port C. Individually selectable in software as general purpose<br>input or output pins. |  |  |  |  |
| D4<br>D5<br>D6<br>D7                                                 | 16<br>15<br>14<br>13                         | 1/O<br>1/0<br>1/O<br>1/O                             | Port D. Individually selectable in software as general<br>purpose input or output pins. |  |  |  |  |
| <b>INT1</b>                                                          | 9                                            | I                                                    | Highest priority Software Maskable interrupt                                            |  |  |  |  |
| <b>INT3</b>                                                          | 8                                            | 1                                                    | Lowest priority Software Maskable interrupt                                             |  |  |  |  |
| <b>RESET</b>                                                         | 10                                           | ł                                                    | Device reset                                                                            |  |  |  |  |
| MC                                                                   | 26                                           | ł                                                    | V <sub>SS</sub> for normal operation                                                    |  |  |  |  |
| <b>XTAL2/CLKIN</b>                                                   | 11                                           | ı                                                    | Crystal input                                                                           |  |  |  |  |
| XTAL <sub>1</sub>                                                    | 12                                           | O                                                    | Crystal output                                                                          |  |  |  |  |
| ۷сс                                                                  | 17                                           |                                                      | Supply voltage (positive)                                                               |  |  |  |  |
| $V_{SS}$                                                             | 1                                            |                                                      | Ground reference                                                                        |  |  |  |  |

**Table** 2-4. **TMS70CTxO Pin Descriptions** 

# **2.3 TMS70x2 and TMS7742 Devices**

### **2.3.1 TMS70x2 (NMOS) Key Features**

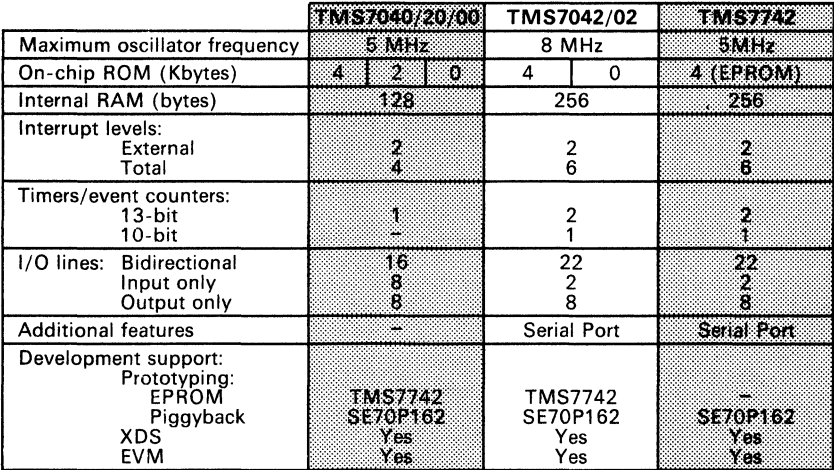

- Flexible on-chip serial port:
	- Asynchronous, Isosynchronous, or Serial I/O modes
	- Two multiprocessor communication formats
	- Error detection flags
	- Fully software programmable (bits/character, parity, and stop bits)
	- Internal or external baud-rate generator<br>- Senarate haud-rate timer useable as a th
	- Separate baud-rate timer useable as a third timer
- Register-to-register architecture
- Memory-mapped ports for easy addressing
- Eight addressing formats, including:
	- Register-to-register arithmetic
		- Indirect addressing
		- Indexed and indirect branches and calls
- Single-instruction binary-coded decimal (BCD) add and subtract
- Two external maskable interrupts
- Flexible interrupt handling:
	- Priority servicing of simultaneous interrupts
	- Software calls through interrupt vectors
	- Precise timing of interrupts with the capture latch
	- Software monitoring of interrupt status
- Supports all TMS7000 family expansion modes
- N-channel silicon-gate MOS technology
- 40-pin, 600 mil, dual-inline package

# \_ 2.3.2 **TMS7742 EPROM (NMOS) Device Key Features**

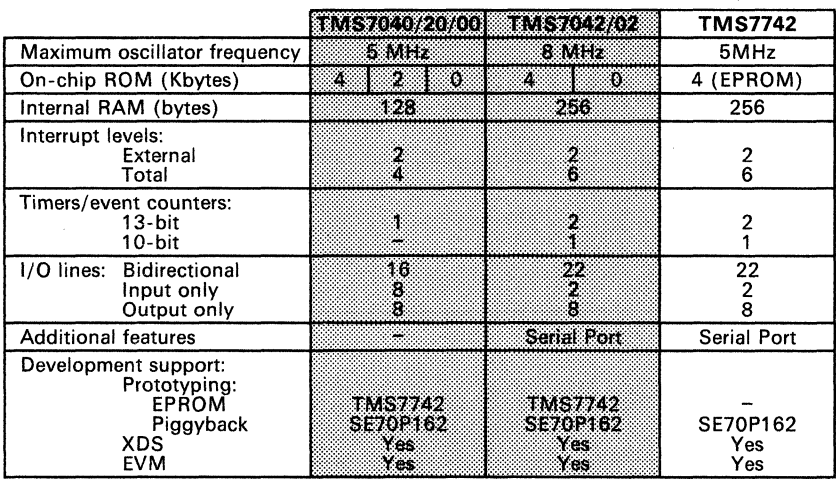

- EPROM programming procedure compatible with the TMS2732
- 
- Flexible on-chip serial port:<br>- Asynchronous, Isosynchronous, or Serial I/O modes<br>- Two multiprocessor communication formats
	-
	- Error detection flags
	- Fully software programmable (bits/character, parity, and stop bits) Internal or external baud-rate generator
	-
	- Separate baud-rate timer useable as a third timer
- Register-to-register architecture
- Memory-mapped ports for easy addressing
- Eight addressing formats, including: Register-to-register arithmetic
	-
	- Indirect addressing
	- Indexed and indirect branches and calls
- Single-instruction binary-coded decimal (BCD) add and subtract
- Two external maskable interrupts
- Flexible interrupt handling:
	- Priority servicing of simultaneous interrupts<br>Software calls through interrupt vectors
	-
	- Precise timing of interrupts with the capture latch
	- Software monitoring of interrupt status
- Fully compatible with TMS7020, TMS7040, and TMS7042
- Supports all TMS7000 family expansion modes
- N-channel silicon-gate MOS technology
- 40-pin, 600 mil, dual-inline package

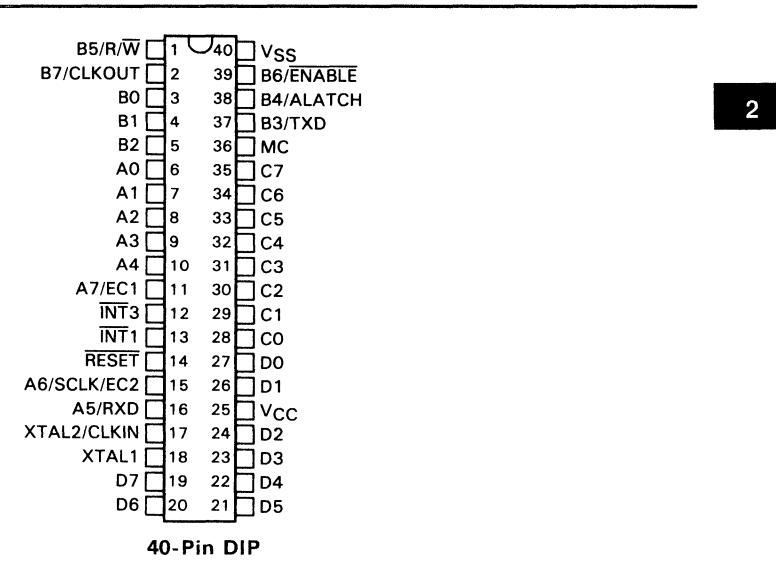

Figure 2-4. Pinouts for TMS7002, TMS7042, and TMS7742 EPROM Device

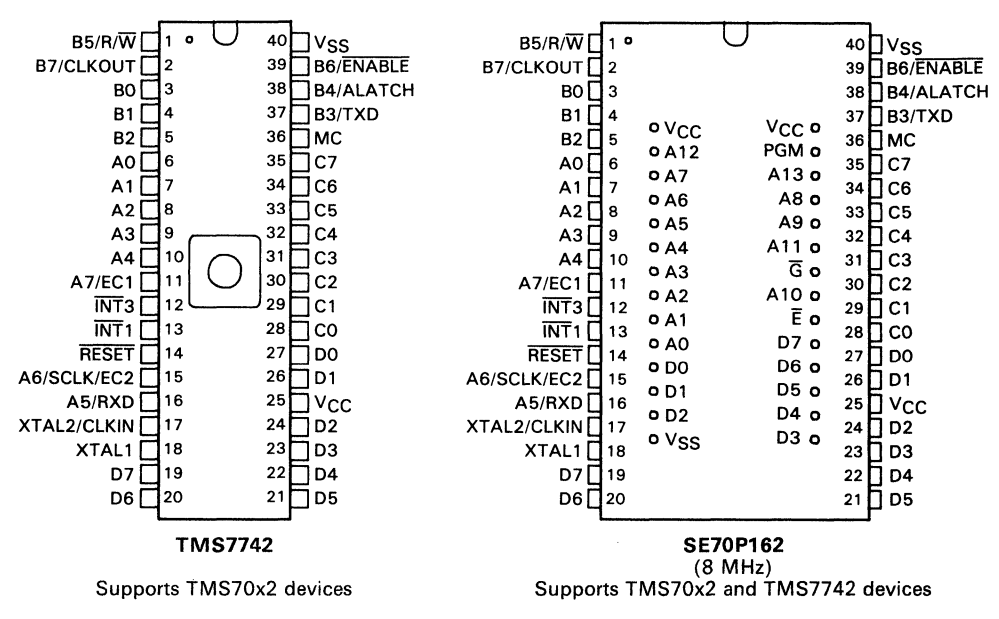

Figure 2-5. Prototyping Devices Available for TMS70x2 and TMS7742 Devices

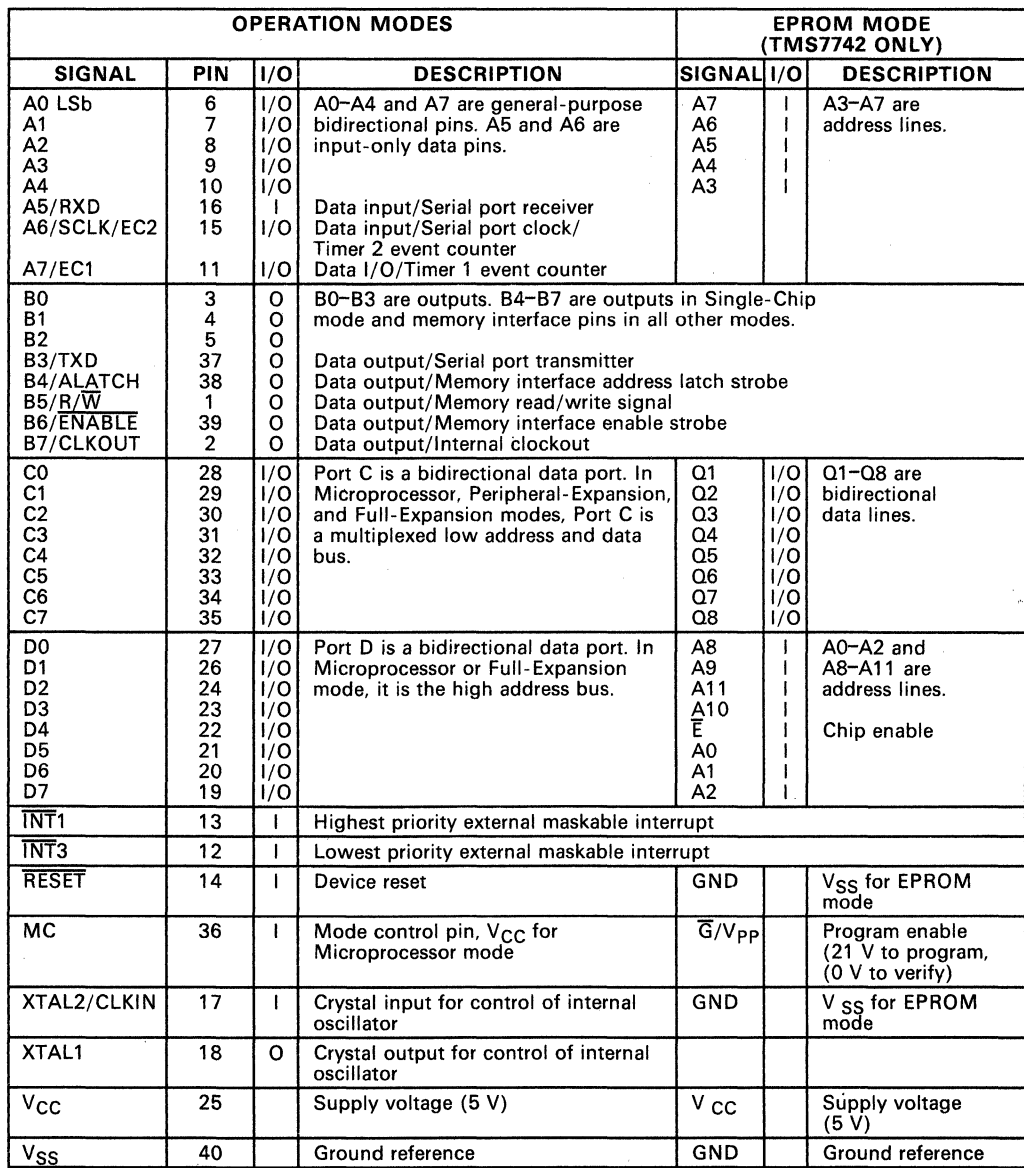

# Table 2-5. TMS70x2 and TMS7742 Pin Descriptions

2-14

## **2.4 TM S70Cx2 Devices**

### **2.4.1 TMS70Cx2 (CMOS) Key Features**

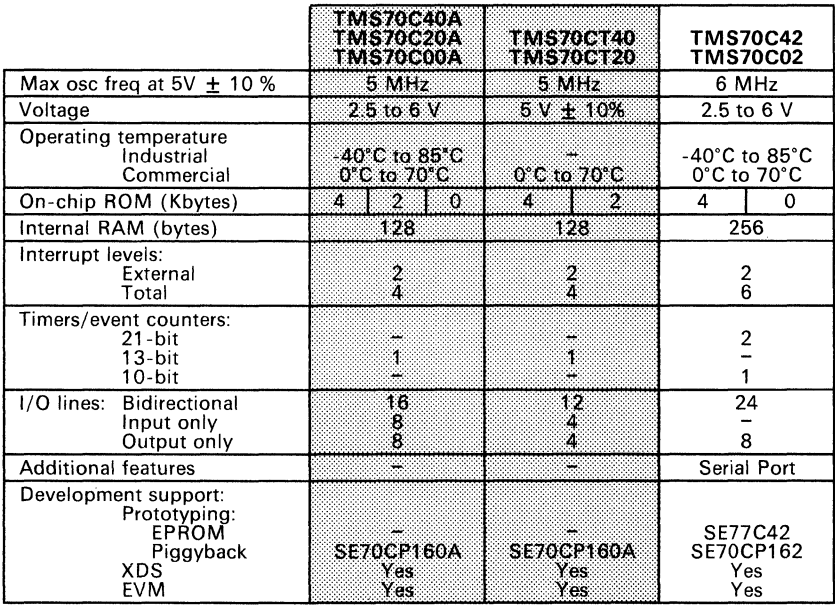

- Flexible on-chip serial port:<br>- Asynchronous, Isosynchronous, or Serial I/O modes<br>- Two multiprocessor communication formats<br>- Error detection flags
	-
	-
	- Fully software programmable (bits/char, parity, and stop bits)<br>- Internal or external baud-rate generator
	-
	- Separate baud-rate timer useable as a third timer
- $\overline{\phantom{a}}$ Memory-mapped ports for easy addressing
- Eight addressing formats  $\overline{\phantom{0}}$
- Two external maskable interrupts and flexible interrupt handling
- Wide voltage operating range, frequency range: 2.5 *V*  0.8 M Hz maximum <sup>6</sup>*V*  7.5 MHz maximum
	-
	-
- Two power-down modes: Wake-Up - HALT
- Silicon-gate CMOS technology
- 40-pin, 600 mil, dual-in line package, 44-pin PLCC

### **TMS7000 Family Devices - TMS70Cx2**

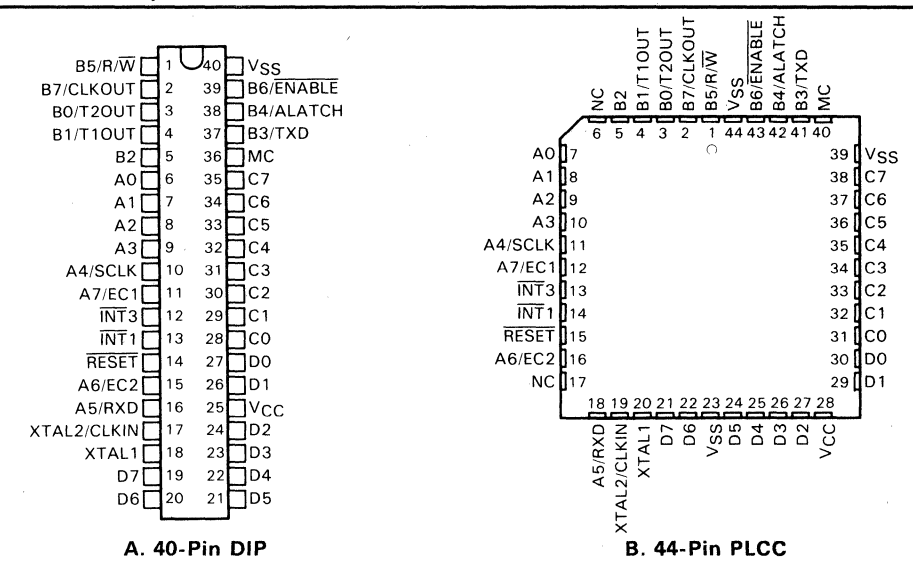

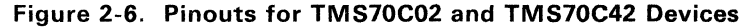

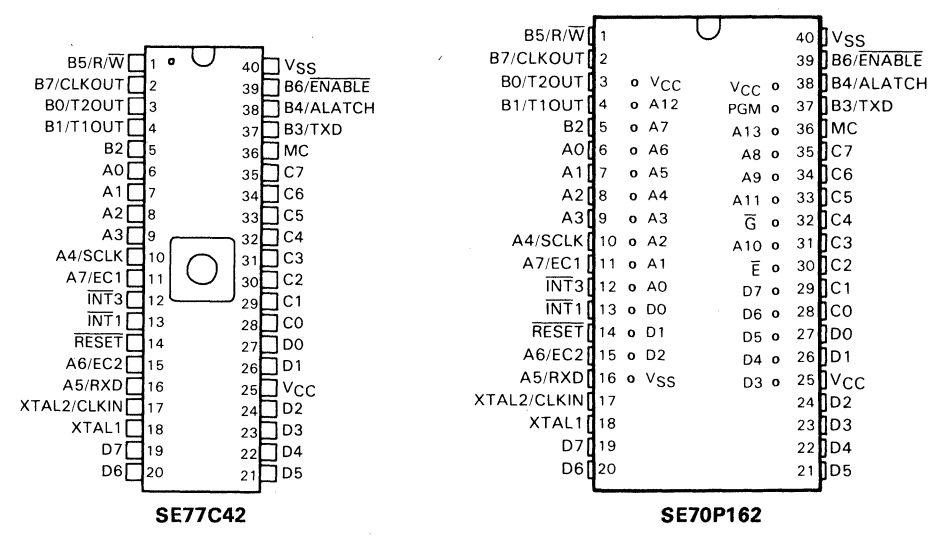

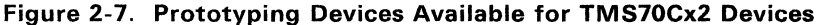

| <b>SIGNAL</b>                                                                                                    | PIN                                                  |                                                                            | 1/O                                                                          | <b>DESCRIPTION</b>                                                                                                    |  |  |  |
|----------------------------------------------------------------------------------------------------|------------------------------------------------------|----------------------------------------------------------------------------|------------------------------------------------------------------------------|----------------------------------------------------------------------------------------------------|--|--|--|
|                                                                                                    | PLCC DIP                                             |                                                                            |                                                                              |                                                                                                    |  |  |  |
| A0 LSb<br>А1<br>A2<br>A <sub>3</sub><br>A4/SCLK<br>A5/RXD<br>A6/EC2<br>A7/EC1                                                         | 7<br>8<br>9<br>10<br>11<br>18<br>16<br>12            | 6<br>$\overline{7}$<br>8<br>9<br>10<br>16<br>15<br>11                      | 1/O<br>1/O<br>1/O<br>1/O<br>1/0<br>1/0<br>1/0<br>1/O                         | A0-A4 and A7 are general-purpose bidirectional pins.<br>Data I/O/Serial port receiver<br>Data I/O/Serial port clock/Timer 2 event counter<br>Data I/O/Timer 1 event counter                                                                                                    |  |  |  |
| B0/T2OUT<br><b>B1/T1OUT</b><br><b>B2</b><br>B3/TXD<br><b>B4/ALATCH</b><br>$B5/R/\overline{W}$<br><b>B6/ENABLE</b><br><b>B7/CLKOUT</b> | 3<br>4<br>5<br>41<br>42<br>1<br>43<br>$\overline{2}$ | 3<br>$\overline{\mathbf{4}}$<br>5<br>37<br>38<br>1<br>39<br>$\overline{2}$ | o<br>$\circ$<br>Ō<br>o<br>Ō<br>O<br>$\overline{O}$<br>$\circ$                | B0-B3 are outputs. B4-B7 are outputs in Single-Chip mode<br>and memory interface pins in all other modes. BO and B1<br>also contain the timer output functions.<br>Data output/Serial port transmitter<br>Data output/Memory interface address latch strobe<br>Data output/Memory interface read/write signal<br>Data output/Memory interface enable strobe<br>Data output/Internal clockout |  |  |  |
| $_{\rm CO}$<br>C1<br>C <sub>2</sub><br>C <sub>3</sub><br>C <sub>4</sub><br>C <sub>5</sub><br>C <sub>6</sub><br>C7                     | 31<br>32<br>33<br>34<br>35<br>36<br>37<br>38         | 28<br>29<br>30<br>31<br>32<br>33<br>34<br>35                               | 1/O<br>1/O<br>1/O<br>1/0<br>I/O<br>$\overline{1}/\overline{O}$<br>1/O<br>1/O | Port C is a bidirectional data port. In Microprocessor,<br>Peripheral-Expansion, and Full-Expansion modes, Port C is<br>a multiplexed low address/data bus.                                                                                                    |  |  |  |
| D <sub>0</sub><br>D1<br>D <sub>2</sub><br>D3<br>D <sub>4</sub><br>D <sub>5</sub><br>D <sub>6</sub><br>D7                              | 30<br>29<br>27<br>26<br>25<br>24<br>22<br>21         | 27<br>26<br>24<br>23<br>22<br>21<br>20<br>19                               | 1/O<br>1/O<br>17O<br>1/O<br>1/0<br>1/0<br>1/O<br>1/O                         | Port D is a bidirectional data port. In Microprocessor and Full-<br>Expansion modes, it is the high address bus.                                                                                                    |  |  |  |
| $\overline{\text{INT}}$ 1                                                                                                    | 14                                                   | 13                                                                         | $\mathbf{I}$                                                                 | Highest priority external maskable interrupt                                                                                                    |  |  |  |
| <b>INT3</b>                                                                                                    | 13                                                   | 12                                                                         | $\mathbf{I}$                                                                 | Lowest priority external maskable interrupt                                                                                                    |  |  |  |
| <b>RESET</b>                                                                                                    | 15                                                   | 14                                                                         | $\overline{1}$                                                               | Device reset                                                                                                    |  |  |  |
| MC                                                                                                    | 40                                                   | 36                                                                         | $\mathbf{I}$                                                                 | Mode control pin, V <sub>CC</sub> for Microprocessor mode                                                                                                    |  |  |  |
| XTAL2/CLKIN                                                                                                    | 19                                                   | 17                                                                         | I.                                                                           | Crystal input for control of internal oscillator                                                                                                    |  |  |  |
| XTAL1                                                                                                    | 20                                                   | 18                                                                         | $\circ$                                                                      | Crystal output for control of internal oscillator                                                                                                    |  |  |  |
| $\rm v_{\rm CC}$                                                                                                    | 28                                                   | 25                                                                         |                                                                              | Supply voltage (5 V)                                                                                                    |  |  |  |
| $V_{SS}$                                                                                                    | 44<br>39<br>23                                       | 40                                                                         |                                                                              | Ground reference                                                                                                    |  |  |  |

**Table** 2-6. **TMS70Cx2 Pin Descriptions** 

t For SE70CP160 pin descriptions, refer to the TMS70CxO device pin description table on page 2-7.

# **\_ 2.5 TMS7742 and SE70P162 Prototyping Devices**

### **2.5.1 TMS7742 EPROM (NMOS) Prototyping Device Key Features**

The TMS7742 supports prototyping for the TMS7020, TMS7040, and the TMS7042 up to a maximum operational frequency of 5 MHz.

--

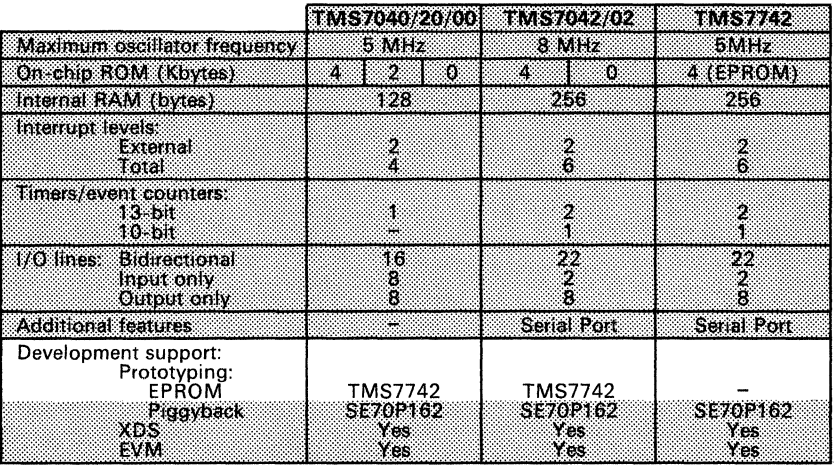

- EPROM programming procedure compatible with the TMS2732
- 
- Flexible on-chip serial port:<br>
Asynchronous, Isosynchronous, or Serial I/O modes<br>
Two multiprocessor communication formats<br>
Error detection flags<br>
Fully software programmable<br>
Internal or external baud-rate gener
	-
	-
	-
	-
	-
- Register-to-register architecture
- Memory-mapped ports for easy addressing
- -
	-
- Fight addressing formats, including:<br>- Register-to-register arithmetic<br>- Indirect addressing<br>- Indexed and indirect branches and calls
- Single-instruction binary-coded decimal (BCD) add and subtract
- Two external maskable interrupts and flexible interrupt handling
- Supports all TMS7000 family expansion modes
- N-channel silicon-gate MOS technology
- 40-pin, 600 mil, dual-in line package

## **2.5.2 SE70P162 (NMOS) Piggyback Prototyping Device Key Features**

The SE70P162 supports full-frequency prototyping for the TMS7020, TMS7040, and TMS7042. <sup>2</sup>

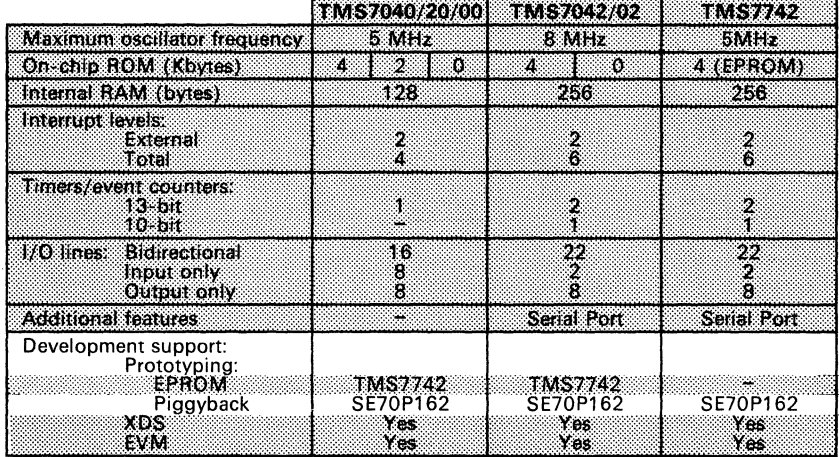

- Uses TMS2764 or TMS27128 EPROMs in a piggyback socket
- Register-to-register architecture
- Flexible on-chip serial port:
	- Asynchronous, Isosynchronous, or Serial I/O modes
	- Two multiprocessor communication formats
	-
	-
	- Fully software programmable<br>Internal or external baud-rate generator
	- Separate baud-rate timer useable as a third timer
- Memory-mapped ports for easy addressing
- Eight addressing formats, including:<br>- Register-to-register arithmetic<br>- Indirect addressing
	-
	-
	- Indexed and indirect branches and calls
- Single-instruction binary-coded decimal (BCD) add and subtract
- Two external maskable interrupts
- Flexible interrupt handling:
	- Priority servicing of simultaneous interrupts<br>Software calls through interrupt vectors
	-
	- Precise timing of interrupts with the capture latch
	- Software monitoring of interrupt status
- Fully compatible with TMS7042 at 8 MHz
- 40-pin, 600 mil, dual-inline package

**-**

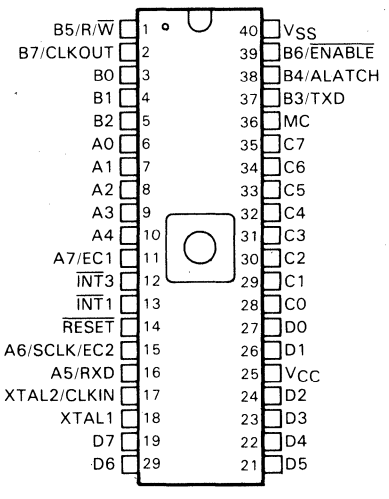

**Ceramic 40-Pin DIP** 

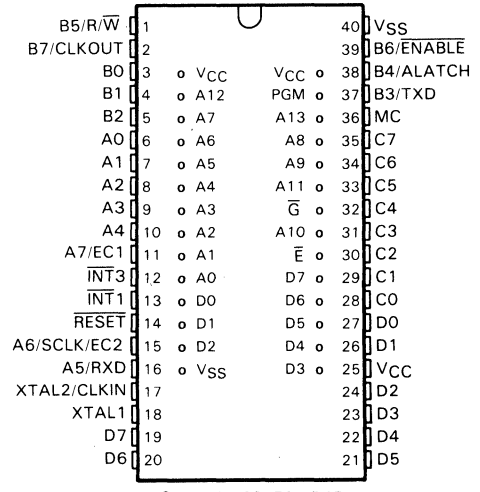

**Figure 2-8. TMS7742 Pinout** 

**Ceramic 40-Pin DIP** 

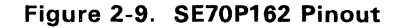

**2-20** 

<sup>2</sup>

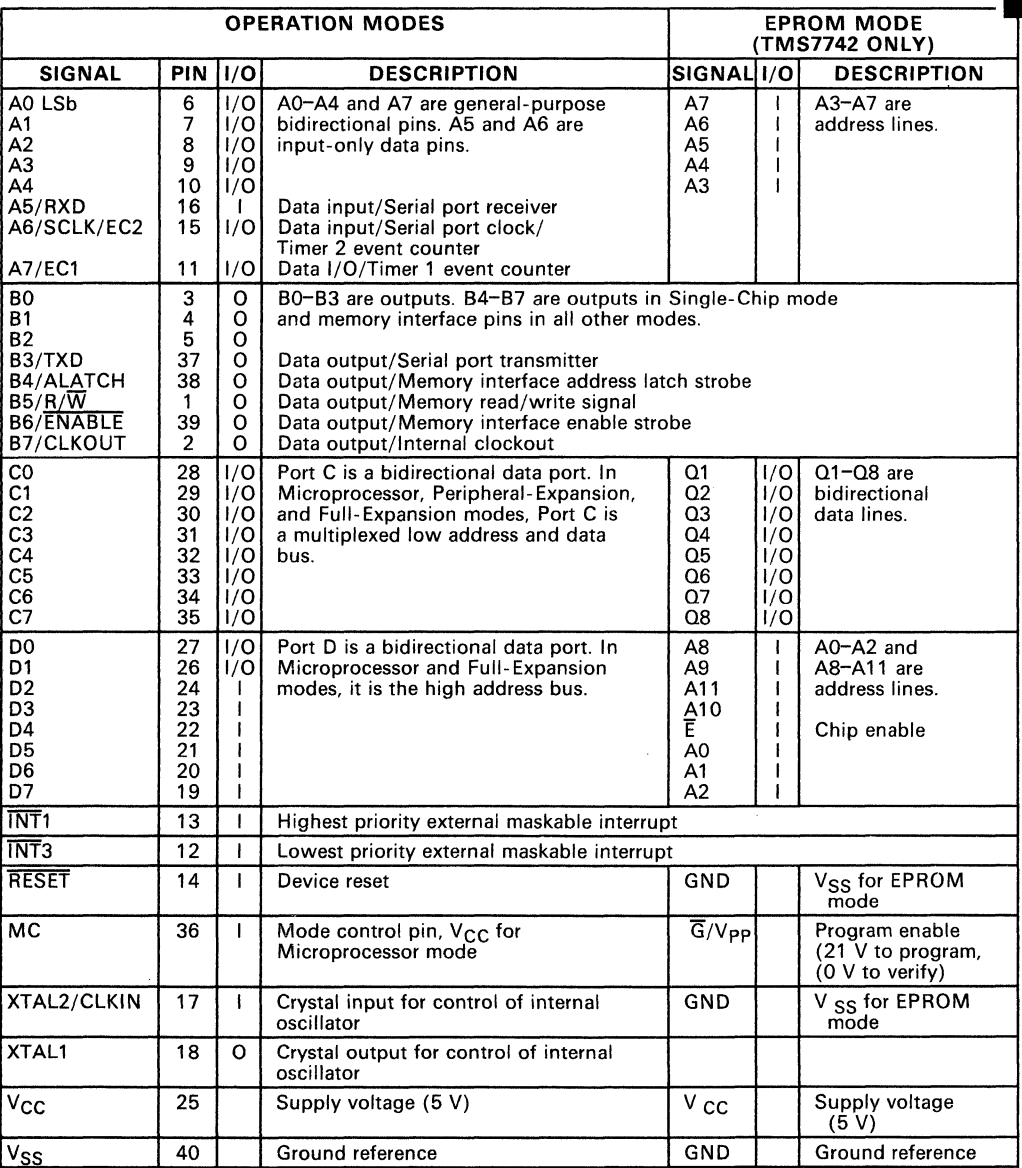

## **Table** 2-7. **TMS7742 and SE70P162 Pin Descriptions**

# **\_ 2.6 SE70CP160, SE70CP162 and SE77C42 Prototyping Devices**

### **2.6.1 SE70CP160 (CMOS) Piggyback Prototyping Device Key Features**

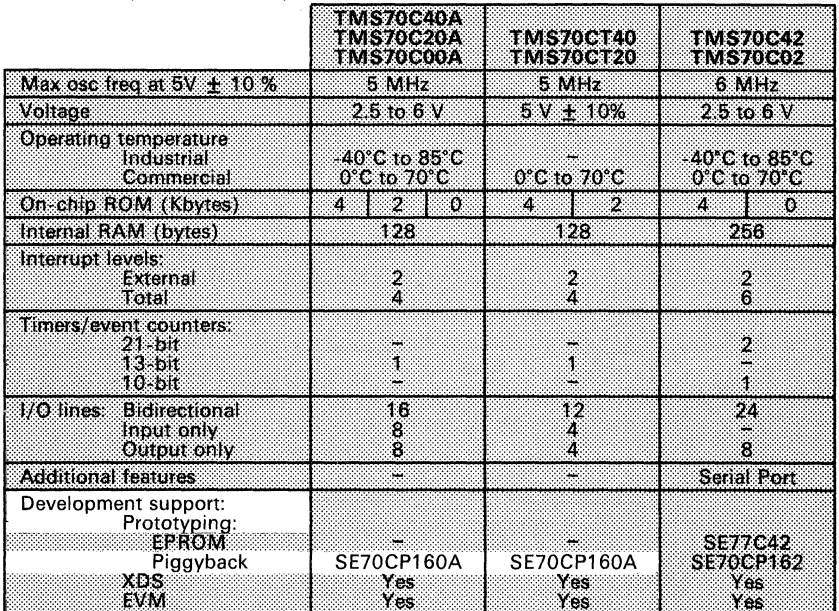

The SE70CP160 supports prototyping development for the TMS70C20, TMS70C40, TMS70CT20,

-

Uses '27C64, '27C128, or compatible EPROMs in a piggyback socket

Register-to-register architecture

- Memory-mapped ports for easy addressing
- Eight addressing formats, including:
- Single-instruction binary-coded decimal (BCD) add and subtract
- Two external maskable interrupts and flexible interrupt handling
- Wide voltage operating range, frequency range: 2.5 V 0.8 M **Hz** maximum 6 V 6.5 **MHz** maximum
	-
	-
- - Two power-down modes:<br>- Wake-up (160 μA at 1 M Hz typical)<br>- Halt (10 μA typical)
	-
- Fully compatible with TMS70Cx0 devices and can also be used for prototyping the TMS70CTxO devices
- Silicon-gate CMOS technology
- 40-pin, 600 mil, dual-inline package

## 2.6.2 **SE70CP162 (CMOS) Piggyback Prototyping Device Key Features**

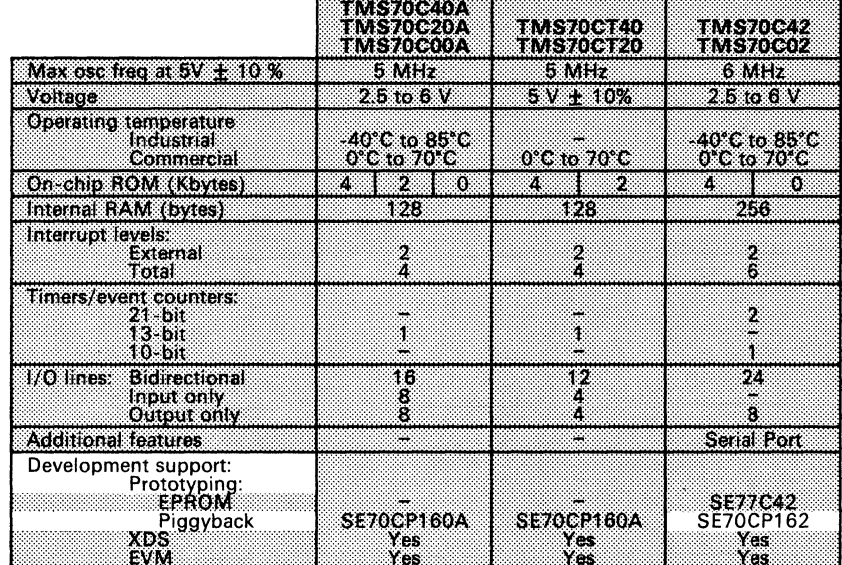

The SE70CP162 supports prototyping development for the TMS70C42.

- Uses '27C64, '27C128, or compatible EPROMs in a piggyback socket
- 
- Flexible on-chip serial port:<br>- Asynchronous, Isosynchronous, or Serial I/O modes<br>- Two multiprocessor communication formats<br>- Error detection flags
	-
	-
	- Fully software mags<br>- Internal or external baud-rate generator<br>- Internal or external baud-rate generator<br>- Separate baud-rate timer useable as a third timer
	-
	-
- Register-to-register architecture
- Memory-mapped ports for easy addressing
- Eight addressing formats
- Single-instruction binary-coded decimal (BCD) add and subtract
- Two external maskable interrupts flexible interrupt handling
- Wide voltage operating range, frequency range:<br>- 2.5 V 0.8 MHz maximum<br>- 6 V 7.5 MHz maximum
	-
	-
- Two power-down modes:<br>- Wake-Up
	-
	- HALT
- Fully compatible with TMS70Cx2 devices
- Silicon-gate CMOS technology
- 40-pin, 600 mil, dual-inline package

# • . 2.6.3 **SE77C42 (CMOS) EPROM Prototyping Device Key Features**

THE SE77C42 supports full frequency prototyping for the TMS70C42.

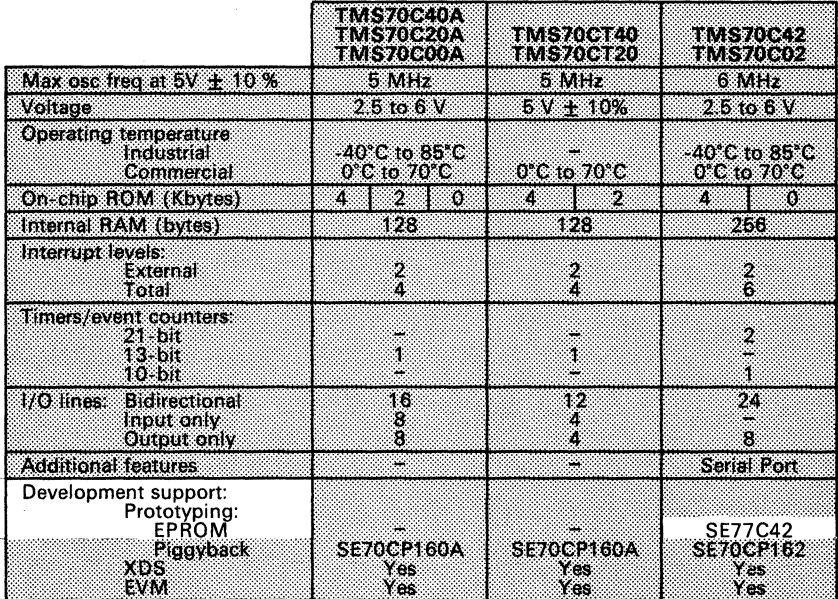

- EPROM programming procedure compatible with '27C64 or '27C128
- Prototyping support for the TMS70C42
- 
- Flexible on-chip serial port:<br>- Asynchronous, Isosynchronous, or Serial I/O modes<br>- Two multiprocessor communication formats<br>- Error detection flags
	-
	-
	- Fully software programmable (bits/char, parity, and stop bits) Internal or external baud-rate generator
	-
	- Separate baud-rate timer useable as a third timer
- Memory-mapped ports for easy addressing
- Eight addressing formats
- -
	-
- Flexible interrupt handling<br>- Priority servicing of simultaneous interrupts<br>- Software calls through interrupt vectors<br>- Precise timing of interrupts with the capture latch<br>- Software monitoring of interrupt status
	-
	- Two external maskable interrupts

Two power-down modes:<br>- Wake-Up<br>- HALT

- 
- 
- Silicon-gate CMOS technology, 40-pin, 600 mil, dual-inline package

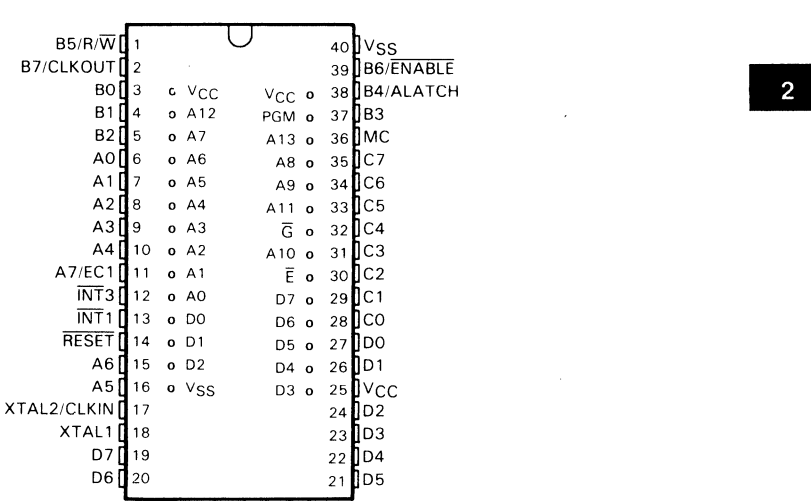

**Ceramic 40-Pin DIP** 

| B5/R/W                              |                |              |                     |   |                   |              | 40UVSS            |
|-------------------------------------|----------------|--------------|---------------------|---|-------------------|--------------|-------------------|
| B7/CLKOUT                           |                |              |                     |   |                   |              | 39 B6/ENABLE      |
| BO/T2OUT                            | 3              |              | o V <sub>CC</sub>   | t | V <sub>CC</sub> o |              | 38 B4/ALATCH      |
| B <sub>1/T1</sub> OUT               | 4              |              | $0$ A <sub>12</sub> |   | PGM o             |              | 37 B3/TXD         |
| B <sub>2</sub> 15                   |                |              | 0A7                 |   | A13               | $\mathbf{o}$ | 36   MC           |
| $AO$ $6$                            |                |              | 0A6                 |   | A8                | $\mathbf{o}$ | 35 <sub>DC7</sub> |
| A1 I                                | $\overline{7}$ | $\mathbf{o}$ | A <sub>5</sub>      |   | А9                | $\mathbf{o}$ | $34$ $C6$         |
| $A2 \parallel 8$                    |                |              | o A4                |   | A11               | $\mathbf{o}$ | 33 <b>I</b> C5    |
| A3 <b>1</b> 9                       |                |              | $^{\bullet}$ o A3   |   | ङ                 | $\mathbf{o}$ | 32 II C4          |
| A4/SCLK 10 0 A2                     |                |              |                     |   | A10               | $\mathbf{o}$ | 311C3             |
| A7/EC1 111                          |                |              | 0A1                 |   | Ē                 | $\mathbf{o}$ | $30$ $IC2$        |
| $INT3$ <sup>12</sup>                |                |              | A <sub>0</sub>      |   | D7                | $\mathbf{o}$ | 29 I C 1          |
| $INT 1$ $\overline{1}$              | 13 l o         |              | D <sub>0</sub>      |   | D6                | $\mathbf{o}$ | 28 ∏ CO           |
| RESET <sub>14</sub>                 |                | $\Omega$     | D <sub>1</sub>      |   | D5 o              |              | $27$ [DO          |
| A6/EC2115                           |                |              | $o$ D <sub>2</sub>  |   | D4 0              |              | 26 ID1            |
| $A5/RXD$ 16 $\circ$ V <sub>SS</sub> |                |              |                     |   | D3 o              |              | $25$ $N$ CC       |
| XTAL2/CLKIN11                       |                |              |                     |   |                   |              | 24 <b>ND</b> 2    |
| $XTAL1$ 18                          |                |              |                     |   |                   |              | 23 NO 3           |
| D7119                               |                |              |                     |   |                   |              | 22∏D4             |
| D6∏                                 | 20             |              |                     |   |                   |              | 21 II D 5         |
|                                     |                |              |                     |   |                   |              |                   |

**Figure 2-10. SE70CP160 Pinout** 

**Ceramic 40-Pin DIP. t The broken line surrounds the pinout for the EPROM Socket available only on the SE70CP162 device.** 

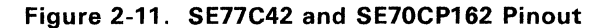

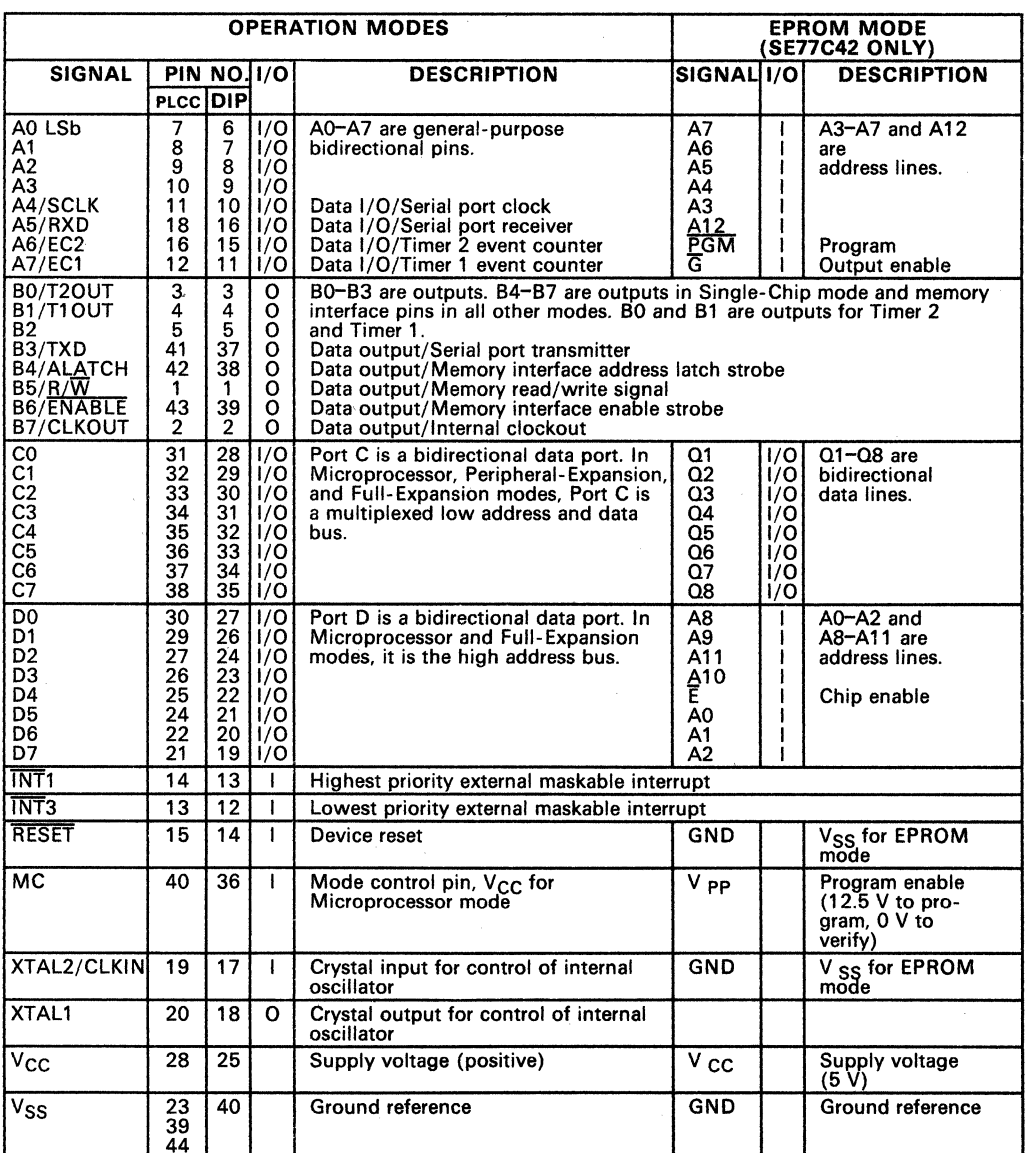

# Table 2-8. SE71C42 and SE70CP162 Pin Descriptionst

-<br>-<br>-

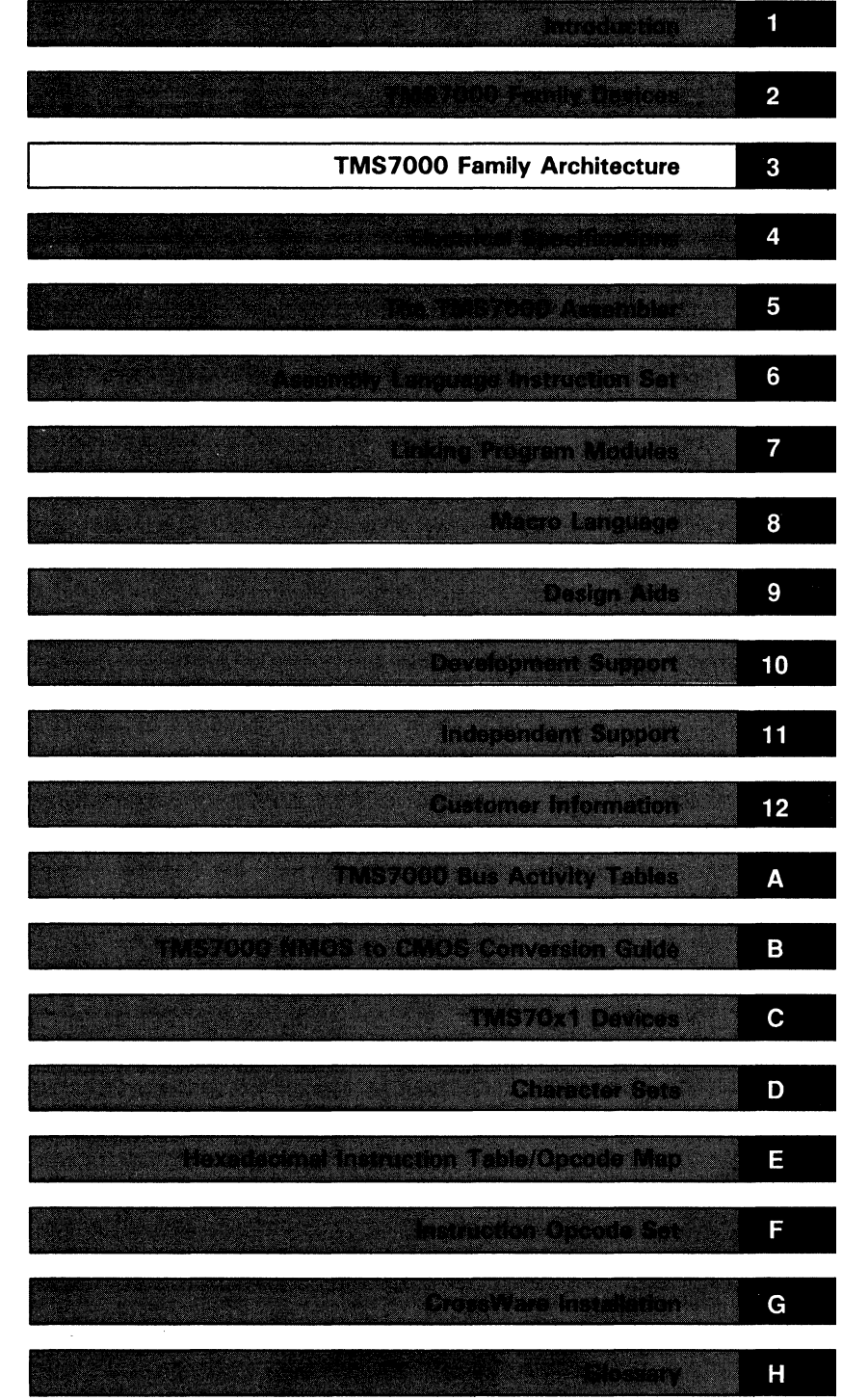

 $\mathcal{L}(\mathcal{A})$  and  $\mathcal{L}(\mathcal{A})$  .

 $\label{eq:2.1} \frac{1}{2} \int_{\mathbb{R}^3} \frac{1}{\sqrt{2\pi}} \int_{\mathbb{R}^3} \frac{1}{\sqrt{2\pi}} \int_{\mathbb{R}^3} \frac{1}{\sqrt{2\pi}} \int_{\mathbb{R}^3} \frac{1}{\sqrt{2\pi}} \int_{\mathbb{R}^3} \frac{1}{\sqrt{2\pi}} \int_{\mathbb{R}^3} \frac{1}{\sqrt{2\pi}} \int_{\mathbb{R}^3} \frac{1}{\sqrt{2\pi}} \int_{\mathbb{R}^3} \frac{1}{\sqrt{2\pi}} \int_{\mathbb{R}^3}$  $\label{eq:2.1} \mathcal{L} = \mathcal{L} \left( \mathcal{L} \right) \left( \mathcal{L} \right) \left( \mathcal{L} \right) \left( \mathcal{L} \right)$  $\frac{1}{2} \sum_{i=1}^n \frac{1}{2} \sum_{j=1}^n \frac{1}{2} \sum_{j=1}^n \frac{1}{2} \sum_{j=1}^n \frac{1}{2} \sum_{j=1}^n \frac{1}{2} \sum_{j=1}^n \frac{1}{2} \sum_{j=1}^n \frac{1}{2} \sum_{j=1}^n \frac{1}{2} \sum_{j=1}^n \frac{1}{2} \sum_{j=1}^n \frac{1}{2} \sum_{j=1}^n \frac{1}{2} \sum_{j=1}^n \frac{1}{2} \sum_{j=1}^n \frac{1}{2} \sum_{j=$ 

# **TMS7000 Family Architecture**

This section discusses the internal architecture of the TMS7000 family<sup>3</sup> devices. Topics in this section include:

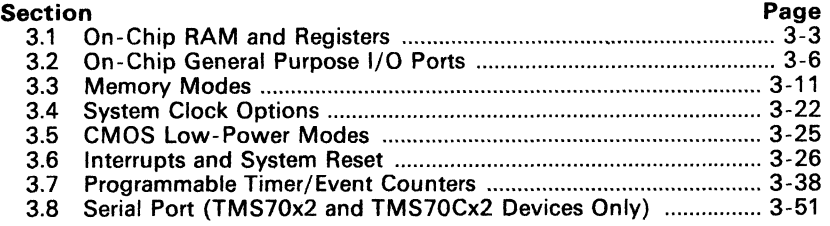

Figure 3-1 (page 3-2) shows the major components of the TMS7000 family devices' internal architecture.

*<sup>3</sup>* TMS7000 and TMS7000 family refer to all TMS7000 devices as described in Section 2.

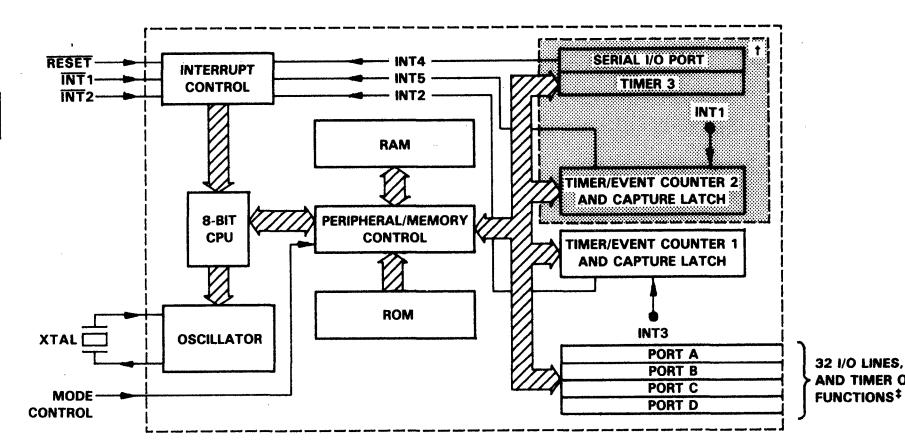

32 I/O lINES. SERIAL PORT **AND TIMER OUTPUT**<br>FUNCTIONS<sup>‡</sup>

<sup>†</sup> Timer 3, serial port, and timer/event counter 2 available for TMS70x2 and TMS70Cx2 devices only. \*Only Port Pins AO~A3, 84-87, Co-C7, and 04-07 available on TMS7OCTxO devices.

Figure 3-1. TMS7000 Family Block Diagram

## 3.1 On-Chip RAM and Registers

TMS7000 family devices have a 64K-byte maximum memory address space. On-chip and off-chip memory address space varies according to the particular family member used and mode selected (see Section 3.3, Memory Modes). The following sections discuss the Register File (RF), the Peripheral File (PF), and three CPU registers: the Stack Pointer (SP), the Status Register (ST), and the Program Counter (PC).

### 3.1.1 Register File (RF)

On-chip RAM is called the Register File (RF). Depending upon the device used, the RF has either 128 or 256 bytes of memory treated as registers RO-R127 or Ro-R255. These are located in lower memory as follows:

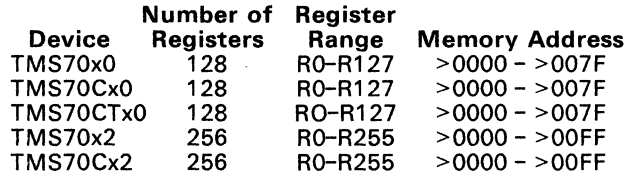

The first two registers, RO and R1, are also referred to as Register A and Register B, respectively. Several instructions use Register A or B implicitly as either the source or destination register. For example, the STSP instruction stores the contents of the Stack Pointer in Register B. Other instructions may use Registers A or B to save memory or increase execution speed. Unless otherwise indicated, any register in the Register File can be used as a source or destination register.

### 3.1.2 Peripheral File (PF)

The **Peripheral File** (PF) is mapped into locations  $>0100$  to  $>01$  FF, which are referred to as Po-P255. These Peripheral-File locations contain the 8-bit PF registers, used for interrupt control, parallel I/O ports, timer control, memory-expansion control, and serial port control. All PF addresses not used onboard the TMS7000 are mapped externally in all modes except Single-Chip. Several instructions, called Peripheral-File instructions, communicate with the PF registers, allowing easy use of externally-mapped peripheral devices.

### 3.1.3 Stack Pointer (SP)

The Stack Pointer (SP) is an 8-bit CPU register that points to the top of the stack. The stack is physically located in the on-chip RAM, or RF. When the stack is used, the SP points to the last or top entry on the stack. During reset, the SP is loaded with  $>01$ . The SP is loaded from Register B (R1) via the LDSP instruction and initialized to any other value by executing a stack initialization program such as the one illustrated in Figure 3-2. This feature allows the stack to be located anywhere in the Register File. The SP is loaded into Register B via the STSP command. The SP is automatically incremented when data is pushed onto the stack and automatically decremented after data is popped from the stack.

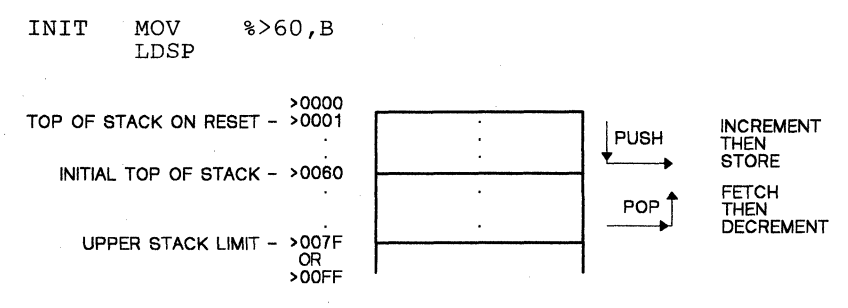

### Figure 3-2. Example of Stack Initialization in the Register File

### 3.1.4 Status Register (ST)

The Status Register (ST) is an 8-bit CPU register that contains three conditional status bits - carry  $(C)$ , sign  $(N)$ , zero  $(Z)$  - and a global interrupt enable bit (I). The C, N, and Z bits are used for arithmetic operations, bit rotating, and conditional branching.

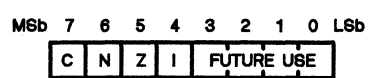

Figure 3-3. Status Register (ST)

Carry CC) Bit Used as carry-in/carry-out for most rotate and arithmetic instructions.

### Negative (N) Bit

Contains the most significant bit of the destination operand contents after instruction execution.

Zero (Z) Bit Contains a 1 when the destination operand equals zero after instruction execution.

### Global Interrupt Enable (I) Bit

Enables/disables all interrupts. The EINT (Enable Interrupts) instruction sets this bit to 1; the DINT (Disable Interrupts) instruction clears it.

This bit must be set to a 1 for interrupts to be acknowledged. However, the individual interrupt flag bits can be set whether this bit is set to a 1 or a O.

Jump-on-condition instructions are also associated with the C, N, and Z status bits to provide conditional program-flow options.

During reset all bits in the Status Register are cleared. During other interrupts, the Status Register is saved on the stack and can be accessed via the PUSHST and POPST instructions.

### 3.1.5 Program Counter (PC)

The 16-bit Program Counter (PC) consists of two 8-bit registers in the CPU. These registers contain the MSB and the lSB of a 16-bit address: the Program Counter High (PCH) and Program Counter Low (PCL).

The PC acts as the 16-bit address pointer of the opcodes and operands in memory of the currently executing instruction. During reset, the MSB and the lSB of the PC are loaded into Register A and Register B, respectively.

### 3.2 On-Chip General Purpose I/O Ports

TMS7000 devices have up to 32 I/O pins organized as four 8-bit parallel Ports A. B, C, and D.

Port A TMS70xO, TMS70CxO and TMS70CTxO devices - Port A is an input-only port (Only port pins AO-A3 available on TMS70CTxO devices).

> TMS70x2 devices - AO-A4 and A7 are bidirectional data pins; A5 and A6 are input-only data pins

TMS70Cx2 devices - Port A is fully bidirectional

Port B All devices - Port B is an output-only port (Only Port pins B4-B7 available on TMS70CTxO devices)

Port C,

Port D All devices - both ports are bidirectional; they are also used as the address/data bus for memory expansion. (The TMS70CTxO devices operate in the Single-chip mode only, and only port pins D4-D7 are available on Port D).

Ports A. C, and D are each controlled and accessed via individual Data-Direction Registers and Data Registers in the Peripheral File. Output-only port B has only a Data Register. The *Data Register* contains the value to be input or output; the *Data-Direction Register* indicates whether the individual port pin is an input or an output. I/O pins can be individually designated as input or output by writing a 1 or 0 to a corresponding bit in their PF Data-Direction Register. A 1 makes the pin an *output,* a 0 makes the pin an *input.* 

Writing to the Data-Direction Register does not affect the value in the Data Register. This allows all bidirectional pins to be used for either input or output by only changing the Data-Direction Register.

During a hardware reset, all Data-Direction Registers are cleared, forcing all bidirectional ports to their high-impedance input state. It is good practice to load Ports A, C, and D Data Registers before programming any bidirectional bits as outputs. During a hardware reset, Port B is set to all 1s.

### Caution:

When any port is configured as an output-only port, applying an external potential to its pins may affect system reliability. The value read at the port pins of Ports C or 0 will be the same as the last value internally written to the port. However, reading Port B returns the value at the pins, which can override the data written to the port.

Figure 3-4 (page 3-7) shows the logic for each bidirectional I/O line.

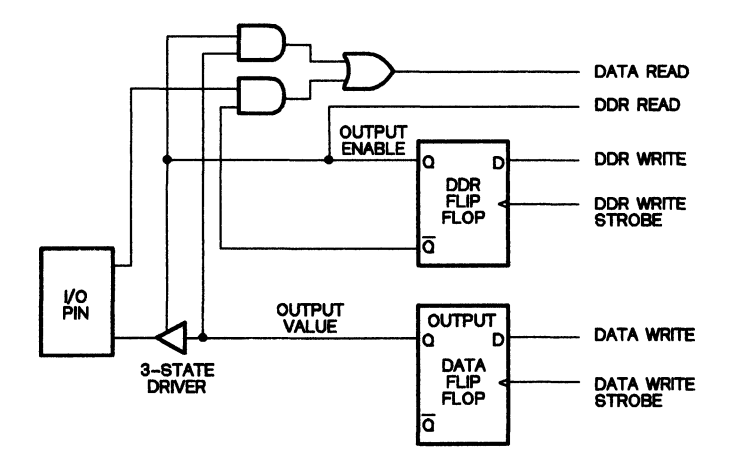

Figure 3-4. Bidirectional I/O Logic

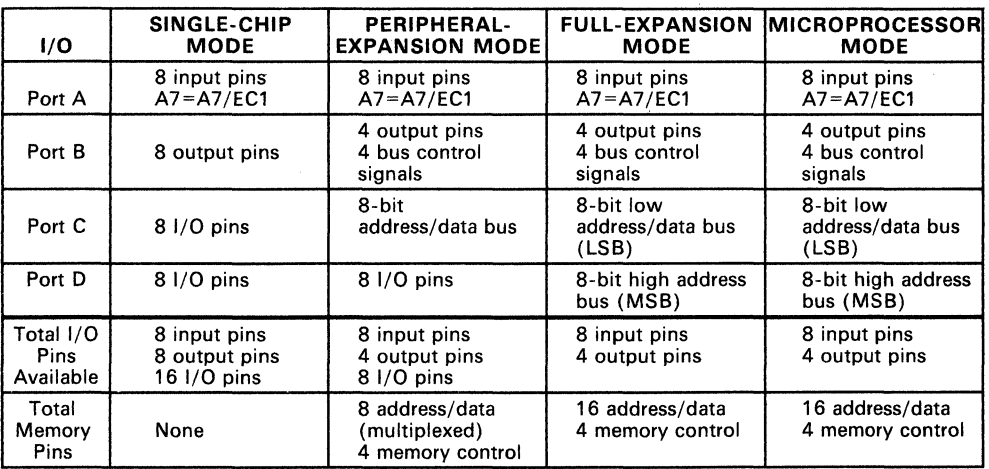

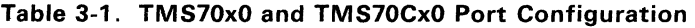

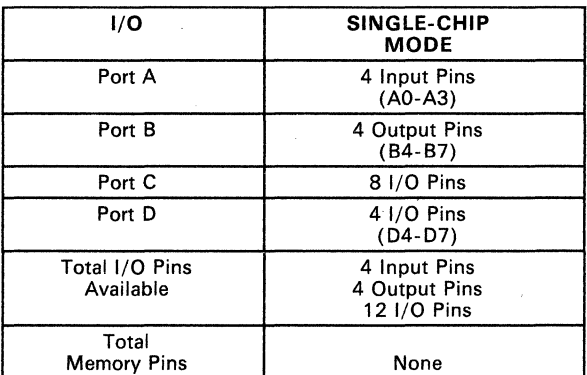

# Table 3-2. TMS70CTxO Port Configuration t

-

t The TMS70CTxO devices operate in the single-chip mode only.

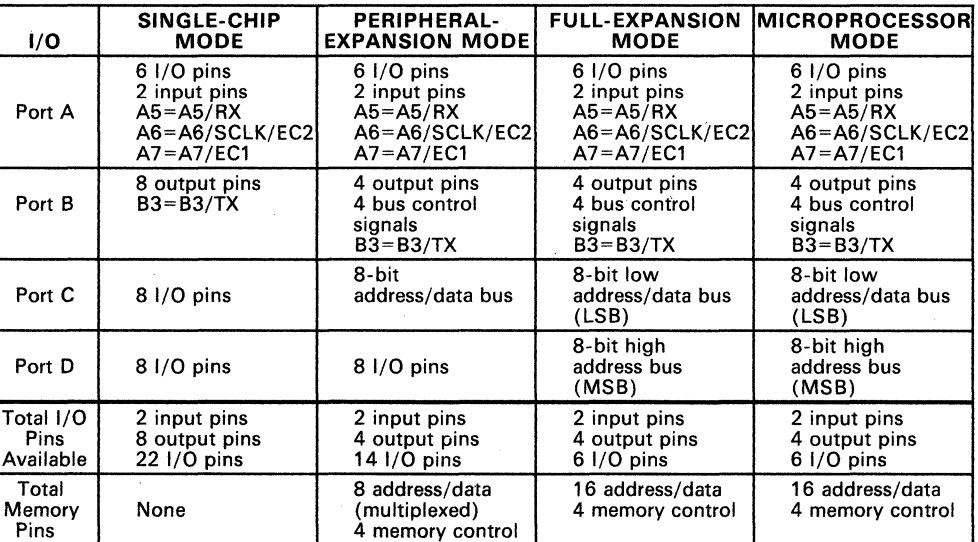

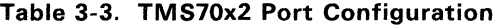

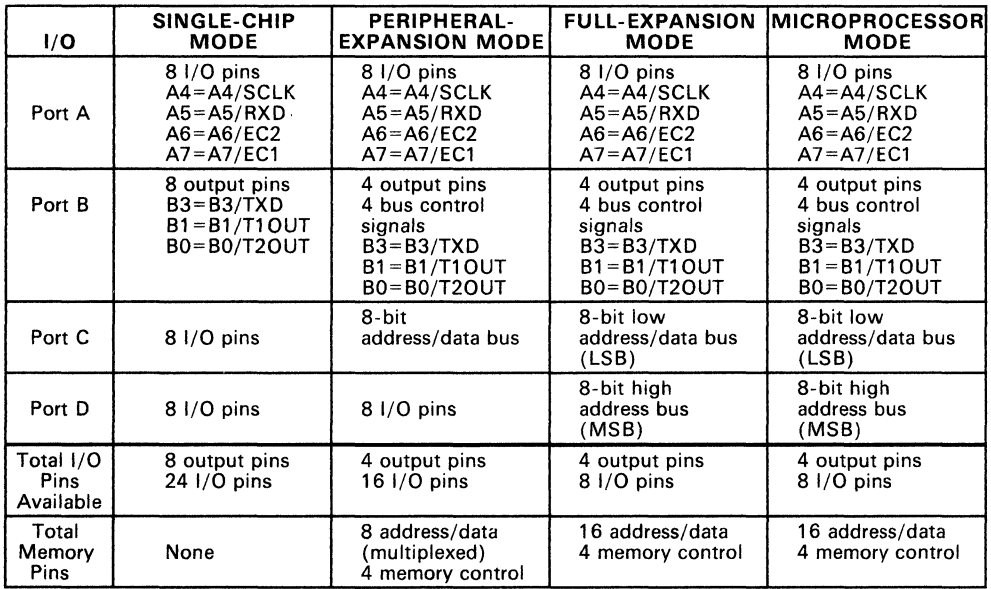

# **Table** 3-4. **TMS70Cx2 Port Configuratior.**

 $\epsilon$ 

### 3.2.1 Port A

On TMS70x0 and TMS70Cx0 parts, Port A is an 8-bit high-impedance in-<br>put-only port, providing eight general-purpose input lines. Pin A7/EC1 may also be used to clock the on-chip timer/event counter (see Section 3.7, Programmable Timer/Event Counters).

On **TMS70CTx0** parts, Port A is a 4-bit high impedance input-only port, providing four general-purpose input lines (AO-A3).

On TMS70x2 parts, pins Ao-A4 and pin A7/EC1 of Port A are bidirectional I/O lines. Pins A5 and A6 are general-purpose input-only pins that also have other functions when using the serial port. Pin A5/RXO receives incoming serial data and pin A6/SCLK/EC2 is the serial clock input or output. Pins A6/SClK/EC2 and A7/EC1 may also be used to clock the on-chip timer/event counters, Timer 2 and Timer 1, respectively. .

On TMS70Cx2 devices, Port A is a fully-bidirectional I/O port. However, pins A5/RXD and A4/SCLK serve as the serial data receive pin and serial clock, respectively, when the serial port is used. Pins A6/EC2 and A7/EC1 may vices from A6 on the TMS70x2 devices. This frees up EC2 to be used at the same time as SClK.

### 3.2.2 Port B

In Single-Chip mode, Port B is an 8-bit general-purpose output port.<br>Reading Port B returns the value w<u>ritten to the</u> pins unless modified by an external value at the pins. (The TMS70CTx0 devices contain only pins<br>B4-B7.)

In all other memory modes, Port B is split into two parts. The lower nibble (pins B0–B3) are general-purpose output-only pins. The most significant<br><u>nibble (</u>pins B4–B7) contains the bus control signals: ALATCH, R/W, ENABLE, and CLKOUT. (The TMS70CTx0 devices operate in single-chip<br>mode only.)

On TMS70x2 and TMS70Cx2 devices, pin 83 is also the serial output line (TXO) for the serial port.

### 3.2.3 Port C

In Single-Chip mode, Port C is an 8-bit bidirectional I/O port. Any of its eight pins may be individually programmed as an input or output line. (The TMS70CTxO devices operate in single-chip mode only.)

In all other memory modes, Port C becomes a multiplexed address/data port for the off-chip memory bus. In this case, Port C provides the least significant byte of a 16-bit address, followed by eight bits of read or write data. (Port 0 provides the most significant byte of the 16-bit address.)

### 3.2.4 Port 0

In *Single-Chip* or *Peripheral-Expansion mode,* Port D is an 8-bit bidi-<br>rectional I/O port. Any of its eight pins may be individually programmed as<br>an input or output line under software control. (The TMS70CTx0 devices contain four Port 0 pins (04-07) and operate in the single-chip mode only.)

In Full-Expansion and Microprocessor modes, Port D becomes a multiplexed address/data port for the off-chip memory bus. In this case, Port 0 provides the most significant byte of a 16-bit address. (Port C provides the least significant byte of the 16-bit address.)

# 3.3 Memory Modes

The TMS7000 can address up to 64K bytes. Four memory modes can be selected by a combination of software and hardware: the Single-Chip, Peripheral-Expansion, Full-Expansion, and Microprocessor modes. The TMS70CTxO devices operate in the single-chip mode only. .

The Mode Control (MC) input pin forces the TMS7000 into Microprocessor mode when set to a  $V_{CC}$ . If the MC pin is held at  $V_{SS}$ , the remaining memory modes can be selected by bits 6 and 7 of the Peripheral File I/O Control Register (IOCNTO - PO), as shown in Table 3-5.

|                      | <b>MODE SELECT CONDITIONS</b>   |                                  |  |  |  |  |
|----------------------|---------------------------------|----------------------------------|--|--|--|--|
| <b>MODE</b>          | <b>MODE CONTROL</b><br>PIN (MC) | <b>IOCNTO</b><br><b>BITS 7.6</b> |  |  |  |  |
| Single-Chip          | Vss                             |                                  |  |  |  |  |
| Peripheral-Expansion | V <sub>SS</sub>                 |                                  |  |  |  |  |
| Full-Expansion       | Vss                             |                                  |  |  |  |  |
| Microprocessor       | Vcc                             |                                  |  |  |  |  |

Table 3-5. Mode Selection Conditions (MC Pin)

Note:  $X = Don't Care$ 

During reset the 10CNTO register is set to a O. (Refer to Section 3.6 for a detailed description of reset and the initialization procedure for the IOCNTO register.) Table 3-6 and Table 3-7 summarize the four memory modes.

Table 3-6. TMS70xO, TMS70CxO and TMS70CTxO Memory Map

|                   | SINGLE-CHIPT         |                      | PERIPHERAL-<br><b>EXPANSION</b> |                      |                      | <b>FULL</b><br><b>EXPANSION</b> | <b>IMICROPROCESSORI</b>     |
|-------------------|----------------------|----------------------|---------------------------------|----------------------|----------------------|---------------------------------|-----------------------------|
| >0000<br>>007F    |                      | <b>Register File</b> |                                 | <b>Register File</b> |                      | <b>Register File</b>            | <b>Register File</b>        |
| >0080<br>$>00$ FF | Reserved             |                      | Reserved                        |                      |                      | Reserved                        | Reserved                    |
| >0100<br>>010B    | On-Chip $1/O$        |                      | On-Chip $1/O$                   |                      |                      | On-Chip I/O                     | On-Chip $1/O$               |
| >010C             |                      |                      |                                 |                      |                      |                                 |                             |
| >01FF             |                      |                      | Peripheral Expansion            |                      | Peripheral Expansion |                                 | <b>Peripheral Expansion</b> |
| >0200             | <b>Not Available</b> |                      | Not Available                   |                      |                      | Memory Expansion                | Memory Expansion            |
| $>$ FOOO          | <b>4K ROM</b>        |                      | <b>4K ROM</b>                   |                      | <b>4K ROM</b>        |                                 |                             |
| $>$ F800          |                      | 2K ROM               |                                 | 2K ROM               |                      | 2K ROM                          |                             |
| $>$ FFFFF         |                      |                      |                                 |                      |                      |                                 |                             |

<sup>t</sup> Only operating mode available on the TMS70CTx0 devices
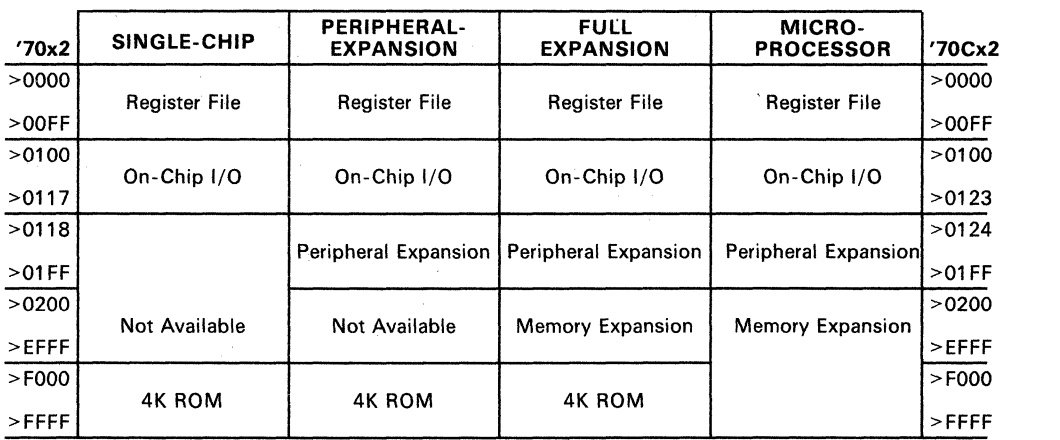

# Table 3-7. TMS70x2 and TMS70Cx2 Memory Map

# Table 3-8. TMS70xO, TMS70CxO and TMS70CTxO Peripheral Memory Map

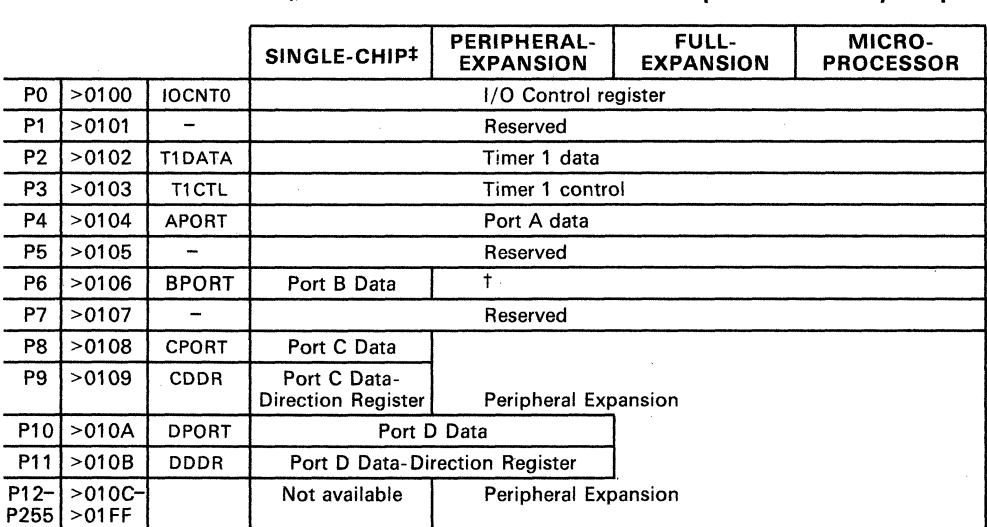

 $^\dagger$  In expansion modes, Port B is referenced in a special manner. See the Port B discussion on page 3-19.

<sup>‡</sup> Only operating mode available on the TMS70CTx0 devices

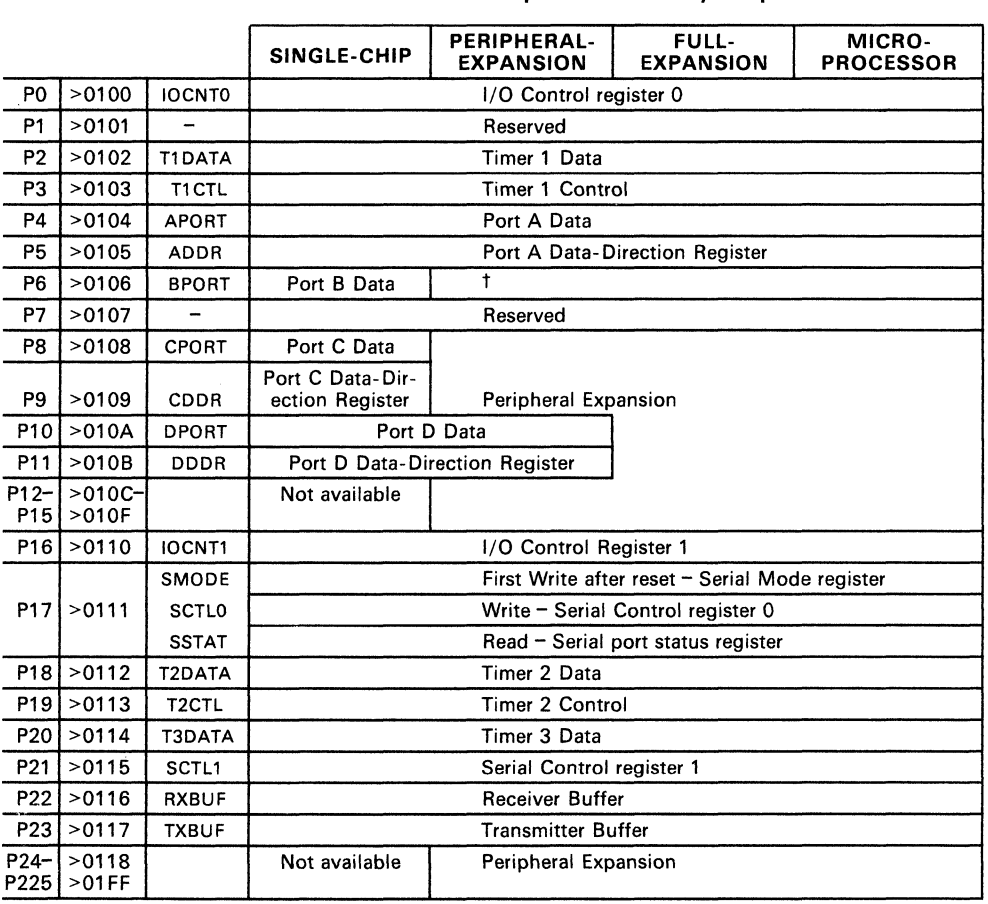

# Table 3-9. TMS70x2 Peripheral Memory Map

t In expansion modes, Port B is referenced in a special manner. See the Port B discussion on page 3-19.

 $\bar{z}$ 

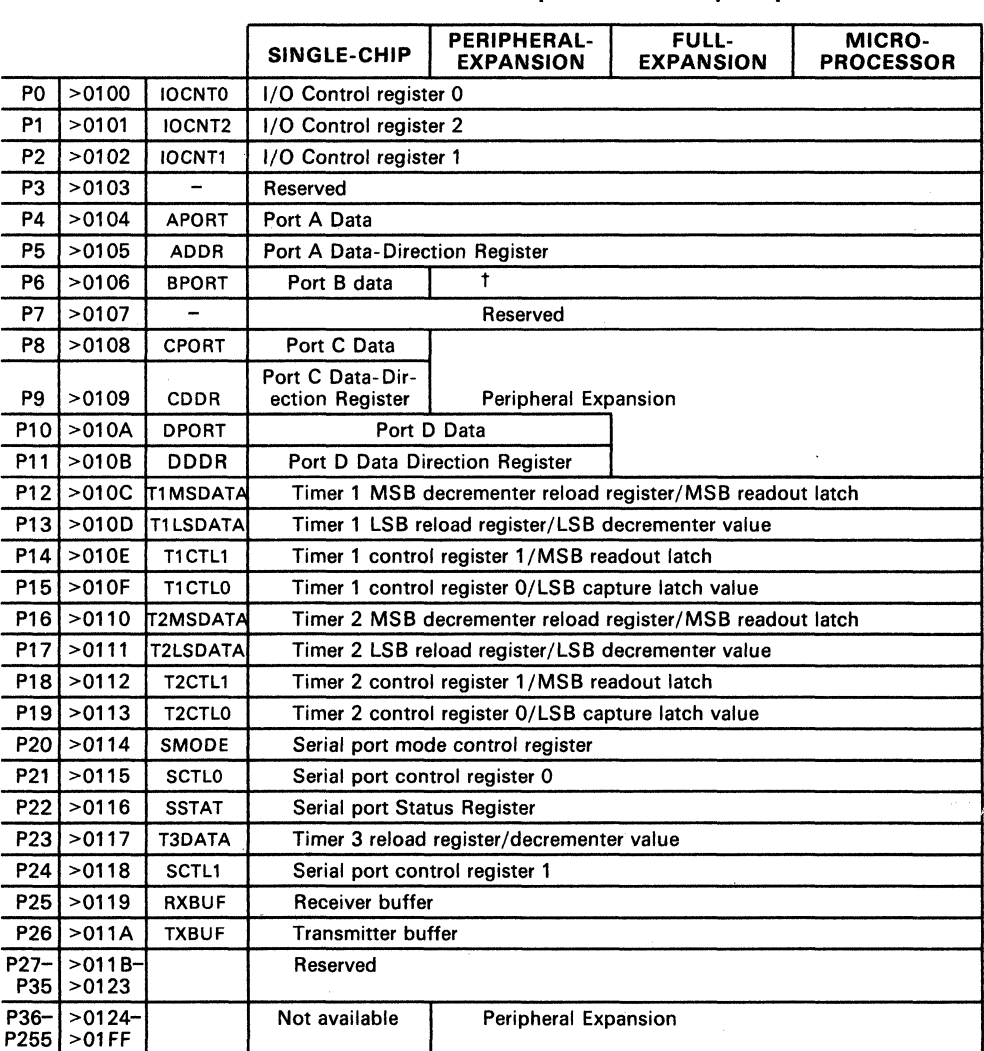

# Table 3-10. TMS70Cx2 Peripheral Memory Map

**ــ** 

t In expansion modes, Port B is referenced in a special manner. See the Port B discussion on page 3-19.

#### 3.3.1 Single-Chip Mode

Single-Chip mode is selected when:

#### $MC = V_{SC}$  and PF Register IOCNTO = 00XX XXXX

In Single-Chip mode, the TMS7000 family devices function as standalone microcomputers with no off-chip memory-expansion bus. User memory consists of the RAM register file and ROM. All available I/O lines may be used for various purposes, such as scanning keyboards, driving displays, and controlling other mechanisms. The four ports are configured as shown in Figure 3-5.

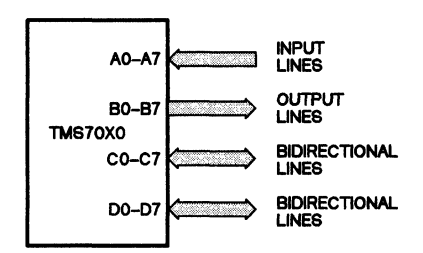

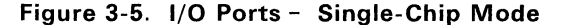

Figure 3-6 shows the Single-Chip mode memory map. The unused Peripheral File (PF) locations and oft-chip memory addresses cannot be addressed. If you attempt to read one of these locations, an undefined value is returned. Writing to these addresses has no effect. Peripheral- File registers Po-P11 reference the I/O ports and other on-chip functions. Table 3-8, Table 3-9, and Table 3-10 list the Peripheral-File registers that are available in Single-Chip mode.

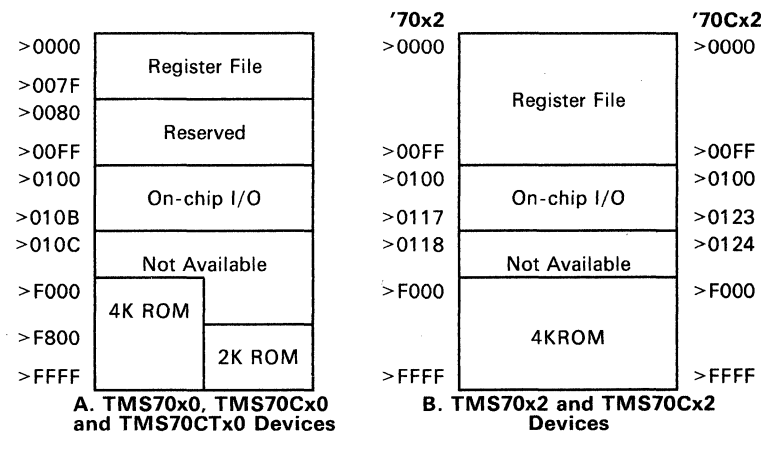

Figure 3-6. Single-Chip Mode Memory Map

- **Port A** is accessed via PF register **P4** (APORT). When P4 is read, such as with a MOVP (Move from PF) instruction, the value on the Port A input pins is returned. The input data is read approximately two machine cycles before the completion of the instruction.
	- On the **TMS70xO** and **TMS70CxO** devices, bit 7 (A7) is the MSb and bit 0 (AO) is the LSb. When the on-chip timer/event counter is placed in the External Event-Counter mode, bit A7/EC1 serves as the external clock input, triggering the event counter on every positive-going transition. .
	- On the **TMS70CTxO** devices, bit 3 (A3) is the MSb and bit 0 (AO) is the LSb.
	- On **TMS70x2** parts, pins AQ-A4 and pin A7/EC1 are bidirectional I/O pins. Each of these pins can become either an output or an input pin depending upon the value in the Port A Data-Direction Register (ADDR) P5:

**P5 bit = 1** Corresponding Port A pin becomes an output.

**P5 bit = 0** Corresponding Port A pin becomes a high-impedance input.

Figure 3-4 (page 3-7) shows a diagram of the bidirectional I/O logic.

Pins A5 and A6/SCLK/EC2 have multiple functions. Normally they are both input-only pins (as on TMS70xO parts), but A5 can also be the serial data receiver (RXD). Pin A6/SCLK/EC2 can also be the serial clock I/O pin (SCLK) for the serial port. A6 can be either the serial clock output or it can drive the on-chip serial clock when connected to an external clock. (See the serial port section for more information, Section 3.8). Pin A6 can also be the external clock input for Timer 2.

- On **TMS70Cx2** devices, all pins are bidirectional I/O pins. Each of these pins can become an output or an input pin, depending upon the value in the Port A Data-Direction Register (ADDR) P5. Pins A4/SCLK, A5/RXD, A6/EC2, and A7/EC1 have multiple functions. Pins A4/SCLK and A5/RXD are the serial clock I/O pin and the serial data receiver pin, respectively, when the serial port is used. Pins A6/EC2 and A7/EC1 may be used to clock the on-chip timer/event counter, Timer 2 and Timer 1, respectively.
- **Port B** output pins always assert the value of the Port B Data Register, PF register **P6** (BPORT). Writing to P6 loads the Port B register, modifying the Port B output pins. Reading from P6 provides the current value of the Port B pins. When RESET goes active, Port B register contents are set to 1s by the on-chip circuitry. (Only pins B4-B7 are available on the TMS70CTxO devices.)
- **Port** C,
- **Port 0** (CPORT and DPORT) are bidirectional I/O pins. Data Registers are **P8** and **P10** of the Peripheral File. Each of these pins can become either an output or an input pin depending upon the value in the port C and D Data-Direction Register, locations P9 and P11 (CDDR and DOOR). A 1 causes an output and a 0 causes a high-impedance input. Writing to the Data-Direction Registers does not affect the Data Registers. Writing to the Data Registers modi-

fies the programmed output pins. Reading the Data Register returns either the current value at the pin (when the pin is an input) or the current value of the Data Register (for pins configured as outputs). Refer to Figure 3-4 (page 3-7) for a diagram of the bidirectional I/O logic. (Port pins CO-C7 and D4- D7 \_ are available on the TMS70CTxO devices.)

Peripheral-File instructions ANDP, ORP, and XORP perform a read/modify/ write cycle on PF registers. When applied to a port's Data Register, these instructions can clear, set. or complement the output pins on the port.

The following program segment illustrates a use of the I/O lines in the Single-Chip mode for most family members. (The TMS70CTxO devices do not contain all 32 I/O pins initialized below.)

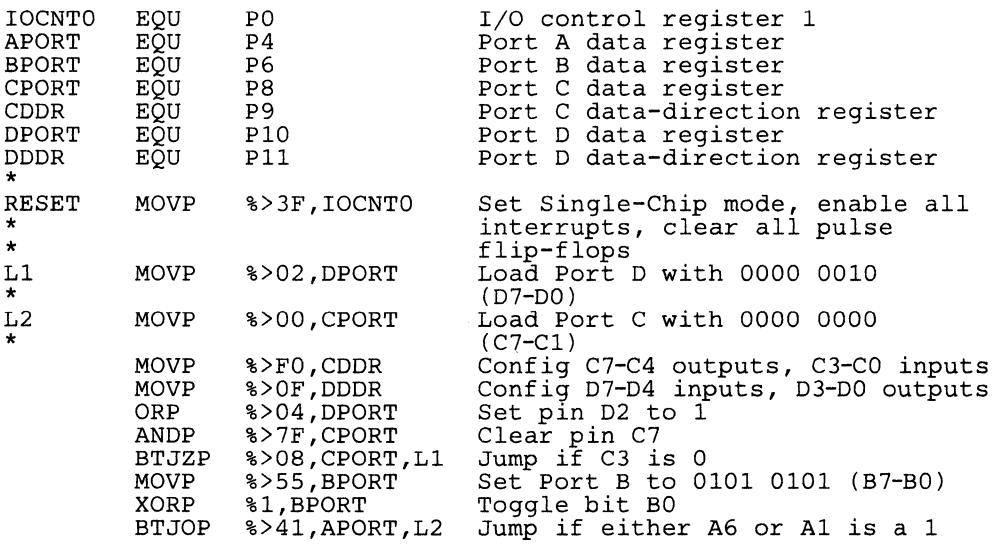

# Note:

The percent sign (%) indicates the Immediate Addressing mode. The instruction set is described in Section 6.

# 3.3.2 Peripheral-Expansion Mode

#### Peripheral-Expansion mode is selected when:

#### $MC = V_{\text{esc}}$  and PF Register IOCNTO = 01XX XXXX

-

Peripheral-Expansion mode incorporates features of both the I/O-intensive Single-Chip mode and the memory-intensive Full-Expansion mode. References to Peripheral-File addresses (locations >0100 to >01 FF) not corresponding to on-chip PF registers produce off-chip memory cycles. During Peripheral-File instructions, a PF port is read, even if the value is not needed, such as in a MOVP A, P6. If a hardware configuration makes this read undesirable, use a STA (Store A) instruction with the memory-mapped address of .<br>the PF register. The ability to reference off-chip addresses allows the TMS7000 to be directly connected to most of the popular peripheral devices developed for 8-bit microprocessors. The TMS7000 PF instructions reference these off-chip peripherals just as easily as they access on-chip PF registers.

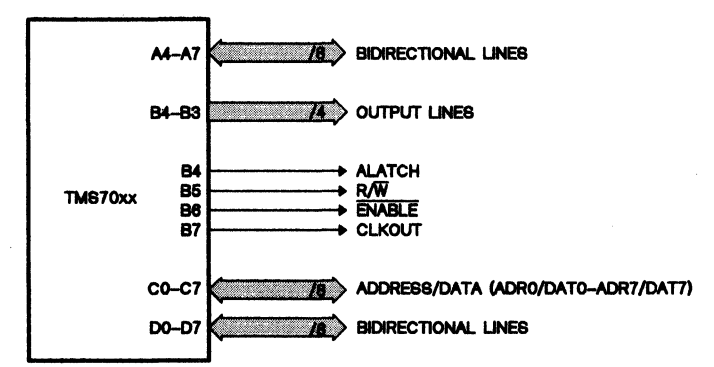

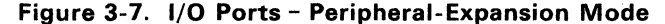

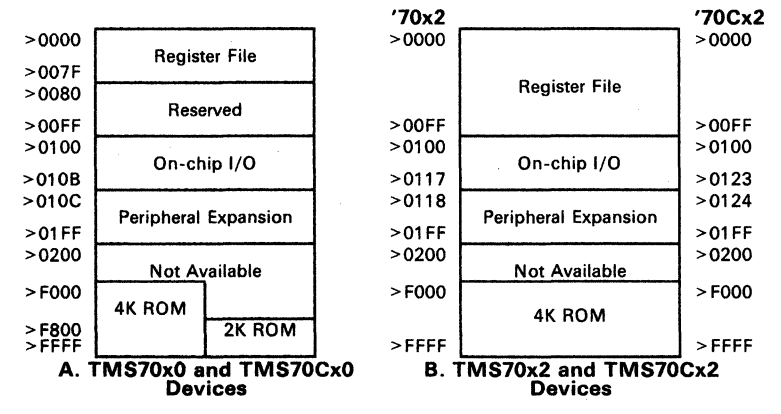

Figure 3-8. Peripheral-Expansion Mode Memory Map

**Port A** functions the same as in Single-Chip mode.

- **Port B** is divided into two sections: pins B0-B3 function as individual output pins, the same as in Single-Chip mode; pins B4-B7, however, function as external memory bus controls:
	- Pin B4/ALATCH is strobed to logic 1 while Port C asserts the memory address.
	- Pin  $B5/R/\overline{W}$  is driven to logic 1 for a read cycle and to logic zero for a write cycle.
	- Pin B6/ENABLE is asserted at logic 0 whenever an external memory cycle is in progress.
	- Pin B7/CLKOUT is an output clock intended for general memory control timing.

Exact signal timing is described in Section 4.

References to the Port B Data Register, P6, are handled in a special manner. When a value is written to P6, pins BO-B3 output the new value. Pins B4-87 ignore the new value and continue to output memory bus signals. An external memory write cycle will also write the entire 8 bits of the new value to the external address >0106. When P6 is read, the least significant nibble (BO-B3) is taken from the current value on pins B0-B3. The most significant nibble is obtained by reading the external address >0106.

- **Port** C functions as a multiplexed address/data port for the memory-expansion bus. In normal configurations, Port C is attached to the input of an 8-bit latch such as an SN74LS373. The B4/ALATCH signal drives the G input of the latch, so that the latch's Q outputs fOllow the D inputs while B4/ALATCH is high, and ouputs become latched when it falls. After B4/ALATCH falls and data (such as a memory address) is latched, Port C either becomes a high-impedance input for read cycles or it asserts the output data for write cycles.
- **Port D** functions identically to a bit-programmable, bidirectional I/O port, as in the Single-Chip mode.

#### Notes:

- 1. The Port C Data- Direction Register is mapped into external memory. The Port C input or output function can be recreated externally by mapping a latch at location >0108.
- 2. Because B4/ALATCH,  $B5/R/\overline{W}$ , and Port C are active for both external and internal (ROM and RAM) memory cycles, it is recommended that B6/ENABLE be gated with the chip-select input of all external memory devices to prevent external bus conflicts.

#### 3.3.3 Full-Expansion Mode

Full-Expansion mode is selected when:

#### $MC = V_{esc}$  and PF Register IOCNT0 = 10XX XXXX

Full-Expansion mode uses a 16-bit address to extend the memory addressing capability of the TMS7000 to its full 64K-byte limit. External memory may be accessed with instructions using the Direct, Register File Indirect, and Indexed Addressing modes of the instruction set. This meets a variety of application requirements by expanding the external program or data storage.

Full-Expansion mode I/O is identical to the Peripheral-Expansion mode except that Port D is used to output the most significant byte (MSB) of the 16-bit address. Thus, Port D is not available as an I/O port. The four ports are configured as shown in Figure 3-9. Figure 3-10 shows the I/O memory assignments for the Full-Expansion mode.

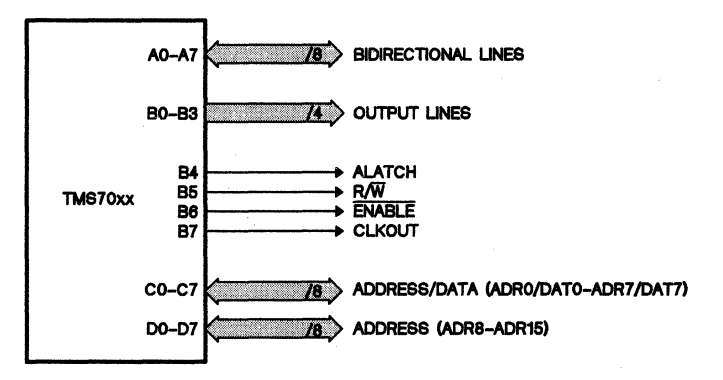

Figure 3-9. I/O Ports - Full-Expansion Mode

As in the Peripheral-Expansion mode, accesses to Peripheral-File registers (locations >0100 to >01 FF) which are not directly implemented as on-chip registers produce off-chip memory cycles. The on-chip Peripheral-File registers are listed in Table 3-8, Table 3-9, and Table 3-10. Note that the Port 0 Data Register (OPORT) and the Port 0 Data-Direction Register (DOOR) are implemented as off-chip addresses in the Full-Expansion mode. The port 0 input or output function can be recreated externally by mapping a latch at location >010A.

-

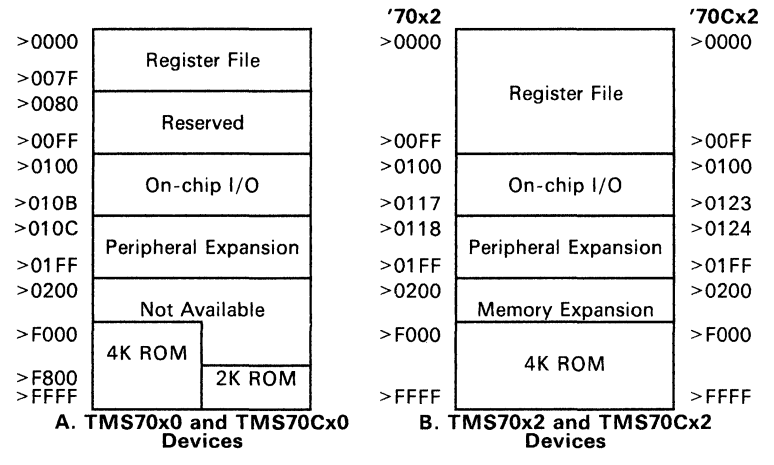

Figure 3-10. Full-Expansion Mode Memory Map

#### 3.3.4 Microprocessor Mode

Microprocessor mode is selected when:

#### $MC = V_{CC}$  and PF Register IOCNTO = XXXX XXXX

Microprocessor mode is intended for applications that do not justify the use of on-chip ROM. The port pins are configured exactly as in Full-Expansion mode (see Figure 3-9). Unlike Full-Expansion mode, no on-chip ROM is referenced in Microprocessor mode. All memory accesses except for internal RAM and on-chip Peripheral-File locations are now addressed externally.

The MC pin must be held at logic 1 ( $V_{CC}$ ) to place the device in this mode. There are no restrictions on when the value of the MC pin may change, but it is recommended that the value be changed only when the device is in reset. Indeterminant results can occur if the MC pin is changed while the device is accessing memory locations whose internal/external status may change.

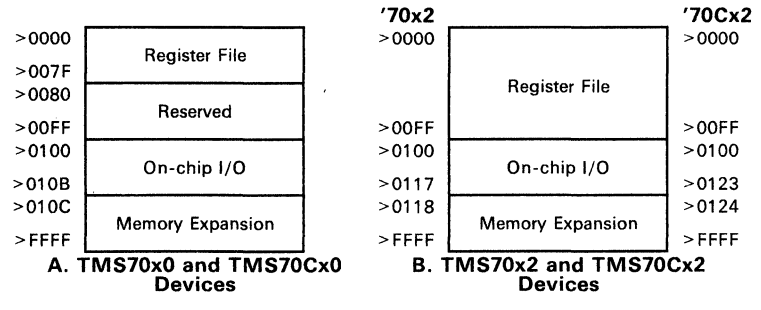

Figure 3-11. Microprocessor Mode Memory Map

# **3.4 System Clock Options**

The internal state cycle period, called  $t_{c(C)}$ , is derived from either a crystal or an external clock source. Both NMOS and CMOS devices can use a crystal, ceramic resonator, or another approximately 50% duty cycle clock as an external clock source. The CMOS devices can also use an R-C circuit with the OSC-OFF low-power mask option (see Section 3.4.2). The internal clock then divides the external clock source frequency by two to produce the internal state frequency. For example, a 5 M Hz crystal produces an internal frequency of 2.5 MHz, which drives a 400-ns machine cycle.

-

#### **3.4.1 System Clock Connections**

The TMS7000 devices use the following methods to implement the system clock options:

**Crystals:** Parallel resonant crystals are connected between pins XTAL1 and XTAL2/CLKIN. To optimize the crystal waveform, 15-pF capacitors should be connected between XTAL1 and ground, and XTAL2/CLKIN and ground. This connection is illustrated in Figure  $3-12a$ .

#### **Ceramic Resonators:**

Ceramic resonators are connected between pins XTAL1 and XTAL2/CLKIN. A resistor and two capacitors, with values determined by the selected ceramic resonator, must be connected as shown in Figure 3-12 *b..* Values vary by manufacturer and type.

#### **External Clock Source:**

As shown in Figure 3-12 c, external clock sources are connected to XTAL2/CLKIN and XTAL1 is not connected.

#### **R-C Circuits:**

R-C circuits provide a simple, low-cost oscillator for applications in which frequency toleration is not a concern. R-C circuits also provide immediate start-up oscillation for the CMOS device upon exiting the Halt OSC-OFF mode of operation (see Section 3.4.2).

R-C circuits are connected as shown in Figure 3-12 d. The recommended value for the capacitor C is 47 pf. The value of the resistor R required for the desired frequency must be selected with respect to  $V_{CC}$ , ambient temperature, and the tolerance of the R-C components. Recommended values for the resistor in the R-C network fall in the range of  $1K\Omega$ -100K $\Omega$ .

# TMS7000 Family Architecture - System Clock Options

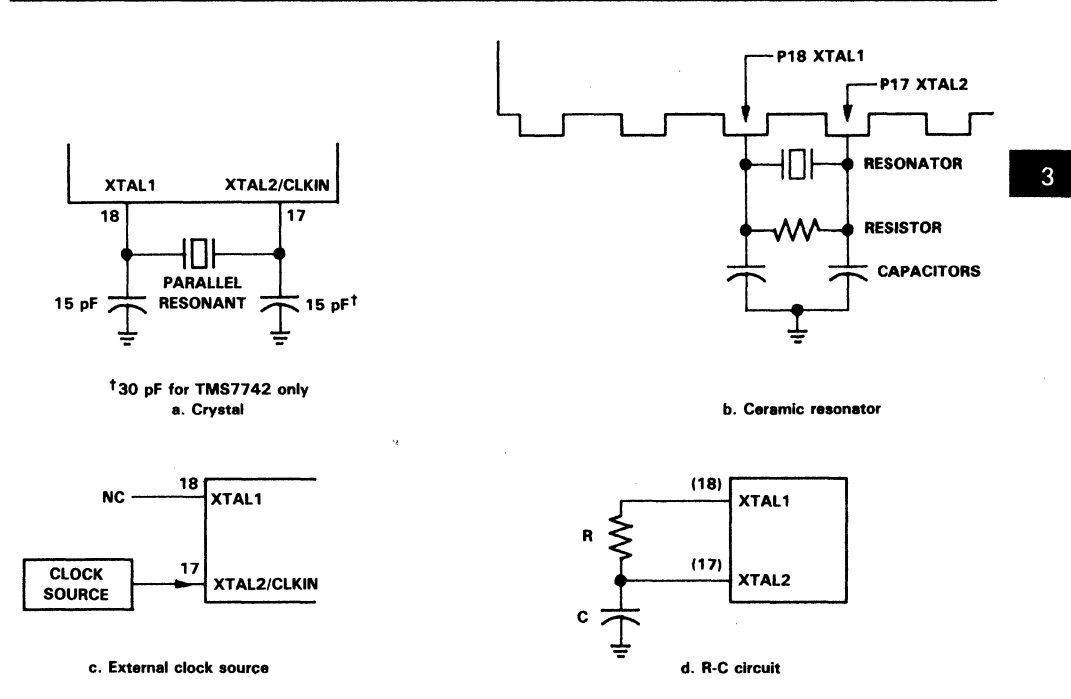

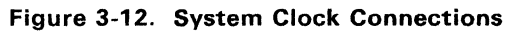

# 3.4.2 Low-Power Mask Options for CMOS Devices

The TMS7000 CMOS devices may use oscillator mask options which provide different levels of functionality and power consumption during the Halt lowpower mode. These oscillator options are called OSC-ON and OSC-OFF.

The OSC-On option will keep the on-chip oscillator active during the Halt low-power mode. When the device is brought out of Halt mode, there will be no delay in restoring the full operation since the oscillator is already running. The OSC-ON option is useful in applications where no delay in restoring full operation after Halt mode is more important than the lower power consumption of the OSC-OFF mode.

The OSC-OFF option is useful in applications where very low power consumption is requred in Halt mode. The OSC-OFF option causes the oscillator to cease oscillation when Halt mode is entered. This offers the lowest power consumption, typically 1  $\mu$ A. The OSC-OFF mask-programmable option supports an R-C circuit as well as a crystal, ceramic resonator, or other approximately 50% duty cycle ClKIN signal. If an R-C network is used with this option, it will restart full oscillation immediately upon exiting Halt mode. If a ceramic resonator or crystal is used, there will be a period before the oscillations stabilize, causing a delay in the response to RESET of approximately 10 milliseconds. Because of this stabilization time requirement, an external time constant of at least 10 milliseconds is recommended for RESET when using a crystal or ceramic resonator with the OSC-OFF low-power mask option. (Only RESET may be used to exit the HALT OSC-OFF mode when either a crystal or ceramic resonator is the clock source. See Table 3-12.)

| <b>MASK</b><br><b>OPTION</b> | <b>HALT POWER</b><br><b>CONSUMPTION</b> | <b>CLOCK SOURCE</b>                                     | <b>OSCILLATOR</b><br><b>START UP</b> |
|------------------------------|-----------------------------------------|---------------------------------------------------------|--------------------------------------|
| <b>OSC-OFFI</b>              | Lowest                                  | Ceramic resonator, crystal                              | 10 millisecond<br>delav              |
|                              |                                         | R-C circuit, external clock<br>source                   | No delay                             |
| <b>OSC-ON</b>                | Low                                     | Ceramic resonator, crystal, or<br>external clock source | No delav                             |

Table 3-11. low-Power Mask Options for CMOS Devices

#### Note:

OSC-ON and OSC-OFF are *mask options,* which means the option is placed on a manufacturing template, or mask, that copies the actual circuit onto the silicon device. This means the oscillator option is finalized at the start of manufacture and **cannot** be changed by software or hardware.

# 3.5 CMOS Low-Power Modes

The TMS7000 CMOS microcomputers can be programmed to enter lowpower modes of operation (Wake-up and Halt) when the IDLE instruction is executed. For information concerning mask options associated with the Halt low-power mode, see Section 3.4.2.

#### 3.5.1 TMS70CxO and TMS70CTxO Low-Power Modes

The TMS70CxO and TMS70CTxO devices support the Wake-Up and Halt low-power modes. These modes are entered when:

1) Bit 5 of the Timer 1 control register (T1 CTL) is set (0 for Wake- Up mode, 1 for Halt mode).

and

2) The IDLE instruction is executed.

Activating RESET or acknowledging an enabled interrupt releases the device from either mode except for the HALT OSC-OFF mode where the use of either a crystal or ceramic resonator requires activating RESET. Both low-power<br>modes freeze the I/O ports, retaining their conditions before the IDLE instruction was executed. Complete RAM data retention is also maintained through both low-power modes as long as power is applied. Table 3-12 describes the low-power options.

| <b>MODE</b>               | <b>CPU</b><br><b>STATUS</b> | <b>TIMER 1 STATUS</b> | <b>OSC</b> | <b>ENTER</b><br><b>MODE</b><br>VIA | <b>EXIT</b><br><b>MODE</b><br>VIA                     | <b>CLOCK</b><br><b>SOURCE</b>                                        |
|---------------------------|-----------------------------|-----------------------|------------|------------------------------------|-------------------------------------------------------|----------------------------------------------------------------------|
| Wake-Up                   | Halted                      | Active                | Active     | <b>IDLE</b>                        | RESET. INT1.<br>INT2. INT3<br>(if enabled)            | Crystal, R-C Circuit.<br>Ceramic Resonator.<br><b>External Clock</b> |
| Halt<br>$(OSC-ON)$        | Halted                      | Halted                | Active     | <b>IDLE</b>                        | RESET.INT <sub>1</sub><br>INT3 (if enabled)           | Crystal,<br>Ceramic Resonator.<br><b>External Clock</b>              |
| Halt<br>$(OSC-OFF)$       | Halted                      | Halted                | Halted     | <b>IDLE</b>                        | RESET, INT1.<br>$\overline{\text{INT}}3$ (if enabled) | R-C Circuit,<br><b>External Clock</b>                                |
| Halt<br><b>!(OSC-OFF)</b> | Halted                      | Halted                | Halted     | <b>IDLE</b>                        | <b>RESET</b>                                          | Crystal, Ceramic<br>Resonator                                        |

Table 3-12. low-Power Options for TMS70CxO and TMS70CTxO Devices

In Wake-Up mode, the oscillator and timer logic remain active. The on-chip timer may be used to release the device from the low-power state. The  $1_{\rm CC}$ current requirements in Wake- Up mode are frequency dependent for both the OSC-ON and the OSC-OFF options.

# 3.5.2 TMS70Cx2 Devices

The TMS70Cx2 devices support the Wake-Up and Halt low-power modes. These modes are entered when the IDLE instruction is executed. An enabled interrupt must be executed to allow the device to return to normal operation. The TMS70Cx2 devices have the ability to disable the individual onboard timers and UART during the low-power modes. To disable Timer 1, set the T1 HALT bit (bit 5 of T1CLT0) to 1. To disable Timer 2, set the T2HALT bit<br>(bit 5 of T2CLT0) to 1. To disable the UART/Timer 3, set the SPH bit (bit 7 of SCTLO) to 1. By definition, whenever the Timer 1, Timer 2, or the UART/Timer 3 are active when the IDLE instruction is executed, the device is in a Wake-up mode. When all three circuits are disabled when the IDLE in-struction is executed, the device is in the Halt mode.

# 3.6 Interrupts and System Reset

All TMS7000 family devices have a non-maskable system reset pin. RESET. This signal has the highest priority in the interrupt heirarchy. RESET immediately initializes the device.

The TMS70xO. TMS70CxO and TMS70CTxO devices have three separate. maskable interrupts that are triggered from three sources. The TMS70x2 and TMS70Cx2 devices have five separate maskable interrupts that can be triggered from as many as seven sources. Each interrupt has a specific priority level; if two or more interrupts occur simultaneously. they are serviced according to priority - highest first. lowest last. Table 3-13 summarizes the interrupts.

| <b>INTERRUPT</b> | <b>EXTERNAL/</b><br><b>INTERNAL</b> | <b>SOURCE</b>                                                           | <b>PRIORITY</b>                 | <b>MSB</b> | <b>VECTOR ADDRESS</b><br><b>LSB</b> |
|------------------|-------------------------------------|-------------------------------------------------------------------------|---------------------------------|------------|-------------------------------------|
| <b>RESET</b>     | F                                   | <b>RESET</b> pin low                                                    | Immediate<br>(highest priority) | $>$ FFFE   | $>$ FFFF $F$                        |
| <b>INT1</b>      | E                                   | <b>INT1</b> pin active <sup>t</sup>                                     | Priority 1                      | $>$ FFFC   | $>$ FFFD                            |
| INT <sub>2</sub> | E/I                                 | Timer/Event counter 1 #<br>countdown past 0                             | Priority 2                      | $>$ FFFA   | $>$ FFFB                            |
| <b>INT3</b>      | F                                   | <b>INT3</b> pin active <sup>†</sup>                                     | Priority 3                      | $>$ FFF8   | $>$ FFF9                            |
| INT4             |                                     | RX Buffer Loaded, or TX<br>Buffer Empty, or Timer<br>3 countdown past 0 | Priority 4                      | $>$ FFF6   | $>$ FFF7                            |
| INT5             | E/1                                 | Timer/Event counter 2<br>countdown thru 0                               | Priority 5                      | $>$ FFF4   | $>$ FFF5                            |

Table 3-13. Interrupt Summary

The external interrupts on the TMS70Cx2 devices can be programmed for level and sense detection. Note: INT4 and INT5 apply to TMS70x2 and TMS70Cx2 devices only.

<sup>‡</sup> The TMS70CTx0 devices do not contain the external event counter pin.

# 3.6.1 Device Initialization

RESET. interrupt level O. cannot be masked. The processor recognizes a RESET immediately. even in the middle of an instruction execution. To execute the reset function, the RESET pin must be held low for a minimum of 1.25  $\times$  t<sub>c</sub>(c) internal state clock periods. While the RESET pin is asserted (0):

- 1 ) The Data-Direction Registers for the I/O ports are cleared.
- 2) On NMOS devices, the output data flip-flops of Ports A, C, and D are set to all 1s (see Figure 3-4, page 3-7). On CMOS devices, only Port A's output data flip-flop is set to all 1s; Ports C and D output data flipflops are not altered during a RESET.
- 3) This places Ports C and D (and Port A on TMS70x2 and TMS70Cx2 devices) in high-impedance input mode, and Port B outputs all 1s (>FF). regardless of the internal machine clock state.

The reset function does not change the INTn flag bits in the IOCNTO register (since all zeros are written). If any of the bits in a Peripheral File Data-Direction Register (DDR) are set to a 1, the corresponding port pin would become an output, producing a 1 level. (Remember, Data-Direction Registers are set \_ to all Os on RESET.)

It is generally a good practice to initialize the output data flip-flop with the desired output value (by writing to the port data value register) before writing to the DDR flip-flop to make the corresponding pin an output. Figure 3-13 and Figure 3-14 show examples of possible initialization routines after the assertion of RESET. Device initialization requires 17 state cycles after RESET goes inactive.

When RESET returns to its inactive condition (1), the following operations are performed before the first instruction acquisition:

- 1) All Os are written to the Status Register. This clears the global interrupt enable bit (I), disabling all interrupts.
- 2) All Os are written to the IOCNTO register. This disables INT1, INT2, and INT3 and leaves the INTn flag bits unchanged.
- 3) All Os are written to the IOCNT1 register in the TMS70x2 and TMS70Cx2 devices. This disables INT4 and INT5.
- 4) The PC's MSB and LSB values before RESET was asserted are stored in RO and R1 (Registers A and B), respectively.
- 5) The Stack Pointer is initialized to >01.
- 6) The MSB and LSB of the RESET interrupt vector are fetched from locations >FFFE and >FFFF, respectively (see Table 3-13, page 3-26), and loaded into the Program Counter.
- 7) Program execution begins from the address placed in the Program Counter.

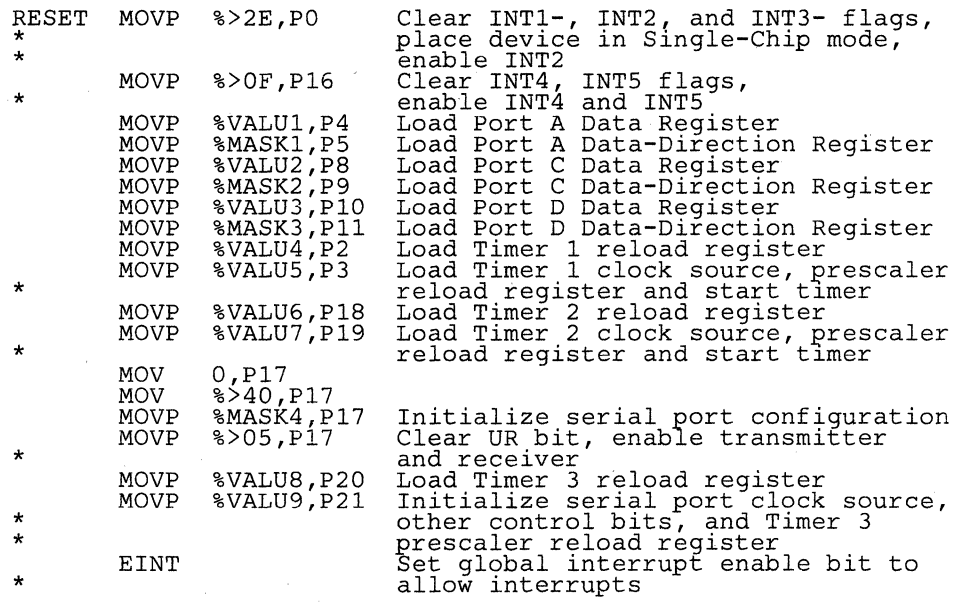

Figure 3-13. Sample Initialization Routine for TMS70x2 Devices

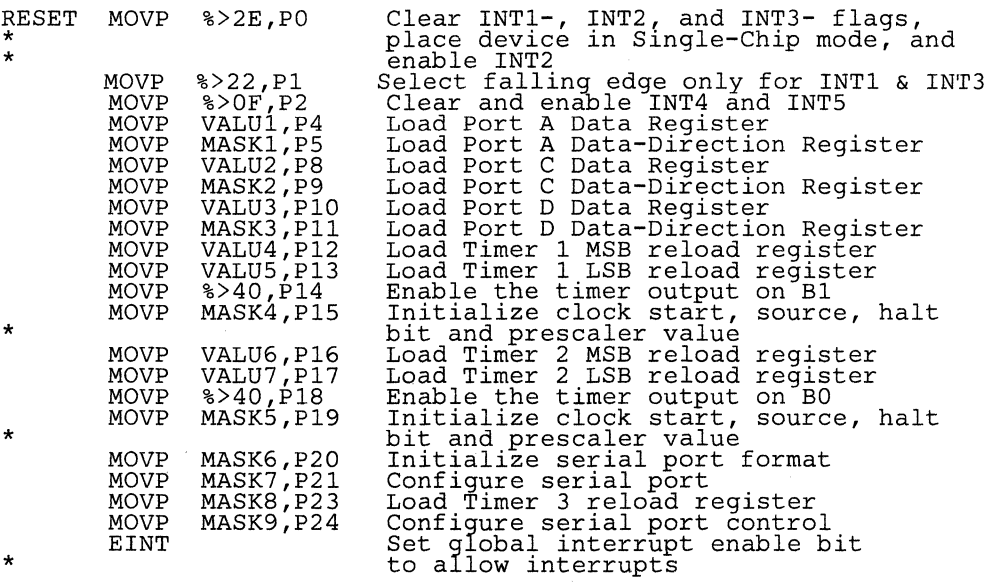

**Figure 3-14. Sample Initialization Routine for TMS70Cx2 Devices** 

 $\tilde{\chi}$ 

3-28

-

The Stack Pointer can also be re-initialized following reset by executing a program similar to the one below.

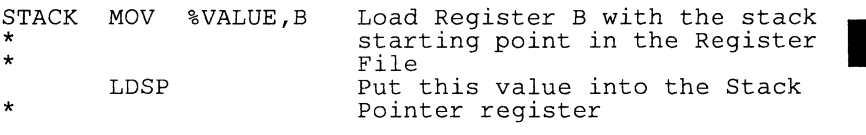

A simple R-C circuit can provide a power-up reset, automatically resetting the TMS7000 when power is applied. The capacitor and resistor values are selected according to the clock frequency used, the minimum voltage at which the RESET signal is at logic 1, and the ramp-up time of the power to the device. The following formula calculates the minimum time required for an adequate device reset:

$$
t_{rst} = 2
$$
  $\frac{V_{CC}}{V_{IL}}$  (1.25 $t_{c(C)}$ ) +  $t_{pwr} = RC$ 

where:

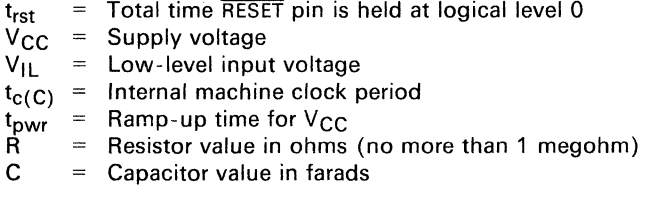

# 3.6.2 Interrupt Operation

The TMS7000 family's interrupts can be falling-edge sensitive, falling-edge and level sensitive, rising-edge sensitive, or rising-edge and level sensitive. Table 3-14 illustrates the interrupt configurations supported by each TMS7000 family device.

| <b>AND INTERRUPTS</b>         |                                   | <b>TMS7000 DEVICE FALLING EDGEFALLING EDGERISING EDGERISING EDGE</b> | <b>AND LEVEL</b> |        | <b>AND LEVEL</b> |
|-------------------------------|-----------------------------------|----------------------------------------------------------------------|------------------|--------|------------------|
| <b>TMS70x0</b>                | INT1<br><b>INT3</b>               |                                                                      | x<br>X           |        |                  |
| <b>TMS70x2</b>                | INT1<br>INT3                      | X<br>X                                                               |                  |        |                  |
| <b>TMS7742</b>                | INT1<br>INT3                      | χ<br>χ                                                               |                  |        |                  |
| SE70P162                      | INT1<br>INT <sub>2</sub>          | X<br>X                                                               |                  |        |                  |
| TMS70Cx0.<br><b>TMS70CTx0</b> | $\overline{\text{INT}}$ 1<br>INT3 | X                                                                    | x                |        |                  |
| SE70CP160                     | INT1<br><b>INT3</b>               | X                                                                    | x                |        |                  |
| TMS70Cx2 <sup>t</sup>         | INT1<br>$\overline{\text{INT}}3$  | x<br>x                                                               | x<br>x           | x<br>x | x<br>x           |
| SE70CP162 <sup>t</sup>        | INT <sub>1</sub><br>INT3          | X<br>X                                                               | X<br>X           | X<br>χ | X<br>X           |
| SE77C42 <sup>†</sup>          | INT <sub>1</sub><br>INT3          | х<br>x                                                               | x                | x<br>x | X<br>X           |

Table 3-14. External Interrupt Operation

<sup>†</sup> The TMS70Cx2, SE77C42, and SE70CP162 devices' external interrupts edge/level-sensitive polarity are software programmable. This is accomplished via the I/O control 1 register (P1).

- 1) When an interrupt is first asserted, its level is gated into the Sync flipflop by the internal state clock,  $t_{c(C)}$ , which has a cycle period of  $2/F_{\text{osc}}$  To detect an interrupt, the INTn signal must be active for a minimum of 1.25  $\times$  t<sub>c</sub>(c) clock periods.
- 2) The negative output edge of the Sync flip-flop clocks a 1 into the Pulse flip-flop. This is the "edge" detection of the interrupt signal and is the only time a 1 is loaded into the Pulse flip-flop. The Pulse flip-flop will be set within 1.25 state clock cycles of the interrupt assertion. If the signal is removed before the CPU recognizes the interrupt, its occurrence is latched on the Pulse flip-flop output, Q1.
- 3) Edge-sensitive interrupts detect only the Pulse flip-flop Q1 output, not the INTn level. Once an interrupt has been asserted (INTn goes low), it becomes active if the INTn enable bit and the global interrupt enable bit (I) register are set to one.

The "level path" logic shown in Figure 3-15 applies only to external interrupts that are both edge- and level-sensitive; it is not implemented for interrupts that are only edge-sensitive. For more information, refer to Table 3-14.

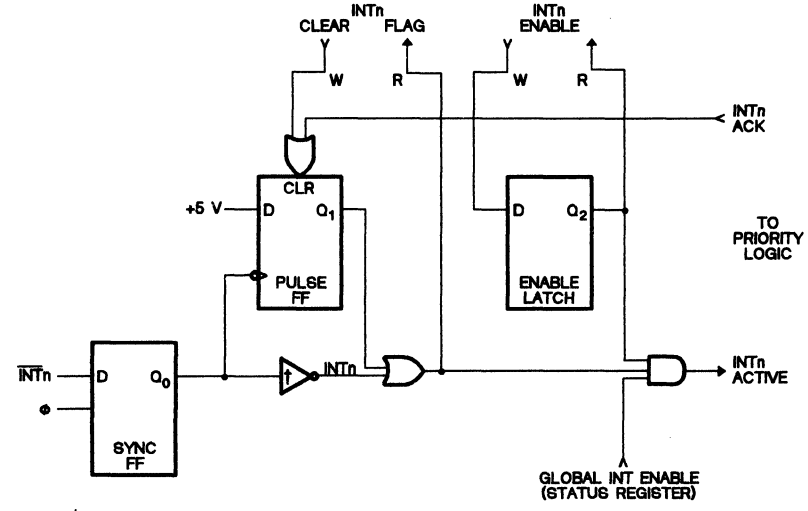

t Available only for level-sensitive interrupts

Figure 3-15. CPU Interface to Interrupt Logic

- 4) As shown in Figure 3-15. when the TMS7000's on-chip logic detects an active interrupt, it sends an INTn ACTIVE signal to the CPU. When the currently executing instruction is completed, the CPU acknowledges the active interrupt and routes INTA back to that interrupt's INTn ACK (interrupt acknowledge) line. If simultaneous interrupts occur, that is, more than one interrupt is active within the same instruction boundary, the interrupts are acknowledged by the CPU according to the priority levels. For example. if both INT2 and INT3 occur within the same instruction boundary, INT2 is serviced first.
- 5) After the CPU acknowledges the interrupt, the INTn ACK line, as shown in Figure 3-15, clears the corresponding Pulse flip-flop. The CPU then pushes the Status Register contents and the Program Counter onto the stack, and clears the Status Register, including the global interrupt enable (I) bit. The CPU reads an interrupt code from the interrupt priority logic to determine which interrupt requires servicing. The 16-bit vector value is read from the two vector addresses associated with the interrupt being serviced. and is loaded into the Program Counter. The interrupt vector value is the address of the first instruction in the interrupt service routine. The interrupt vector addresses are shown in Table 3-13 on page 3-26. Instruction execution then proceeds at the new address value in the Program Counter.

Nineteen internal state clock cycles  $[t_{c(C)}]$ are required between the end of an instruction in the interrupted program and the start of the first instruction of the interrupt service routine. Interrupting out of the Idle state requires 17 state clock cycles.

<sup>3</sup>

#### 3.6.3 Interrupt Control

The I/O control registers, 10CNTO, 10CNT1, and IOCNT2, contain the interrupt control bits. All TMS7000 family members have an 10CNTO register. Only TMS70x2 and TMS70Cx2 devices have an 10CNT1 register, because they have two more interrupts, INT4 and INT5; only TMS70Cx2 devices have an IOCNT2 register because only they can change the polarity of their external interrupts. The I/O control registers are mapped into PF locations as follows:

--

| PERIPHERAL FILE | <b>TMS70x0</b><br>TMS70Cx0<br><b>TMS70CTx0</b> |                 | TMS70x2 TMS70Cx2 |
|-----------------|------------------------------------------------|-----------------|------------------|
| <b>IOCNTO</b>   | P0                                             | P٥              | P٥               |
| <b>IOCNT1</b>   | P <sub>16</sub>                                | P <sub>16</sub> | P2               |
| <b>IOCNT2</b>   | N/A                                            | N/A             |                  |

Table 3-15. I/O Control Registers

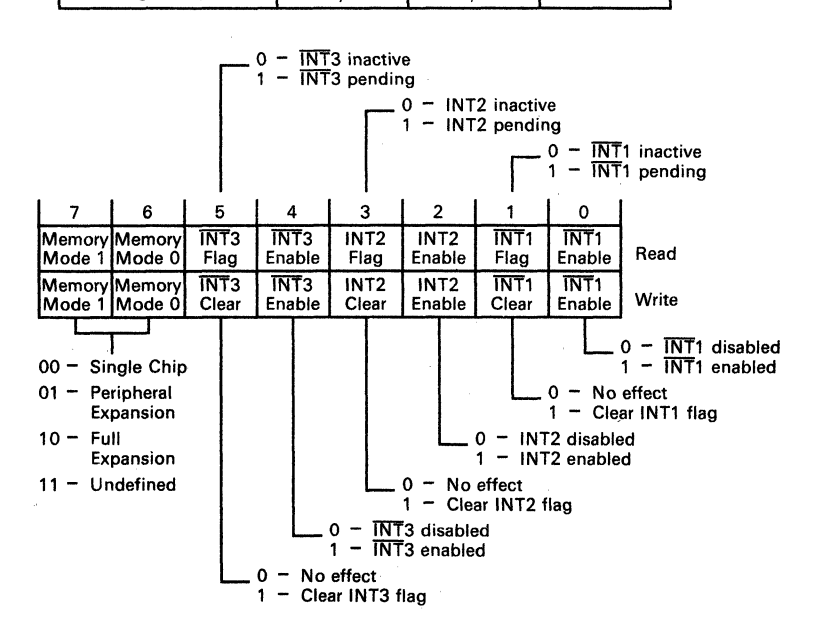

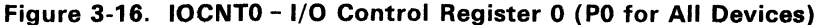

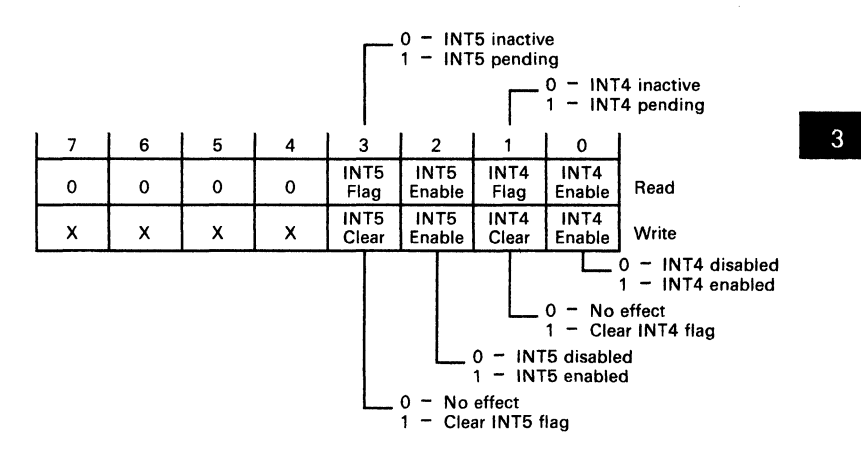

**Figure** 3-17. **IOCNT1** - I/O **Control Register 1** 

In the I/O control registers, each interrupt is associated with a flag bit (INTn flag) and enable bit (INTn enable). The global interrupt enable (I) bit in the Status Register allows all interrupts to be enabled or disabled at the same time. Three conditions must be met before the CPU will recognize an interrupt:

- 1) A 1 must be written to the INTn enable bit in the IOCNTO or IOCNT1 register.
- 2) The global interrupt enable (I) bit in the Status Register must be set to 1 by the EINT instruction.
- 3) The interrupt must be the highest priority interrupt asserted within an instruction boundary.

Through software, the INTn enable bits can be read and written to:

- Writing a 0 individually masks the corresponding interrupt.
- Writing a 1 allows the interrupt to be recognized.

The reading of the INTn flag is handled differently (see Figure 3-15 on page  $3-31$ :

- An active signal applied to INTn is read as a 1 from one side of an OR gate.
- INTn going active latches a 1 to the other side of the OR gate which stays latched when the signal goes inactive.

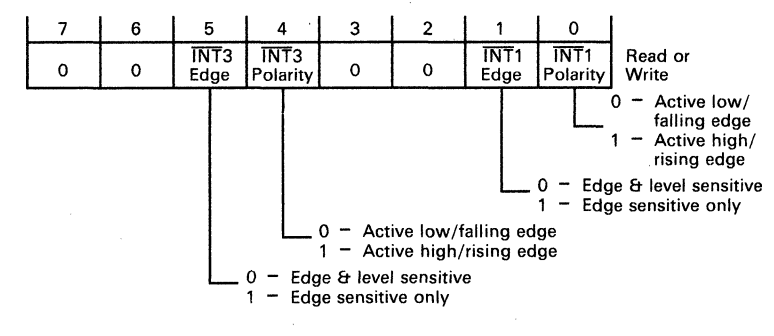

-

#### Figure 3-18. IOCNT2 - I/O Control Register 2 (P1 for TMS70Cx2 Only)

Thus, INTn going active is returned both as a latched and an edge-sensitive signal for the TMS70xO and INT3 of the TMS70CxO devices, while the TMS70Cx2 devices can choose sensitivity via IOCNT2. When a 1 is written to the INTn clear bit, the Pulse flip-flop is cleared. Writing a 0 to the INTn clear bit has no effect.

The INTn flag bit may be tested in software, regardless of whether the interrupt is enabled or disabled. For example, the following program statement waits for the active edge of the interrupt input on the INT1 pin by testing INT1 flag:

WAIT \* BTJZP %>02,PO,WAIT Wait for INT1-  $(INT1$  flag = 1)

This allows external interrupt pins to be polled as inputs. Interrupt input pins have an advantage over the other general-purpose inputs if the input signal is a short pulse. The Pulse flip-flop of the interrupt input will always capture a pulse with a width of at least 1.25  $\times$  t<sub>c(C)</sub> cycles, allowing software to detect that the condition occurred, even after the pulse is gone.

#### Caution:

Due to the read/modify/write nature of the bit manipulation instructions (ANDP, ORP, and XORP), it is possible that the INTn flag bits in the 10CNTO and IOCNT1 registers could be unintentionally cleared. To avoid these occurrences, use the MOVP and the STA instructions when writing data to IOCNT0 and **IOCNT1**.

Because the INTn flag and INTn clear bits are in the same bit positions, use caution when accessing these bits. For example, you may be able to use XORP to set INT1 enable without altering the state of the INT1 flag (XORP %>03,PO), as long as the INT1 flag does not change state during the instruction execution. However, if a short INT1 pulse sets the Pulse flip-flop between the read and write portions of the instruction execution, a 0 would be read from INT1 flag and a 1 would be written to INT1 clear to reclear INT1 flag. In this case, the  $\overline{\text{INT}}$ 1 pulse would be undetected by the processor. This

same instruction would also affect the INT2 flag and INT3 flag in a similar manner as they are also located in the 10CNTO register.

Immediately following RESET, all interrupts are globally disabled because the I bit (interrupt enable) in the Status Register is reset to O. Also, the 10CNTO register is cleared. This clears the INTn enable bits, disabling INT1, INT2, and INT3 individually and putting the TMS7000 in Single-Chip mode. This does not affect the INTn flag bits from their previous condition before RESET. On the TMS70x2 device, a 0 must be written by software to the INTn enable bits in the 10CNT1 register to ensure that INT4 and INT5 are also individually disabled following a RESET.

# 3.6.4 Multiple Interrupt Servicing

When an interrupt is recognized, the global interrupt enable (I) Status Register bit is automatically cleared while the interrupt is serviced. This prevents all other interrupts from being recognized during the execution of the interrupt service routine. Once the service routine is completed by executing the RETI (Return from Interrupt) instruction, the old Status Register contents are popped from the stack. This returns the I bit back to 1, allowing any pending interrupts to be recognized.

An interrupt service routine can explicitly allow nested interrupts by executing the EINT instruction to directly set the I bit in the Status Register to a 1, thus permitting other interrupts to be recognized during service routine execution. When a nested interrupt service routine completes, it returns to the previous interrupt service routine when the RETI instruction is executed.

# 3.6.5 External Interrupt Servicing

The external interrupt interface consists of three discrete input lines that require no external synchronization: RESET, INT1, and INT3.

TMS70xO External interrupts on the TMS70xO devices are high-impedance inputs that are both falling-edge and level sensitive, allowing multiple interrupts to be wire ORed onto one external interrupt pin.

TMS70x2,

SE70P162,<br>TMS7742

External interrupts on the TMS70x2 devices, the SE70P162 piggyback device, and the TMS7742 EPROM device are highimpedance inputs that are falling-edge sensitive only.

# TMS70CxO,

TMS70CTxO

SE70CP160 The external interrupt INT1 on the TMS70Cx0, TMS70CTx0 and SE70CP160 devices is a high-impedance falling-edge sensitive only interrupt, while INT3 is a high-impedance falling-edge and level-sensitive interrupt.

TMS70Cx2,

SE77C42,

SE70CP162 The external interrupts on the TMS70Cx2, SE77C42, and SE70CP162 devices can be individually programmed as failing-edge sensitive only, falling-edge and level sensitive, risingedge sensitive only, or rising-edge and level sensitive.

 $\overline{A}$ 

Certain safeguards should be observed for external interrupts that are both edge- and level-sensitive. The logical-OR of both the Pulse flip-flop output (Q1) and INTn (inverted INTn) affect the state of INTn flag, and can therefore activate the interrupt (see Figure 3-15 on page 3-31). The Pulse flip-flop is automatically cleared when the CPU acknowledges the interrupt. However, as long as the INTn pin is low, the interrupt will remain active even when the Pulse flip-flop output is O. This is how an external interrupt source is detected as a level signal. If INTn is active longer than the shortest path through the interrupt service routine, this same interrupt will be serviced again upon return from the service routine if no higher priority interrupts are active. In many applications this interrupt re-servicing is acceptable; however, in applications where this is a potential problem, the associated INTn enable bit must be disabled before exiting the interrupt service routine. Upon return from the service routine, INTn flag must be periodically software-polled to determine when INTn has gone inactive, and then INTn enable may be re-enabled. Note that devices with edge-sensitive only interrupts do not require the previously mentioned safeguards.

-

To prevent an interrupt signal from being detected as a level signal, the maximum pulse (time low) of the signal cannot exceed the following:

$$
(16 + N) \times t_{c(C)}
$$

where:

N  $=$ the total number of state clock cycles in the interrupt service routine, up to and including the EINT or RETI instruction

 $t_{\rm c(C)}$  $=$  the internal state clock cycle period

This ensures that the INTn flag is cleared before the first possible instruction boundary in which the interrupt could be re-serviced. Note that this is not of any concern for INT1 on the TMS70CxO and TMS70CTxO devices and interrupts on the TMS70x2 devices, since they are edge-sensitive only, not levelsensitive.

#### **3.6.6 External Interrupt Signals**

Some applications may cause an incorrect interrupt vector to be accessed when using edge- and level-sensitive interrupts on the TMS70x0, TMS70Cx0, and TMS70CTx0 devices only. This may happen when an INTn pulse goes inactive on the boundary condition when interrupts are being enabled. Two events are necessary for this to occur:

- 1) First, the Pulse flip-flop is cleared upon entry to the interrupt service routine; since the INTn pin is still active, INTn flag and INT active remain active.
- 2) Second, the INTn pin goes inactive on the boundary condition when interrupts' are being enabled (RETI and EINT instructions or a write to IOCNTO to enable interrupts).

When the INTn pin goes inactive, INTn flag becomes inactive and some time later INT active becomes inactive. This results in INT active being acknowledged by the CPU, but INTn flag becomes inactive before interrupt decode logic can determine which interrupt was pending. Note that INTn has already been serviced, so that re-servicing of the interrupt is not required. If this condition occurs, interrupt vector fetches from locations >FFF8 and >FFF9 (for INT3) will occur for TMS70xO, TMS70CxO and TMS70CTxO devices. This situtation does not exist for edge-sensitive only interrupts (such as INT1 on the TMS70Cx0 and TMS70CTx0 devices and the interrupts on the TMS70x2 and TMS70Cx2 devices).

In applications where the system design cannot guarantee that the duration of the pulsed interrupt is outside this critical window, three system solutions should be considered.

- A system hardware solution uses an external D-type flip-flop or a oneshot in the interrupt path, providing a level interrupt which the TMS7000 would externally clear as part of the service routine.
- Prevent the re-servicing of the interrupt as described earlier by setting the associated INTn enable bit to 0 in the interrupt service routine.
- If only one external interrupt has the potential to cause this boundary condition, for TMS70xO devices, this interrupt should be connected to INT3 since the INT3 vector is fetched when this problem occurs. This would result in INT3 being re-serviced. For TMS70Cx2 devices with edge and level sensitivity enabled, a trap vector should be placed in location >FFFO and >FFF1 which points to a RETI instruction. This will return the program to normal program flow if this condition occurs. For TMS70CxO devices, use INT1 since this interrupt is only edge sensitive and will not exhibit the condition.

# **3.7 Programmable Timer/Event Counters**

The programmable timer/event counters are 8-bit or 16-bit counters with a<br>programmable, prescaled clock source, TMS70x0, TMS70Cx0 and programmable, prescaled clock source. TMS70CTxO devices contain one timer/event counter, TMS70x2 and TMS70Cx2 devices contain two timer/event counters and one timer. The data and control registers for these two timer/event counters are shown in Figure 3-19 through Figure 3-25 (pages 3-39-3-42).

-

**Timer 1** is available on all TMS7000 devices.

#### **TMS70xO, TMS70CxO, TMS70CTxO** and **TMS70x2**

Timer 1 is an 8-bit timer/event counter with a 5-bit programmable prescaler. **It** contains an 8-bit capture latch and is accessed through PF registers P2 and P3. Note that the TMS70CTxO devices do not contain the A7/EC1 pin necessary for external event counting.

#### **TMS70Cx2**

Timer 1 is a 16-bit timer/event counter that contains a 5-bit programmable prescaler and a 16-bit capture latch. It is accessed through PF registers P12, P13, P14, and P15.

**Timer 2** is available on the TMS70x2 and TMS70Cx2 devices.

#### **TMS70x2**

Timer 2 is an 8-bit timer/event counter with a 5-bit programmable prescaler. It is accessed through P18 and P19 of the Peripheral File.

#### **TMS70Cx2**

Timer 2 is a 16-bit timer/event counter that contains a 5-bit programmable prescaler and a 16-bit capture latch. It is accessed at PF registers P16, P17, P18, and P19.

**• Timer 3** is available on the **TMS70x2** and **TMS70Cx2** devices and can be used as an independent timer or as the clock source for the on-chip serial port. Because of this function, Timer 3 is described in more detail in Section 3.8, The Serial Port.

#### **Note:**

The contents of all registers associated with the timers are not affected by a hardware RESET. These registers must be initialized by software.

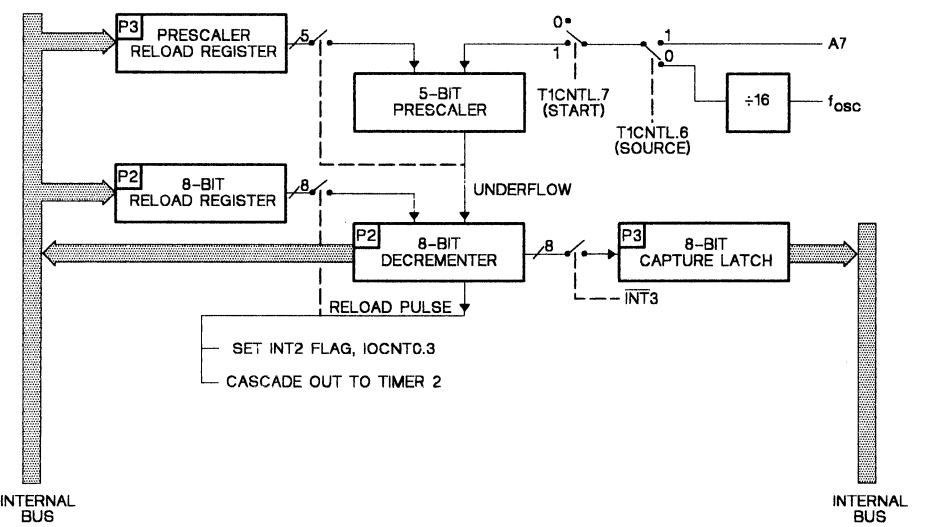

Note: Pin A7/EC1 not available on the TMS70CTxO devices. **Figure** 3-19. **8-Bit Programmable Timer/Event Counters - Timer 1 (TMS70xO, TMS70x2, TMS70CxO, and TMS70CTxO** 

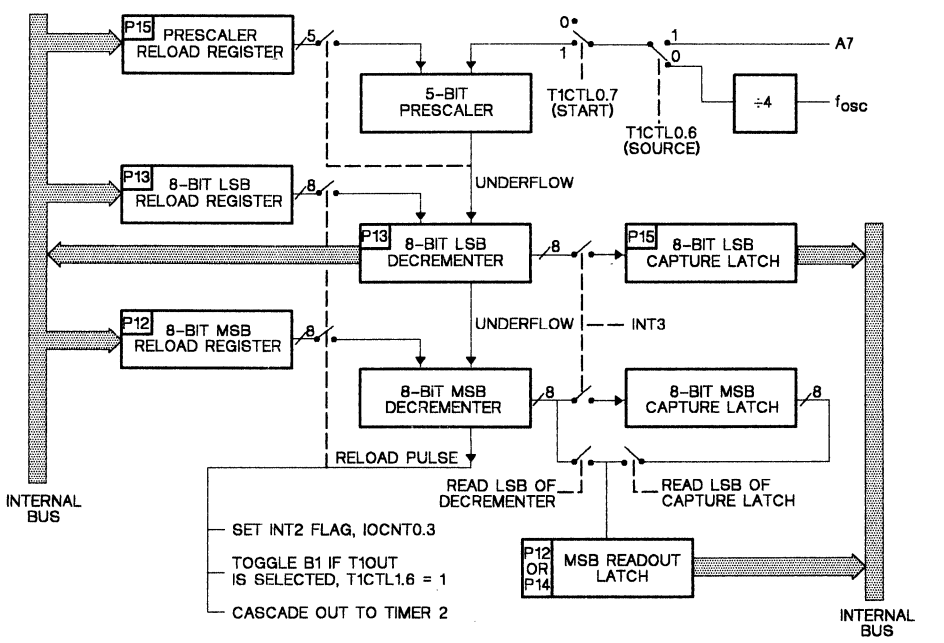

**Figure** 3-20. **16-Bit Programmable Timer/Event Counters - Timer 1 (TMS70Cx2)** 

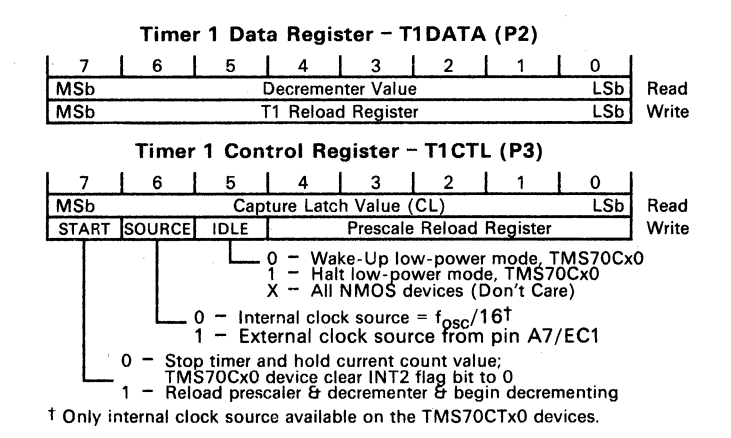

-

# Figure 3-21. Timer 1 Data and Control Registers (TMS70xO, TMS70CxO, TMS70CTxO and TMS70x2

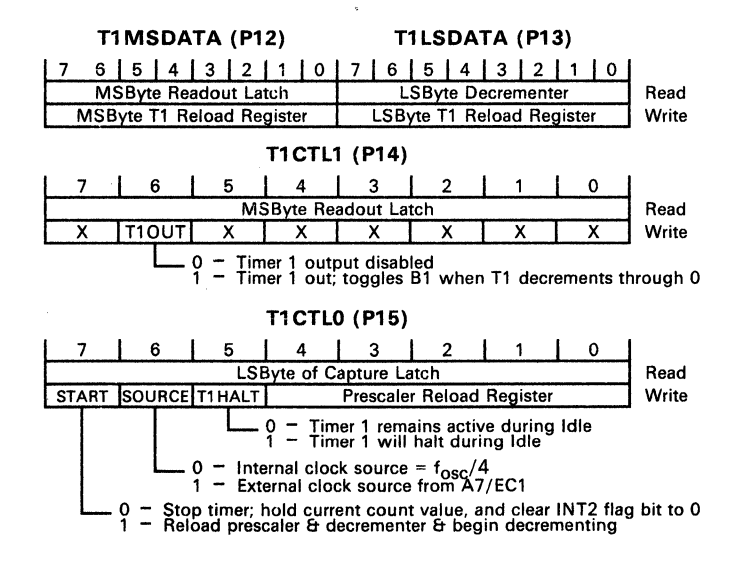

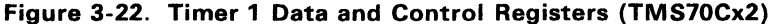

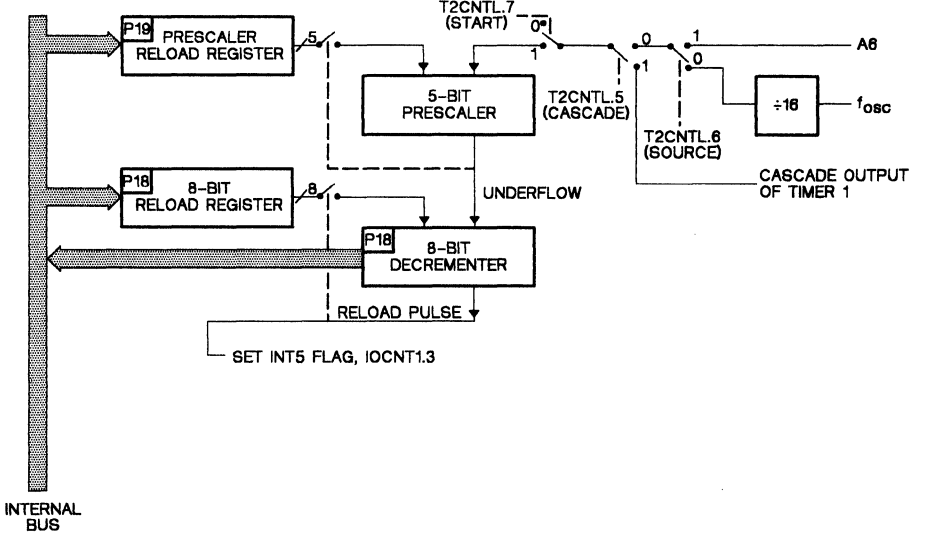

**Figure** 3-23. **8-Bit Programmable Timer/Event Counters - Timer 2 (TMS70x2)** 

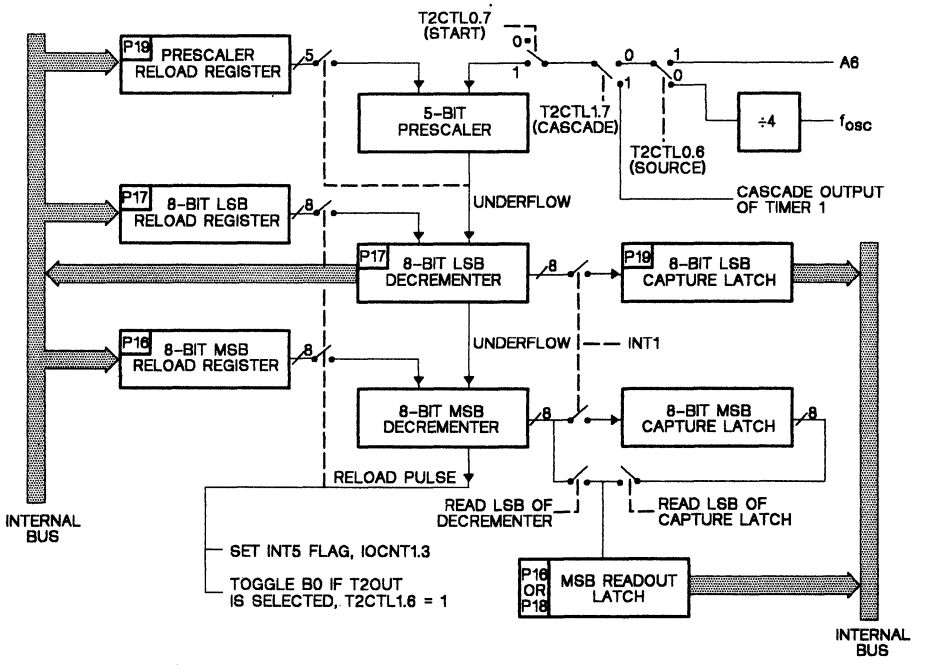

**Figure** 3-24. **16-Bit Programmable Timer/Event Counters - Timer 2 (TMS70Cx2)** 

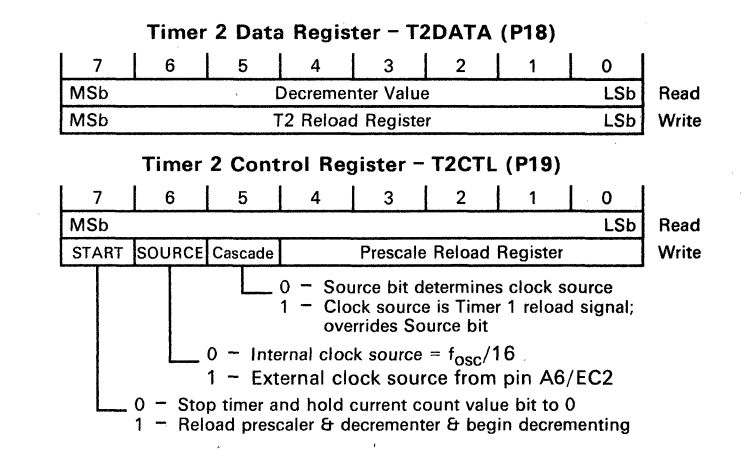

-

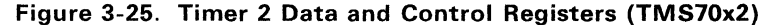

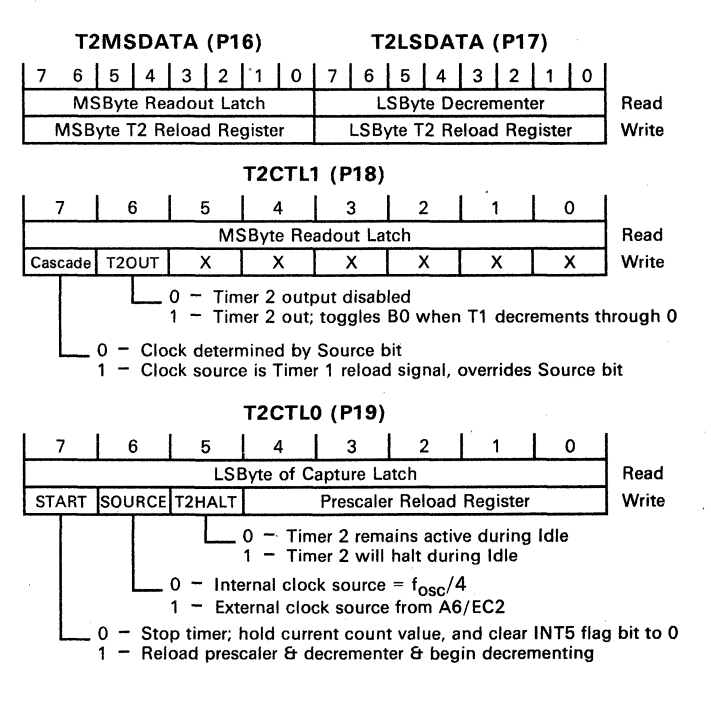

Figure 3-26. Timer 2 Data and Control Registers (TMS70Cx2)

#### 3.7.1 Control Registers for Timer/Event Counters 1 and 2 (TMS70xO. TMS70CxO. TMS70CTxO. and TMS70x2 Devices)

The control bits and prescaling value of Timers 1 and 2 are determined by the timer control registers T1 CTL (P3) and T2CTL (P19). These bits can only be written to the control registers and cannot be read by a program. When T1 CTL is read, the capture-latch value associated with Timer 1 is returned. T2CTL is a write-only register and will return an irrelevant value when read. Since the control and prescale bits are write only, the read/modify/write instructions such as ANDP, ORP, and XORP should not be used. The following instructions should be used for timer control-bit manipulations.

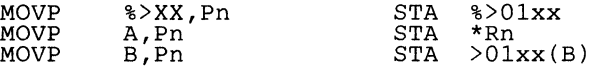

where:

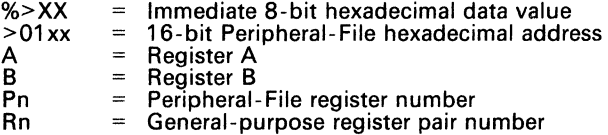

The same instructions are required for writing to the timer data registers, T1 DATA and T2DATA, and other write-only registers.

# 3.7.2 Control Registers for Timer/Event Counters 1 and 2 (TM S70Cx2 Devices)

The control bits and prescaling value of Timers 1 and 2 of the TMS70Cx2 devices are determined by the timer control registers T1 CTL0 (P15), T1 CTL1  $(P14)$ , T2CTLO  $(P19)$ , and T2CTL1  $(P18)$ . Data can only be written to these control registers, and cannot be read back by a program. When Timer 1 control register T1 CTLO is read, the least significant (LS) byte of the capture latch value associated with Timer 1 is returned. When T1 CTL1 is read, the most significant (MS) byte of the Timer 1 readout latch is returned. When T2CTLO is read, the least significant (LS) byte of the Timer 2 capture latch is returned. When T2CTL1 is read, the most significant (MS) byte of the Timer 2 readout latch is returned. Since the control and prescale bits are write only, the read/modify/write instructions such as ANDP, ORP, and XORP should not be used. The following instructions should be used for timer control-bit manipulations.

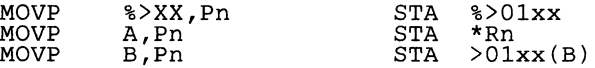

where:

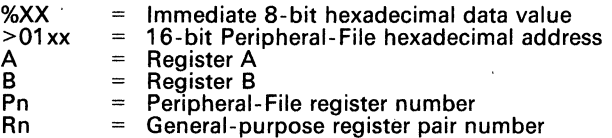

The same instructions are required for writing to the timer data registers, T1 LSDATA, T1 MSDATA, T2LSDATA, T2MSDATA, and other write-only registers.

# $\frac{3.7}{3}$ 3.7.3 Timer Start/Stop (Bit 7) and Capture Latch

Bit 7 of the timer control registers contain a start/stop bit for the timer/event counters.

....

- **Bit**  $7 = 0$  A start bit of 0 disables or freezes the timer chain at the current count value.
- Bit  $7 = 1$  A start bit of 1, regardless of whether the bit was a 0 or a 1 before, loads the prescaler and counter decrementers with the corresponding reload register values, and the timer/event counter operation begins.

#### 3.7.3.1 Timer 1 Capture Latch (TMS70xO, TMS70CxO, TMS70CTxO, and TMS70x2 Devices)

The Timer 1 8-bit capture latch can be accessed by reading the Timer 1 control register T1<u>CT</u>L (P3). T1CTL will co<u>nta</u>in the "captured" current Timer 1 value <u>wh</u>enever INT3 is triggered even if INT3 is disabled. Please note that when INT3 is used to exit a low-power mode on the TMS70CxO or TMS70CTxO CMOS parts, the capture latch may store an indeterminate value. This is due to the logic design of the CMOS devices. Since the value in the capture latch may not be valid when leaving either of the low-power modes via  $\overline{\text{INT3}}$ , it is recommended that the capture latch not be used in this situation.

#### 3.7.3.2 Timer 1 and Timer 2 Capture Latches (TMS70Cx2 Devices)

The TMS70Cx2 contains two 16-bit capture latches, one each for Timer 1 and Timer 2. The Timer 1 16-bit capture latch can be accessed by reading the Timer 1 control registers T1CTLO (P15) and T1CTL1 (P14). The Timer 2 16-bit capture latch can be accessed by reading the Timer 2 control registers T2CTLO (P19) and T2CTL1 (P18). The capture latch values for Timer 1 and Timer 2 are loaded on the active edges of INT3 and INT1, respectively, whether the interrupts are enabled or not. Both capture latches are disabled during the IOLE instruction when their corresponding HALT bits are 1.

Reading the Timer 1 control register T1 CTL1 or the Timer 2 control register T2CTL will return the value of the MSB readout latch of the respective timer. This latch is shared between MSB of the timer latch and the MSB of the capture latch. It allows the complete 16-bit value of the timer latch or the capture latch to be sampled at one moment. The LSB must be read first, which causes the MSB to' be simultaneously loaded into the readout latch. This latch physically exists in only one location for each timer; however, each latch can be read from two different locations. Timer 1 MSB readout latch can be read from T1 MSDATA (P12) or T1 CTL1 (P14). Timer 2 MSB readout latch can be read from T2MSDATA (P16) or T2CTL1 (P18).

Reading the LSB of the decrementer or capture latch will update the contents of the readout latch. In order to correctly read the entire 16-bit value of the decrementer or capture latch, the LSB must be read first, which will load the MSB readout latch. The MSB readout latch must be read and stored before reading the LSB of either the decrementer or capture latch. The order of 16-bit read operations should be:

- Timer 1: Decrementer: Read P13 then P12 *or* read P13 then P14 Capture Latch: Read P15 then P12 or read P15 then P14
- Timer 2: Decrementer: Read P17 then P16 *or* read P17 then P18 Capture Latch: Read P19 then P16 or read P19 then P18

## 3.7.4 Clock Source Control (Bit 6) (See note below.)

For the TMS70xO, TMS70CxO, TMS70CTxO, and TMS70x2 devices, bit 6 (SOURCE) of T1 CTl and T2CTl selects the Timer 1 and Timer 2 clock \_ sources, respectively.

For the TMS70Cx2 devices, bit 6 (SOURCE) of T1 CTlO and T2CTlO selects the Timer 1 and Timer 2 clock sources, respectively.

- Bit  $6 = 0$  A source bit of 0 selects the internally generated clock and places the timer/event counter in the Realtime Clock mode using the internal clock source. Each positive transition of the timer clock signal decrements the count chain. Realtime Clock mode allows a program to periodically interrupt and call a service routine, such as a display refresh, by simply setting the prescale reload register and the timer reload register so the routine is called at the desired frequency.
- **Bit 6 = 1** A source bit of 1 selects the external clock source and places the timer/event counter in the Event-Counter mode. In this mode, each positive transition at the Port A event counter pins decrements the count chain (when the prescaler is decremented to zero, it is reloaded with the prescaler reload register value and the counter is decremented by one).

#### Summary for all TMS7000 devices (see note below):

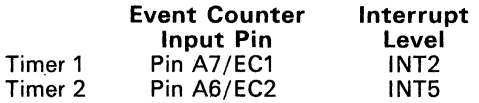

The Event-Counter mode allows INT2 and INT5 to function as positive edgetriggered external interrupts by loading a start value of 0 into both the prescaler and timer reload register. A positive transition on A7/EC1 or A6/EC2 decrements the corresponding timer through zero and generates an INT2 or INT5. Event-Counter mode can also be used as an externally provided realtime clock if an external clock is input on the I/O pin. The minimum clock period on pins A7/EC1 or A6/EC2 must not be less than  $f_{\rm osc}/16$  for TMS70x0, TMS70x2, and TMS70Cx0 devices, or  $f_{\rm osc}/4$  for TMS70Cx2 devices. The minimum pulse width of the external signal must not be less than 1.25 state clock cycles  $[1.25 \times t_{c(C)}]$  to be properly detected by the device.

Note: The TMS70CTxO devices do not contain an external event counter input pin. Therefore, the clock source must be selected as internal.

# 3.7.5 Idle/Timer Halt Bit (Bit 5)

The function of the Idle bit (bit 5) in the timer control registers varies depending on the device type.

#### • TMS70xO and TMS70x2

Bit 5 is not used on any of the TMS7000 NMOS devices.

#### • TMS70CxO and TMS70CTxO

Bit 5 of T1 CTL (P3) register is the IDLE bit. This bit selects either of two low-power modes on these devices when the IDLE instruction is executed. (See Section 3.4.2 about CMOS low-power modes.)

 $Bit 5 = 0$  Wake-Up low-power mode Bit  $5 = 1$  Halt low-power mode

#### • TMS70Cx2

Bit 5 of the T1 CTLO (P15) and T2 CTLO (P19) registers acts as a timer-halt bit. This bit selects either of two timer operational modes when the IDLE instruction is executed.

 $Bit 5 = 0$  Timer active mode  $Bit 5 = 1$  Halt timer mode

# **3.7.6 Cascading Timers**

The TMS70x2 and TMS70Cx2 devices can have their timers cascaded together to form one large timer. The external clock input for Timer 2 is the Port<br>A pin A6/EC2. This pin can also function as the serial clock I/O line (SCLK)  $\blacksquare$ for the serial port on the TMS70x2 devices (see Section 3.8, The Serial Port). Several arrangements are possible with Timer 2 in relation to Timer 3 and the serial port because of this:

- Both SCLK and Timer 2 clock internal: the Timer 3 output divided by 2 is driven out of the A6/EC2 pin and Timer 2 is internally clocked by 8  $\times$  t<sub>c(C)</sub>.
- SCLK internal and Timer 2 clock external: the Timer 3 output divided by 2 is driven out of the A6/EC2 pin and this pin drives the Timer 2 clock. In this mode, Timer 3 and Timer 2 are cascaded together, with Timer 3 driving Timer 2. This is done by setting the Cascade bit to 0 and the Timer 2 source bit to 1. Timer 2 can then be cascaded under software control to either Timer 1 or Timer 3.
- SCLK external and Timer 2 clock internal: the input signal drives the serial port clock and Timer 2 is internally clocked by 8  $\times$  t<sub>c</sub>(c).
- Both SCLK and Timer 2 clock external: the input signal drives both the serial port clock and Timer 2.

The differences between the TMS70x2 and TMS70Cx2 Cascade bits are explained below.

**• TMS70x2** 

Bit 5 of the T2CTL (P19) register in the TMS70x2 devices is the Cascade bit. This bit is used in conjunction with T2CTL (P19) Source (bit 6) to determine the Timer 2 clock source.

- **Bit**  $5 = 0$  A Cascade bit of 0 allows bit 6 (source) to determine the clock source.
- **Bit 5** = 1 A Cascade bit of 1 selects the output generated by the Timer 1 reload pulse as the clock input to the prescaler of Timer 2. The Cascade bit overrides the Source bit; that is, if the Cascade bit is 1, the Source bit of Timer 2 has no effect.

## **• TMS70Cx2**

Bit 7 of the T2CTL1 (P18) register is the Cascade bit. This bit is used in conjunction with the  $T\acute{2}CT\acute{L}0$  (P19) Source (bit 6) to determine the Timer 2 clock source.

- **Bit 7** = 0 A Cascade bit of 0 allows bit 6 of T2CTLO to determine the clock source.
- **Bit 7**  $=$  **1** A Cascade bit of 1 selects the output generated by the Timer 1 reload pulse as the clock input to the prescaler of Timer 2. The Cascade bit overrides the Source bit; that is, if the Cascade bit is 1, the Source bit of Timer 2 has no effect.

Note that on the TMS70Cx2 devices, the Timer 2 output (T20UT) cannot be used if Timer 1 and Timer 2 are cascaded together.
#### **3.7.7 Timer and Prescaler Operation**

The timer clock, whether internal or external, is prescaled by a 5-bit modulo-N counter. The prescaling value is determined by the least significant five bits of the timer control register. The timers decrement and an underflow occurs on the transition from 0 to >FF. Thus, a prescale value of >7 will produce an fosc/128 clock input into the timer for a TMS70xO device with a timer clock source of  $f_{\text{osc}}/16$ .

-

#### **• TMS70xO, TMS70CxO, TMS70CTxO** and **TMS70x2**

- **Timer 1** Bits 0-4 of Timer 1 control register T1 CTl comprise the Timer 1 prescale reload register value.
- **Timer 2** Bits 0-4 of Timer 2 control register T2CTl comprise the Timer 2 prescale reload register value. (Available on TMS70x2 only)

**• TMS70Cx2** 

- **Timer 1** Bits 0-4 of Timer 1 control register T1 CTLO comprise the Timer 1 prescale reload register value.
- **Timer 2** Bits 0-4 of Timer 2 control register T2CTlO comprise the Timer 2 prescale reload register value.

These steps occur during timer operation:

- 1 ) Upon starting the timer, the prescaler and timer are loaded from the prescaler reload register and timer reload register, respectively.
- 2) Each pulse decrements the prescaler by one.
- 3) When the prescaler countdown decrements through zero, the timer is decremented by one. After the prescaler is decremented,
	- **If timer**  $\neq$  **0** Reload prescaler and go back to step 2.
	- **If timer: 0 When both the timer and the prescaler decrement through** zero together, an interrupt occurs. An INT2 for Timer 1 (INT5 for Timer 2) is momentarily pulsed when both the prescaler and counter decrement past the zero value together. This sets the INT2 or INT5 Pulse flip-flop, as described in Section 3.6.2, Interrupt Operation.
- 4) The 5-bit prescaler and decrementer are then immediately reloaded with the contents of the prescale reload register and the timer reload register, and the timer will start decrementing with the new reload register values.

#### **• TMS70xO, TMS70CxO, TMS70CTxO** and **TMS70x2**

The 8-bit timer reload register is loaded through the Timer 1 data register T1 DATA (P2) for Timer 1 and the Timer 2 data register T2DATA (P18) for Timer 2. This value is write only. When read, T1 DATA and T2DATA contain the current value of the 8-bit decrementer for Timer 1 and Timer 2, respectively, and not the timer reload register value. For this reason, the read/modify/write I/O instructions should not be used to alter the data value in the timer reload register. When read, the T1 CTL contains the capture latch value for Timer 1. (Timer 2 is available on the TMS70x2 only.)

# • TMS70Cx2

The 16-bit timer reload registers are loaded through the Timer 1 data registers T1 LSDATA (P13) and T1 MSDATA (P12), and the Timer 2 data \_ registers T2LSDATA (P17) and T2MSDATA (P16). This value is write only. When read, T1 LSDATA and T2LSDATA return the current value of the LSB of the Timer 1 and Timer 2 decrementers, respectively, and<br>not the LSB timer reload register value. For this reason, the not the LSB timer reload register value. read/modify/write I/O instructions should not be used to alter the data value in the timer reload registers. T1 MSDATA and T2MSDATA will return the value of the MSB readout latch for Timers 1 and 2, respectively. To read the Timer 1 capture latch, first read T1 CTLO (P15) to obtain the LSB, then read T1 CTL1 (P14) to obtain the MSB. To read the Timer 2 capture latch, first read T2CTLO (P19) to obtain.the LSB, then read T2CTL1 (P18) to obtain the MSB.

#### 3.7.8 Timer Interrupts

When the prescaler and decrementers pass through zero together, an interrupt flag (INTn flag) is set and the prescaler and counter decrementers are immediately and automatically reloaded with the corresponding reload register values. The interrupt levels generated by the timers are INT2 for Timer 1 and INT5 for Timer 2. The period between successive timer interrupts may be calculated by the following formula:

#### • TMS70xO, TMS70CxO, TMS70CTxO and TMS70x2

$$
t_{INT} = t_{CLK} \times (PR+1) \times (TR+1)
$$

where:

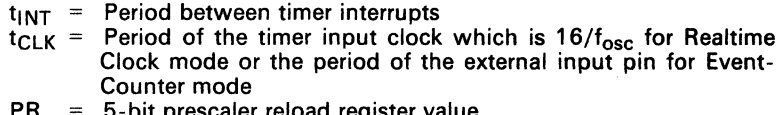

 $PR = 5$ -bit prescaler reload register value

 $TR = 8$ -bit timer reload register value

At the falling edge of the INT3 input, the Timer 1 counter value is loaded into the capture latch. This feature provides the capability to determine when an external event occurred relative to the current Timer 1 decrementer value.

#### • TMS70Cx2

$$
t_{INT} = t_{CLK} \times (PR+1) \times (TR+1)
$$

where:

- $t_{INT}$  = Period between timer interrupts
- $t_{CLK}$  = Period of the timer input clock which is  $4/f_{osc}$  for Realtime Clock mode or the period of the external input pin for Event-Counter mode
- $PR = 5$ -bit prescaler reload register value<br>TR = 16-bit timer reload register (value w
- $=$  16-bit timer reload register (value written to the MSB and LSB timer reload registers)

On the TMS70Cx2 devices, the falling edge of the INT3 input will cause the 16-bit decrementer value of Timer 1 to be loaded into the Timer 1 capture latch. Likewise, the falling edge of the  $\overline{\text{INT}}$ 1 input will cause the 16-bit decrementer value of Timer 2 to be loaded into the Timer 2 capture latch. This feature provides the capability to determine when an external event occurred relative to the current timer/counter value.

-

# 3.7.9 **Timer Output Function (TMS70Cx2 Devices)**

Timer 1 and Timer 2 have a timer output function which allows the B1 and BO outputs, respectively, to be toggled every time the timer decrements· through zero. This function is enabled by the T1 OUT and T20UT bits (bit 6) in the timer control registers T1 CTL1 and T2 CTL1.

When operating in the timer output mode, the BO and/or B1 output cannot be changed by writing to the Port B Data Register. Writing to the appropriate timer's Start bit will reload and start the timer, and will not toggle the output. The output will toggle only when the timer decrements through zero. The timer output feature is independent of INT2 and INT5; therefore, it will operate with INT2 and INT5 enabled or disabled. Also, if the timer is active during the IDLE instruction, the timer output feature will continue to operate.

Whenever the T20UT or T1 OUT bit is returned to 0, 80 or 81 will become an output-only pin, like B2. The value in the BO or B1 data register will be the last value output by the timer output function, to that BO or B1 will not change as the T1 OUT or T20UT bit is returned to O.

Whenever Port B is read, the value on the BO pin will always be returned, so the current timer output value can be read by reading Port B.

The T1 OUT and T20UT bits are set to 0 by a reset, so the timer output function will not be enabled unless the user sets T1 OUT or T20UT to 1.

The Timer 2 output (T20UT) cannot be used if Timer 1 and Timer 2 are cascaded together (Cascade bit of T2CTL1 set to 1).

# **3.8 Serial Port (TMS70x2 and TMS70Cx2 Devices Only)**

The TMS70x2 and TMS70Cx2 devices contain a serial port, greatly enhancing their I/O and communications capabilities. Including a hardware serial port \_ on chip saves ROM code and allows much higher transmission rates than could be achieved through software.

The full-duplex serial port consists of a receiver (RX). transmitter (TX), and a third timer called Timer 3 (T3). The functional operation of the serial port is configured through software initialization. A set of control words are first sent out to the serial port to initialize the desired communications format. These control words will determine the baud rate, character length, even/odd/off parity, number of stop bits, and so forth.

Figure 3-27 (page 3-52) illustrates the serial port functional blocks.

The serial port provides Universal Synchronous Asynchronous Receiver/- Transmitter (USART) communications:

- **Asynchronous** mode, discussed in Section 3.8.2.1 (page 3-65) interfaces with many standard devices such as terminals and printers using RS-232-C formats.
- **Isosynchronous** mode, discussed in Section 3.8.2.2 (page 3-66) permits very high transmission rates and requires a synchronizing clock signal between the receiver and transmitter.
- **Serial** I/O mode, discussed in Section 3.8.2.3 (page 3-66) can be used to expand I/O lines and to communicate with peripheral devices requiring a non-UART serial input such as A-to-O converters, display drivers, and shift registers.

The serial port also has two multiprocessor protocols, compatible with the Motorola 6801 and Intel 8051. These protocols allow efficient data transfer between multiple processors. They are implemented using isosynchronous or standard asynchronous formats.

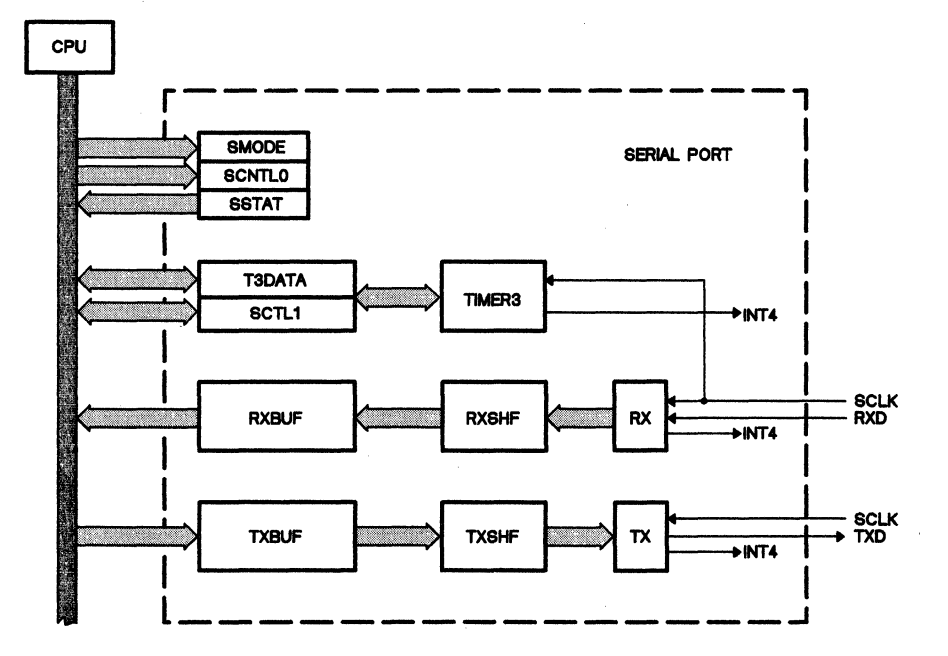

Figure 3-27. Serial Port Functional Blocks

#### 3.S.1 Serial Port Registers

The serial port is controlled and accessed through registers in the Peripheral File. These registers are listed in Table 3-16. Figure 3-27 contains a block \_ diagram of the serial port registers and functional blocks.

| <b>REGISTER</b> |                 | <b>NAME</b>       | <b>TYPE</b>        | <b>FUNCTION</b>            |  |  |
|-----------------|-----------------|-------------------|--------------------|----------------------------|--|--|
| <b>TMS70Cx2</b> | <b>TMS70x2</b>  |                   |                    |                            |  |  |
| P <sub>20</sub> | P <sub>17</sub> | <b>SMODE</b>      | <b>FIRST WRITE</b> | <b>Serial Port Mode</b>    |  |  |
| P <sub>21</sub> | P17             | <b>SCTLO</b>      | READ/WRITET        | Serial Port Control 0      |  |  |
| P <sub>22</sub> | P <sub>17</sub> | <b>SSTAT</b>      | <b>READ</b>        | <b>Serial Port Status</b>  |  |  |
| P <sub>23</sub> | P <sub>20</sub> | T3DATA            | <b>READ/WRITE</b>  | Timer 3 Data               |  |  |
| P <sub>24</sub> | P <sub>21</sub> | SCTL <sub>1</sub> | <b>READ/WRITE</b>  | Serial Port Control 1      |  |  |
| P <sub>25</sub> | P <sub>22</sub> | <b>RXBUF</b>      | <b>READ</b>        | <b>Receiver Buffer</b>     |  |  |
| P <sub>26</sub> | P <sub>23</sub> | <b>TXBUF</b>      | <b>WRITE</b>       | <b>Transmission Buffer</b> |  |  |

Table 3-16. Serial Port Control Registers

t Write only for TMS70x2 devices

The serial mode register, SMODE, is the RX/TX control register that describes the character format and type of communication mode (Asynchronous, Isosynchronous, or Serial I/O).

The serial port control 0 register, SCTLO, is the RX/TX control register used to control the serial port functions, TX and RX enable, clearing of error flags, and S/W enable.

The serial port Status Register, SSTAT, is the read-only serial Status Register used to report the serial port status.

The T3DATA register is the read/write Timer 3 data register.

RXBUF is a read-only register containing data from RX. RX8UF is doublebuffered with the internal shift register (RXSHF) so that the the CPU has at least a full frame to read the received data before RX can overwrite it with new data.

TXBUF is a write-only register from which TX takes the data it transmits. It is double-buffered with the TX shift register (TXSHF), so that the CPU has a full frame to write new data before TXBUF becomes empty.

The TXD and RXD lines use I/O pins 83/TXD and A5/RXD, respectively. This configuration allows the TXD and RXD pins to be used as I/O pins if desired. If serial port transmission is disabled, then TXD follows 83. If reception is disabled, then no receiver interrupts occur and A5 functions as an input pin on TMS70x2 devices and as a general-purpose I/O pin on TMS70Cx2 devices. The 83 I/O pin must be set to a 1 in order to enable the TXD pin.

#### ·3.B.1.1 Serial Mode Register (SMODE)

The SMODE register is the RX/TX control register that describes the character format and type of communication mode (Asynchronous, Isosynchronous, or Serial I/O).

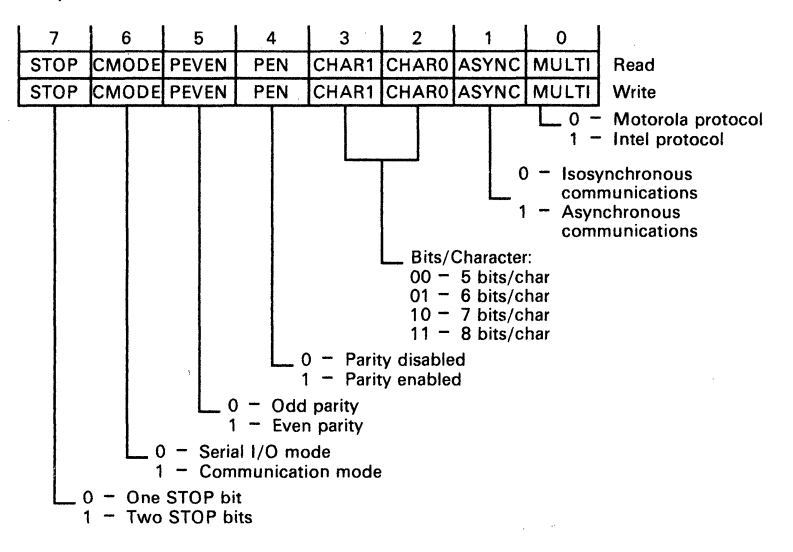

Figure 3-28. Serial Mode Register - SMODE

• TMS70x2 (Write-only register)

SMODE is accessed at Peripheral-File location P17 on the first write after a hardware or serial port reset. SMODE must be the first register written to in the serial port immediately following a reset. After the SMODE register is written to, it cannot be accessed again without first performing another reset operation. The first write operation to location P17 immediately following a reset accesses SMODE. All subsequent writes to P17 access the control register (SCTLO).

• TMS70Cx2

SMODE is accessed anytime at Peripheral-File register P20.

#### Multiprocessor Mode (MULTI) Bit 0

There are two possible multiprocessor protocols, Motorola (Section 3.8.3.1) and Intel (Section 3.8.3.2).

- 0 Selects the Motorola protocol.
- 1 Selects the Intel protocol.

<sup>-</sup>

The Motorola mode is typically used for normal communications since the Intel mode adds an extra bit to the frame. The Motorola mode does not add this extra bit and is compatible with RS-232-type communications. Multiextra bit and is compatible with RS-232-type communications. processor communication is different from the other communication modes • because it uses Wake-Up and Sleep functions.

#### Communications Mode (ASYNC) Bit 1

This bit determines the serial port communication mode.

- $0$  Selects Isosynchronous mode (Section 3.8.2.2). In this mode, the bit period is equal to the SCLK period; bits are read on a single value basis.
- 1 Selects Asynchronous mode (Section 3.8.2.1). In this mode the bit period is 8 times the SCLK period and bits are read on a two out of three majority basis.

#### Number of Bits per Character (CHAR1, CHAR2) Bits 2,3

Character length is programmable to 5, 6, 7 or 8 bits. Characters less than 8 bits are right-justified in buffers RXBUF and TXBUF and padded with leading zeros. The unused leading bits in TXBUF may be written as don't cares. The RXBUF and TXBUF register formats are illustrated in Figure 3-33 and Figure 3-34.

#### Parity Enable (PEN) Bit 4

If parity is disabled (PEN set to 0), then no parity bit is generated during transmission or expected during reception. A received parity bit is not transferred to RXBUF with the received data because it is not considered one of the data bits when programming the character field. On the TMS70Cx2 devices, the parity error flag may be set even though parity is disabled.

#### Parity Even (PEVEN) Bit 5

If PEN is set, then this bit defines odd or even parity according to an odd or even number of 1 bits in both transmitted and received characters.

- $0 -$  Sets odd parity.
- 1 Sets even parity.

#### Serial I/O or Communication Mode (CMODE) Bit 6

This bit determines whether the serial port operates in Serial I/O mode or one of the communication modes.

- o Puts the serial port in Serial I/O mode which allows easy I/O expansion by using external shift registers.
- 1 Selects communication mode. The ASYNC bit (bit 1) determines whether the serial port is in Asynchronous or Isosynchronous mode. The MULTI bit (bit 0) determines if the communication uses the Motorola or Intel protocol.

#### Number of Stop Bits (STOP) Bit 7

This bit determines the number of stop bits sent when the serial port is in Isosynchronous or Asynchronous mode.

- o Selects one stop bit.
- 1 Selects two stop bits. The receiver checks for one stop bit only.

#### 3.8.1.2 Serial Control Register 0 (SCTLO)

The SCTL0 register is the RX/TX control register used to control the serial port functions, TX and RX enable, clearing of error flags, and S/W reset. SCTLO is cleared by a hardware or software reset.

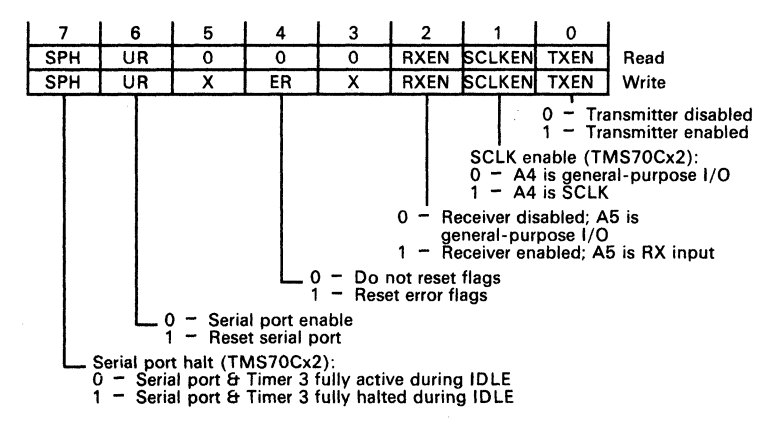

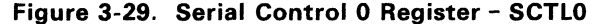

#### • TMS70x2 (Write-only register)

SCTLO is a write-only register, accessed at Peripheral-File location P17 on the second and subsequent write operations after a hardware or serial port reset. After a hardware or serial port reset, SMODE must be written to before the SCTLO register can be accessed, since the SMODE and SCTLO registers are accessed through the same location.

Use the following procedure if you do not know if P17 is SCTLO or SMODE. Writing a 0 to P17 puts this register at SCTLO, but the first write operation might have changed the SMODE value so it needs to be re-initialized.

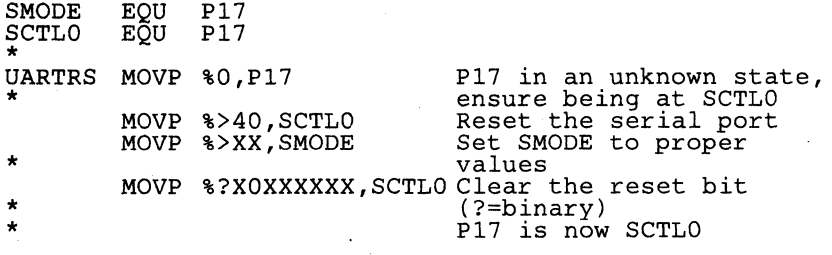

#### • TMS70Cx2

SCTLO is a read/write register, and can be accessed anytime at Peripheral-File location P21.

#### Transmit Enable (TXEN) Bit 0

Data transmission through TXD (pin B3) cannot take place unless TXEN is set to 1.

When TXEN is reset to 0, transmission does not halt until all the data previously written to TXBUF is sent. Thereafter, B3/TXD can be used as generalpurpose output. TXEN is set to 0 by a hardware or software reset.

In Isosynchronous mode, if an internally generated SCLK is used, the SCLK output at pin A6 (TMS70x2) or A4 (TMS70Cx2) is enabled. When the entire frame is transmitted, TX disables SCLK and sets TXRDY and INT4 flag to a1, and TXEN to O. TXEN has no direct effect on TXRDY or INT4 flag in this mode.

#### Serial Clock Enable (SCLKEN) Bit 1 - TMS70Cx2 devices only

This bit determines if the A4/SCLK pin will be used as general-purpose I/O (bit  $1 = 0$ ), or as the serial clock SCLK pin (bit  $1 = 1$ ).

#### Receive Enable (RXEN) Bit 2

In the communication modes (Asynchronous and Isosynchronous):

- 0 Prevents received characters from being transferred into RXBUF, and no<br>RXRDY interrupt is generated. However, the receiver shift register However, the receiver shift register (RXSHF) continues to assemble characters. Thus, if RXEN is set during character reception, the complete character will be transferred into RXBUF.
- 1 Enables RX (receiver) to set INT4 flag and enable RXRDY.

In Serial I/O mode:

0- The UR bit sets RXEN to O.

1 - Enables RX operation.

In Isosynchronous mode, if an internally generated SCLK is used, the SCLK output at pin A6 (TMS70x2) or A4 (TMS70Cx2) is enabled. When the entire frame is received, RX disables SCLK and sets RXRDY and INT4 flag to a 1, and RXEN to O. RXEN has no direct effect on RXRDY or INT4 flag in this mode.

#### Error Reset (ER) Bit 4

The error reset bit is used to reset any error flags during serial port operation.

0- No error flags are affected.

1 - Clears all three error flags in the SSTAT register (PE, OE, FE).

#### Software UART Reset (UR) Bit 6

Writing a 1 to this bit puts the serial port in the reset condition, enabling the SMODE register for initialization. SCLK (pin A6 on TMS70x2 devices, pin A4 on TMS70Cx2 devices) is put in the high-impedance input state. The TXD signal is held at 1 so the B3 pin may be used as a general-purpose output line. On TMS70Cx2 devices, the A5/RXD signal becomes a general-purpose I/O line; on TMS70x2 devices, it becomes an input.

Until a 0 is written to UR, all affected logic is held in the reset state. UR must be set to 0 before the CPU can write a 1 to CLK and output SCLK on Port A. UR is set to 1 by hardware RESET. The UART reset affects only the items above; it is not a general device reset like the RESET pin.

#### Serial Port Halt Enable (SPH) Bit 7 - TMS70Cx2 devices only

This bit determines if the serial port and Timer 3 will be active or not during an IDLE instruction.

0- Serial port and Timer 3 will be fully active during an IDLE instruction. 1 - Serial port and Timer 3 will be halted during an IDLE instruction.

#### *3.8.1.3 Serial Port Status Register (SSTAT)*

SSTAT is the read-only serial port Status Register. Bits 0, 1, and 6 of this register are cleared by a hardware or software reset.

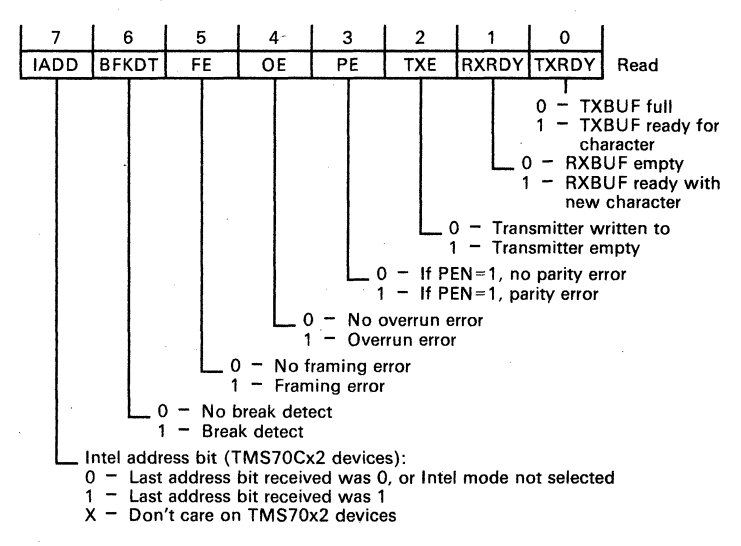

Figure 3-30. Serial Port Status Register - SSTAT

#### • TMS70x2

The SSTAT register is accessed anytime by reading Peripheral-File location P17.

#### • TMS70Cx2

The SSTAT register is accessed anytime by reading Peripheral-File location P22.

#### Transmitter Ready (TXRDY) Bit 0

The TXRDY bit is set by the transmitter to indicate that TXBUF is ready to receive another character. It is automatically reset when a character is loaded. If the serial port interrupt (INT4) is enabled, it is issued at the same time the TXRDY bit is set. Resetting the UART sets TXRDY to 1.

#### Receiver Ready (RXRDY) Bit 1

This bit is set by the receiver to indicate that RXBUF is ready with a new character. It is automatically reset when the character is read out. If the serial port interrupt (INT4) is enabled, it is set at the same time that the RXRDY bit is set. Resetting the UART sets RXRDY to 1.

# Transmitter Empty (TXE) Bit 2

The TXE bit is set to 1 when the transmitter shift register (TXSHF) and TXBUF (shown in Figure 3-34, page 3-62) are empty. It is reset to 0 when the TXBUF is written to. Resetting the UART sets TXE to 1.

#### Parity Error (PE) Bit 3

PE is set when a character is received with a mismatch between the number of 1s and its parity bit. This bit is reset by the ER bit in SCTLO. Disabling the parity does not disable this flag, so this flag may be set even when the parity is disabled.

#### Overrun Error (OE) Bit 4

OE is set when a character is transferred into RXBUF (shown in Figure 3-34) before the previous character has been read out. The previous character is overwritten and lost. OE is reset by the ER bit in SCTLO.

#### Framing Error (FE) Bit 5

FE is set when a character is received with a 0 stop bit, meaning that synchronization with the start bit has been lost and the character is incorrectly framed. The ER bit in SCTLO resets FE.

#### Break Detect (BRKDT) Bit 6

The BRKDT bit shows that a break condition has occurred. BRKDT is set if the RXD line remains continuously low for 10 bits or more, starting from the end of a frame (stop bit). When the break ends, BRKDT is set to a 0 immediately. In the Serial I/O mode, BRKDT remains a O. UR (SeTlO bit 6) sets BRKDT to 0. A break is generated by setting Port B bit 3 low. Setting B3 high again resumes TXD operation.

The TXD and RXD lines are multiplexed on I/O lines B3 and A5, respectively. This configuration allows the TXD and RXD pins to be used as I/O pins if desired. If transmission is disabled, then TXD follows B3. If reception is disabled, then no receiver interrupts occur and A5 is an input bit.

# Intel Address Bit (lADD) Bit 7 - TMS70Cx2 devices only

This bit shows the last data bit received when using the Intel protocol.

- o last address bit received was 0, or Intel mode was not selected.
- 1 last address bit received was 1.
- X Don't care on TMS70x2 devices.

# 3.8.1.4 Serial Control Register 1 (SCTL1)

The SCTl1 register is the read/write serial control register 1. It is' used to control the Timer 3 start/stop function, the source of SClK, multiprocessor communication, Timer 3 interrupt, and the Timer 3 prescaler value.

-<br>-<br>-<br>-

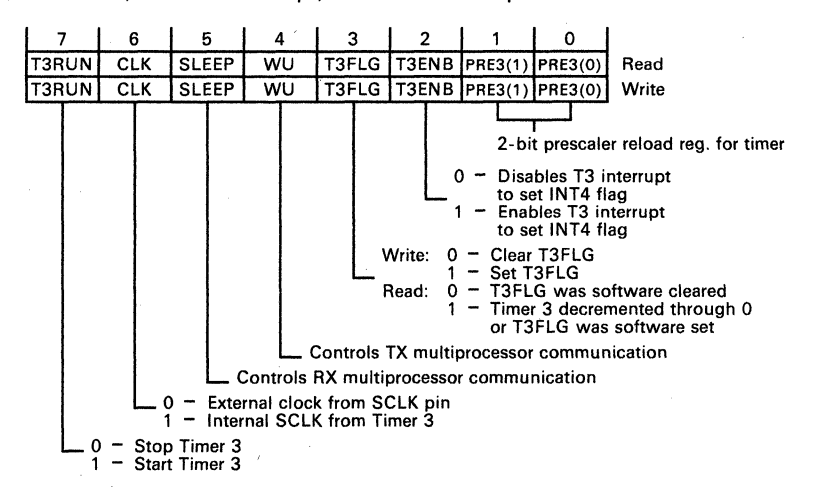

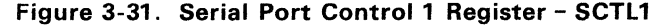

eTMS70x2

The SCTL1 register is accessed at Peripheral-File location P21.

TMS70Cx2

The SCTl1 register is accessed at Peripheral- File location P24.

#### Timer 3 Prescale Reload Register (PRE3(1), PRE3(0)) Bits 0,1

These are the prescale bits for Timer 3. The internal clock input to Timer 3 is either  $f_{\text{osc}}/4$ , /8, /16, or /32, depending on how the prescale bits are set. The Timer  $3$  output divided by 2 is the actual baud rate for the Isosynchronous mode; divided by 8, it is the baud rate for for the Asynchronous mode.

#### Timer 3 Interrupt Enable (T3ENB) Bit 2

When T3ENB is set to 1, Timer 3 sets INT4FlG to 1 when it sets T3FlG to 1. T3ENB is reset to 0 by a hardware reset, but not by UR (SCTlO bit 6). This allows Timer 3 to operate independently of the serial port.

#### Timer 3 Interrupt Flag (T3FlG) Bit 3

The T3FLG bit is set to 1 when both the Timer 3 prescaler and Timer 3 decrement through zero together. T3FLG indicates that Timer 3 caused the serial port interrupt. T3FLG must be cleared by software in the T3 interrupt service routine, since it is not cleared when the INT4 vector is fetched by the CPU. T3FLG is reset to 0 by a hardware reset, but not by UR (SCTLO bit 6). This allows Timer 3 to operate independently of the serial port.

# Wake-Up (WU) Bit 4

The WU bit controls the TX features of the multiprocessor communication modes (see Section 3.8.2.2 and Section 3.8.2.1). Resetting th UART sets WU to 0; it cannot be set again until UR is cleared.

#### Sleep (SLEEP) Bit 5

The SLEEP bit controls the RX features of the multiprocessor modes (See Section 3.8.2.2 and Section 3.8.2.1). Resetting the UART sets SLEEP to O.

#### Serial Clock Source (ClK) Bit 6

The CLK bit determines the SCLK source. Resetting the UART sets CLK to 0; it cannot be set again until UR is cleared.

- 0- Selects an external SCLK, which is input on the high-impedance A6/SCLK line on the TMS70x2 devices, and pin A4/SCLK on the TMS70Cx2 devices.
- 1 Selects an internal SCLK, derived from Timer 3. This signal is output on the low impedance SCLK line.

# Timer 3 Start (START) Bit 7

This bit controls the starting and stopping of Timer 3.

- o Stops Timer 3.
- 1 Loads Timer 3 with the Timer 3 data value and then starts the timer. Writing a 1 will have no effect if Timer 3 is already active.

#### *3.8.1.5 Timer* 3 *Data Register*

The Timer 3 data register, T3DATA, is a read/write register used to store the countdown value of Timer 3.

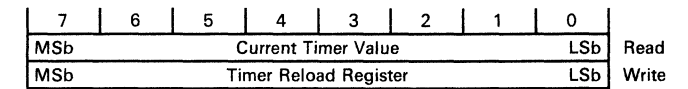

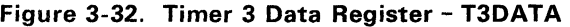

#### • TMS70x2

The T3DATA register is accessed at Peripheral-File location P20.

• TMS70Cx2

The T3DATA register is accessed at Peripheral-File location P23.

#### 3.8.7.6 Receiver Buffer

The receiver buffer, RXBUF, is a read-only register used to store the current RX data. Writing has no direct effect on this register. Data in the RXBUF is right justified, padded with leading Os.

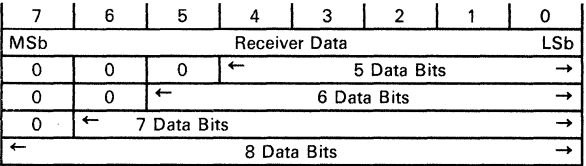

#### Figure 3-33. Receive Buffer - RXBUF

#### • TMS70x2

The read-only RXBUF register is accessed at PF location P22.

#### • TMS70Cx2

The read-only RXBUF register is accessed at PF location P25.

#### 3.8.7.7 Transmitter Buffer

The transmitter buffer, TXBUF, is a write-only register used to store data bits to be transmitted by TX. Data written to TXBUF must be right justified because the left-most bits will be ignored for characters less than eight bits long.

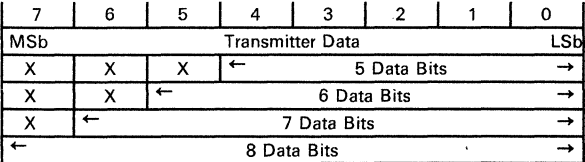

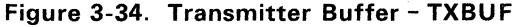

#### • TMS70x2

The write-only TXBUF register is accessed at PF location P23.

#### • TMS70Cx2

The write-only TXBUF register is accessed at PF location P26.

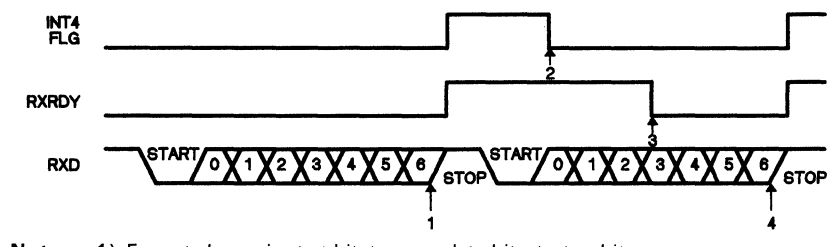

#### 3.8.1.8 RX Signals in Communication Modes

- Notes: 1) Format shown is start bit  $+$  seven data bits  $+$  stop bit.
	- 2) SCLK is continuous, external or internal.
		- 3) If RXEN = 0, RXSHF still receives data from RXD. However, the data is not transferred to RXBUF and RXRDY and INT4FLG are not set.

#### Sequence of Events:

- 1) RXSHF data is transferred to RXBUF. Error status bits are set if an error is detected.
- 2) Software writes to INT4CLR to clear INT4FLG. If not, CPU clears.
- 3) INT4FLG on entry to level 4 interrupt routine.
- 4) Software reads RXBUF.

3.8.1.9 TX Signals in Communication Modes

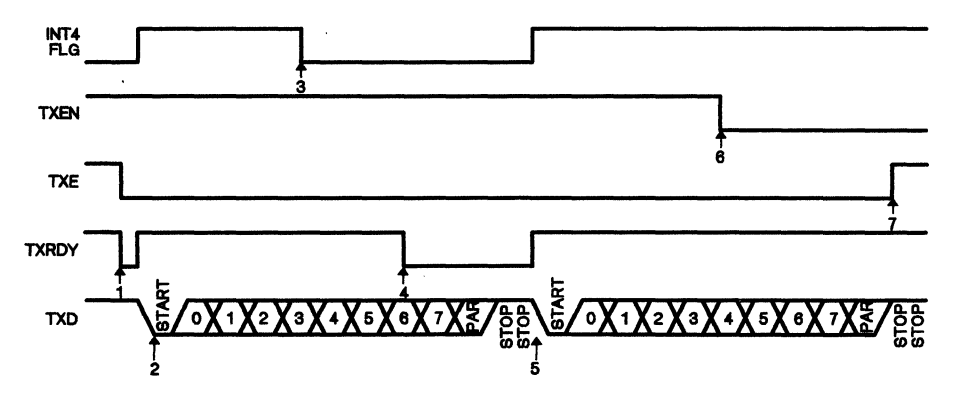

Notes: 1 Format shown is start bit  $+$  eight data bits  $+$  parity bit  $+$  two stop bits. 2) SCLK is continuous whether internal or external.

#### Sequence of Events:

- 1) Software writes to TXBUF.
- 2) TXBUF and WU data are transferred to TXSHF and WUT. INT4FLG and TXRDY are set.
- 3) Software writes to INT4CLR to clear INT4FLG or CPU clears INT4FLG on entry to level 4 interrupt routine.
- 4) Software writes to TXBUF.
- 5) Software writes to INT4CLR to clear INT4FLG or CPU clears INT4FLG on entry to level 4 interrupt routine.
- 6) Software resets TXEN; current frame will finish and transmission will stop whether TXBUF is full or empty.
- 7) TXE is set if TXBUF and TXSFT are empty.

# 3.8.1.10 RX Signals in Serial I/O Modes

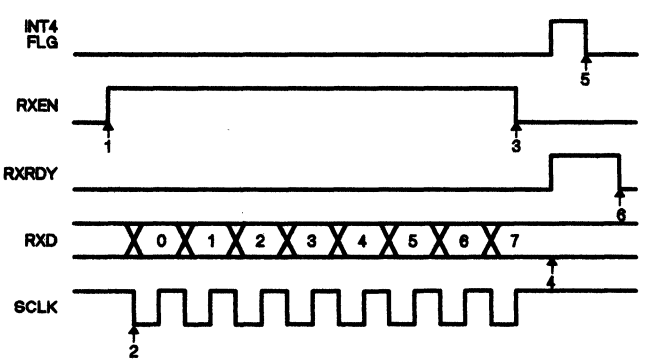

- 2 Notes: 1 RXEN has no effect on INT4FLG or RXRDY in Serial I/O mode.
	- 2) RXD is sampled on SCLK rise; external shift registers should be clocked on SCLK fall.
		- 3) The SCLK source should be internal as it is gated by internal circuitry.

# **Sequence of Events:**<br>1) Software starts rece

- 
- Gated SCLK starts and data is received.
- 1) Software starts receiving by setting RXEN.<br>2) Gated SCLK starts and data is received.<br>3) RXEN is automatically cleared in last data is
- 3) RXEN is automatically cleared in last data bit.
- 4) RXSHF data is transferred to RXBUF, and RXRDY and INT4 are set. 5) Software writes to INT4CLR to clear INT4FLG; if not. CPU clears INT4FLG on entry to level 4 interrupt routine.
- 6) Software reads RXBUF.

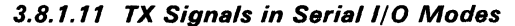

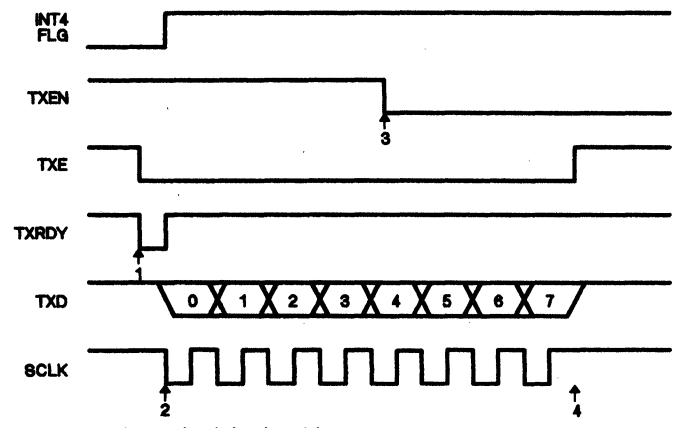

Notes: 1 Format shown is eight data bits. 2) The SCLK source should be internal as it is gated by internal circuitry.

**Sequence of Events:**<br>1) Software writes to T

- 
- 1) Software writes to TXBUF.<br>2) TXBUF data is transferred to TXSFT; INT4FLG and TXRDY are set, and SCLK starts.
- 3) Software resets TXEN, current frame will finish and transmission will halt whether
- 
- TXBUF is full or empty.<br>4) Frame ends and SCLK stops because TXEN = 0.

-

# 3.8.2 Clock Sources and Serial Port Modes

The serial port can be driven by an internal (Timer 3) or external baud rate generator. The serial clock source, SCLK, is determined by the SCTL1 clock bit (CLK) as either an input or an output. If an *external clock source* is selected, then the A6/SCLK pin (TMS70x2 devices) or A4/SCLK pin (TMS70Cx2 devices) is a high-impedance input. If an *internal clock source* is selected, then a 50% duty cycle clock signal is output on the low-impedance SCLK pin. The clock output frequency depends on the crystal frequency. The current logic level of SCLK (internal or external) can be determined by reading SCLK. RX receives data on the rising SCLK edges and TX transmits data on the falling SCLK edges.

RX/TX (receiver/transmitter) has three modes: two communication modes - Asynchronous and Isosynchronous - and Serial I/O. Serial I/O Mode links the serial port to shift registers for simple I/O expansion. The Isosynchronous and Asynchronous communication modes link to other synchronous and asynchronous devices. These two modes also have extra features for two forms of multiprocessor communication, Motorola and Intel. In all modes, I/O is NRZ (non-return to zero) format; that is, data value  $1 =$  high level, and data value  $0 =$  low level.

#### 3.8.2.7 Asynchronous Communication Mode

In Asynchronous communication mode, the frame format consists of a start bit, five to eight data bits, an even/odd/no parity bit, and one or two stop bits. The bit period is eight times the SCLK period.

Receiving a valid start bit initiates RX operation. A valid start bit consists of a negative edge followed by three samples, two of which *must* be zero. If two of the three samples are not zero, then the receiver continues to search for a Start bit. These samples occur three, four, and five SCLK periods after the negative edge. This sequence provides false start bit rejection and also locates the center of bits in the frame where the bits will be read on a majority (two out of three) basis. Figure 3-35 illustrates the asynchronous communication format. with a start bit showing how edges are found and majority vote taken.

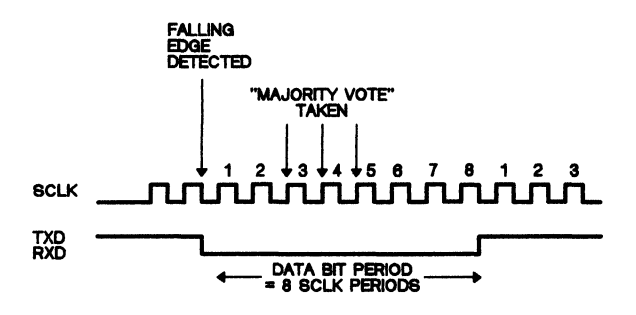

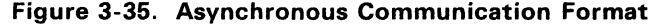

Since RX synchronizes itself to frames, the external transmitting and receiving devices do not have to use the same SCLK; it may be generated locally. If the internal SCLK is used it is output continuously on pin A6/SCLK (TMS70x2) devices) or A4/SCLK (TMS70Cx2 devices).

#### 3.8.2.2 Isosynchronous Communication Mode

Isosynchronous communication mode is a hybrid protocol, combining features of the Asynchronous mode and the Serial I/O mode. The Isosynchronous frame format is the same as the Asynchronous mode frame format, consisting of a start bit, five to eight data bits, an even/odd/no parity bit, and one or two stop bits. However,it uses only one serial clock (SCLK) cycle per data bit as compared to 8 SCLKs per data bit for Asynchronous mode. This allows much faster transmission rates than Asynchronous mode. The bit period equals the SCLK period, as it does in Serial I/O mode. Bits are read on a single value basis. Since the RX does not synchronize itself to the data bits, the transmitter and receiver must be supplied with a common SCLK. The benefit of the Isosynchronous mode is that the frame format can be configured like the Asynchronous mode, yet the baud rate is that of the Serial I/O mode.

-

Receiving a valid start bit, which consists of a negative edge, initiates RX operation. Since RX does not synchronize itself to data bits, the transmitter and receiver must be supplied with a common SCLK. If the internal SCLK is used it is output continuously on pin A6/SCLK/EC2 (TMS70x2 devices) or A4/SCLK (TMS70Cx2 devices).

Figure 3-36 illustrates the Isosynchronous communication format, with a complete frame consisting of a start bit, six data bits, even parity, and two stop bits.

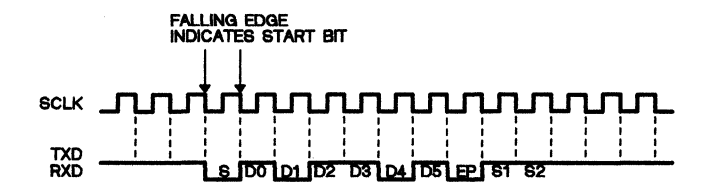

#### Figure 3-36. Isosynchronous Communication Format

In both the Asynchronous and Isosynchronous Communication modes, when a frame is fully received, RXBUF is loaded from RXSHF, RXRDY. and INT4 flag are set to 1, and the error status bits are set accordingly. RXRDY is reset to 0 when the CPU reads RXBUF.

Transmission is initiated after the CPU writes to TXBUF. This sets TXE to O. TXSHF is loaded from TXBUF, setting TXRDY and INT4 flag to 1. After completing the transmission, TXSHF reloads if TXBUF is full; if not, TX idles and TXE is 1 until TXBUF is written to. Bit 3 of Port 3 must be set to a 1 to enable data transmission through the B3/TXD pin.

#### 3.8.2.3 Serial I/O Mode

In Serial  $I/O$  mode, the frame format is five to eight data bits and one stop bit, with no corresponding clock cycle for the stop bit. An external or internal synchronizing clock signal must be supplied from either the internal Timer 3 or an external clock. An external clock must be supplied if the external SCLK option is used. The bit period is equal to the SCLK period. TX operation is initiated by writing to TXBUF when TXRDY equals 1. RX operation is initiated by writing a 1 to the RXEN bit. When the receiver has received a full frame, the RXEN bit is automatically cleared, disabling the receiver. The transmitter starts operating when the TX enable bit (TXEN) is set to 1. Data is written to TXBUF when TXRDY equals 1. Unlike the receiver, the TXEN bit is not automatically cleared when the transmitter finishes a full frame.

To start the receiver and transmitter at the same time, first write the transmitter data to TXBUF and then set both RXEN and TXEN in one instruction. Be careful that the enable bits are not set when Timer 3 rolls over past O. This can be done by adjusting the timer rate before the bits are enabled and then setting the timer to the correct rate after enabling.

Figure 3-37 illustrates the serial I/O format for two back-to-back frames, each containing five data bits.

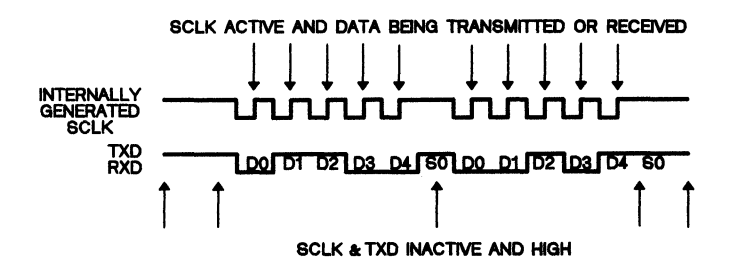

Figure 3-37. Serial I/O Communication Format

An internal SCLK source will be output on pin A6/SCLK (TMS70x2 devices) or A4/SCLK (TMS70Cx2 devices). In Serial I/O mode, SCLK is only active when data is being transmitted or received; otherwise, SCLK has a value of one.

#### 3.B.3 **Multiprocessor Communication**

When the serial port is in either the Asynchronous or Isosynchronous communications mode, the multiprocessor communication formats are available. These formats efficiently transfer information between many microcomputers on the same serial link. Information is transferred as a block of frames from a particular source to some destination(s). The serial port has features to identify the start of a block of data, and suppress interrupts and status information from RX until a block start is identified.

-

In both multiprocessor modes the sequence is:

- 1 ) The serial port wakes up at the start of a block and reads the first frame (containing the destination address).
- 2) A software routine is entered through either an interrupt or polling routine and checks the incoming data byte against its address byte stored in memory.
- 3) If the block is addressed to the microcomputer the CPU reads the rest of the block; if not, the software routine puts the serial port to sleep again and therefore will not receive serial port interrupts until the next block start.

On the serial link, all processors set their SLEEP bit to 1 so that they will only be interrupted when the address bit in the data stream is a 1. When the processors receive the address of the current block, they compare it to their own addresses and those processors which are addressed set their SLEEP bit to a 0, so that they will read the rest of the block. .

Although RX still operates when the SLEEP bit is 1, it will not set RXRDY, INT4 flag, or the error status bits to 1 unless the address bit in the received frame is a 1. The RX does not alter the SLEEP bit; this must be done in software.

To provide more flexibility, the serial port implements two multiprocessor protocols, one supported by Motorola and the other by Intel. The Motorola protocol is compatible with the Motorola MC6801 processor modes and the Intel protocol is compatible with the Intel protocol for the 8051. The multiprocessor mode is software selectable via the MULTI bit in the SMODE register (Figure 3-28). Both formats use the WU and SLEEP flags to control the TX and RX features of these modes.

Because the Intel multiprocessor mode contains an extra address/data bit, it is not as efficient as the Motorola mode in handling blocks containing more than 10 bytes of data. The Intel mode is more efficient in handling many small blocks. of data because it does not have to wait between blocks of data as does the Motorola mode.

-

### 3.8.3.7 Motorola (MC6807) Protocol

In this protocol, blocks are separated by having a longer idle time between the blocks than between frames in the blocks. An idle time of 10 or more bits after a frame indicates the start of a new block.

The processor wakes up (serial port resets the SLEEP bit to 0) after the block start signal. The processor now recognizes the next serial port interrupt. The service routine then receives the address sent out by the transmitter and compares this address to its own. If the CPU is addressed, the service routine does not set the SLEEP bit, and receives the rest of the block. If the CPU is not addressed, the service routine sets the SLEEP bit (in software) to a 1. This lets the CPU continue to execute its main program without being interrupted by the serial port. The serial port sets the SLEEP bit to 0 whenever it detects a block start signal.

There are two ways to send a block start signal.

- 1) The first is to deliberately leave an idle time of 10 bits or more by delaying the time between the transmission of the last frame of data in the previous block and the address frame of the new block.
- 2) In the second method, the serial port implements a more efficient method of sending a block start signal. Using the Wake-Up (WU) bit, an idle time of exactly one frame (timed by the serial port) can be sent. The serial communications line is therefore not idle any longer than necessary.

Associated with the WU bit is the wake-up temporary (WUT) flag. WUT is an internal flag, double buffered with WU. When TXSHF is loaded from TXBUF, WUT is loaded from WU, and WU is reset to O. This arrangement is shown in Figure 3-38.

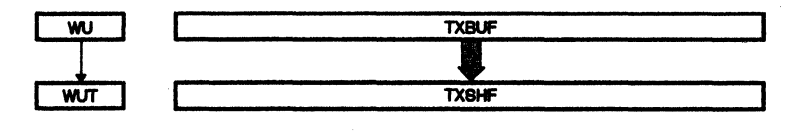

Figure 3-38. Double-Buffered WUT and TXSHF

3

Sending out a block start signal of exactly one frame time is accomplished as follows:

-

- 1) Write a 1 to the WU bit.
- 2) Write a data word (don't care) to TXBUF.
- 3) When TXSHF is free again, TXBUF's contents are shifted to TXSHF, and the WU value is shifted to WUT.
- 4) If WU was set to a 1, the start, data, and parity bits are suppressed and an idle period of one frame, timed by the serial port, is transmitted.
- 5) The next data word, shifted out of the serial port after the block start signal, is the second data word written to the TXBUF after writing a 1 to the WU bit.
- 6) The first data word written is suppressed while the block start signal is sent out, and ignored after that.

Writing the first don't care data word to the TXBUF is necessary so the WU bit value can be shifted to WUT. After the don't-care data word is shifted to the TXSHF, the TXBUF (and WU if necessary) may be written to again, since WUT and TXSHF are both double-buffered.

Although RX still operates when the SLEEP bit is 1, it will not set RXRDY, INT4 flag, or the error status bits to 1. The RX will set the SLEEP bit to 0 if it times an appropriate 10-bit idle time on RXD. The Motorola multiprocessor communication format is shown in Figure 3-39.

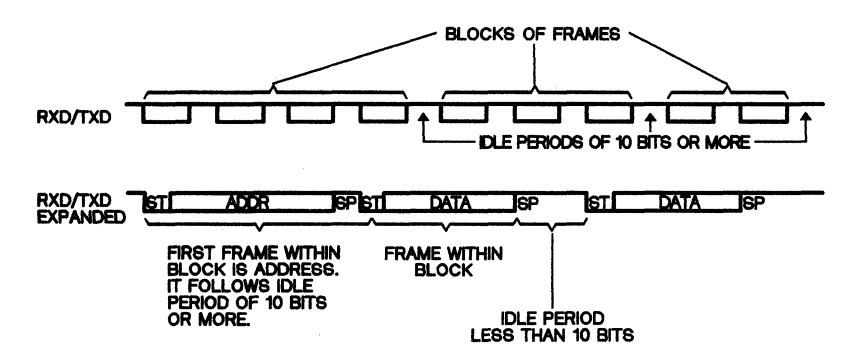

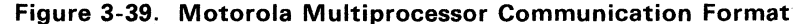

### 3.8.3.2 Intel (18051) Protocol

In the Intel protocol, the frame has an extra bit called an address bit just before the parity bit. Blocks are distinguished by the first frame(s) in the block with the address bit set to 1, and all other frames with the address bit set to O. The idle period timing is irrelevant.

The WU bit sets the address bit. In TX, when the TXBUF and WU are loaded into TXSHF and WUT, WU is reset to 0 and WUT is the value of the address bit of the current frame. Thus, to send an address, set the WU bit to a 1, and write the appropriate address value to the TXBUF. When this address value is transferred to TXSHF and shifted out, its address bit is sent as a 1, which flags the other processors on the serial link to read the address. Since TXSHF and WUT are both double-buffered, TXBUF and WU may be written to immediately after TXSHF and WUT are loaded. To transmit non-address frames in the block, the WU bit must be left at O. On the TMS70Cx2 devices, the received address bit is also placed in the SSTAT IADD bit.

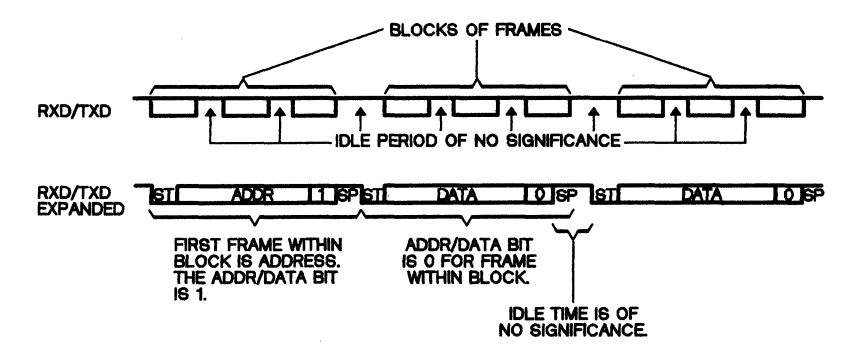

Figure 3-40. Intel Multiprocessor Communication Format

3

# 3.8.4 **Serial Port Initialization**

The serial port must be initialized before it can be used; then it may be operated by simply reading and writing to Peripheral-File registers. A good programming practice is not to assume that any registers have particular values at power-up or reset. A program should write to every value or register that might affect the serial port. Initialize the serial port as follows:

-

#### **• TMS70X2**

- 1) Set 83 data value to 1. This allows the TXD line to transmit.
- 2) Write to the SMODE register (P17). This sets the character format and the type of communication mode.
- 3) Write to the SCTlO register (second write to P17) to set the UR bit to O. This same write can also enable the transmitter, receiver, or both.
- 4) Load the Timer 3 reload register value (P20).
- 5) Write to SCTl1 (P21) to initialize Timer 3, the clock source, and multiprocessor mode.

Once the serial port is initialized it can be operated continuously in the selected operational mode. To send data, simply write to the transmit buffers (P23), making sure that the transmitter is enabled (P17). Take input data from the receive buffer (P22) with the receiver enabled (P17). If the mode must be changed, the serial port must be reset and then reinitialized for the desired mode. The serial port can be reset in two ways: hardware reset (via the RESET pin) or software reset (via the UR bit in SCTLO).

#### **• TMS70Cx2**

- 1) Set B3 data value to 1. This allows the TXD line to transmit.
- 2) Write to the SMODE register (P20). This sets the character format and the type of communication mode.
- 3) Write to the SCTLO register (P21). Enable the receiver or the transmitter or both. The UR bit must be set to O.
- 4) Load the Timer 3 reload register value (P23).
- 5) Write to SCTl1 register (P24) to initialize Timer 3, the clock source, and multiprocessor mode, if desired.

Once the serial port is initialized it can be operated continuously in the selected operational mode. To send data, simply write to the transmit buffers (P26), making sure that the transmitter is enabled (P21). Take input data from the receive buffer (P25) with the receiver enabled (P21). If the mode must be changed, the serial port must be reset and then reinitialized for the desired mode. The serial port can be reset in three ways: hardware reset (via the RESET pin) or software reset (via the UR bit in SCTLO), or by writing to the SMODE register.

# 3.8.5 Timer 3

Timer 3, illustrated in Figure 3-41 and Figure 3-42, can be used as a standalone timer or as the internal baud-rate generator on TMS70x2 and

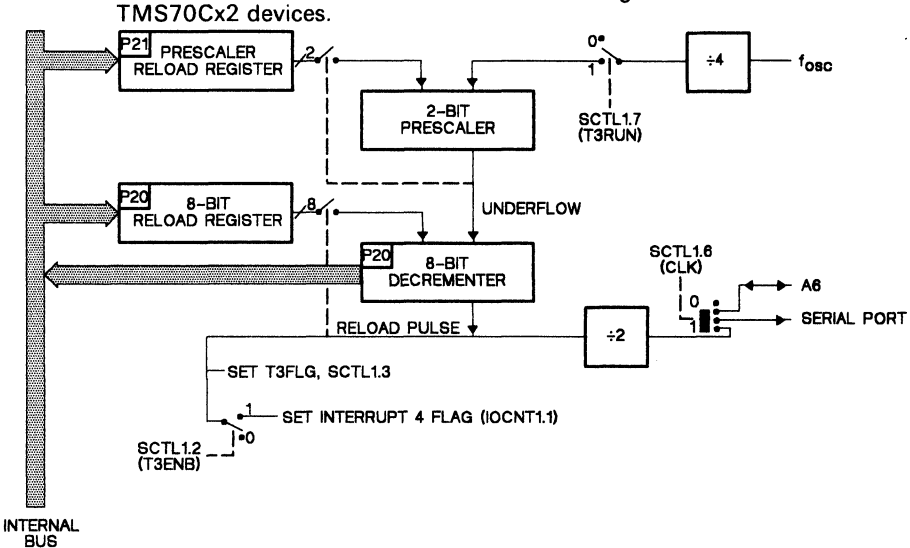

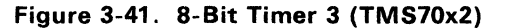

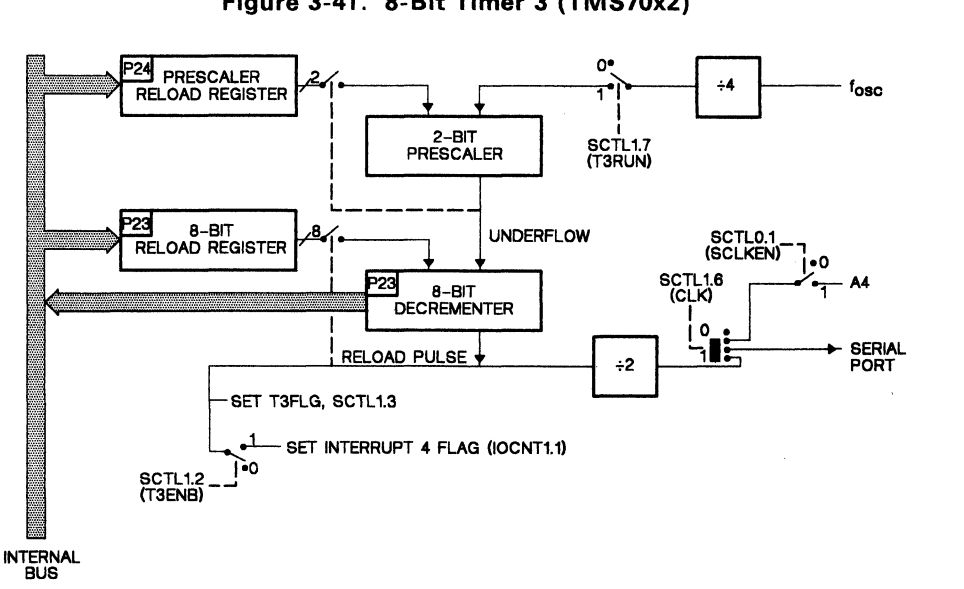

Figure 3-42. 16-Bit Timer 3 (TMS70Cx2)

Timer 3 is accessed through T3DATA (similar to T1 DATA and T2DATA on the TMS70x2 devices) and SCTl1 (shared with RX/TX functions). The clock source for Timer 3 is internal only, and has a period of  $2 \times t_{c(C)}$ . Timer 3 is a free running clock and is updated with new timer reload values when the prescaler and decrementer pass through zero together. Timer 3 is stopped and started by bit 7 in SCTL1.

-

Timer 3 consists of a 2-bit prescaler (SCTl1 bits 1 and 0) and an 8-bit decrementer (register T3DATA). When they decrement through zero, both the prescaler and the decrementer are reloaded from the 2-bit and 8-bit reload registers, respectively.

The Timer 3 output goes to the serial port via  $a + 2$  circuit, producing an internal equal mark-space ratio SClK. The baud rate generated by Timer 3 is user-programmable and is determined by the value of the 2-bit prescaler and the 8-bit timer reload register. The equations for determining the baud rates for both the Asynchronous and Isosynchronous modes are:

Asynchronous baud rate, TMS70x2 and TMS70Cx2 only:

$$
\frac{1}{32 \times (PR + 1) \times (TR + 1) \times t_{c(C)}}
$$

Isosynchronous and Serial I/O baud rate, TMS70x2 and TMS70Cx2 only:

$$
\frac{1}{4 \times (PR + 1) \times (TR + 1) \times t_{c(C)}}
$$

where:

 $t_{c(C)} = 2/f_{osc}$ <br>PR = Timer  $\overrightarrow{PR}$  = Timer 3 prescale reload register value<br>TR = Timer 3 reload register value  $=$  Timer 3 reload register value

For example, to program the serial port to operate at 300 baud in Asynchronous mode (with  $f_{osc}$ = 8 MHz), the prescaler value is set to 3 and the reload register value is set to 103 decimal, or >67. Other prescaler and timer values for common baud rates are shown in Table 3-17.

Table 3-17. Timer Values for Common Baud Rates - TMS70x2 and TMS70Cx2

| <b>BAUD</b> | 3.579454 MHz |              | 4.9152 MHz |              | 7.158908 MHz |              | 8 MHz   |              |
|-------------|--------------|--------------|------------|--------------|--------------|--------------|---------|--------------|
| <b>RATE</b> | PS. T        | <b>ERROR</b> | PS, T      | <b>ERROR</b> | PS.T         | <b>ERROR</b> | PS.T    | <b>ERROR</b> |
| 75          | 3, 186       | 0.2%         | 3, 255     | .0%          |              |              |         |              |
| 110         | 1, 253       | 0.1%         | 3, 174     | 0.3%         | 3, 253       | 0.1%         |         |              |
| 300         | 0.185        | 0.2%         | 0.255      | .0%          | 2, 123       | .0%          | 3.103   | 0.2%         |
| 600         | 0, 92        | 0.2%         | 0, 127     | .0%          | 0, 185       | 0.2%         | 3, 51   | 0.2%         |
| 1200        | 0.46         | 0.8%         | 0.63       | .0%          | 0.92         | 0.2%         | 3,25    | 0.2%         |
| 2400        | 0.22         | 1.3%         | 0, 31      | .0%          | 0,46         | 0.8%         | 3.12    | 0.2%         |
| 4800        | 0, 11        | 3.0%         | 0.15       | .0%          | 0.22         | 1.3%         | 1, 12   | 0.2%         |
| 9600        | 0.5          | 3.0%         | 0.7        | .0%          | 0.11         | 3.0%         | 0, 12   | 0.2%         |
| 19200       | 0, 2         | 3.0%         | 0, 3       | .0%          | 0, 5         | 3.0%         |         |              |
| 38400       |              |              | 0. 1       | .0%          | 0, 2         | 3.0%         | 0, 2    | .0%          |
| 125000      |              |              |            |              |              |              | $0 - 0$ | .0%          |

Note:  $PS = prescaler$ :  $T = timer$ 

The Timer 3 output always sets T3FLG to 1. and sets INT4 flag to 1 if T3ENB is a 1 when the timer and prescaler decrement through O. This allows Timer 3 to be used as a utility timer if it is not used by the serial port. Timer 3 and its flags are not affected by the serial port software reset. UR, allowing Timer 3 to be used independently of the serial port.

# **3.8.6 Initialization Examples**

This section contains four examples that initialize the serial port. In each case the data is moved to and from the buffers in the interrupt routines.

- The first example shows a typical RS-232 application that connects to a terminal.
- The second demonstrates a system using the Serial I/O mode to connect to a shift register.
- The third example uses the baud-rate timer as an additional third timer when the serial port is not used.
- The last example illustrates use of the Intel mode in a multiprocessor application.

In all examples. assume the register mnemonics have been equated (EQU) with the corresponding Peripheral-File location.

#### **3.8.6.7 RS-232-C Example**

This example transmits and receives data from a standard RS-232-C-type terminal at 9600 baud with a data format of 7 data bits. 2 stop bits and no parity.

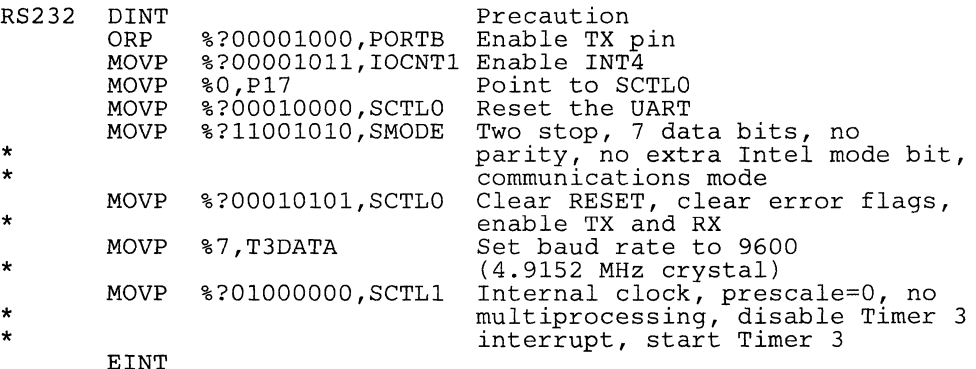

# 3.8.6.2 Serial I/O Example

This routine sends and receives data from a shift register device at 1200 baud with 8 data bits and no parity.

-

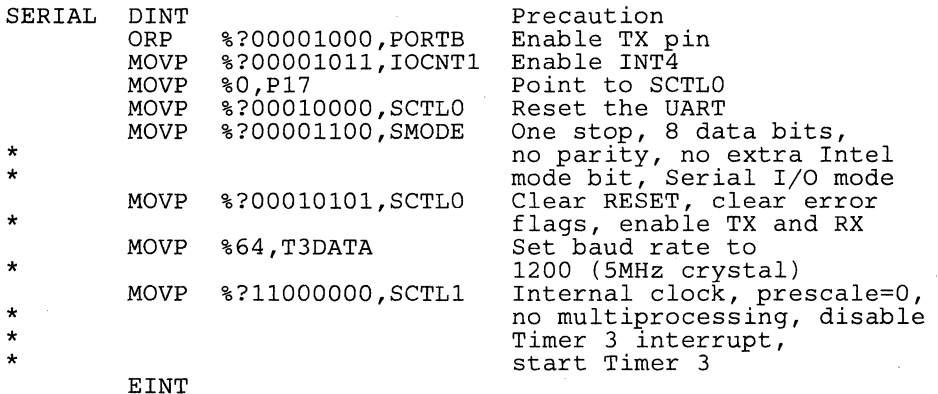

#### 3.8.6.3 Extra Timer with No Serial Port

Timer 3 can be used as an additional timer when the serial port is not needed. INT4 occurs whenever the timer passes O. The timer period is determined by the value TIME and the prescale bit in SCTL1. Disable the transmitter and receiver to assure no interrupts come from that source. This timer works best as a periodic interrupt, allowing a task to be performed at a fixed interval.

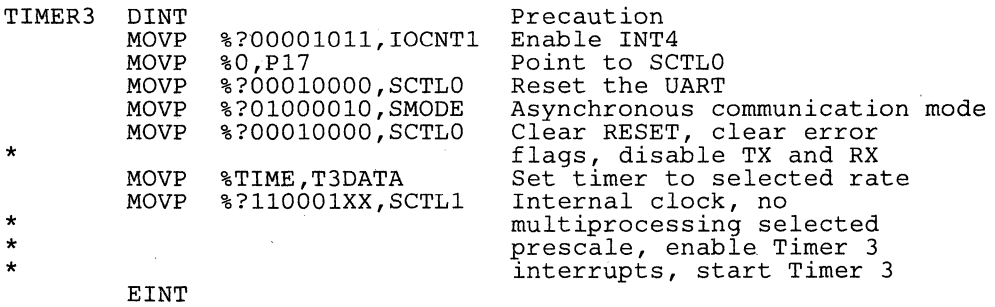

<sup>3</sup>

# *3.8.6.4 Intel Multiprocessor Example*

 $\hat{f}_{\rm{max}}$  .

 $\mathbf{t}$ .

This example illustrates basic concepts of sending and receiving data in a multiprocessor system. The processors are usually close to each other so they can send at maximum speed without problems. The data is sent and received during the interrupt routines.

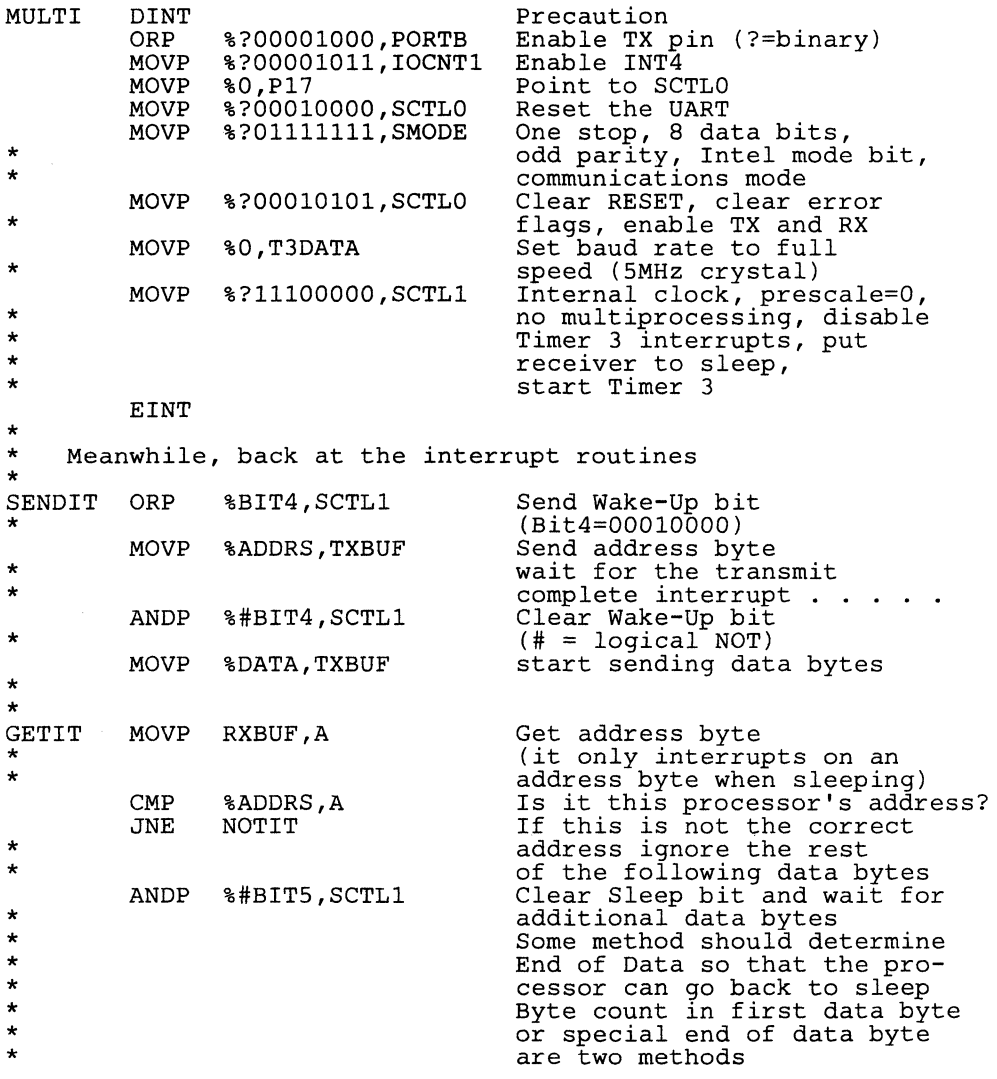

 $\overline{3}$ 

#### 3.8.7 **Serial Port Interrupts**

INT4 is dedicated to the serial port. Three sources can generate an interrupt through INT4:

-

- 1) The transmitter  $(TX)$ ,<br>2) The receiver  $(RX)$ , an
- 2) The receiver  $(RX)$ , and 3) Timer 3  $(T3)$ .
- 3) Timer 3 (T3).

Setting TXEN to 1 allows data loaded into the TXBUF to be shifted into TXSHF. The TX sets TXRDY and INT4 flag to 1 when TXSHF is loaded from TXBUF.

In the communication modes, if RXEN is set to 1, RX sets RXRDY and INT4 flag to a 1 when RXBUF is loaded from RXSHF. If RXEN is 0, RXSHF still receives frames and shifts them into RXBUF, but RXRDY and INT4 flag are held to O. If a character is in RXBUF, and RXEN is then set to a 1, RXRDY and INT4 flag will be set to 1. '

In Serial I/O mode, RXEN is set to initiate the reception of a frame. When the last bit of the frame is received RXEN is reset to 0; however, RXRDY and INT4 flag are still set to 1 when the character is shifted from RXSHF to RXBUF. RXRDY and INT4 flag bits are not masked by RXEN.

Timer 3 sets T3FLG and INT4 flag (if T3ENB is 1) when its prescaler and timer decrement through 0 together.

When the CPU acknowledges INT4, RXRDY, TXRDY, and T3FLG are the flags that indicate its source. The INT4 service routine must determine which of these sources caused INT4 in the specific application. For example, if all three are likely sources, the INT4 service routine must check for the following possible situations:

- 1) RXRDY only<br>2) TXRDY only
- 2) TXRDY only<br>3) T3 only
- 
- 3) T3 only<br>4) RXRDY 4) RXRDY, TXRDY, T3<br>5) RXRDY, TXRDY
- 5} RXRDY, TXRDY
- 
- 6) RXRDY, T3<br>7) TXRDY, T3 7} TXRDY, T3
- 8} None

The last check is necessary because RXRDY, TXRDY, or T3FLG can set INT4 flag. It is possible that one or more interrupts may occur between CPU acknowledgement of INT4 and INT4 service routine testing of RXRDY, TXRDY, and T3FLG. The CPU clears the INT4 flag bit when it acknowledges INT4. If a second INT4 source is set in the time between this clearing and the software testing, the second or third interrupts will be serviced by the current INT4 service routine. Thus, when INT4 is again acknowledged (INT4 flag was set again by the second interrupt) RXRDY, TXRDY, and T3FLG will all be set to O.

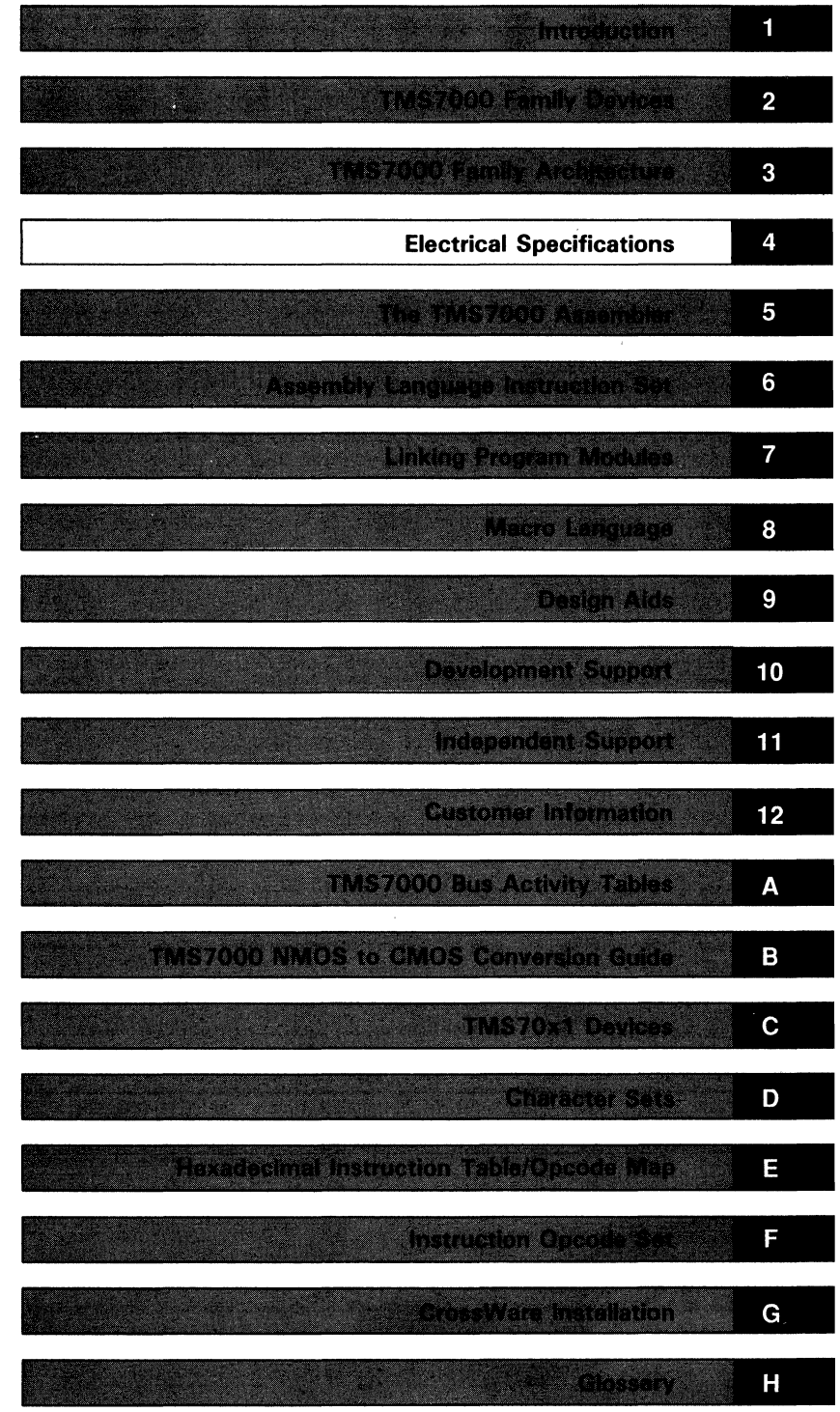

 $\label{eq:2.1} \mathcal{L}(\mathcal{L}^{\mathcal{L}}_{\mathcal{L}}(\mathcal{L}^{\mathcal{L}}_{\mathcal{L}})) \leq \mathcal{L}(\mathcal{L}^{\mathcal{L}}_{\mathcal{L}}(\mathcal{L}^{\mathcal{L}}_{\mathcal{L}})) \leq \mathcal{L}(\mathcal{L}^{\mathcal{L}}_{\mathcal{L}}(\mathcal{L}^{\mathcal{L}}_{\mathcal{L}}))$  $\label{eq:2.1} \frac{1}{\sqrt{2}}\sum_{i=1}^n\frac{1}{\sqrt{2}}\sum_{i=1}^n\frac{1}{\sqrt{2}}\sum_{i=1}^n\frac{1}{\sqrt{2}}\sum_{i=1}^n\frac{1}{\sqrt{2}}\sum_{i=1}^n\frac{1}{\sqrt{2}}\sum_{i=1}^n\frac{1}{\sqrt{2}}\sum_{i=1}^n\frac{1}{\sqrt{2}}\sum_{i=1}^n\frac{1}{\sqrt{2}}\sum_{i=1}^n\frac{1}{\sqrt{2}}\sum_{i=1}^n\frac{1}{\sqrt{2}}\sum_{i=1}^n\frac$ 

# **Electrical Specifications**

This section contains electrical and timing information for each category of TMS7000 family devices. The NMOS devices are presented first, followed by the CMOS devices. All TMS7000 CMOS devices with the exception of the TMS70CTxO devices can operate at wide voltage and frequency ranges; therefore, the CMOS specifications are presented using two separate test voltage ranges.

# NMOS Devices:

#### Section **Page 2012** 4.1 TMS7000, TMS7020, and TMS7040 Specifications .................... 4-2 4.2 TMS7002 and TMS7042 Specifications ......................................... 4-8 4.3 TMS7742 Specifications ................................................................. 4-16 4.4 SE70P162 Specifications ................................................................ 4-25

#### CMOS Devices:

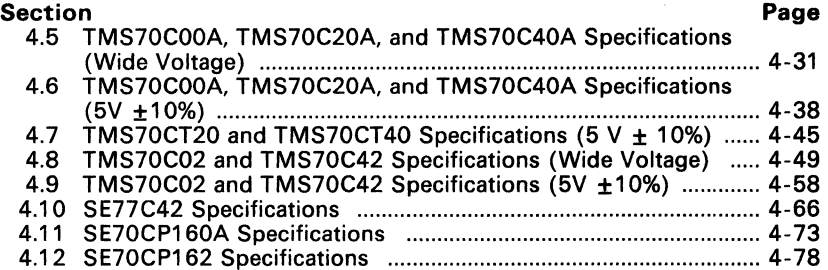

# 4.1 TMS7000, TMS7020, and TMS7040 Specifications

#### Table 4-1. Absolute Maximum Ratings over Operating Free-Air Temperature Range (unless otherwise noted)

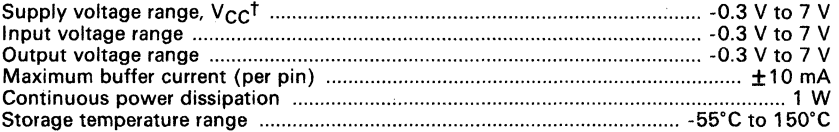

 $\dagger$  Unless otherwise noted, all voltages are with respect to  $V_{\text{SC}}$ .

#### Caution:

Stresses beyond those listed under "Absolute Maximum Ratings" may cause permanent damage to the device. This is a stress rating only and functional operation of the device at these or any other conditions beyond those indicated in the "Recommended Operating Conditions" section of this specification is not implied. Exposure to absolute maximum rated conditions for extended periods may affect device reliability.

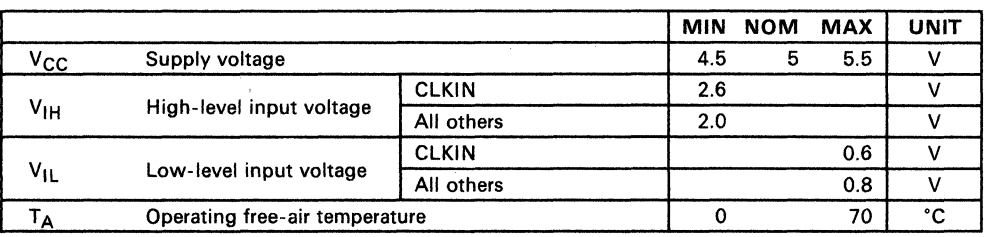

Table 4-2. Recommended Operating Conditions

| <b>PARAMETER</b> |                               |                         | <b>TEST CONDITIONS</b>     | <b>MIN</b> | <b>TYPT</b> | <b>MAX</b> | <b>UNIT</b> |
|------------------|-------------------------------|-------------------------|----------------------------|------------|-------------|------------|-------------|
|                  | Input current                 | Port A, input-only pins | $V_1 = V_{SS}$ to $V_{CC}$ |            | ±2          | ±10        | μA          |
| и                |                               | I/O pins                | $V_1 = 0.4 V$ to $V_{CC}$  |            | ±10         | ±100       | μA          |
| $c_{1}$          | Input capacitance             |                         |                            |            | 2           |            | рF          |
| ۷он              | High-level output voltage     |                         | $I_{OH}$ = -400 µA         | 2.4        | 2.8         |            | ν           |
| VOL              | Low-level output voltage      |                         | $I_{OL} = 3.2$ mA          |            | 0.2         | 0.4        | v           |
| $t_{r(0)}$       | Output rise time <sup>#</sup> |                         | See Figure 4-1             |            | 9           | 50         | ns          |
| $t_{f(0)}$       | Output fall time <sup>‡</sup> |                         | See Figure 4-1             |            | 10          | 60         | ns          |
| <sup>1</sup> CC  | Supply current                |                         | All outputs open           |            | 80          | 150        | mA          |
| $P_{D(av)}$      | Average power dissipation     |                         | All outputs open           |            | 400         | 825        | mW          |

Table 4-3. Electrical Characteristics over Full Range of Operating Conditions

 $^\dagger$  All typical values are at V<sub>CC</sub> = 5 V, T<sub>A</sub> = 25°C.<br>‡ Rise and fall times are measured between the maximum low level and the minimum high level using the 10% and 90% points (see Figure 4-2). Measured outputs have 100-pF loads to  $\mathrm{V}_{\textsf{SS}}$ .

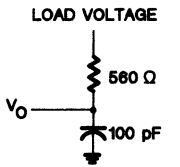

Figure 4-1. Output Loading Circuit for Test

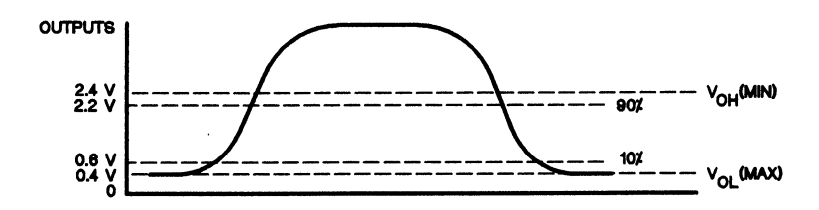

Figure 4-2. Measurement Points for Switching Characteristics
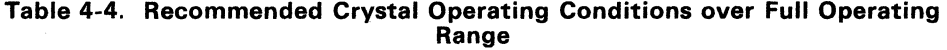

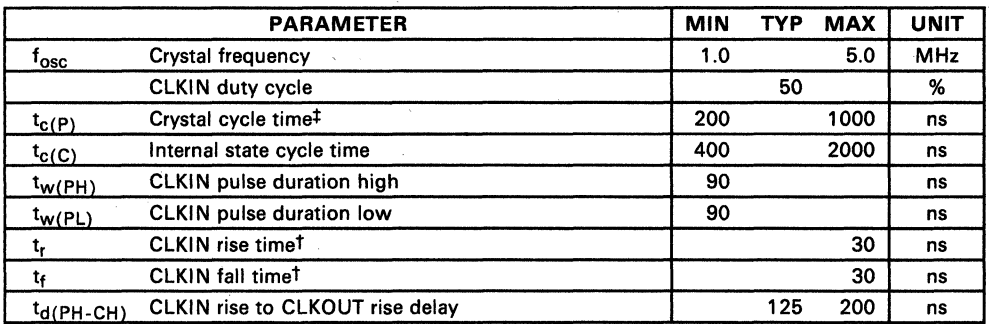

 $\frac{1}{1}$  Rise and fall times are measured between the maximum low level and the minimum high level.<br>
See Section 3.4 for Recommended Clock Connections.

See Section 3.4 for Recommended Clock Connections.

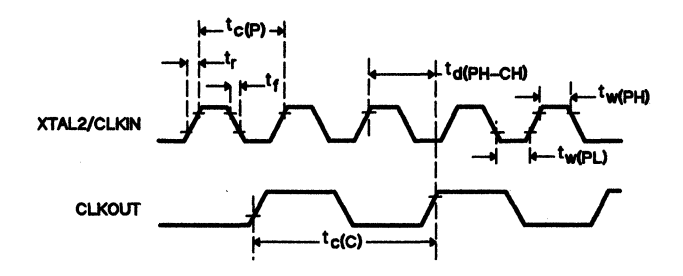

**Figure** 4-3. **Clock Timing** 

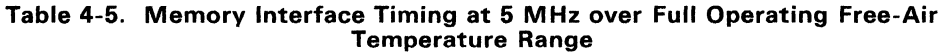

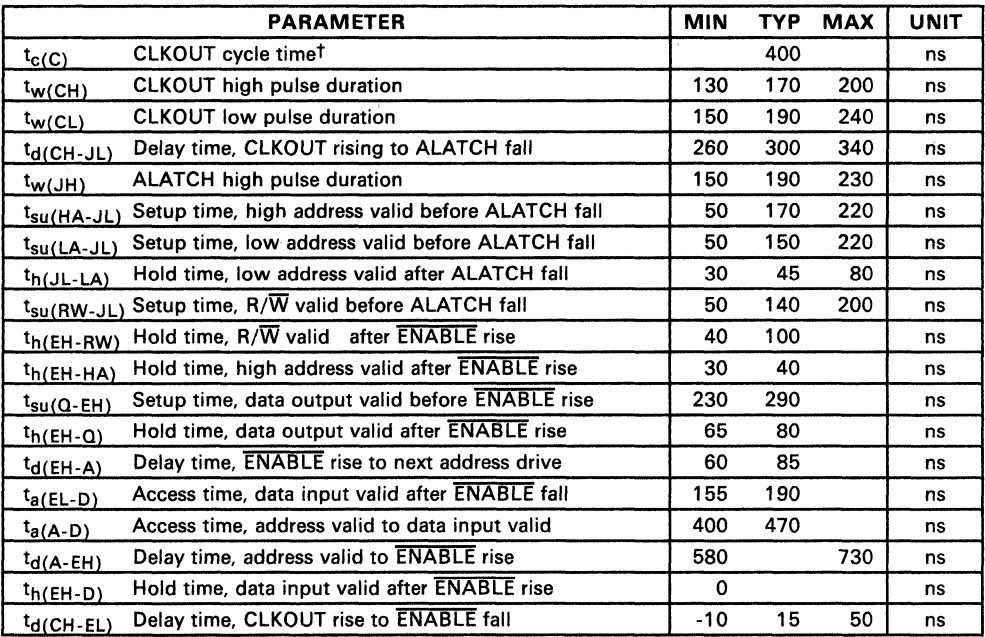

<sup>T</sup> t<sub>c(C)</sub> is defined to be 2/f<sub>osc</sub> and may be referred to as a machine state or simply a state.<br>‡ See Section 3.4 for Recommended Clock Connections.

 $\sim$   $\sim$ 

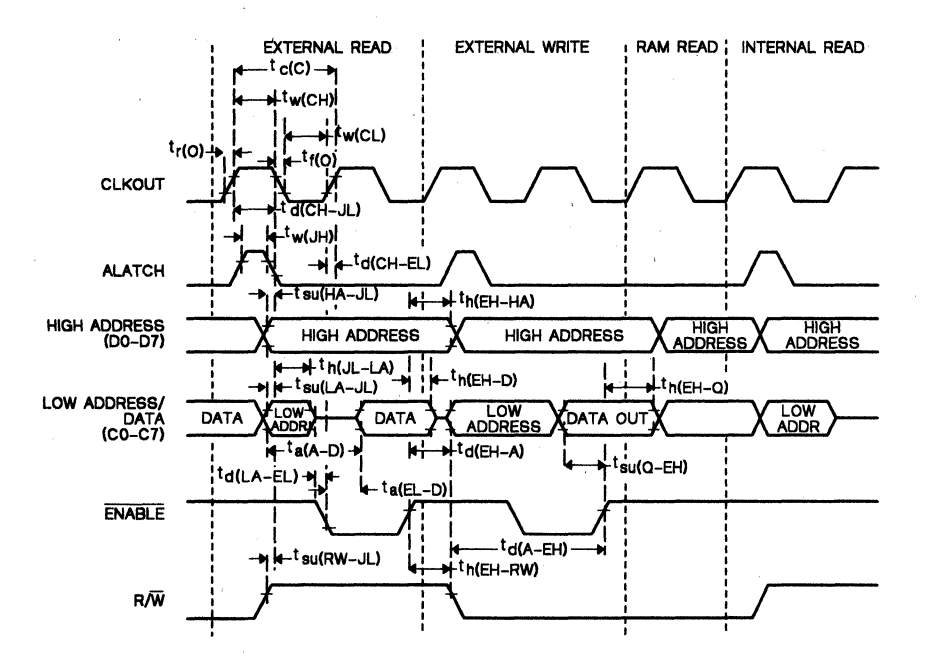

Figure 4-4. Read and Write Cycle Timing

# **4.1.1 Application of Ceramic Resonator**

The circuit shown in Figure 4-5 provides an economical alternative to quartz crystals where frequency tolerance is not a major concern. Frequency tolerance over temperature is about 1 %.

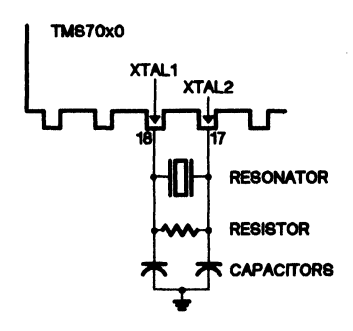

**Figure** 4-5. **Ceramic Resonator Circuit** 

The following manufacturers supply ceramic resonators.

Murata Corporation of America 2200 Lake Park Dr. Smyrna, GA 30080 (404) 436-1300 Telex - 4363030

Kyocera International 8611 Balboa Ave. San Diego, CA 92123 (714) 279-8319  $Telex - 697929$ 

For 5 MHz operation Resonator ceralock CSA5.00MT Resistor 1 MΩ 10% Capacitors (both) 30 pF

# 4.2 TMS7002 and TMS7042 Specifications

#### Table 4-6. Absolute Maximum Ratings over Operating Free-Air Temperature Range (unless otherwise noted)

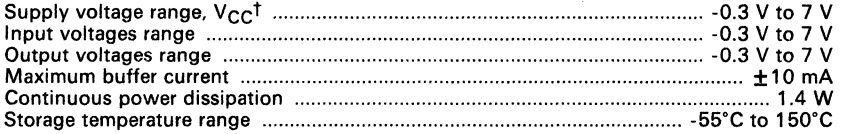

 $\overline{t}$  Unless otherwise noted, all voltages are with respect to  $V_{SS}$ .

### Caution:

Stresses beyond those listed under "Absolute Maximum Ratings" may cause permanent damage to the device. This is a stress rating only and functional operation of the device at these or any other conditions beyond those indicated in the "Recommended Operating Conditions" section of this specification is not implied. Exposure to absolute maximum rated conditions for extended periods may affect device reliability.

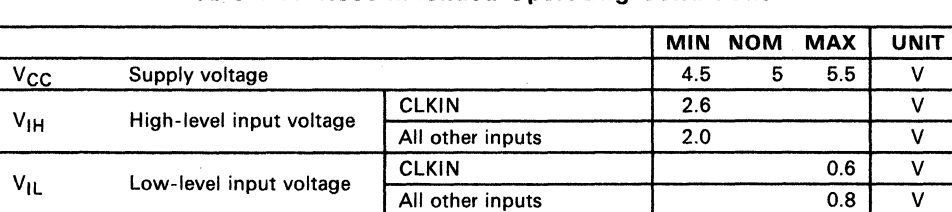

Operating free-air temperature 1 0 70 <sup>o</sup>C

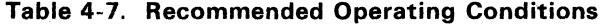

-

TA

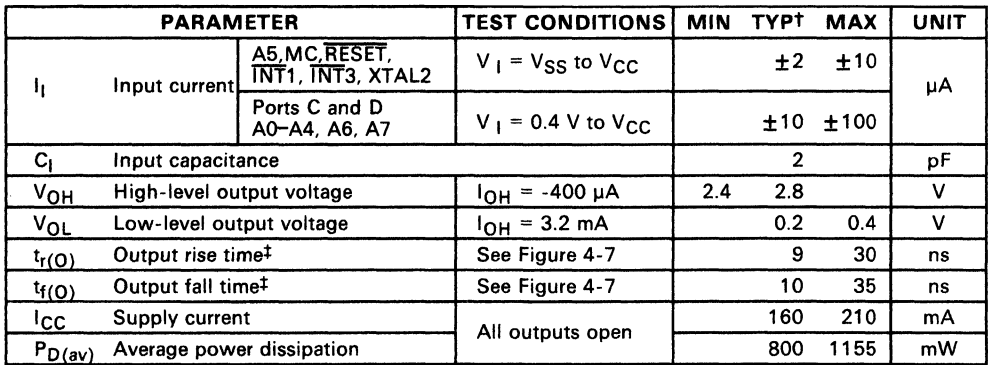

## Table 4-8. Electrical Characteristics over Full Range of Operating Conditions

t All typical values are at V<sub>CC</sub> = 5 V, T<sub>A</sub> = 25°C.<br>‡ Rise and fall times are measured between the maximum low level and the minimum high level using the 10% and 90% points (see Figure 4-B).

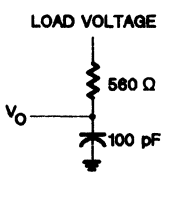

Figure 4-6. Output Loading Circuit for Test

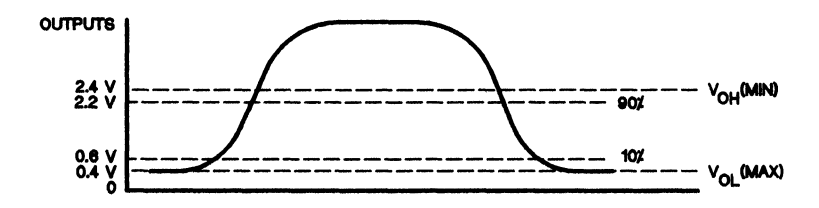

Figure 4-7. Measurement Points for Switching Characteristics

<sup>4</sup>

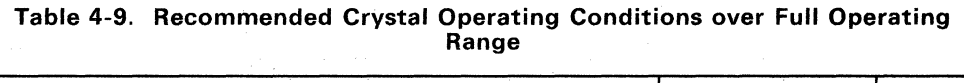

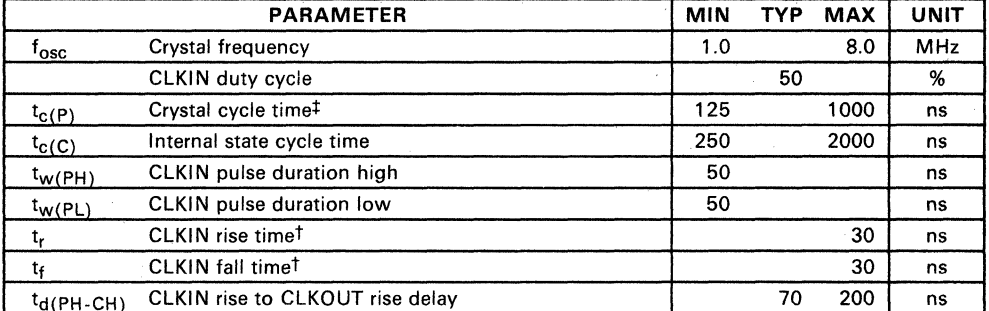

t Rise and fall times are measured between the maximum low level and the minimum high level.<br>  $\ddot{x}$  See Section 3.4 for Becommended Clock Connections

See Section 3.4 for Recommended Clock Connections.

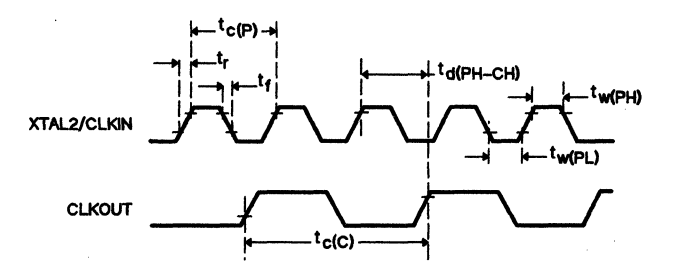

**Figure 4-8. Clock Timing** 

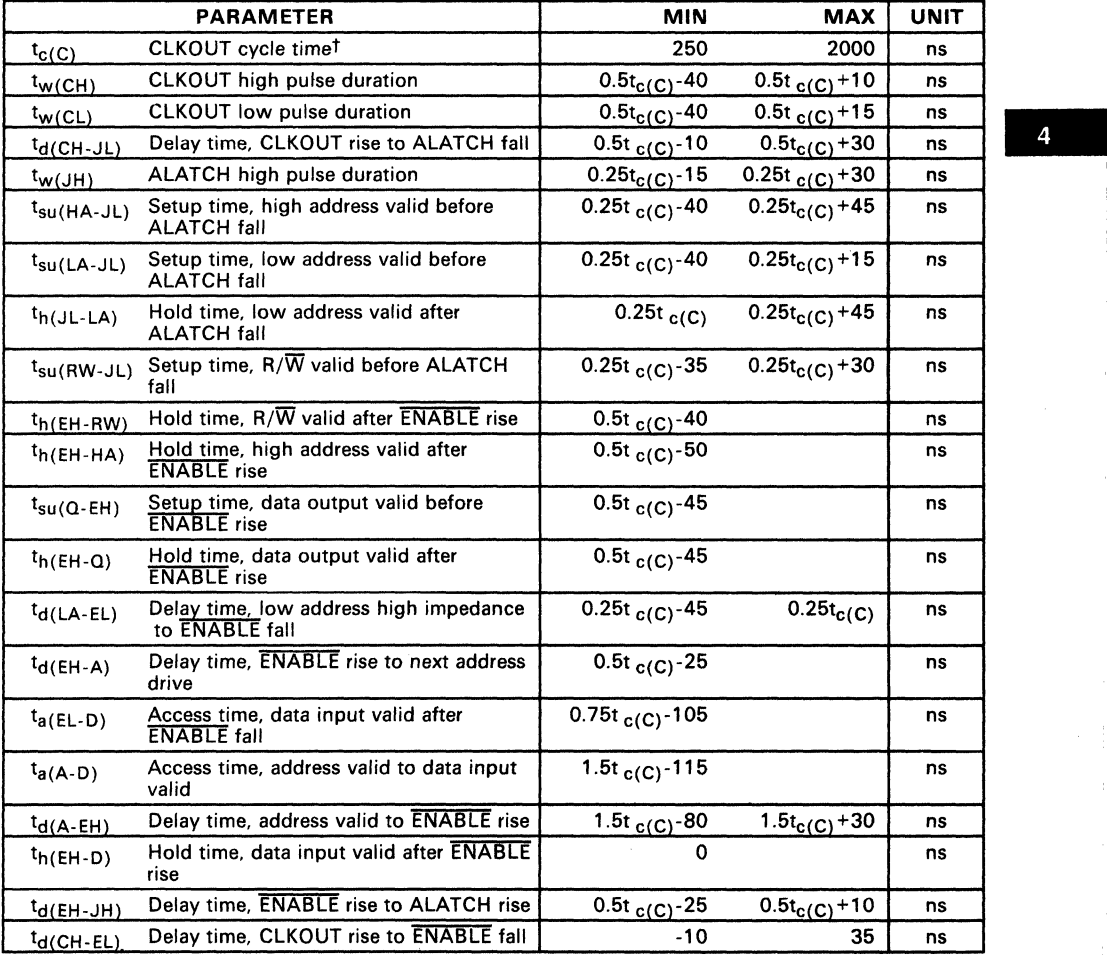

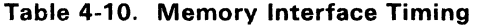

 $t_{\rm c(C)}$  is defined to be  $2/t_{\rm osc}$  and may be referred to as a machine state or simply a state.

4-11

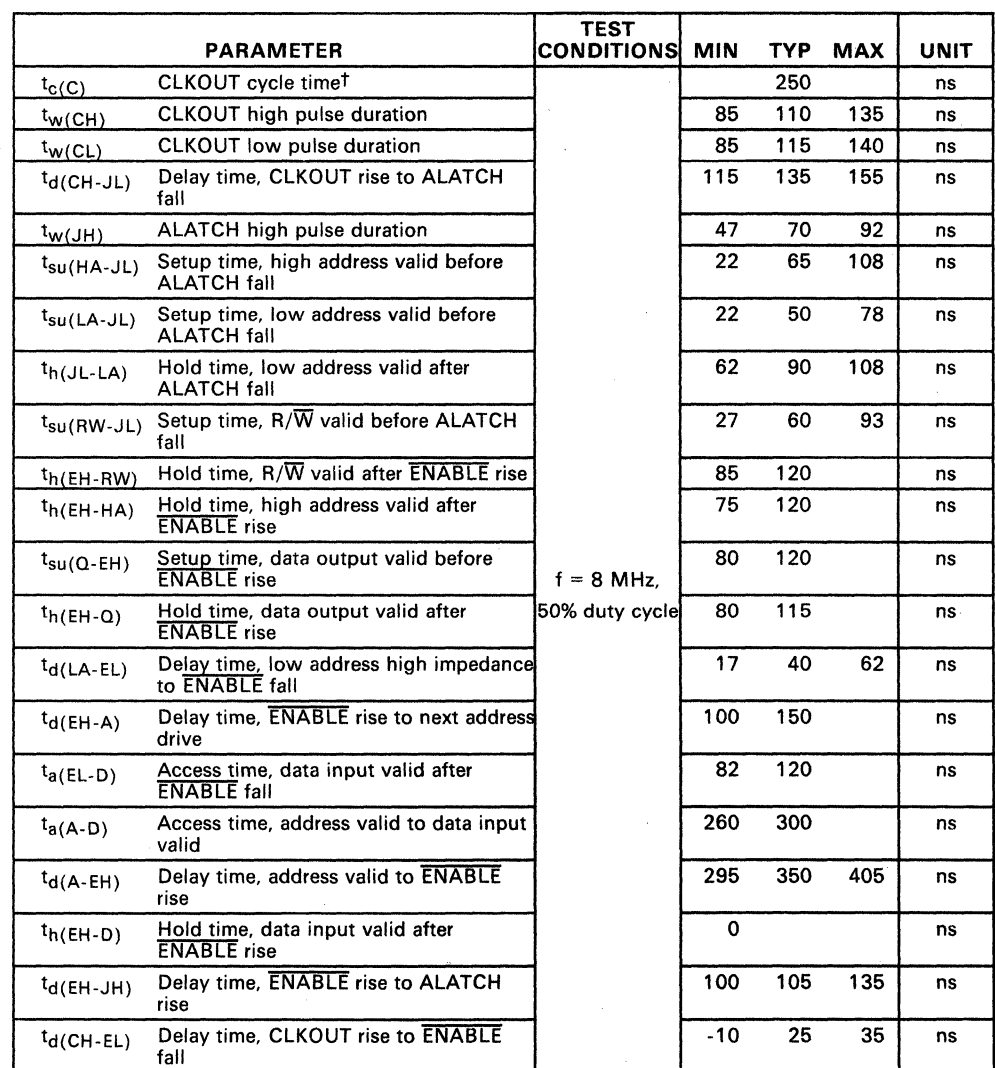

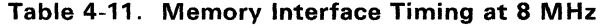

 $t_{\rm c(C)}$  is defined to be 2/f<sub>osc</sub> and may be referred to as a machine state or simply a state.

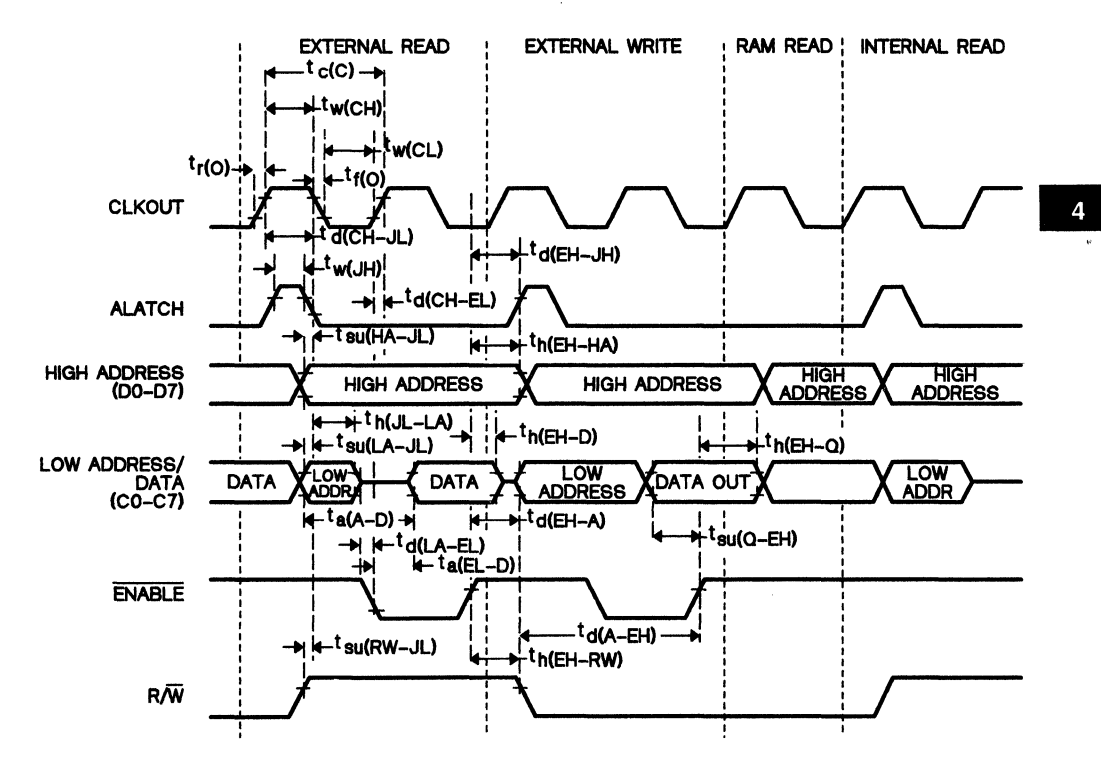

Figure 4-9. Read and Write Cycle Timing

# 4.2.1 Application of Ceramic Resonator

The circuit shown in Figure 4-10 provides an economical alternative to quartz crystals where frequency tolerance is not a major concern. Frequency tolerance over temperature is about 1 %.

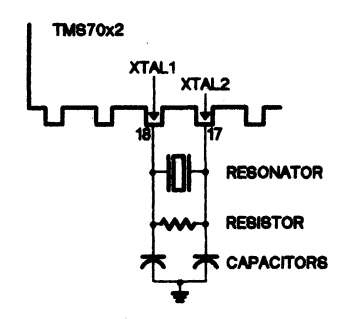

Figure 4-10. Ceramic Resonator Circuit

The following manufacturers supply ceramic resonators.

Murata Corporation of America 2200 Lake Park Dr. Smyrna, GA 30080 (404) 436-1300 Telex - 4363030

For 5 MHz operation Resonator ceralock CSA5.00MT Resistor 1  $M\Omega$  10% Capacitors (both) 30 pF

Kyocera International 8611 Balboa Ave. San Diego, CA 92123 (714) 279-8319 Telex - 697929

1

# 4.2.2 Serial Port Timing

## 4.2.2. 7 Internal Serial Clock

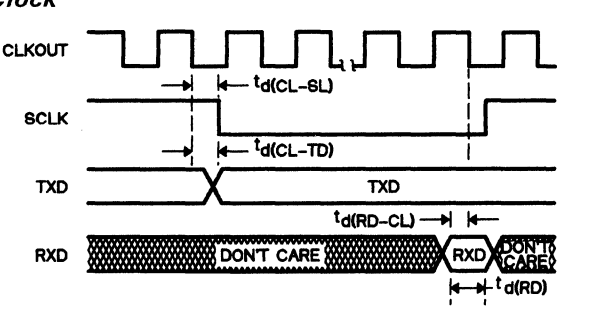

RXD<br>SAMPLE SAVED

Notes: 1) The CLKOUT signal is not available in Single-Chip mode. 2) CLKOUT =  $t_{c(C)}$ .

| <b>PARAMETER</b> |                                  | TYP            | UNIT |
|------------------|----------------------------------|----------------|------|
| $t_{d(CL-SL)}$   | CLKOUT low to SCLK low           | $1/4 t_{c(C)}$ | ns   |
| $t_{d(CL-TD)}$   | CLKOUT low to new TXD data       | $1/4 t_{c(C)}$ | ns   |
| $t_{d(RD-CL)}$   | RXD data valid before CLKOUT low | $1/4 t_{c(C)}$ | ns   |
| tarro)           | RXD data valid time              | $1/2 t_{c(C)}$ | ns   |

### 4.2.2.2 External Serial Clock

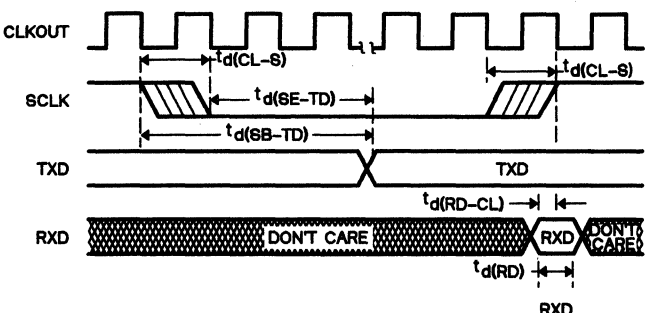

RXD<br>SAMPLE SAVED

Notes: 1) The CLKOUT signal is not available in Single-Chip mode.

- 
- 2) CLKOUT = t<sub>c(C)</sub>.<br>3) SCLK sampled; if SCLK = 1 then 0, fall transition found.<br>4) SCLK sampled; if SCLK = 0 then 1, rise transition found.

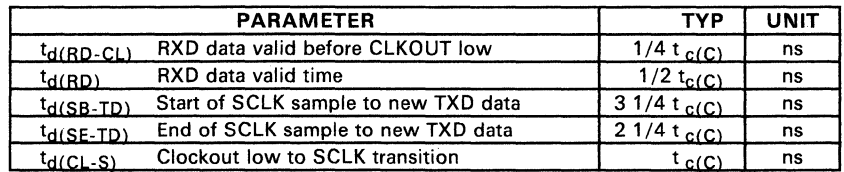

# 4.3 TMS7742 Specifications

### Table 4-12. Absolute Maximum Ratings over Operating Free-Air Temperature Range (unless otherwise noted)

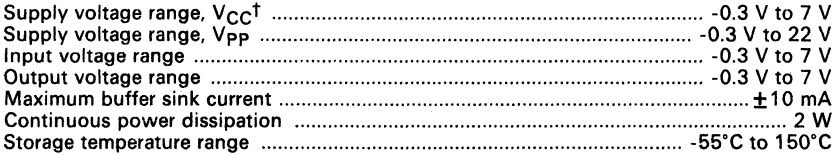

<sup>t</sup> Unless otherwise noted, all voltages are with respect to  $V_{SS}$ .

#### Caution:

Stresses beyond those listed under "Absolute Maximum Ratings" may cause permanent damage to the device. This is a stress rating only and functional operation of the device at these or any other conditions beyond those indicated in the "Recommended Operating Conditions" section of this specification is not implied. Exposure to absolute maximum rated conditions for extended periods may affect device reliability.

#### Table 4-13. Recommended Operating Conditionst

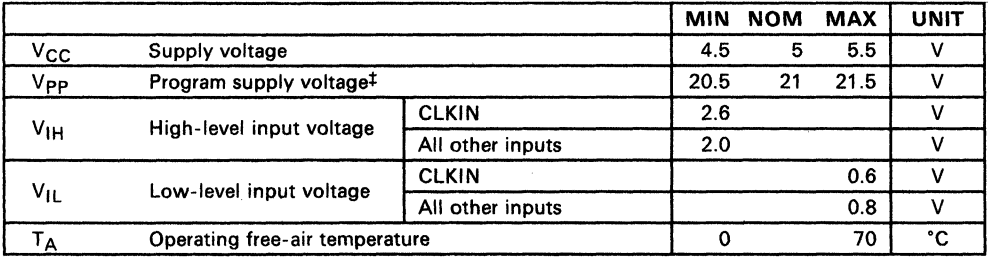

t Ambient light may affect operational functionality and electrical characteristics. It is recommended to use an opaque label over the window when the EPROM is not being erased.

:!: Vpp is applied to the MC pin in EPROM mode only.

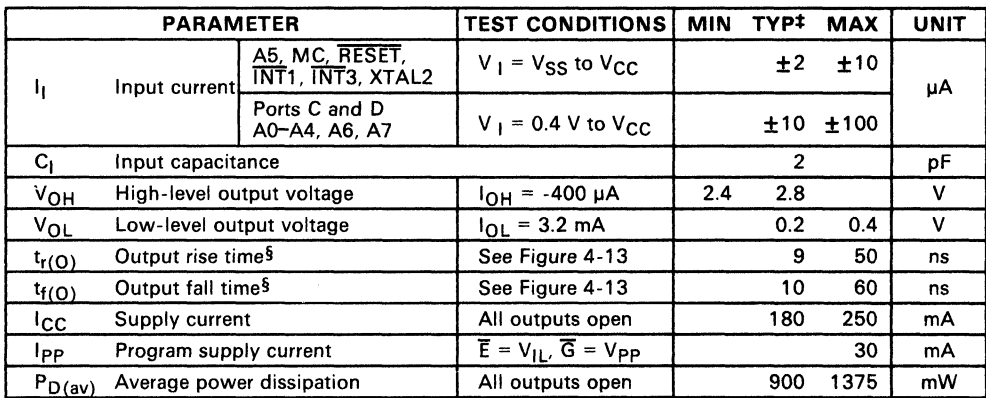

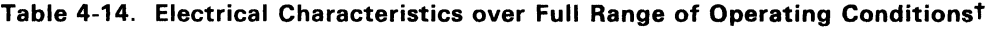

 $t$  Ambient light may affect operational functionality and electrical characteristics. It is recommended to use an opaque label over the window when the EPROM is not being erased.

 $^{\texttt{+}}~$  All typical values are at V<sub>CC</sub> = 5 V, T<sub>A</sub> = 25°C.<br><sup>§</sup> Rise and fall times are measured between the maximum low level and the minimum high level using the 10% and 90% points. Measured outputs have 100-pF loads to Vee.

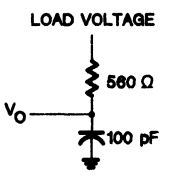

Figure 4-11. Output Loading Circuit for Test

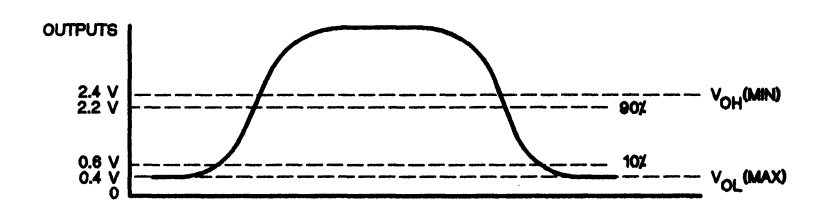

Figure 4-12. Measurement Points for Switching Characteristics

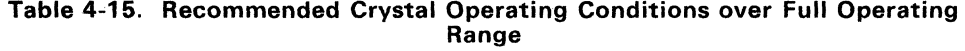

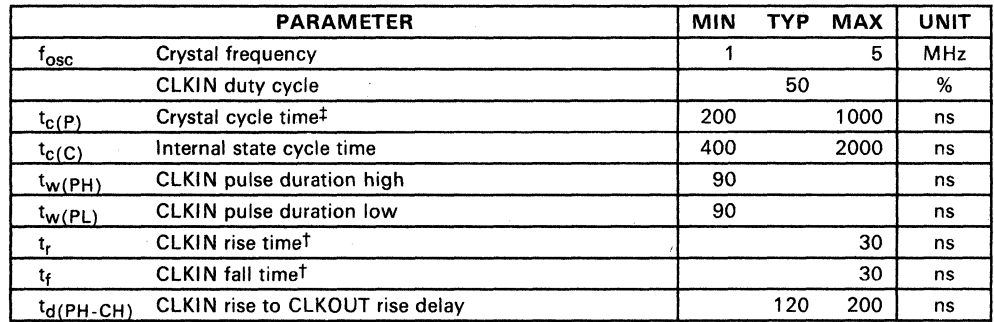

 $t$  Rise and fall times are measured between the maximum low level and the minimum high level.<br>  $\pm$  See Section 3.4 for Recommended Clock Connections

See Section 3.4 for Recommended Clock Connections.

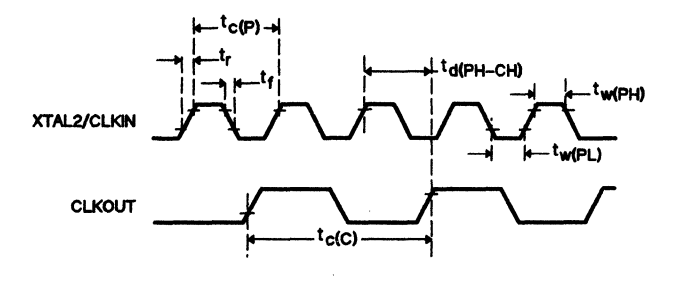

**Figure 4-13. Clock Timing** 

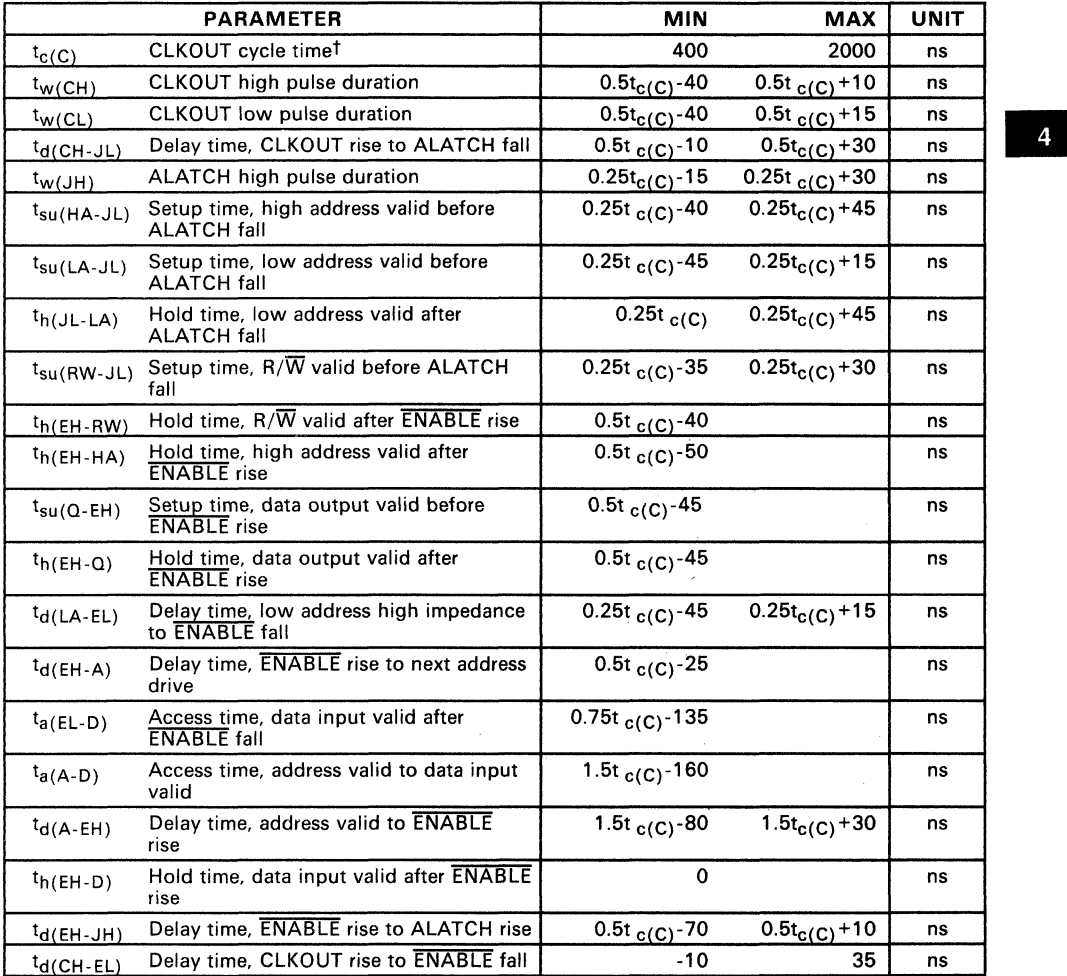

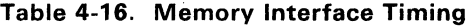

 $t_{\rm c(C)}$  is defined to be 2/f<sub>osc</sub> and may may be referred to as a machine state or simply a state.

 $\label{eq:2.1} \frac{d\mathbf{y}}{dt} = \frac{1}{2} \left( \frac{d\mathbf{y}}{dt} + \frac{d\mathbf{y}}{dt} \right) + \frac{d\mathbf{y}}{dt} = \frac{1}{2} \left( \frac{d\mathbf{y}}{dt} + \frac{d\mathbf{y}}{dt} \right) + \frac{d\mathbf{y}}{dt} = \frac{1}{2} \left( \frac{d\mathbf{y}}{dt} + \frac{d\mathbf{y}}{dt} \right) + \frac{d\mathbf{y}}{dt} = \frac{1}{2} \left( \frac{d\mathbf{y}}{dt} + \frac{d\mathbf{$ 

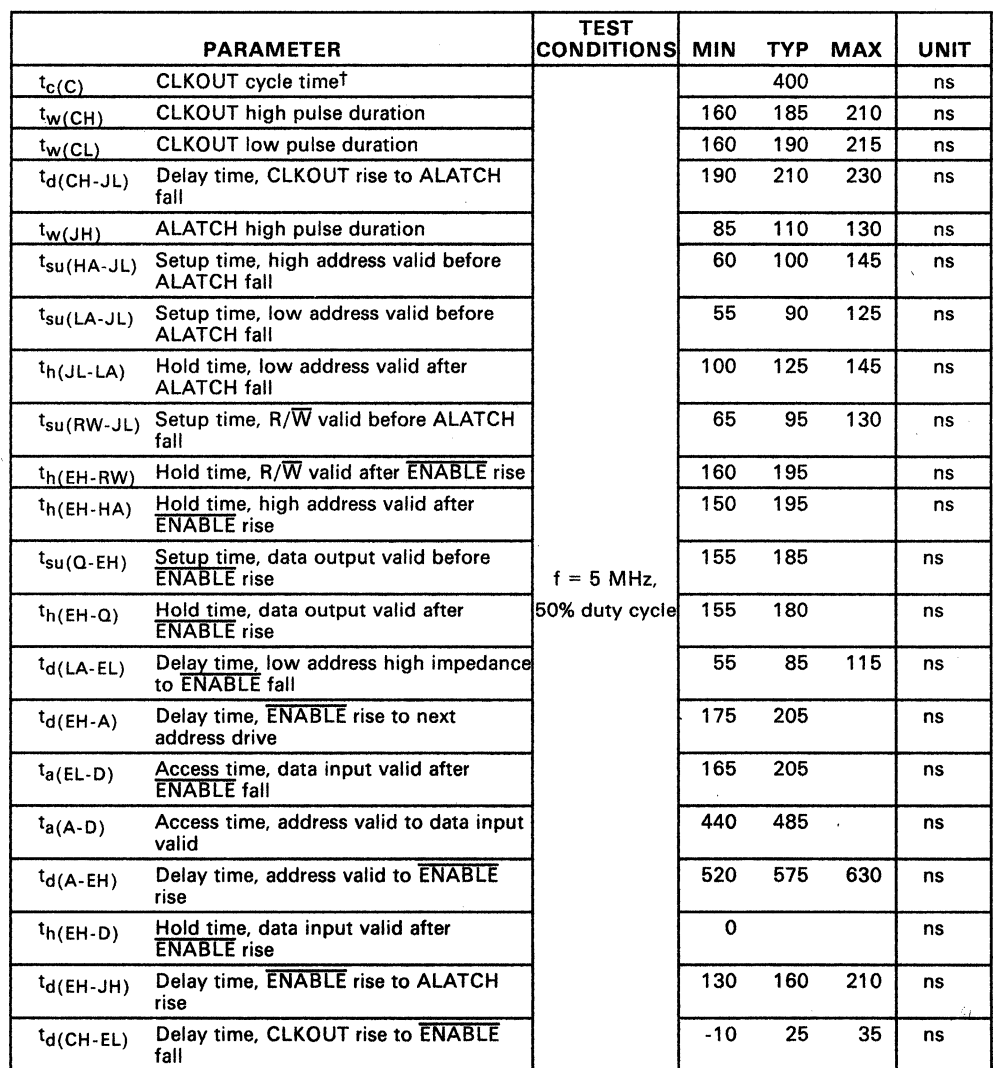

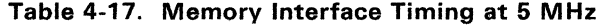

-

 $t_{c(C)}$  is defined to be 2/f<sub>osc</sub> and may be referred to as a machine state or simply a state.

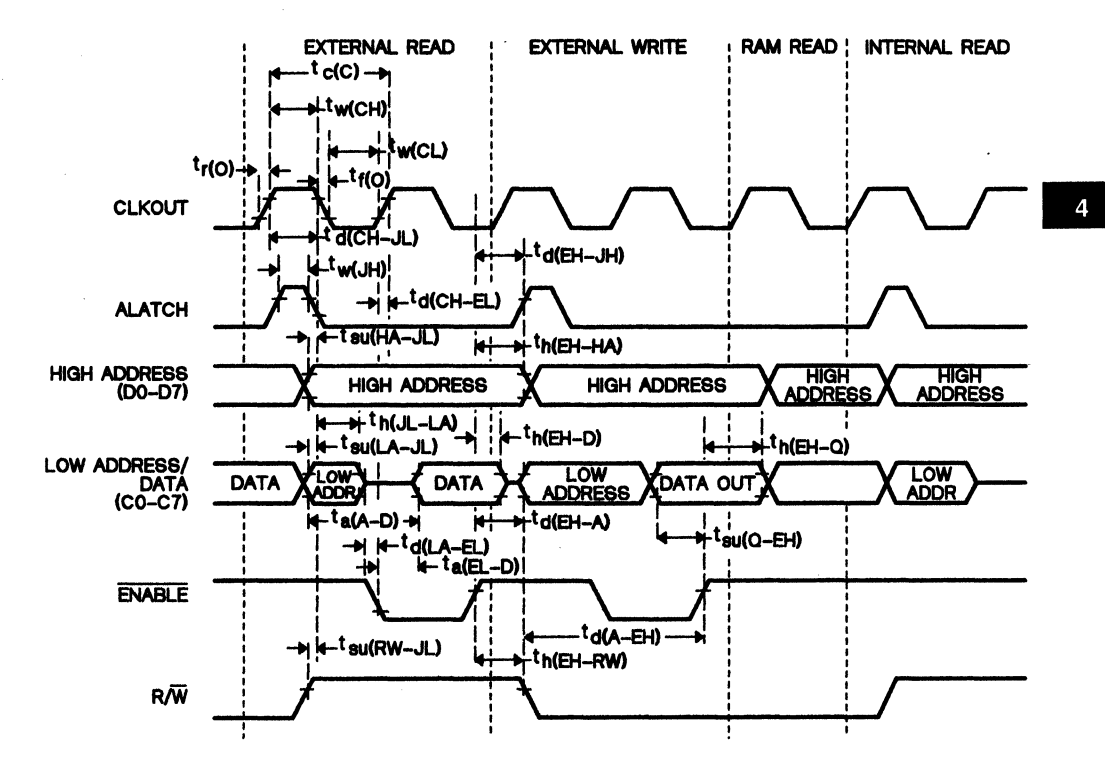

Figure 4-14. Read and Write Cycle Timing

## 4.3.1 Erasure

The TMS7742 is erased by exposing the chip to shortwave ultraviolet light that has a wavelength of 253.7 nanometers (2537 angstroms). The recommended minimum exposure dose (UV intensity  $\times$  exposure time) is fifteen watt-seconds per square centimeter. The lamp should be located about 2.5 centimeters (1 inch) above the chip during erasure. After erasure, all bits are at a high level. Note that normal ambient light contains the correct wavelength for erasure. Therefore, when using the TMS7742, the window should be covered with an opaque label.

#### Table 4-18. Switching Characteristics over Recommended Supply Voltage Range and Operating Free-Air Temperature Range

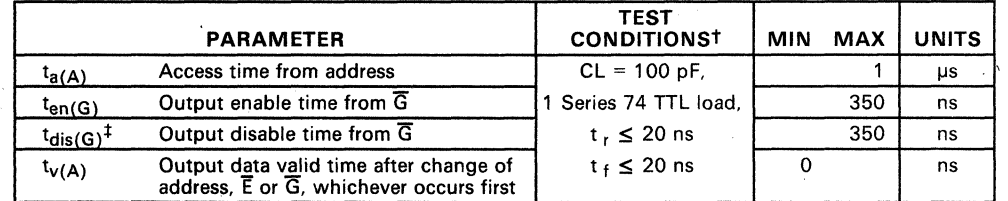

t Timing measurement reference levels for inputs and outputs are 0.8 V and 2 V.

<sup>‡</sup> Value calculated from 0.5 V delta to measured output level.

### Table 4-19. Recommended Conditions for Programming,  $TA = 25^{\circ}C$

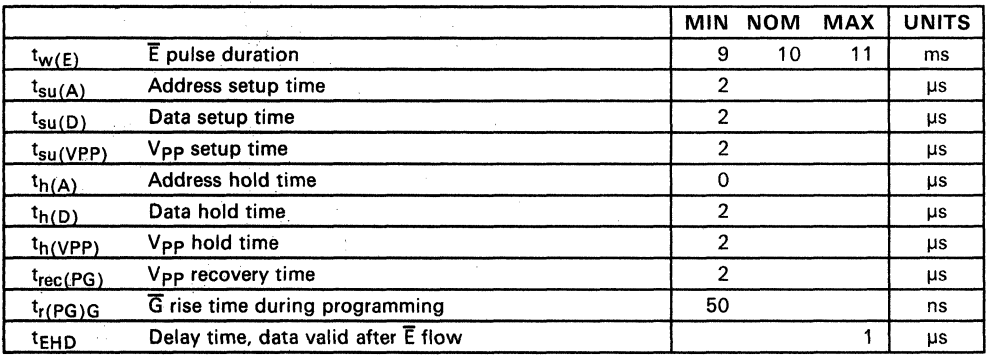

### Table 4-20. Programming Characteristics,  $TA = 25^{\circ}C$

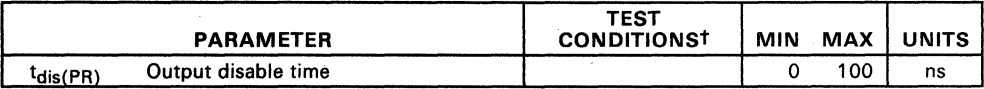

t Timing measurement reference levels for Inputs and outputs are 0.8 and 2.0 V.

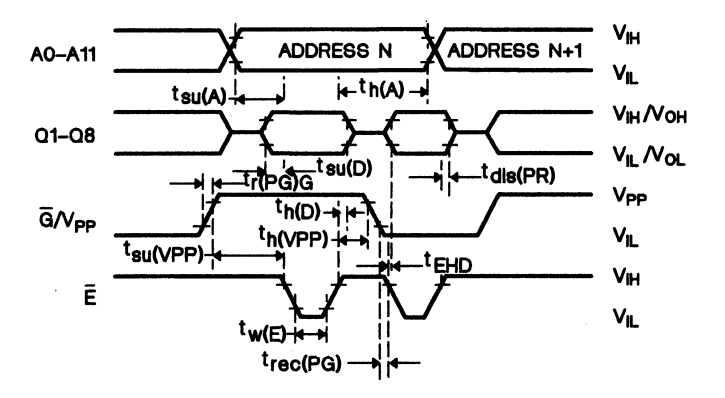

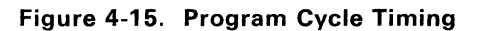

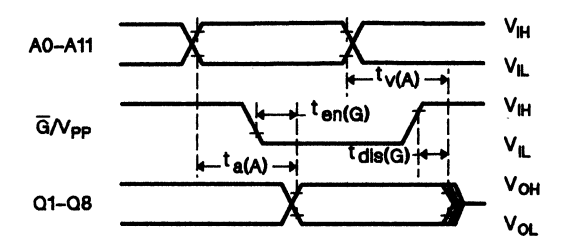

Figure 4-16. Read Cycle Timing

 $\overline{a}$ 

# 4.3.2 Serial Port Timing

### 4.3.2.1 Internal Serial Clock

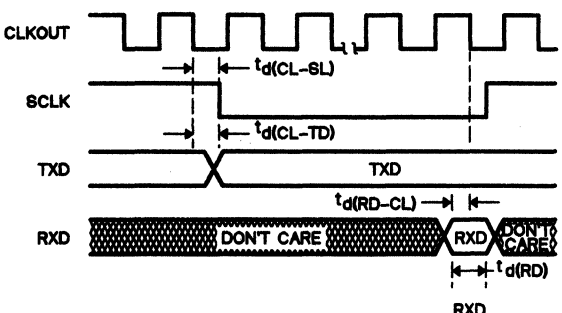

RXD<br>SAMPLE SAVED

<sup>1)</sup> The CLKOUT signal is not available in Single-Chip mode.<br>2) CLKOUT =  $t_{c(C)}$ . Notes:

|                        | <b>PARAMETER</b>                 | <b>TYP</b>               | UNIT |
|------------------------|----------------------------------|--------------------------|------|
| t <sub>d</sub> (CL-SL) | <b>CLKOUT low to SCLK low</b>    | $1/4$ t <sub>c</sub> (c) | ns   |
| $t_{d(CL-TD)}$         | CLKOUT low to new TXD data       | $1/4 t_{c(C)}$           | ns   |
| $t_{d(RD-CL)}$         | RXD data valid before CLKOUT low | $1/4 t_{c(C)}$           | ns   |
| $t_{d(RD)}$            | RXD data valid time              | $1/2 t_{c(0)}$           | ns   |

#### 4.3.2.2 External Serial Clock

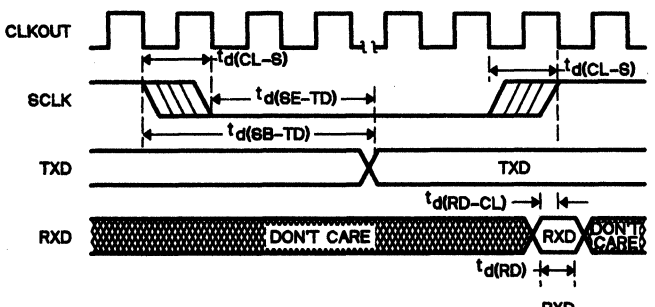

RXD<br>SAMPLE SAVED

- Notes: 1) The CLKOUT signal is not available in Single-Chip mode. 2) CLKOUT =  $t_c(C)$ .<br>3) SCLK sampled; if SCLK = 1 then 0, fall transition found.<br>4) SCLK sampled; if SCLK = 0 then 1, rise transition found.
	-

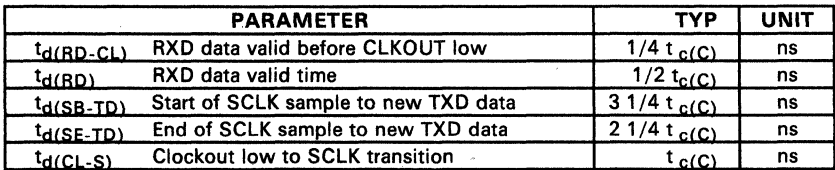

# 4.4 SE70P162 Specifications

### Table 4-21. Absolute Maximum Ratings over Operating Free-Air Temperature Range (unless otherwise noted)

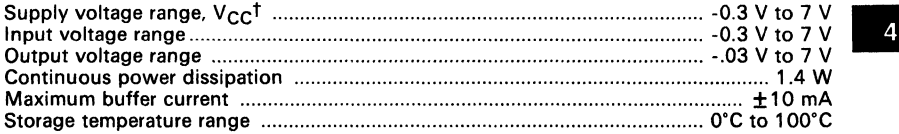

 $t$  Unless otherwise noted, all voltages are with respect to  $V_{SS}$ .

Caution:

Stresses beyond those listed under "Absolute Maximum Ratings" may cause permanent damage to the device. This is a stress rating only and functional operation of the device at these or any other conditions indicated in the "Recommended Operating Conditions" section of this specification is not implied. Exposure to absolute maximum rated conditions for extended periods may affect device reliability.

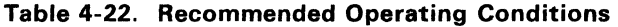

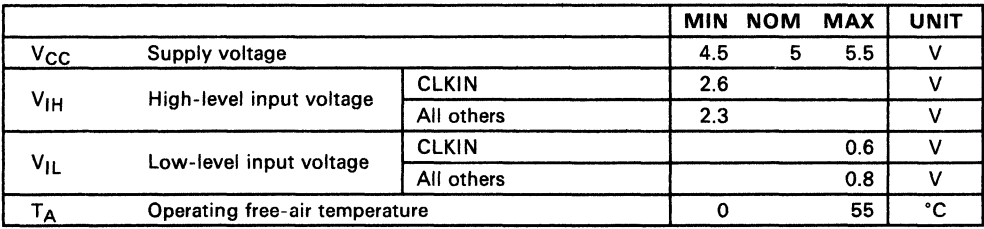

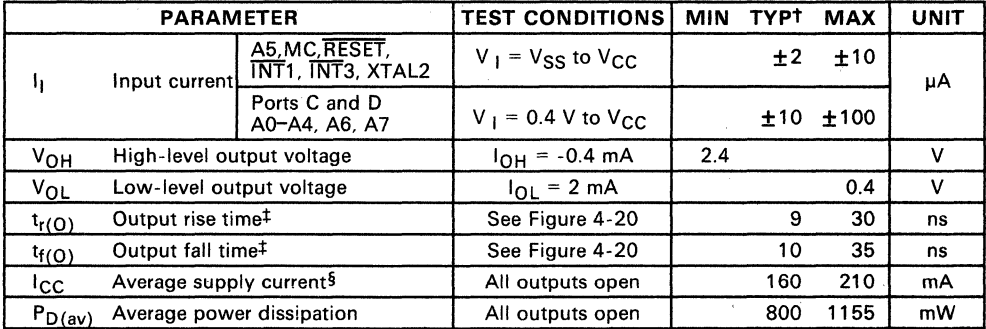

### Table 4-23. Electrical Characteristics over Full Range of Recommended **Operating Conditions**

All typical values are at  $V_{CC} = 5 V$ ,  $T_A = 25°C$ .<br>
This and fall times are measured between the maximum low level and the minimum high level using the 10% and 90% points (see Figure 4-21).

<sup>§</sup> Average supply current without piggyback EPROM device installed.

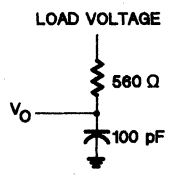

Figure 4-17. Output Loading Circuit for Test

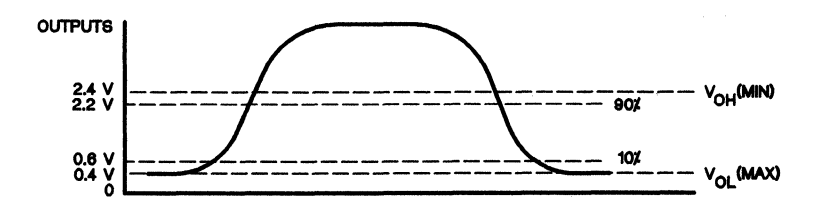

Figure 4-18. Measurement Points for Switching Characteristics

## **Table 4-24. Recommended Crystal/Clockin Operating Conditions over Full Operating Range**

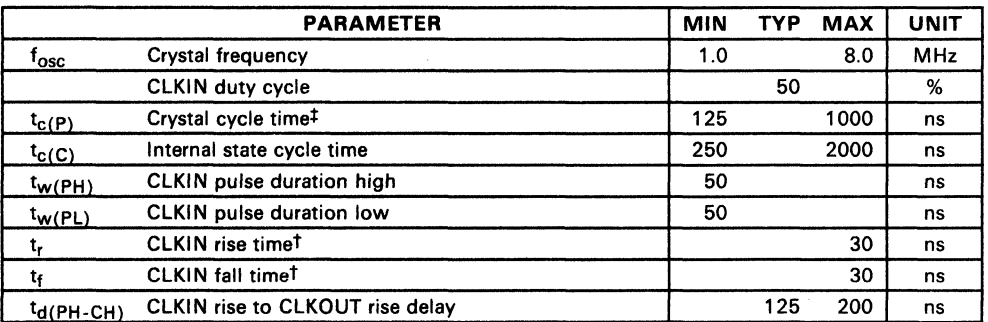

t Rise and fall times are measured betwen the maximum low level and the minimum high level.<br># See Section 3.4 for Recommended Clock Connections.

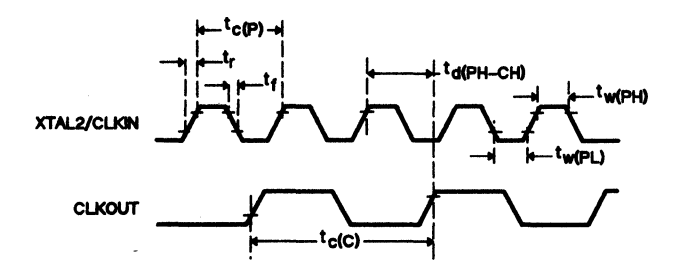

**Figure 4-19. Clock Timing** 

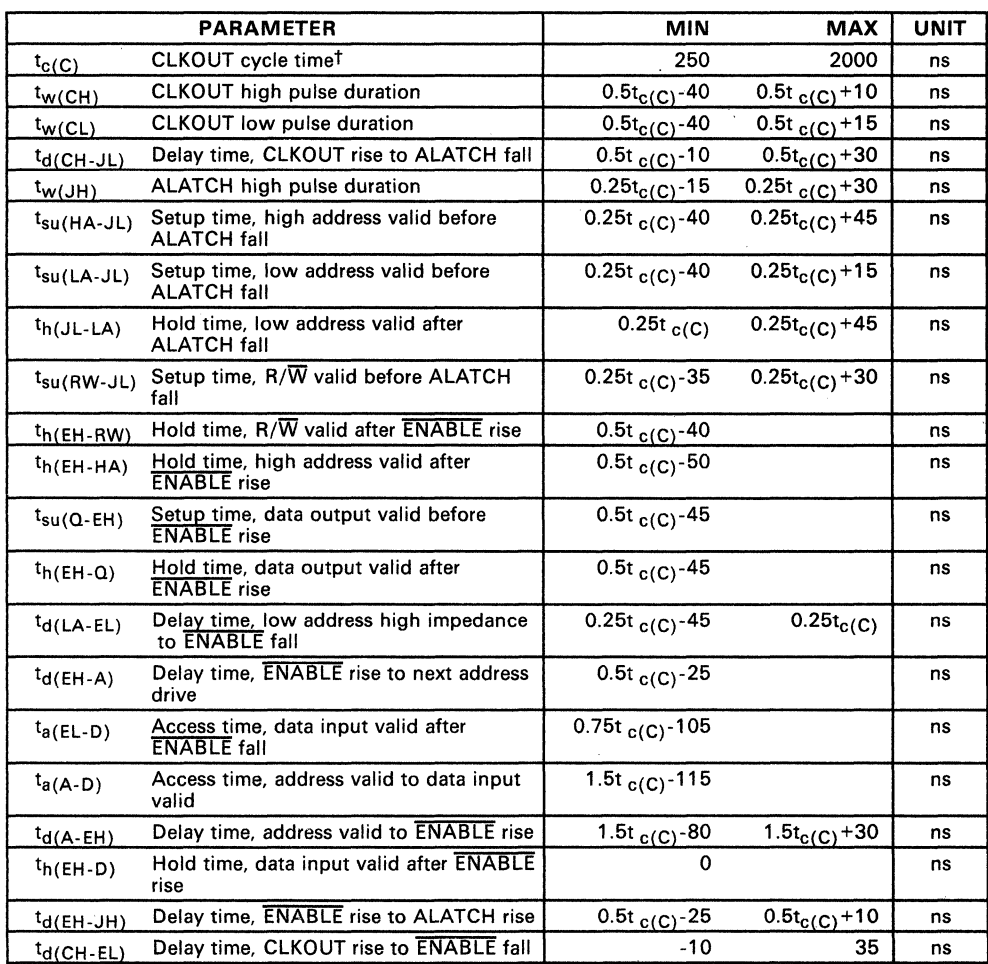

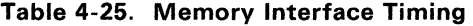

-

 $t_{\rm c(C)}$  is defined to be 2/f<sub>osc</sub> and may be referred to as a machine state or simply a state.

Note: For memory interface timings at 8 MHz, see Table 4-11 on page 4-12.

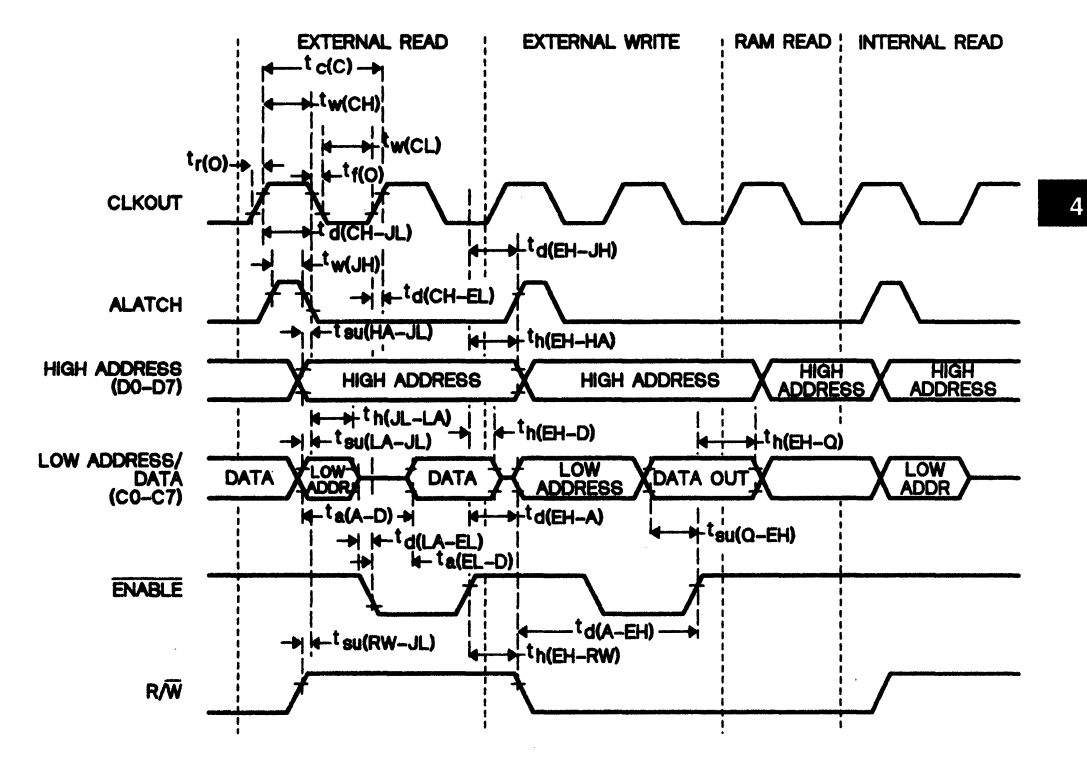

Figure 4-20. Read and Write Cycle Timings

# 4.4.1 Serial Port Timing

## *4.4.7.7 Internal Serial Clock*

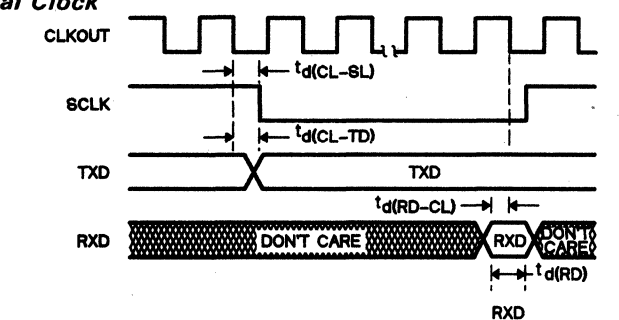

RXD<br>SAMPLE SAVED

-

Notes: 1) The CLKOUT signal is not available in Single-Chip mode. 2) CLKOUT =  $t_{c(C)}$ .

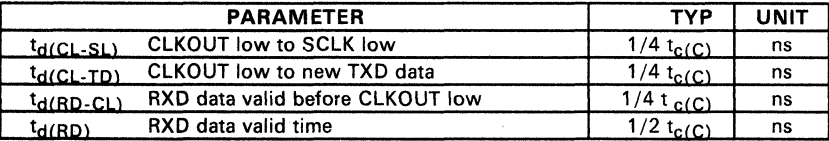

# *4.4.7.2 External Serial Clock*

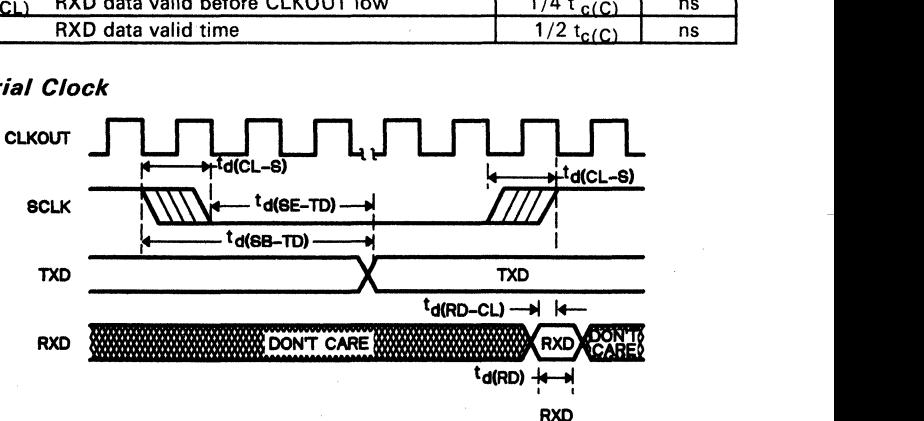

RXD<br>SAMPLE SAVED

- Notes: 1) The CLKOUT signal is not available in Single-Chip mode.<br>2) CLKOUT = t<sub>c</sub>(C<sub>)</sub>.<br>3) SCLK sampled; if SCLK = 1 then 0, fall transition found.<br>4) SCLK sampled; if SCLK = 0 then 1, rise transition found.
	-
	-

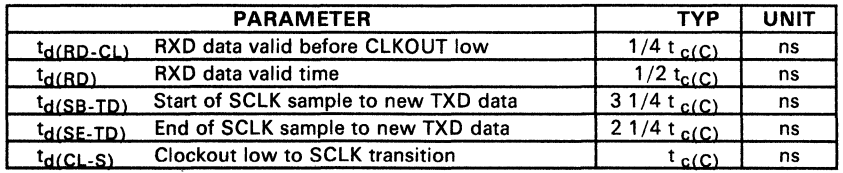

# **4.5 TMS70COOA, TMS70C20A, and TMS70C40A Specifications (Wide Voltage)**

**Table 4-26. Absolute Maximum Rating over Operating Free-Air Temperature Range (unless otherwise noted)** 

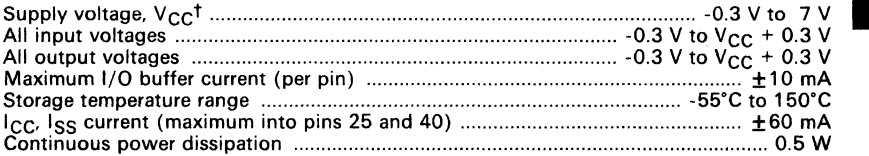

 $t$  Unless otherwise noted, all voltages are with respect to  $V_{\text{SC}}$ .

#### **Caution:**

**Stresses beyond those listed under "Absolute Maximum Ratings" may cause permanent damage to the device. This is a stress rating only and functional operation of the device at these or any other conditions beyond those indicated in the "Recommended Operating Conditions" section of this specification is not implied. Exposure to absolute-maximum-rated conditions for extended periods may affect device reliability.** 

**Table 4-27. Recommended Operating Conditions** 

|                 |                                |                                          | <b>MIN</b>          | <b>MAX</b><br><b>NOM</b> | <b>UNIT</b> |
|-----------------|--------------------------------|------------------------------------------|---------------------|--------------------------|-------------|
| $v_{\rm cc}$    | Supply voltage                 |                                          | 2.5                 | 6.0                      | ۷           |
|                 |                                | XTAL2 pin,<br>$V_{CC}$ = 2.5 to 6 V      | $0.8V_{CC}$         |                          | ν           |
| $V_{\text{IH}}$ | High-level input voltage       | All other pins,<br>$V_{CC}$ = 3 to 6 V   | $0.70V_{\text{CC}}$ |                          | v           |
|                 |                                | All other pins,<br>$V_{CC}$ = 2.5 to 3 V | $0.75V_{CC}$        |                          | v           |
|                 |                                | XTAL2 pin,<br>$V_{CC}$ = 2.5 to 6 V      |                     | $0.2V_{CC}$              | v           |
| $V_{IL}$        | Low-level input voltage        | All other pins,<br>$V_{CC}$ = 2.5 to 6 V |                     | $0.3V_{CC}$              | v           |
| Тд              | Operating temperature<br>range | Commercial<br>(TMS70Cx0NL)               | $\Omega$            | 70                       | ۰c          |
|                 |                                | Industrial<br>(TMS70Cx0NA)               | $-40$               | 85                       | ۰c          |

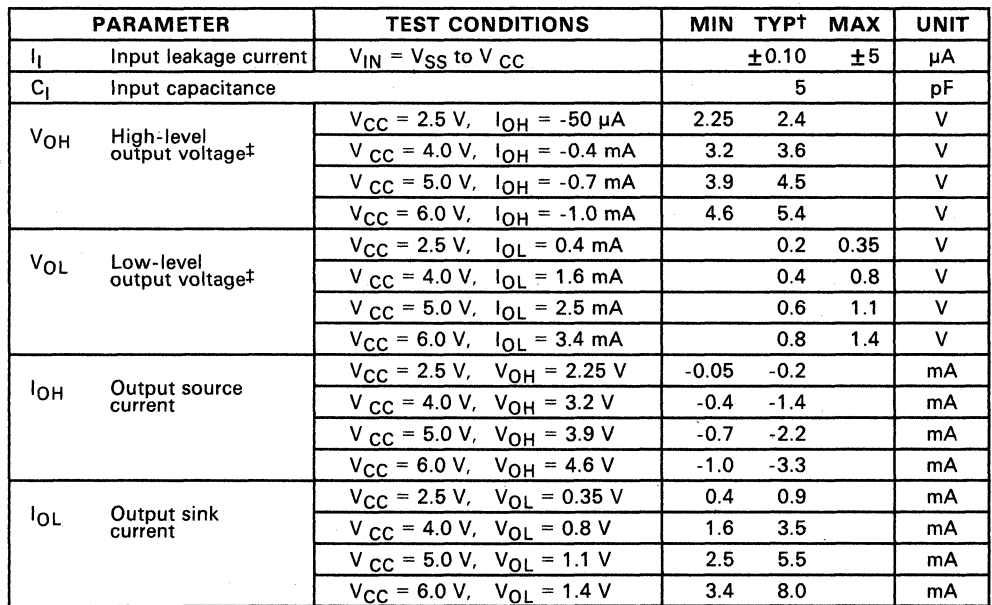

# Table 4-28. Electrical Characteristics over Full Range of Operating Conditions

 $^\texttt{\texttt{T}}$   $\texttt{V_{CC}}$  = 5 V, T<sub>A</sub> = 25°C<br>‡ Output levels ensure 400 mV of noise margin over specified input levels.

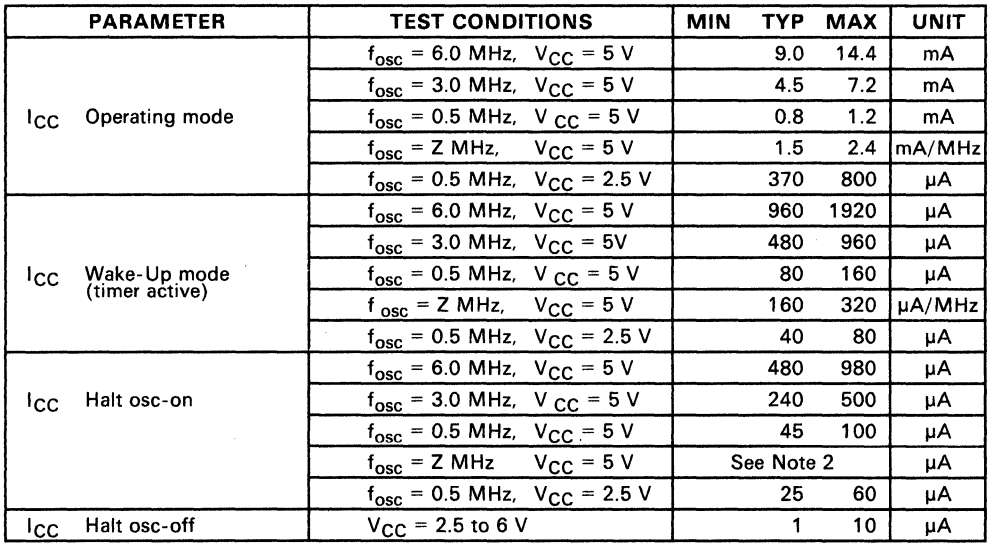

### **Table** 4-29. **Supply Current Requirements**

**Notes:** 1. All inputs = V<sub>cc</sub> or V<sub>SS</sub> (except XTAL2). All output pins are open.<br>2. Maximum current = 160(Z) + 20 µA

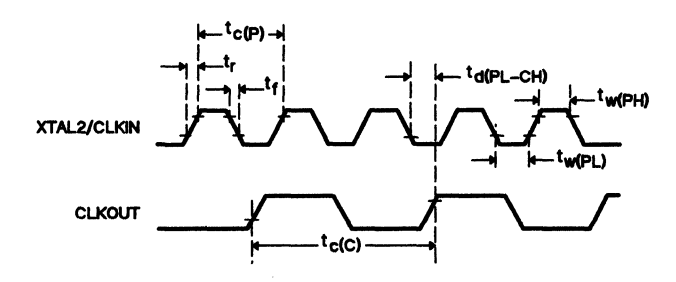

**Figure** 4-21. **Clock Timing** 

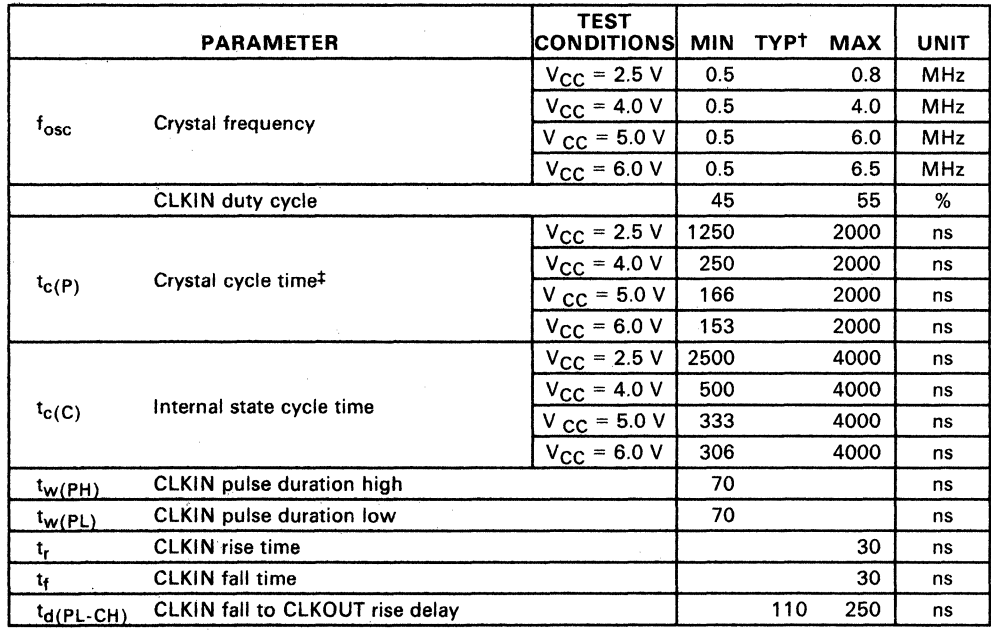

## **Table 4-30. Recommended Crystal/Clockin Operating Conditions over Full Operating Range**

t Vee = 5 V, TA = 25°C *t* See Section 3.4 for Recommended Clock Connections.

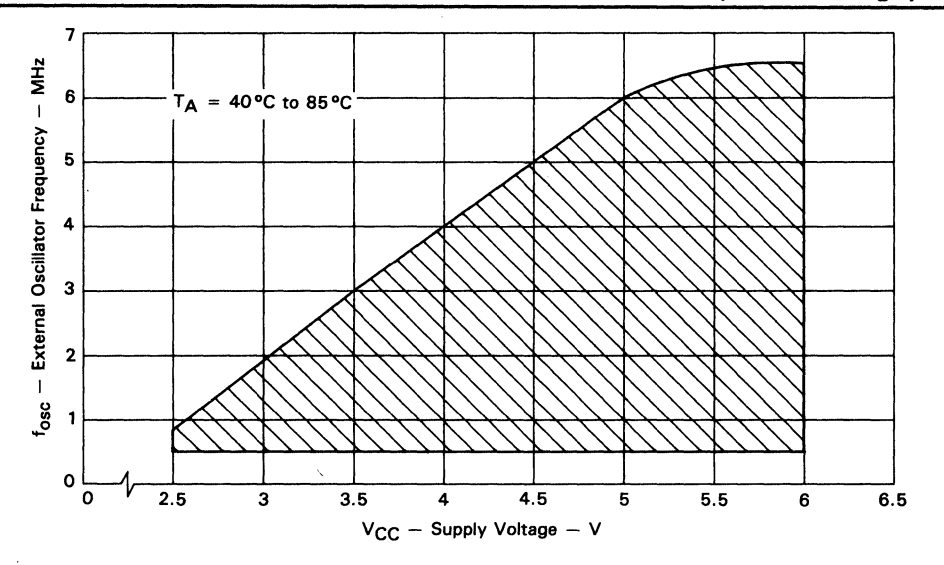

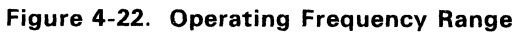

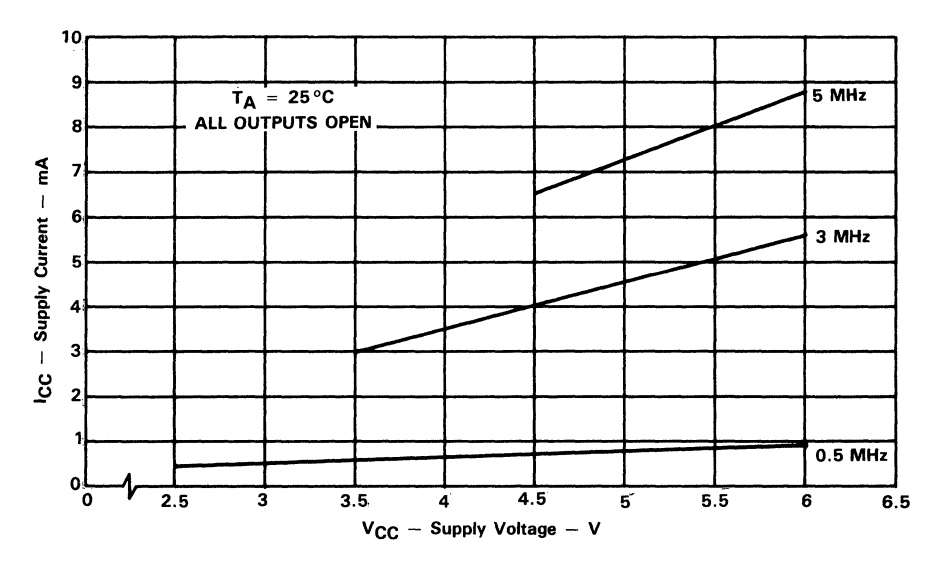

Figure 4-23. Typical Operating Current vs. Supply Voltage

 $\overline{4}$ 

# Electrical Specifications - TMS70Cx0A CMOS Devices (Wide Voltage)

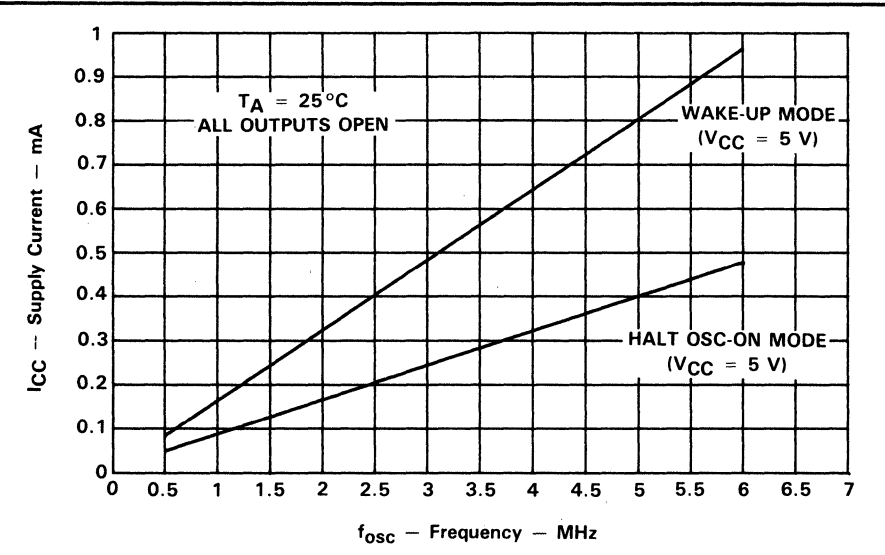

Figure 4-24. Typical Power-Down Current vs. Oscillator Frequency

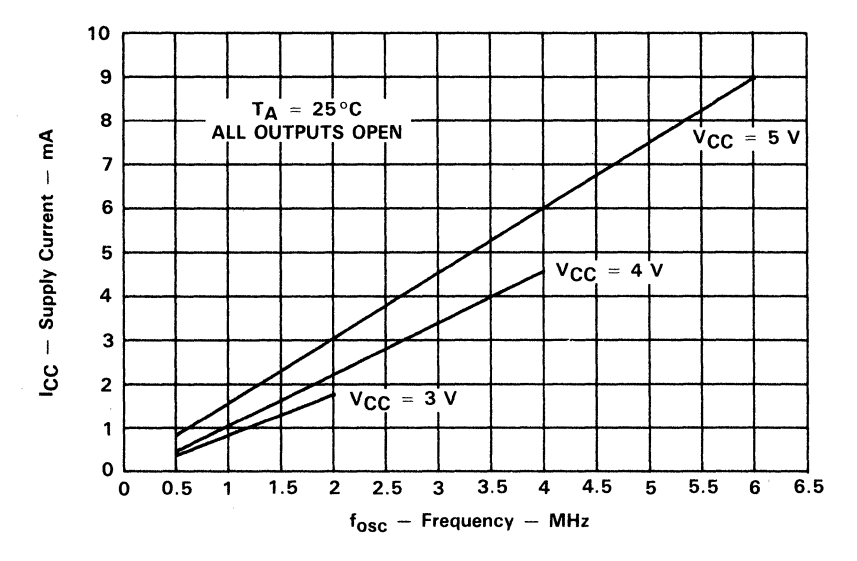

Figure 4-25. Typical Operating ICC vs. Oscillator Frequency

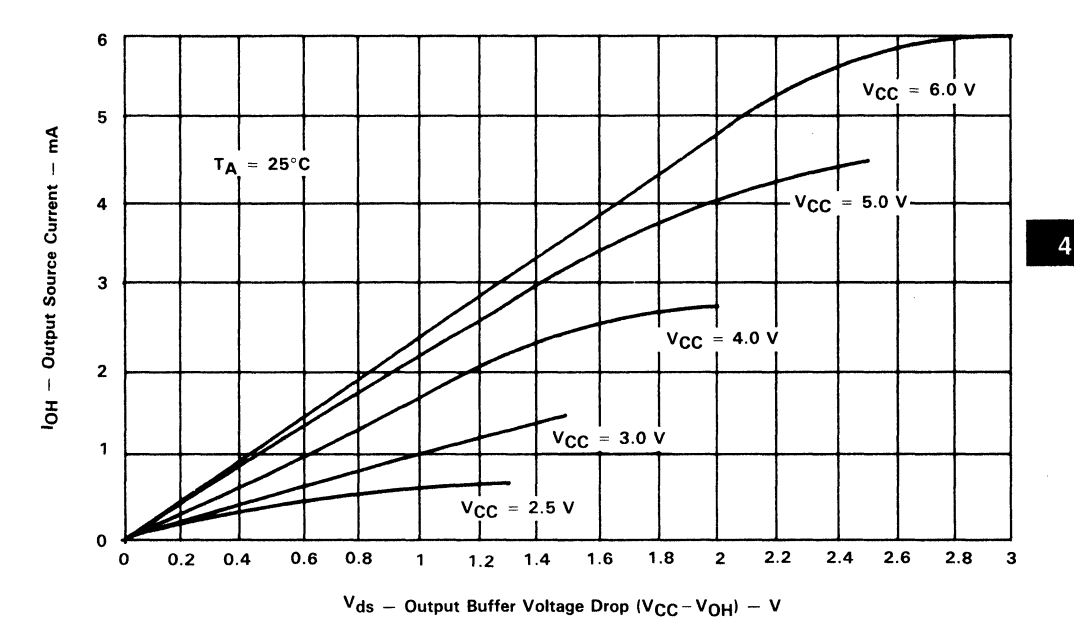

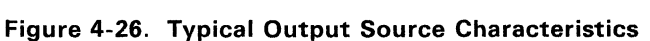

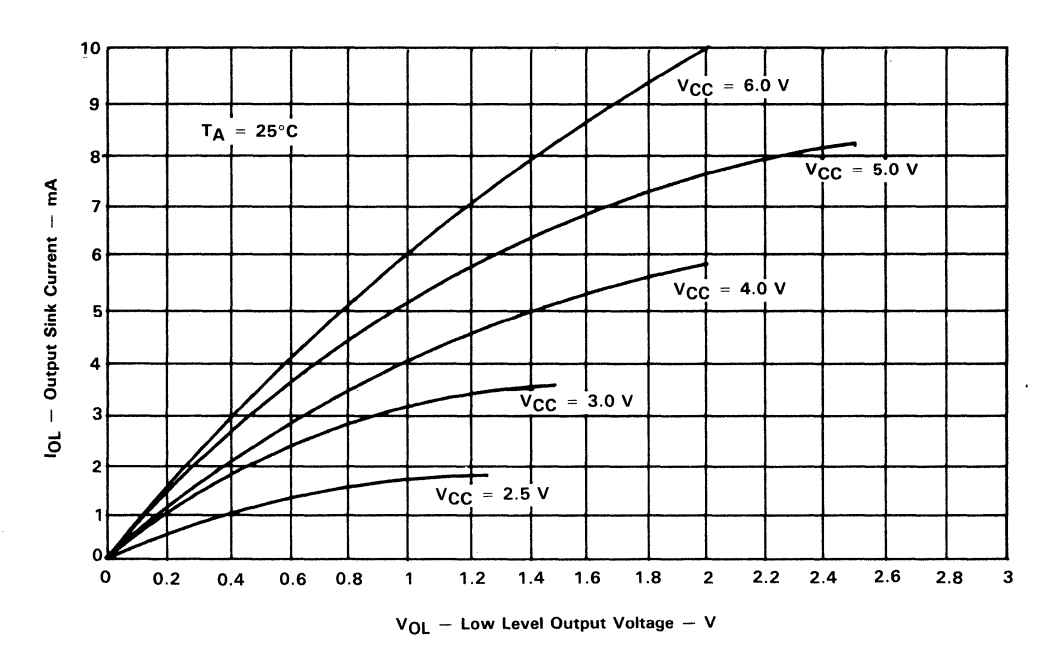

Figure 4-27. Typical Output Sink Characteristics

# 4.6 TMS70COOA, TMS70C20A, and TMS70C40A Specifications  $(5V + 10\%)$

Table 4-31. Absolute Maximum Rating over Operating Free-Air Temperature Range (unless otherwise noted)

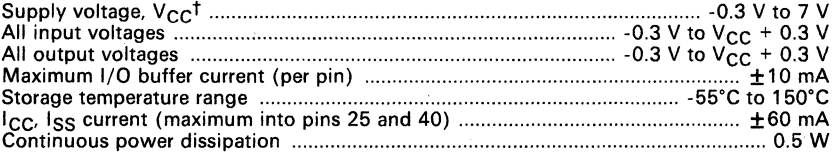

 $t$  Unless otherwise noted, all voltages are with respect to  $V_{SS}$ .

#### Caution:

Stresses beyond those listed under "Absolute Maximum Ratings" may cause permanent damage to the device. This is a stress rating only and functional operation of the device at these or any other conditions beyond those indicated in the "Recommended Operating Conditions" section of this specification is not implied. Exposure to absolute-maximum-rated conditions for extended periods may affect device reliability.

Table 4-32. Recommended Operating Conditions

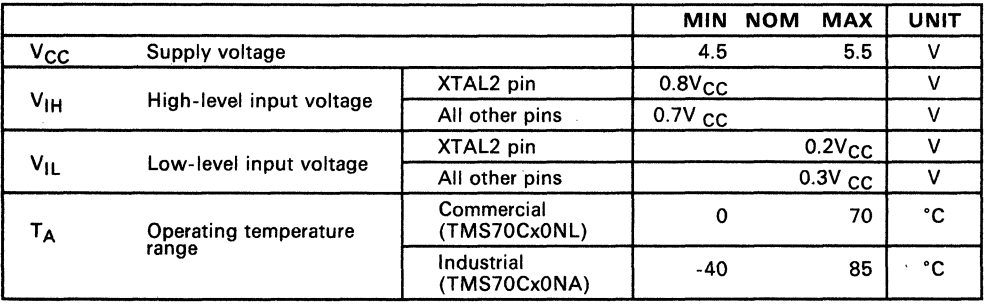

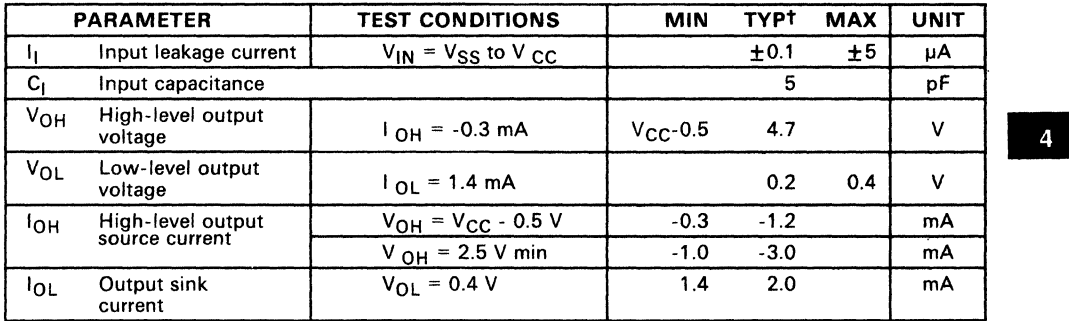

# Table 4-33. Electrical Characteristics over Full Range of Operating Conditions

 $\frac{1}{T}$  V<sub>CC</sub> = 5 V, T<sub>A</sub> = 25°C

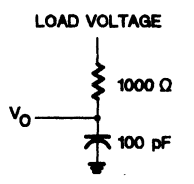

Figure 4-28. Output Loading Circuit for Test

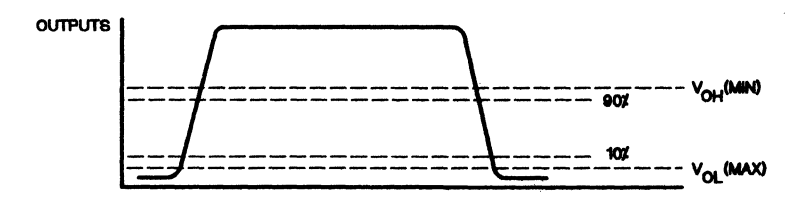

Figure 4-29. Measurement Points for Switching Characteristics
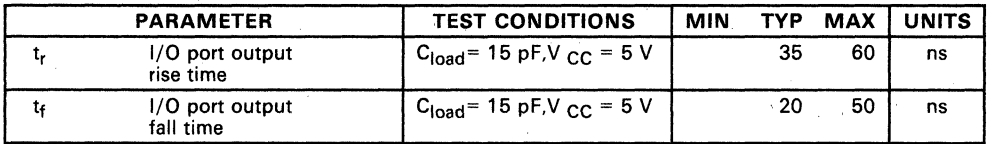

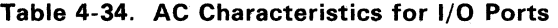

-

Note: Rise and fall times are measured between the maximum low level and the minimum high level using the 10% and 90% points.

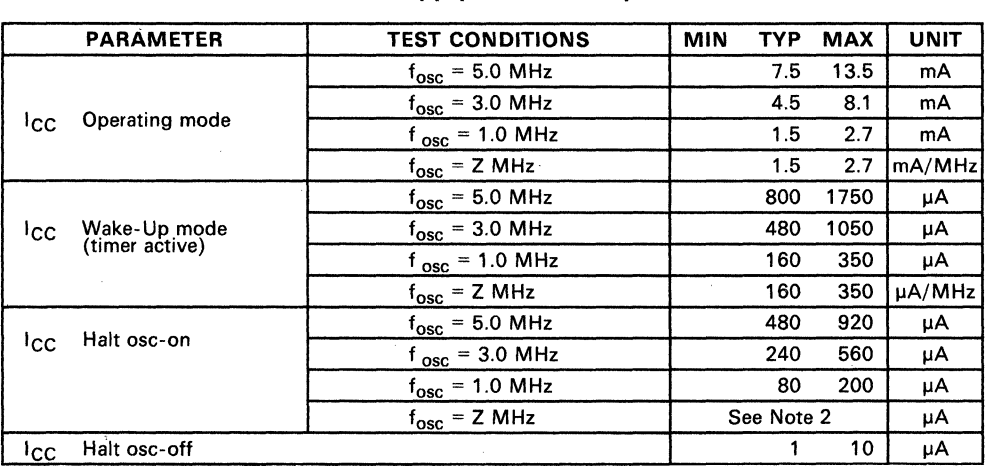

## Table 4-35. Supply Current Requirements

**Notes:** 1. All inputs = V<sub>CC</sub> or V<sub>SS</sub> (except XTAL2). All output pins are open.<br>2. Maximum current = 180(Z) + 20 µA.

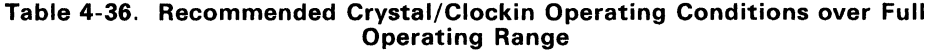

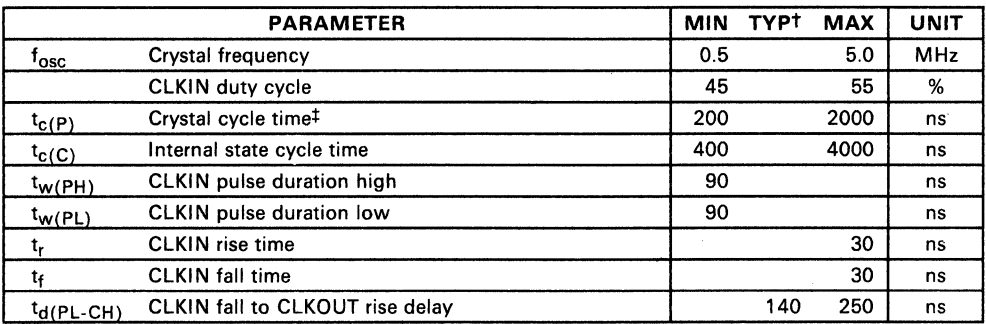

<sup>t</sup> V<sub>CC</sub> = 5 V, T<sub>A</sub> = 25°C<br><sup>‡</sup> See Section 3.4 for Recommended Clock Connections.

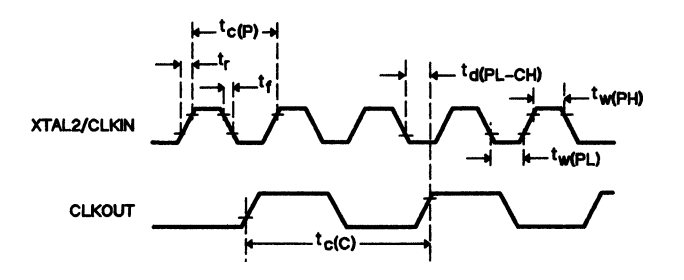

**Figure 4-30. Clock Timing** 

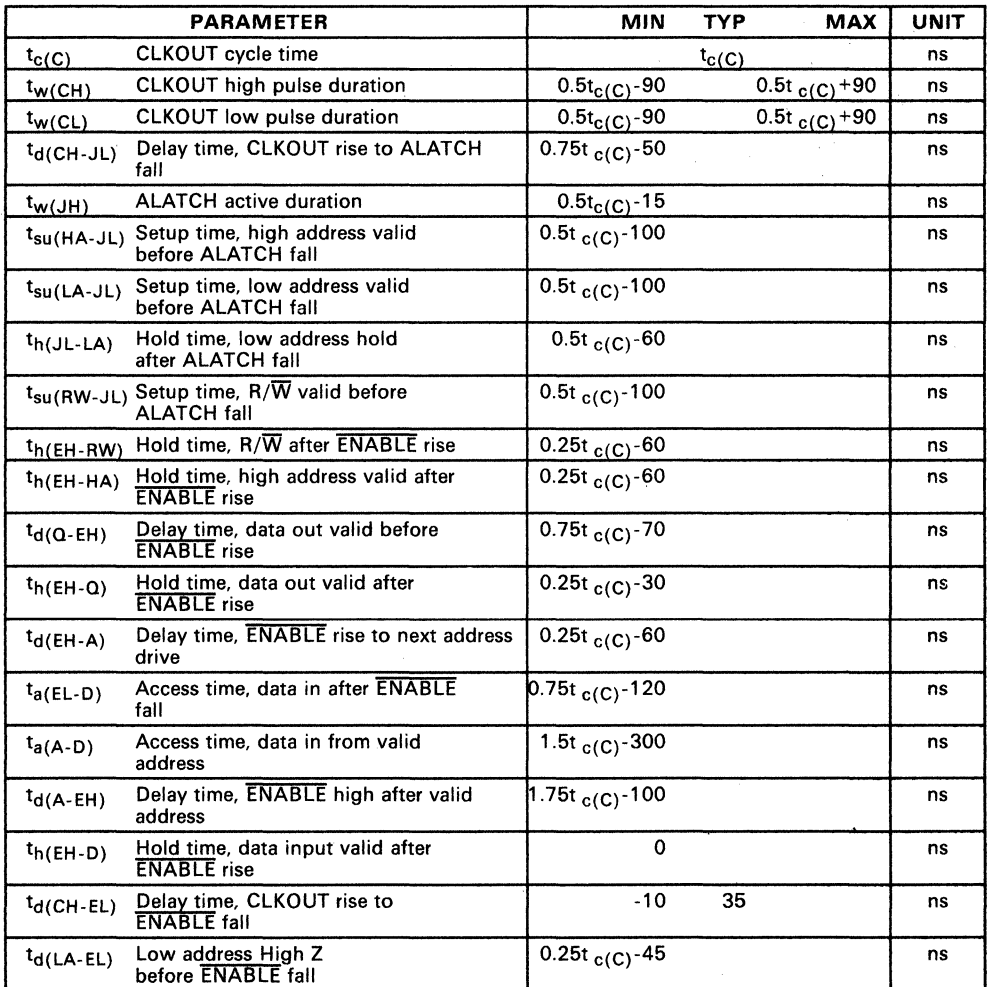

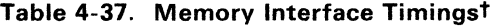

Š,

 $t = 4.5$  to  $5.5$  V<br>CLKIN duty cycle =  $50\%$ 

Ņ

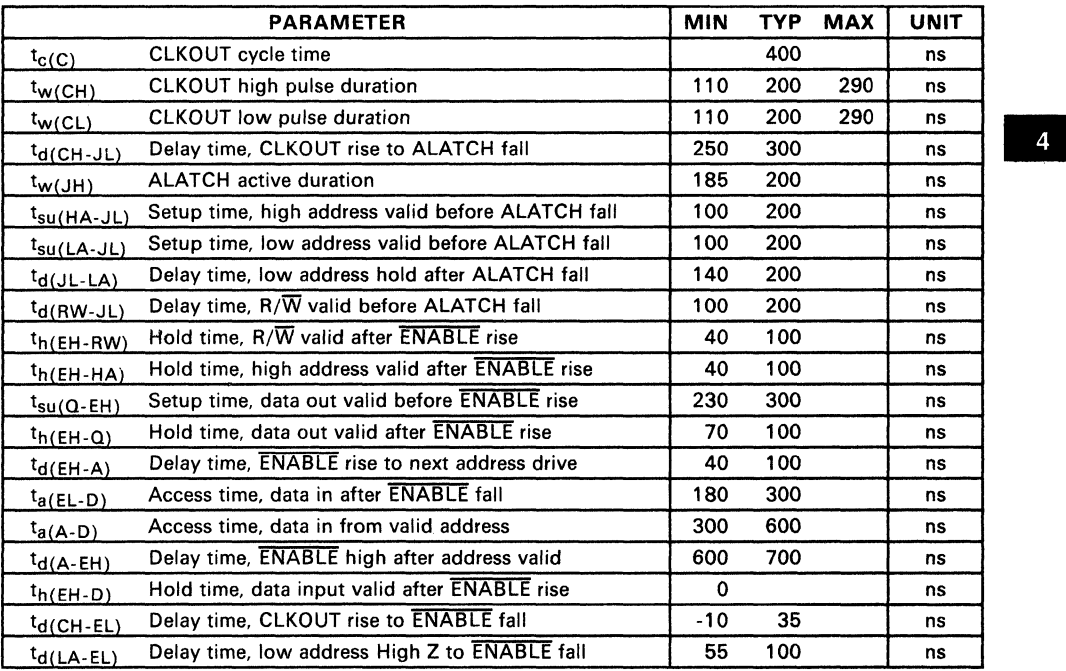

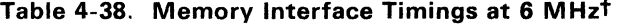

 $t$  V<sub>CC</sub> = 4.5 to 5.5 V<br>CLKIN duty cycle = 50%

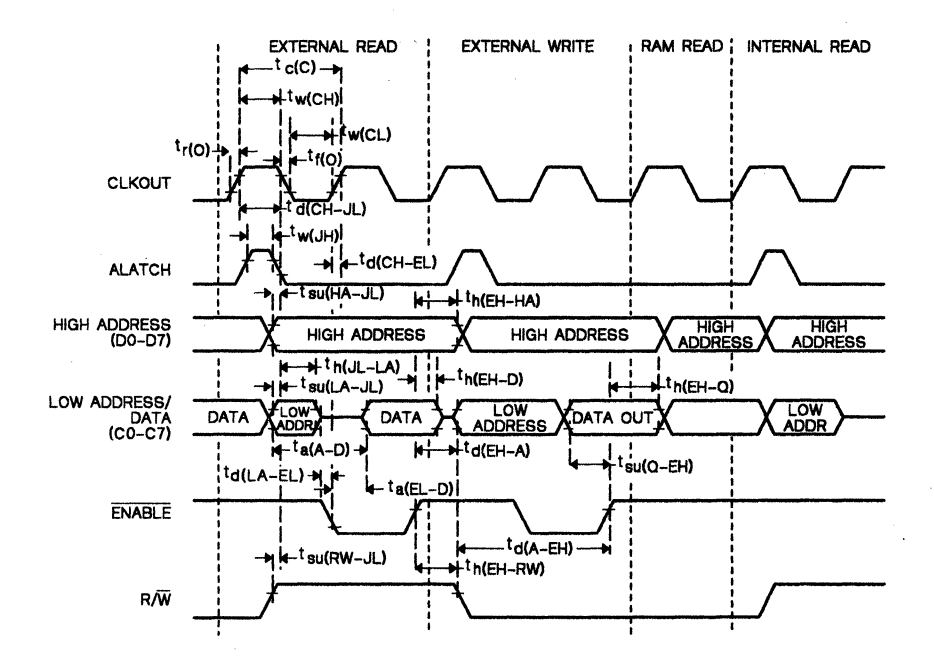

Figure 4-31. Read and Write Cycle Timing

ı

# **4.7 TMS70CT20 and TMS70CT40 Specifications (5 V ± 10%)**

#### **Table 4-39. Absolute Maximum Ratings over Operating Free-Air Temperature Range (unless otherwise noted)**

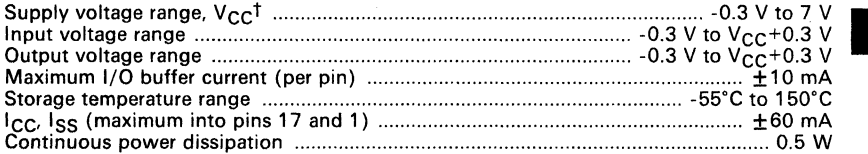

 $t$  Unless otherwise noted, all voltages are with respect to  $V_{SS}$ .

### **Caution:**

**Stresses beyond those listed under "Absolute Maximum Ratings" may cause permanent damage to the device. This is a stress rating only and functional operation of the device at these or any other conditions beyond those indicated in the "Recommended Operating Conditions" section of this specification is not implied. Exposure to absolute maximum rated conditions for extended periods may affect device reliability.** 

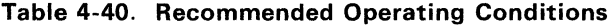

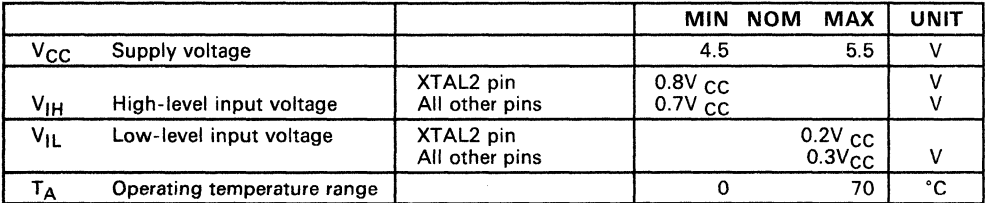

/

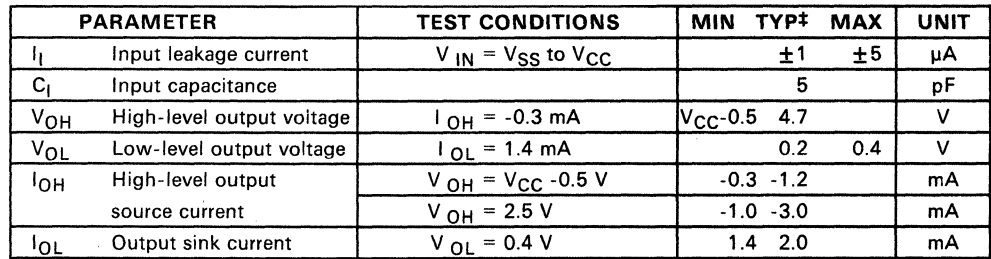

Table 4-41. Electrical Characteristics over Full Range of Operating Conditions

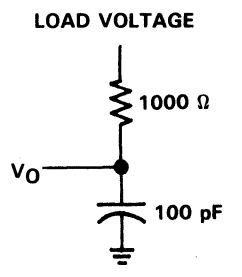

Figure 4-32. Output Loading Circuit for Test

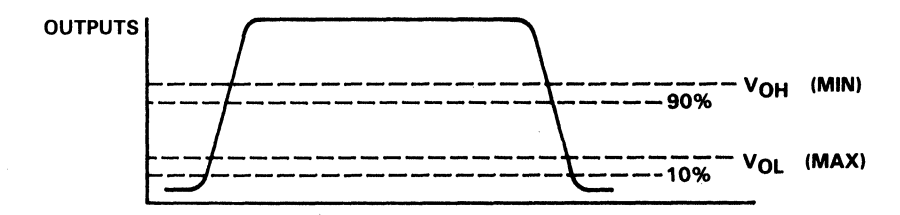

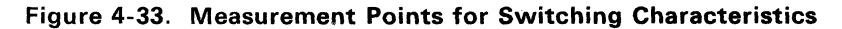

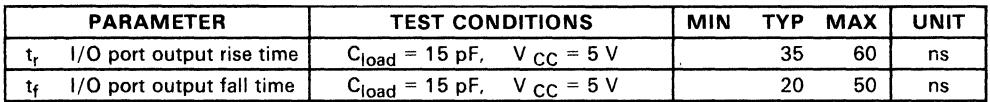

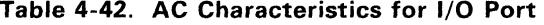

**Note:**  1. Rise and fall times are measured between the maximum low level and the minimum high level using the 10% and 90% points.

### **Table 4-43. Supply Current Requirements**

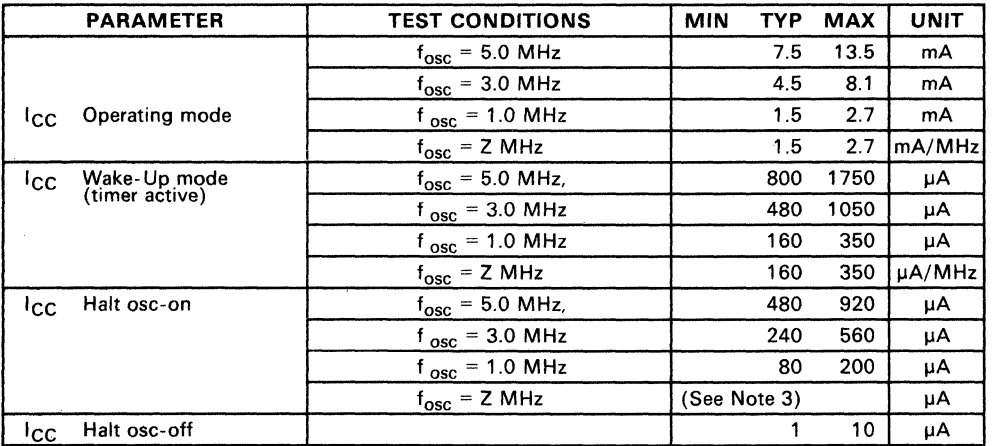

**Notes:** 

2. All inputs =  $V_{CC}$  or  $V_{SS}$  (except XTAL2). All output pins are open.

3. Maximum current =  $180(z) + 20\mu A$ .

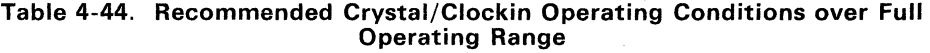

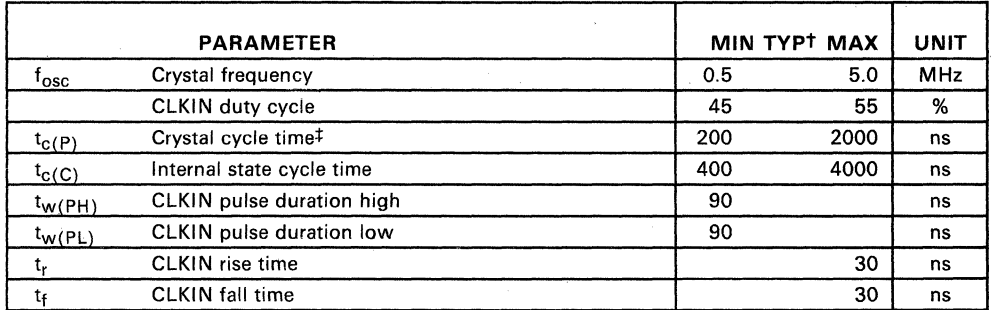

<sup>t</sup> V<sub>CC</sub> = 5 V, T<sub>A</sub> = 25°C<br><sup>‡</sup> See Section 3.4 for Recommended Clock Connections.

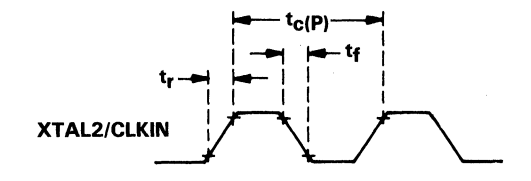

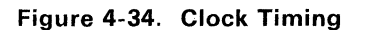

# **4.8 TMS70C02 and TMS70C42 Specifications (Wide Voltage)**

**Table 4-45. Absolute Maximum Ratings over Operating Free-Air Temperature Range (unless otherwise noted)** 

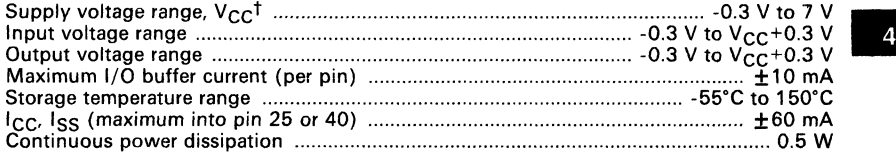

 $\dagger$  Unless otherwise noted, all voltages are with respect to  $V_{SS}$ .

#### **Caution:**

**Stresses beyond those listed under "Absolute Maximum Ratings" may cause permanent damage to the device. This is a stress rating only and functional operation of the device at these or any other conditions beyond those indicated in the "Recommended Operating Conditions" section of this specification is not implied. Exposure to absolute maximum rated conditions for extended periods may affect device reliability.** 

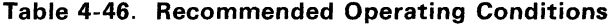

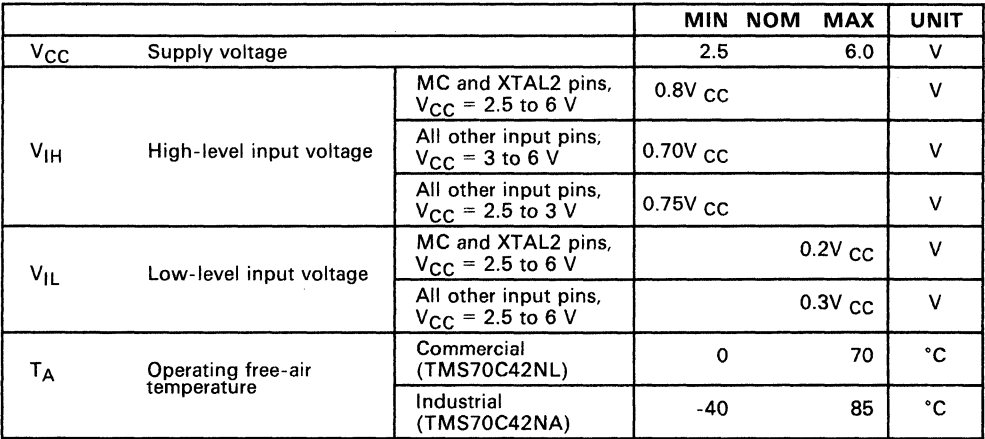

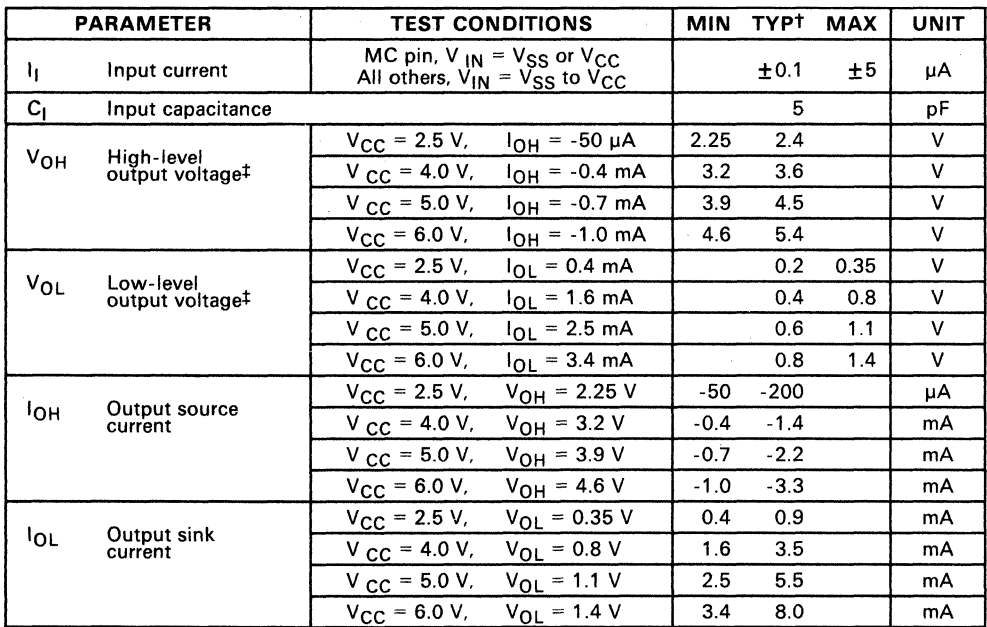

## Table 4-47. Electrical Characteristics over Full Range of Operating Conditions

-

t V<sub>CC</sub> = 5 V, T<sub>A</sub> = 25°C<br>‡ Output levels ensure 400 mV of noise margin over specified input levels.

|                       | <b>PARAMETER</b>                            | <b>TEST CONDITIONS</b>                                                | MIN | TYP           | MAX  | UNIT   |
|-----------------------|---------------------------------------------|-----------------------------------------------------------------------|-----|---------------|------|--------|
|                       | Operating mode                              | $f_{\text{osc}}$ = 7.0 MHz, $V_{\text{CC}}$ = 5.0 V                   |     | 17            | 24.5 | mA     |
|                       |                                             | $f_{\text{osc}}$ = 3.0 MHz, $V_{\text{CC}}$ = 5.0 V                   |     | 7.2           | 10.5 | mA     |
| Icc.                  |                                             | $f_{osc}$ = 0.5 MHz, $V_{CC}$ = 5.0 V                                 |     | 1.2           | 1.8  | mA     |
|                       |                                             | $f_{\text{osc}} = Z \text{ MHz}, \quad V_{\text{CC}} = 5.0 \text{ V}$ |     | 2.4           | 3.5  | mA/MHz |
|                       |                                             | $f_{\text{osc}}$ = 0.5 MHz, $V_{\text{CC}}$ = 2.5 V                   |     | 0.4           | 1.2  | mA     |
| <sup>I</sup> cc:      | Wake-Up mode 1                              | $f_{\rm osc}$ = 7.0 MHz, V $_{\rm CC}$ = 5.0 V                        |     | 2400          | 5600 | μA     |
|                       | (one timer and<br><b>UART</b> active)       | $f_{osc}$ = 3.0 MHz, $V_{CC}$ = 5.0 V                                 |     | 1200          | 3300 | μA     |
|                       |                                             | $f_{osc}$ = 0.5 MHz, $V_{CC}$ = 5.0 V                                 |     | 250           | 800  | μA     |
| $\mathsf{lcc}$        | Wake-Up mode 2                              | $f_{\text{osc}}$ = 7.0 MHz, V $_{\text{CC}}$ = 5.0 V                  |     | 960           | 3400 | μA     |
|                       | (one timer active,<br><b>UART</b> inactive) | $f_{osc}$ = 3.0 MHz, $V_{CC}$ = 5.0 V                                 |     | 480           | 2000 | uA     |
|                       |                                             | $f_{osc}$ = 0.5 MHz, $V_{CC}$ = 5.0 V                                 |     | 140           | 550  | μA     |
|                       |                                             | $f_{osc}$ = 7.0 MHz, $V_{CC}$ = 5.0 V                                 |     | 1500          | 2400 | μA     |
| <sup>1</sup> cc       | Wake-Up mode 3<br>(UART active only)        | $f_{osc}$ = 3.0 MHz, $V_{CC}$ = 5.0 V                                 |     | 800           | 1500 | μA     |
|                       |                                             | $f_{\text{osc}}$ = 0.5 MHz, $V_{\text{CC}}$ = 5.0 V                   |     | 180           | 600  | μA     |
| <sup>1</sup> cc       | Halt osc-on                                 | $f_{\text{osc}}$ = 7.0 MHz, $V_{\text{CC}}$ = 5.0 V                   |     | 560           | 1280 | μA     |
|                       |                                             | $f_{osc}$ = 3.0 MHz, $V_{CC}$ = 5.0 V                                 |     | 240           | 560  | μA     |
|                       |                                             | $f_{osc}$ = 1.0 MHz, $V_{CC}$ = 5.0 V                                 |     | 80            | 200  | μA     |
|                       |                                             | $f_{\text{osc}} = Z \text{ MHz}$                                      |     | (See Note 2.) |      | μA     |
| $\overline{\text{c}}$ | Halt osc-off                                |                                                                       |     | 5             | 10   | μA     |

Table 4-48. Supply Current Requirements

**Notes:** 1. All inputs =  $V_{CC}$  or  $V_{SS}$  (except XTAL2). All output pins are open.

2. Maximum current =  $180(Z) + 20 \mu A$ .

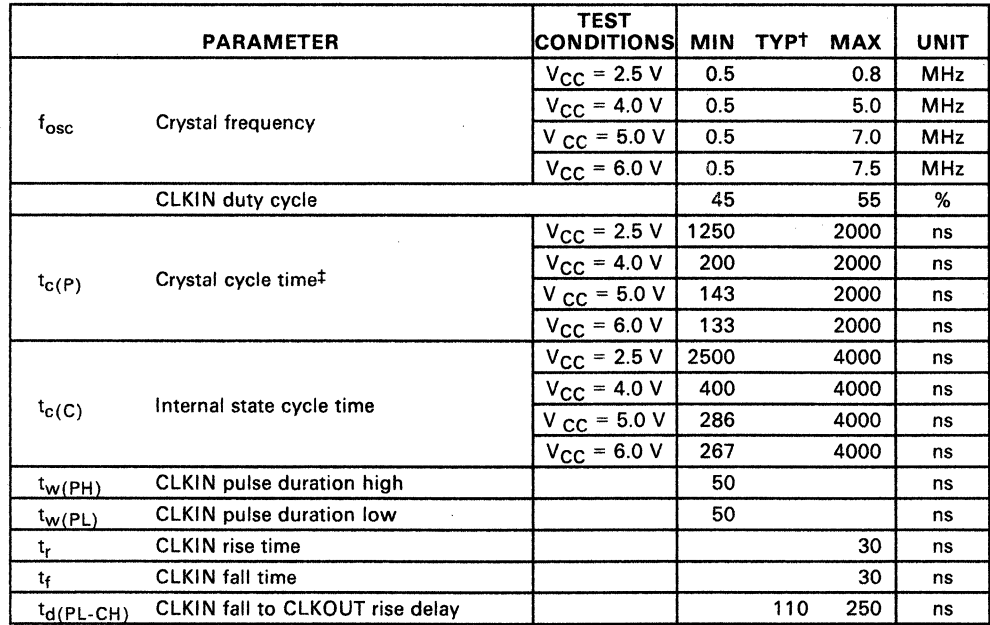

### Table 4-49. Recommended Crystal/Clockin Operating Conditions over Full Operating Range

<sup>†</sup> V<sub>CC</sub> = 5 V, T<sub>A</sub> = 25°C<br><sup>‡</sup> See Section 3.4 for Recommended Clock Connections.

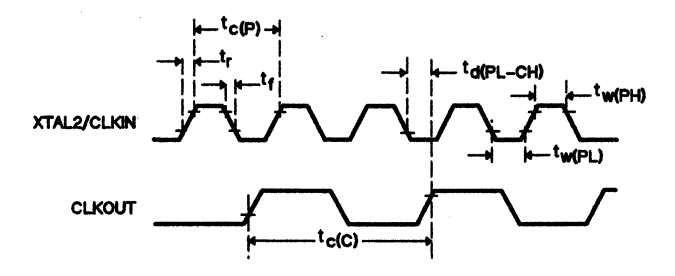

Figure 4-35. Clock Timing

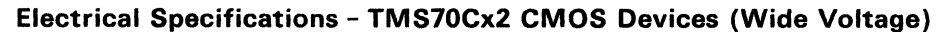

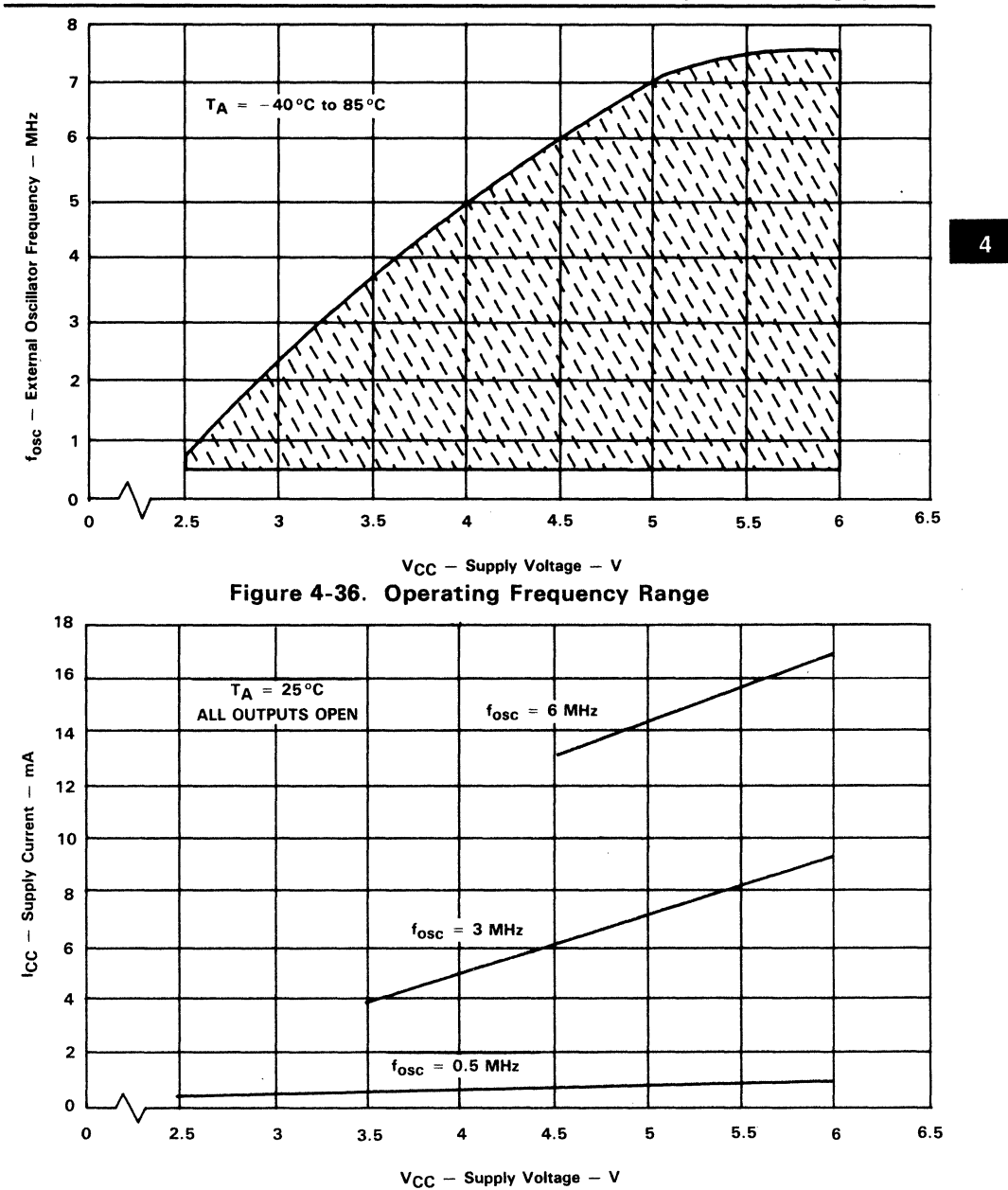

Figure 4-37. Typical Operating Current vs. Supply Voltage

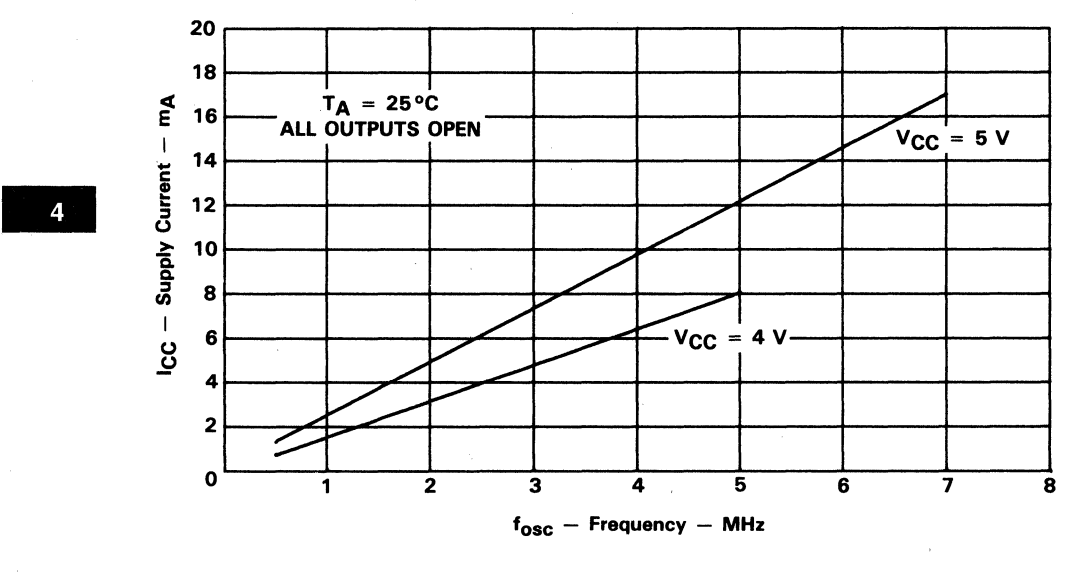

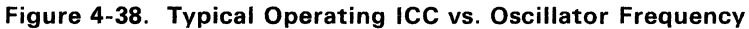

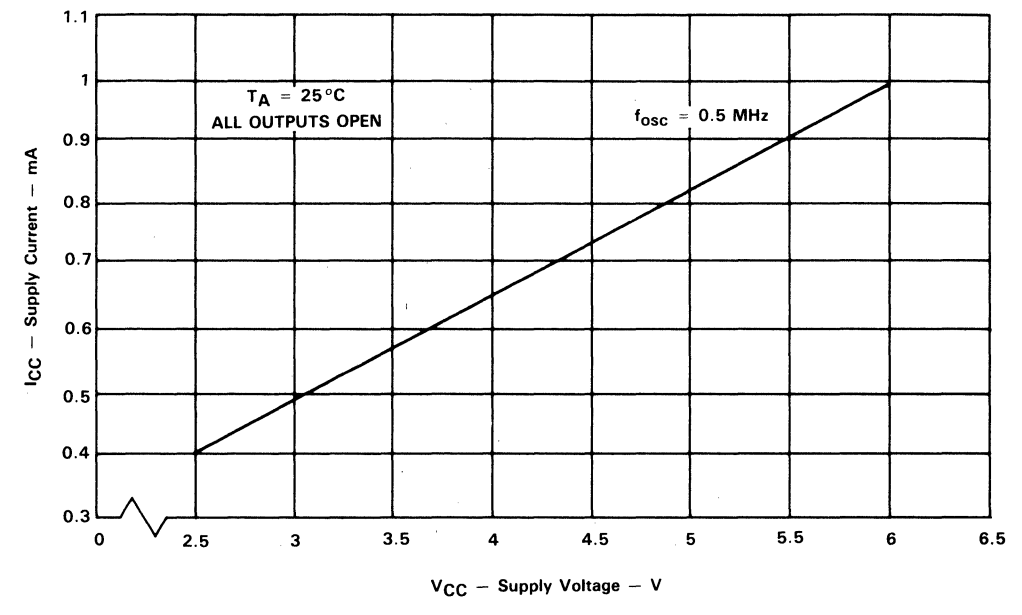

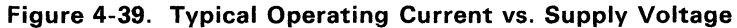

# **Electrical Specifications - TMS70Cx2 CMOS Devices (Wide Voltage)**

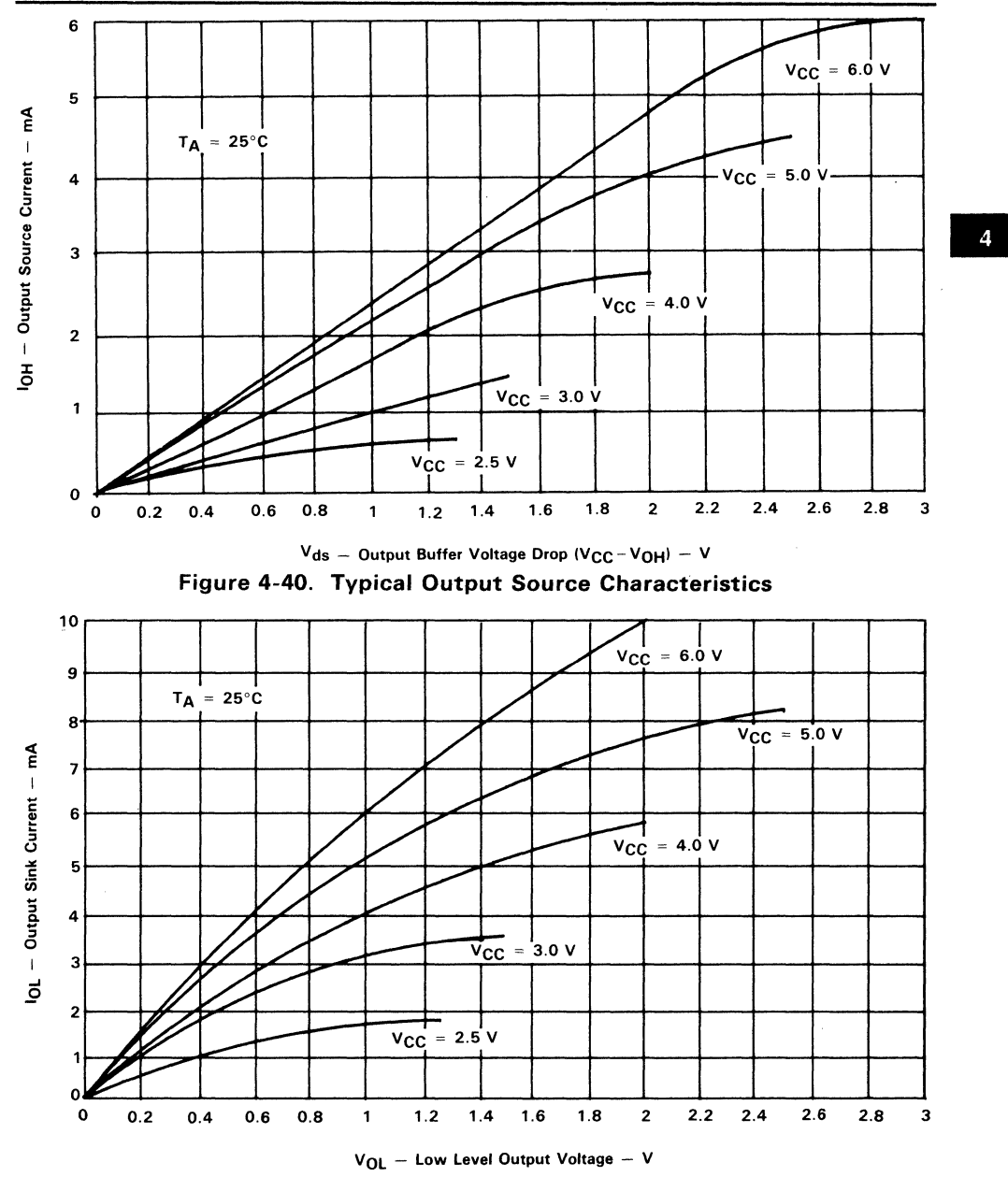

**Figure 4-41. Typical Output Sink Characteristics** 

4-55

## 4.8.1 Serial Port Timing

### *4.8.1.1 Internal Serial Clock*

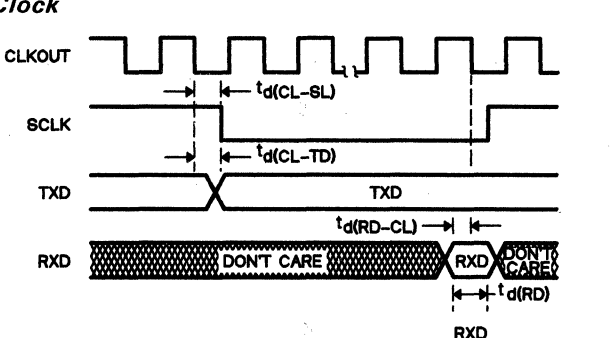

RXD SAMPLE SAVED

-<br>مس

**Notes:** 1) The CLKOUT signal is not available in Single-Chip mode.<br>2) CLKOUT = t<sub>c(C)</sub>.

|                       | <b>PARAMETER</b>                 | TYP                      | UNIT |
|-----------------------|----------------------------------|--------------------------|------|
| $t_{d(CL-SL)}$        | CLKOUT low to SCLK low           | $1/4$ t <sub>c</sub> (c) | ns   |
| $t_{d(CL-TD)}$        | CLKOUT low to new TXD data       | $1/4 t_{c(C)}$           | ns   |
| t <sub>d(RD-CL)</sub> | RXD data valid before CLKOUT low | 1/4 t $c(C)$             | ns   |
| t <sub>d(RD)</sub>    | RXD data valid time              | $1/2 t_{c(0)}$           | ns   |

#### *4.8.1.2 External Serial Clock*

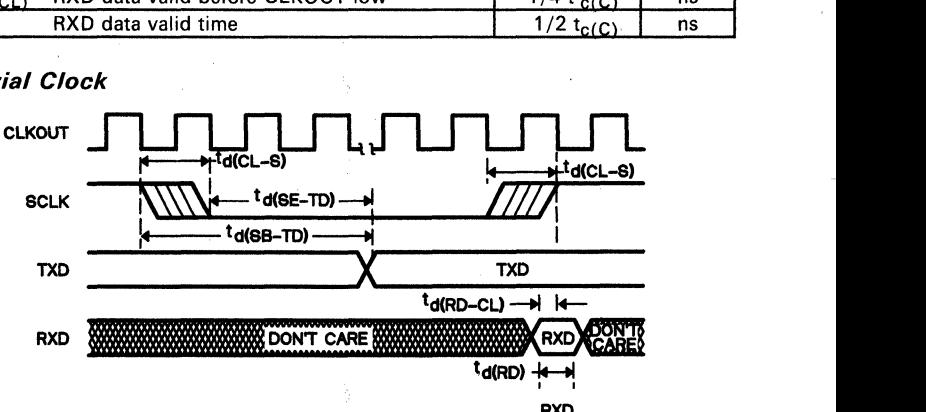

RXD SAMPLE SAVED

**Notes:** 1) The CLKOUT signal is not available in Single-Chip mode.<br>2) CLKOUT =  $t_{c(C)}$ .<br>3) SCLK sampled; if SCLK = 1 then 0, fall transition found.

4) SCLK sampled; if SCLK = 1 then 0, fall transition found.<br>4) SCLK sampled; if SCLK = 0 then 1, rise transition found.

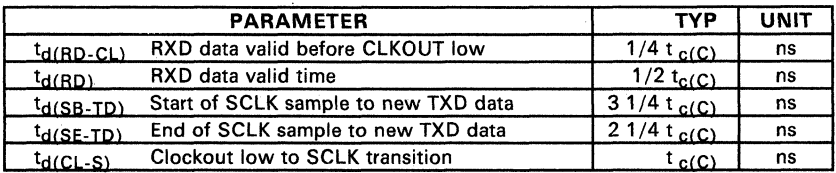

# 4.9 **TMS70C02** and **TMS70C42** Specifications (5V ±10%)

Table 4-50. Absolute Maximum Ratings over Operating Free-Air Supply voltage range, Veet .............................................................................. -0.3 Vto 7 V -. Temperature Range (unless otherwise noted)

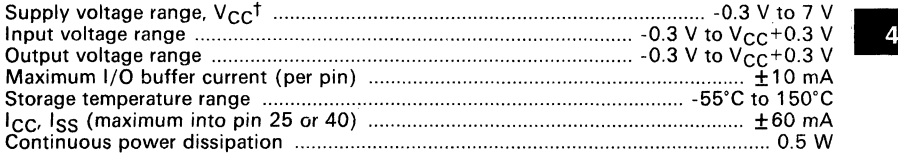

 $\overline{t}$  Unless otherwise noted, all voltages are with respect to  $V_{SS}$ .

#### Caution:

Stresses beyond those listed under "Absolute Maximum Ratings" may cause permanent damage to the device. This is a stress rating only and functional operation of the device at these or any other conditions beyond those indicated in the "Recommended Operating Conditions" section of this specification is not implied. Exposure to absolute maximum rated conditions for extended periods may affect device reliability.

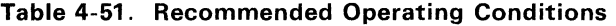

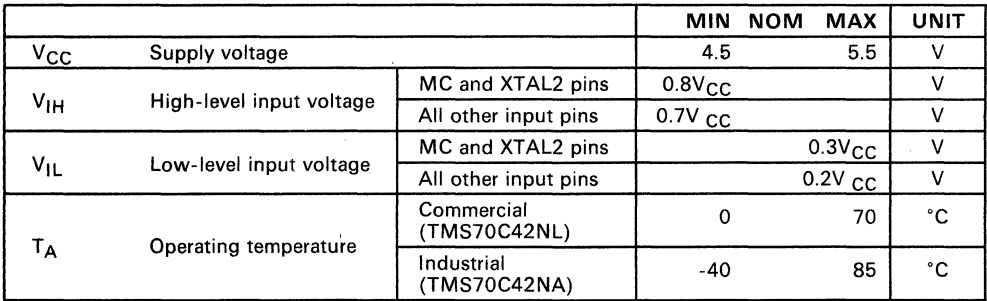

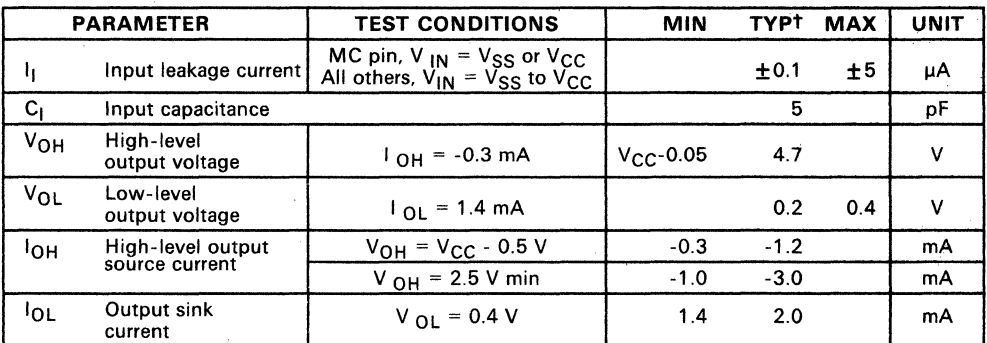

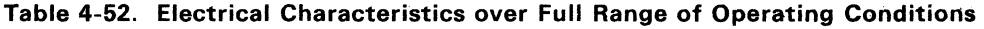

-

Table 4-53. AC Characteristics for Input/Output Portst

|                    | <b>PARAMETER</b>          | <b>TEST CONDITIONS</b>               | MIN | TYP | <b>MAX</b> | UNIT |
|--------------------|---------------------------|--------------------------------------|-----|-----|------------|------|
| <sup>T</sup> r(10) | I/O port output rise time | $ C_{load} = 15$ pF, V $_{CC} = 5$ V |     | 35  | 60         | ns   |
| 4(10)              | 1/O port output fall time | $ C_{load} = 15$ pF, V $_{CC} = 5$ V |     | 20  | 50         | ns   |

 $<sup>†</sup>$  Rise and fall times are measured between the maximum low level and the miniumum high level using</sup> the 10% and 90% points.

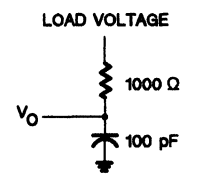

### Figure 4-42. Output Loading Circuit for Test

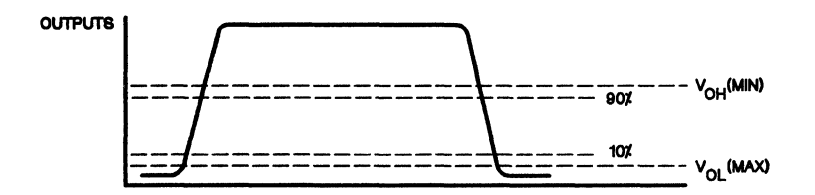

Figure 4-43. Measurement Points for Switching Characteristics

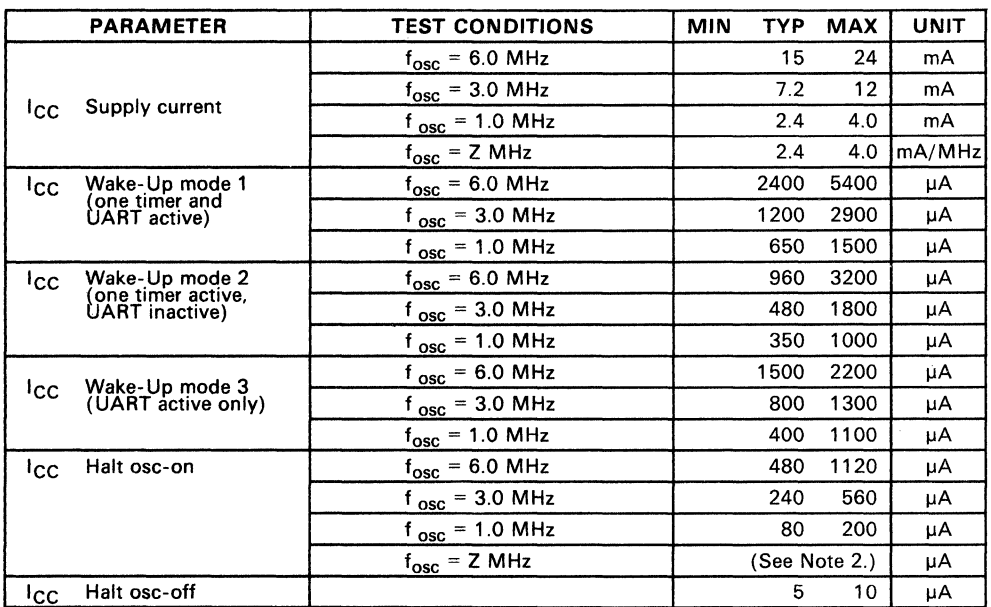

Table 4-54. Supply Current Requirements

**Notes:** 1. All inputs =  $V_{CC}$  or  $V_{SS}$  (except XTAL2). All output pins are open.

2. Maximum current =  $180(2) + 20 \mu A$ .

#### Table 4-55. Recommended Crystal/Clockin Operating Conditions over Full Operating Range

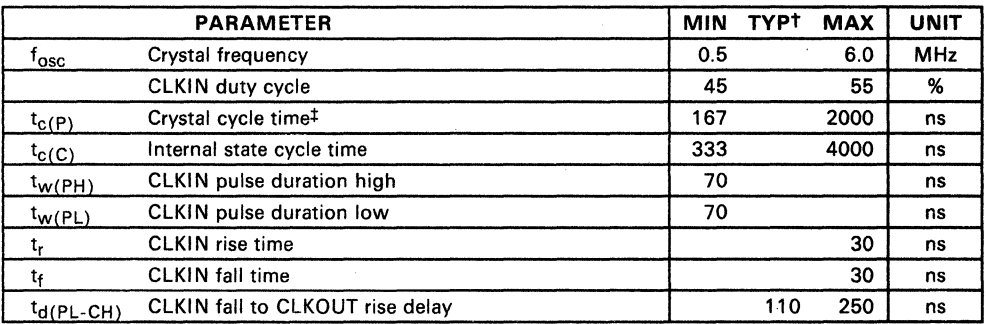

 $\begin{array}{l} \mathsf{t} \quad \mathsf{V_{CC}}=\mathsf{5} \ \mathsf{V}, \ \mathsf{T_A}=\mathsf{25^\circ C} \ \mathsf{4} \quad \mathsf{See} \ \mathsf{Section 3.4} \ \mathsf{for} \ \mathsf{Recommended} \ \mathsf{Clock} \ \mathsf{Connections}. \end{array}$ 

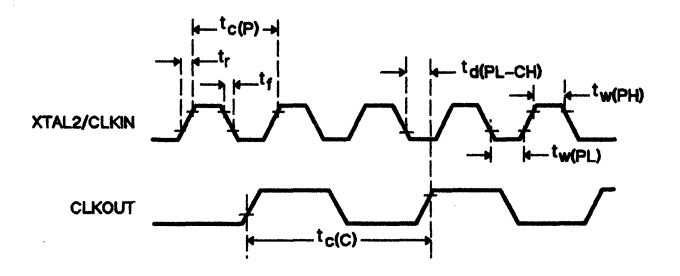

Figure 4-44. Clock Timing

|                         | <b>PARAMETER</b>                                                | <b>MIN</b>                                    | <b>TYP</b>     | <b>MAX</b>       | <b>UNIT</b> |   |
|-------------------------|-----------------------------------------------------------------|-----------------------------------------------|----------------|------------------|-------------|---|
| $t_{C}(C)$              | <b>CLKOUT</b> cycle time                                        | 333                                           |                | 4000             | ns          |   |
| $t_{W(CH)}$             | CLKOUT high pulse duration                                      | $0.5t_{c(C)} - 90$                            | $0.5t_{c(C)}$  | $0.5t_{c(C)}+90$ | ns          |   |
| $t_{WCL}$               | CLKOUT low pulse duration                                       | $0.5t_{c(C)}$ -90                             | $0.5t_{c(C)}$  | $0.5t_{c(C)}+90$ | ns          |   |
| $t_{d(CH-JL)}$          | Delay time, CLKOUT rise to<br>ALATCH fall                       | $0.5t C(C) - 50$                              | $0.5t_{c(C)}$  |                  | ns          | 4 |
| $t_{W(JH)}$             | <b>ALATCH high pulse duration</b>                               | $0.25t_C(C) - 50$                             | $0.25t_{C(C)}$ |                  | ns          |   |
| t <sub>su</sub> (HA-JL) | Setup time, high address valid<br>before ALATCH fall            | $0.25t_{c(C)} - 45$                           | $0.25t_{C(C)}$ |                  | ns          |   |
| t <sub>su</sub> (LA-JL) | Setup time, low address valid<br>before ALATCH fall             | $0.25t_{c(C)} - 45$                           | $0.25t_{C(C)}$ |                  | ns          |   |
| $t_{d(JL-LA)}$          | Delay time, low address valid after<br>ALATCH fall              | $0.5t_{c(C)} - 35$                            | $0.5t_{C(C)}$  |                  | ns          |   |
| $t_{\text{SU}}$ (RW-JL) | Setup time, $R/\overline{W}$ valid before<br><b>ALATCH fall</b> | $0.25t_{c(C)} - 40$                           | $0.25t_{C(C)}$ |                  | ns          |   |
| <sup>t</sup> h(EH-RW)   | Hold time, $R/\overline{W}$ valid after<br><b>ENABLE</b> rise   | 0.5t $_{c(C)}$ -60                            | $0.5t_{C(C)}$  |                  | ns          |   |
| $t_{h(EH-AH)}$          | Hold time, high address valid after<br><b>ENABLE</b> rise       | $0.5t_{c(C)} - 60$                            | $0.5t_{C(C)}$  |                  | ns          |   |
| $t_{\text{SU}}(Q-EH)$   | Setup time, data out valid before<br><b>ENABLE</b> rise         | $0.5t_{c(C)} - 70$                            | $0.5t_{c(C)}$  |                  | ns          |   |
| $t_{h(EH-Q)}$           | Hold time, data out valid after<br><b>ENABLE</b> rise           | $0.5t_{c(C)}$ -60                             | $0.5t_{c(C)}$  |                  | ns          |   |
| $t_{d(LA-EL)}$          | Delay time, low address HI-Z to<br><b>ENABLE</b> fall           | $0.25t_{c(C)} - 45$                           | $0.25t_{C(C)}$ |                  | ns          |   |
| $t_{d(EH-A)}$           | Delay time, <b>ENABLE</b> rise to next<br>address drive         | $0.5t_{c(C)} - 60$                            | $0.5t_{C(C)}$  |                  | ns          |   |
| $t_{d(EL-D)}$           | Delay time, data in after<br><b>ENABLE</b> fall                 | 0.75t $c(C)$ -160                             | $0.75t_{c(C)}$ |                  | ns          |   |
| $t_{a(A-D)}$            | Access time, data in from valid<br>address                      | 1.5t $_{c(C)}$ -200 1.5t <sub>c(C)</sub> -100 |                |                  | ns          |   |
| $t_{d(A-EH)}$           | Delay time, ENABLE high after<br>address valid                  | 1.5t $c(C)$ -50                               | $1.5t_{c(C)}$  |                  | ns          |   |
| $t_h$ (EH-D)            | Hold time, Data input valid after<br><b>ENABLE</b> rise         | 0                                             |                |                  | ns          |   |
| $t_{d(EH-JH)}$          | Delay time, ENABLE rise to<br><b>ALATCH</b> rise                | $0.5t C(C) - 60$                              | $0.5t_{c(C)}$  |                  | ns          |   |
| $t_{d(CH-EL)}$          | Delay time, CLKOUT rise to<br><b>ENABLE</b> fall                |                                               | 30             |                  | ns          |   |

**Table** 4-56. **Memory Interface Timingst** 

 $^{\text{t}}$  f<sub>osc</sub> = 0.5 to 6.0 MHz<br>V<sub>CC</sub> = 4.5 to 5.5 V<br>CLKIN duty cycle = 50%

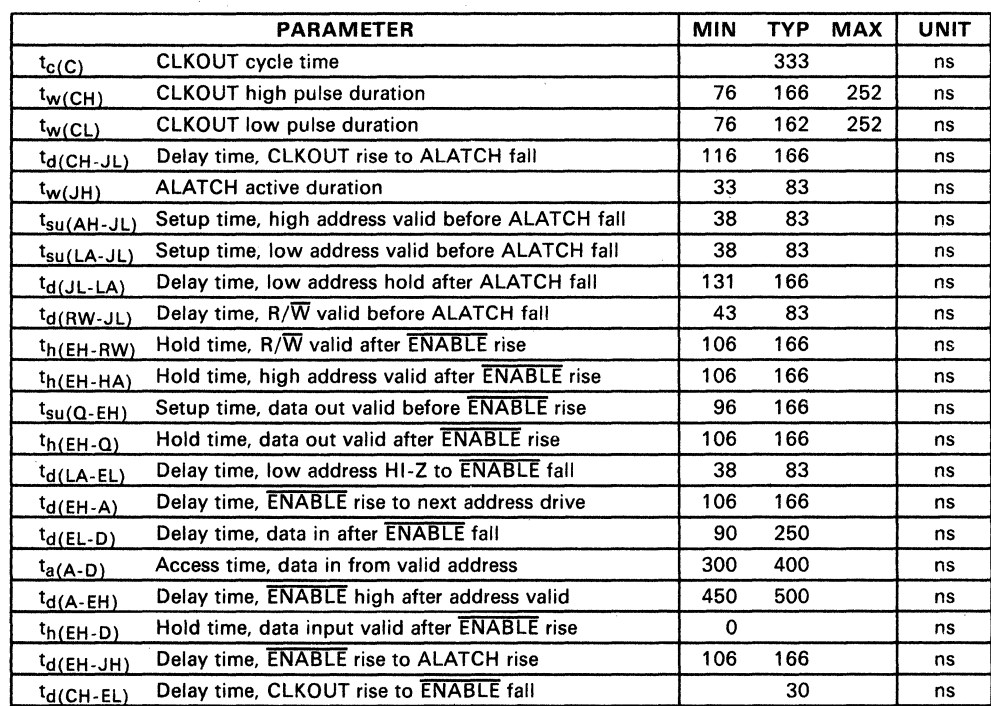

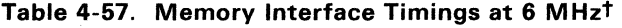

 $t = 4.5$  to 5.5 V<br>CLKIN duty cycle = 50%

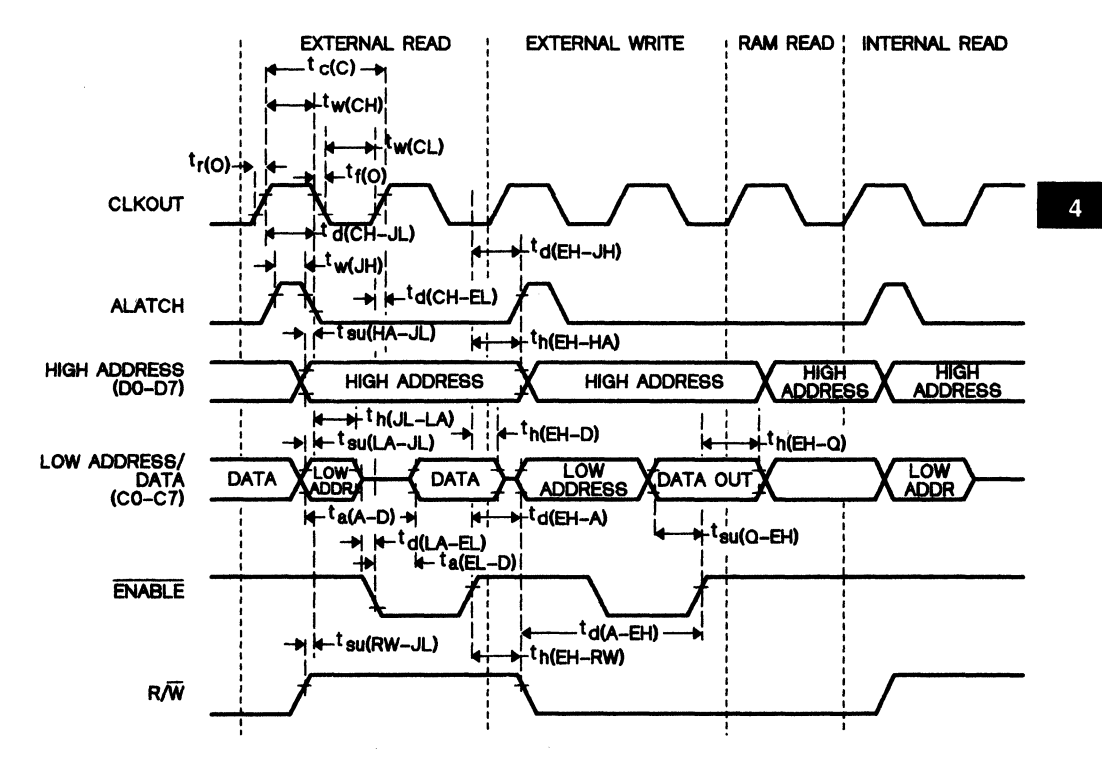

Figure 4-45. Read and Write Cycle Timing

## 4.9.1 Serial Port Timing

#### *4.9.1.1 Internal Serial Clock*

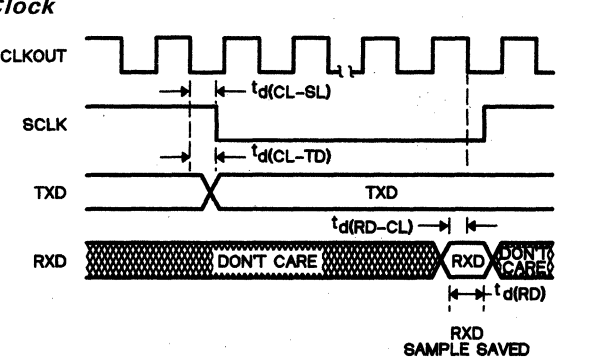

Notes: 1) The CLKOUT signal is not available in Single-Chip mode. 2) CLKOUT =  $t_{c(C)}$ .

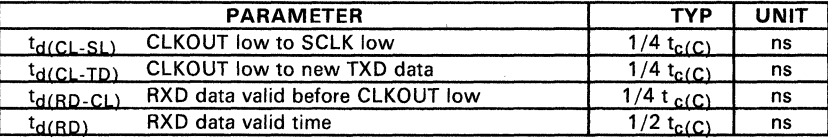

#### *4.9.1.2 External Serial Clock*

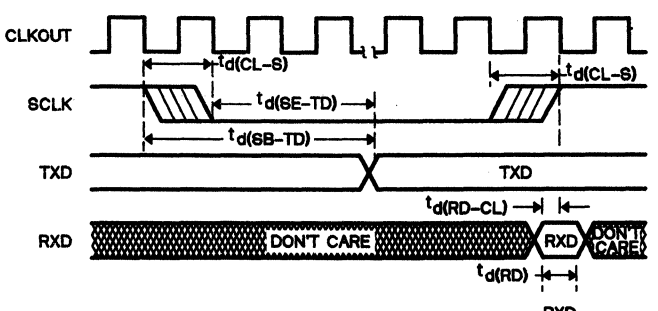

RXD<br>SAMPLE SAVED

- Notes: 1) The CLKOUT signal is not available in Single-Chip mode.
	-
	- 2) CLKOUT =  $t_C(C)$ .<br>3) SCLK sampled; if SCLK = 1 then 0, fall transition found.<br>4) SCLK sampled; if SCLK = 0 then 1, rise transition found.

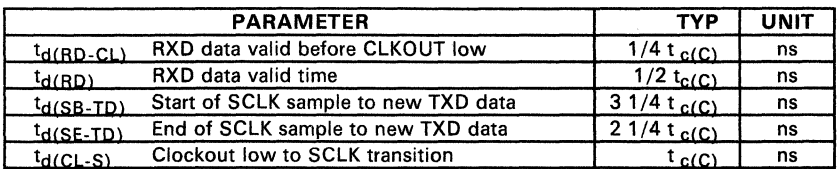

# 4.10 SE77C42 Specifications

#### Table 4-58. Absolute Maximum Ratings over Operating Free-Air Temperature Range (unless otherwise noted)

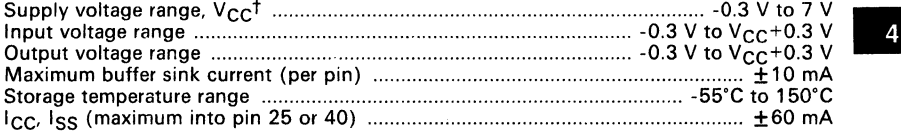

 $\dagger$  Unless otherwise noted, all voltages are with respect to  $V_{SS}$ .

#### Caution:

Stresses beyond those listed under "Absolute Maximum Ratings" may cause permanent damage to the device. This is a stress rating only and functional operation of the device at these or any other conditions beyond those indicated in the "Recommended Operating Conditions" section of this specification is not implied. Exposure to absolute-maximum-rated conditions for extended periods may affect device reliability.

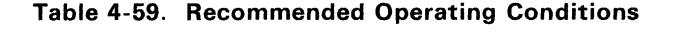

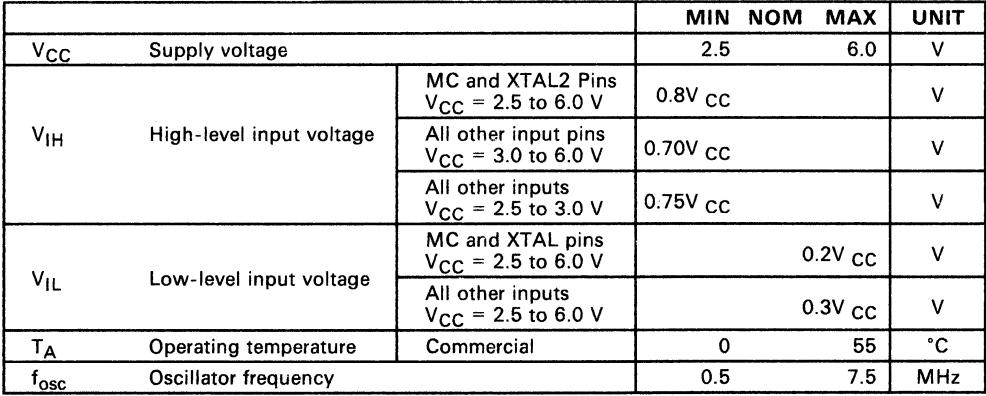

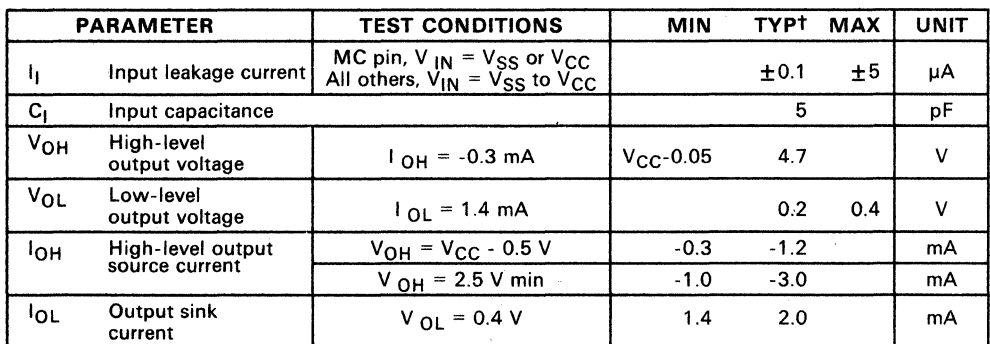

#### **Table 4-60. Electrical Characteristics over Full Range of Operating Conditions**

-

**Table 4-61. AC Characteristics for Input/Output Portst** 

|                    | <b>PARAMETER</b>          | <b>TEST CONDITIONS</b>                    | MIN | TYP | <b>MAX</b> | UNIT |
|--------------------|---------------------------|-------------------------------------------|-----|-----|------------|------|
| Ir(10)             | I/O port output rise time | $IC_{load}$ = 15 pF, V $_{CC}$ = 5 V      |     | 35  | 60         |      |
| <sup>t</sup> f(IO) | I/O port output fall time | ${}^{1}C_{load}$ = 15 pF, V $_{CC}$ = 5 V |     | 20  | 50         | ns   |

 $t$  Rise and fall times are measured between the maximum low level and the miniumum high level using the 10% and 90% points.

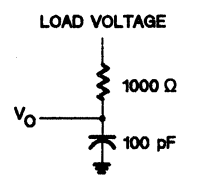

### **Figure 4-46, Output Loading Circuit for Test**

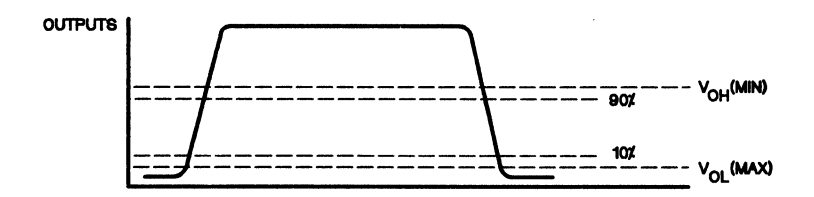

Figure 4-47. Measurement Points for Switching Characteristics

|                  | PARAMETER                                              | <b>TEST CONDITIONS<sup>1</sup></b> | <b>MIN</b> | TYP.          | MAX  | UNIT   |
|------------------|--------------------------------------------------------|------------------------------------|------------|---------------|------|--------|
|                  |                                                        | $f_{\text{osc}} = 6.0 \text{ MHz}$ |            | 15            | 24   | mA     |
| <sup>1</sup> CC  | Supply current                                         | $f_{\text{osc}} = 3.0 \text{ MHz}$ |            | 7.2           | 12   | mA     |
|                  |                                                        | $f_{osc}$ = 1.0 MHz                |            | 2.4           | 4.0  | mA     |
|                  |                                                        | $f_{\rm osc}$ = Z MHz              |            | 2.4           | 4.0  | mA/MHz |
| <sup>i</sup> cc. | Wake-Up mode 1                                         | $f_{\text{osc}}$ = 6.0 MHz         |            | 2400          | 5400 | μA     |
|                  | (one timer and<br>UART active)                         | $f_{osc}$ = 3.0 MHz                |            | 1200          | 2900 | μA     |
|                  |                                                        | $f_{osc}$ = 1.0 MHz                |            | 650           | 1500 | μA     |
| <sup>I</sup> cc  | Wake-Up mode 2<br>(one timer active,<br>UART inactive) | $f_{\rm osc}$ = 6.0 MHz            |            | 960           | 3200 | μA     |
|                  |                                                        | $f_{osc}$ = 3.0 MHz                |            | 480           | 1800 | μA     |
|                  |                                                        | $f_{osc}$ = 1.0 MHz                |            | 350           | 1000 | μA     |
| $\mathsf{lcc}$   | Wake-Up mode 3<br>(UART active only)                   | $f_{osc}$ = 6.0 MHz                |            | 1500          | 2200 | μA     |
|                  |                                                        | $f_{\text{osc}} = 3.0 \text{ MHz}$ |            | 800           | 1300 | μA     |
|                  |                                                        | $f_{\text{osc}}$ = 1.0 MHz         |            | 400           | 1100 | μA     |
| $\mathsf{lcc}$   | Halt osc-on                                            | $f_{\text{osc}} = 6.0 \text{ MHz}$ |            | 480           | 1120 | μA     |
|                  |                                                        | $f_{osc}$ = 3.0 MHz                |            | 240           | 560  | μA     |
|                  |                                                        | $f_{osc}$ = 1.0 MHz                |            | 80            | 200  | μA     |
|                  |                                                        | $f_{\text{osc}} = Z MHz$           |            | (See Note 2.) |      | μA     |
|                  | I <sub>CC</sub> Halt osc-off                           |                                    |            | 5             | 15   | μA     |

Table 4-62. Supply Current Requirements·

**Notes:** 1. All inputs =  $V_{CC}$  or  $V_{SS}$  (except XTAL2). All output pins are open.

2. Maximum current =  $180(Z) + 20 \mu A$ .

## **Table 4-63. Recommended .Crystal/Clockin Operating Conditions over Full Operating Range**

-

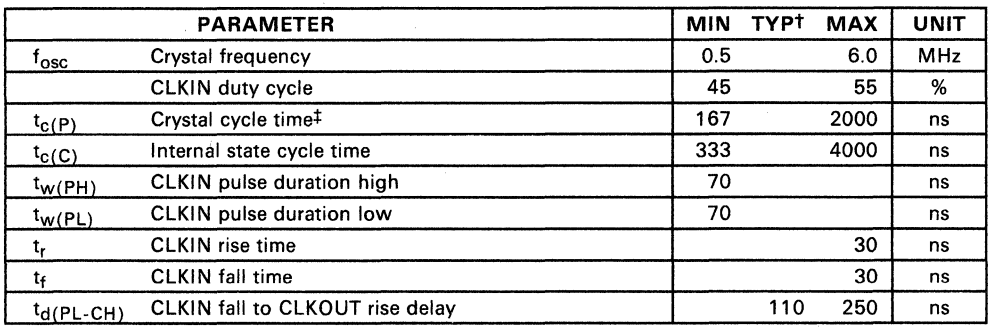

<sup>†</sup> V<sub>CC</sub> = 5 V, T<sub>A</sub> = 25°C<br><sup>‡</sup> See Section 3.4 for Recommended Clock Connections.

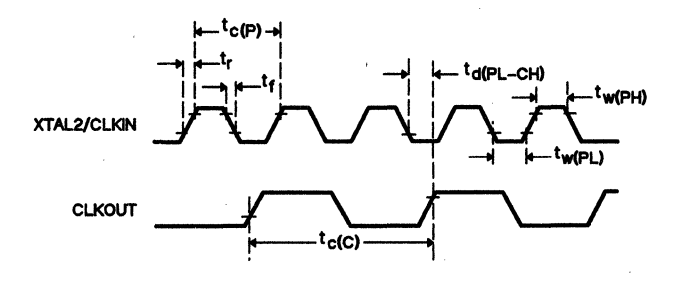

**Figure 4-48. Clock Timing** 

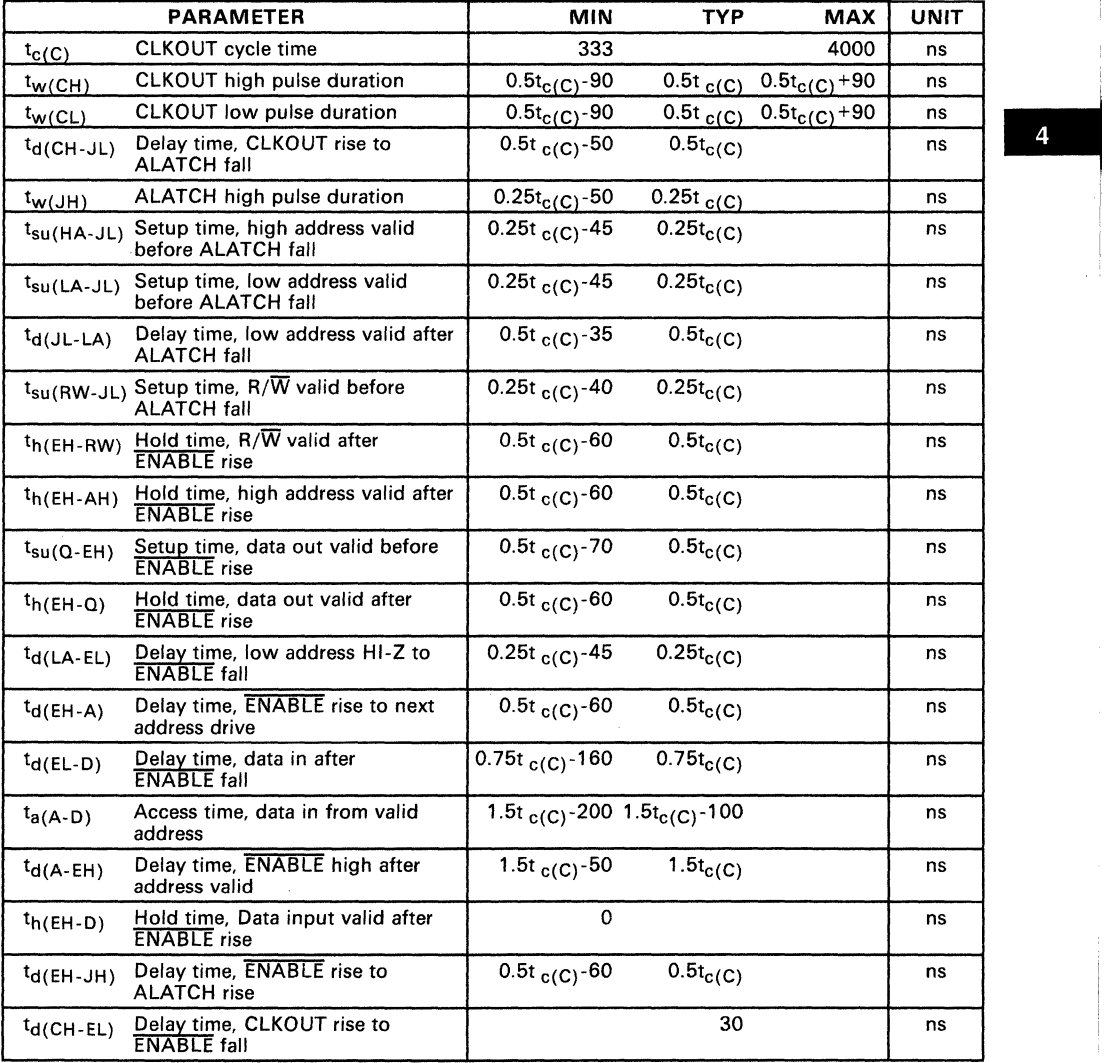

J.

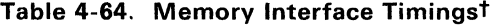

 $t_{osc}$  = 0.5 to 6.0 MHz  $V_{CC}$  = 4.5 to 5.5 V<br>CLKIN duty cycle = 50%

 $\bar{v}$ 

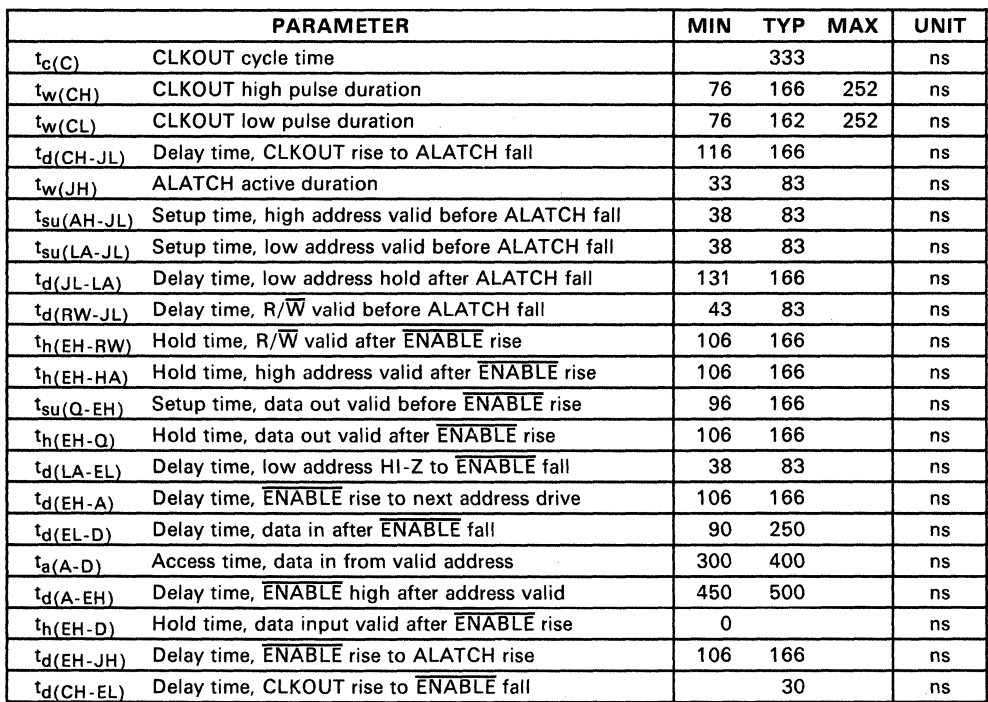

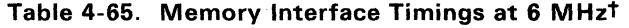

 $t = 4.5$  to 5.5 V<br>CLKIN duty cycle = 50%

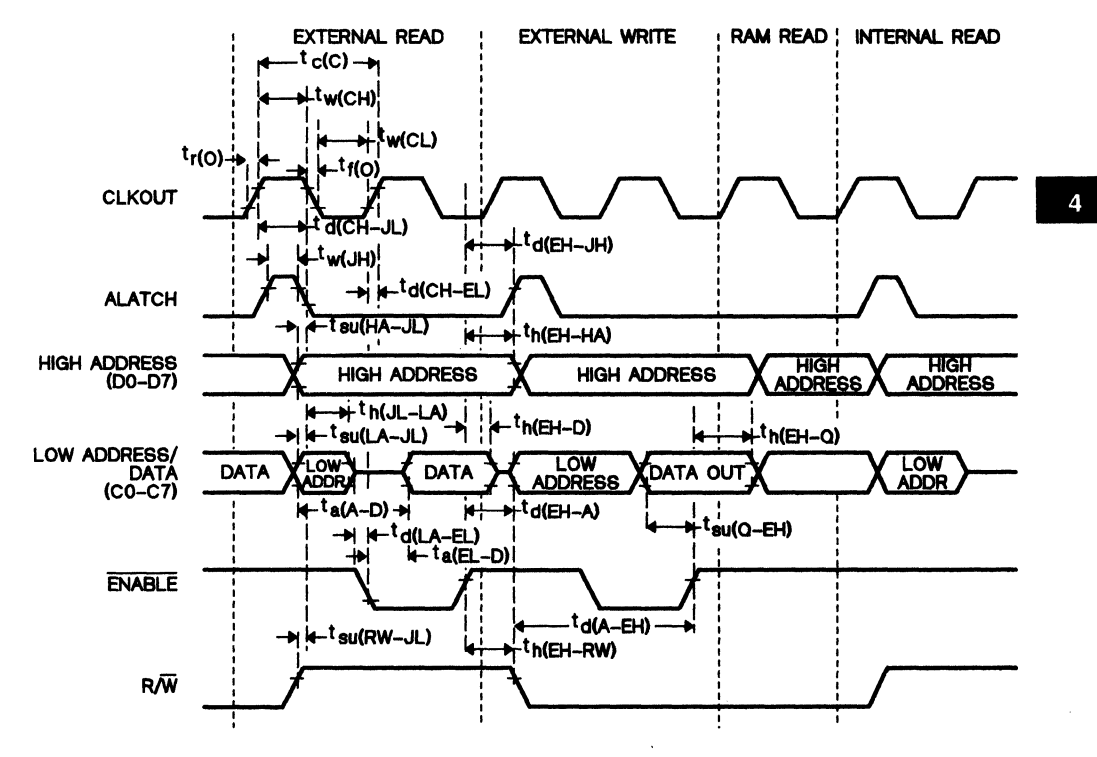

Figure 4-49. Read and Write Cycle Timing

# 4.11 SE70CP160A Specifications

These specifications are for wide-voltage operation. For operation at 5 V ±10%, see Section 4.6. Be sure to use an EPROM that uses similar supply voltage specifications.

#### Table 4-66. Absolute Maximum Rating over Operating Free-Air Temperature Range (unless otherwise noted)

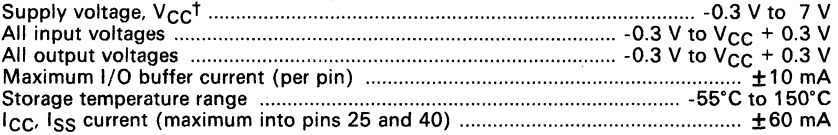

<sup>t</sup> Unless otherwise noted, all voltages are with respect to  $V_{SS}$ .

#### Caution:

Stresses beyond those listed under "Absolute Maximum Ratings" may cause permanent damage to the device. This is a stress rating only and functional operation of the device at these or any other conditions beyond those indicated in the "Recommended Operating Conditions" section of this specification is not implied. Exposure to absolute-maximum-rated conditions for extended periods may affect device reliability.

#### Table 4-67. Recommended Operating Conditions

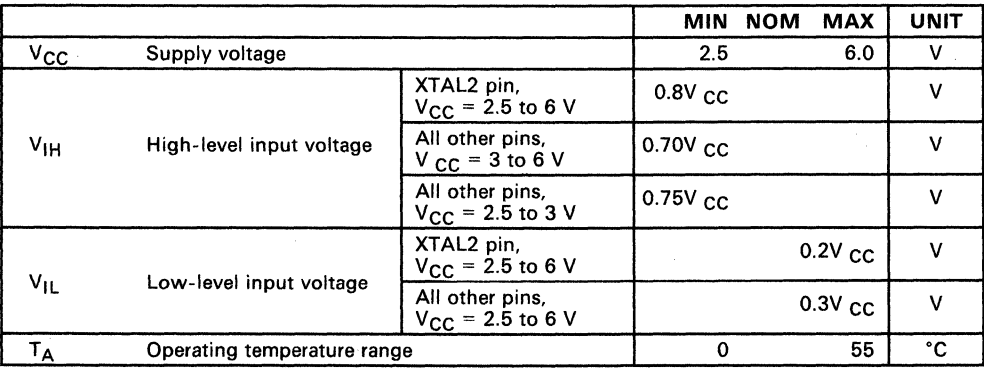

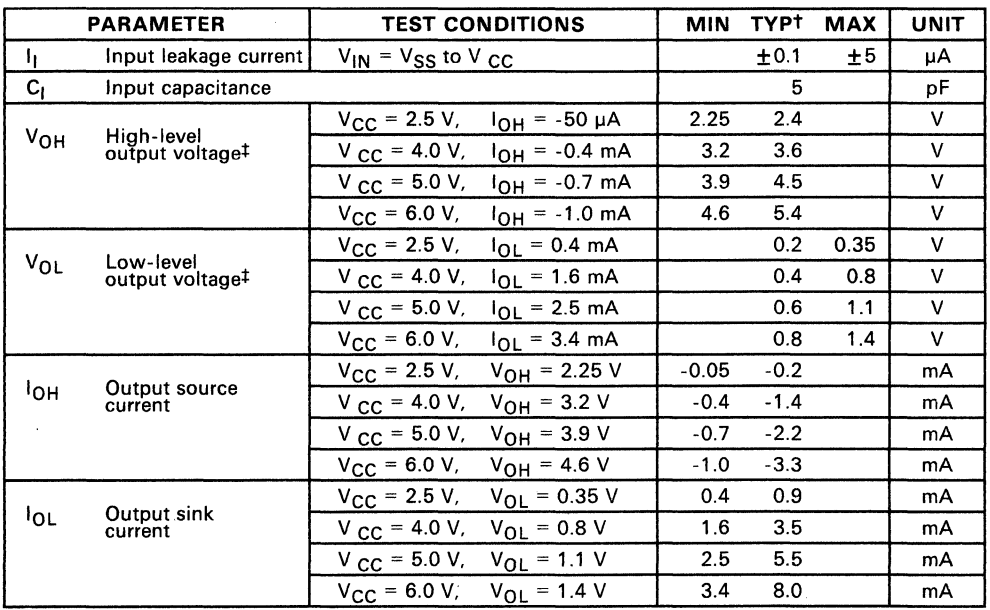

# Table 4-68. Electrical Characteristics over Full Range of Operating Conditions

<sup>t</sup> V<sub>CC</sub> = 5 V, T<sub>A</sub> = 25°C<br>‡ Output levels ensure 400 mV of noise margin over specified input levels.

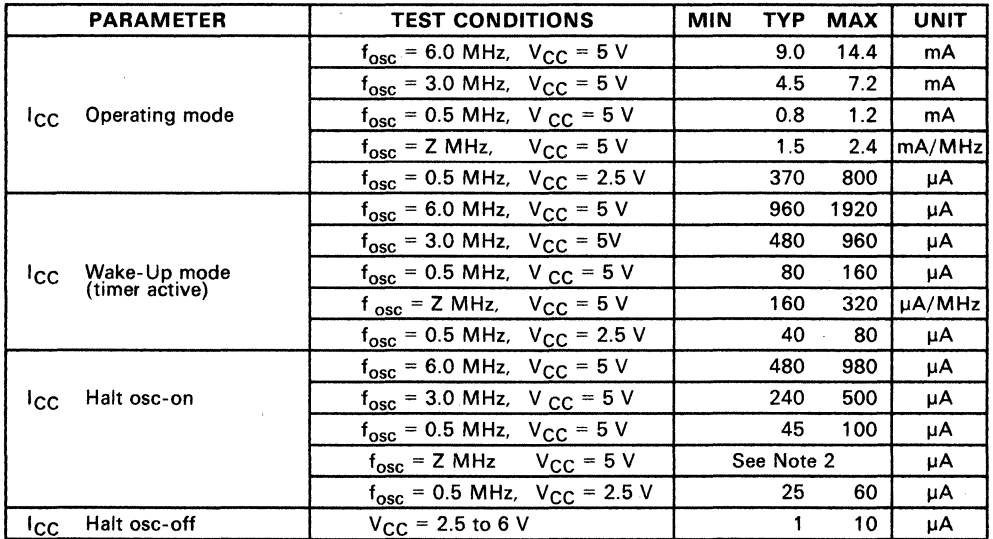

#### **Table 4-69. Supply Current Requirements**

**Notes:** 

1. All inputs = V<sub>CC</sub> or V<sub>SS</sub> (except XTAL2). All output pins are open.<br>2. Maximum current = 160(Z) + 20 μA<br>3. I<sub>CC</sub> applies to the supply current of the SE70CP160A without an EPROM device installed.

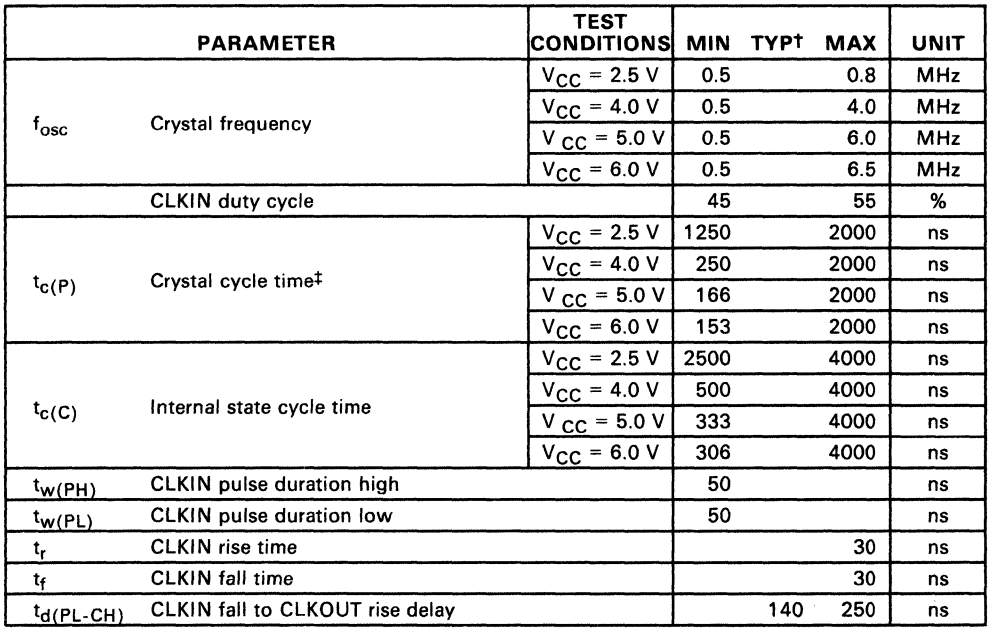

### Table 4-70. Recommended Crystal/Clockin Operating Conditions over Full Operating Range

t V<sub>CC</sub> = 5 V, T<sub>A</sub> = 25°C<br>‡ See Section 3.4 for Recommended Clock Connections.

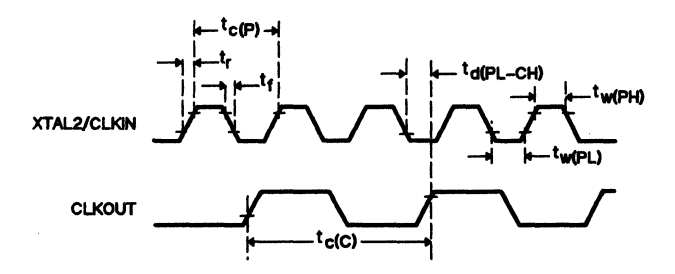

Figure 4-50. Clock Timing
## 4.12 SE70CP162 Specifications

These specifications are for wide-voltage operation. For operation at 5 V ± 1 0%, see Section 4.9. Be sure to use an EPROM that uses similar supply voltage specifications.

#### Table 4-71. Absolute Maximum Ratings over Operating Free-Air Temperature Range (unless otherwise noted)

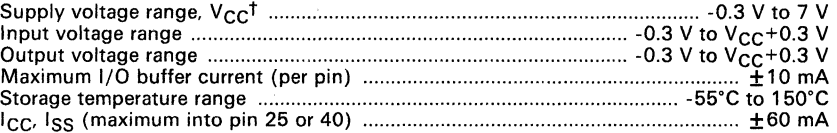

 $\dagger$  Unless otherwise noted, all voltages are with respect to  $V_{\text{SC}}$ .

#### Caution:

Stresses beyond those listed under "Absolute Maximum Ratings" may cause permanent damage to the device. This is a stress rating only and functional operation of the device at these or any other conditions beyond those indicated in the "Recommended Operating Conditions" section of this specification is not implied. Exposure to absolute maximum rated conditions for extended periods may affect device reliability.

Table 4-72. Recommended Operating Conditions

|                             |                                |                                                                      | <b>MIN</b>          | <b>NOM</b><br><b>MAX</b> | UNIT |
|-----------------------------|--------------------------------|----------------------------------------------------------------------|---------------------|--------------------------|------|
| $V_{\mathbf{C} \mathbf{C}}$ | Supply voltage                 | 2.5                                                                  | 6.0                 |                          |      |
|                             | High-level input voltage       | MC and XTAL2 pins,<br>$V_{CC}$ = 2.5 to 6 V                          | $0.8V_{CC}$         |                          | v    |
| $V_{\text{IH}}$             |                                | All other input pins,<br>$V_{\text{CC}} = 3 \text{ to } 6 \text{ V}$ | $0.70V_{CC}$        |                          |      |
|                             |                                | All other input pins,<br>$V_{CC}$ = 2.5 to 3 V                       | $0.75V_{\text{CC}}$ |                          |      |
| VIL                         | Low-level input voltage        | MC and XTAL2 pins.<br>$V_{CC}$ = 2.5 to 6 V                          |                     | $0.2V_{CC}$              |      |
|                             |                                | All other input pins,<br>$V_{CC}$ = 2.5 to 6 V                       |                     | $0.3V_{CC}$              | ν    |
| Тд                          | Operating free-air temperature |                                                                      |                     | 55                       | ۰c   |

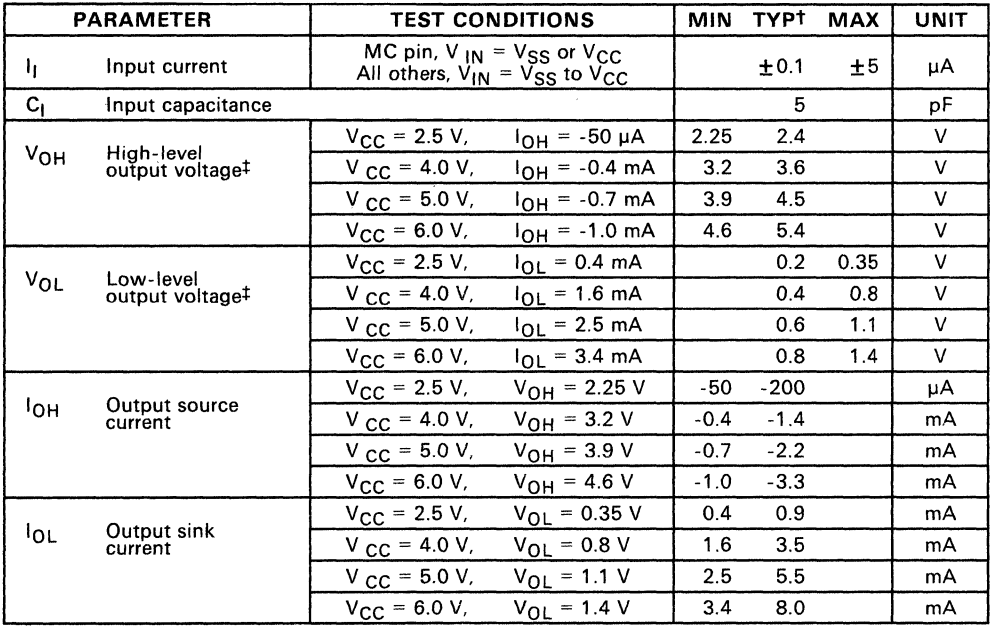

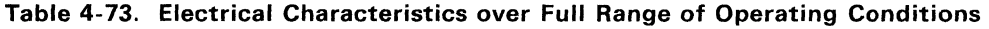

<sup>t</sup> V<sub>CC</sub> = 5 V, T<sub>A</sub> = 25°C<br><sup>‡</sup> Output levels ensure 400 mV of noise margin over specified input levels.

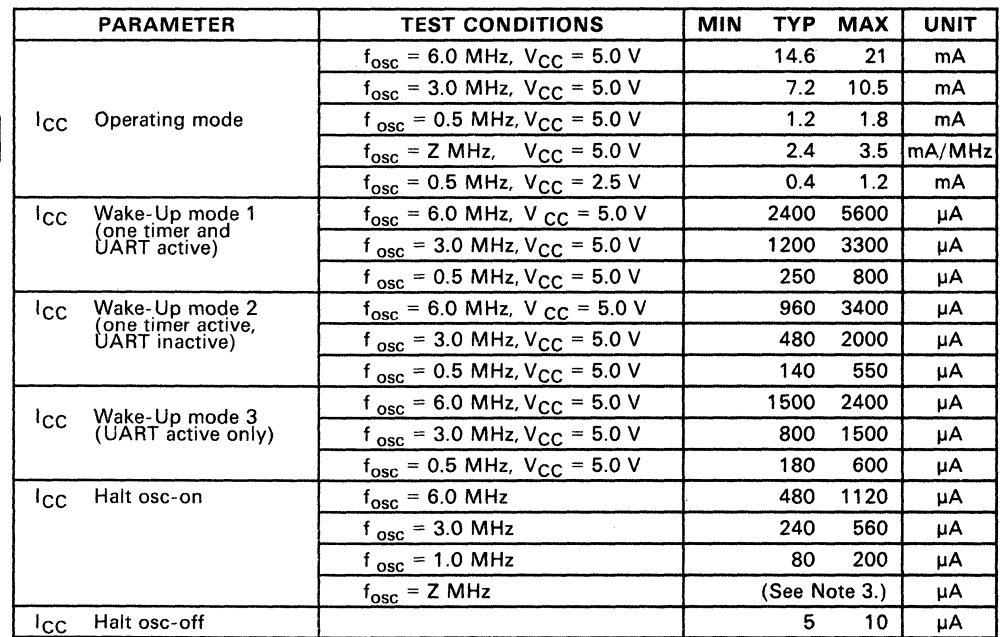

## **Table** 4-74. **Supply Current Requirements**

**Notes:** 1. All inputs = V<sub>CC</sub> or V<sub>SS</sub> (except XTAL2). All output pins are open.<br>2. I<sub>CC</sub> applies to the supply current of the SE70CP162 without an EPROM device installed.<br>3. Maximum current = 180(Z) + 20 µA.

-

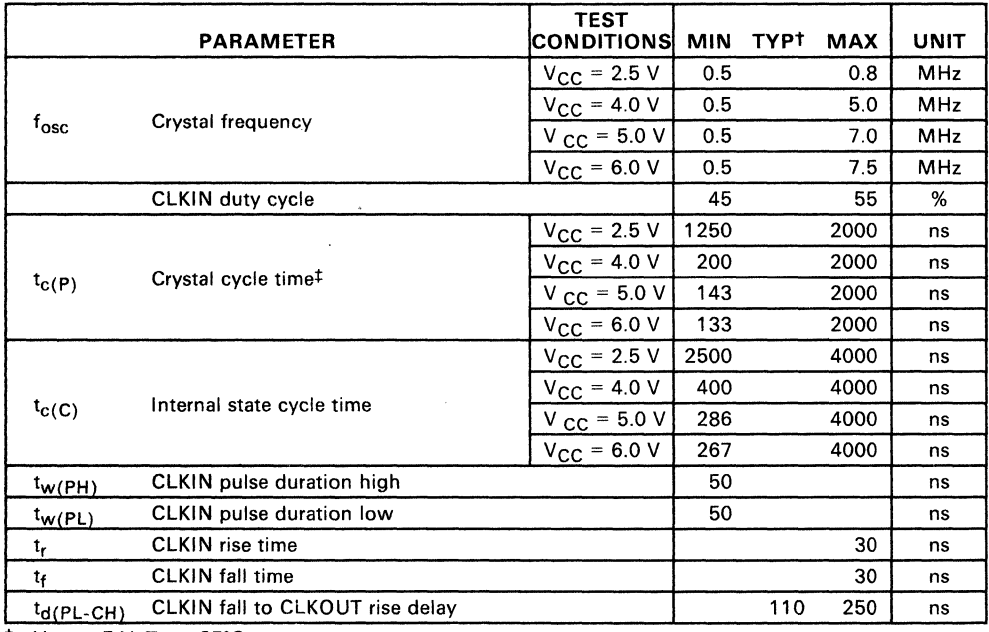

## **Table 4-75. Recommended Crystal/Clockin Operating Conditions over Full Operating Range**

<sup>†</sup> V<sub>CC</sub> = 5 V, T<sub>A</sub> = 25°C<br><sup>‡</sup> See Section 3.4 for Recommended Clock Connections.

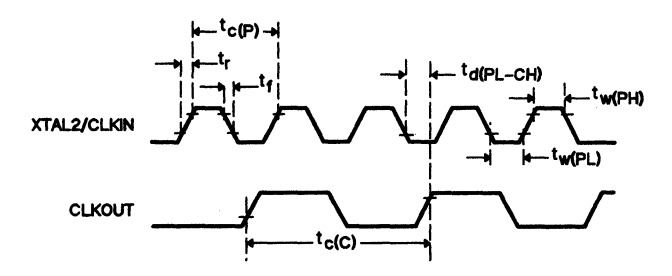

**Figure 4-51. Clock Timing** 

## 4.12.1 Serial Port Timing

#### 4.12.1.1 Internal Serial Clock

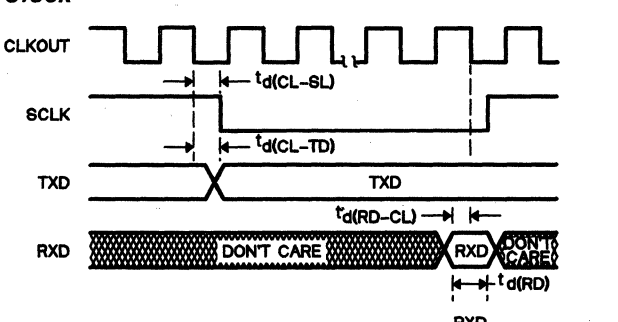

RXD<br>SAMPLE SAVED

**Notes:** 1) The CLKOUT signal is not available in Single-Chip mode.<br>2) CLKOUT =  $t_{c(C)}$ .

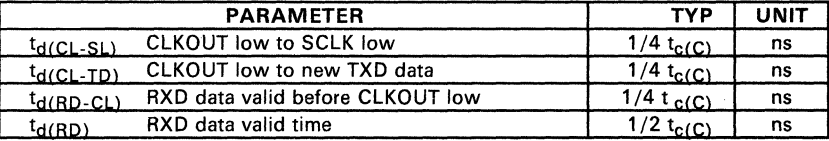

#### 4.12.1.2 External Serial Clock

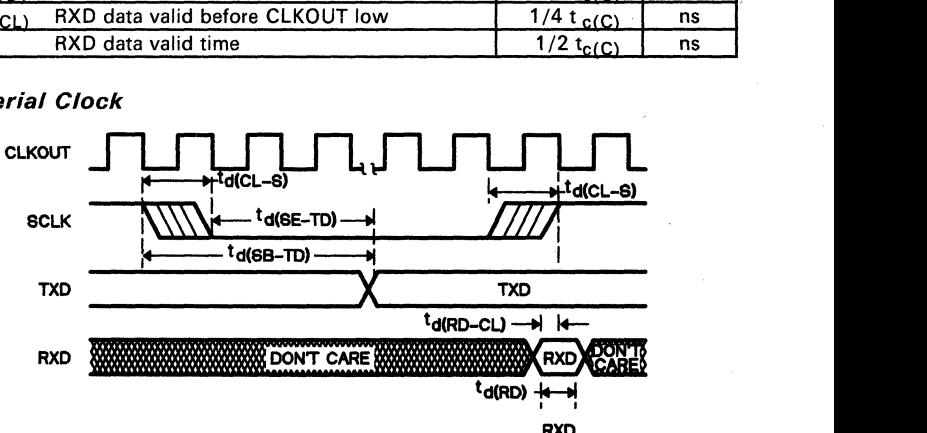

RXD<br>SAMPLE SAVED

- Notes: 1) The CLKOUT signal is not available in Single-Chip mode.<br>2) CLKOUT = t<sub>e</sub>(C<sub>)</sub>.<br>3) SCLK sampled; if SCLK = 1 then 0, fall transition found.<br>4) SCLK sampled; if SCLK = 0 then 1, rise transition found.
	-
	-

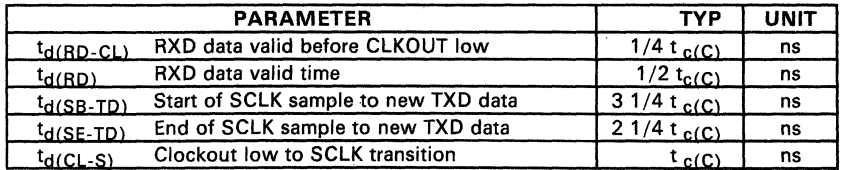

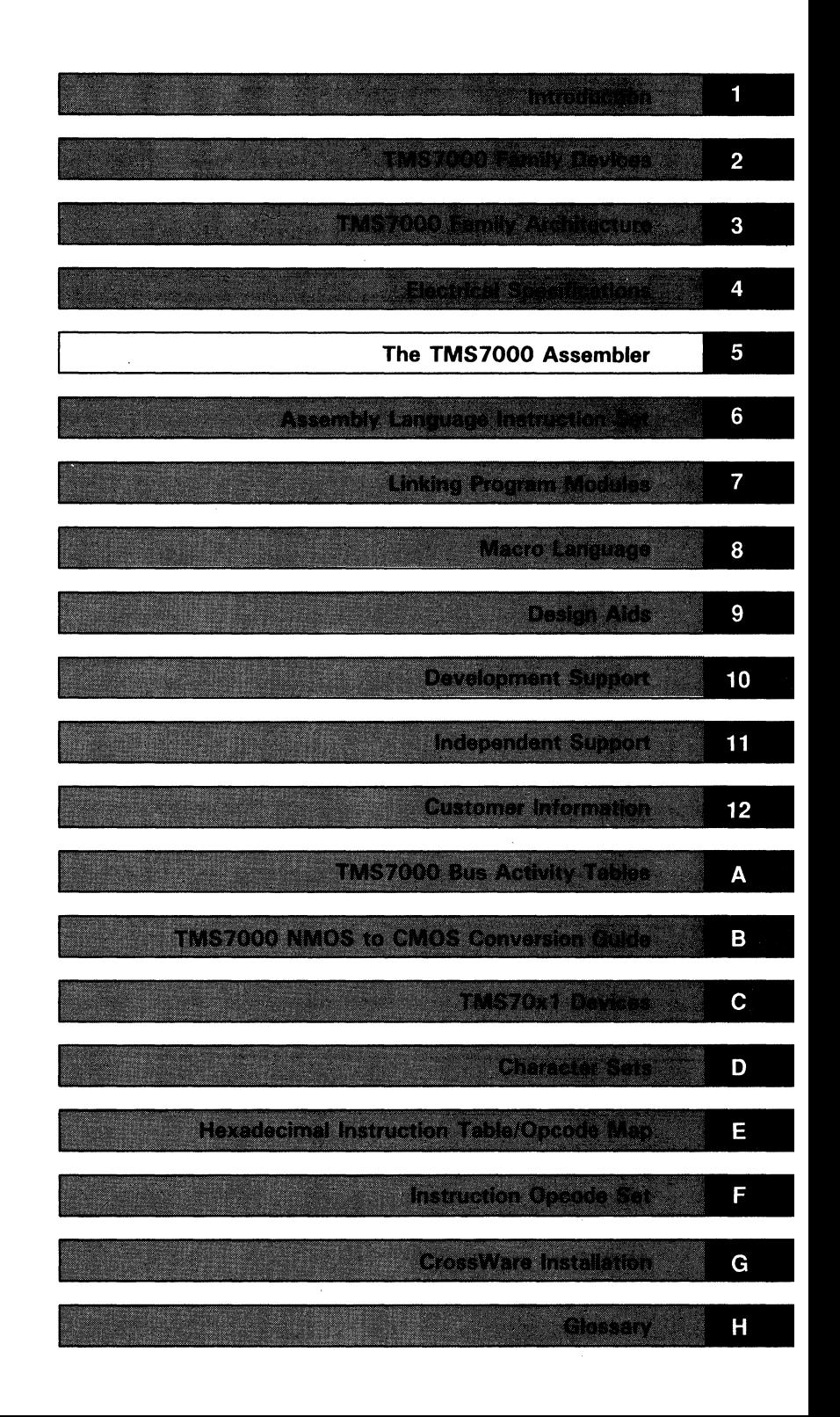

 $\mathcal{L}(\mathcal{L}(\mathcal{L}))$  and  $\mathcal{L}(\mathcal{L}(\mathcal{L}))$  and  $\mathcal{L}(\mathcal{L}(\mathcal{L}))$  . The contribution of the contribution of  $\mathcal{L}(\mathcal{L})$ 

## **Section 5**

# **The TMS7000 Assembler**

TMS7000 Assembly Language instructions are mnemonic operation codes (or mnemonics) that correspond directly to binary machine instructions. An assembly language program (source program) must be converted to a machine language program (object program) by a process called *assembling* before a computer can execute it. Assembling converts the mnemonics to binary values and associates those values with binary addresses, creating machine language instructions. Assembler directives, discussed in Section 5.5, control this process, place data in the object program, and assign values to the symbols used in the object program.

TMS7000 assembly language is processed by a two-pass Macro Assembler that executes on a host computer. During the first pass the assembler:

- 1) Maintains the Location Counter,<br>2) Builds a symbol table, and
- 2) Builds a symbol table, and<br>3) Produces a copy of the sou
- Produces a copy of the source code.

During the second pass the assembler:

- 1) Reads the copy of the source code and<br>2) Assembles the object code using the
- Assembles the object code using the opcodes and symbol table produced during the first pass.

This section discusses the following topics:

#### **Section Page**  5.1 Source Statement Format ................................................................... 5-2 5.2 Constants .............................................................................................. 5-4 5.3 Symbols ................................................................................................ 5-6 5.4 Expressions ........................................................................................... 5-8 5.5 Assembler Directives ......................................................................... 5-12 5.6 Symbolic Addressing Techniques ................................................... 5-47 5.7 Assembler Output .............................................................................. 5-48 5.8 Object Code ....................................................................................... 5-53

## **5.1 Source Statement Format**

An assembly language source program consists of source statements that may contain assembler directives, machine instructions, pseudo-instructions, or comments. Source statements may contain four ordered fields - label, command, operand, and comment. Source statements that have an asterisk (\*) in the first character position are comments and do not affect the assembly.

The syntax for source statements other than comment lines is:

[<label>] <mnemonic> [<operand>] [<comment>]

where:

- The label and comments fields are optional.
- One or more blank spaces must separate each field.
- A statement must start with either a label or a blank space.

Note that square brackets ([ and ]) indicate an optional entry.

Figure 5-1 illustrates one method of entering source statements. labels begin in column 1, opcodes in column 8, operands in column 14, and comments in column 26. The assembler produces the three left hand numbers. The first is the statement number, the second shows the program address, and the third shows the data value.

\*---------------------------------\* \* EXAMPLE OF SOURCE PROGRAM INPUT \* \*---------------------------------\* **IDT** CLR LABELl MOVP BTJZ END 'EXAMPLE' B P4,A %Ol,A,LABELl

**Figure** 5-1. **Source Statement Format** 

#### 5.1.1 **Label Field**

The label field is optional for machine instructions and for many assembler directives. If it is not used, the first character position must contain a blank. The label begins in the first character position of the source statement and extends to the first blank. It contains a symbol of up to 6 alphanumeric characters; the first character must be a letter.

A source statement that contains only a label field is a valid statement. It assigns the current value of the location counter to the label, which is equivalent \_ to the following directive statement:

<label> EQU \$

#### 5.1.2 **Command Field**

The command field begins after the blank that terminates the label field. It is terminated by one or more blanks and may not extend past the right margin. If the label is omitted, the command can start in the second character position. The command field can contain one of the following opcodes:

- Machine-instruction mnemonic
- User-defined instruction
- Assembler directive

## 5.1.3 **Operand Field**

The operand field begins following the blank that ends the command field. It may not extend past the right margin of the source record. The operand field may contain one or more constants or expressions (described in Section 5.2 and Section 5.4) separated by commas. It is terminated by one or more blanks.

#### 5.1 .4 Comment **Field**

The comment field begins after the blank that terminates the operand field (or the blank that terminates the command field, if there are no operands). The comment field can extend to the end of the source record, if required, and can contain any ASCII character including blanks. The comment field contents (up to the end of the input record) are listed in the assembly source listing but do not affect the assembly.

## **5.2 Constants**

The assembler recognizes five types of constants, each internally maintained as a 16-bit quantity:

- Decimal integer constants
- **Binary integer constants**
- Hexadecimal integer constants
- Character constants
- Assembly-time constants

## **5.2.1 Decimal Integer Constants**

Decimal integer constants are written as strings of decimal digits, ranging from  $-32,768$  to  $+65,535$ . Positive decimal integer constants in the range  $32,768$ to 65,535 are considered negative when interpreted by functions needing 2's complement values.

These are valid decimal constants:

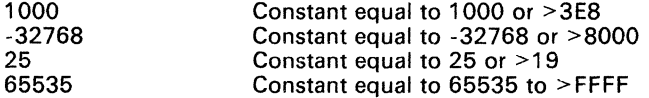

#### **5.2.2 Binary Integer Constants**

Binary integer constants are written as strings of up to 16 binary digits (0/1) preceded by a question mark (7). If less than 16 digits are specified, the assembler right justifies the bits.

These are valid binary constants:

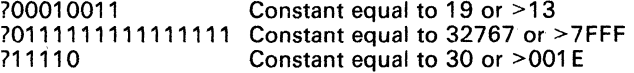

#### **5.2.3 Hexadecimal Integer Constants**

Hexadecimal integer constants are written as strings of up to four hexadecimal digits preceded by a greater than sign  $(>)$ . Hexadecimal digits include the decimal values '0' through '9' and the letters 'A' through 'F'.

These are valid hexadecimal constants:

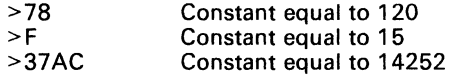

## **5.2.4 Character Constants**

Character constants are written as strings of one or two alphabetic characters enclosed in single quotes. Two consecutive single quotes are required to represent a single quote in a character constant. The characters are represented internally as 8-bit ASCII characters. A character constant consisting of only two single quotes (no letter) is valid and is assigned the value  $>0000$ .

These are valid character constants:

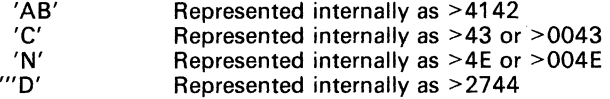

#### **5.2.5 Assembly-Time Constants**

Assembly-time constants are symbols assigned values by an EQU directive (see the EQU directive). The symbol value is determined at assembly time. It is considered to be absolute or relocatable according to the relocatability of the expression, not according to the relocatability of the Location Counter value. Absolute value symbols may be assigned values with expressions using any of the above constant types.

## **5,3 Symbols**

Symbols are used in the label field and the operand field. A symbol is a string of alphanumeric characters (A-Z, 0-9, and \$). The first character in a symbol must be A-Z or \$. No character may be blank. When more than six characters are used in a symbol, the assembler prints all the characters, but only recognizes the first six characters during processing (the assembler also prints a symbol truncation warning). Therefore, the first six characters of a symbol should be unique. User-defined symbols are valid only during the assembly in which they are defined.

Symbols used in the label field become symbolic addresses. They are associated with locations in the program and must not be used in the label field of other statements. Mnemonic opcodes and assembler directive names may be used as valid user-defined symbols in the label field.

Symbols used in the operand field must be defined in the assembly, usually by appearing in the label field of a statement or in the operand field of a REF or SREF directive.

These are examples of valid symbols:

START ADD OPERATION

Each of these symbols will be assigned the value of the location where it appears in the label field. Note that the symbol OPERATION will be truncated to OPERAT.

#### **5,3,1 Predefined Symbols**

The dollar sign (\$), register (Rn), and port (Pn) symbols are predefined. The dollar sign represents the current value of the location counter. Register and port symbols are in the form Rn and Pn, respectively, where n is a constant in the range 0-255. All registers and peripheral file addresses should be defined before they are used in instructions.

These are examples of valid predefined symbols:

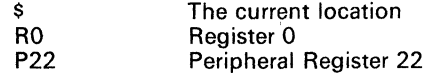

The symbol ST (Status Register) is reserved and may not be re-defined.

## 5.3.2 Terms

Terms are used in the operand field of machine instructions and assembler directives. A term may be a binary, character, decimal or hexadecimal constant, an absolute assembly-time constant or a label having an absolute value.

#### 5.3.3 Character Strings

Several assembler directives require character strings as operands. A character string is a string of characters enclosed in single quotes. Single quotes within a character string are represented by two consecutive single quotes. The maximum length of a string is defined for each directive that requires a character string; The characters are represented internally as 8-bit ASCII characters.

These are valid character strings:

'SAMPLE PROGRAM' Defines a 14-character string, SAMPLE PRO-GRAM

'PLAN "C'" Defines an 8-character string, PLAN 'C'

#### 'OPERATOR MESSAGE: PRESS START SWITCH'

Defines a 37-character string, OPERATOR MES-SAGE: PRESS START SWITCH

## **5.4 Expressions**

Expressions are used in the operand fields of assembler directives and machine instructions. An expression is a constant or symbol, a series of constants or symbols, or a series of constants and symbols separated by arithmetic operators. Each constant or symbol may be preceded by a unary minus sign (-), a unary plus sign  $(+)$ , or the unary invert symbol  $(4)$ . The  $\#$  symbol causes the value of the logical complement of the following constant or symbol to be used. An expression may not contain embedded blanks. Symbols defined as external references may be operands of arithmetic instructions within certain limits, as described in Section 5.4.1.

#### **5.4.1 Arithmetic Operators in Expressions**

The arithmetic operators used in expressions are:

- + Addition
- Subtraction
- \* **Multiplication**
- / Signed division
- # Logical not (inversion)

When the assembler evaluates an expression, it first negates symbols or constants preceded by a minus (-) sign and then performs arithmetic operations from left to right. The assembler does not assign precedence to any operation other than unary plus or unary minus. All operations are integer operations; any fractions produced by division are truncated.

For example, the expression  $4+5^{\ast}2$  is evaluated as 18, not 14. The expression  $7+1/2$  is evaluated as 4; the expression  $1/2+7$  is evaluated as 7 (note truncation).

The assembler checks for overflow conditions when arithmetic operations are performed. It issues a warning message when an overflow occurs or when the sign of the result is not as expected in respect to the operands and the operation performed. Examples where a "VALUE TRUNCATED" message is given are:

> $-2* > 4000$  $>$ FFFE+2 -1\*>8001

> >8000\*2  $-$ >8000-1 -2\*>8000

When the immediate value is greater than >7F and you precede the value with %#, signifying immediate and unary negation operations, the assembler correctly calculates the value but issues an error message. Ignore the EX-PRESSION OUT OF BOUNDS error message. (Note that this problem has been fixed in version 2.3 of the assembler.) The following example illustrates this condition.

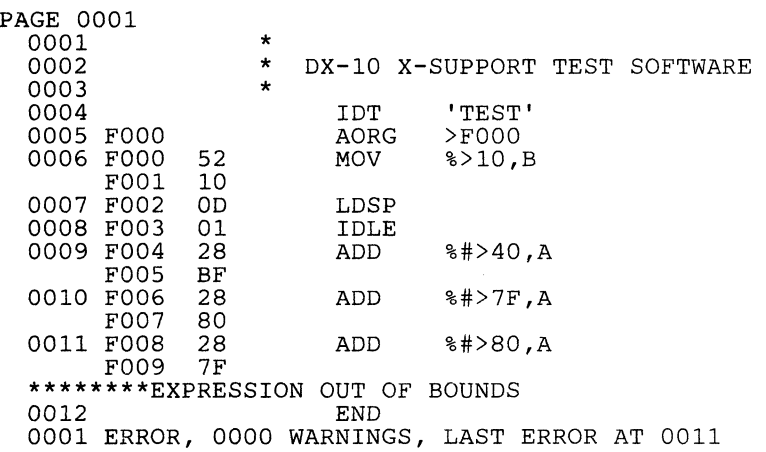

#### TEST TMS7000 MACRO ASSEMBER

## 5.4.2 **Logical Operands in Expressions**

If a pound sign (#) precedes a number or an expression it is complemented. All other arithmetic operations have precedence over the logical not  $(\#)$  operation, except where modified by parentheses.

#### 5.4.3 **Parentheses in Expressions**

Use parentheses to alter the order of expression evaluation. Parenthetical expressions can be nested up to eight levels. The portion of an expression within the innermost parentheses is evaluated first, then the next innermost pair is evaluated, etc. When all parenthetical phrases have been evaluated, the expression is evaluated from left to right. Evaluation of parenthetical phrases at the same nesting level may be considered to be simultaneous.

This expression is evaluated as follows:

 $LAB1 + ((4+3)*7)$ 

- 1) Add 4 to 3
- 
- 2) Multiply 7 by 7<br>3) Add the value o Add the value of LAB1 to 49

-

#### 5.4.4 Well-Defined Expressions

Some assembler directives require well-defined expressions in operand fields. Well-defined expressions contain only symbols or assembly-time constants that are defined before they are encountered in the expression. The evaluation of a well-defined expression must be absolute. A well-defined expression must not contain a character constant.

#### 5.4.5 Relocatable Symbols in Expressions

An expression that contains a relocatable symbol or relocatable constant immediately following a multiplication or division operator is illegal. When the result of evaluating an expression up to a multiplication or division operator is relocatable, the expression is illegal.

If the current value of an expression is relocatable with respect to one reloeatable section, a symbol of another section may not be included until the value of the expression becomes absolute. Some examples of relocatable symbols used in expressions are:

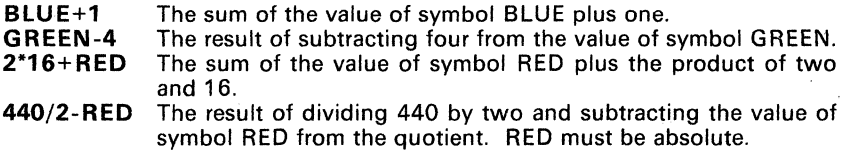

Table 5-1 defines the relocatability of the result for each type of operator.

#### Table 5-1. Results of Operations on Absolute and Relocatable Items in Expressions

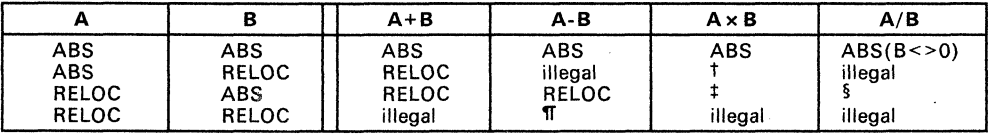

t Illegal unless A equals zero or one. If A is one, the result is relocatable. If A is zero, the result is an absolute zero.

<sup>1</sup> Illegal unless B equals zero or one. If B is one, the result is relocatable. If B is zero, the result is an absolute zero.

 $§$  Illegal unless B equals one. If B equals one, the result is relocatable.

". Illegal unless A and B are in the same relocatable segment. If A and B are in the same section, the result is absolute.

### 5.4.6 Externally Defined Symbols in Expressions

Externally defined symbols (defined in REF and SREF directives) are allowed in expressions under the following conditions:

- 1) Only one externally referenced symbol may be used in an expression.
- 2) The character preceding the referenced symbol must be a plus sign, a blank, or a comma (the  $@$  sign is not considered). The portion of the expression preceding the symbol, if any, must be added to the symbol.
- 3) The portion of the expression following the referenced symbol must not include multiplication, division, or logical operations on the symbol (as for a relocatable symbol described in Section 5.4.5).
- 4) The remainder of the expression following the referenced symbol must be absolute.

The assembler limits the total number of external referenced symbols to 255 per module. Modules using more than 255 external symbols must be broken into smaller modules for assembly and linked using the link editor.

-

## 5.5 Assembler Directives

Assembler directives control the assembly process. This section discusses the various categories of directives supported by the TMS7000 Assembler and defines the directives in alphabetical order.

#### *Directives that Affect the Location Counter*

As the assembler reads program source statements it increments its Location Counter. The Location Counter contents correspond to the memory locations assigned to the resulting object code. Twelve directives, listed in Table 5-2 on page 5-13, affect the Location Counter. BES and BSS advance the Location Counter to provide a block of program memory for the object code. The EVEN directive ensures an even address word boundary. The remaining nine directives initialize the Location Counter and define its value as relocatable, absolute, or dummy.

Directives in this category include:

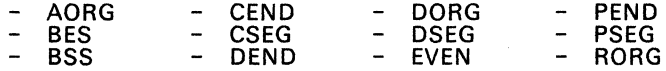

#### *Directives that Affect Assembler Output*

Directives that affect assembler output are mainly used to improve program useability. The IDT directive supplies a program identifier; the five other directives affect the source listing.

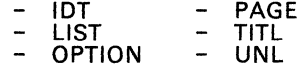

#### .' *Directives that Initialize Constants*

These directives assign values to successive bytes or words of the object code (BYTE, DATA), place text characters in object code for display purposes (TEXT), or initialize constants to be used during the assembly (EQU).

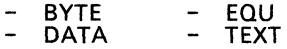

#### *Directives for Linking Programs*

The Link Editor resolves externally referenced symbols and definitions. These directives help the Link Editor by identifying symbols and definitions that may be used or defined by another program module. This allows separate program modules to be assembled separately and integrated into an executable program.

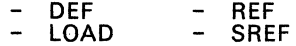

#### *Miscellaneous Directives*

This category includes those assembler directives not applicable to the other categories:

- **COPY**
- END
- MLIB

| DIRECTIVES THAT AFFECT THE LOCATION COUNTER    |                                  |                                                                                     |                                                                                            |  |  |  |  |
|------------------------------------------------|----------------------------------|-------------------------------------------------------------------------------------|--------------------------------------------------------------------------------------------|--|--|--|--|
| <b>MNEMONIC</b>                                | <b>DIRECTIVE</b>                 |                                                                                     | <b>SYNTAX</b>                                                                              |  |  |  |  |
| <b>AORG</b>                                    | Absolute origin                  |                                                                                     | [ <label>] AORG [<wd-exp> [<comment>]]</comment></wd-exp></label>                          |  |  |  |  |
| <b>BES</b>                                     | Block ending with symbol         |                                                                                     | [ <label>] BES <wd-exp> [<comment>]</comment></wd-exp></label>                             |  |  |  |  |
| <b>BSS</b>                                     | Block starting with symbol       |                                                                                     | [ <label>] BSS <wd-exp> [<comment>]</comment></wd-exp></label>                             |  |  |  |  |
| <b>CEND</b>                                    | Common segment end               |                                                                                     | [ <label>] CEND [<comment>]</comment></label>                                              |  |  |  |  |
| <b>CSEG</b>                                    | Common segment                   |                                                                                     | [ <label>] CSEG ['<string>' [<comment>]]</comment></string></label>                        |  |  |  |  |
| <b>DEND</b><br>Data segment end                |                                  |                                                                                     | [ <label>] DEND<br/>[<comment>]</comment></label>                                          |  |  |  |  |
| <b>DORG</b><br>Dummy origin                    |                                  |                                                                                     | [ <label>] DORG [<exp><br/><math>[</math> <comment>]]</comment></exp></label>              |  |  |  |  |
| <b>DSEG</b><br>Data segment                    |                                  |                                                                                     | [ <label>] DSEG [<comment>]</comment></label>                                              |  |  |  |  |
| <b>EVEN</b>                                    | Even boundary                    |                                                                                     | [ <label>] EVEN [<comment>]</comment></label>                                              |  |  |  |  |
| <b>PEND</b>                                    | Program segment end              |                                                                                     | [ <label>] PEND [<comment>]</comment></label>                                              |  |  |  |  |
| <b>PSEG</b>                                    | Program segment                  |                                                                                     | [ <label>] PSEG [<comment>]</comment></label>                                              |  |  |  |  |
| RORG                                           | Relocatable origin               |                                                                                     | [ <label>] RORG [<exp> [<comment>]]</comment></exp></label>                                |  |  |  |  |
|                                                |                                  |                                                                                     | DIRECTIVES THAT AFFECT ASSEMBLER OUTPUT                                                    |  |  |  |  |
| <b>MNEMONIC</b>                                | <b>DIRECTIVE</b>                 |                                                                                     | <b>SYNTAX</b>                                                                              |  |  |  |  |
| IDT                                            | Program identifier               |                                                                                     | [ <label>] IDT '<string>' [<comment>]</comment></string></label>                           |  |  |  |  |
| <b>LIST</b>                                    | Restart source listing           |                                                                                     | [ <label>] LIST [<comment>]</comment></label>                                              |  |  |  |  |
| OPTION                                         | Output options                   |                                                                                     | [ <label>] OPTION <option list=""> [<comment>]</comment></option></label>                  |  |  |  |  |
| <b>PAGE</b>                                    | Page eject                       |                                                                                     | [ <label>] PAGE [<comment>]</comment></label>                                              |  |  |  |  |
| TITL                                           | Page title                       |                                                                                     | [ <label>] TITL '<string>' [<comment>]</comment></string></label>                          |  |  |  |  |
| UNL                                            | Stop source listing              |                                                                                     | [ <label>] UNL [<comment>]</comment></label>                                               |  |  |  |  |
|                                                |                                  |                                                                                     | DIRECTIVES THAT INITIALIZE CONSTANTS                                                       |  |  |  |  |
| <b>MNEMONIC</b>                                | <b>DIRECTIVE</b>                 |                                                                                     | <b>SYNTAX</b>                                                                              |  |  |  |  |
| <b>BYTE</b>                                    | Initialize byte                  |                                                                                     | [ <label>] BYTE <exp>[,<exp>] [<comment>]</comment></exp></exp></label>                    |  |  |  |  |
| <b>DATA</b>                                    | Initialize word                  |                                                                                     | [ <label>] DATA <exp>[,<exp>] [<comment>]</comment></exp></exp></label>                    |  |  |  |  |
| EQU                                            | Define assembly-time<br>constant |                                                                                     | [ <label>] EQU <exp> [<comment>]</comment></exp></label>                                   |  |  |  |  |
| <b>TEXT</b>                                    | Initialize text                  |                                                                                     | [ <label>] TEXT [-]'<string>' [<comment>]</comment></string></label>                       |  |  |  |  |
| DIRECTIVES FOR LINKING PROGRAMS                |                                  |                                                                                     |                                                                                            |  |  |  |  |
| <b>MNEMONIC</b>                                | <b>DIRECTIVE</b>                 |                                                                                     | <b>SYNTAX</b>                                                                              |  |  |  |  |
| <b>DEF</b>                                     | <b>External definition</b>       |                                                                                     | [ <label>] DEF <symbol>[,<symbol>] [<comment>]</comment></symbol></symbol></label>         |  |  |  |  |
| LOAD                                           | Force load                       | [ <label>] LOAD <symbol>[,<symbol>] [<comment>]</comment></symbol></symbol></label> |                                                                                            |  |  |  |  |
| <b>REF</b>                                     | <b>External reference</b>        |                                                                                     | [ <label>] REF <symbol>[,<symbol>] [<comment>]</comment></symbol></symbol></label>         |  |  |  |  |
| <b>SREF</b><br>Secondary external<br>reference |                                  |                                                                                     | [ <label>] SREF <symbol>[,<symbol>] [<comment>]</comment></symbol></symbol></label>        |  |  |  |  |
| <b>MISCELLANEOUS DIRECTIVES</b>                |                                  |                                                                                     |                                                                                            |  |  |  |  |
| <b>MNEMONIC</b><br><b>DIRECTIVE</b>            |                                  |                                                                                     | <b>SYNTAX</b>                                                                              |  |  |  |  |
| <b>COPY</b>                                    | Copy source file                 |                                                                                     | [ <label>] COPY <filename><br/><math>\lceil</math> <comment>]</comment></filename></label> |  |  |  |  |
| <b>END</b>                                     | Program end                      |                                                                                     | [ <label>] END [<symbol> [<comment>]]</comment></symbol></label>                           |  |  |  |  |
| <b>MLIB</b>                                    | Define macro library             |                                                                                     | [ <label>] MLIB '<pathname>' [<comment>]</comment></pathname></label>                      |  |  |  |  |

Table 5-2. Summary of Assembler Directives

*Syntax*  [<label>] AORG [<wd-exp> [<comment>]]

**Fields Label** Optional; if used, the label is assigned the same value that AORG places in the Location Counter.

- **Operand** Optional; if used, the operand field must contain a well-defined expression  $(<$ wd-exp>).
- **Comment** Optional; may only be used with the operand field.

**\_ Description** 

AORG loads the Location Counter with the first address of a segment of absolute code. This address is usually specified by the operand. If no operand is used, the value in the Location Counter equals the length of all preceding absolute code. When no AORG directive is entered, the object program does not include absolute addresses.

#### *Example* **7**

AORG >lOOO+X

Symbol X must be absolute and previously defined. If X has a value of 6, the Location Counter is set to >1006. If a label had been included, it would have been assigned the value >1006.

Avoid using AORG in object modules which will be linked. Linking a module that contains an AORG directive may produce an *Illegal immediate tag* . encountered error at link time. Use the PSEG, CSEG, and DSEG directives instead to identify the locations in the source code. Use the PROGRAM, COMMON, and DATA commands in the link control file to define the locations.

The link control file will look similar to this example:

Example 2

TASK PROGRAM >F006 DATA COMMON INCLUDE FILEl INCLUDE FILE2 END MYPROG >FFDO Program starting point (PSEG) Trap and vector table stg pt (DSEG) Additional starting location (CSEG)

- **Syntax**  [<label>] BES <wd-exp> [<comment>]
- **Fields**  Label **Optional**; if used, the label is assigned the value of the location following the block.

**Operand** Contains a well-defined expression that represents the num ber of bytes to be added to the Location Counter.

**Comment** Optional

**Description** BES increments the Location Counter by the operand value.

**Example 1** BUFF2 BES >10

A 16-byte buffer is reserved. If the Location Counter had contained >100 when the directive was processed, BUFF2 would have been assigned the value >110.

**Syntax**  [<label>] BSS <wd-exp> [<comment>]

**Fields**  Label **Continual**; if used, a label is assigned the value of the location of the first byte in the block.

> **Operand** Contains a well-defined expression that represents the number of bytes to be added to the Location Counter.

**Comment** Optional

**\_ Description**  BSS increments the Location Counter by the operand value.

> Avoid using the BSS directive for defining register names. Using BSS in this manner may produce a Pass1/Pass2 operand conflict error at assembly time. Use the EOU directive for defining register names.

**Example**  BUFFl BSS 80 Card input buffer,

An 80-byte buffer is reserved starting at location BUFF1.

**BSS** 

- **Syntax**  [<label>] BYTE <exp>[,<exp>] [<comment>]
- **Fields Label**  Optional; if used, the label is assigned the location where the assembler places the first byte.
	- **Operand**  Contains one or more expressions separated by commas. These expressions cannot contain external references. The assembler evaluates each expression and places the value in a byte as an 8-bit number. If truncation is required, the assembler prints a truncation warning message and puts the 8 LSbs of the value in the byte.
	- **Comment** Optional
- **Description**  BYTE places one or more values in one or more successive bytes of memory.

**Example**  KONS BYTE  $>F+1,-1$ , 'D'-'=', 0, 'AB'-'AA'

> This example initializes five bytes, starting with a byte at location KONS. The contents of the resulting bytes are 00010000, 11111111, 00000111, 00000000, and 00000001.

*Syntax*  [<label>] CEND [<comment>]

**Fields Label** Optional; if used, the label is assigned the value of the Location Counter before modification.

**Operand** Not used

**Comment** Optional

**Description** 

-

CEND terminates the definition of a block of common-relocatable code by placing a value in the Location Counter and defining succeeding locations as program-relocatable. The Location Counter is set to one of the following values:

- The maximum value the Location Counter has ever attained by assembling any preceding block of program-relocatable code.
- Zero, if no program-relocatable code was previously assembled.

If encountered in data- or program-relocatable code, this directive functions as a DEND or PEND. CEND is invalid when used in absolute code.

**Syntax**  [<label>] COPY <filename> [<comment>]

**Fields Label Optional** 

> **Operand**  Names a file that source statements are read from. The file name may be:

- An access name recognized by the operating system
- A synonym form of an access name

#### **Comment** Optional

- **Description**  COpy changes the source input for the assembler. A COpy directive may be placed in a file being copied. Nested copying of files can be performed by placing a COPY directive in a file being copied. The assembler limits such nesting to eight levels; the host operating system may place additional restrictions on nesting capabilities.
- **Example 1**  COpy SFILE

This example causes the assembler to take its source statements from a file SFILE. At the end-of-file for SFILE, the assembler resumes processing source statements from the file or device previous to the COpy directive.

*Syntax*  [<label>] CSEG ['<string>'[,<exp>] [<comment>]]

**Fields Label** Optional; if used, the label is assigned the value placed in the Location Counter.

**Operand** Optional (see preceding Description).

**Comment** Optional; may only be used with the operand field.

**Description**  CSEG begins or continues a common-relocatable segment (relocatable with respect to a common segment) at the address in the Location Counter. If the operand is not used, the CSEG directive defines the beginning of (or continuation of) the blank common segment of the program.

> When used, the operand field contains a character string of up to six characters enclosed in quotes. (The assembler truncates strings that are longer than six characters and prints a truncation error message.) If this string did not previously appear as the operand of a CSEG directive, the assembler:

- 1) Associates a new relocation section number with the operand,<br>2) Sets the Location Counter to zero, and
- 2) Sets the Location Counter to zero, and<br>3) Defines succeeding locations as reloca
- Defines succeeding locations as relocatable with respect to the new relocatable section.

If the operand string was previously used in a CSEG, the succeeding code represents a continuation of the particular common segment associated with the operand. The Location Counter is restored to the maximum value attained during the previous assembly of any portion of that particular common segment. The second operand, <exp>, specifies the memory alignment for the beginning of the Section.

Common-relocatable code is normally terminated by a CEND directive, but can also be terminated by the PSEG, DSEG, AORG, and END directives. The CEND and PSEG directives define succeeding locations as programrelocatable. The DSEG and AORG directives terminate the common segment by beginning a data or an absolute segment. The END directive terminates the common segment and the program.

The CSEG directive permits construction and definition of independently relocatable segments of data that several programs can access or reference at execution time. Information placed in the object code by the assembler permits the link editor to relocate all common segments independently and make appropriate adjustments to all addresses that reference locations within common segments. Locations within a common segment may be referenced by several different programs if each program contains a CSEG directive with the same operand or no operand.

-

#### **Example**

COMIA CSEG 'ONE' . <Common-relocatable section, type 'ONE'> COM2A **CEND** CSEG 'TWO' <Common-relocatable section, type 'TWO'> COM2B COMIC **CEND** CSEG 'ONE' <Common-relocatable section, type 'ONE'> COMIB CEND COMIL COM2L DATA COMIB-COMIA LENGTH OF SEGMENT 'ONE' LENGTH OF SEGMENT

The three blocks of code between the CSEG and CEND directives are common -relocatable.

The first and third blocks are relocatable with respect to one common relocation type; the second is relocatable with respect to another. The first and third blocks comprise the common segment 'ONE'; the value of the symbol COM1 L is the length in bytes of this segment.

The symbol COM2A is the symbolic address of the first word of the first word of common segment TWO'; COM2B is the common-relocatable (type 'TWO') byte address of the location following the segment. (Note that the symbols COM2B and COM1 C are of different relocation types and possibly different values.) The value of the symbol COM2L is the length in bytes of common segment 'TWO'.

DX2.1 . 83.074 15:23:38

**Syntax**  [<label>] DATA <exp>[,<exp>] [<comment>]

**Fields Label** Optional; if used, the label is assigned the location where the assembler places the first word. .

> **Operand** Contains one or more expressions separated by commas. The assembler evaluates each expression and places the value in a word as a 16-bit number. Words are stored most significant byte first, i.e., at the lower address.

**Comment** Optional

**5** Description DATA places one or more values in one or more successive 2-byte words of memory.

**Example**  KONS1 DATA 3200,1+'AB',-'AF',>F4AO,'A'

> This example initializes five words, starting with a word at location KONS1. The contents of the resulting words are  $> 0$ C80,  $> 4143$ ,  $> BEBA$ ,  $> F4A0$ . and  $>0041$ .

#### **Example**

meem

In a DATA directive statement with an operand of multiple fields, the assembled value of the location counter symbol (\$) will **not** be correctly calculated if the \$ is not in the first field (i.e., a correct value will be calcu-lated for \$ if it is in the first field of the DATA statement.) lhe following example shows both cases. This example is for assembler revision 2.1 .

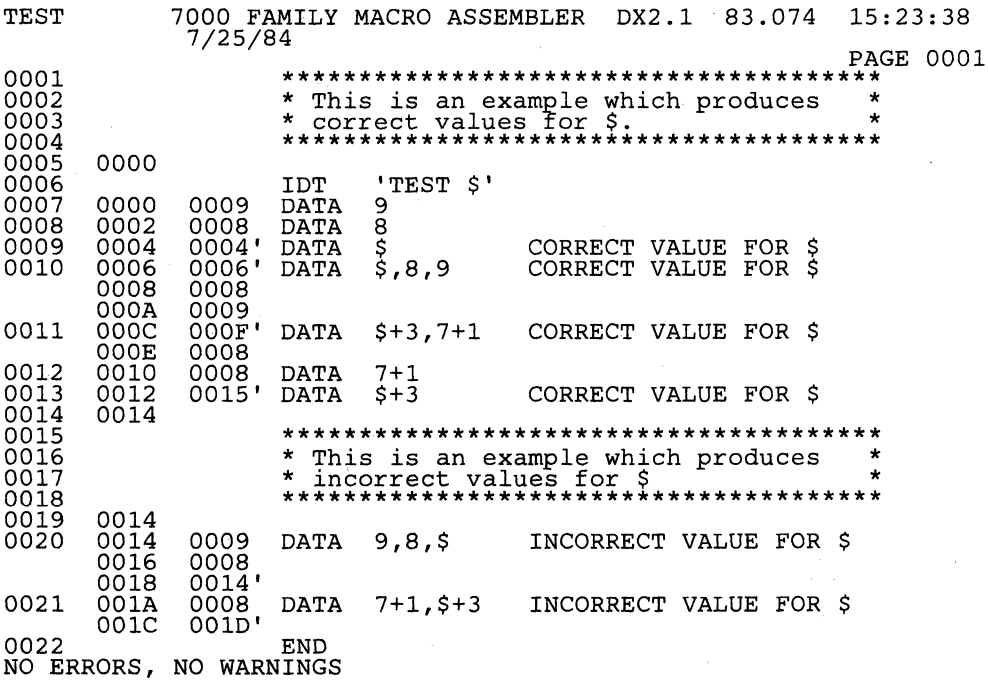

5-22

 $\overline{5}$ 

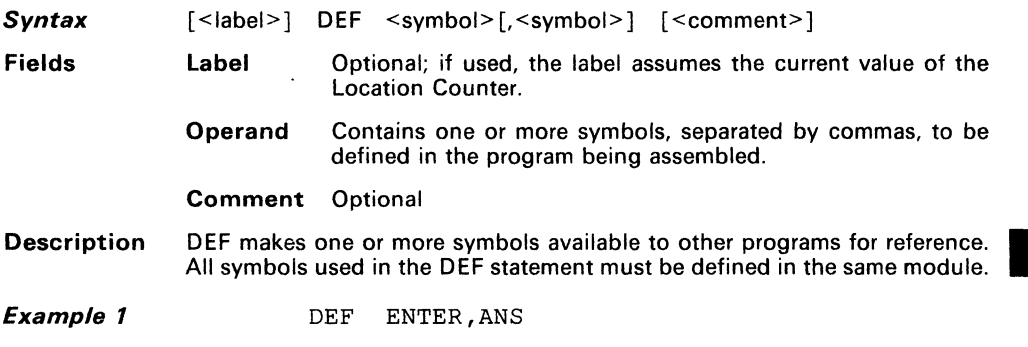

This example causes the assembler to include symbols **ENTER** and ANS in the object code; these symbols are available to other programs.

 $\sim 10$ 

*Syntax*  [<data>] DEND [<comment>]

**Fields** 

**label** Optional; if used, the label is assigned the value of the Location Counter before modification.

**Operand** Not used

**Comment** Optional

**Description** 

DEND terminates a block of data-relocatable code and defines succeeding locations as program-relocatable. One of two values is placed in the Location Counter:

- 1) The maximum value attained by the Location Counter as a result of assembling the preceding block of program-relocatable code
- 2) Zero, if no program-relocatable code was previously assembled

If encountered in common-relocatable or program-relocatable code, DEND functions as a CEND or PEND, and the assembler issues a warning message. Like CEND and PEND, DEND is invalid in absolute code.

**Fields** 

**Syntax**  [<label>] DORG [<exp> [<comment>]]

> **Label**  Optional; when used, the label is assigned the same value that is placed in the Location Counter.

**Operand**  Optional; when used, it contains an expression <exp> that can be either absolute or relocatable. Any symbol in the expression must have been previously defined.

> When the operand field is absolute, the. Location Counter is assigned the absolute value. When the operand is relocatable. the Location Counter is assigned the relocatable value and the same relocation type as the operand. When this occurs, space is reserved in the section that has that relocation type.

**Comment** Optional

#### **Description** DORG loads the Location Counter with the beginning address of a dummy block or section. This address is specified by the operand. The assembler does not generate code for a dummy section, but operates normally in all other respects. The symbols that describe the dummy section layout are available when the remainder of the program is assembled.

**Example 1**  DORG 0

The assembler assigns values relative to the start of the dummy section to the labels within the dummy section. This example is appropriate for defining a data structure. The executable portion of the module (following the RORG directive) should use the labels of the dummy section as relative addresses. In this manner, the data is available to the procedure regardless of the memory area into which the data is loaded.

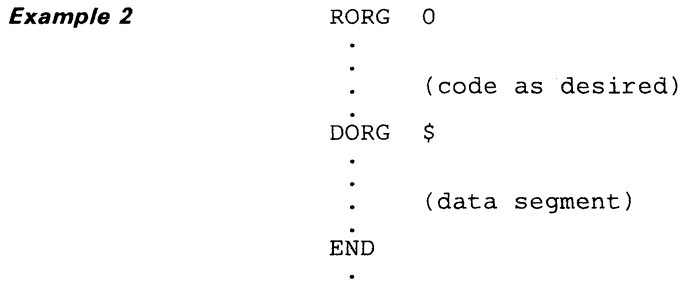

This is appropriate for the executable portion (procedure division) of a procedure that is common to more than one task. The code corresponding to the dummy section must be assembled in another program module. In this manner, separate data portions (dummy sections) are available to the procedure portion.

The DORG directive may also be used with data-relocatable or commonrelocatable operands to specify dummy data or common segments.

**Example** 

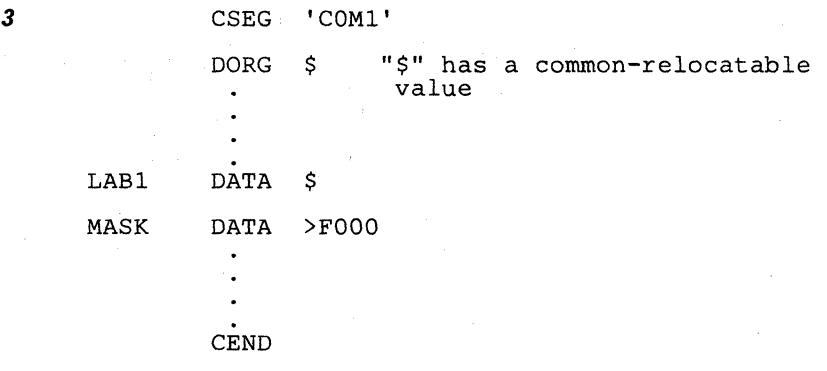

In this example, no object code is generated to initialize the common segment COM1, but space is reserved and all common-relocatable labels describing the structure of the common block (including LAB1 and MASK) are available for use throughout the program.

**Syntax**  [<label>] DSEG [<comment>]

**Fields** 

**Label** Optional; if used, the label is assigned the data-relocatable value placed in the Location Counter.

**Operand** Not used

**Comment** Optional

**Description**  DSEG begins a block of data-relocatable code at the address in the Location Counter. Data-relocatable blocks comprise the data segment of a \_ program. The data segment can be relocated independently of the program segment at link-edit time. This separates modifiable data from executable code.

> A data-relocatable block is normally terminated by a DEND directive. It can also be terminated by a PSEG, CSEG, AORG, or END directive. The PSEG and DEND directives identify succeeding locations as program-relocatable. The CSEG and AORG directives terminate the data segment by beginning a common or an absolute segment, respectively. The END directive terminates the data segment and the program.

The Location Counter is initially set to zero.

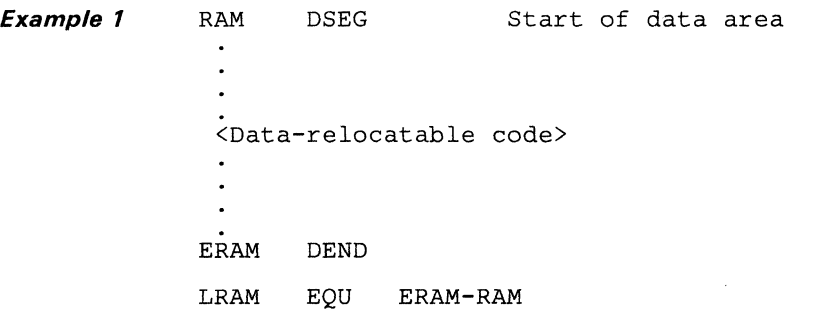

The block of code between the DSEG and DEND directives is data-reloeatable. RAM is the symbolic address of the first word of this block; ERAM is the data-relocatable byte address of the location following the code block. The value of the symbol LRAM is the length in bytes of the block.

**Syntax** [<label>] END [<symbol> [<comment>]]

> label Optional; if used, the label assumes the current value of the Location Counter.

**Operand** Optional; when used, the operand contains a program-reloeatable or absolute symbol that specifies the program entrypoint. If the operand is not used, no entry point is placed in the object code.

Comment Optional; may only be used with the operand field.

Description END terminates the assembly. It should be the last source statement of a program. Any source statements following the END directive are considered part of the next assembly.

Example

**END** 

Fields

END START

This example terminates program assembly. The assembler also places the value of START in the object code as an entry point.

## **Define Assembly-Time Constant Directive EQU**

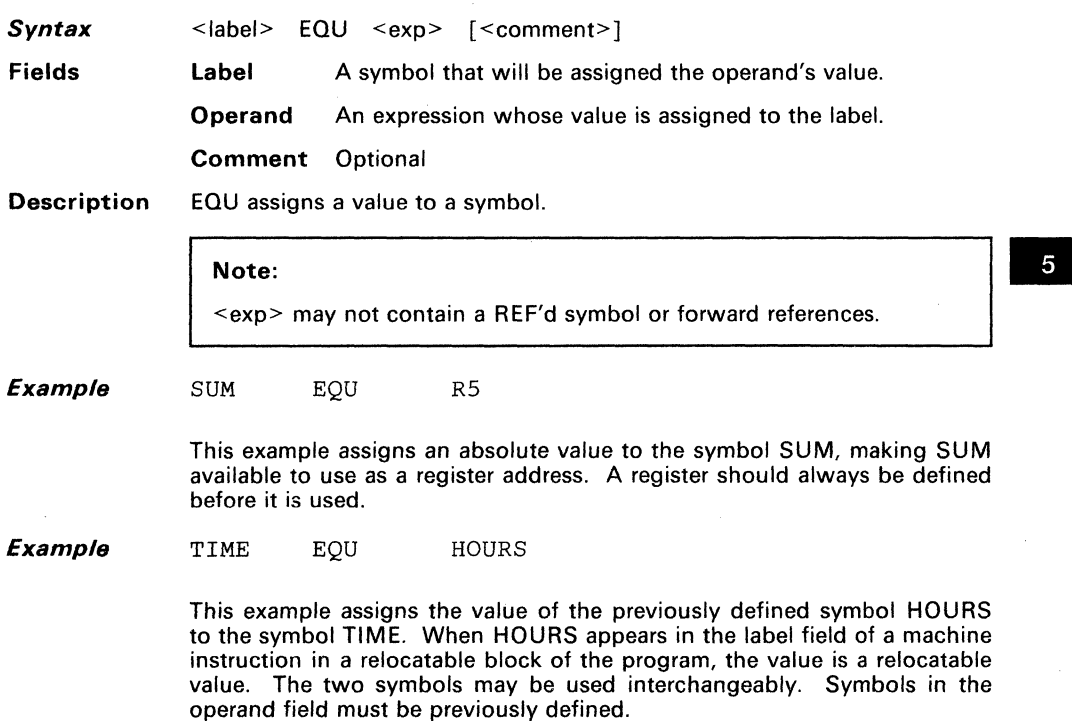
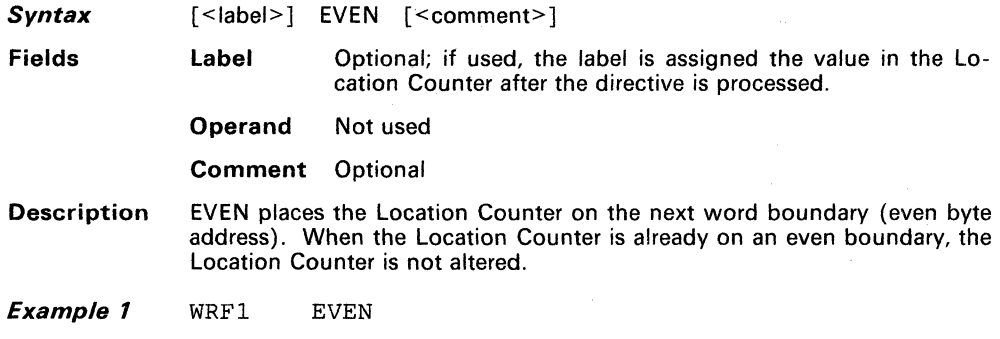

Assures that the Location Counter contains an even boundary address and assigns the Location Counter address to label WRF1.

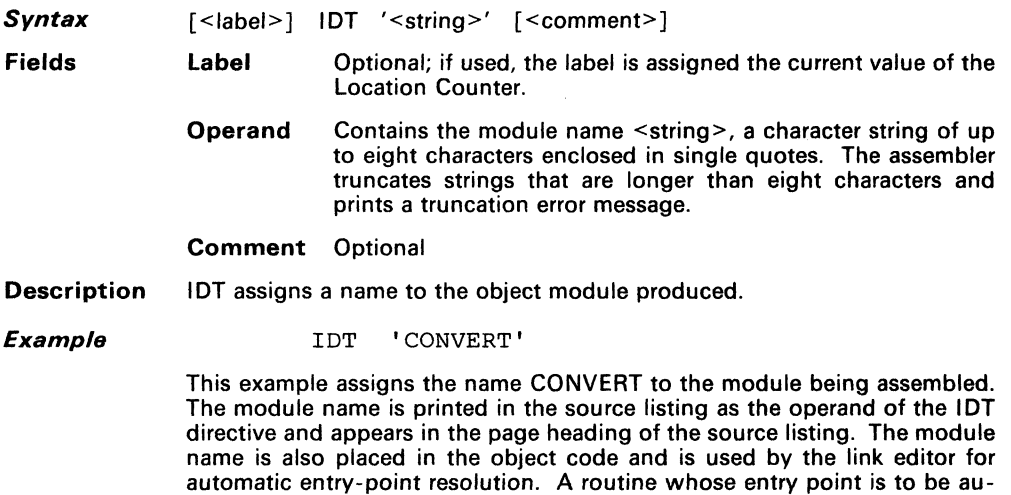

-

### Note:

case.

Although the Assembler accepts lowercase letters and special characters within the quotes, ROM loaders (for example) will not. Therefore, only uppercase letters and numerals are recommended.

tomatically resolved by the link editor must be declared as the 'string' on the lOT statement for that module. The entry point must also be REF'd in this *Syntax*  [<label>] LIST [<comment>]

**Fields**  Label **Cabel** Optional; if used, the label assumes the current value of the Location Counter.

**Operand** Not used

**Comment** Optional; if used. the assembler does not print the comment.

**Description**  LIST restores printing of the source listing after it was cancelled by a UNL directive. This directive is not printed in the source listing. but the line counter increments.

**LIST** 

#### **Syntax** [<label>] LOAD <symbol>[.<symbol>] [<comment>]

Fields Label Optional

> Operand Contains one or more symbols, separated by commas, to be used in the operand field of a subsequent source statement.

#### Comment Optional

**Description** The LOAD directive is like a REF, but the symbol does not need to be used in the module containing the LOAD. The symbol used in the LOAD must be defined in some other module. LOADs are used with SREFs. If oneto-one matching of LOAD and DEF symbols does not occur, then unresolved references will occur during link editing.

#### Example 1

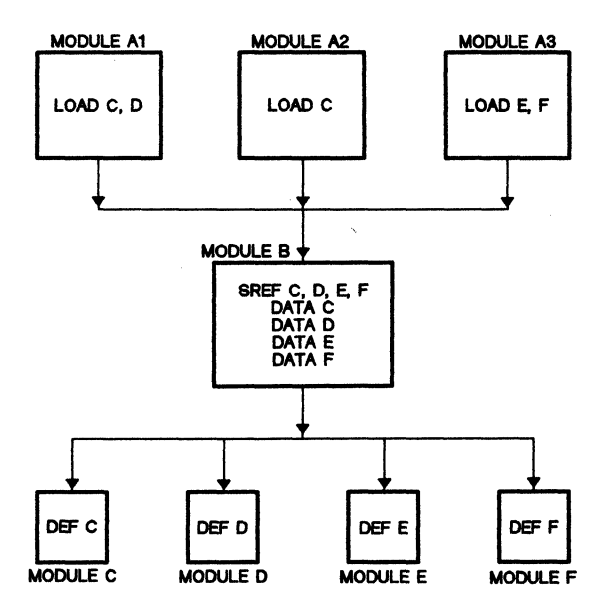

- Module A1 uses a branch table in module B to obtain one module C, 0, E, or F.
- Module A1 knows which of module C, D, E, and F it requires.
- Module B has an SREF for C, D, E, and F.
- Module C has a DEF for C.
- Module 0 has a DEF for D.
- Module E has a DEF for E.
- Module F has a DEF for F.
- Module A1 has a LOAD for the modules C and D it needs.
- Module A2 has a LOAD for the module C it needs.
- Module A3 has a LOAD for the modules E and F it needs.

The LOAD and SREF directives permit module B to be written to handle a highly involved case and still be linked together without unnecessary modules since A1 only has LOAD directives for the modules it needs.

When a link edit is performed, automatic symbol resolutions will pull in the modules appearing in the LOAD directives.

If the link control file included A1 and A2, modules C and D would be pulled in while modules E and F would not be pulled in. If the link control file included A3, modules E and F would be pulled in while modules C and D would not be pulled in. If the link control file included A2, module C would be pulled in while modules D, E, and F would not be pulled in.

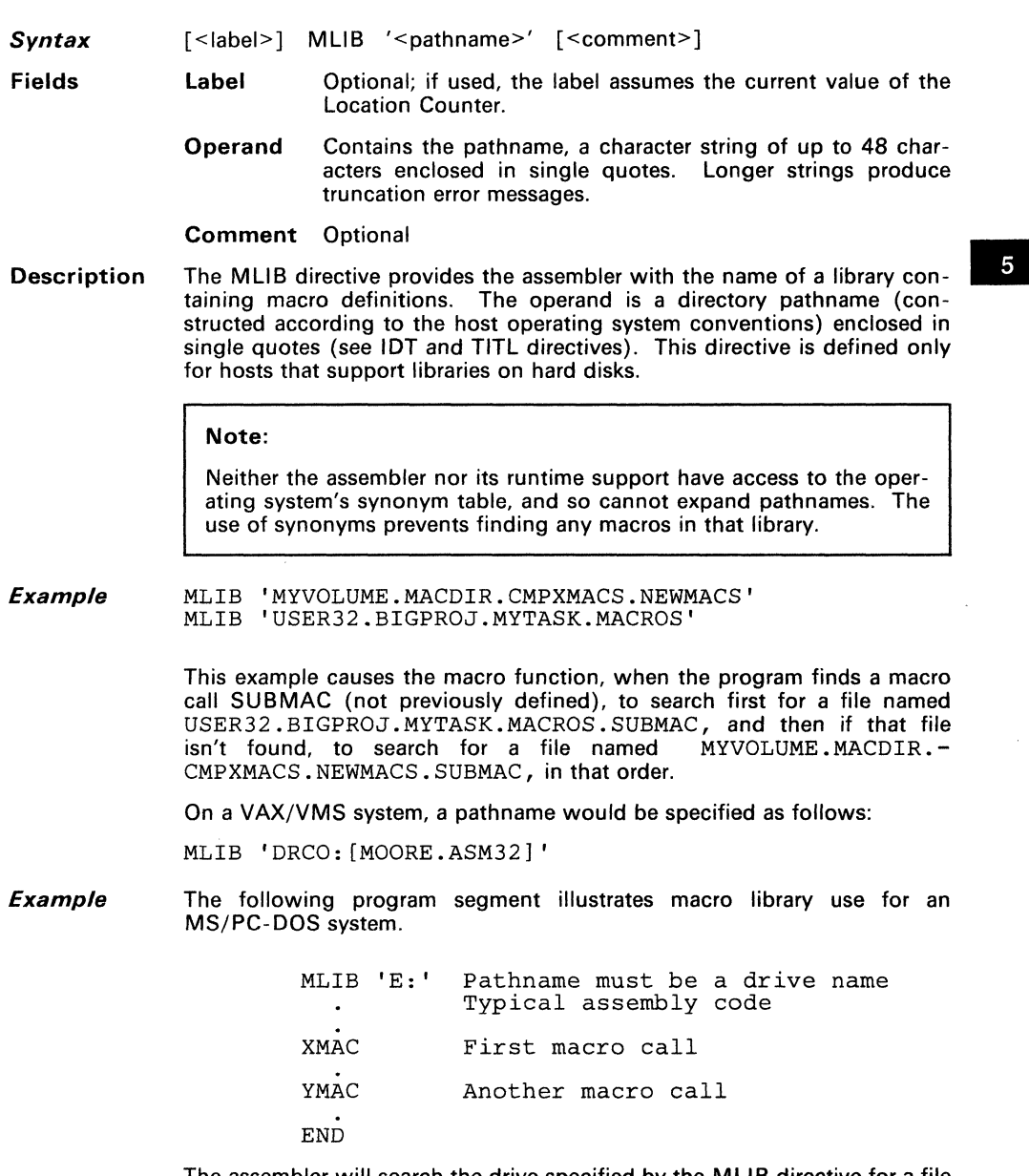

The assembler will search the drive specified by the MLIB directive for a file with the same name as the macro. The macro name cannot have an extension. Only one macro is allowed per file.

5-35

*Syntax*  OPTION <option-list>

**Fields Label** Not used

**Operand** < option-list> (see preceding Description)

**Comment** Not used

**Description**  OPTION selects several options for the assembler listing output. The <option-list> operand is a list of keywords separated by commas. Each keyword selects one of the following listing features:

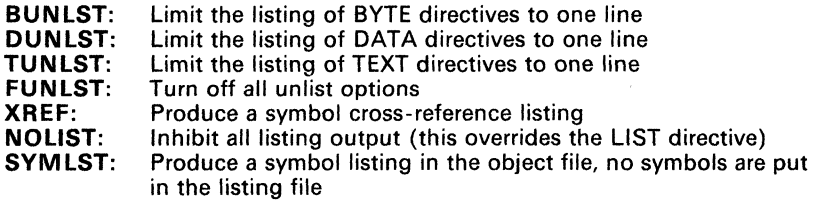

- **Syntax**  [<page>] PAGE [<comment>]
- **Fields Label** Optional; if used, the label assumes the current value of the Location Counter.

**Operand** Not used

- **Comment** Optional; if used, the assembler does not print the comment.
- **Description**  PAGE prints the source program listing on a new page. The PAGE directive is not printed in the source listing, but the line counter increments.

#### **Example 1**  PAGE

The assembler begins a new page of the source listing. The next source statement is the first statement listed on the new page. Using the PAGE directive to separate source listing into logical divisions improves program documentation.

5

*Syntax*  [<label>] PEND [<comment>]

**Fields Label** Optional; if used, the label is assigned the value of the Location Counter before modification.

**Operand** Not used

**Comment** Optional

**Description** 

The PEND directive is the program-segment counterpart of the DEND and CEND directives. It begins a section of program-relocatable code at the address in the Location Counter. The value placed in the Location Counter is the maximum value it attained by assembling all preceding program-relocatable code. It is invalid when used in absolute code.

**Fields** 

 $\overline{5}$ 

*Syntax*  [<label>] PSEG [<comment>]

> **Label** Optional; if used, the label is assigned the value placed in the Location Counter.

> > **Operand** Optional

**Comment** Optional

**Description**  PSEG begins a program-relocatable segment at the address in the Location Counter. The Location Counter is set to one of the following values: \_

- The maximum value the Location Counter has attained by assembling any preceding block of program-relocatable code.
- Zero, if no program-relocatable code was previously assembled.

The PSEG directive is the program-segment counterpart of the DSEG and CSEG directives. Together, the three directives provide a consistent method of defining the various types of relocatable segments. The following sequences of directives are functionally equivalent.

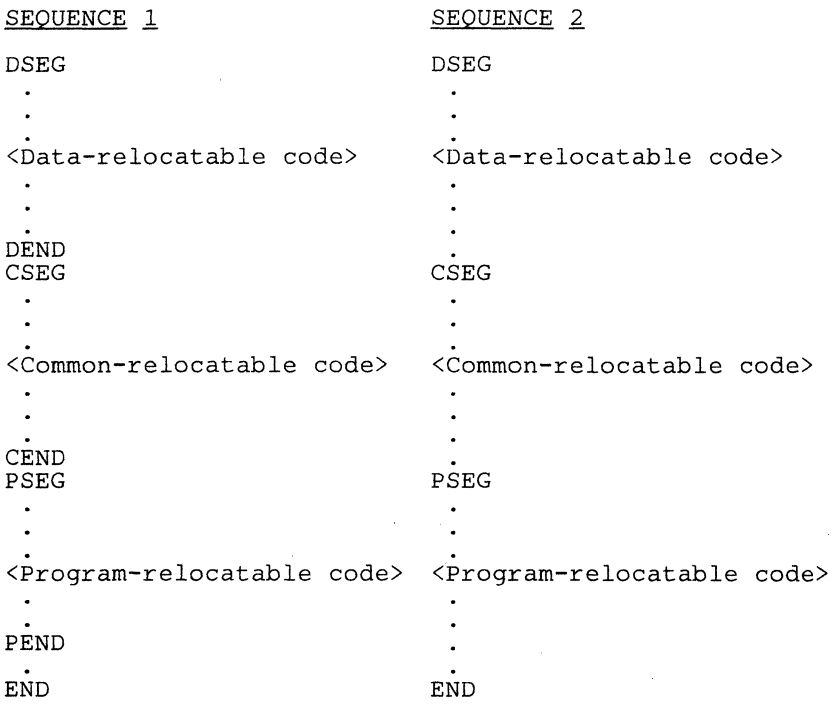

**Fields** 

**Syntax**  [<label>] REF <symbol>[.<symbol>] [<comment>]

> **Label** Optional; if used, the label assumes the current value of the Location Counter.

**Operand** Contains one or more symbols, separated by commas, to be used in the operand field of a subsequent source statement.

**Comment** Optional

5<br>-<br>-<br>-

**Description**  REF provides access to one or more symbols defined in other programs. If a symbol is listed in the REF statement, then a corresponding symbol must also be present in a DEF statement in another source module. If the symbol is not defined in another module, then an error occurs at link edit time. The system generates a summary list of all unresolved references.

**Example 1**  REF ARG1,ARG2

> This example causes the assembler to include symbols ARG1 and ARG2 in the object code so that the corresponding addresses may be obtained from other programs.

- **Syntax**  [<label>] RORG [<exp> [<comment>]]
- **Fields Label**  Optional; if used, the label is assigned the same value that is placed in the Location Counter.

**Operand**  Optional; when used, the operand must be a relocatable' expression  $( $exp>0$ ). It can only contain previously defined$ symbols.

**Comment** Optional: may only be used with the operand field.

- **Description**  RORG places a value in the Location Counter. If encountered in absolute code, RORG also defines succeeding locations as program-relocatable. The operand usually specifies the value placed in the Location Counter. If the operand is not used, the Location Counter is replaced by:
	- The current maximum length of the program segment of the program, if RORG appears in absolute or program-relocatable code.
	- The *maximum length of the data segment* if RORG appears in datarelocatable code.
	- The *maximum length of the common segment* if RORG appears in common -relocatable code.

The length of the program-, data-, Or common-relocatable segment, at any time during assembly, is determined by either of the following:

- 1 ) The maximum value the Location Counter has ever attained as a result of the assembly of any preceding block of relocatable code.
- 2) Zero, if no relocatable code has been previously assembled.

Since the Location Counter begins at zero, the length of a segment and the next available address within that segment are identical.

If RORG appears in absolute code, a relocatable operand must be program-relocatable. In relocatable code, the operand's relocation type (data, common, or program) must match that of the current location counter.

In absolute code RORG places the operand value in the Location Counter and changes the Location Counter's relocation type to program-relocatable. In relocatable code RORG places the operand value in the Location Counter but does not change the Location Counter's relocation type.

#### **Example**

RORG \$-10 Overlay ten bytes

The \$ symbol contains the value of the current location. This example sets the Location Counter to the current location less ten bytes. The instructions and directives following the RORG directive replace the ten previously assembled words of relocatable code, permitting correction of the program without removing source records. If a label had been included, the label would have been assigned the value placed in the Location Counter.

#### **Example**  SEG2 RORG

The Location Counter contents depend upon preceding source statements. Assume that after defining data for a program that occupies >44 bytes, an AORG directive initiates an absolute block of code. The absolute block is followed by the RORG directive from the preceding example. This places >0044 in the Location Counter and defines the Location Counter as reloeatable. Symbol SEG2 is a relocatable value, >0044. The RORG directive from the above example would have no effect except at the end of an absolute block or a dummy block.

- **Syntax** [ <label > ] SREF <symbol > [ , <symbol > ] [ <comment > ]
- Fields Label Cotional; if used, the label assumes the current value of the Location Counter.

Operand Contains one or more symbols, separated by commas, to be used in the operand field of a subsequent source statement.

Comment Optional

Description SREF provides access to one or more symbols defined in other programs. Unlike REF, SREF does not require a symbol to have a corresponding symbol listed in a DEF statement of another source module. The SREF'd symbol will be an unresolved reference but no error message will be produced.

Example 1 SREF ARG1,ARG2

> This example causes the link editor to include symbols ARG1 and ARG2 in the object code so that the corresponding addresses may be obtained from other programs.

**Syntax**  [<label>] TEXT [-]'<string>' [<comment>]

**Fields Label** Optional; if used, the label is assigned the location where the assembler places the first character.

> **Operand** Contains a character string of up to 52 characters enclosed in single quotes; it may be preceded by a unary minus sign.

**Comment** Optional

**\_ Description** 

TEXT places one or more characters in successive bytes of memory. The assembler negates the last character of the string when the string is preceded by a minus (-) sign (unary minus).

**Example** 

MSGl TEXT 'EXAMPLE' Message heading

This example places the 8-bit ASCII representations of the characters in successive bytes. When the Location Counter is on an even address, the result is  $>4558$ ,  $>414D$ ,  $>504C$ , and  $>45xx$ .  $>xx$ , the contents of the rightmost byte of the fourth word, are determined by the next source statement. The label MSG1 is assigned the value of the first byte address, containing  $>45$ .

**Example**  MSG2 TEXT -'NUMBER'

> When the Location Counter is on an even address, the result is >4E55, >4042, and >45AE. The label MSG2 is assigned the value of the byte address in which >4E is placed.

**Fields** 

**Syntax**  [<label>] TITL '<string>' [<comment>]

- **Label**  Optional; if used, the label assumes the current value of the location Counter.
	- **Operand**  Contains the title  $(\leq$ string>), a character string of up to 50 characters enclosed in single quotes. The assembler truncates a string longer than 50 characters and prints a truncation error message.
	- **Comment** Optional; the assembler does not print the comment but does \_ increment the line counter.
- **Description** TITl supplies a title to be printed in the heading of each page of the source listing. The title is printed on the next page after TITl is processed, and on subsequent pages until another TITL directive is processed. The TITL directive must be the first source statement submitted to the assembler if a title heading is desired on the listing's first page. This directive is not printed in the source listing.

**Example 1 TITL** '\*\*REPORT GENERATOR\*\*'

This example prints the title \*\*REPORT GENERATOR\*\* in the page headings of the source listing.

*Syntax*  [<label>] UNL [<comment>]

**Fields**  Label **Continual:** if used, the label assumes the value of the Location Counter.

**Operand** Not used

**Comment** Optional; if used, the assembler does not print the comment.

**Description**  UNL halts the source listing output until a LIST directive is processed. It is not printed in the source listing, but the source line counter is incremented. This directive is frequently used in MACRO definitions to inhibit the listing of the macro expansion. It is useful for reducing assembly time and the size of the source listing.

# **5.6 Symbolic Addressing Techniques**

The assembler processes symbolic memory addresses for addressing registers.

The following example illustrates this type of coding:

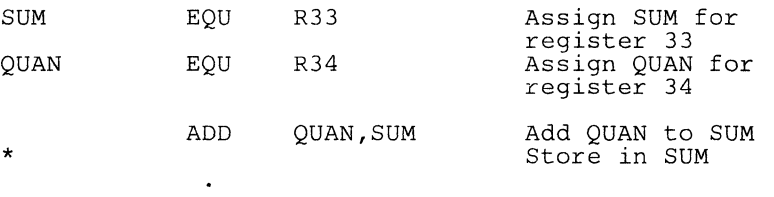

The two initial EQU directives assign meaningful labels to be used as register addresses in the subroutine.

## **5.7 Assembler Output**

This section discusses assembler output, including source listings, error messages, a cross reference listing, and object code.

#### **5.7.1 Source Listing**

A source listing shows source statements and the object code they produce.

Each page of the source listing has a title line at the top .. Any title supplied by a TITL directive is printed on this line. A page number is printed to the right of the title. A blank line follows the title line; subsequent lines contain the assembled source statements. Each assembled source statement contains a source statement number, a program counter value, the object code assembled, and the source statement as entered. If a source statement produces more than one byte of object code, the assembler prints the program counter value and object code on a separate line for each additional byte. Each added line is printed following the source statement line.

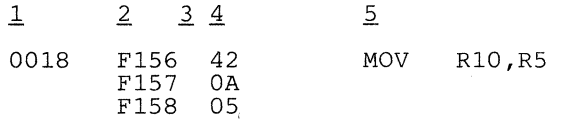

The source statement number, 0018 in the example, is a 4-digit decimal number. Source records are numbered in the order in which they are entered including those source records that are not printed in the listing (TITL, LIST, UNL, and PAGE directives are not listed; source records between a UNL directive and a LIST directive are not listed). The difference between two consecutive source record numbers indicates if a source record was entered but not listed.

The next field on a line of the listing contains the program counter value (hexadecimal). In the example, F156 is the program counter value. Not all directives affect the program counter; the field is blank for those directives that do not affect it (the lOT, REF, DEF, EQU, SREF, and END directives leave the program counter field blank).

The third field normally contains a single blank. However, the assembler places a dash in this field when warning errors are detected. .

The fourth field contains the hexadecimal representation of the object code, 420A05 in the preceding example. Note that the assembler produces a line containing the program counter value and the assembled object code for each byte of object code. All machine instructions and the BYTE, DATA, and TEXT directives use this field for object code. The EQU directive places the value corresponding to the label in the object code field.

The fifth field contains the characters of the source statement as they were scanned by the assembler. Spacing in this field is determined by the spacing in the source statement. The four source statement fields will be aligned in the listing only when they are aligned in the source statements or when tab characters are used.

### **5.7.2 Normal Completion Error Messages**

The assembler issues two types of error messages: normal completion messages and abnormal completion messages (Section 5.7.3). When the assembler completes an assembly, it indicates any errors it encounters in the assembly listing. The assembler indicates errors following the source line in which they occur. At the end of a module (IDT-END pair), the corresponding messages are printed.

Table 5-3 lists error, warning, and information messages.

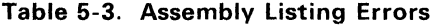

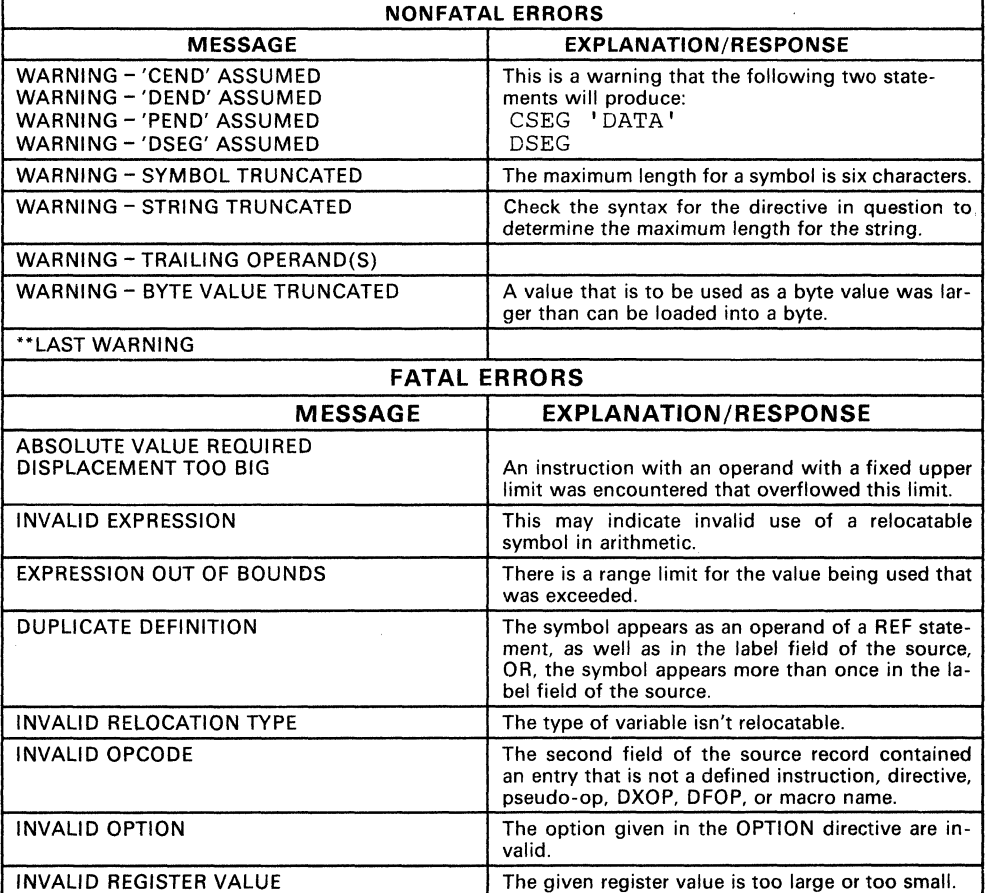

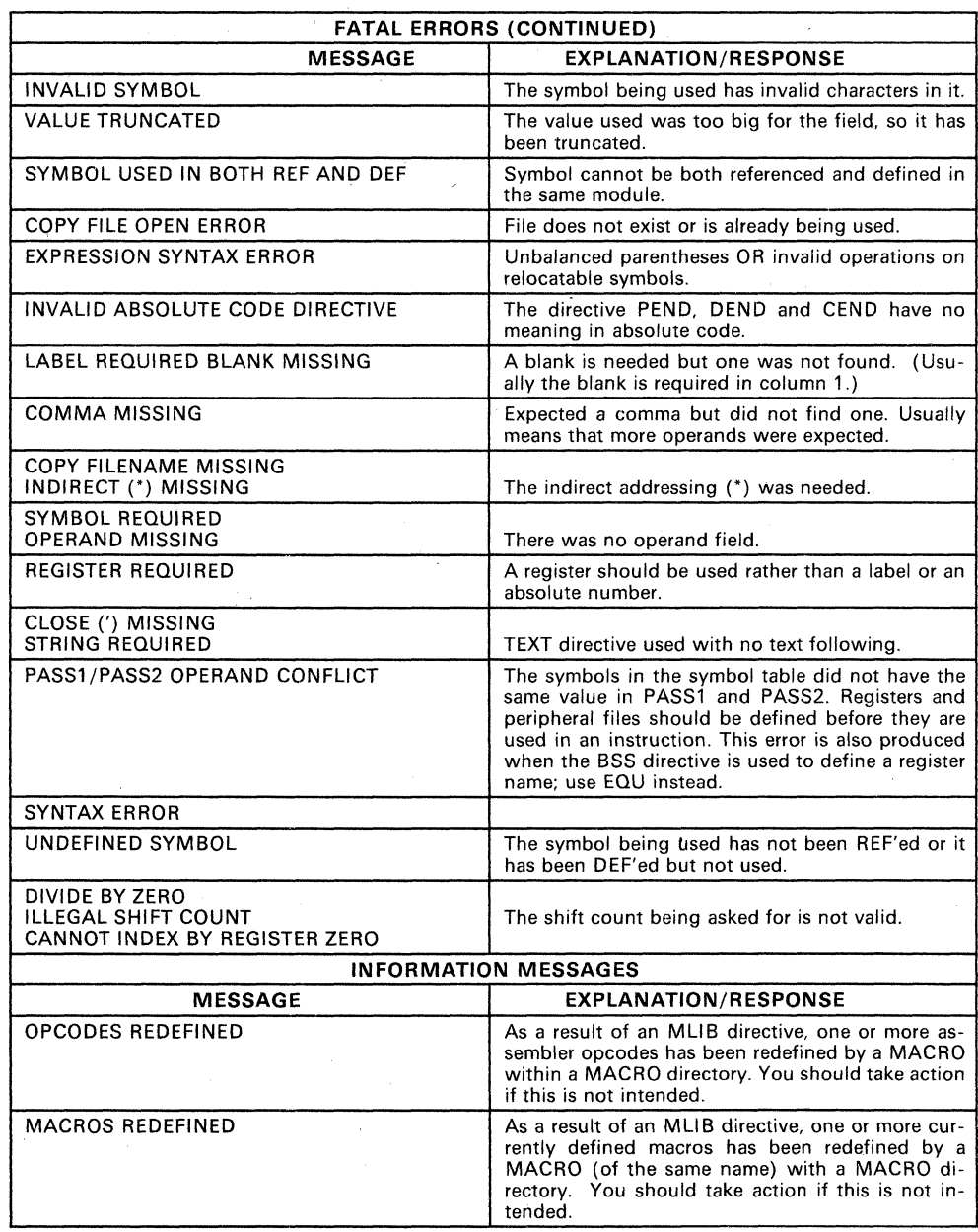

# **Table** 5-3. **Assembly Listing Errors (Concluded)**

## **5.7.3 Abnormal Completion Error Messages**

Most abnormal completion error messages are issued by the operating system under which the assembly runs (messages in this category include those concerned with file I/O errors). Refer to the applicable operating system reference manual for detailed information. Table 5-4 lists the abnormal error messages.

**Table** 5-4. **Abnormal Completion Error Messages** 

| UNEXPECTED END OF PARSE             |
|-------------------------------------|
| ERROR MAPPING PARSE - ASSEMBLER BUG |
| INVALID OPERATION ENCOUNTERED       |
| NO OPCODE                           |
| INVALID LISTING ERROR ENCOUNTERED   |
| SYMBOL TABLE ERROR                  |
| INVALID LIB COMMAND ID              |
| UNKNOWN ERROR PASSED, CODE = XXXX   |
|                                     |

#### **5.7.4 Cross-Reference Listing**

The assembler prints an optional cross-reference listing following the source listing, as specified by the assembler OPTION directive. The format of the listing is shown in Figure 5-2.

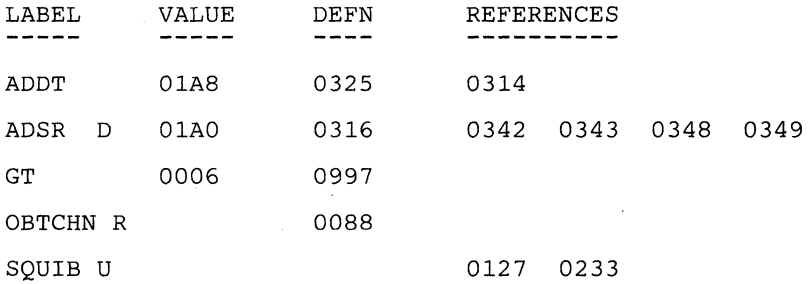

#### **Figure** 5-2. **Cross-Reference Listing Format**

As Figure 5-2 shows,

- The assembler prints each symbol defined or referenced in the assembly in the label column. If a single character follows the symbol, it represents the symbol attribute. These symbol-attribute characters and their meanings are listed in Table 5-5.
- The second (value) column contains a four-digit hexadecimal number, the value assigned to the symbol. The number of the statement that defines the symbol appears in
- the third (definition) column. This column is left blank for undefined symbols.
- The fourth (reference) column lists the source statement numbers that reference the symbol. A blank in this column indicates that the symbol was never used.

| <b>CHARACTER</b> | <b>MEANING</b>             |  |  |
|------------------|----------------------------|--|--|
|                  | External reference (REF)   |  |  |
|                  | External definition (DEF)  |  |  |
|                  | Undefined                  |  |  |
| м                | Macro name                 |  |  |
|                  | Secondary reference (SREF) |  |  |
|                  | Force load (LOAD)          |  |  |

**Table** 5-5. **Symbol Attributes** 

## **5.8 Object Code**

The assembler produces object code that may be linked to other code modules or programs, and loaded directly into the computer. Object code consists of records containing up to 71 ASCII characters. You can correct record data manually for simple temporary changes for debugging. This prevents a lengthy re-assembly but it causes problems if you don't update the source. Figure 5-3 shows an example of object code.

#### **SAMPLE 1 - ACTUAL CODE OUTPUT**

KOOOOTESTPROG9F006B327BBBSABB0002BCAFBBS246BODA2BOOOOBA242B02A27F113F B2003BA2FFB09A2BFF0BBA222BOAA2B4408B5208BD502BA2F0B0BCFBE32EB78047F0F6F B0292BOA80BOAA2BOOOAB230FBE2EFBD202BBDE7BFB4DB0203BE206B4202B03727F127F B1004B7D02B04E7B03DAB04DOBE20SBD204B7401BOSOAB72FFB030A9F862\*OB7F1DSF 9FFF4BF862BF862BF862BF862BF862BF0067F7A4F<br>TESTPROG 11/28/84 15:59: 3 AS ASMMLP 2.1 83.074

#### **SAMPLE 2 - EXPANDED CODE WITH KEYS (REFERENCE ONLY)**

KOOOOTESTPROG9F006B327BBB5ABB0002BCAFBB5246B0DA2B0000BA242B02A27F113F<br>1 2 3 4 5 6 7<br>10 9 10 1 2 3 4 S 6 7 8 9 10 \*88BF800B71EFBF788BF822B71EF\*88BF848B71EF\*88BF871B71EFBF788BF89781111F 11  $\frac{1}{2}$  12 13 BFFACB9C019FFFEBF8C47FAD1F 14 15<br>TESTPROG TESTPROG 11/28/84 1S:59: 3 ASMMLP 2.1 83.074  $\frac{1}{16}$ 

- 
- 
- 1) K Begins each program<br>2) 0000 Bytes of relocable 2) 0000 - Bytes of relocable code, always 0 for final linked code<br>3) TESTPROG - Name from the IDT statement of the program
- $3)$  TESTPROG Name from the IDT statement of the program  $4$  9 Address follows
- 4)  $9 -$  Address follows<br>5)  $6006 -$  Beginning a
- $5$  F006 Beginning address<br>6) B 16-bit word follows
- 
- $6$ ) B 16-bit word follows<br>7)  $327B 16$ -bit word, MS  $7$ ) 327B - 16-bit word, MSB first<br>8) 7 - Checksum follows
- 8) 7 Checksum follows<br>9) F113 Checksum (2's
- 9) Fl13 Checksum (2's complement of the sum of all ASCII characters prior to and including the 7 tag)
- 10)  $F End$  of line<br>11)  $* 8$ -bit byte to
- $11$ )  $*$  8-bit byte to follow<br>12)  $8$  lanore checksum -
- 12) 8 Ignore checksum useful when object code patching<br>13) 1111 Any 4 numbers can follow an 8 tag
- 13)  $1111 -$  Any 4 numbers can follow an 8 tag<br>14)  $9 -$  Address follows
- $14$ ) 9 Address follows<br>15) FFFE Address of v
- 15) FFFE Address of vector area<br>16) : Last line of object module
- : Last line of object module

**Note:** Table 5-6 provides an explanation of the tag characters.

#### **Figure** 5-3. **Sample Object Code**

 $\overline{a}$ 

# **5.8.1 Object Code Format**

Formatted object code contains records made up of fields sandwiched between tag characters. The specific tag character, defined by the assembler or linker, specifies the function of the fields with which it is associated. A tag character occupies the first position on each line of object code and identifies the fields it precedes to the loader. Table 5-6 details the various tag characters and their associated fields. Table 5-7 lists field and tag character information.

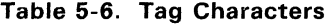

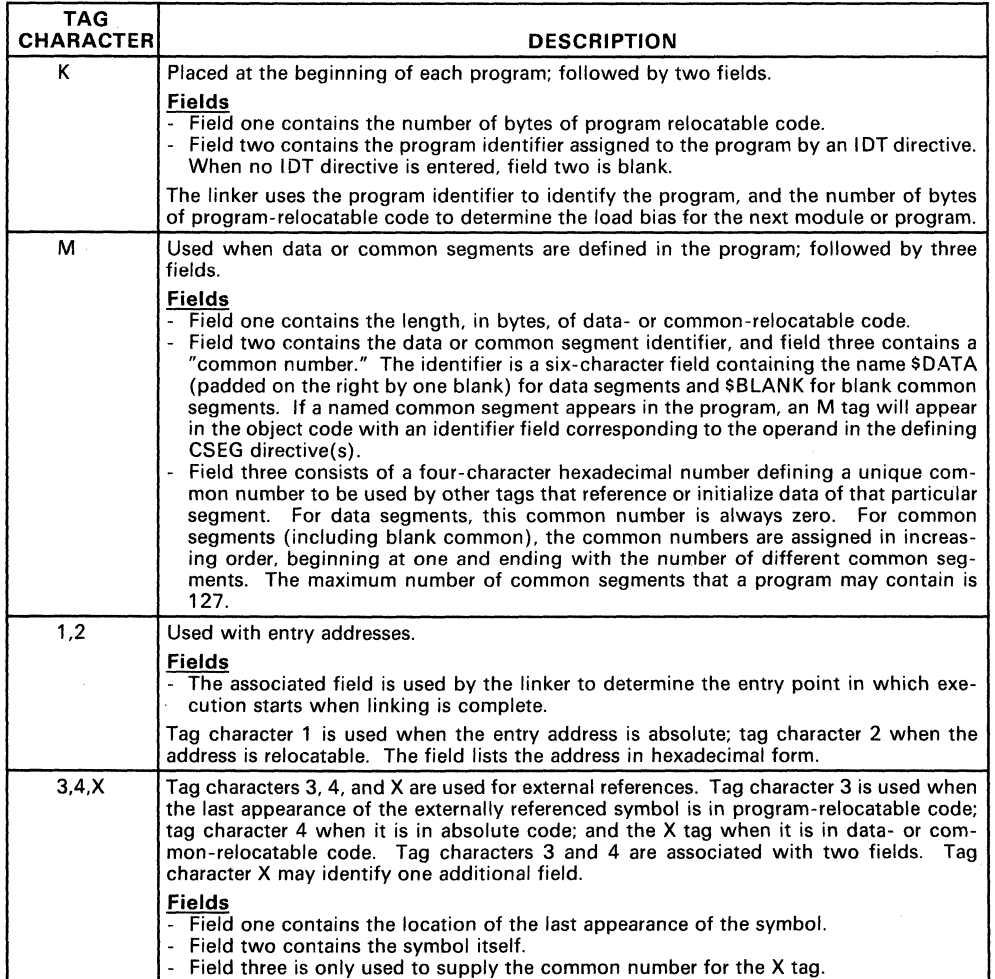

\_\_\_\_ Ξ

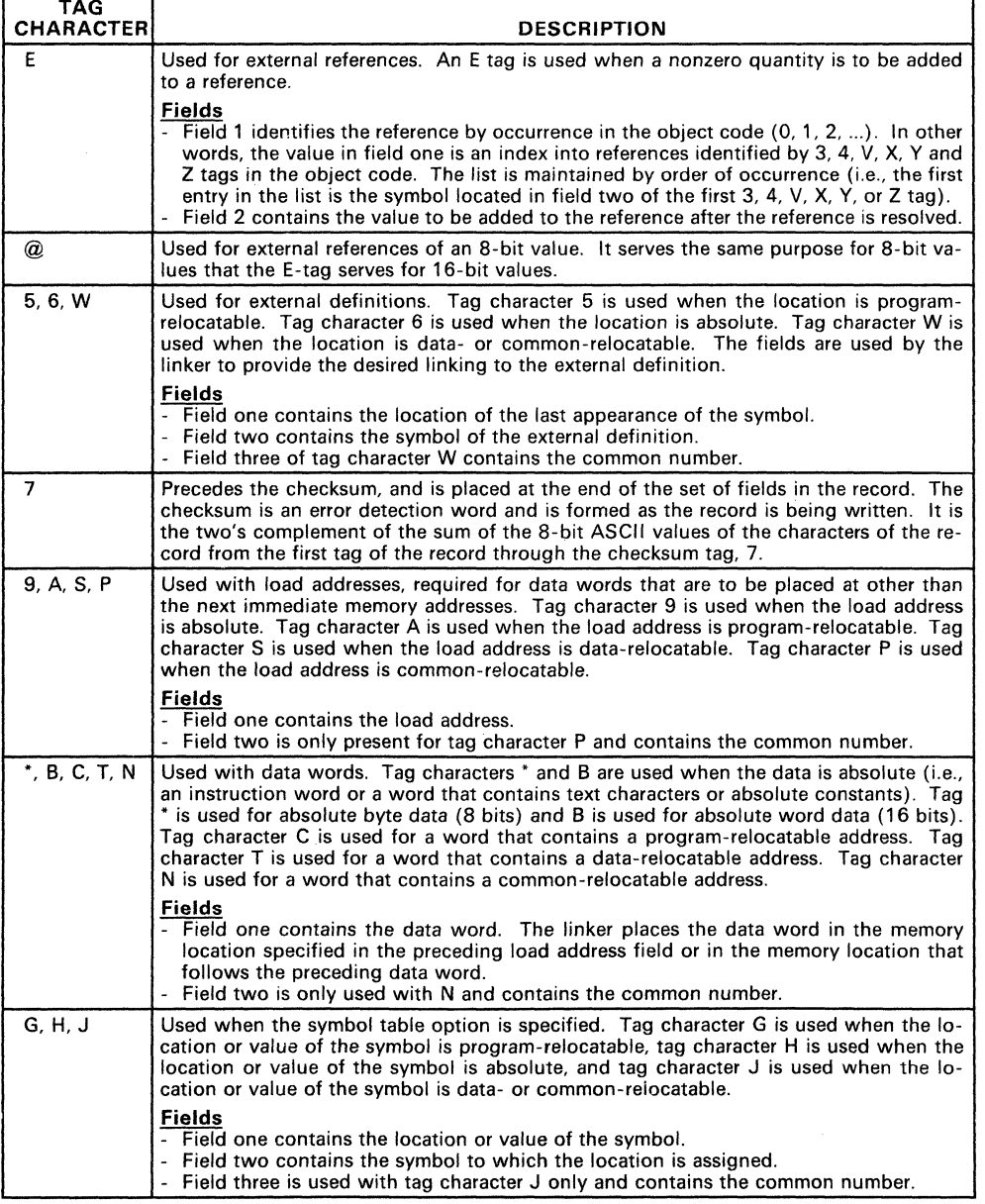

# **Table 5-6. Tag Characters (Continued)**

'n

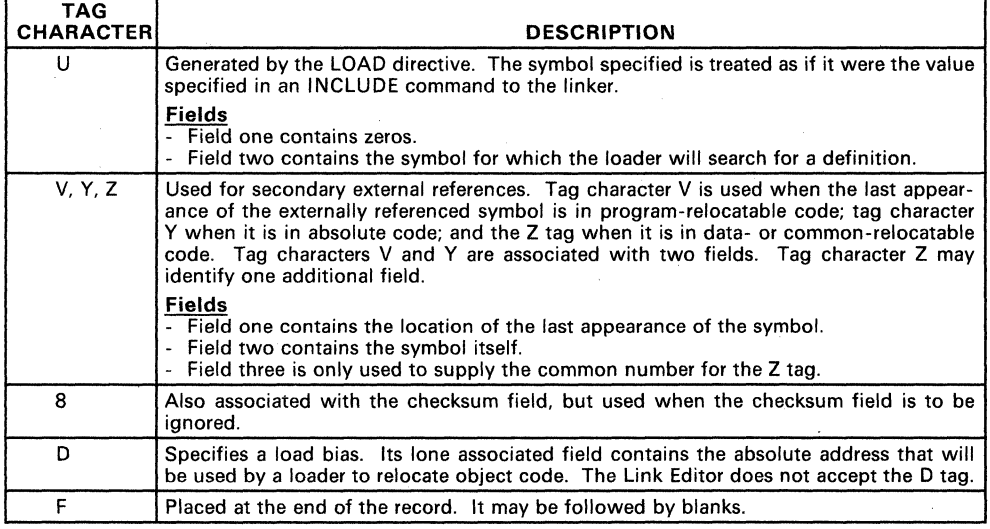

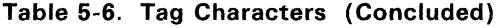

The end of each record is identified by the tag character 7 followed by the checksum field and the tag character F (this data is described above). The assembler fills the rest of the record with blanks and a sequence number and begins a new record with the appropriate tag character.

The last record of an object module has a colon (:) in the first character position of the record, followed by blanks or time and date identifying data.

Table 5-7 defines the object record format and tags.

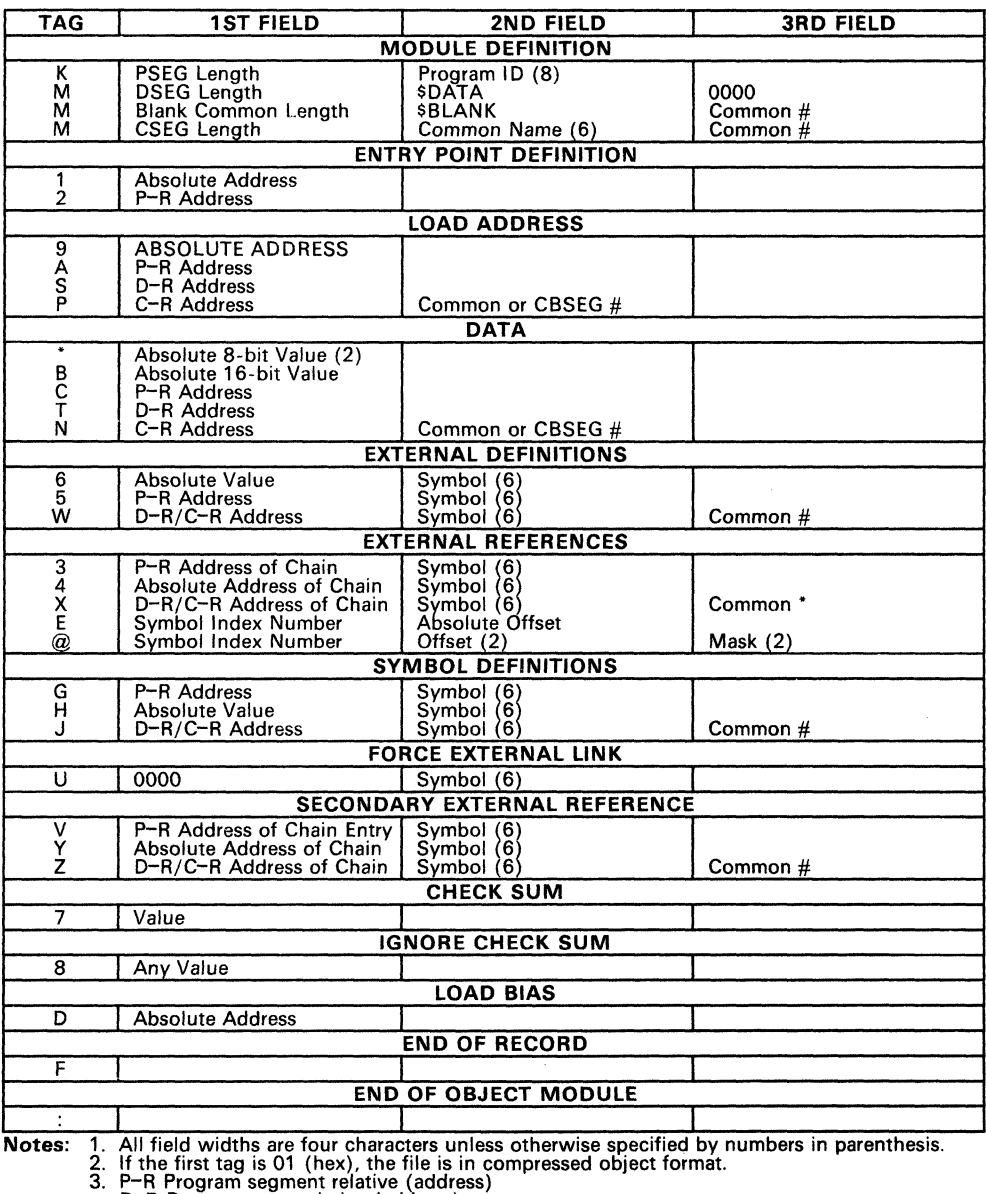

# Table 5-7. Object Record Format and Tags

Notes:

P-R Program segment relative (address)<br>D-R Data segment relative (address)<br>C-R Common segment relative (address)

 $\overline{5}$ 

1 あまめく

#### 5.8.1.1 **External References in Object Code**

The Link Editor allows the use of external references in the object code. (See Section 7.)

#### 5.8.1.2 **Changing Object Code**

In most cases, changing the object code is not the recommended way to correct errors in a program. All changes or corrections to a program should be made in the source code, then the program should be re-assembled. Failure to follow this procedure can make subsequent program correction or maintenance impossible. The information in the following paragraphs is intended for those rare instances when re-assembly is not possible. Any changes made directly to the object code should be thoroughly documented so that the programmers who come later can see what the program actually does, not what the source code says that it does.

To correct the object code without re-assembling a program, change the object code by changing or adding one or more records. One additional tag character is recognized by the loader to permit specifying an abolute address that will be used to relocate object code. The additional tag character, D, may be used in object records changed or added manually.

Tag character D is followed by a load bias (offset) value. The loader uses this value instead of the load bias computed by the loader itself. The loader adds the load bias to all relocatable entry addresses, external references, external definitions, load addresses, and data. The effect of the D tag character is to specify that area of memory into which the loader loads the program. The tag character D and the associated field must be placed ahead of the object code generated by the assembler.

Correcting the object code may require only changing a character or a word in an object code record. You may duplicate the record up to the character or word in error, replace the incorrect data with the correct data, and duplicate the remainder of the record up to the seven tag character. The changes will cause a checksum error when the checksum is verified as the record is loaded, so you must:

- Change the 7 tag character to an 8 tag character, in which case the checksum value is ignored, **or**
- Recalculate the checksum.

When more extensive changes are required, you may write an additional object code record or records. Begin each record with a tag character 9, A, S, or P, followed by an absolute load address or a relocatable load address. This may be an address into which an existing object code record places a different value. The new value on the new record will override the other value when the new record follows the other record in the loading sequence. Follow the load address with a tag character', B, C, T, or N and an absolute data word or a relocatable data word. Additional data words preceded by appropriate tag characters may follow. When additional data is to be placed at a nonsequential address, write another load address tag character followed by the load address and data words preceded by tag characters. When the record is full, or all changes have been written, write tag character F to end the record.

When additional relocatable memory locations are loaded as a result of changes, you must change field one of tag character K, which contains the number of bytes of relocatable code. For example, if the object field written by the assembler contained 1000 hex bytes of relocatable code and you have added eight bytes in a new object record, additional memory locations will be loaded. You must find the K tag character in the object code file and change the value following the tag character from 1000 to 1008; you must also change the tag character 7 to 8 in that record, or recalculate the checksum.

When added records place corrected data in locations previously loaded, the added records must follow the incorrect records. The loader processes the records as they are read from the object file, and the last record that affects a given memory location determines the contents of that location at execution time.

The object code records that contain the external definition fields, the external reference fields, the entry address field, and the final program start field must follow all other object records. An additional field or record may be added to include reference to a program identifier. The tag character is 4, and the hexadecimal field contains zeros. The second field contains the first six characters of the IDT character string. External definitions may be added using tag character 5 or 6 followed by the relocatable or absolute address, respectively. The second field contains the defined symbol, filled to the right with blanks when the symbol contains less than six characters.

#### Note:

Both object code to be linked and object code to be downloaded can be changed without re-assembling the program. The link editor, though, will not accept tag character D in changed or added object records.

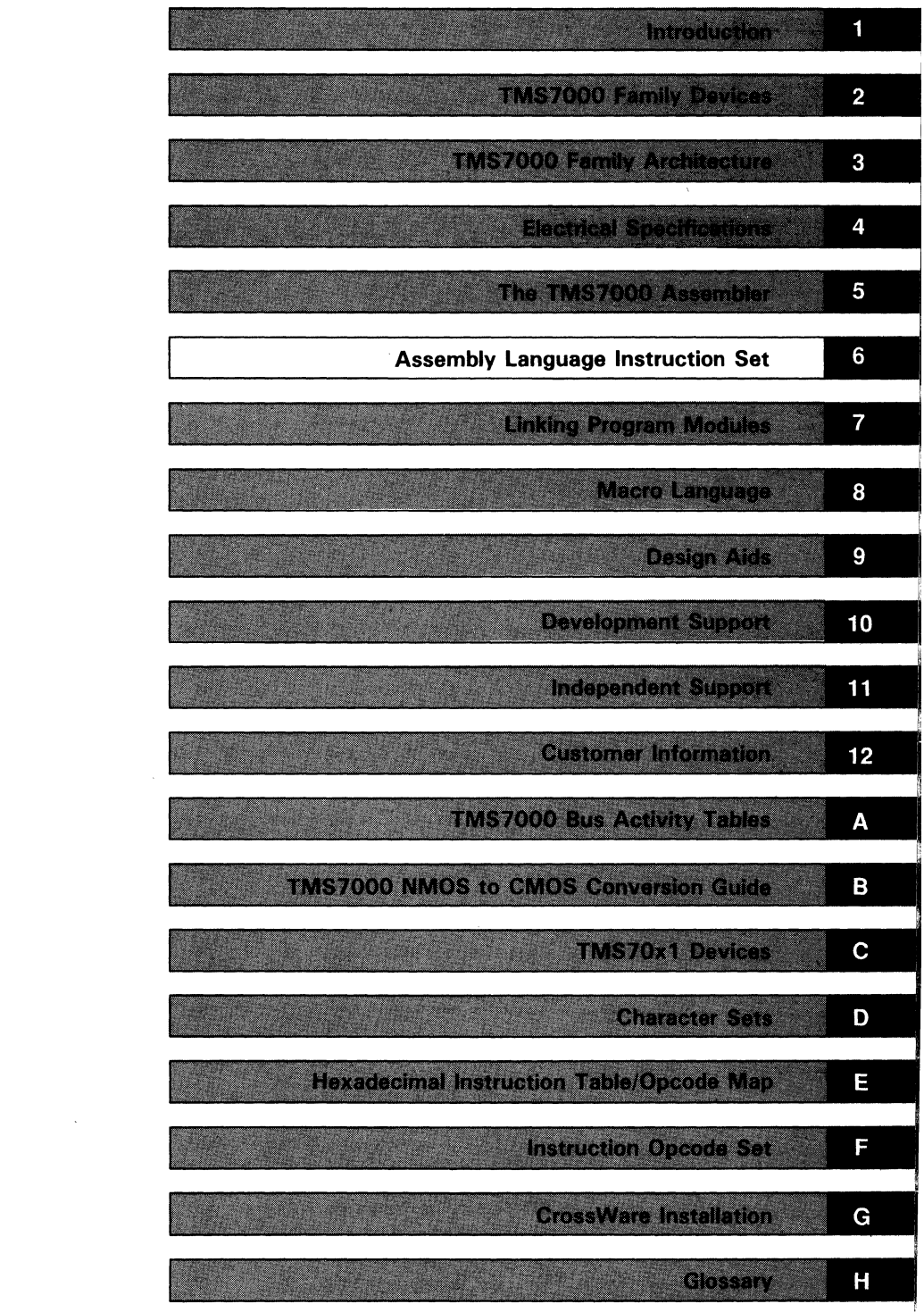

 $\label{eq:2.1} \frac{1}{\sqrt{2}}\int_{0}^{\infty}\frac{1}{\sqrt{2\pi}}\left(\frac{1}{\sqrt{2\pi}}\right)^{2}d\mu\,d\mu\,.$ ini (1990)<br>1990 - Johann Barn, amerikansk politiker († 1900)<br>1990 - Johann Barn, amerikansk politiker († 1900) 

# **Section 6**

# **Assembly Language Instruction Set**

The TMS7000 instruction set contains 61 instructions that control input, output, data manipulation, data comparison, and program flow. The instruction set can be divided into eight functional categories:

- Arithmetic Instructions
- •<br>• Branch and Jump Instructions
- •<br>• Compare Instructions
- •<br>• Control Instructions
- •<br>• Load and Move Instructions
- •<br>• Logical Instructions
- •<br>• Shift Instructions
- •<br>• I/O Instructions

#### **Note:**

**TMS70x2** and **TMS70Cx2** devices have 256 bytes of on-chip RAM; their register locations range from RQ-R255. **TMS70xO** and **TMS70CxO** devices have 128 bytes of on-chip RAM; their register locations range from RQ-R127.

Topics in this section include:

# **Section Page**

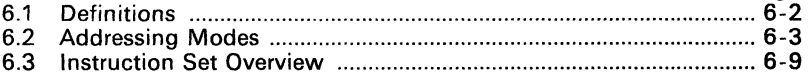

# **6.1 Definitions**

Table 6-1 lists and defines the symbols used in the instruction set.

| <b>SYMBOL</b> | <b>DEFINITION</b>                                                           | SYMBOL             | <b>DEFINITION</b>                                                                                                    |
|---------------|-----------------------------------------------------------------------------|--------------------|----------------------------------------------------------------------------------------------------|
| A             | Register A or R0 in Register File                                           | В                  | Register B or R1 in Register File                                                                                                    |
| <b>Rn</b>     | Register n of Register File                                                 | Pn                 | Port n of Peripheral File ( $0 \le n \le 255$ )                                                                                                    |
| s             | Source operand                                                              | d                  | Destination operand                                                                                                    |
| <b>Rs</b>     | Source register in Register File                                            | Ps                 | Source register in Peripheral File<br>$(0 \le s \le 255)$                                                                                                    |
| Rd            | Destination register in Register File                                       | Pd                 | Destination in Peripheral File<br>$(0 \le d \le 255)$                                                                                                    |
| Rp            | Register pair                                                               | iop                | Immediate operand                                                                                                    |
| <b>ST</b>     | <b>Status Register</b>                                                      | SP                 | <b>Stack Pointer</b>                                                                                                    |
| PC            | Program Counter                                                             | pcn                | Location of the next instruction                                                                                                    |
| \$            | Current value of Program Counter                                            | b                  | Bit number, as in b7 ( $0 \leq b \leq 7$ )                                                                                                    |
| offset        | Relative Address (offset $=$ ta - pcn)                                      | ta                 | Target Address (ta = offset + pcn)                                                                                                    |
| @             | Indicates an address or label                                               | %                  | Indicates immediate operand                                                                                                    |
| $\star$       | Indicates Indirect Register File<br>Addressing mode                         | kXADDR≯            | Indicates an extended address<br>operand                                                                                                    |
| 7             | Binary number                                                               | $\geq$             | Hexadecimal number                                                                                                    |
| <b>MSB</b>    | Most significant byte                                                       | <b>LSB</b>         | Least significant byte                                                                                                    |
| MSb           | Most significant bit                                                        | <b>LSb</b>         | Least significant bit                                                                                                    |
| cnd           | Condition                                                                   | $\left( \ \right)$ | Contents of                                                                                                    |
| $\rightarrow$ | Is assigned to                                                              | $\leftarrow$       | Becomes equal to                                                                                                    |
| $\Box$        | Indicates an optional entry.<br>The brackets themselves are not<br>entered. | $\langle$ >        | Indicates something that must be typed<br>in. For example, < offset> indicates that<br>an offset must be entered. The brackets<br>themselves are not entered. |

**Table** 6-1. **TMS7000 Symbol Definitions** 

# **6.2 Addressing Modes**

TMS7000 Assembly Language supports eight addressing modes, listed in Table 6-2. Addressing modes that use 16-bit operands are sometimes referred to as extended addressing modes.

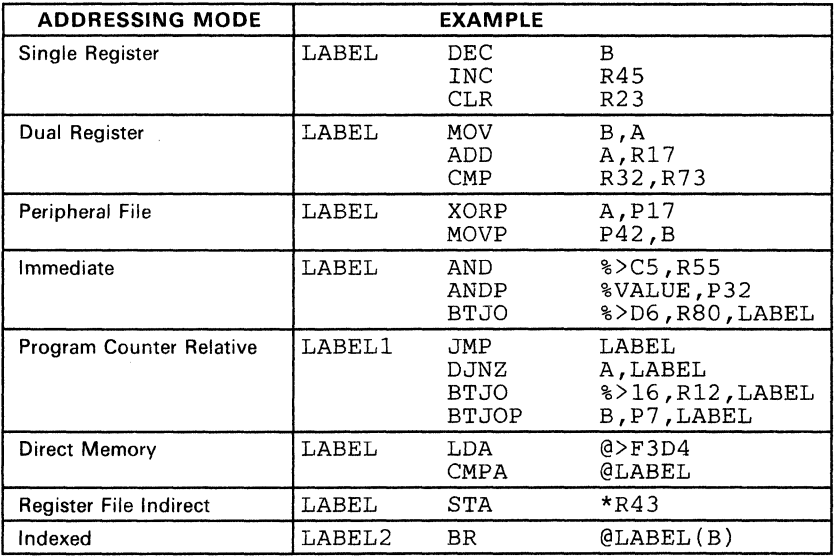

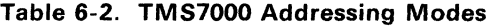
### 6.2.1 Single Register Addressing Mode

Single Register Addressing mode instructions use a single register that contains an 8-bit operand. The register can be specified as Rn, where n is the Register File number in the range 0-127 or 0-255, depending upon the amount of on-chip RAM available.

A and B can denote RO and R1, respectively. Single Register Addressing mode instructions that use registers A and B are also called *implied operand instructions.* 

Single Register Addressing mode instructions that specify Rn are called *single operand instructions.* Figure 6-1 illustrates the object code generated by a single operand instruction for the the following cases:

Case 1:  $\frac{1}{1}$  <inst> A<br>
<inst> B <inst> <sup>B</sup>  $Case 2:$   $\langle$  inst $\rangle$ 

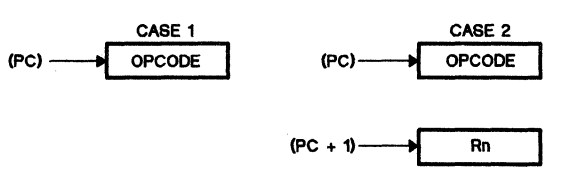

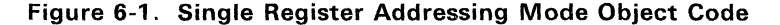

### 6.2.2 Dual Register Addressing Mode

Dual Register Addressing mode instructions use a source and a destination register that contain 8-bit operands. Assembly language syntax specifies the source register before the destination register. Figure 6-2 illustrates the byte requirements for all dual addressing instructions including the unique requirements of the Move instructions using this addressing mode.

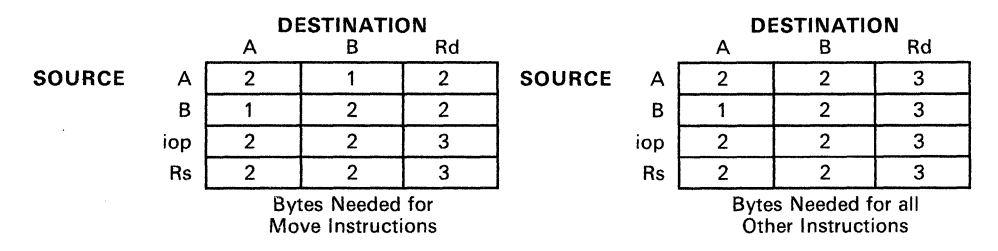

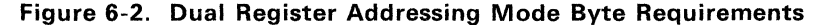

### 6.2.3 Peripheral-File Addressing Mode

Peripheral-File Addressing mode instructions perform I/O tasks. Each PF register is an 8-bit port that can be referred to as Pn.

Four instructions use Peripheral-File Addressing mode:

- MOVP,
- ANDP,
- $\bullet$  ORP, and
- XORP.

These instructions may use Register A or B as the source register and Pn as the destination register. MOVP may also be executed using Pn as the source register and A or B as the destination register. (BTJOP and BTJZP are also Peripheral-File instructions but they have a different format.) Figure 6-3 illustrates the byte requirements of the instructions using the Peripheral-File Addressing mode.

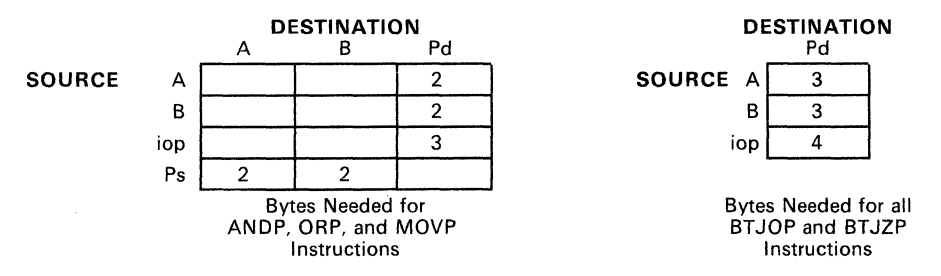

Figure 6-3. Peripheral-File Addressing Mode Byte Requirements

### 6.2.4 Immediate Addressing Mode

Immediate Addressing mode instructions use an immediate 8-bit operand. The immediate operand can be a constant value or a label preceded by a· percent sign (%). The MOVD instruction uses 16-bit immediate operands in two special formats. Figure 6-4 illustrates the simplest case of an instruction using this mode.

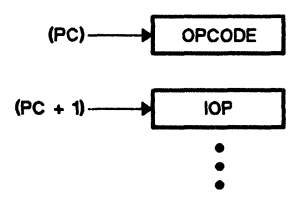

Figure 6-4. Immediate Addressing Mode Object Code

### 6.2.5 Program Counter Relative Addressing Mode

All Jump instructions use Program Counter Relative Addressing mode. The assembly language source statement for a jump instruction always includes a target address (ta). The microcomputer uses the target address to calculate an offset as follows:  $offset = ta - pcn$ , where pcn is the location of the next instruction and -128  $\leq$  ra  $\leq$  127. Figure 6-5 illustrates object code generated by a Jump instruction.

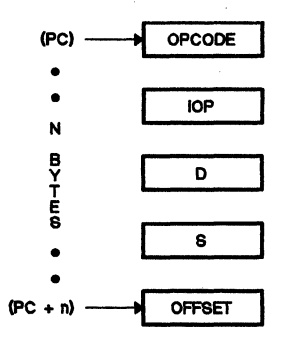

Figure 6-5. Program Counter Relative Addressing Mode Object Code

### 6.2.6 Direct Memory Addressing Mode

Direct Addressing mode instructions use a 16-bit address that contains the operand. The 16-bit address is preceded by an  $@$  sign and can be written as a constant value or as a label. Figure 6-6 shows how the object code produced by an instruction using the Direct Memory Addressing mode generates a 16-bit effective address.

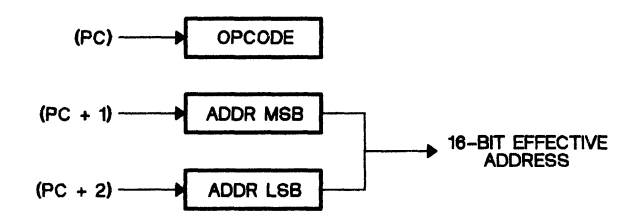

Figure 6-6. Direct Memory Addressing Mode Object Code

### 6.2.7 Register File Indirect Addressing Mode

Register File Indirect Addressing mode instructions use the contents of a register pair as a 16-bit effective address. The indirect Register File address is written as a register number (Rn) preceded by an asterisk  $(*)$ , i.e.: \*Rn. The LSB of the address is contained in Rn, and the MSB of the address is contained in the previous register (Rn-1). Figure 6-7 shows how the object code produced by an instruction using Register File Indirect Addressing mode generates a 16-bit effective address.

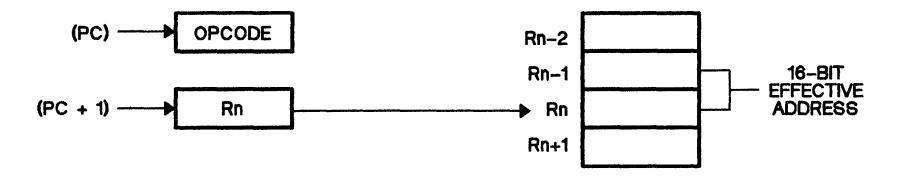

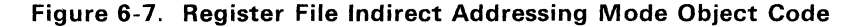

### 6.2.8 Indexed Addressing Mode

Indexed Addressing mode instructions generate a 16-bit address by adding the contents of the B Register to a 16-bit direct memory address. The assembly language statement for the Indexed Addressing mode contains the direct memory address written as a 16-bit constant value or a label, preceded by an  $@$  sign and followed by a B in parentheses:  $@$  LABEL(B). The addition automatically transfers any carries into the MSB. Figure 6-8 illustrates how the object code produced by an instruction using the Indexed Addressing mode generates a 16-bit effective address. Do not confuse this mode with the MOVD (Move Double) instruction's addressing mode.

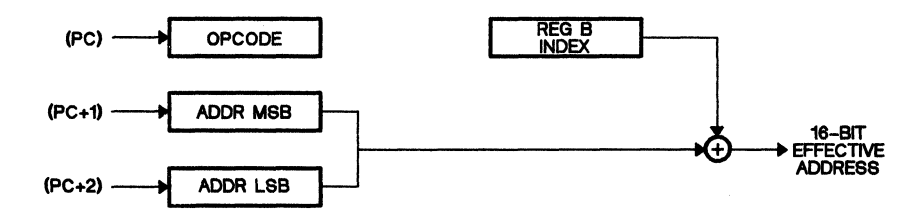

Figure 6-8. Indexed Addressing Mode Object Code

## **6.3 Instruction Set Overview**

Table 6-3 lists all instruction formats, opcodes, byte lengths, cycles/instruction, operand types, status bits affected, and an operational description.

The TMS7000 Assembly Language instructions are presented in alphabetical order following the instruction overview table. All instructions may have optional labels preceding the mnemonic and comments following the operands. Labels, mnemonics, operands, and comments must be separated by at least one space:

START MOVP %>OO,PO Initialize to single chip

The byte count for each instruction may be determined from its instruction type and its operands.

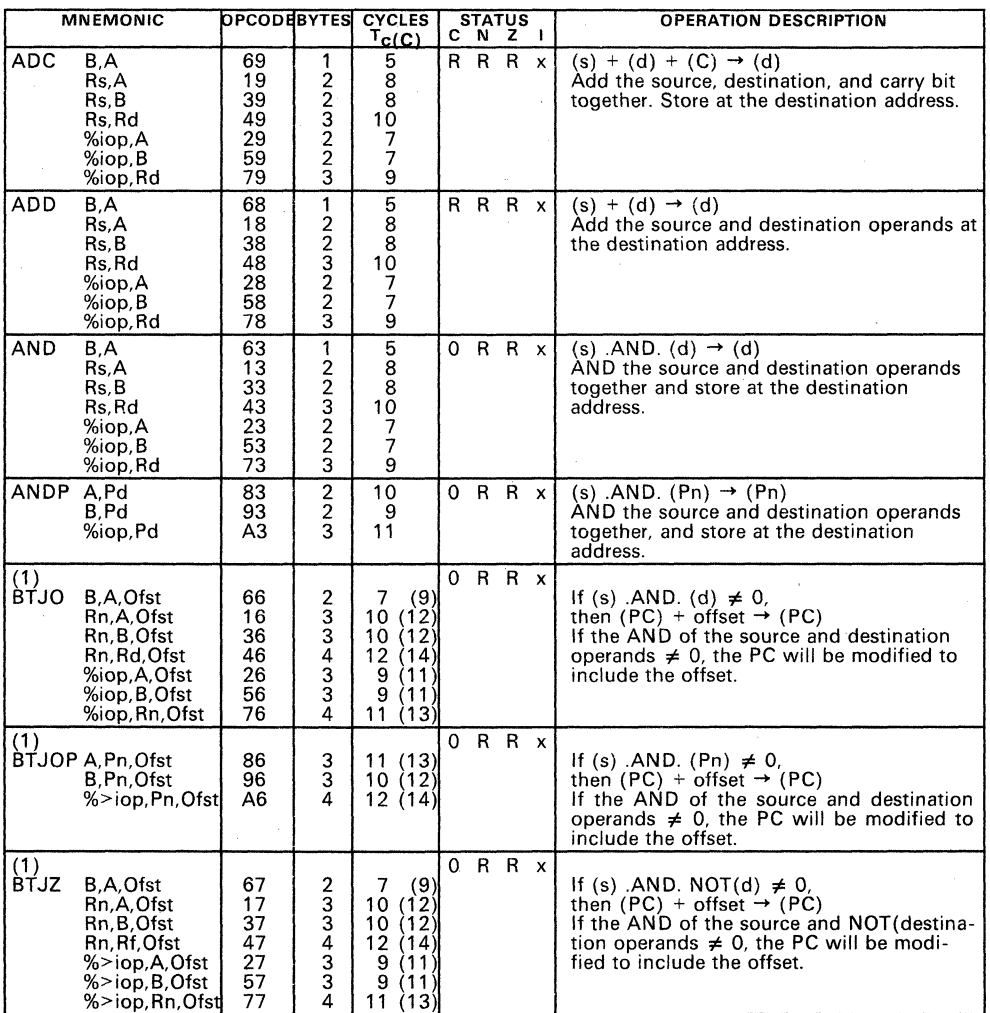

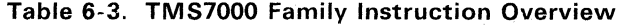

Note: Add two to cycle count if branch is taken.

&egen~: tatus Bit set always to O. 1 Status Bit set always to 1 . R Status Bit set to a 1 or a 0 depending on results of operation. x Status Bit not affected. b Bit ( ) affected. Ofst Offset

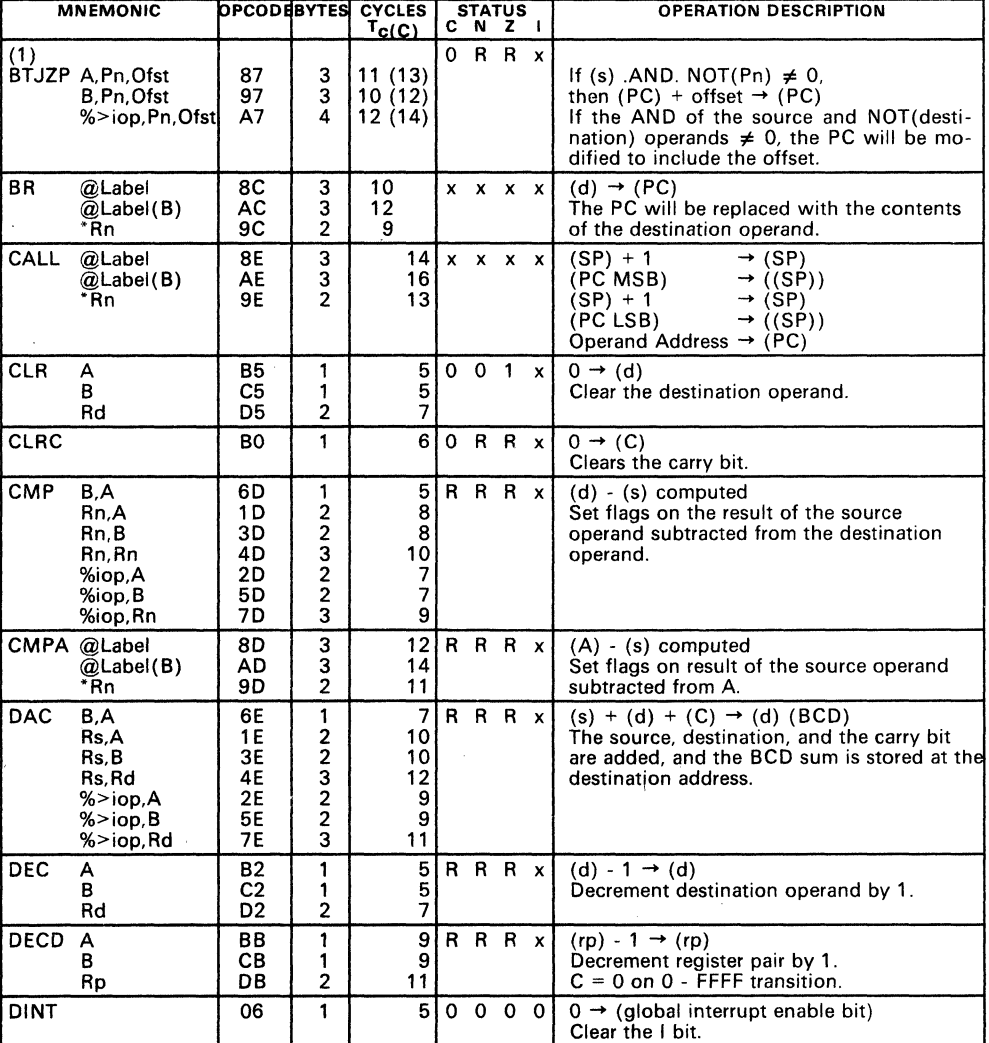

## Table 6-3. TMS7000 Family Instruction Overview (Continued)

Note: Add two to cycle count if branch is taken.

- Legend: o Status Bit set always to O.
- 1 Status Bit set always to 1.<br>**R** Status Bit set to a 1 or a 0
- R Status Bit set to a 1 or a 0 depending on results of operation.<br>x Status Bit not affected.
- **x** Status Bit not affected.<br>**b** Bit ( ) affected.
- 

Ofst Offset

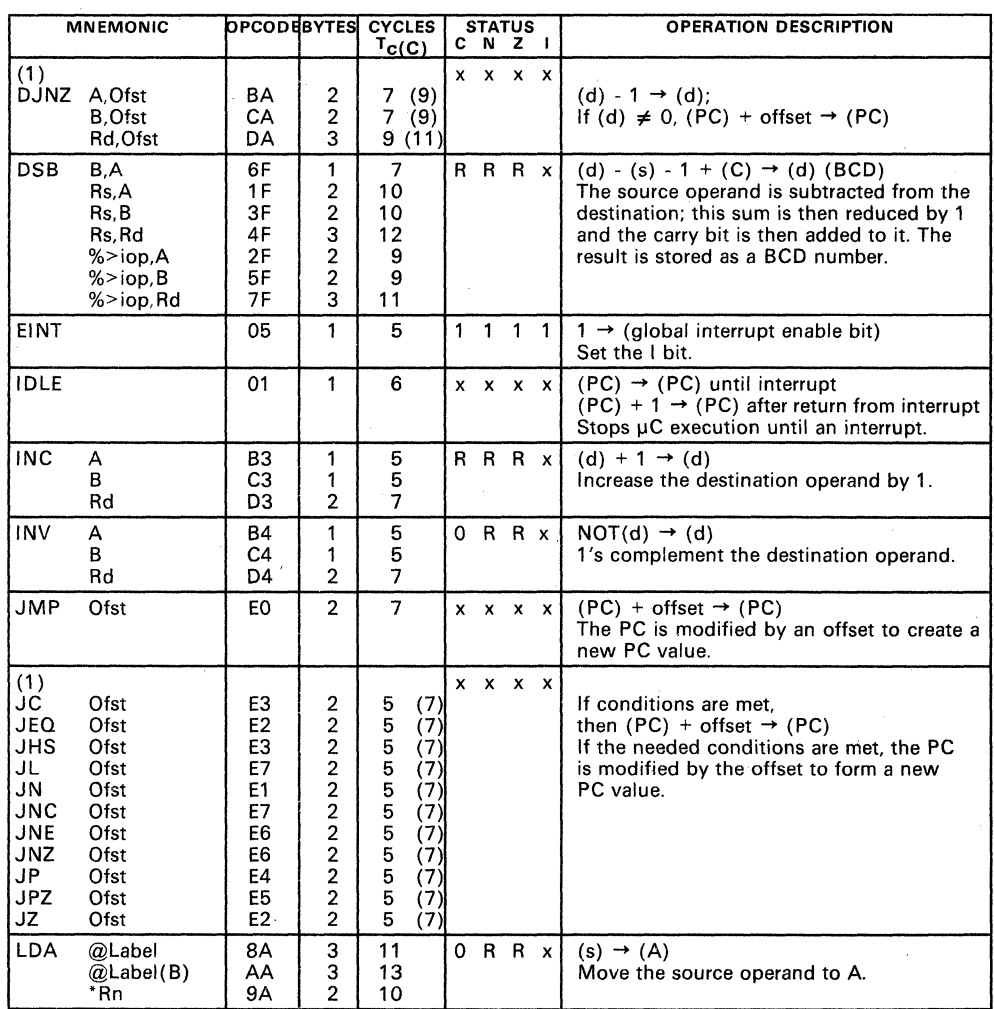

## Table 6-3. TMS7000 Family Instruction Overview (Continued)

Note: Add two to cycle count if branch is taken.

# Legend:<br>0 St

 $\overline{0}$  Status Bit set always to 0.<br>1 Status Bit set always to 1.

1 Status Bit set always to 1.<br>R Status Bit set to a 1 or a 0

Status Bit set to a 1 or a 0 depending on results of operation.

x Status Bit not affected.

**b** Bit ( ) affected.<br>**Ofst** Offset

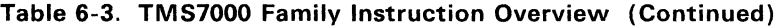

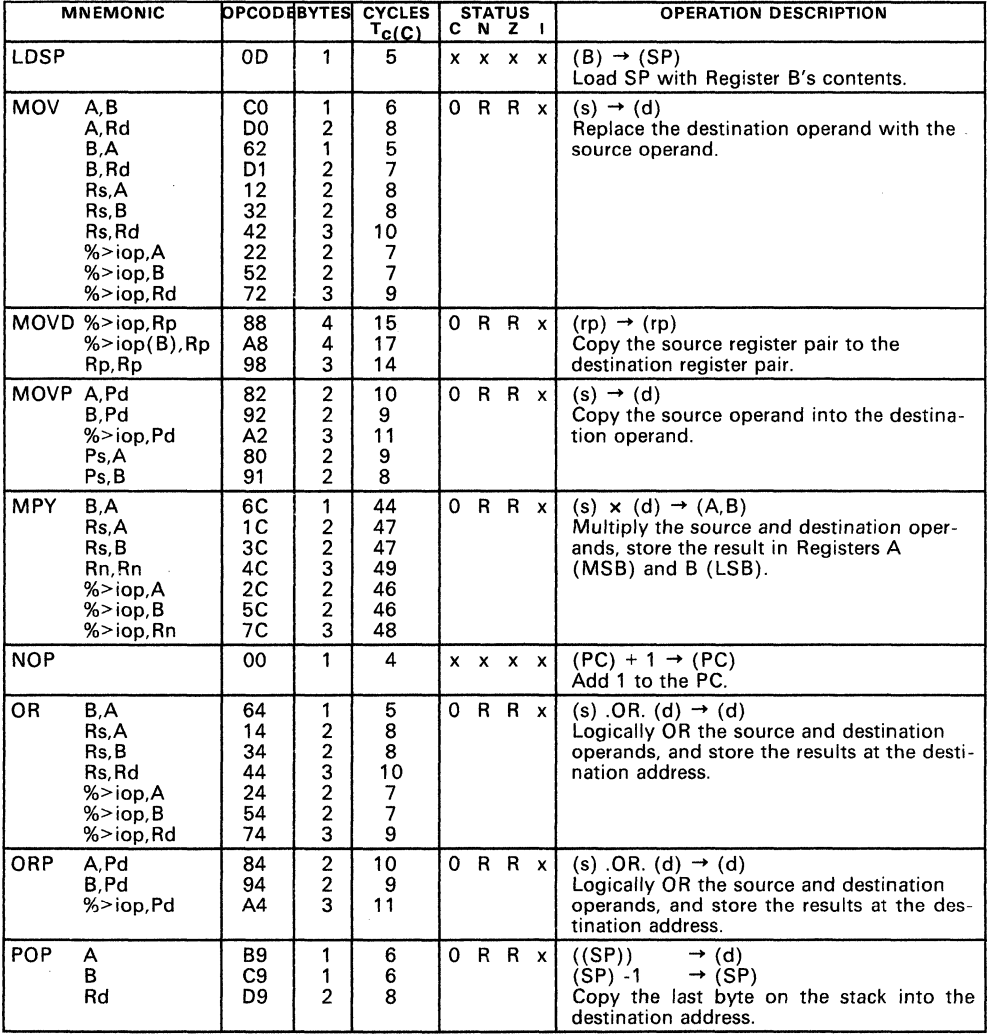

Note: Add two to cycle count if branch is taken.

<u>Legend</u>:<br>0 Status Bit set always to 0.<br>1 Status Bit set always to 1.<br>R Status Bit set to a 1 or a 0 depending on results of operation.<br>x Status Bit not affected.

b Bit ( ) affected.

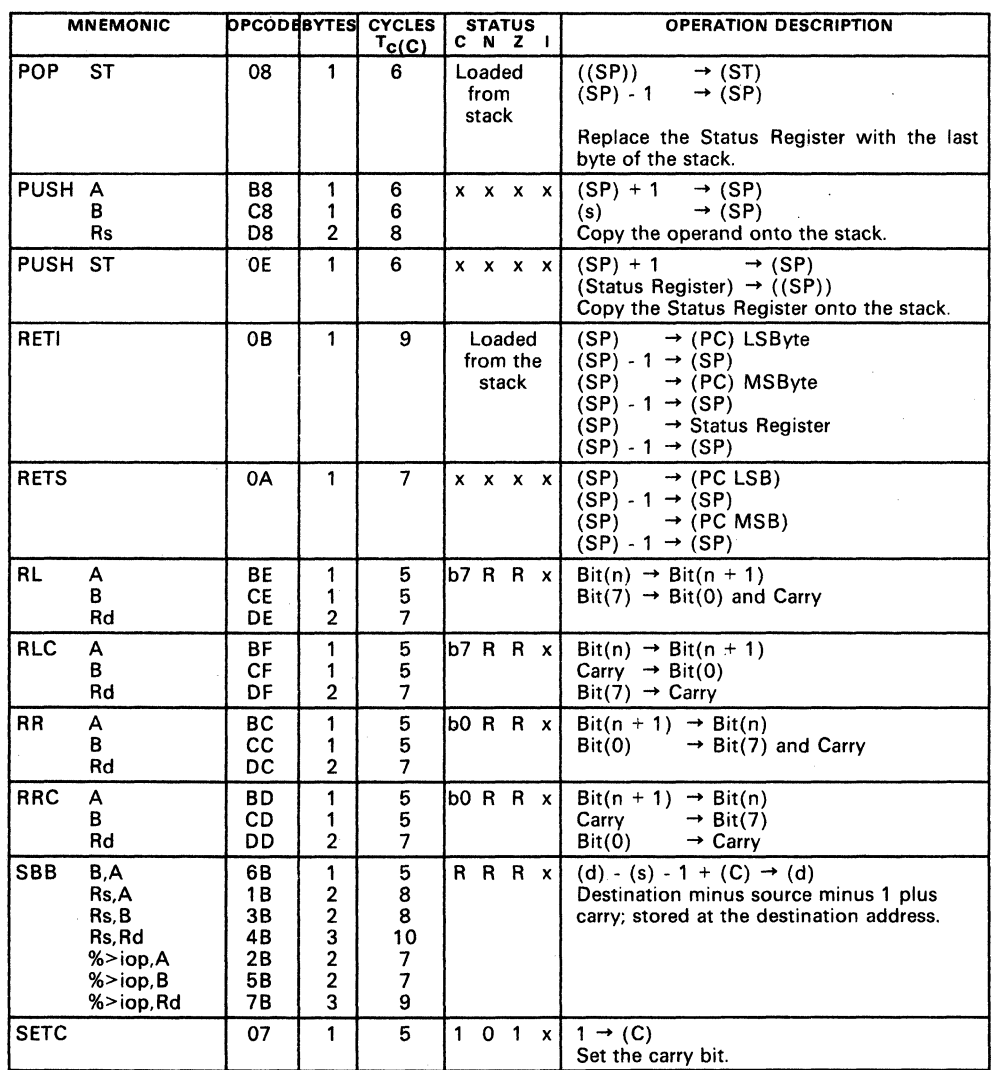

# Table 6-3. TMS7000 Family Instruction Overview (Continued)

Note: Add two to cycle count if branch is taken.

### Legend:

- 
- 
- <u>sessume</u>:<br><u>O Status Bit set always to 0.</u><br>1 Status Bit set to a 1 or a 0 depending on results of operation.
- x Status Bit not affected. b Bit ( ) affected.
- 

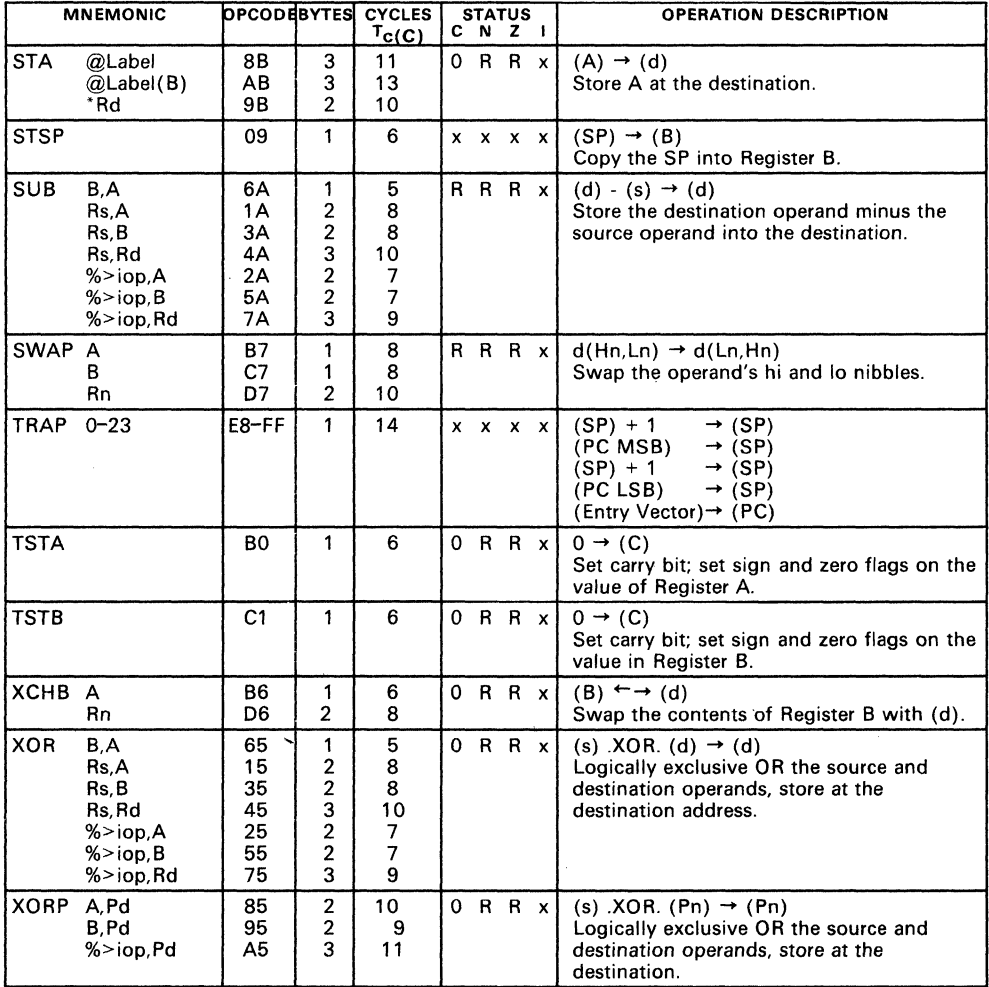

## Table 6-3. TMS7000 Family Instruction Overview (Concluded)

Note: Add two to cycle count if branch is taken.

### Legend:

o Status Bit set always to O.

1 Status Bit set always to 1.

R Status Bit set to a 1 or a 0 depending on results of operation.

x Status Bit not affected.

b Bit ( ) affected.

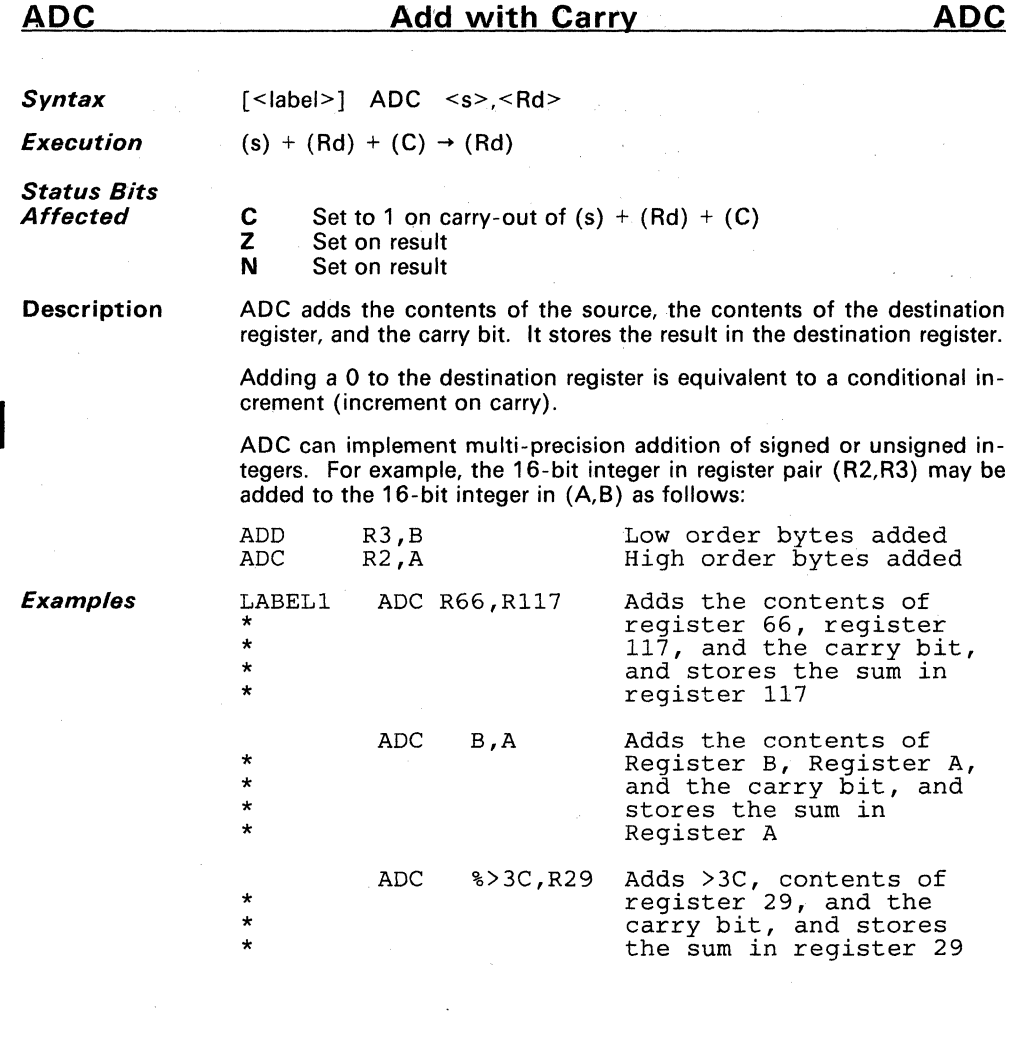

 $\ddot{\phantom{a}}$ 

-

 $\bar{z}$ 

 $-6-16$ 

# **ADD**

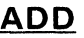

6

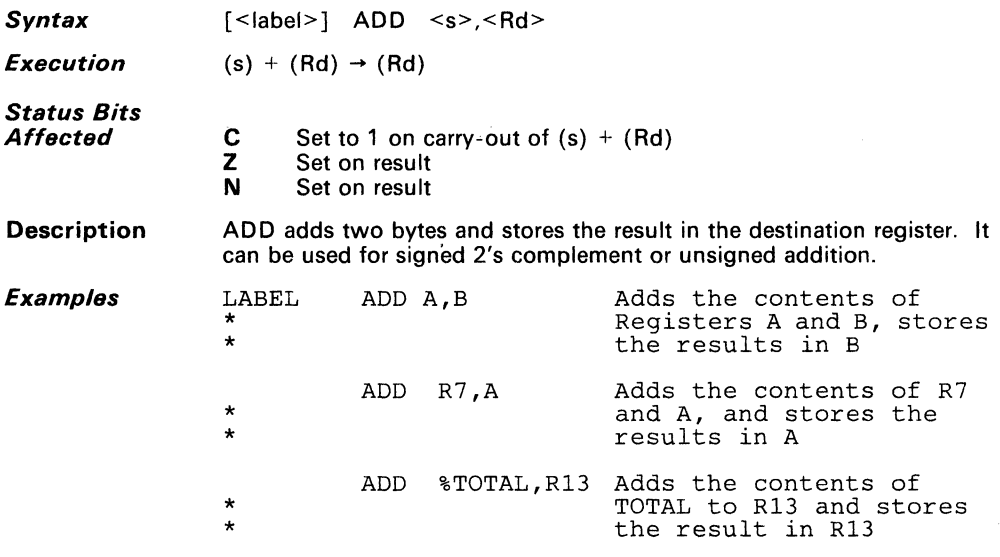

 $\sim$   $\sim$ 

### **AND**

*Syntax o* [<label>] AND <s>,<Rd>

*Execution*  (s)  $AND. (Rd) \rightarrow (Rd)$ 

*Status Bits Affected* 

C N Z  $-0$ Set on result Set on result

**Description** AND logically ANDs the two 8-bit operands. Each bit in the first operand is ANDed with the corresponding bit in the second operand. This is useful for clearing and resetting bits. If you need to clear a bit in the destination operand, then put a  $\overline{0}$  in the corresponding source bit. A 1 in a source bit will not change the corresponding destination bit.

This is the truth table for the AND instruction:

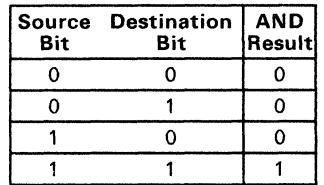

*Examples*  LABEL AND %>1,R12 Clear all bits in R12 except Bit 0, which will remain unchanged AND R7,A AND the contents of R7 to A \* and store the contents *in* <sup>A</sup> AND B,A AND the contents of B to A \* and store the contents *in* A

## **ANDP**

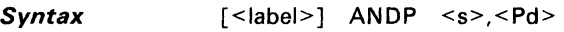

*Execution*   $(s)$  .AND.  $(Pd) \rightarrow (Pd)$ 

*Status Bits Affected* 

C N Z  $+0$ Set on result Set on result

**Description** ANDP clears one or more bits in a Peripheral-File register. It can reset an individual output line to zero when the source is an immediate operand serving as a mask field. Since the peripheral register is read before it is ANDed, it may not work with some peripheral locations which have a different function when reading than when writing. The only valid **2** Set on result<br>ANDP clears one or more bits in a Peripheral-File register. It can reset<br>an individual output line to zero when the source is an immediate oper-<br>and serving as a mask field. Since the peripheral register source operands are A, B, and %>iop.

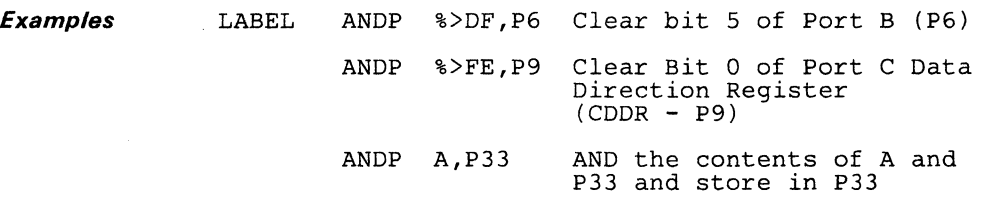

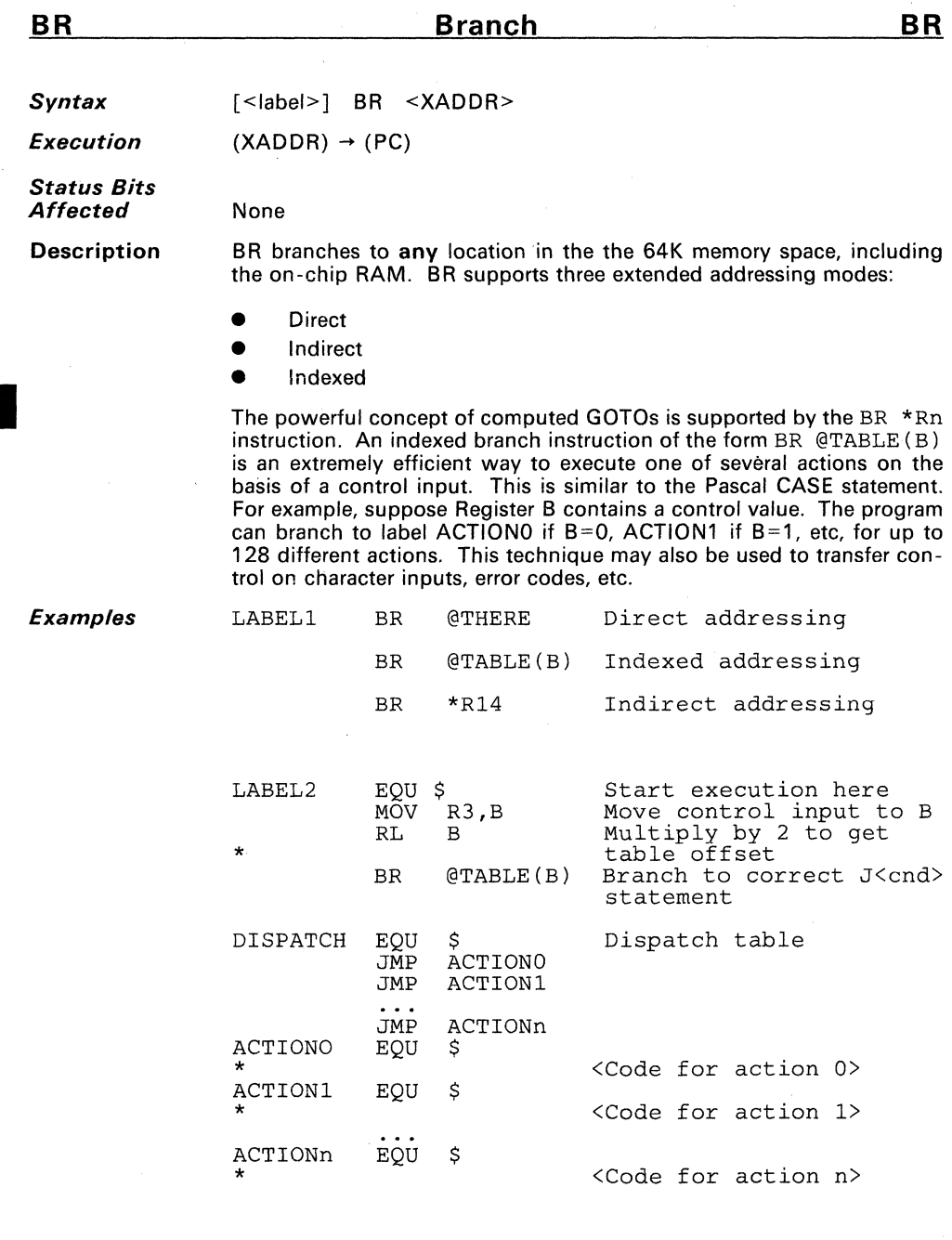

-

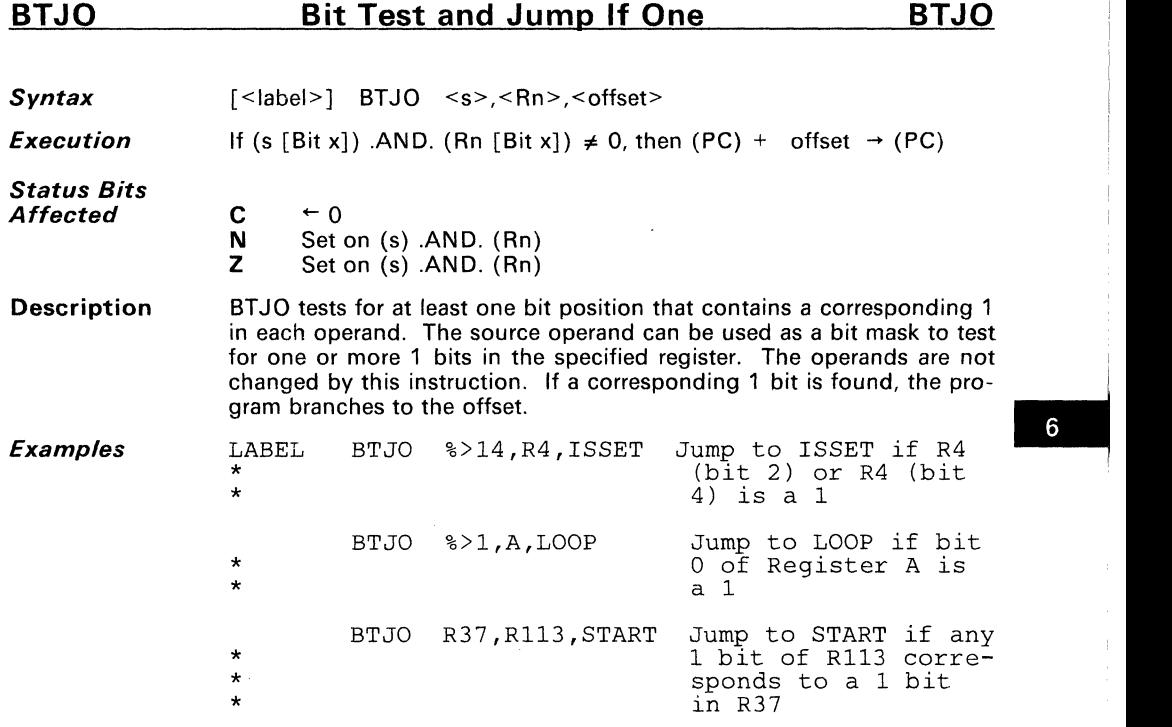

### **BTJOP Bit Test and Jump If One - Peripheral BTJOP**

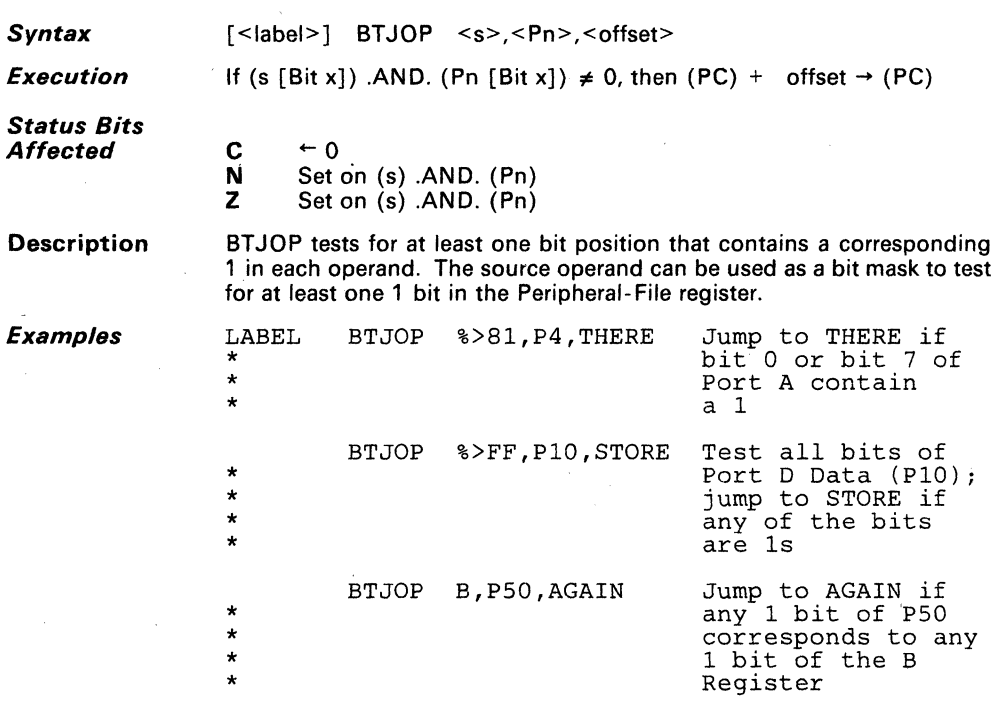

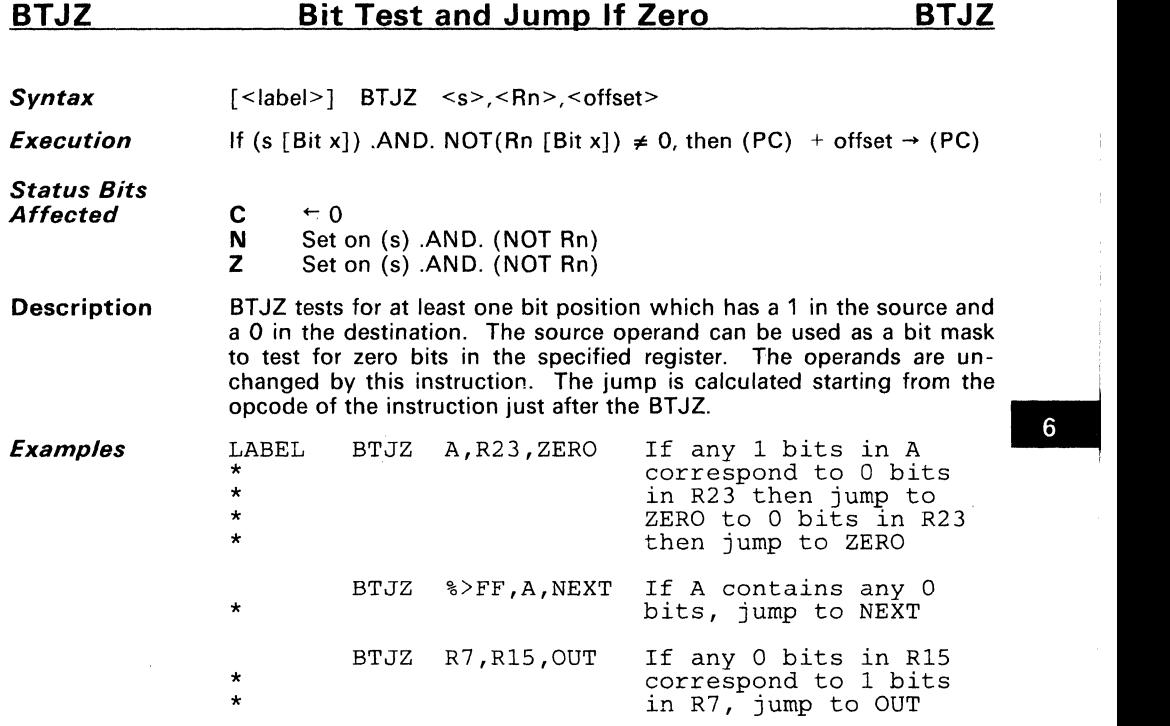

#### **BTJZP Bit Test and Jump if Zero - Peripheral BTJZP**

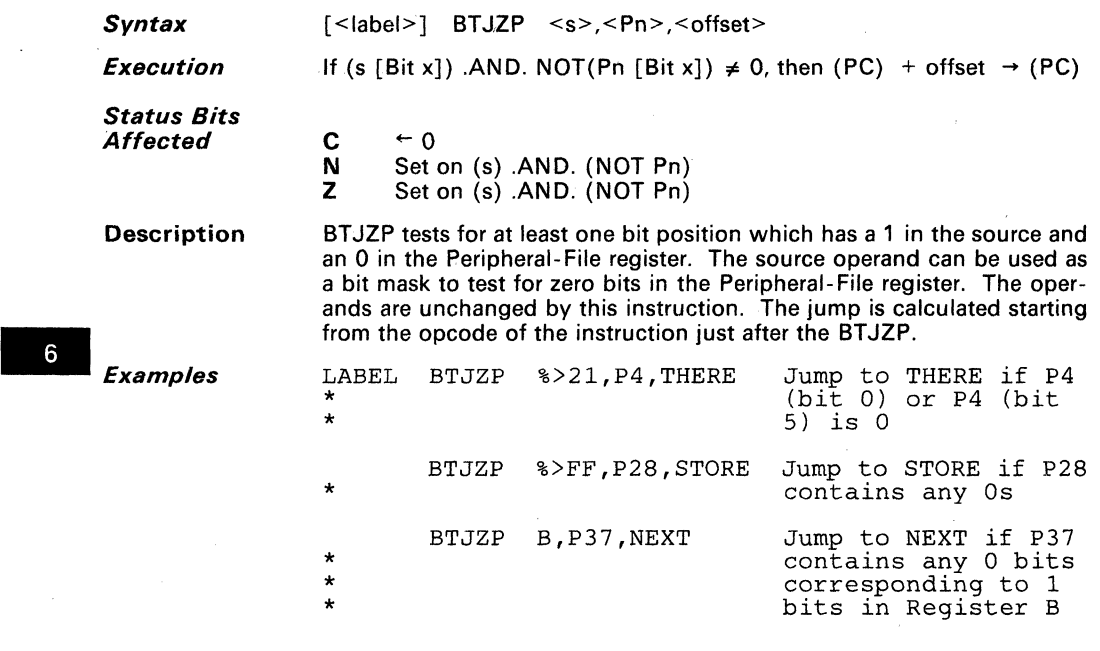

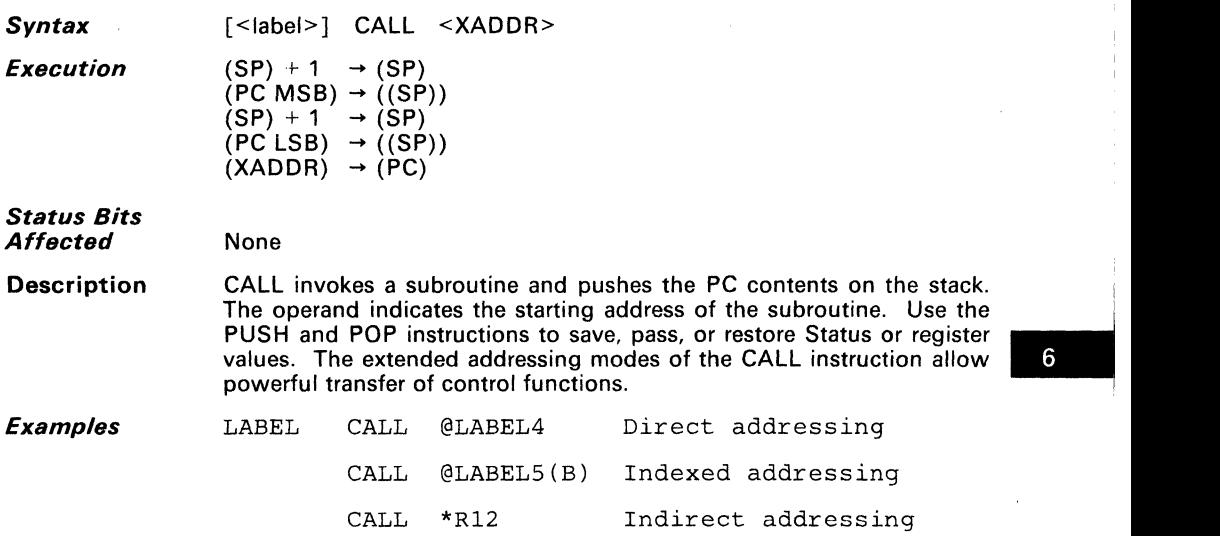

# **CLR**

**Clear** 

**CLR** 

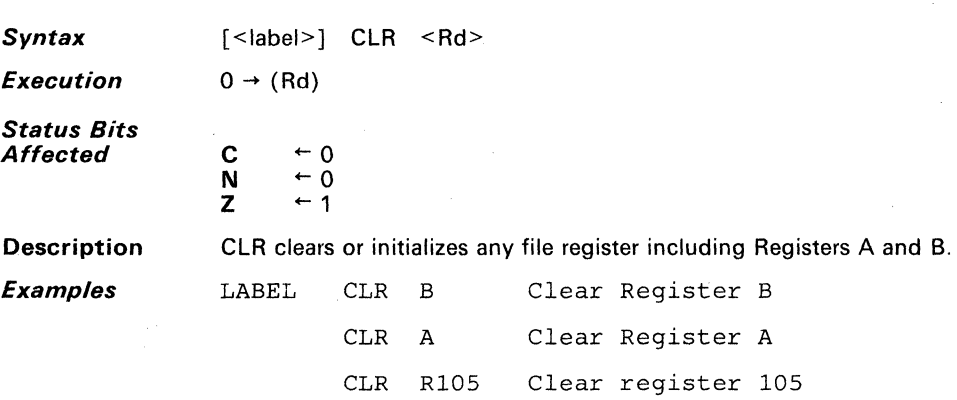

# **CLRC**

**CLRC** 

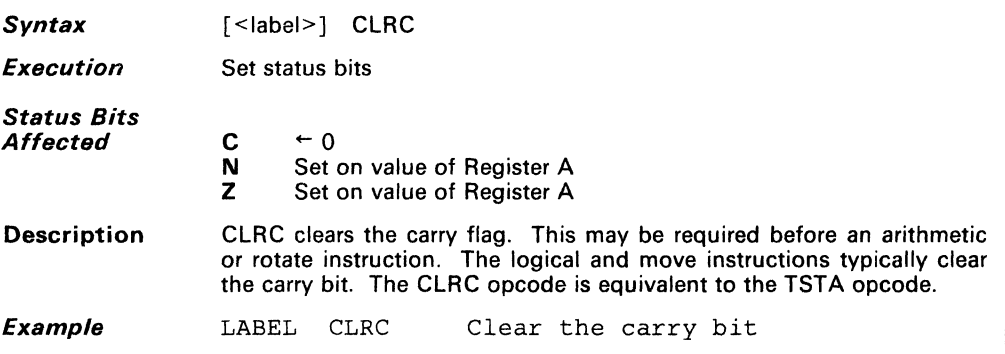

 $6\overline{6}$ 

### **CMP**

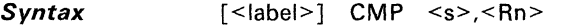

**Execution**  (Rn) - (s) computed but not stored

**Status Bits Affected** 

C N  $\overline{z}$ 1 if  $(Rn) \geq (s)$ Sign of result 1 if  $(Rn) = (s)$ 

**Description**  CMP compares the destination operand to the source operand and sets the status bits. The CMP instruction is usually used in conjunction with a Jump instruction; Table 6-4 shows which Jump instructions can be used on status conditions set by CMP execution.

**Table** 6-4. **Compare Instruction Examples - Status Bit Values** 

| (S)       |           | $(Rn) (Rn)-(S) $ | C        | N        | z        |            | INSTRUCTIONS THAT WILL JUMP |            |            |            |            |
|-----------|-----------|------------------|----------|----------|----------|------------|-----------------------------|------------|------------|------------|------------|
| FF        | 00        | 01               | 0        | 0        | 0        | JL         | <b>JNC</b>                  | <b>JNE</b> | <b>JNZ</b> | JP.        | <b>JPZ</b> |
| 00        | FF        | FF               |          |          | 0        | <b>JHS</b> | JС                          | <b>JNE</b> | <b>JNZ</b> | JN.        |            |
| 00        | 7F        | 7F               |          | 0        | 0        | <b>JHS</b> | JC                          | <b>JNE</b> | <b>JNZ</b> | <b>JP</b>  | JPZ.       |
| 81        | 00        | 7F               | 0        | 0        | 0        | JL         | <b>JNC</b>                  | <b>JNE</b> | <b>JNZ</b> | JP         | <b>JPZ</b> |
| 00        | 81        | 81               |          |          | 0        | <b>JHS</b> | JС                          | <b>JNE</b> | <b>JNZ</b> | JN.        |            |
| 80        | 00        | 80               | $\Omega$ |          | 0        | JL         | <b>JNC</b>                  | <b>JNE</b> | <b>JNZ</b> | JN.        |            |
| 00        | 80        | 80               |          |          | 0        | <b>JHS</b> | JС                          | <b>JNE</b> | JNZ.       | JN         |            |
| 7F        | 80        | 01               |          | 0        | $\Omega$ | <b>JHS</b> | JС                          | <b>JNE</b> | <b>JNZ</b> | JP         | <b>JPZ</b> |
| 80        | <b>7F</b> | FF               | 0        |          | 0        | JL         | <b>JNC</b>                  | <b>JNE</b> | <b>JNZ</b> | JN.        |            |
| <b>7F</b> | 7F        | 00               |          | $\Omega$ |          | JHC        | JС                          | JEQ.       | JZ.        | <b>JPZ</b> |            |
| 7F        | 00        | 81               | 0        |          | 0        | JL         | <b>JNC</b>                  | <b>JNE</b> | <b>JNZ</b> | <b>JN</b>  |            |

**Examples** 

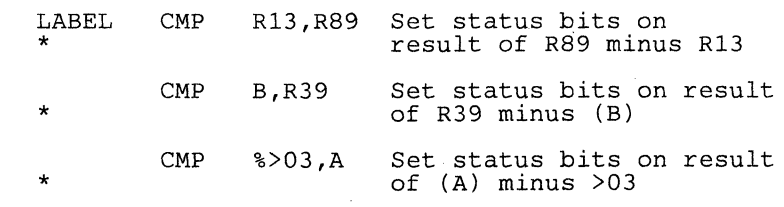

 $\frac{6}{3}$ 

#### **CMPA Compare Accumulator Extended CMPA**

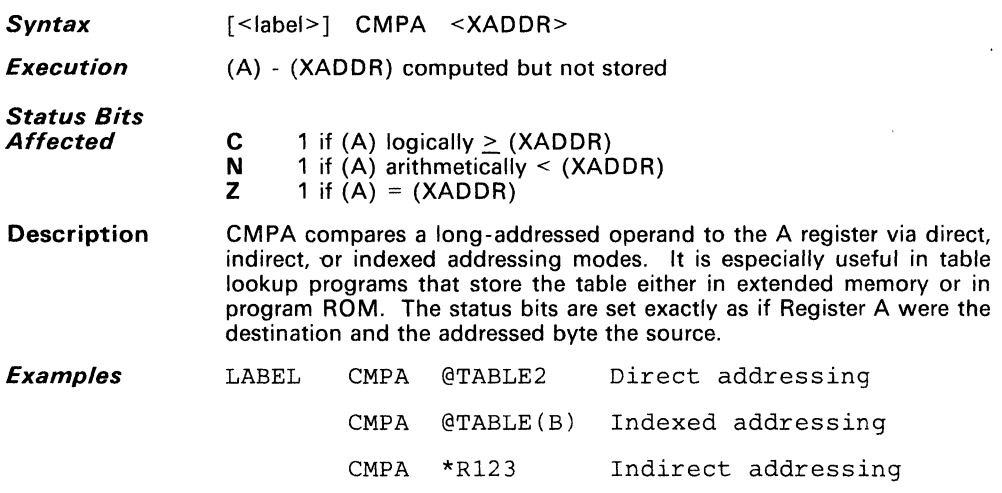

# **DAC**

**Decimal Add with Carry DAC** 

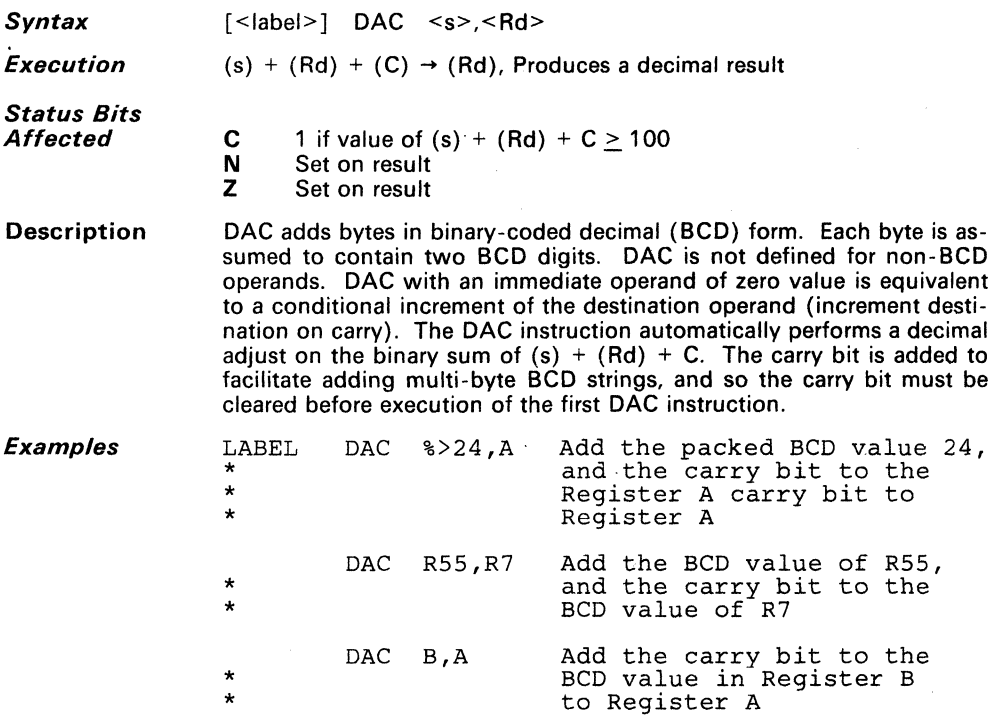

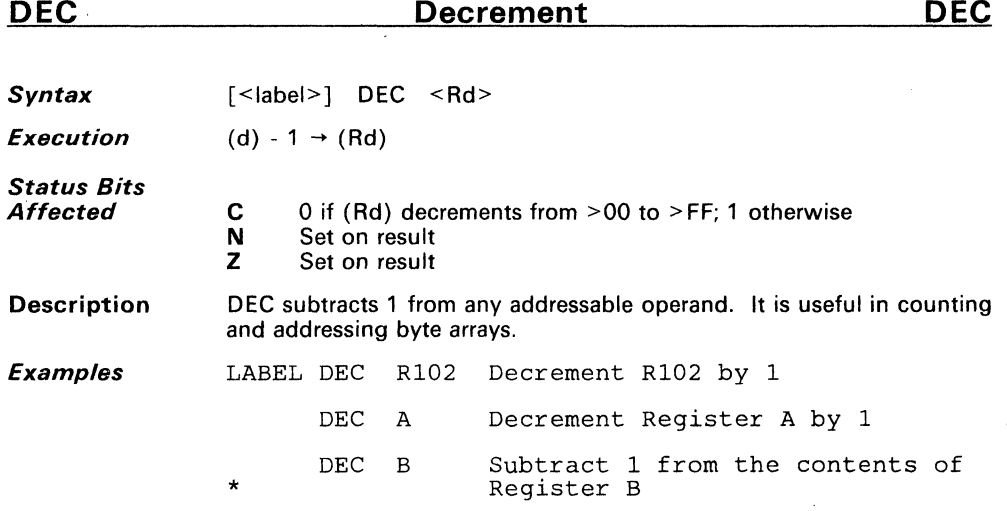

6

### **DECD**

**Syntax**  [<label>] DECD <Rp>

> LABEL \*

**Execution**   $(Rp) - 1 \rightarrow (Rp)$ 

**Status Bits Affected** 

- C 0 if most significant byte decrements from  $>00$  to  $>$ FF; otherwise,  $C = 1$
- N Set on most significant byte of result
- Z Set on most significant byte of result

**Description** 

DECO decrements 16-bit indirect addresses stored in the Register File. Tables longer than 256 bytes may be scanned using this instruction.

> The JZ (Jump on Zero) command is often used in conjunction with the DECO command. Note that JZ jumps when the **MSB** equals zero - not just when both bytes equal zero.

> > DECD R51 Decrement (R50, R51) register<br>pair, R51=LSB

**Example** 

# **DINT**

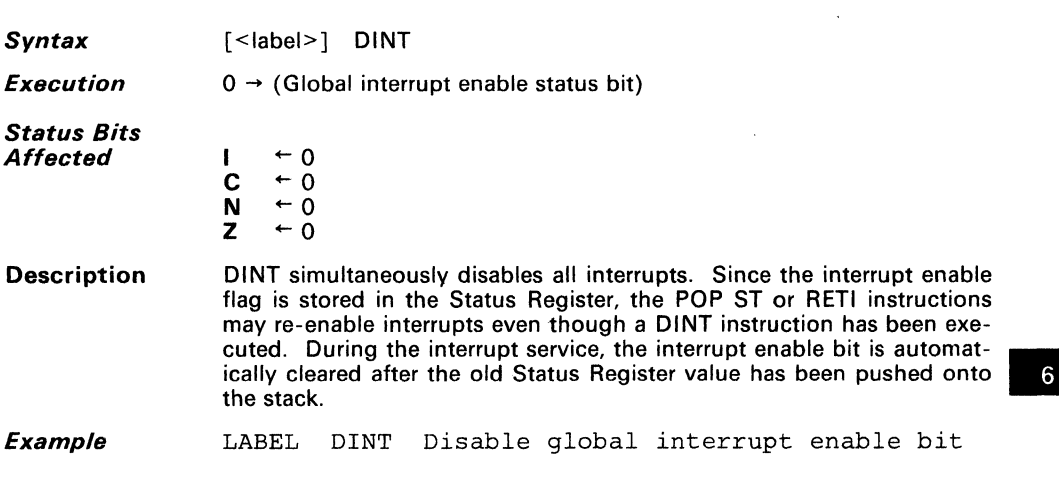

#### **DJNZ Decrement Register and Jump If Not Zero DJNZ**

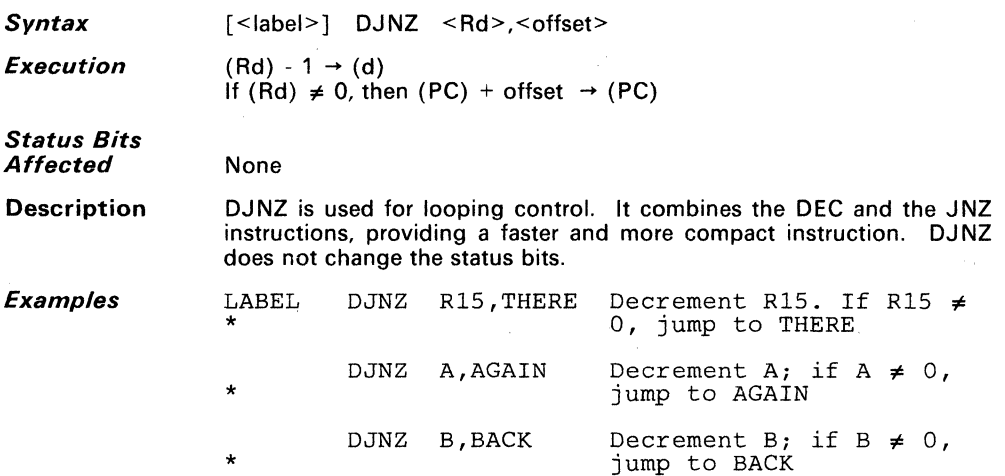

### **DSB Decimal Subtract with Borrow DSB**

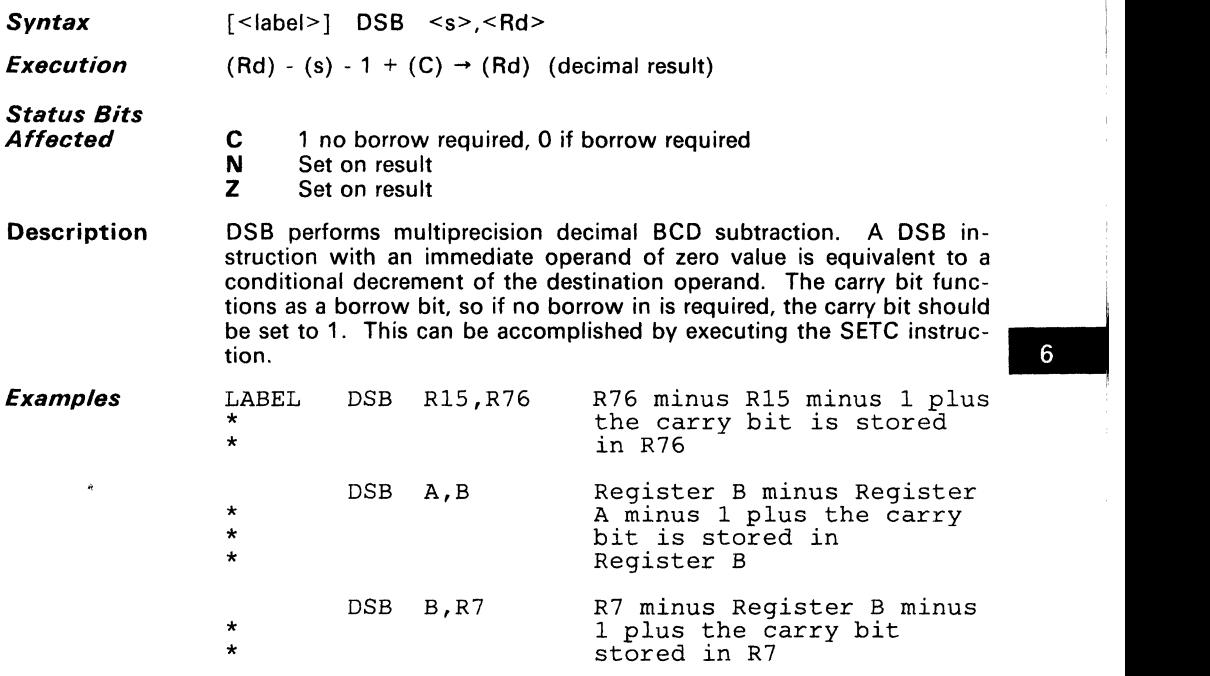

# **EINT**

**EINT** 

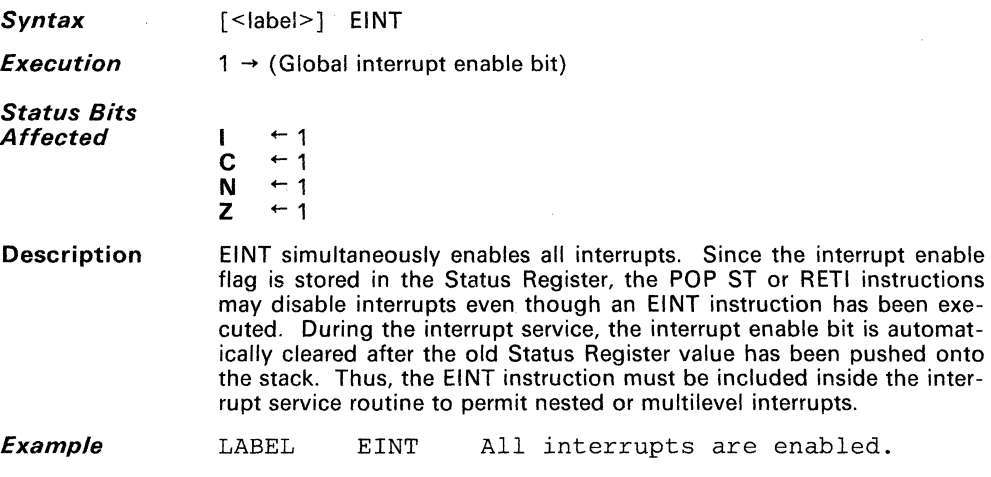

# **IDLE**

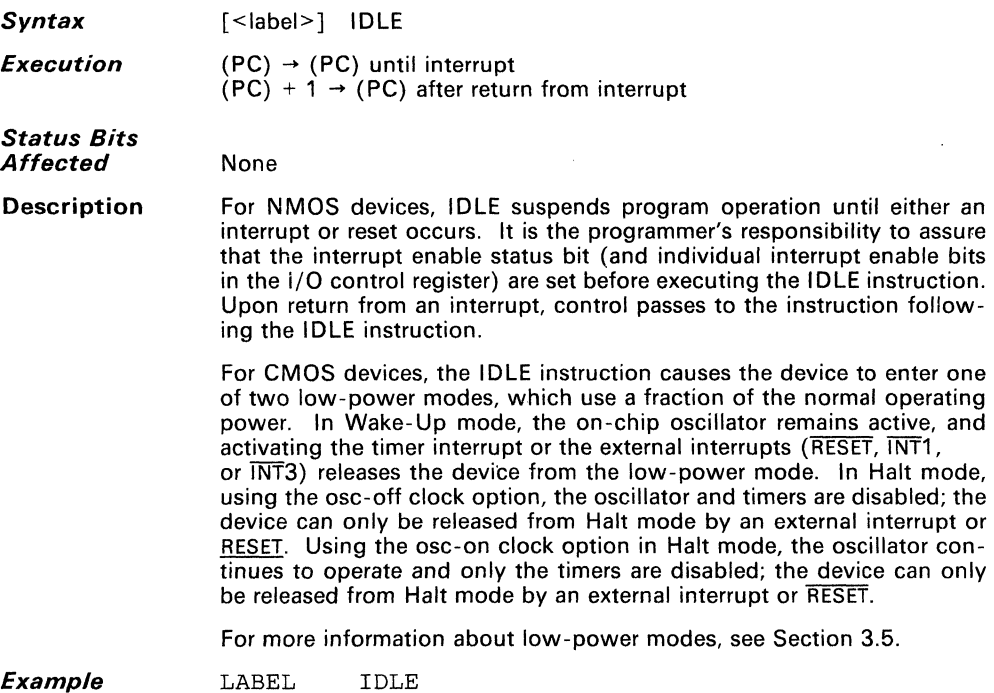

**Example** 

 $6\degree$ 

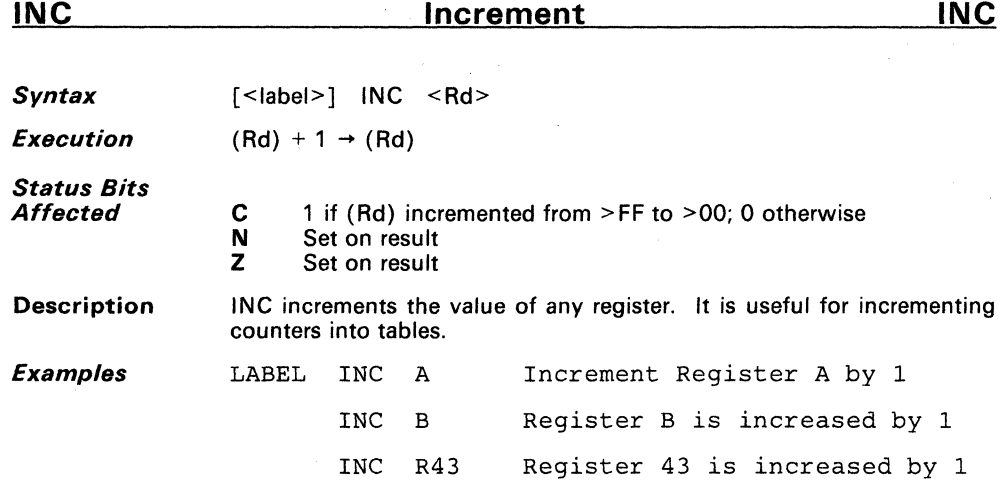

**Syntax Execution Status Bits Affected** 

**Description** 

J

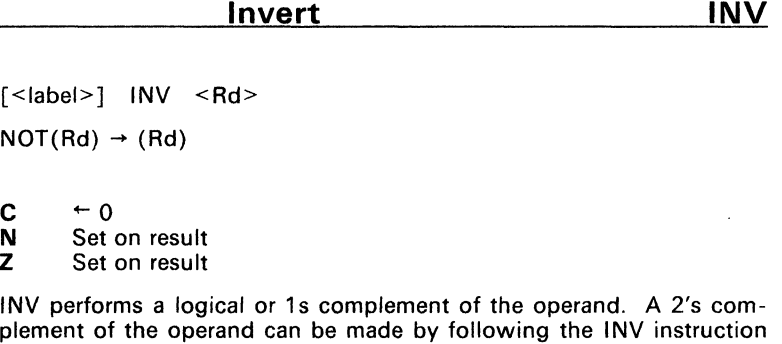

Invert Register B Invert register 82 6

**INV** 

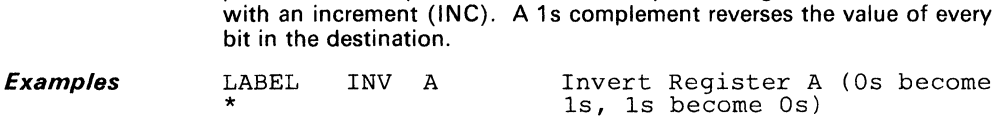

INV B INV R82

l,

C N Z

 $\lceil$  < label >  $\rceil$  $NOT(Rd)$
#### **JMP**  *Syntax Execution Status Bits Affected*  **Description** [<label>] JMP <offset>  $(PC) + \text{offset} \rightarrow (PC)$ (The PC contains the address of the instruction immediately following the jump.) None JMP jumps unconditionally to the address specified in the operand. The second byte of the JMP instruction contains the 8-bit relative address of the operand. The operand address must therefore be within -128 to  $+127$  bytes of the location of the instruction following the JMP instruction. The assembler will indicate an error if the target address is beyond -128 to +127 bytes from the next instruction. For a longer jump

*Example*  LABEL \* JMP THERE Load the PC with the address of THERE

the BR (branch) instruction can be used.

**JMP** 

**Syntax**  [<label>] J<cnd> <offset>

**Execution**  If tested condition is true, (PC) + offset  $\rightarrow$  (PC) (The PC contains the address of the instruction immediately following the jump.)

#### **Status Bits Affected**

None

#### **Description**

#### **Conditional Jump Instructions**

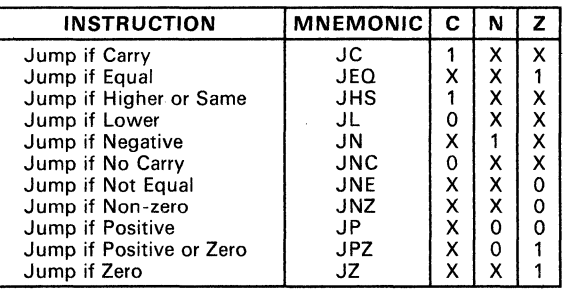

Use the J<cnd> instructions after a CMP instruction to branch according to the relative values of the operands tested. After MOV, MOVP, LOA, or STA operations, a JZ or JNZ may be used to test if the value moved was equal to zero. IN and JPZ may be used in this case to test the sign bit of the value moved.

**Examples** 

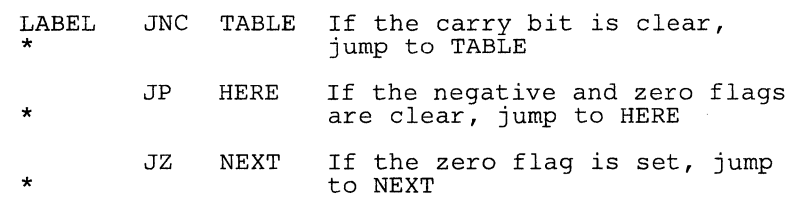

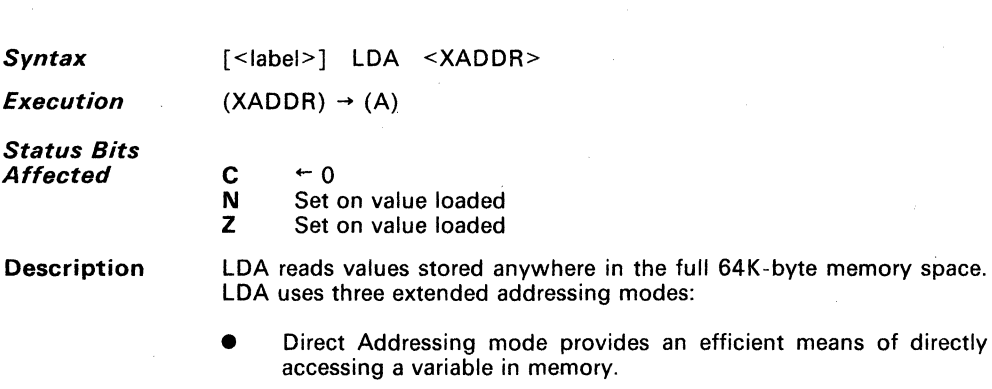

- Indexed addressing gives an efficient table look-up capability for most applications.
- Indirect addressing allows the use of very large look-up tables and the use of multiple memory pointers since any pair of registers can be used as the pointer.

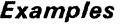

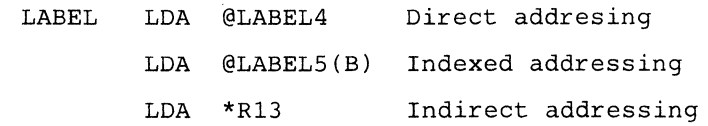

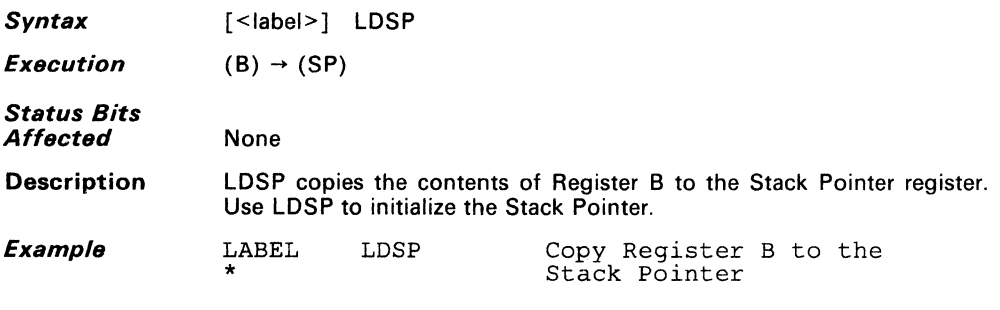

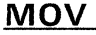

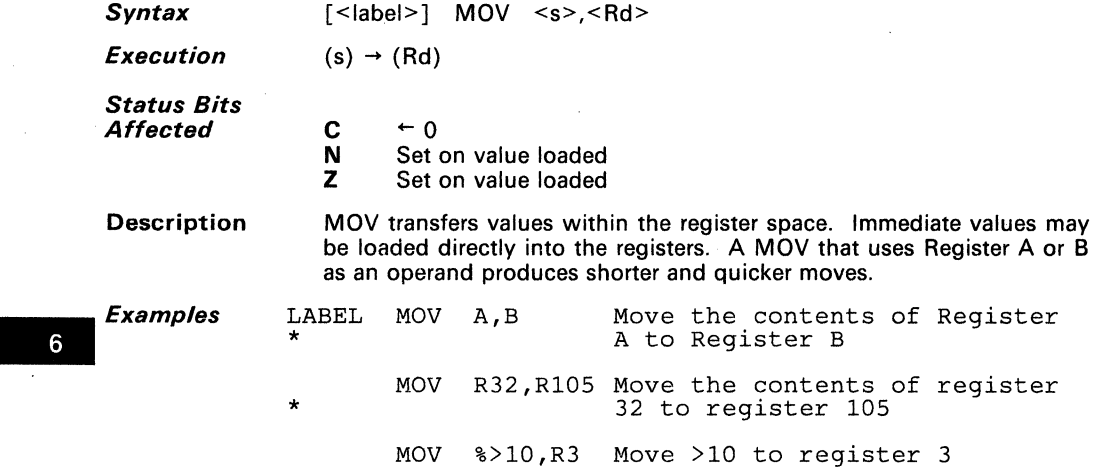

## **MOVD**

*Syntax*  [<label>] MOVD <s>,<Rp>

*Execution*   $(s) \rightarrow (Rp)$ 

#### *Status Bits Affected*

C N Z  $\overline{a}$ Set on MSb moved Set on MSb moved

**Description**  MOVD moves a two-byte value to the register pair indicated by the destination register number. (Note that Rp should be greater than 0 or the MSb may be lost.) The destination points to the LSB of the destination register pair. The source may be a 16-bit constant, another register pair, or an indexed address. For the latter case, the source must be of the form "%ADDR(B)" where ADDR is a 16-bit constant or address. This 16-bit value is added (via 16-bit addition) to the contents of the B register, and the result placed in the destination register pair. This stores an indexed address into a register pair, for use later in indirect addressing mode. This is not to be confused with the extended addressing instruction @LABEL(B).

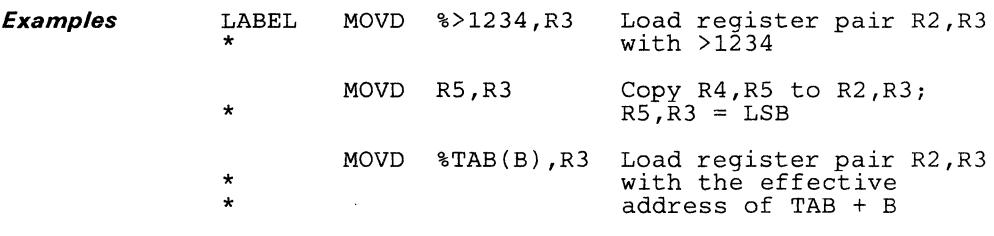

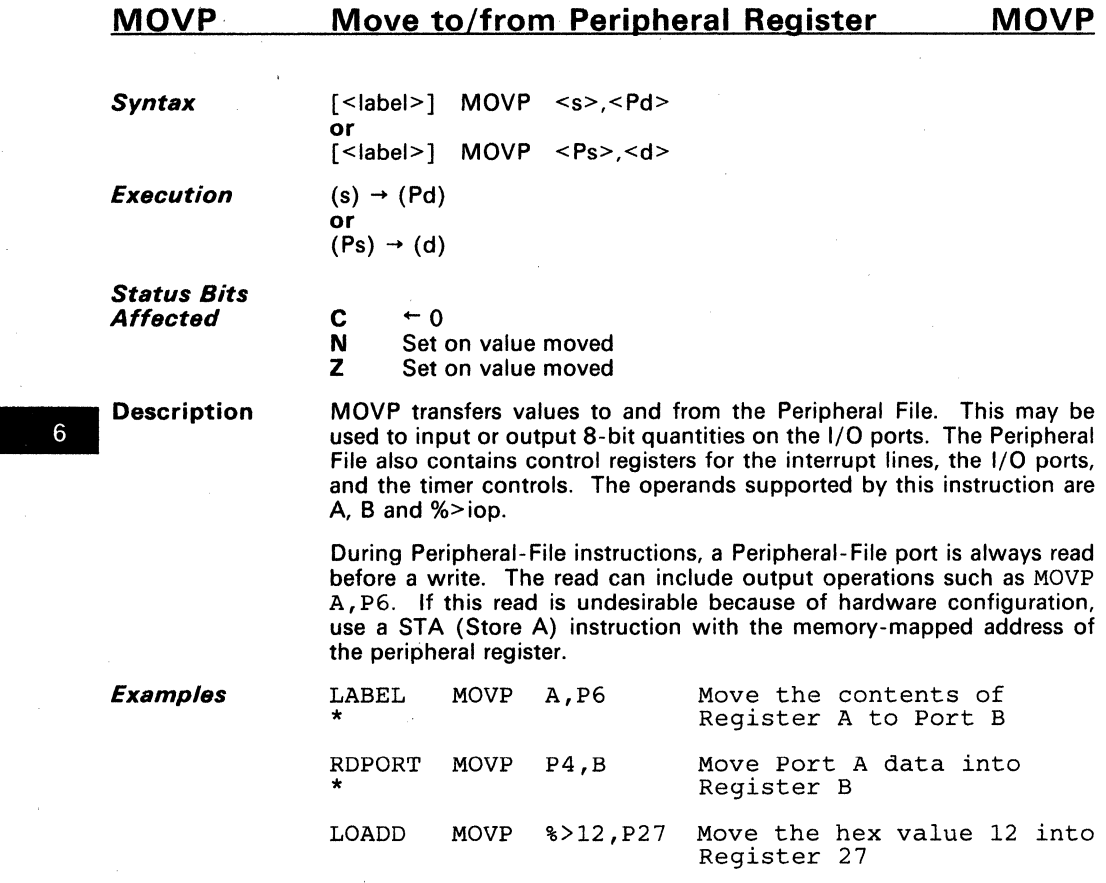

# **MPY**

**Multiply** 

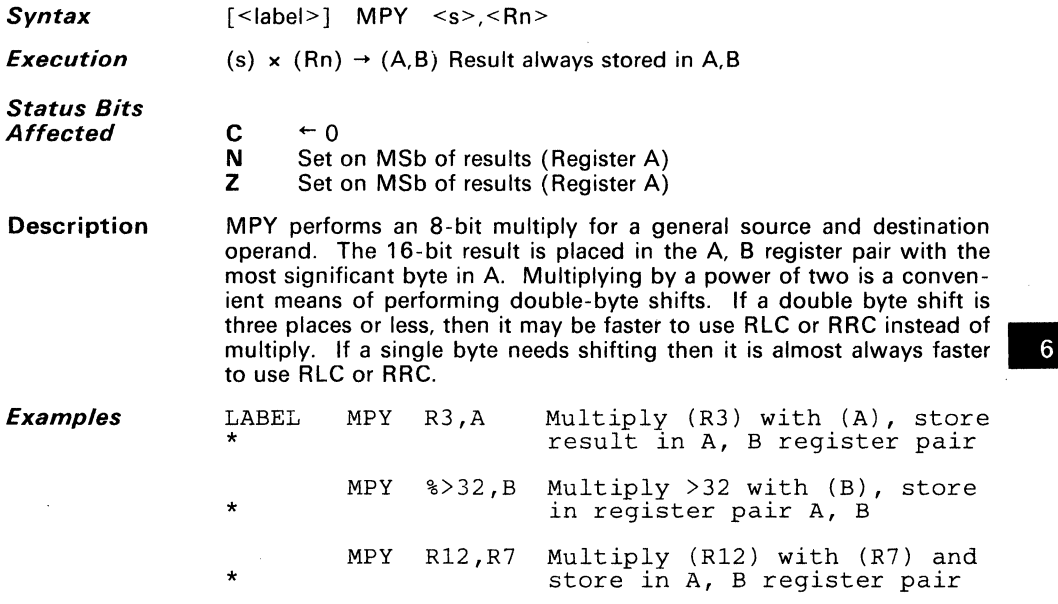

# **NOP**

**NOP** 

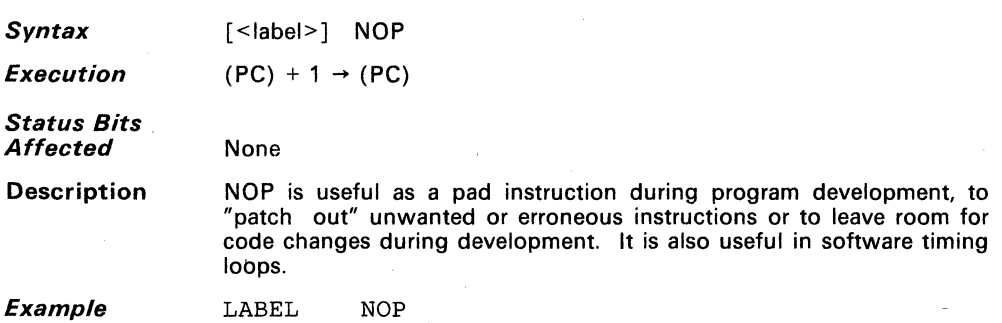

*Syntax*  [<label>] OR <s>,<Rd>

*Execution* 

*Status Bits Affected* 

C N Z  $+0$ Set on result Set on result

 $(s)$  .OR.  $(Rd) \rightarrow (Rd)$ 

Description OR logically DRs the two operands. Each bit of the 8-bit result follows the truth table below. The OR operation is used to set bits in a register. If a register needs a 1 in the destination then a 1 is placed in the corresponding bit location in the source operand.

This is the truth table for the OR instruction:

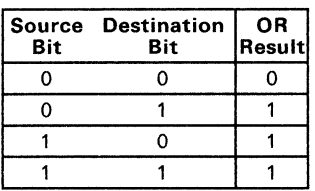

*Examples* 

LABEL OR A,R12 OR the A Register with R12, store in R12 OR %)OF,A Set lower nibble of A to 1s, \* leave upper nibble unchanged OR R8, B OR (R8) with (B), store in B

# **ORP**

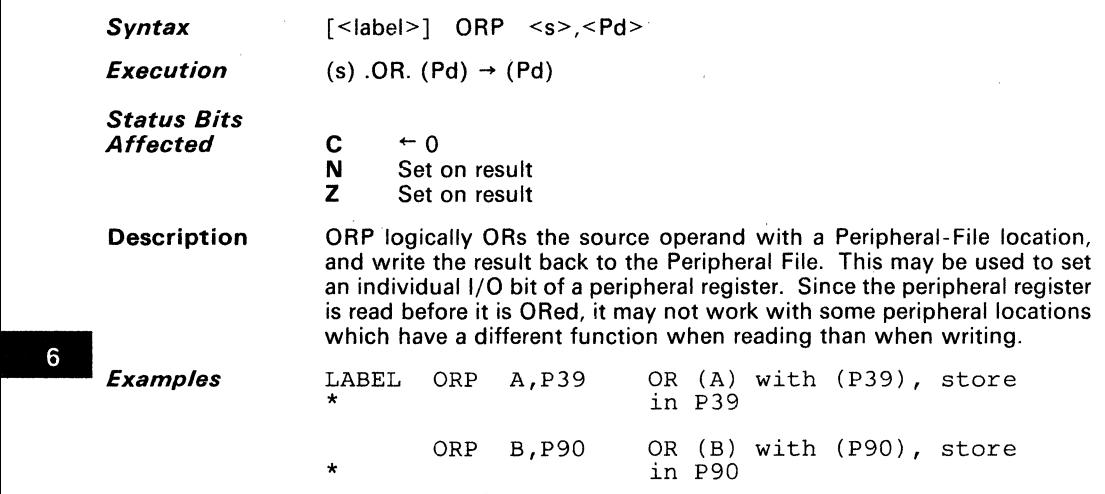

 $\overline{6}$ 

# **POP**

**POP from Stack** 

*Syntax Execution Status Bits Affected*  Description *Examples*  [<label>] POP <Rd> (Stack top)  $\rightarrow$  (Rd)<br>(SP) - 1  $\rightarrow$  (SP)  $\rightarrow$  (SP) (Move value then decrement SP) C N Z  $\div$  0; Or restored from Stack on a POP ST instruction. Set on value POPed Set on value POPed POP pulls a value from the top of the stack. The data stack can be used to save or pass values, especially during subroutines and interrupt service routines. The Status Register may be replaced with the contents on the stack by the statement POP ST. This one-byte instruction is usually executed in conjunction with a previously performed PUSH ST instruction. LABEL \* POP R32 Load R32 with top of stack POP ST Load Status Register with top of stack

**POP** 

### **PUSH**

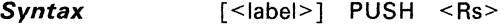

**Execution**   $(SP) + 1 \rightarrow (SP)$ <br>  $(Rs) \rightarrow (top)$  $\rightarrow$  (top of stack) (Increment SP then move value)

**Status Bits Affected** 

- C  $+$  0, Or not affected by a PUSH ST instruction.
	- N Set on value PUSHed
	- $\overline{z}$ Set on value PUSHed

**Description**  PUSH places a value on the top of the stack. The data stack is used to save or pass values, especially during subroutines and interrupt service routines.

> The Status Register may be pushed on the stack with the statement LABEL PUSH ST. This one-byte instruction is usually executed in conjunction with a subsequently performed POP ST instruction. The Status Register is unaffected.

LABEL PUSH A Move (A) to top of stack

#### **Examples**

PUSH ST Move status to top of stack

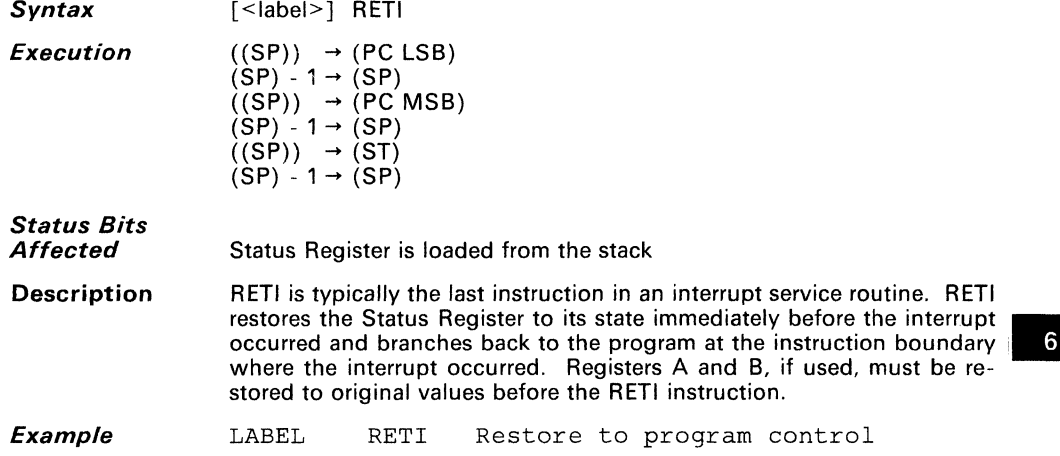

### **RETS**

**Syntax**  [<label>] RETS

**Execution** 

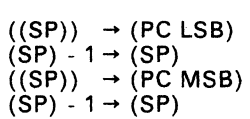

**Status Bits Affected** 

None

**Description** 

RETS is typically the last instruction in a subroutine. RETS branches to the location immediately following the subroutine call' instruction. In the called subroutine there must be an equal number of POPs and PUSHes so that the stack is pointing to the return address and not some other data.

LABEL RETS Return to program control

**Example** 

# **Rotate Left**

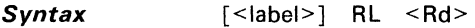

**Execution**   $Bit(n) \rightarrow Bit(n+1)$  $Bit(7) \rightarrow Bit(0)$  and carry

**Status Bits Affected** 

- C Set to bit 7 of the original operand
- N Set on result
- Z Set on result

**Description** 

RL circularly shifts the destination contents one bit to the left. The MSb is shifted into the LSb; the carry bit is also set to the original MSb value.

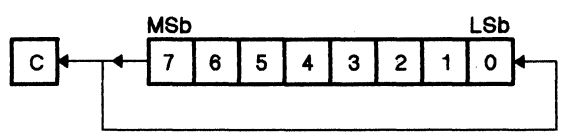

For example, if Register B contains the value >93, then RL changes the contents of B to  $>27$  and sets the carry bit.

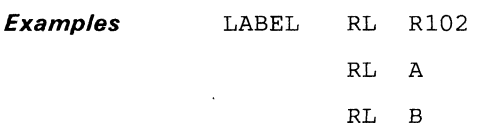

-

**RL** 

# **Rotate Left Through Carry**

**Syntax**  [<label>1 RLC <Rd>

**Execution** 

**RLC** 

 $Bit(n) \rightarrow Bit(n+1)$ Carry  $\rightarrow$  Bit(0)  $Bit(7) \rightarrow Carrow$ 

**Status Bits Affected** 

C Set to bit 7 of the original operand

- N Set on result
- Z Set on result

**Description** 

RLC circularly shifts the destination contents one bit to the left and through the carry. The original carry bit contents shift into the LSb, and the original MSb shifts into the carry bit.

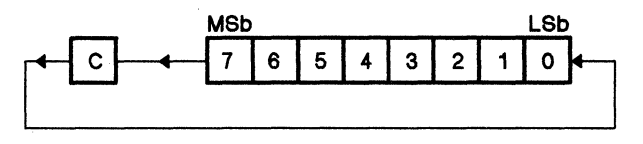

For example, if Register B contains the value >93 and the carry bit is a zero, then the RLC instruction changes the operand value to  $>26$  and the carry to one.

Rotating left effectively multiplies the value by 2. Using multiple rotates, any power of 2  $(2, 4, 8, 16,...)$  can be achieved. This type of multiply is usually faster than the MPY (multiply) instruction. This instruction is also useful in rotates where a value is contained in more than one byte such as an address or in multiplying a large multibyte number by 2. Care must be taken to assure that the carry is at the proper value. The SETC or CLRC instructions may be use to setup the correct value.

#### **Examples**

LABEL RLC R72

RLC A

RLC B

# **Rotate Right**

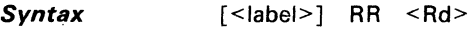

*Execution*   $Bit(n+1) \rightarrow Bit(n)$ Bit(0)  $\rightarrow$  Bit (7) and carry

*Status Bits Affected* 

- C Set to bit 0 of the original value
- N Set on result
- Z Set on result

**Description** 

**RR** circularly shifts the destination contents one bit to the right. The LSb is shifted into the MSb, and the carry bit is also set to the original LSb value.

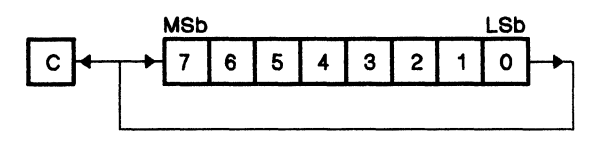

For example, if Register B contains the value >93, then the "RR B" instruction changes the contents of B to > C9 and sets the carry status bit.

*Example*  LABEL RR A

**RR** 

# **Rotate Right Through Carry**

*Syntax* 

**RRC·** 

[<label>] RRC <Rd>

*Execution*   $Bit(n+1) \rightarrow Bit(n)$ Carry  $\rightarrow$  Bit(7)  $Bit(0)$   $\rightarrow$  Carry

*Status Bits Affected* 

- C Set to bit 0 of the original value
- N Set on result

LABEL RRC R32

Z Set on result

**Description** 

RRC circularly shifts the destination contents one bit to the right through the carry. The carry bit contents shift into the MSb, and the LSb is shifted into the carry bit.

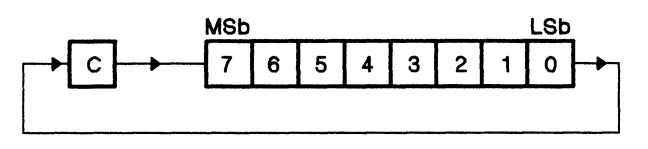

For example, if Register B contains the value >93 and the carry bit is zero, then RRC changes the operand value to >49 and sets the carry bit.

When the carry is 0 this instruction effectively divides the value by two. A value of >80 becomes >40. By using this instruction once more, the value can be divided by any power of two. Care must be taken to assure the correct value in the carry bit.

*Example* 

# **SBB**

**Subtract with Borrow** 

**SBB** 

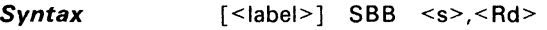

*Execution* 

 $(Rd) - (s) - 1 + (C) \rightarrow (Rd)$ 

*Status Bits Affected* 

C Set to 1 if no borrow; 0 otherwise

- N Set on result
- Z Set on result

**Description** 

SBB performs multiprecision 2's complement subtraction. An SBB instruction with an immediate operand of zero value is equivalent to a conditional decrement of the destination operand. If  $(s) = 0$  and  $(C) = 0$ then (Rd) is decremented, otherwise it is unchanged. A borrow occurs if the result is negative. In this case, the carry bit is set to 0. The carry bit can be thought of as the "no-borrow" bit.

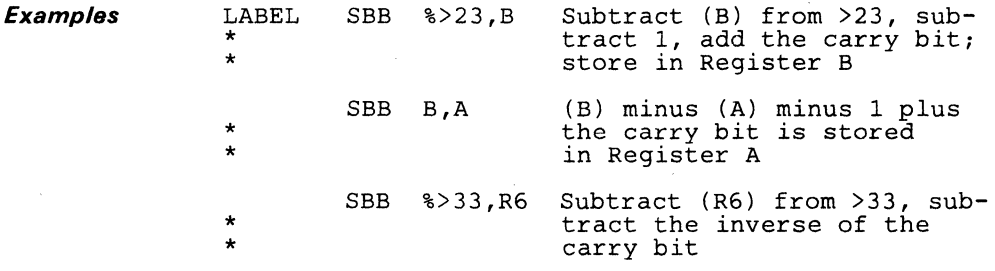

# **SETC**

Set Carry **SETC** 

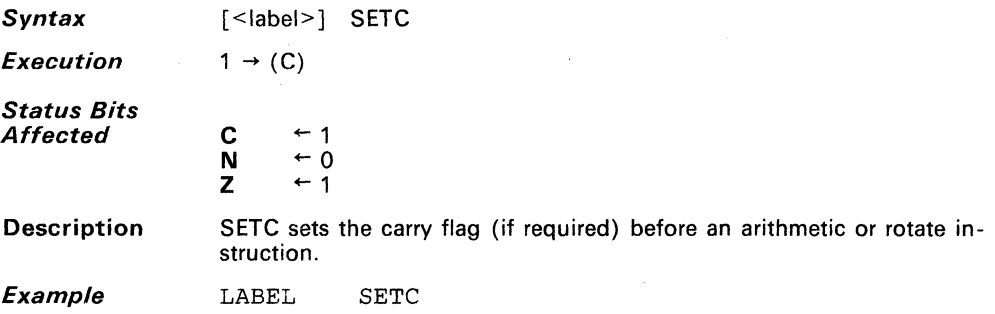

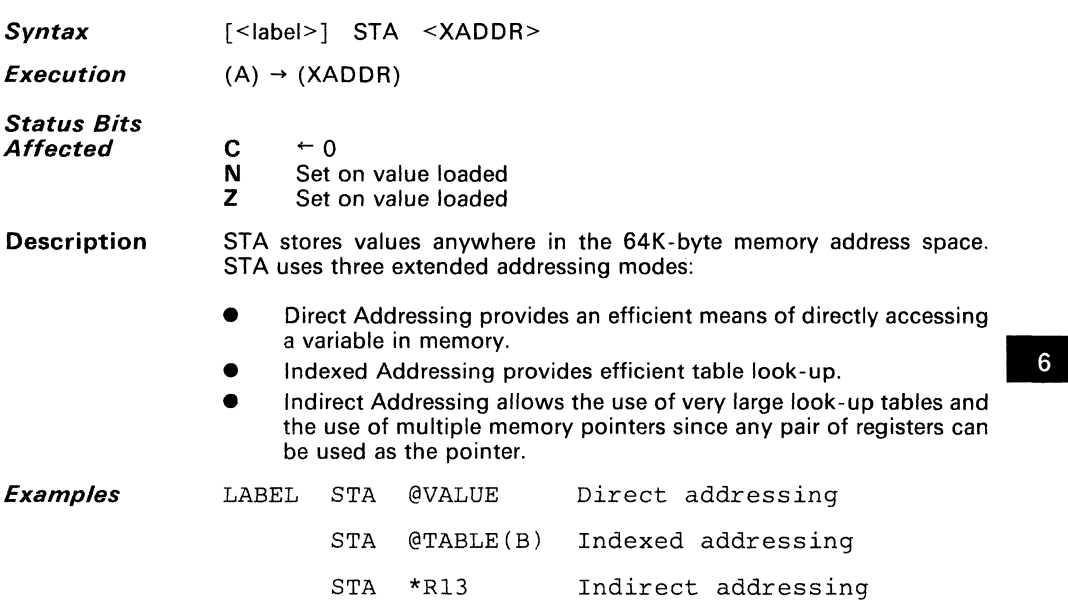

 $\mathcal{L}_{\mathrm{in}}$ 

 $\sim 10^{-1}$ 

 $\checkmark$ 

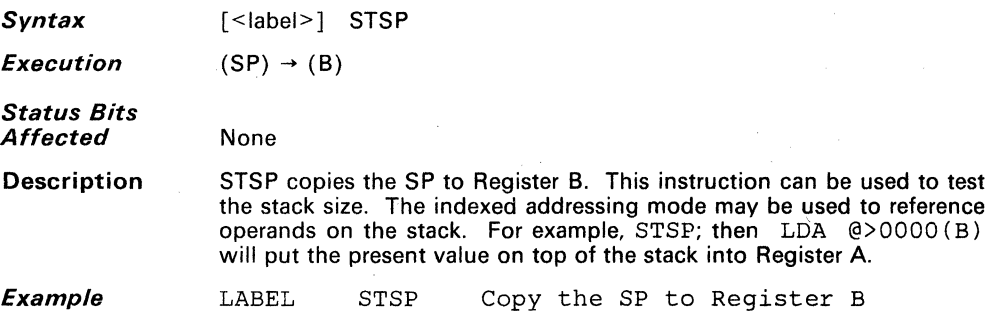

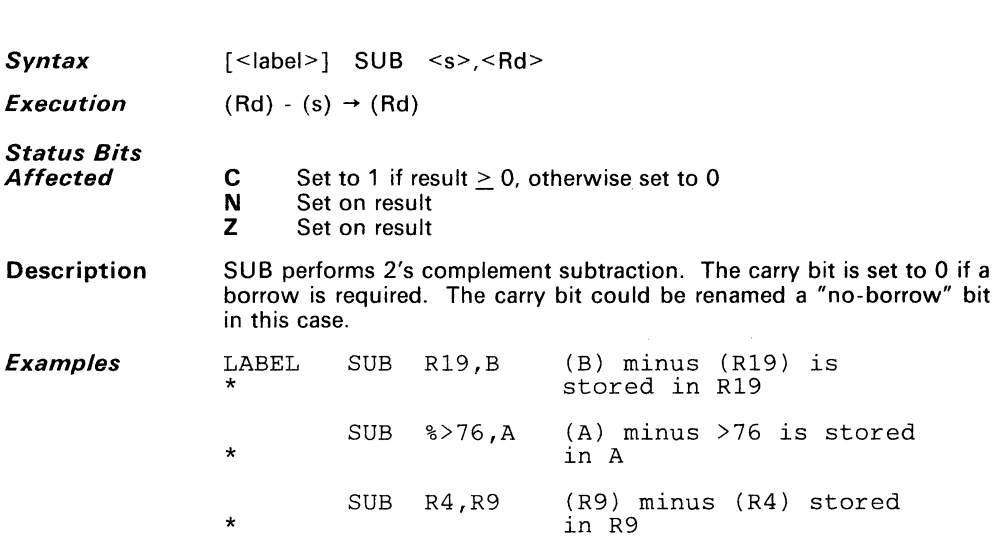

**Subtract** 

**SUB** 

 $\lambda$ 

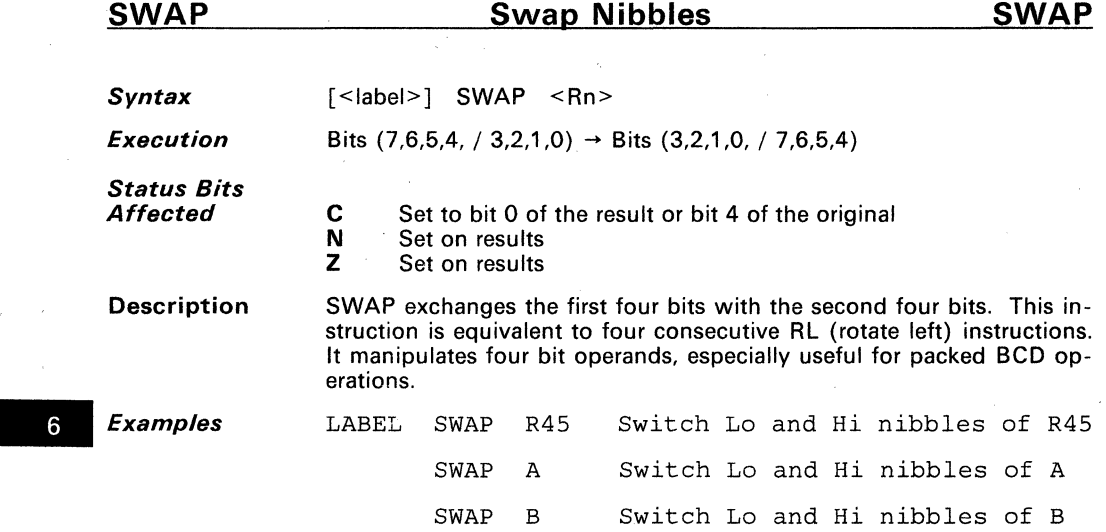

**Syntax**   $\lceil$  <label> $\rceil$  TRAP <n> where n = 0-23

**Execution** 

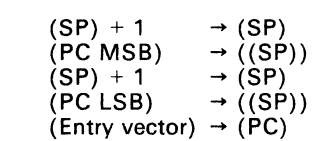

#### **Status Bits Affected** None

**Description** 

Trap is a one-byte subroutine call. The operand  $\leq n$  is a trap number which identifies a location in the trap vector table, addresses >FFD0 to >FFFF in memory. The contents of the two-byte vector location form a 16-bit trap vector to which a subroutine call is performed. TRAP is **6** an efficient way to invoke a subroutine. The highest block of memory is the trap vector table, and can contain up to 23 subroutine addresses. The subroutine addresses are stored like all other addresses in memory, with the least significant byte in the higher-addressed location, as shown below.

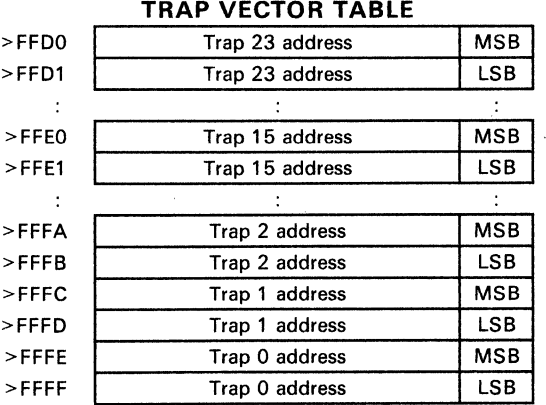

Note that TRAPs 0, 1, 2, and 3 correspond to the hardware-invoked interrupts 0, 1, 2, and 3, respectively. The hardware-invoked interrupts, however, push the Program Counter and the Status Register before branching to the interrupt routine, while the TRAP instruction pushes only the Program Counter. TRAP 0 will branch to the same code executed for a system reset but will not set or clear all the registers like the hardware RESET.

**Example** 

LABEL TRAP 15

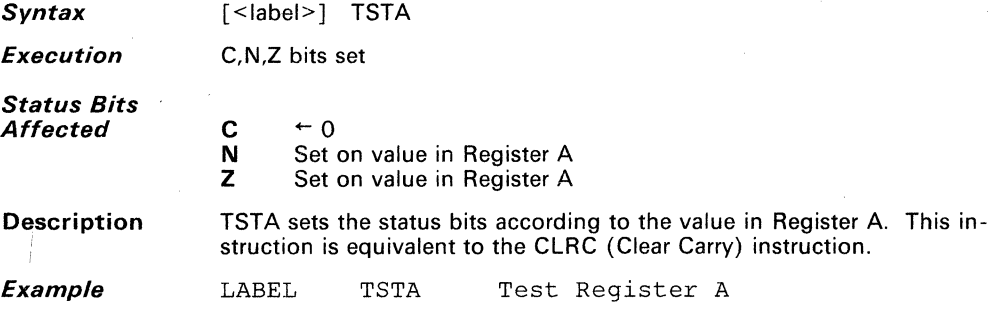

 $\mathbb{R}^2$ 

**TSTB** 

 $\mathcal{L}$ 

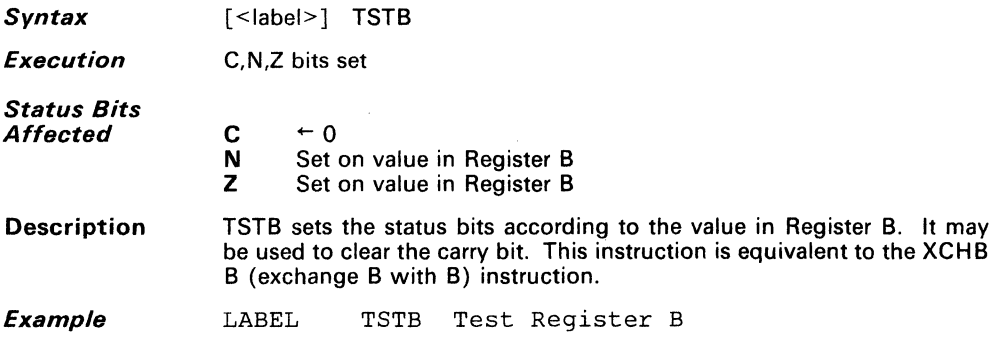

 $\ddot{\phantom{0}}$ 

# **XCHB**

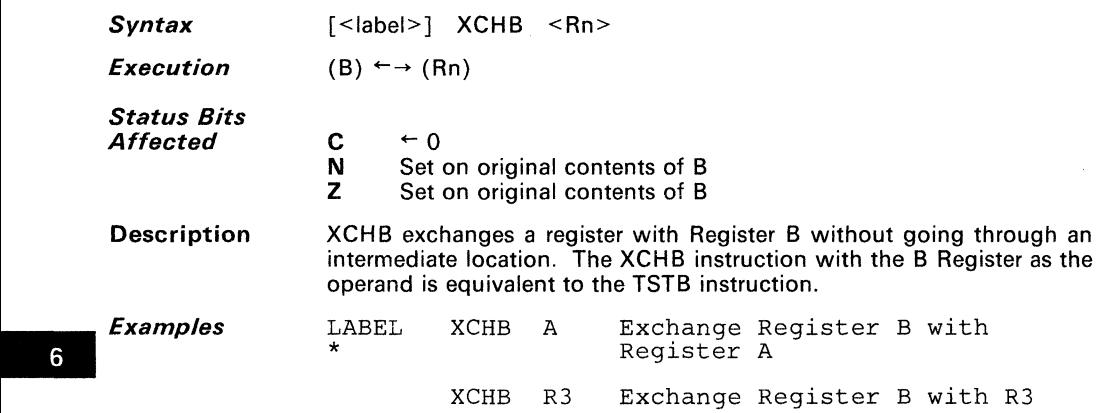

## **XOR**

*Syntax*  [<label>] XOR <s>,<Rd>

*Execution*  (s)  $XOR. (Rd) \rightarrow (Rd)$ 

*Status Bits Affected* 

C N Z  $+0$ Set on result Set on result

Description XOR performs a bit-wise exclusive OR operation on the operands. The XOR instruction can be used to complement bits in the destination operand. Each bit of the 8-bit result follows the truth table below. This operation can also toggle a bit in a register. If the bit value in the destination needs to be the opposite from what it currently is, then the source should contain a 1 in that bit location.

This is the truth table for the XOR instruction:

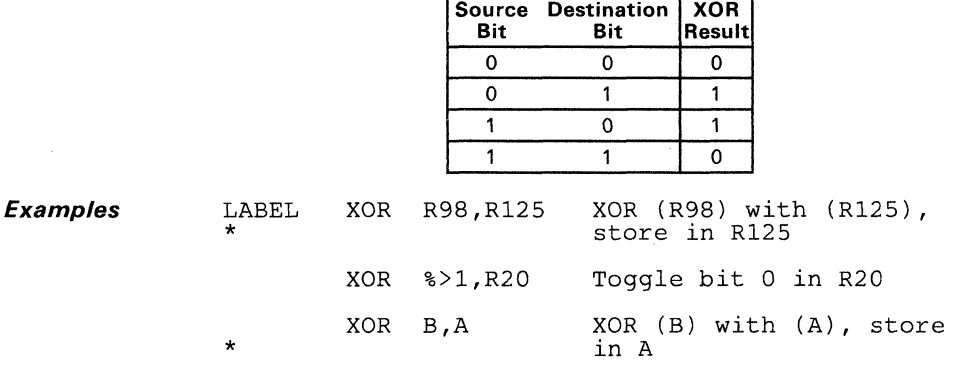

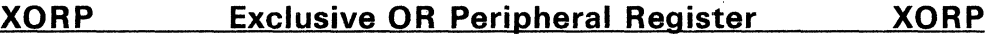

**Syntax**  [<label>] XORP <s>,<Pd>

**Execution** 

 $(s)$  .XOR.  $(Pd) \rightarrow (Pd)$ 

**Status Bits Affected** 

C N  $\overline{z}$  $\leftarrow 0$ Set on result Set on result

**Description**  XORP performs a bit-wise exclusive OR operation on the operands. The XORP instruction can be used to complement bits in the destination PF register. Since the peripheral register is read before it is XORed, it may not work with some peripheral locations which have a different function when reading than when writing.

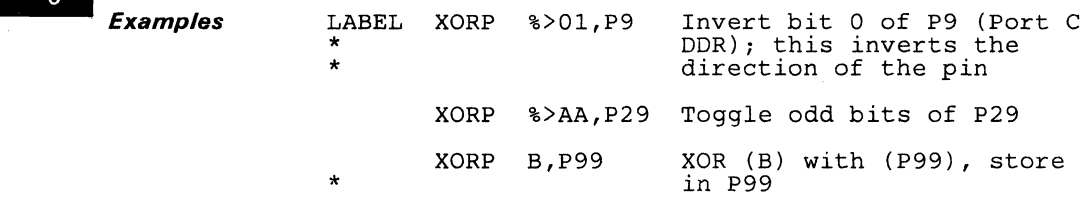

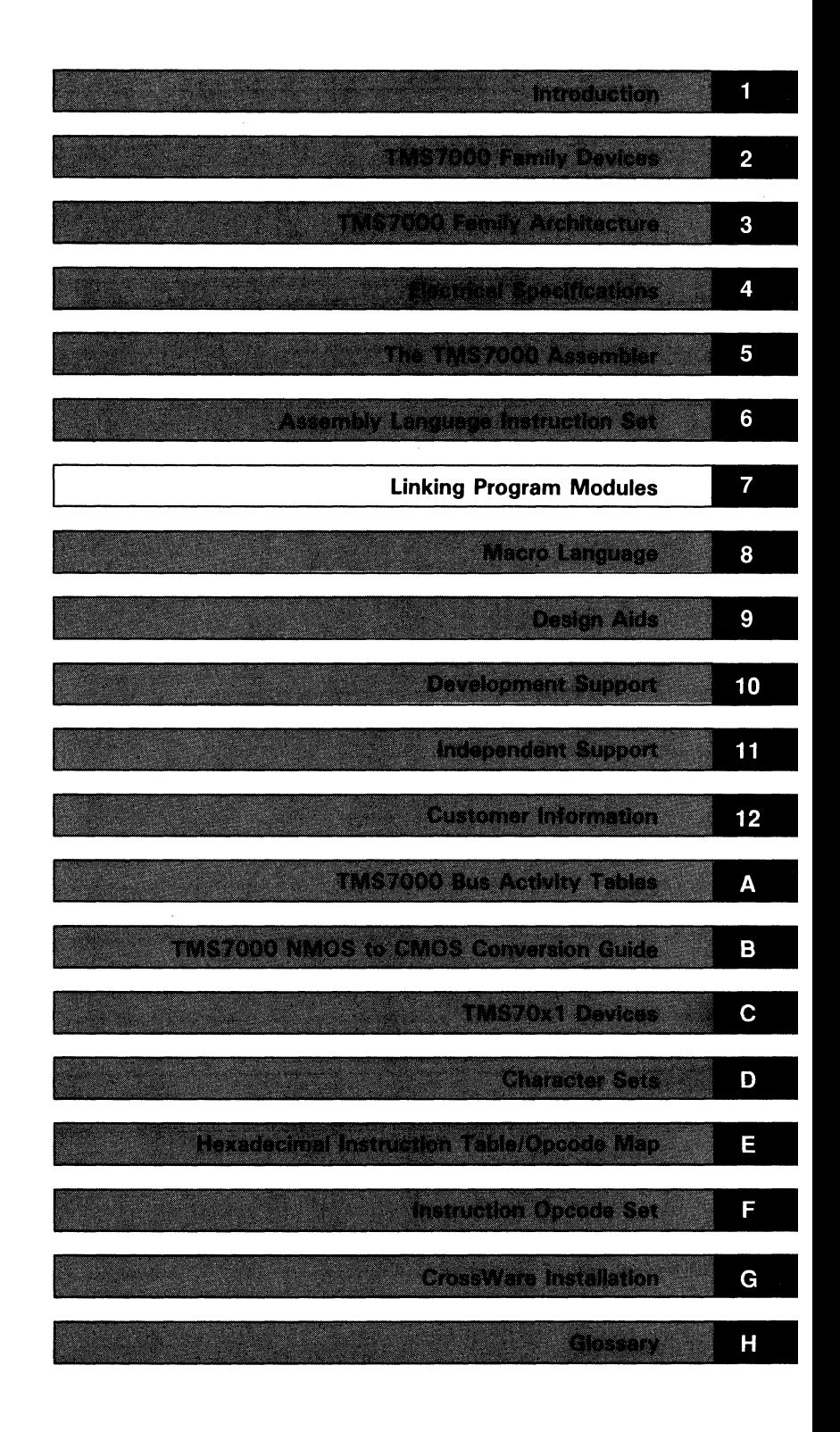

 $\label{eq:2} \begin{split} \mathcal{L}_{\text{eff}}(\mathbf{r}) = \mathcal{L}_{\text{eff}}(\mathbf{r}) \mathcal{L}_{\text{eff}}(\mathbf{r}) \,, \end{split}$  $\label{eq:2.1} \frac{1}{\sqrt{2}}\int_{\mathbb{R}^3}\frac{1}{\sqrt{2}}\left(\frac{1}{\sqrt{2}}\right)^2\left(\frac{1}{\sqrt{2}}\right)^2\left(\frac{1}{\sqrt{2}}\right)^2\left(\frac{1}{\sqrt{2}}\right)^2\left(\frac{1}{\sqrt{2}}\right)^2\left(\frac{1}{\sqrt{2}}\right)^2.$  $\label{eq:2.1} \frac{1}{\sqrt{2}}\int_{0}^{\infty}\frac{1}{\sqrt{2\pi}}\left(\frac{1}{\sqrt{2\pi}}\right)^{2}d\mu\int_{0}^{\infty}\frac{1}{\sqrt{2\pi}}\left(\frac{1}{\sqrt{2\pi}}\right)^{2}d\mu\int_{0}^{\infty}\frac{1}{\sqrt{2\pi}}\frac{1}{\sqrt{2\pi}}\frac{1}{\sqrt{2\pi}}\frac{1}{\sqrt{2\pi}}\frac{1}{\sqrt{2\pi}}\frac{1}{\sqrt{2\pi}}\frac{1}{\sqrt{2\pi}}\frac{1}{\sqrt{2\pi}}\frac{1}{\sqrt{$ 

# **Section 7**

# **Linking Program Modules**

The TMS7000 Assembler creates both absolute and relocatable object code that can be linked to form executable programs from separately assembled modules. An entire program need not be assembled at one time. A long program can be divided into separately assembled modules, avoiding a long assembly and reducing the symbol table size. Caution must be observed when assembling a long program with excessive labels; this may cause an assembler error from symbol table overflow. Modules that are common to several programs can be assembled once and accessed when needed. These separately-generated modules can be linked together by the Link Editor, forming a single linked object module that is stored in a library and/or loaded as required.

The **Link Editor User's Guide** (literature number SPNU037) contains a complete description of the Link Editor, related files, linker commands, linking examples, and error messages. This section provides all the information that most TMS7000 users need to link program modules.

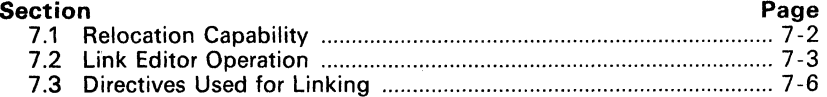

### 7.1 Relocation Capability

Absolute code is appropriate for code that must be placed in dedicated areas of memory. It must always be loaded into the same memory area.

Relocatable code includes information that allows a loader to place the code in any available memory area, allowing the most efficient use of available memory.

Object code generated by an assembler contains machine language instructions, addresses, and data. The code may include absolute segments, program-relocatable segments, data-relocatable segments, and numerous common-relocatable segments. In assembly language source programs, symbolic references to locations within a relocatable segment are called relocatable addresses. These addresses are represented in the object code as displacements from the beginning of a specified segment. A *program-relo*catable address, for example, is a displacement into the program segment. At load time, all program-relocatable addresses are adjusted by a value equal to the load address. Data-relocatable addresses are represented by a displacement into the data segment. There may be several types of *common-relocat*able addresses in the same program, since distinct common segments may be relocated independently of each other.

Expressions may contain more than one symbol that is not previously defined. Expressions on either side of a multiplication or division symbol must be absolute; if they are relocatable, the expression is illegal. An expression in which the number of relocatable symbols or constants added to the expression exceeds the number of relocatable symbols or constants subtracted from the expression by more than one is illegal. That is, if:

 $NA =$  Number of relocatable values added, and NS = Number of relocatable values subtracted

Then, if  $NA - NS =$ 

o 1 Neither The expression is absolute The expression is relocatable The expression is illegal

An expression containing relocatable symbols or constants of several different relocation types is absolute if it is absolute with respect to all relocation types. If it is relocatable with respect to one relocation type and absolute with respect to all other relocation types, it is relocatable.

Examples of valid expressions include:

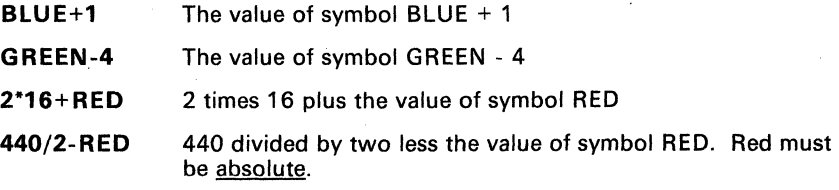

Decimal, hexadecimal. and character constants are absolute. Assembly-time constants defined by absolute expressions are absolute, and assembly-time constants defined by relocatable expressions are relocatable.

Any symbol that appears in the label field of a source statement (other than an EQU directive) is absolute when the statement is in an *absolute block* of the program. Any symbol that appears in the label field of a source statement (other than an EQU directive) is **relocatable** when the statement is in a re*locatable block* of the program. The type of the label or an EQU directive is the type of an expression in an operand field.

# 7.2 Link Editor Operation

The Link Editor combines separate modules to produce a single linked output module. It resolves externally referenced symbols and definitions created by the REF and DEF directives. Without this function, all modules would have to be compiled or assembled at once. The Link Editor builds a list of symbols from the REF tags in the object modules that are to be included in the linking process. The Link Editor then resolves the references by matching DEF tag symbols with the REF tags and inserting the correct values for these symbols in the linked object code.

A link control file, which must be created before the assembly, controls the Link Editor operation. The link control file contains a set of link control commands (control stream) that direct the Link Editor in combining various object modules. Figure 7-1 shows a sample link control file. Table 7-1 summarizes the linker commands most often used to link TMS7000 program modules.

The link control commands define which modules are to be linked and how they are to be linked. The Link Editor automatically resolves the REF and DEF tag symbols between object modules specified in the INCLUDE commands. The Link Editor links the object modules in the order specified by the link control commands. Thus, the structure of the control stream determines the structure of the linked object module.

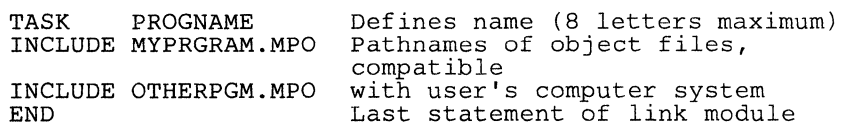

Figure 7-1. Sample Link Control File
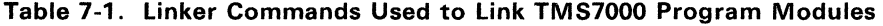

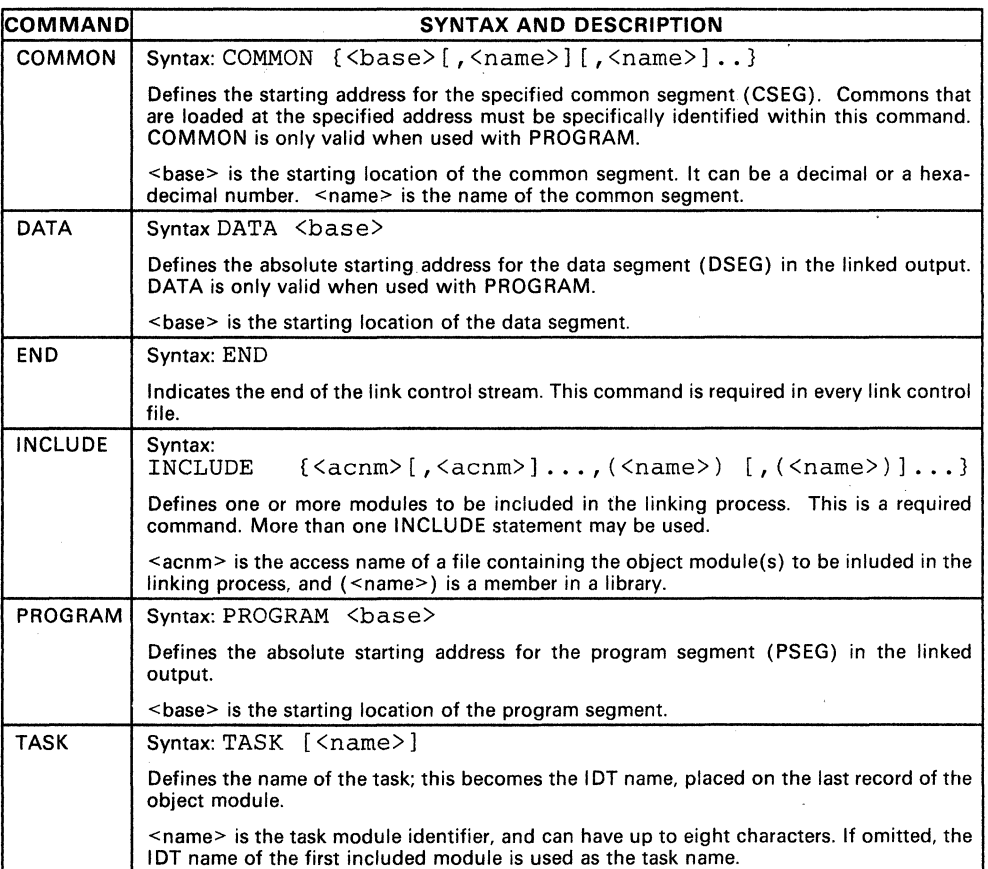

-

Avoid using AORG in object modules which will be linked. Linking a module that contains an AORG directive may produce an *Illegal immediate tag en*countered error at link time. Use the PSEG, CSEG, and DSEG directives instead to identify the locations in the source code. Use the PROGRAM, COMMON, and DATA commands in the link control file to define the locations.

The link control file will look similar to this example:

TASK PROGRAM >F006 DATA **COMMON** INCLUDE FILEl INCLUDE FILE2 END MYPROG >FFDO Program starting point (PSEG) Trap and vector table stg pt (DSEG) Additional starting location (CSEG)

# 7.3 Directives Used for linking

The assembler includes four directives used for linking program modules:

- **IDT** Names the program module.<br>**RFF** Names symbols used in the
- Names symbols used in the current module but defined in another module.
- SREF Names symbols used in the current module that may not be defined in another module.
- OEF Names symbols defined in the current module that can also be used by other modules.

For more information about directives, see Section 6, Assembler Directives.

### 7.3.1 lOT - Program Identifier Directive

The IDT directive assigns a name to the program module. Its syntax is:

[label] IDT <string>

where [label] is optional, and <string> contains the module name.

If a module will be linked, it must include an lOT directive. Each module name is limited to eight characters and must be unique.

### 7.3.2 DEF - External Definition Directive

Symbols defined in a program module and required by other program modules must be defined by the DEF directive. The following example shows a program named ROUTINES that DEFs a routine named SUBR1. The label SUBR1 must be defined in the program.

### Example 7-1. File A

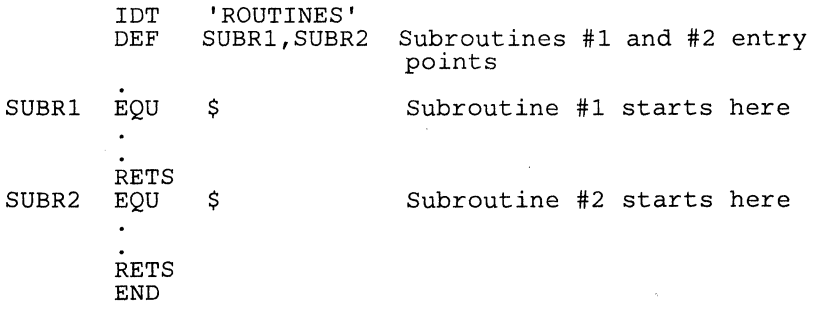

When the program in Example 7-1 is linked with the program in Example 7-2, the references are automatically resolved.

# **7.3.3 REF and SREF - External Reference Directives**

If a module uses a symbol that is defined in a different module, it must be externally referenced by the REF or the SREF directive. The following example shows a program, MAIN, which REFs a subroutine named SUBR1. (SUBR1) is not defined in File B.)

# **Example** 7-2. **File B**

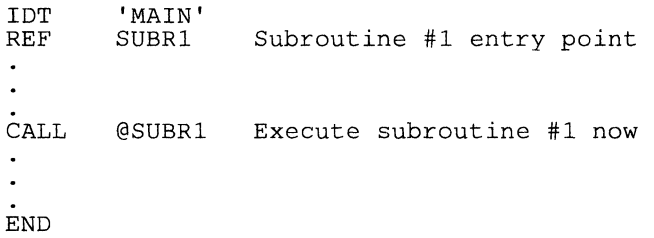

-

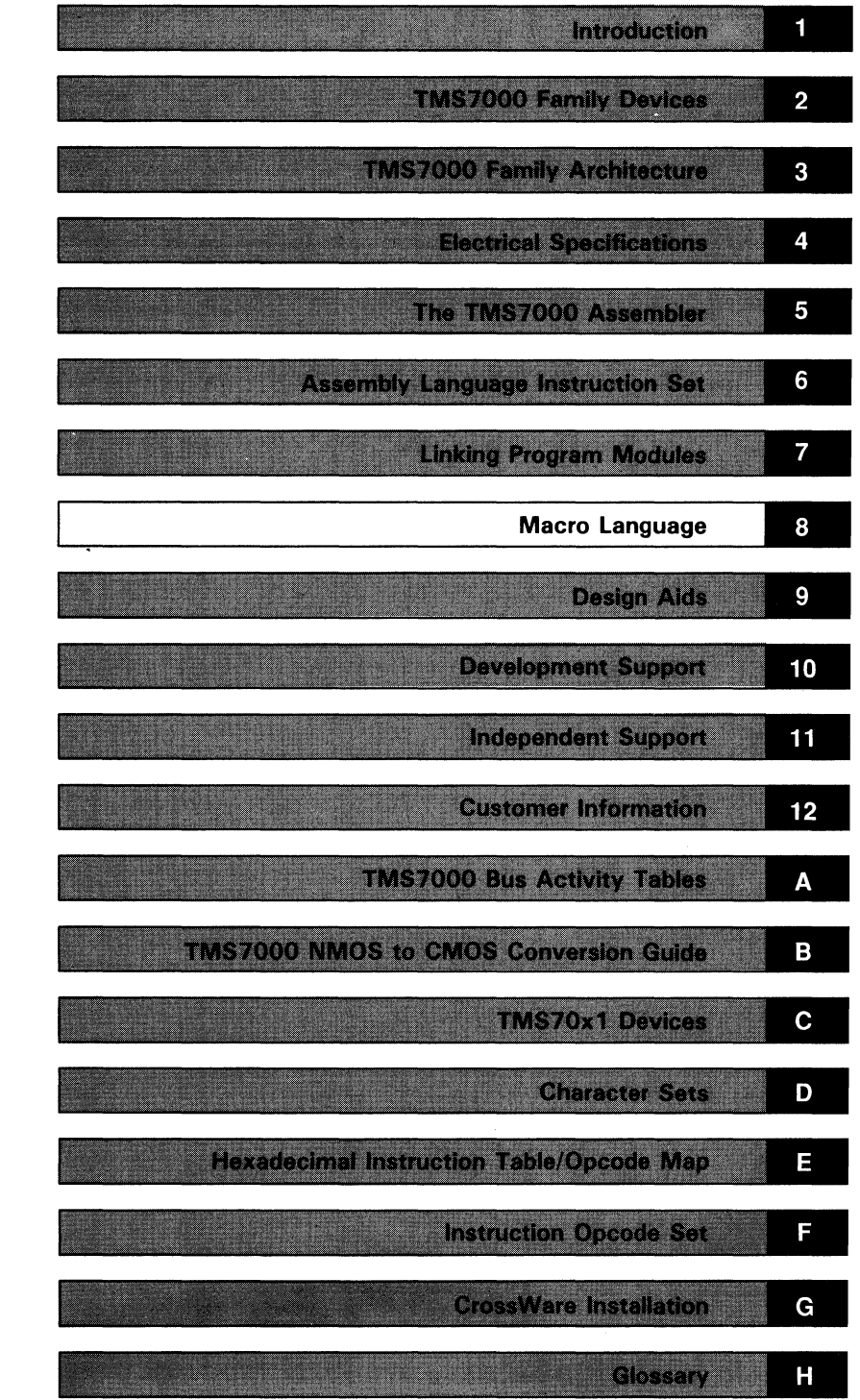

 $\label{eq:2.1} \frac{1}{\sqrt{2}}\int_{\mathbb{R}^3}\frac{d\mu}{\mu}\left(\frac{d\mu}{\mu}\right)^2\frac{d\mu}{\mu}\left(\frac{d\mu}{\mu}\right)^2\frac{d\mu}{\mu}\left(\frac{d\mu}{\mu}\right)^2.$  $\label{eq:2.1} \mathcal{L}(\mathcal{L}^{\mathcal{L}}_{\mathcal{L}}(\mathcal{L}^{\mathcal{L}}_{\mathcal{L}})) = \mathcal{L}(\mathcal{L}^{\mathcal{L}}_{\mathcal{L}}(\mathcal{L}^{\mathcal{L}}_{\mathcal{L}})) = \mathcal{L}(\mathcal{L}^{\mathcal{L}}_{\mathcal{L}}(\mathcal{L}^{\mathcal{L}}_{\mathcal{L}})) = \mathcal{L}(\mathcal{L}^{\mathcal{L}}_{\mathcal{L}}(\mathcal{L}^{\mathcal{L}}_{\mathcal{L}}))$  $\Delta \sim 1$  $\label{eq:2.1} \frac{1}{\sqrt{2}}\int_{\mathbb{R}^3}\frac{1}{\sqrt{2}}\left(\frac{1}{\sqrt{2}}\right)^2\left(\frac{1}{\sqrt{2}}\right)^2\left(\frac{1}{\sqrt{2}}\right)^2\left(\frac{1}{\sqrt{2}}\right)^2\left(\frac{1}{\sqrt{2}}\right)^2\left(\frac{1}{\sqrt{2}}\right)^2\left(\frac{1}{\sqrt{2}}\right)^2\left(\frac{1}{\sqrt{2}}\right)^2\left(\frac{1}{\sqrt{2}}\right)^2\left(\frac{1}{\sqrt{2}}\right)^2\left(\frac{1}{\sqrt{2}}\right)^2\left(\frac$ 

# **Section 8**

# **Macro Language**

The TMS7000 Macro Assembler supports a macro definition language. Macro definitions allow you to create your own "commands." This is especially useful when a program executes a particular task several times. A macro definition contains source statements that are associated with a unique macro name. When the macro name is used as an opcode in a program source statement (referred to as a *macro call),* the macro definition's predefined source statements are substituted for the macro call statement.

This section discusses the following topics:

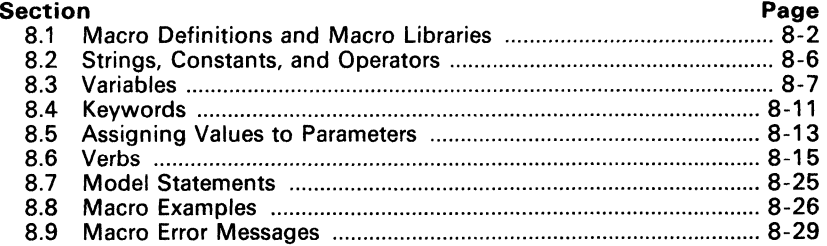

# 8.1 Defining Macros

A macro definition begins with a source statement like this:

<MACNAME> \$MACRO [<parml>,<parm2> ... ] [<comment>]

where:

 $\leq$ MACNAME $\geq$  Names the macro; it may contain a maximum of six alphanumeric characters. It is placed in the source statement's label field. \$MACRO . Identifies this source statement as the first line of a macro definition; it appears in the opcode field. <parms> Parameters passed to the macro when called (not all macros will have parameters); they appear in the operand field.<br>Optional.  $<$ comment $>$ 

There are three methods for defining macros:

- 1) Macros can be defined in the **source file** where they are used. Macros must be defined before they are called; it is good practice to place all the definitions at the top of the file. This provides easy reference to all the definitions because they are in one location.
- 2) Macros can also be defined in external files. These files are simply text files, like the assembler source file. Only one macro may be defined per external file. These external macro definition files are collected to form a macro library.
- 3) All macros can be placed in one file without the source program, and then the COpy directive can be used to include the macro file in the source program.

# 8.1.1 Using Macro Libraries

When a macro is called, the assembler searches several places for its definition. Let's assume that the directory file 'VOLUME.DIRECTORY.MACLIB' contains a library of macro definitions. The MLIB directive tells the assembler that a macro library exists. The MLIB directive syntax is:

HLIB 'VOLUME.DIRECTORY.MACLIB'

The quoted string names the macro library. (This string represents a directory name in the host operating system format.)

riance in the host operating system format.)<br>This library contains a definition for a macro named CPXADD. Assume that an assembly language source program contains the following macro call:

LABEL CPXADD CX1,CX2

The assembler uses the following search order to find the macro definition:

- 1) The in-memory macro table is the first place searched. CPXADD will be in the macro table if:
	- a) It was previously defined in the assembler source file or
	- b) It has already been read from a macro file.
- 2) IfCPXADD is not found in the macro table, the assembler searches the normal assembler opcode/directive table. If found there, the opcode will be assembled as a normal machine instruction.
- 3) If the definition is not in the opcode/directive table, the macro name is appended to the macro library name.

If more than one MUB directive was encountered, the assembler searches the most recently defined library first, then the library defined before that, and so on.

If the file is found, the macro definition is copied into the assembler's macro file (in a compressed format), and an entry is made in the macro table for later use.

The search order prevents a macro defined in a library from automatically redefining a machine instruction because the assembler searches the opcode table before the libraries. This can be circumvented in two ways:

- 1) Define the macro in the source program or
- 2) Include another file in the macro library called an MLIST (macro list).

An MUST file is a text file that contains the names of the opcodes and currently defined macros that are redefined by macros in the library.

A typical MUST file might be constructed as follows; note that there is only one definition per line and each statement begins in column one.

file named <MLIB directory name>.MLIST

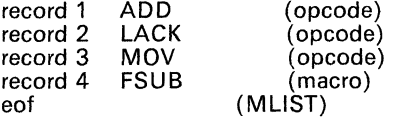

The MLIST is read (if provided) when the MLIB directive is processed. If a name found there matches a currently defined opcode or a name in the macro table, the matching entry is removed from its table. This forces a search of the libraries, since the name will not be found elsewhere. The following message is printed when a name is found that matches an opcode:

, \*\*\*\* OPCODES REDEFINED'

The message appears after the printing of the MUB statement. A similar message:

, \*\*\*\* MACROS REDEFINED'

appears when currently defined macros are redefined. If you do not want an opcode or macro to be redefined, you must delete the appropriate records from the MLIST file.

The name of a macro in a file should be the same as the file name, or the macros are not used efficiently. If the file named CPXADD contains a definition line such as

CPXMUL \$MACRO MR, MD

the macro CPXMUL is entered into the macro table, and the next call to CPXADD will be undefined and re-entered into the macro table as CPXMUL.

### 8.1.1.1 Using Macro Libraries on MS/PC-DOS Systems

The following program segment suggests a method for using macro libraries on an MS/PC-DOS system.

MLIB 'E:' ADD MOV \* XMAC  $NOP$ YMAC.  $NOP$ END R3,R4 R6,R9 The pathname must be a drive name<br>Typical assembly code First macro call Another macro call

The assembler searches the drive specified by the MLiB directive for a file with the same name as the macro. The macro name cannot have an extension. Only one macro is allowed per file.

The assembler searches the current MS/PC- DOS directory structure for the drive specified in the MLIB directive. A possible example of macro library use is:

- Store all macros on the A drive in a directory named MACROS.
- Store the TMS7000 assembler on the E drive (or any drive other than A) in a directory named PROGRAMS. The assembler program name is XASM7.EXE.
- Store the source program on the E drive in a directory named ASSEM-BLY. The source program name is CODE.ASM. It includes this directive statement:

.MLIB 'A:'

Issue a path statement that includes the program directory:

PATH E:\;E:\MSDOS;E:\PROGRAMS

The following batch file will assemble the program:

E: CD A:\MACROS CD E:\ASSEMBLY XASM7 CODE.ASM;

Insure execution from drive E: Change A: drive's directory Change E: drive's directory Assemble the file CODE.ASM

### 8.1.2 Sample Macros

Assume that a symbol representing a memory address, ADR, is set in a source file:

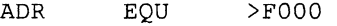

This is a simple example of a macro definition that increments ADR:

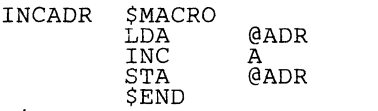

where:

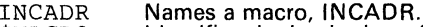

Names a macro, INCADR. Identifies the beginning of the macro definition. \$MACRO

LDA @ADR INC A

STA @ADR \$END Are model statements that are substituted into the source program when the macro is called. A model statement "models" an assembler language statement. Such a statement is (or will form after macro substitution) a legal language statement. Identifies the end of the macro definition.

The macro INCADR can now be used in the source program as often as necessary. Call the macro by entering the following line into the source file:

INCADR

The macro assembler replaces this line with the macro definition:

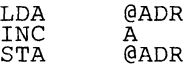

INCADR is limited because the macro can only be used with a single memory location, ADR. The following macro uses parameters and is more flexible. It can be used with any memory location.

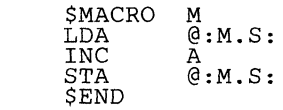

where:

 $TNC$ 

M Is a *macro parameter*. It is replaced by the actual parameter when the macro is called.

**M.S**  Is the string component of this variable (the symbol representation of the variable).

For example, the fine:

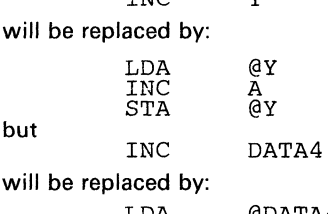

TNC V

# 8.2 Strings, Constants, and Operators

Macro language literal strings are identical to the character strings used by TMS7000 assembly language. The strings contain one or more characters enclosed in single quotes.

Examples of valid strings are:

'ONE'  $\frac{1}{16}$  (a blank)

Macro language constants are defined in the same manner as assembly language constants.

Examples of valid constants are:

>9F3C

\$ (current PC value)

Arithmetic operators can be used in operands. Functions of  $+$ ,  $-$ ,  $*$  (multiply), and / (divide) can be used to generate operand values. Examples using arithmetic operators are:

LABEL EQU \$+4 (current PC value + 4)

Relational operators can also be used. Relational operators compare the values of two variables or constants and return the answer of TRUE or FALSE. The relational operators are:

- = Equal<br>> Greate
- $>$  Greater than<br> $<$  Less than
- $\leq$  Less than<br> $\#$ = Not equal

Not equal

Examples using relational operators are:

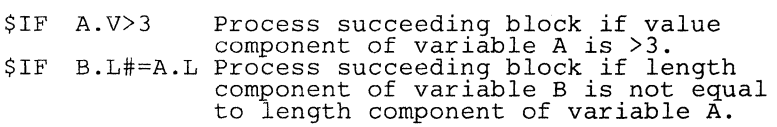

The macro assembler also allows the use of **Boolean operators**, which perform the desired operation and return either TRUE or FALSE. The Boolean operators are:

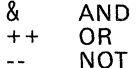

An example using the Boolean operators is:

 $SIF$  --((A.V>3) & (B.L#=A.L))

Macro symbol components can be concatenated with literal strings, model statement characters, and other macro variables. Concatenation is indicated by writing character strings side by side with string mode references.

# 8.3 Variables

Macro definitions can include variables which are represented in the same manner as symbols in the assembler symbol table (AST). Macro variables can have a maximum length of two characters. Examples of valid variables are:

VA P4 **SC**  $F2$ A

### Note:

Macro variables are strictly local, available only to the macro which defines them. Symbols in the assembler symbol table can only be accessed Symbols in the assembler symbol table can only be accessed through symbol components.

Macro variables can be defined in two ways:

- 1) As parameters defined by the \$MACRO statement, and<br>2) In \$ASG statements (see the \$ASG verb).
- In \$ASG statements (see the \$ASG verb).

The macro translator maintains a macro symbol table (MST) similar to the AST. Each MST entry contains the variable/parameter and its string, value, length, and attribute components. The macro expander module places parameters in the MST when macro calls are processed and places variables in the MST when it processes \$ASG statements.

### 8.3.1 Parameters

Parameters are variables that are declared in the \$MACRO definition statement. The parameter declaration sequence corresponds to the sequence of the operands in the macro call statement. During macro expansion, the parameters receive the values of the macro call operands. Examples of \$MACRO statements with parameters are:

LABEL \$MACRO A,B3

NAME \$MACRO O,RC,AM

# 8.3.2 Macro Variable Components

There are four types of variable/parameter components:

- 1 ) 2) The string component of an MST entry contains a character string assigned to the macro variable/parameter by the macro expander.<br>The value component of an MST entry contains:<br>a) The *binary equivalent* of the string compon
	- - The *binary equivalent* of the string component, if the string component is an *integer.*<br>b) The value of the symbol, if the string component is a symbol in the
		- AST.
		- c) The length of the list, if the parameter is an operand list.
- 3) The length component contains the number of characters in the string component.
- 4) The attribute component of the MST is a bit vector. The bits correspond to the attributes of the variable or parameter.

The following statement defines a macro with parameters X and NUM:

ADDK \$MACRO X,NUM

The following statement calls the ADDK macro:

ADDK VARl,3

The MST now contains entries for parameters X and NUM and their associated components:

Parameter X:

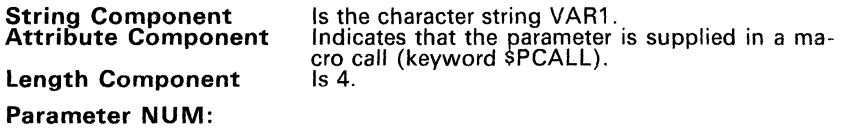

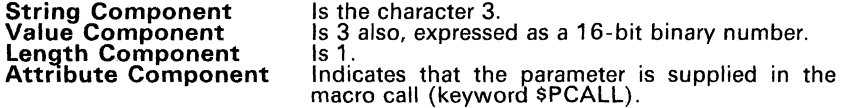

Each component of a macro variable can be accessed individually in either binary or string mode:

- In binary mode, the referenced macro variable component is treated as a signed 16-bit integer. Binary mode is accessed by writing the variable name and component. A reference to the string component of a macro variable in binary mode is the 16-bit integer value of the ASCII representation of the first two characters of the string. For example, the bi-nary mode value of the string component of X, in the preceding example, is >5641, which is the ASCII representation for VA.
- String mode access of macro variable components is signified by enclosing the variable in a pair of colon characters (:). For example,

:X:

#### Note:

Colons are always used in pairs to enclose a variable name. If a variable component qualifier is used, the pair of colons enclose the entire qualified name.

# **8.3.3 Variable Qualifiers**

Table 8-1 lists the names used to indicate variable/parameter components. The variable name is followed by a period (.) and the single letter qualifier.

| QUALIFIER | <b>MEANING</b>                          |
|-----------|-----------------------------------------|
|           | The string component of the variable    |
|           | The attribute component of the variable |
|           | The value component of the variable     |
|           | The length component of the variable    |

**Table** 8-1. **Variable Qualifiers** 

The following examples show qualified variables for the macro call:

ADDK VAR1,3

which was defined by the following statement:

ADDK \$MACRO X,NUM

- **X.S** Is the string component (binary mode) of variable VAR1. X.S equals the binary equivalent for VA, or  $>5641$ . If string mode is indicated, as in :X.S:, the string component is the character string VAR1.
- X.A Is the attribute component of variable VAR1. This component is accessed by using logical operators and keywords as described in Table 8-2, Table 8-3, and Table 8-4.
- X.V Is the value component of variable VAR1.
- X.L Is the length component of variable VAR1; in this case, it is equal to the character string 4.

Unqualified variables (except those in \$ASG statements) refer to the variable's string component. These two strings are equivalent:

:CT.S: **WAY** Variable CT qualified; string component = WAY.

:CT: **WAY** Variable CT unqualified; string component = WAY.

### **Note:**

Binary references to macro variables in model statements **must** be qualified.

### 8.3.4 Symbol Components

Entries in the assembler symbol table have symbol components. To access symbol components in a macro, the symbol must be assigned to the string component of a macro variable by an \$ASG statement. The additional qualifiers shown in Table 8-2 are used with macro variables to access the AST symbol's components.

| <b>QUALIFIER</b> | <b>MEANING</b>                                                                   |
|------------------|----------------------------------------------------------------------------------|
| SS               | String component of a symbol that is the string component of a variable.         |
| sv               | Value component of a symbol that is the string component of a variable.          |
| SA               | Attribute component of a symbol that is the string component of a vari-<br>able. |
| SL               | Length component of a symbol that is the string component of a variable.         |

Table 8-2. Variable Qualifiers for Symbol Components

The following examples show qualified variables that specify symbol components of variable string components. Assume that the following statement appears in the source program:

MASK EQU >FF

This statement appears in a macro definition:

\$ASG Vl.S TO MASK

- V1.SS Is the string component of the symbol MASK. This is null unless a macro instruction has caused a string to be associated with it by using a \$ASG statement.
- V1.SV Is the value component of the symbol MASK  $($ >FF). In the string mode, :V1.SV: equals the character string 255.
- V1.SA Is the attribute component of the symbol MASK. This component may be accessed by using logical operators and keywords.
- V1.SL Is the length component of the symbol MASK. If a string has been assigned to MASK, then V1.SL is the length of that string.

Concatenation is especially useful when a previously defined string is augmented with additional characters. Assume that CT.S represents the string<br>ONE.

: CT. S:' WAY' produces the string 'ONE WAY'

If CT.S represented the character string TWO, the result of the concatenation in the example would be TWO WAY. Strings and qualified variables can be concatenated as required. Components of variables that are represented by a binary value (e.g., CT.V and CT.L) are converted to their ASCII decimal equivalent before concatenation. For example:

: CT. S' WAY ': CT. L: expands into ONE WAY <sup>3</sup>

since the length component of the variable CT is three.

 $\ddot{\phantom{a}}$ 

# 8.4 Keywords

Keywords identify assembler symbol and macro parameter attribute components. Each keyword represents a bit position in a word that contains all of the symbol or parameter attribute components. Keywords can be used with logical operators and attribute components to test or set a specific attribute of a symbol or parameter. The following paragraphs describe how keywords are used with symbols and parameters.

# 8.4.1 Symbol Attribute Component Keywords

Table 8-3 lists keywords that are used with a logical operator and the symbol attribute component (.SA) to test or set the corresponding attribute component in the AST.

| KEYWORD      | <b>MEANING</b>                              |
|--------------|---------------------------------------------|
| SREL         | Symbol is relocatable                       |
| SREF         | Symbol is an operand of an REF directive    |
| <b>SDEF</b>  | Symbol is an operand of a DEF directive     |
| \$STR        | Symbol has been assigned a component string |
| <b>SMAC</b>  | Symbol is defined as a macro name           |
| <b>SUNDF</b> | Symbol is not defined                       |

Table 8-3. Symbol Attribute Keywords

Note: Using these attributes in conditional assembly (with the \$IF verb) may lead to pass conflict errors if the symbol is not defined before the macro is called.

Assume that the next statement is an assembler program source statement and the second statement appears in a macro definition:

MASK EQU >FF

> \$ASG Vl.S TO MASK

The next line ANDs symbol MASK's attribute component with a flag corresponding to the keyword \$STR.

#### Vl.SA&\$STR

This expression is TRUE when MASK's contents are not null; otherwise, the expression is FALSE.

The next example shows ORs symbol MASK's attribute component with the flag corresponding to the keyword \$REL.

Vl.SA++\$REL

## **8.4.2 Parameter Attribute Keywords**

Table 8-4 lists keywords that are used with a logical operator and the macro symbol attribute component to test or set the corresponding attribute in the MST attribute component. Use these attribute keywords to test or set attribute components of all variables in the MST.

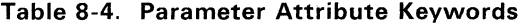

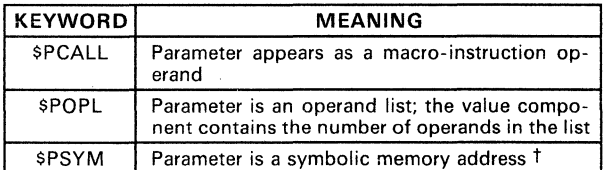

t A symbolic memory address is recognized when the variable is preceded by an @ character.

The following expressions use parameter attribute component keywords:

- **P6.A&\$PCALL** AND variable P6's attribute component with the flag corresponding to keyword \$PCALL. The expression is' TRUE when variable P6 is a parameter supplied in a macro call. otherwise the expression is FALSE.
- RA.A++\$PSYM OR variable RA's attribute component with the flag corresponding to keyword \$PSYM.

# **8.5 Assigning Values to Parameters**

Macro definitions expand macro calls (statements that have the macro name as an opcode).

Macro definition syntax is:

<macro name> \$MACRO [<parm>] [,<parm>] [<comment>]

Macro call syntax is:

<macro name> [<operand/list>],[<operand/list>] [<comment>]

When a macro call is processed, the macro expander associates the first parameter in the \$MACRO statement with the first operand or operand list in the macro call, the second parameter with the second operand or operand list, and so on.

Each operand may be any assembler expression or address type, or a quoteenclosed character string. An operand list is a group of operands enclosed in parentheses and separated by commas (when two or more operands are in parentheses and separated by commas (when two or more operations are in a set of section of the set of section<br>list). An operand list is processed as a set, after the outer parentheses are removed, during macro expansion. Operands (or operand lists) may be nested in parentheses in the macro call for use within macro definitions.

The following \$MACRO statement defines two parameters.

ONE \$MACRO Pl,P2

The corresponding macro call

ONE PAR1,PAR2

associates PAR1 with P1 and PAR2 with P2. However, a call such as:

ONE PAR1,(PAR21,PAR22)

associates PAR1 with P1 and the list PAR21 ,PAR22 with P2.

Now :P2: or :P2.S: can be used as a pair of operands in a model statement.

The \$PCALL attribute is set for each parameter that receives a value. When the \$MACRO statement defines more parameters than the number of operands in the macro call, the \$PCALL attribute is not set for the excess parameters. The \$PCALL attribute is also not set if an operand is "null"; Le., the call line has two commas adjacent or an operand list of zero operands. Expansion of the macro can be controlled by the number of operands by using the \$PCALL attribute and \$IF statement. For example, the following macro definition and macro call

AMAC \$MACRO Pl,P2,P3

AMAC AB1,AB2

sets \$PCALL for parameters P1 and P2 but not for P3. Similarly,

AMAC XY, ,XY3

sets \$PCALL for P1 and P3 but not for P2.

When the macro instruction has more operands than the number of parameters in the \$MACRO statement, the excess operands are combined with the operand or operand list corresponding to the last parameter to form an operand list (or a longer operand list). In the macro statements below, the operands of the two macro calls would be assigned to the parameters in the same ways:

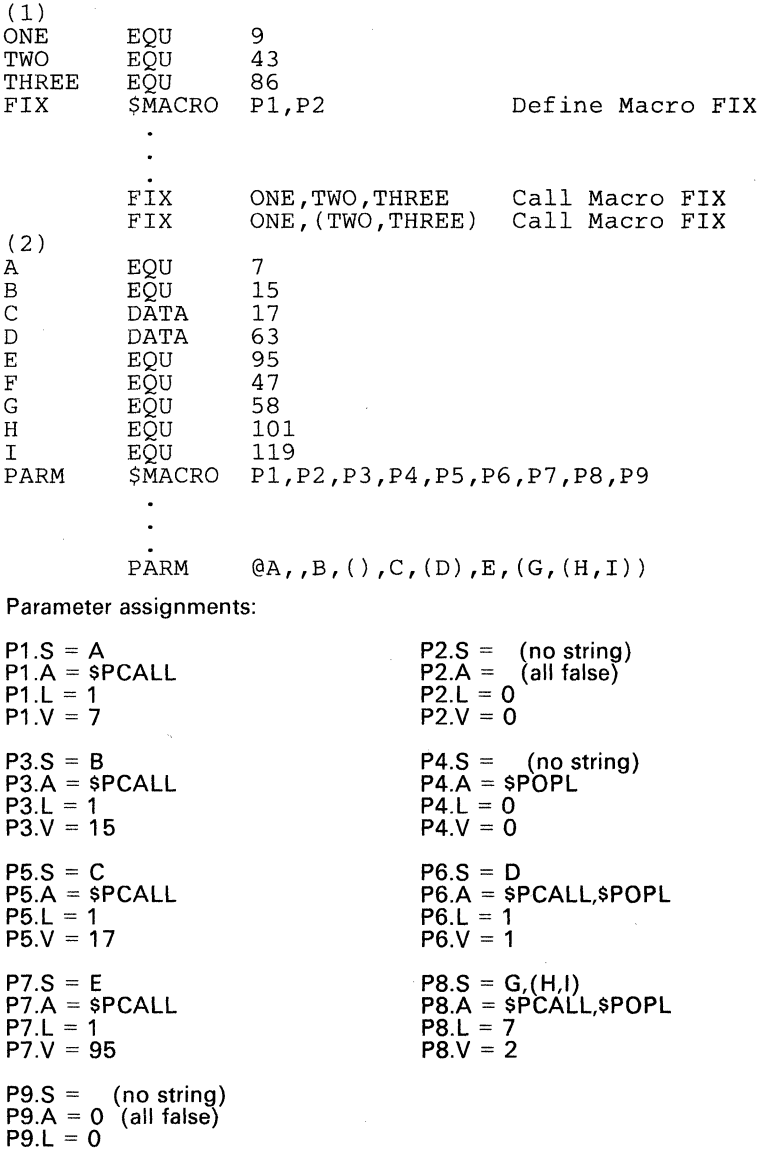

P9.V = 0

# **8.6 Verbs**

 $\bar{I}$ 

The macro language supports seven verbs that are used in macro language statements. Table 8-4 lists the seven verbs. Any statement in a macro definition that does not contain a macro language verb in the operation field is processed as a model statement.

| <b>VERB</b>   | <b>DESCRIPTION</b>                                    |
|---------------|-------------------------------------------------------|
| <b>SMACRO</b> | Marks beginning of macro definition                   |
| \$VAR         | Declares variables for macro definitions              |
| \$ASG         | Assigns values to variable components                 |
| <b>SIF</b>    | Provides conditional processing                       |
| <b>SELSE</b>  | Begins an alternate block in a conditional<br>process |
| <b>SENDIF</b> | Terminates conditional processing                     |
| <b>SEND</b>   | Marks the end of a macro definition                   |

**Table** 8-5. **Macro language Verb Summary** 

**Syntax**   $\leq$  macro name>  $\leq$ MACRO  $\leq$  lsos  $\leq$ narm>]  $\leq$ comment>]

**Description**  The \$MACRO verb begins a macro definition. It must be the first statement in the definition. \$MACRO assigns a name to the macro and declares the macro parameters.

> The **macro name** contains one to six alphanumeric characters; the first must be a letter. Each  $\leq$  parm $\geq$  is a parameter for the definition as described in Section 8.3.1. The operand field may contain as many parameters as the size of the field allows and must contain all parameters used in the macro definition. The **comment field** can only be used if there are parameters.

> The macro definition is used to expand macro calls (statements that have the macro name as an opcode). The macro name specifies the macro definition to be used. When a macro call is processed, the macro expander associates the first parameter in the \$MACRO statement with the first operand or operand list in the macro call, the second parameter with the second operand or operand list. and so on.

*Example* ONE SMACRO P1.P2

specifies two parameters. A call such as

ONE PAR1,PAR2

associates PAR1 with P1 and PAR2 with P2.

**Note:** 

A macro definition supercedes previous macro definitions and opcodes with the same name. Symbolic operands which appear in a macro call are treated as symbolic operands in opcodes; if they are not defined with the program in which they appear, they will be listed as undefined symbols.

#### **Syntax**  \$VAR <var> L <var>] [<comment>]

**Description**  The SVAR statement declares the variables for a macro definition. SVAR is required only if the macro definition contains one or more variables that are not parameters. More than one \$VAR statement may be included; each \$VAR statement may declare more than one variable. Each  $\le$ var $>$  in the operand is a variable as previously described (see Section 8.3).

> The \$VAR statement does not assign values to any components of the variables. \$VAR statements may appear anywhere in the macro definition to which they apply, provided each variable is declared before the first statement that uses the variable. Placing \$VAR statements immediately following the \$MACRO statement is recommended.

**Example** 

\$VAR A,CT,V3 Three variables for a macro

This example declares variables A. CT, and V3; A. CT, and V3 must not have been declared as parameters.

### \$ASG <expression/string> TO <var> [<comment>]

**Description**  The \$ASG statement assigns values to variable components. Variables that are not parameters do not have values for any components until values are assigned using \$ASG statements. Variable components with previously assigned values may be assigned new values with \$ASG statements.

> The expression operand may be any expression valid to the assembler and may contain binary mode variable references and the keywords in Table 8-3 and Table 8-4.

#### **Note:**

The binary mode value of a string component or symbol string component used in an expression is the binary value of the first two characters of the string. Thus, if GP.S has the string LAST, the value used for GP.S is an expression in the  $\le$ string $\ge$  hexadecimal number >4C41 which is the ASCII representation for LA.

A string may be one or more characters enclosed in single quotes, or the concatenation of such a literal string with the string mode value of a qualified variable. The <var> may be either an unqualified variable or a qualified variable.

When the operands are both unqualified variables, all components are transferred to target variables. When the destination variable is qualified, only the specified component receives the corresponding component of the expression or string. An exception to this is when a string is assigned to the string component of a variable or symbol, the length component of that variable or symbol is set to the number of characters in the assigned string. If the attribute component of the destination variable is to be changed, only those attributes which can be tested using keywords are changed. Other attributes maintained by the macro assembler may or may not be changed as appropriate.

#### **Note:**

A qualified variable that specifies the length component is illegal as a destination in a \$ASG statement and will **not** set the length component.

### *Examples*

Assume that variables P3, V3,and CT were previously declared as parameters (\$MACRO statement) or variables (\$VAR statement).

- \* \* Assign all the components of variable P3 to
	- variable V3.<br>SASG P3 TO V P3 TO V3
- \*
	- \* Concatenate string 'ES' to the string com- \* ponent of variable P3, and set the string
	-

*Syntax* 

\* \* \* \* \* \* \* \* \* \* \* \* \* \*  $\star$ \* \* \* \* \* \* component to the result. Also, add 2 to the value of the new length component. \$ASG :P3.S:'ES' TO P3.S Set the flag in the attribute component of variable CT to indicate the symbolic address attribute. \$ASG A++PSYM TO CT.A The \$ASG statement may be used to modify symbol components as shown in the following examples. Assume that  $P3.V = 6$  and  $P3.S =$ SUB. Assign 'TEN' as the string component of<br>variable G. When 'TEN' is a symbol in the AST, this statement allows the use of indirect component qualifiers to modify the components of symbol TEN. \$ASG 'TEN' TO G.S Set the value component of the symbol in the string component of variable G to the value component of variable P3. In this case, the value component of TEN is set to 6. \$ASG P3.V TO G.SV Concatenate string 'A', the string compo-nent of variable P3, and string'S' and hent of variable *F5*, and string 5 and<br>place the result in the indirect string component of the same symbol. Thus, the string component of TEN is ASUBS and the length component is 5. \$ASG 'A' :P3.S: 'S' TO G.SS

### **Note:**

Keywords in an \$ASG statement **must** be used with a Boolean operator and an attribute component of a variable in the source field. The attribute component must come first.

# **Begin Conditional Block Verb 51F**

*Syntax* 

**\$IF** 

\$IF <expression> [<comment>]

**Description**  The \$IF statement provides conditional processing in a macro definition.

> An \$IF statement is followed by a block of macro language statements terminated by an \$ELSE statement or an \$ENDIF statement. When the \$ELSE statement is used, it is followed by another block of macro language statements terminated by an \$ENDIF statement. When the expression in the \$IF statement has a nonzero value (or evaluated as TRUE), the block of statements following the \$IF statement is processed. When the expression in the \$IF statement has a zero value (or evaluated as FALSE), the block of statements following the \$IF statement is skipped. When the \$ELSE statement is used and the expression in the \$IF statement has a nonzero value, the block of statements following the \$ELSE statement and terminated by the \$ENDIF statement is<br>skipped. Thus, the condition of the \$IF statement may determine Thus, the condition of the \$IF statement may determine whether or not a block of statements is processed, or which of two blocks of statements is processed. A block may consist of zero or more statements. The <expression> may be any expression as defined for the \$ASG statement and may include qualified variables and keywords. The expression defines the condition for the \$IF statement.

### **Note:**

The \$IF expression is always evaluated in binary mode. Specifically, the relational operations  $(<,>=, \# =)$  operate only on the binary .mode values of macro variables. Boolean operators may be nested. In addition, \$IF blocks may be nested, at most, 44 levels deep.

### *Example*

These examples show conditional processing in macro definitions:

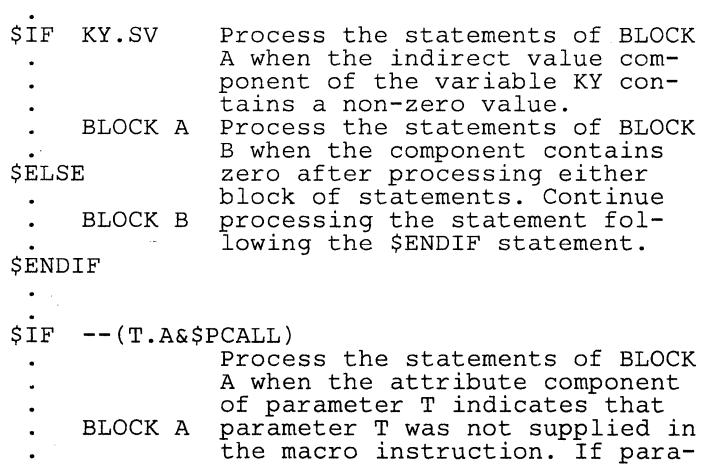

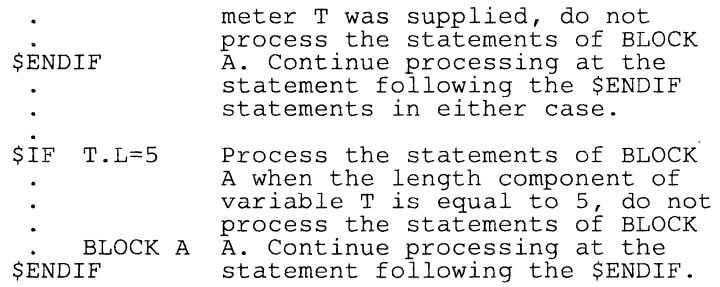

 $\frac{1}{3}$ 

#### **\$ELSE Alternate Conditional Block Verb \$ELSE**

*Syntax* 

\$ELSE [<comment>]

**Description** 

The \$ELSE statement begins an alternate block to be processed if the preceding \$IF expression was false.

#### **\$ENDIF Terminate Conditional Block Verb \$ENDIF**

*Syntax*  \$ENDIF [<comment>]

**Description**  The \$ENDIF statement terminates the conditional processing initiated by an \$IF statement in a macro definition.

#### **\$END End Macro Definition Verb \$END**

**Syntax**  \$END [<macro name>] [<comment>]

**Description**  The \$END statement ends a macro definition. When executed, the \$END statement terminates the processing of the macro definition. The <macro name> parameter is optional.

**Example**  \$END FIX Terminates the definition of macro FIX.

# **8.7 Model Statements**

Most macro definitions contain **model statements.** A model statement is, or produces, an assembly language statement. Model statements are composed of the usual assembly language statement elements and can include qualified variable components (string mode only). The source statement produced must be a legal assembly language statement.

The following examples show model statements:

MOV %6,R12

This model statement is itself an assembly language source statement that contains a machine instruction.

:P7.S: MPY : P2.S:, R8 : V4.S:

This model statement begins with the string component of variable P7. Three blanks, MPY, and three more blanks are concatenated to the string. The string component of variable P2 is concatenated to the result, to which R8 and three blanks are concatenated. A final concatenation places the string component of variable V4 in the model statement. This produces an assembly language  $\frac{1}{2}$  variable v4 in the model statement. This produces an assembly language  $\frac{1}{2}$ supplied as string components.

:MS.S:

This model statement is the string component of variable MS. Preceding statements in the macro definition must place a valid assembly language source statement in the string component to prevent assembly errors.

### **Note:**

Conditional assembly directives may not appear as operations in a model statement. Comments supplied in model statements may not contain periods (.) since the macro assembler scans comments in the same way as model statements and improper use of punctuation may cause syntax errors.

# **8.8 Macro Examples**

Macros may simply substitute a machine instruction for a macro instruction, or they may include conditional processing, access the assembler symbol table, and employ recursion. Several examples of macro definitions are described in the following paragraphs.

# **S.S.1 Macro 10**

Example macro 10 is a macro with a default value. The macro supplies two DATA directives to the source program. It consists of nine macro language statements, four of which are model statements.

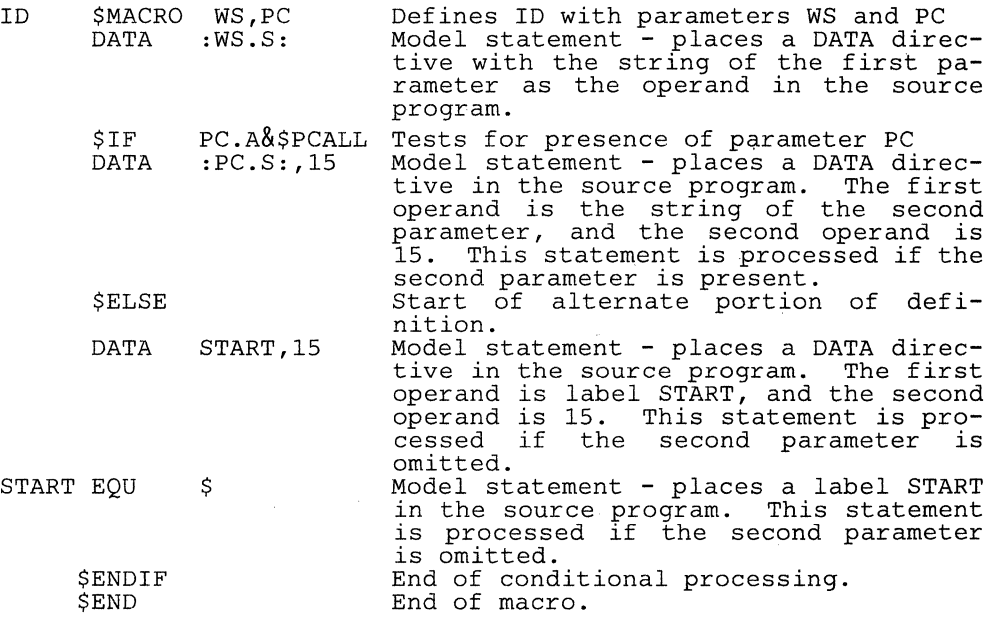

The macro call syntax is:

[<LABEL>] ID <address>[,<address>] [<comment>]

The addresses may be expressions or symbols.

A sample 10 call would be:

ID WORK1,BEGIN

This would be replaced with the following source code:

DATA WORK1<br>DATA BEGIN BEGIN, 15

If only one operand is supplied, the macro instruction could be coded as follows:

ID WORK2

This would produce the following source code:

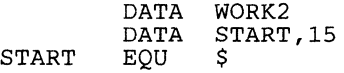

This form of the macro instruction imposes two restrictions on the source program:

- 1) The source program may not use the label START and<br>2) May not call macro ID more than once.
- May not call macro ID more than once.

Problems with labels supplied in macros may be prevented by reserving certain characters for use in macro-generated labels. A macro definition may maintain a count of the number of times it is called and use this count in each label generated by the macro.

## 8.8.2 **Macro GENCMT**

This example shows how to implement both those comments which appear in the macro definition only and those which appear in the macro expansion.<br>When this macro is called, the statement in line six generates a comment. When this macro is called, the statement in line six generates a comment.

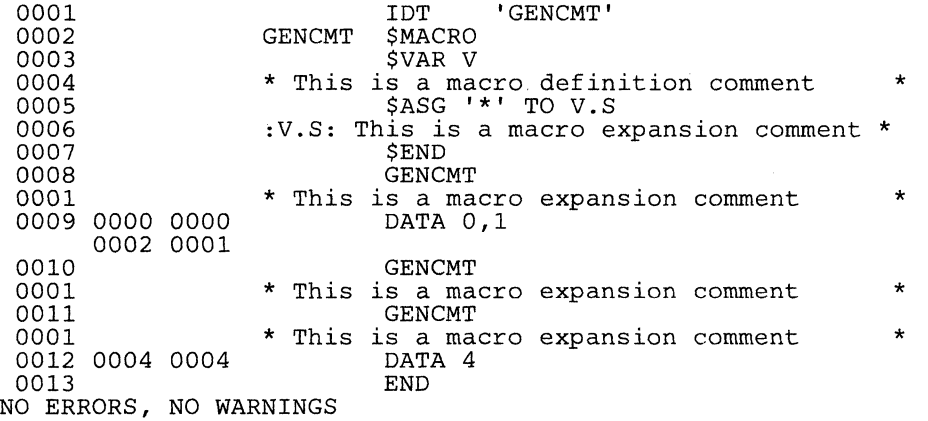

### 8.8.3 **Macro FACT**

This example shows the recursive use of macros. FACT produces the assembly code necessary to calculate the factorial of N, and store that value at data memory address LOC. Macro FACT accomplishes this by calling FACT1, which calls itself recursively.

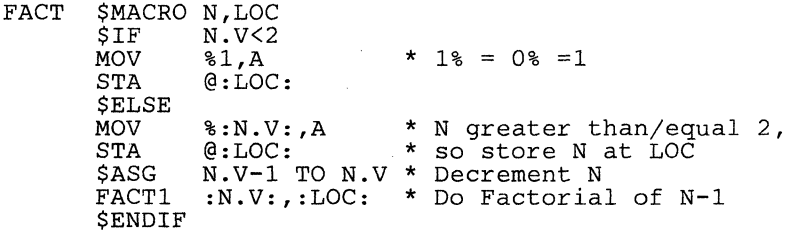

\*<br>FACT1 \$MACRO M,AREA \$END \$IF LDA MPY MOV STA \$ASG FACTI **SENDIF** \$END  $M.V>1$ @:AREA: %:M.V: ,A B,A @:AREA: M.V-1 TO M.V \* Decrement position <sup>2,:</sup><br>@:AREA: \* Save result<br>M.V-1 TO M.V \* Decrement position<br>:M.V:,:AREA: \* Recursively calls itself \* Multiply factorial so far \* by current position

# **8.8.4 Macro PULSE**

This is a set of macros in which the name describes an addressing mode expected by the macro. The example assigns Register A to a port, Register B to a port, and an immediate value to a port. These macros can be useful in programming I/O routines.

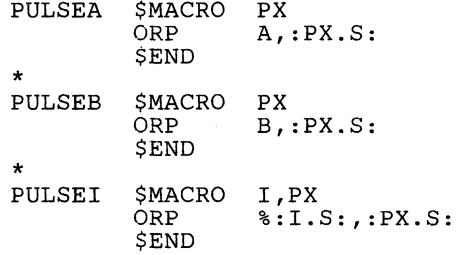

# **8.9 Macro Error Messages**

Table 8-6 lists and defines the Macro error messages which may be generated.

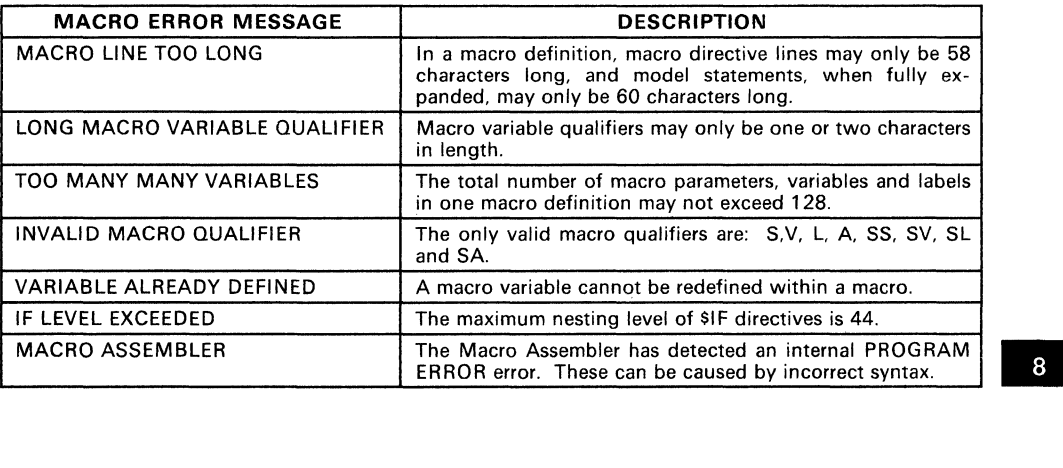

# **Table** 8-6. **Macro Error Messages**
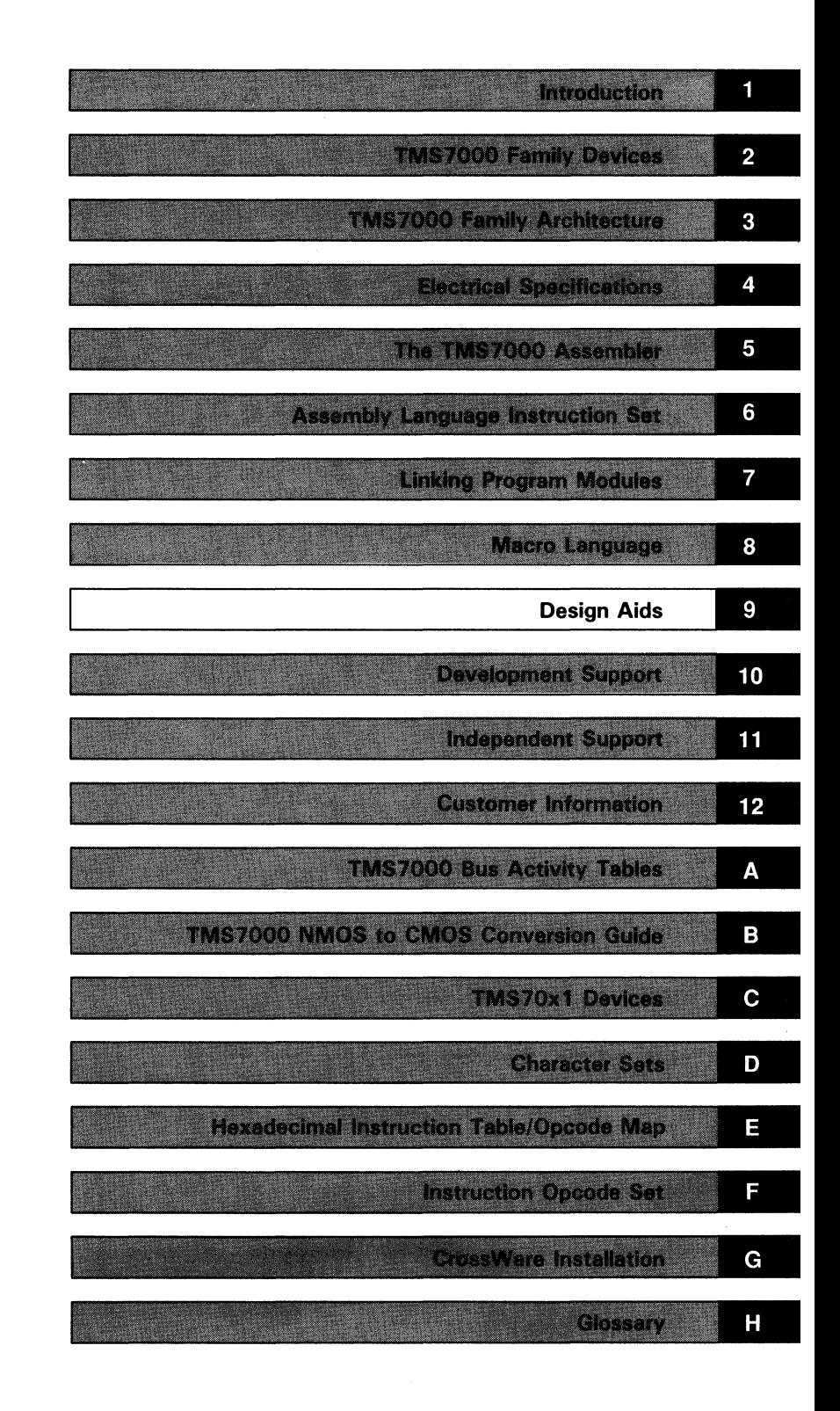

 $\label{eq:2.1} \begin{split} \frac{1}{\sqrt{2}}\sum_{i=1}^{n} \frac{1}{\sqrt{2}}\left(\frac{1}{\sqrt{2}}\right)^{2} \left(\frac{1}{\sqrt{2}}\right)^{2} \left(\frac{1}{\sqrt{2}}\right)^{2} \left(\frac{1}{\sqrt{2}}\right)^{2} \left(\frac{1}{\sqrt{2}}\right)^{2} \left(\frac{1}{\sqrt{2}}\right)^{2} \left(\frac{1}{\sqrt{2}}\right)^{2} \left(\frac{1}{\sqrt{2}}\right)^{2} \left(\frac{1}{\sqrt{2}}\right)^{2} \left(\frac{1}{\sqrt{2}}\right$  $\label{eq:2.1} \mathcal{L}(\mathcal{L}^{\text{max}}_{\mathcal{L}}(\mathcal{L}^{\text{max}}_{\mathcal{L}})) \leq \mathcal{L}(\mathcal{L}^{\text{max}}_{\mathcal{L}}(\mathcal{L}^{\text{max}}_{\mathcal{L}}))$  $\label{eq:2.1} \frac{1}{\sqrt{2}}\int_{\mathbb{R}^3}\frac{1}{\sqrt{2}}\left(\frac{1}{\sqrt{2}}\right)^2\left(\frac{1}{\sqrt{2}}\right)^2\left(\frac{1}{\sqrt{2}}\right)^2\left(\frac{1}{\sqrt{2}}\right)^2\left(\frac{1}{\sqrt{2}}\right)^2\left(\frac{1}{\sqrt{2}}\right)^2\left(\frac{1}{\sqrt{2}}\right)^2.$ 

# **Section 9**

This section contains sample TMS7000 applications to aid you in system development.

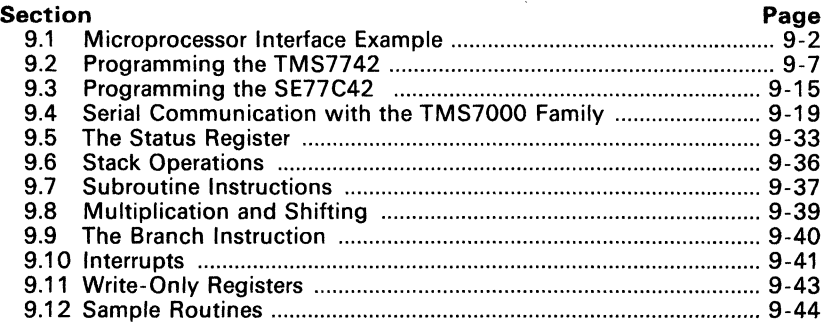

### 9.1 Microprocessor Interface Example

Figure 9-1 illustrates a method for interfacing a TMS70x2 microcomputer to external memory devices such as EPROM and RAM. This interface is designed to operate at the TMS70x2's maximum operating frequency (8 MHz). Any combination of ROM, RAM or other peripheral devices could be added into the circuit and enabled by the other SEL pins, provided that their timing requirements allow them to be interfaced to the TMS70x2.

In this circuit, the Mode Control pin (MC) is tied to  $V_{CC}$ , placing the TMS70x2 in Microprocessor mode. All 16 addressing bits on Ports C and D are available in Microprocessor mode. The on-chip ROM is disabled in this mode, and its address space is available externally. For more information on port and mode operation see Section 3.

Note the following features in this sample circuit:

- Port A and the lower nibble of Port B operate the same as in the Single-Chip mode.
- The memory control signals are brought out on the upper nibble of Port B.
- Port C becomes the multiplexed least significant 8-bit address bus (A7-AO) and full 8-bit data bus.
- Port D becomes the most significant 8-bit address bus (A15-A8).
- The least significant 8 bits of the 16-bit address bus (A7-AO) are latched into the SN74AS373 (U2) by the ALATCH signal during read/write memory cycles.
- A full address decode is accomplished with the SN74AS138 (U3). Eight memory select lines (SEL7-SELO) are generated by U3 and are each individually activated on an 8K-byte address block. Table 9-1 lists the address range decoded by each select pin.

| PIN              | <b>ADDRESS RANGE</b> |
|------------------|----------------------|
| SEL7             | $>$ E000 to $>$ FFFF |
| SFL6             | $>$ C000 to $>$ DFFF |
| SEL5             | $>$ A000 to $>$ BFFF |
| SEL4             | $>8000$ to $>9$ FFF  |
| SEL <sub>3</sub> | $>6000$ to $>7$ FFF  |
| SEL <sub>2</sub> | $>4000$ to $>5$ FFF  |
| SFL <sub>1</sub> | $>$ 2000 to $>$ 3FFF |
| <b>SEL0</b>      | $>0000$ to $>1$ FFF  |

Table 9-1. Memory Address Decode

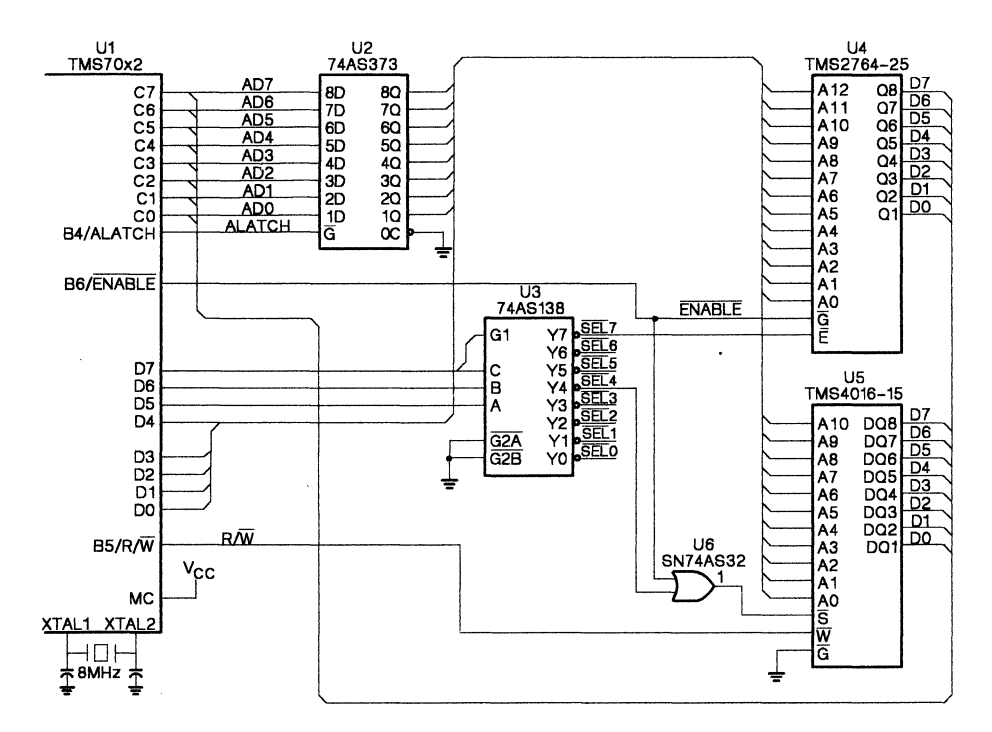

**Figure** 9-1. **TMS70x2 Microprocessor Interface Sample Circuit** 

The devices used in this circuit are:

- **U1 TMS70X2**  8-bit microcomputer with UART.
- **U2 SN74AS373**  The AS version of the 373 is used in this circuit, allowing use of the less expensive TMS2764-25 EPROM chip (U4) instead of the TMS2764-20 EPROM chip.
- **U3 SN74AS138**  Like U2, the AS version of the 138 allows use of less expensive EPROMs.
- **U4 TMS2764-25**  This EPROM chip is the slowest (least expensive) device that can be used in this circuit because the timing requirement<br>[T<sub>a(A-D)</sub>] for the TMS70x2 is 260 ns. The propogation delay through U2 is 6 ns, so only 254 ns remain for the EPROM chip to use. Therefore, the TMS2764-25 with its 250 ns access time  $[T_{a(A)}]$  was selected.
- **U5 TMS4016-15**  This is the slowest RAM chip that can be used in this circuit because the timing requirement [T<sub>a(EL-D)</sub>] for the TMS70x2 is<br>82 ns. The propogation delay through U6 is 5.8 ns, so only 76.2 ns remain for U5 to use. Therefore, the TMS4016-15 with its 75-ns delay time was selected.
- **U6 SN74AS32**  The AS version of this chip allows use of the less expensive TMS4016-15 RAM instead of the TMS4016-12 RAM.

## 9.1.1 Read Cycle Timing

The TMS70x2 requires a minimum *address-to-data access time* [ta(A-O)] of 260 ns at 8 MHz.  $t_{a(A-D)}$  for the TMS2764-25 in this circuit is:

Access time (260 ns)  $\geq \underline{t}_{\text{phil}}$ [U2]  $^+$  t a(A)[U4]  $\geq 6 + 250$ 260 ns  $\geq$  256 ns

 $t_{A(A-D)}$  for the TMS4016-15 in this circuit is:

Access time (260 ns) 
$$
\geq t_{ph|[U2]} + t_{a(A)[U5]}
$$
  
 $\geq 6 + 150$   
260 ns  $\geq 156$  ns

The TMS70x2 parameter used to calculate  $t_{a(A-D)}$  will also be used to calculate *chip-select-to-data access time.*  $t_{a(E)}$  for the TMS2764-25 in this circuit is:

Access time (260 ns) 260 ns  $\ge$  t<sub>phl[U3]</sub> + t <sub>a(E)[U4]</sub><br> $\ge$  6 + 250  $\geq 256$  ns

Since the chip select to the TMS4016-12 is gated with the ENABLE signal, use the access time Ta(EL-D) to calculate the *chip-select-to-data time.*   $t_{a(S)}$  for the TMS4016-15 in this circuit is:

Access time (82 ns)  $\ge$  t<sub>plh[U6]</sub> + t <sub>a(S)[U5]</sub><br> $\ge$  5.8 + 75 82 ns  $\geq 80.8$  ns

The TMS70x2 requires a minimum *ENABLE-rise-to-data-disable time* of 100 ns at 8 M Hz. The minimum requirement for the TMS2764-25 in this circuit is:

Disable time (100 ns)  $\geq$  t<sub>dis(G)[U4]</sub> 100 ns  $\geq 85$  ns $^{'}$ 

The requirement for the TMS4016-15 in this circuit is:

Disable time (100 ns)  $\geq \frac{\text{t}}{50}$  to  $\frac{1}{5}$  t phi[U6]  $100 \text{ ns} > 55.8 \text{ ns}$ 

#### 9.1.2 Write Cycle Timing for Microprocessor Mode

The TMS70x2 requires a minimum *data-output-valid time* (T<sub>d(EH-A)</sub>) of 80 ns at 8 MHz.

 $Since  $\overline{S}$  is gated to the  $\overline{ENABLE}$  line, the  $\overline{ENABLE}$  signal can be used to calculate$ the data-output requirement for the TMS4016-15.

Output valid (80 ns)  $\geq \text{ th}[\text{U6}] + \text{ th(D)}[\text{U5}]$ <br> $\geq 5.8 + 10$  $80$  ns  $\,$  15.8 ns

<sup>9</sup>

|                               | <b>PARAMETER</b>                                                | <b>MIN</b>          | <b>MAX</b>        | <b>UNIT</b> |   |
|-------------------------------|-----------------------------------------------------------------|---------------------|-------------------|-------------|---|
| $t_{\rm C}$ (C)               | CLKOUT cycle time <sup>t</sup>                                  | 250                 | 2000              | ns          |   |
| $t_{W(CH)}$                   | <b>CLKOUT</b> high pulse duration                               | $0.5t_{C(C)} - 40$  | $0.5t_{c(C)}+10$  | ns          |   |
| $t_{\mathsf{W}(\mathsf{CL})}$ | CLKOUT low pulse duration                                       | $0.5t_{c(C)} - 40$  | $0.5t_{c(C)}+15$  | ns          |   |
| $t_{d(CH-JL)}$                | Delay time, CLKOUT rise to ALATCH fall                          | $0.5t_{c(C)}$ -10   | $0.5t_C(C) + 30$  | ns          |   |
| $t_{\mathsf{W}}(\mathsf{JH})$ | <b>ALATCH high pulse duration</b>                               | $0.25t_C(C)$ -15    | 0.25t $c(C)$ + 30 | ns          |   |
| $t_{\text{SU}}(HA-JL)$        | Setup time, high address valid before<br><b>ALATCH fall</b>     | $0.25t C(C)^-40$    | $0.25t_{C(C)}+45$ | ns          |   |
| $t_{\text{SU}}$ (LA-JL)       | Setup time, low address valid before<br><b>ALATCH fall</b>      | $0.25t C(C)^{-40}$  | $0.25t_{C(C)}+15$ | ns          |   |
| $t_{h(JL-LA)}$                | Hold time, low address valid after<br><b>ALATCH fall</b>        | $0.25t_{c(C)}$      | $0.25t_C(C) + 45$ | ns          |   |
| $t_{\text{SU}}$ (RW-JL)       | Setup time, R/W valid before ALATCH<br>fall                     | 0.25t $c(C)$ -35    | $0.25t_C(C) + 30$ | ns          |   |
| $t_{h(EH-RW)}$                | Hold time, $R/\overline{W}$ valid after ENABLE rise             | $0.5t_{c(C)} - 40$  |                   | ns          |   |
| $t_{h(EH-HA)}$                | Hold time, high address valid after<br><b>ENABLE</b> rise       | $0.5t_{c(C)} - 50$  |                   | ns          |   |
| $t_{\text{SU}}(Q-EH)$         | Setup time, data output valid before<br><b>ENABLE</b> rise      | 0.5t $c(C)$ -45     |                   | ns          | 9 |
| $t_h$ (EH-Q)                  | Hold time, data output valid after<br><b>ENABLE</b> rise        | $0.5t_{C(C)} - 45$  |                   | ns          |   |
| $t_{d(LA-EL)}$                | Delay time, low address high impedance<br>to <b>ENABLE</b> fall | $0.25t_{c(C)} - 45$ | $0.25t_{c(C)}$    | ns          |   |
| $t_{d(EH-A)}$                 | Delay time, <b>ENABLE</b> rise to next address<br>drive         | $0.5t_{c(C)} - 25$  |                   | ns          |   |
| $t_{a(EL-D)}$                 | Access time, data input valid after<br><b>ENABLE</b> rise       | 0.75t $c(C)$ -105   |                   | ns          |   |
| $t_{a(A-D)}$                  | Access time, address valid to data input<br>valid               | 1.5t $c(C)$ -115    |                   | ns          |   |
| $t_{d(A-EH)}$                 | Delay time, address valid to ENABLE rise                        | 1.5t $_{c(C)}$ -80  | $1.5t_{C(C)}$ +30 | ns          |   |
| $t_h$ (EH-D)                  | Hold time, data input valid after ENABLE<br>rise                | $\Omega$            |                   | ns          |   |
| $t_{d(EH-JH)}$                | Delay time, ENABLE rise to ALATCH rise                          | $0.5t_{c(C)} - 25$  | $0.5t_{C(C)}+10$  | ns          |   |
| $t_{d(CH-EL)}$                | Delay time, CLKOUT rise to ENABLE fall                          | $-10$               | 35                | ns          |   |

**Table** 9-2. **Memory Interface Timing** 

 $t_{c(C)}$  is defined to be 2/f<sub>osc</sub> and may be referred to as a machine state or simply a state.

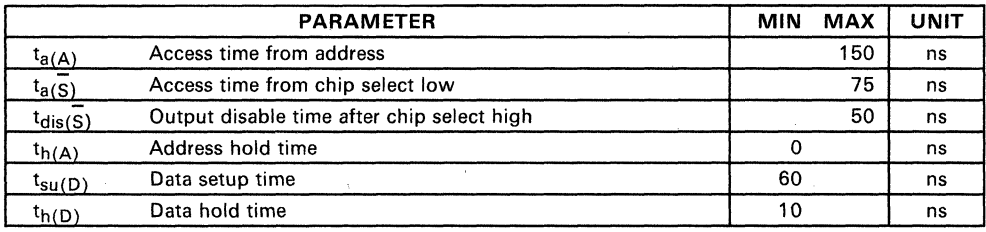

# **Table 9-3. TMS4016-15 Timing Characteristics**

# **Table 9-4. TMS2764-25 Timing Characteristics**

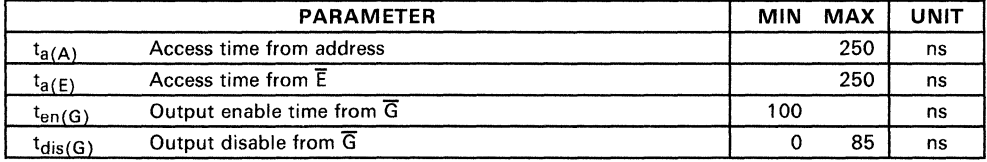

# **Table 9-5. SN74AS373. SN74AS138. and SN74AS32 Propogation Delay Times**

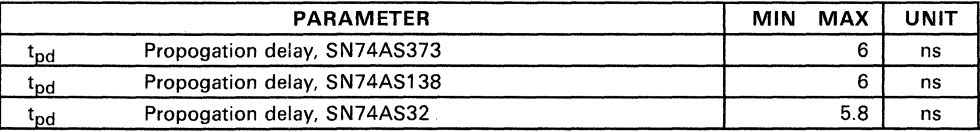

# 9,2 Programming the TMS7742

The TMS7742 is an EPROM version of the TMS7042. It can be programmed using these devices:

- Standard PROM programmer (see Section 9.2.1, page 9-8)
- TMS7000 Evaluation Module (see Section 9.2.2, page 9-9)
- TMS7000 XDS Emulator (see Section 9.2.3, page 9-10)

The TMS7742 can emulate the TMS7020, TMS7040, and TMS7042:

### • TMS7020 and TMS7040 Emulation:

The TMS7742 can emulate the TMS7020 and TMS7040 in all operating modes. It does not directly emulate edge- and level-sensitive interrupts, but does emulate level-sensitive only interrupts.

### • TMS7042 Emulation:

The TMS7742 can directly emulate the TMS7042 in all operating modes at up to 5 MHz operation.

Table 9-6 shows the pin conditions required for operating in the various modes. Note that the RESET and XTAL2 pins must be held low to enter EP-ROM mode.

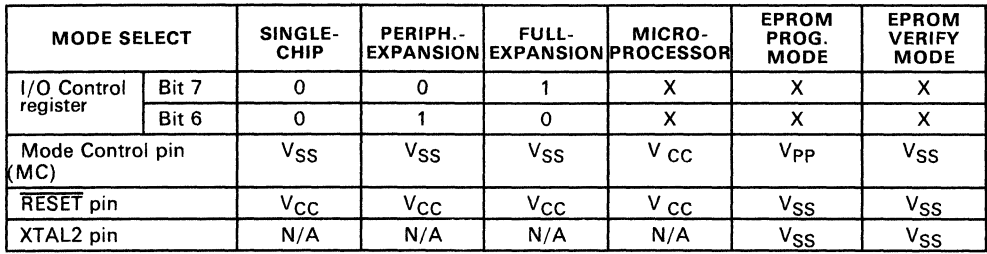

### Table 9-6. Mode Select Conditions for the TMS7742

**Notes:** 1.  $X = don't care$ <br>2.  $N/A = not ano$ 

 $N/A$  = not applicable

<sup>9</sup>

### 9.2.1 Programming the TMS7742 Using a PROM Programmer

A PROM programmer can be used to program the TMS7742 in a manner similar to programming a TMS2732A EPROM. A 40-to-24-pin conversion socket is required and RESET and XTAL2 must be grounded. Some PROM programmers implement current-limiting circuitry to sense correct EPROM placements. The TMS7742 can draw a maximum of 250 mA during programming; if your PROM programmer produces an EPROM placement error, you must supply an external  $+5$  V  $+10\%$  power supply to the TMS7742. Figure 9-2 shows the connections for the 40-to-24-pin socket. A 40-to-24 pin adapter socket is available from Texas Instruments (Part Number RTC/PGM2732-06) or from various PROM Programming manufacturers.

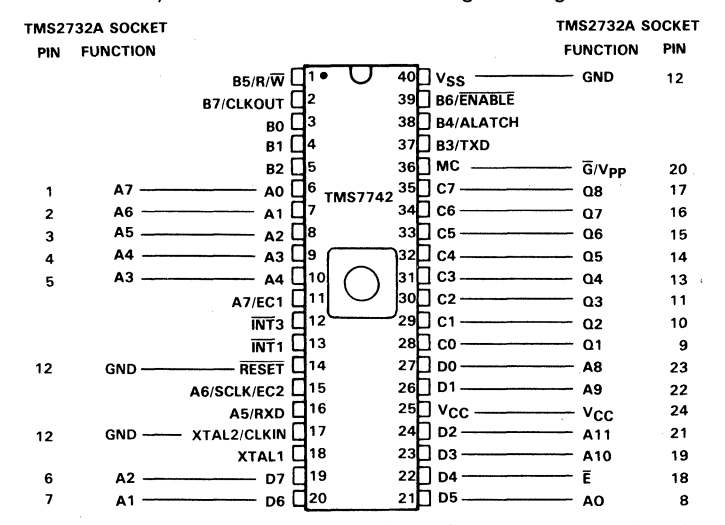

Figure 9-2. PROM Programmer 40-to-24-Pin Conversion Socket

Use the following sample procedure to program the TMS7742 on a PROM programmer:

- 1) Insert the TMS7742 into the conversion socket.
- 2) Place the conversion socket (with the TMS7742) into the 24-pin socket on the PROM programmer.
- 3) Program and verify the contents of the TMS7742 in the same manner as any standard EPROM.

### 9.2.2 Programming the TMS7742 Using the TMS7000 Evaluation Module

The RTC/EVM7000 (TMS7000 Evaluation Module) can be used to program the TMS7742. A 40-to-28-pin conversion socket is required and RESET and XTAL2 must be grounded. This socket (Part Number RTC/PGM2764-06) is available from Texas Instruments. Figure 9-3 shows the connections for the 40-to-24-pin socket. .

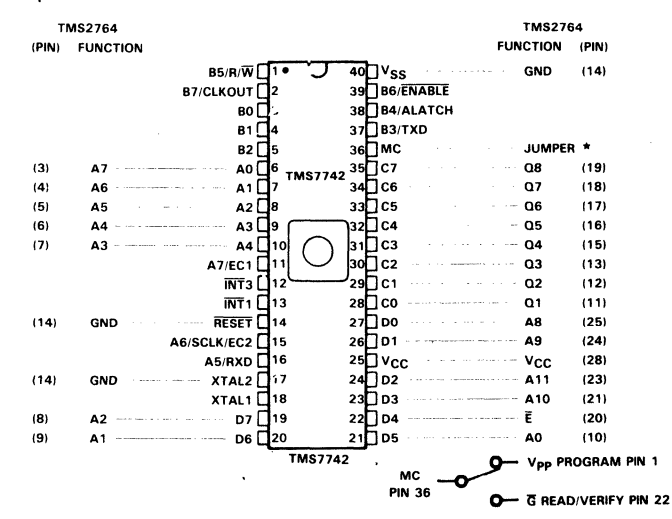

Figure 9-3. RTC/EVM7000 40-to-28-Pin Conversion Socket

Use the following procedure to program the TMS7742 on an RTC/EVM7000:

- 1) Verify that the TMS7742 is erased (all >FFs).
	- a) Set the switch between pin 36 on the TMS7742 and pin 22 on the conversion socket (read/Verify position).
	- b) Enter:  $2VE$  O FFF  $2$   $\leq$ CR $>$
- 2) Program the TMS7742. Note that the program to be loaded into the TMS7742 must reside in EVM memory beginning at address >F006 or above.
	- a) Set the switch between pin 36 on the TMS7742 and pin 1 on the conversion socket (program position).
	- b) Enter: ?PE 0 FFF F000 2 <CR>
- 3) Compare the TMS7742 EPROM to EVM memory to verify that they are identical.
	- a) Set the switch between pin 36 on the TMS7742 and pin 22 on the conversion socket (read/verify position).
	- b) Enter: ?CE 0 FFF F000 2 <CR>

9-9

<sup>9</sup>

# **9.2.3 Programming the TMS7000 using the TMS7000 XDS**

The TMS7742 can be programmed using the TMS7000 XDS, the driver program, and an interface board. Figure 9-4 shows the schematic for the interface board and Figure 9-5 contains the driver program.

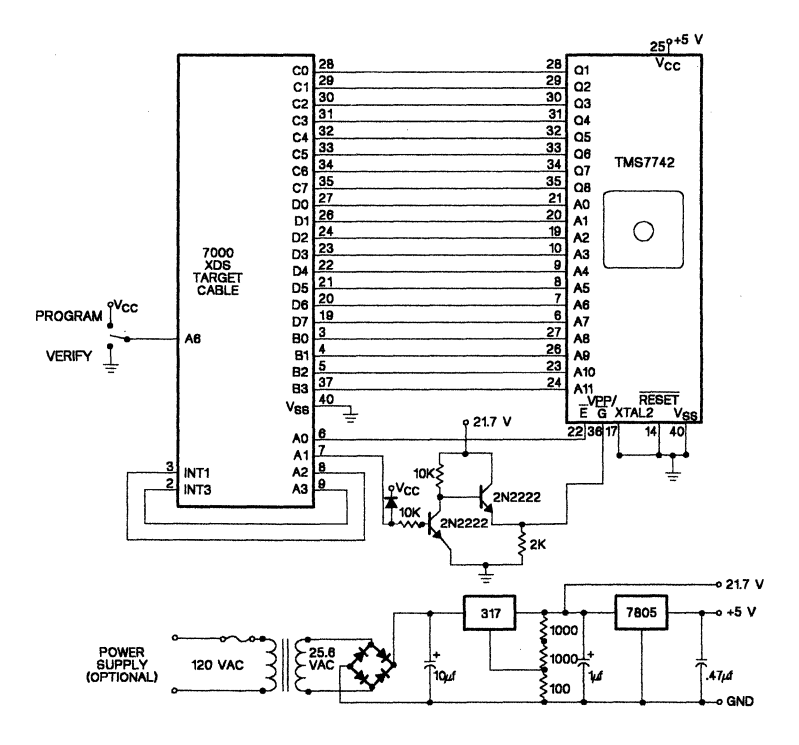

**Figure** 9-4. **Interface Circuit for Programming the TMS7742 with the TMS7000 XDS** 

IDT 'EPROM' \* \* \* \* \* \*<br>\*\*\*\*\* Register File \*\*\*\*\*\*\*\*\*\*\*\*\*\*\*\*\*\*\*\*\*\*\*\*\*\*\*\*\*\*\*\*\* This program checks to see if the TMS7742 is blank, then programs and verifies the EPROM byte by byte.<br>The program can also verify that the contents of XDS memory are identical to the TMS7742. **ADDRES** COUNT COUNT2 \* **\*\*\*\*\*** Peripheral *File* **\*\*\*\*\*\*\*\*\*\*\*\*\*\*\*\*\*\*\*\*\*\*\*\*\*\*\*\*\*\*\*\* EOU** EQU EÕU RS R7 R8 Current address Number of bytes to program INTROL EQU PO 1nterrupt control PORTA EQU P4 PORTA EQU P4<br>PORTB EQU P6 PORTB EQU P6<br>PORTC EQU P8 PORTC EQU P8<br>PORTD EQU P10 PORTD EQU P1<br>ADDR EQU P5 ADDR EQU P5<br>DDDR EQU P11 DDDR EQU P1<br>CDDR EQU P9  $CDDR$ \* **\*\*\*\*\*** Control Constants for Port A **\*\*\*\*\*\*\*\*\*\*\*\*\*\*\*\*\*\*\***   $*$  AO = E-\* Al = G-/VPP 21V<br>\* A2 = INT1- light 2 \*  $A2 = INTI-$  light 2<br>\*  $A3 = INT3-$  light 3 \*  $A3 = INT3-$ <br>\* 2017– \* 32VE-ENOT EQU ?00000001 **E-**VPP2l EQU ?00000010 21V to VPP/G ERRl EQU ?00001011 Not blank error ERR2 EQU ?00000111 Not programming correctly ERR3 EQU ?00000011 Failed verify test error ERR3 EQU ?00000011 Failed-verify-test<br>READ1 EQU ?00001110 Read-setup<br>READ2 EQU ?00001111 Release-read-setup \* **\*\*\*\*\*\*\*\*\*\*\*\*\*\*\*\*\*\*\*\*\*\*\*\*\*\*\*\*\*\*\*\*\*\*\*\*\*\*\*\*\*\*\*\*\*\*\*\*\*\*\*\*\*\***  >EOOO START %>FF,ADDR Outputs %>FF,DDDR Outputs AORG DINT MOVP MOVP MOVP MOVP MOVP BTJZP MOVD MOVD CALL CMP JNZ DECD DECD JC %O,INTROL Full-Expansion mode, no ints<br>%178,P2 Timer latch BLANK LOOPBL %0, The Lapse of the Lapse of the Lapse of the Lapse of the Lapse of the Lapse of the Lapse of the Lapse of the Lapse of the Lapse of the Lapse of the Lapse of the Lapse of the Lapse of the Lapse of the Lapse of the Lapse %>40,PORTA,VERIFY Verify or program?<br>%>FFFF,ADDRES Check memory for all blanks %>FFF,COUNT Put in counts and pointers<br>
@READ Read memory<br>
%>FF,A Is it blank? (>FF = blank)<br>
ERRORL If no, error<br>
ADDRES Next address Next address COUNT<br>LOOPBL End of routine?

**Figure 9-5. Driver Program for Programming the TMS7742 with the TMS7000 XDS** 

<sup>9</sup>

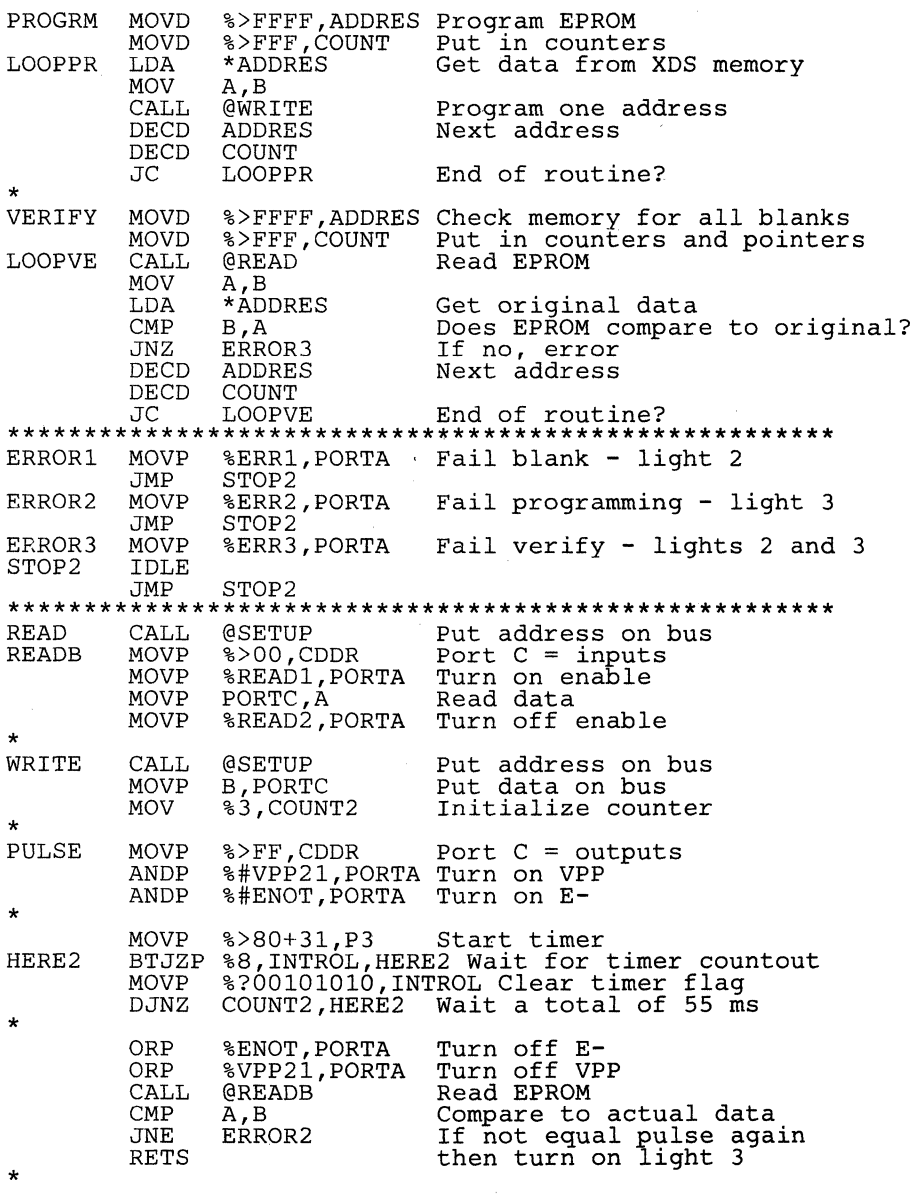

#### **Figure 9-5. Driver Program for Programming the TMS7742 with the TMS7000 XDS (Concluded)**

Use the following procedure to program the TMS7742 using the TMS7000 XDS Emulator. To avoid the possiblity of leaving  $+21$  V on  $V_{\text{PP}}$ , do not stop the program until the IDLE light is on.

- 1) Enter: INIT(3,0,0,Q)
- 2) Enter: ROM=EOOO
- 3) Set the switch on interface board to *program*.
- 4) Download object code into XDS memory (>FOOQ->FFFF).
- 5) Download the driver program into XDS memory (this will not affect the present program at memory locations >FOOQ->FFFF).
- 6) Use the MR command to set the following values:

 $\frac{\text{PC}}{\text{ST}} = \frac{> \text{E000}}{> \text{Q0}}$  $SP = >60$ 

- 7) Enter:  $P5=FF$ ,  $P4=FF$  (This clears the programming voltages on the socket.)
- 8) Insert the target cable into socket A.
- 9) Insert the TMS7742 into socket B.
- 10) Enter: RUN (Light 4 should go on.)
- 11) The program will take approximately four minutes to complete; light 1 will go on when the program is complete.
- 12) If an error was encountered, light 2 and/or light 3 will be lit. Examine addresses >04 and >05 for the error location. Register A contains EP-ROM data, and Register B contains the original data.
- 13) Remove the TMS7742.

If an error condition is found, then the indicator lights on the XDS front panel will show the pattern for the error. Table 9-7 shows the status conditions indicated by the front panel lights.

| <b>XDS LIGHTS</b>                                                            |              |   |   | <b>STATUS</b>                                    |  |  |  |  |  |
|------------------------------------------------------------------------------|--------------|---|---|--------------------------------------------------|--|--|--|--|--|
|                                                                              | $\mathbf{2}$ | 3 | 4 |                                                  |  |  |  |  |  |
| Ω                                                                            | O            | Ω | 0 | Program is not running                           |  |  |  |  |  |
| ი                                                                            | о            | 0 |   | Program is running                               |  |  |  |  |  |
|                                                                              | o            | 0 |   | Program is finished, no errors                   |  |  |  |  |  |
|                                                                              | 0            | 1 |   | Programming error                                |  |  |  |  |  |
|                                                                              |              | ი |   | <b>EPROM</b> was not blank                       |  |  |  |  |  |
|                                                                              |              |   |   | Verify error                                     |  |  |  |  |  |
| Light 1<br>Light 2<br>INT1<br>$\overline{\text{INT}}3$<br>Light 3<br>Light 4 |              |   |   | Program is in IDLE state<br>Processor is running |  |  |  |  |  |

Table 9-7. Error Patterns for XDS

To verify the TMS7742 EPROM memory against the XDS memory, set the switch on the interface board to *verify* and follow the programming procedure. As a precaution, do not connect the +21.7-V power supply.

# 9 9.2.4 TMS7742 Erasure

The TMS7742 can be erase by exposing the chip to shortwave ultraviolet light that has a wavelength of 253.7 nanometers (2537 angstroms). The recommended minimum exposure dose (UV intensity x exposure time) is 15 wattseconds per square centimeter. The lamp should be located about 2.5 centimeters (1 inch) above the chip during erasure. After erasure, all bits are at a high level. Note that normal ambient light contains the correct wavelength for erasure; therefore, when using the TMS7742 the window should be covered with an opaque label.

# 9.3 Programming the SE77C42

The SE77C42 is an EPROM version of the TMS70C42. It can be programmed using these devices:

- Standard PROM programmer (see Section 9.3.1, page 9-15)
- TMS7000 Evaluation Module (see Section 9.3.2, page 9-16)

The SE77C42 can emulate the TMS70C42.

## • TMS70C42 Emulation:

The SE77C42 can directly emulate the TMS70C42 in all operating modes.

Table 9-8 shows the pin conditions required for operating in the various modes. Note that the RESET and XTAL2 pins must be held low to enter EP-ROM mode.

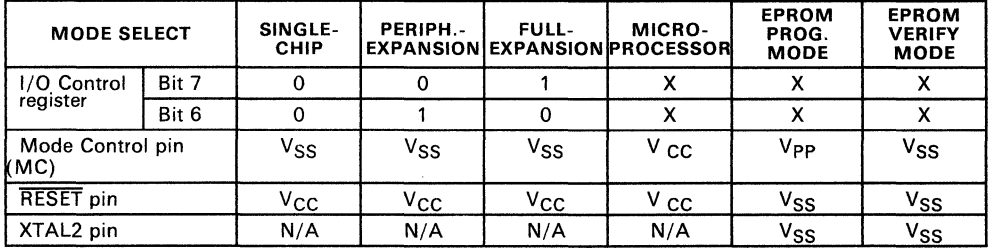

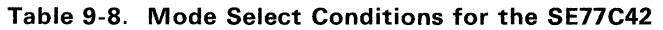

**Notes:** 1.  $X = \text{don't care}$ <br>2.  $N/A = \text{not ann}$ 

 $N/A$  = not applicable

# 9.3.1 Programming the SE77C42 Using a PROM Programmer

The SE77C42 can be programmed like any Texas Instruments TMS27C64 on a wide variety of PROM programmers. Programming the SE77C42 requires a 40-to-28 pin adapter socket with the RESET and XTAL2 pins grounded. Contact your PROM manufacturer of local TI field sales office for programming support. Figure 9-6 shows the connections needed to be made for the 40-to-28 pin programming socket. This programming socket is also available through your EPROM programmer manufacturer or through Texas Instruments (Part Number RTC/PGMC82A-06).

#### Note:

When using the TMS27C64 programming algorithm to program the SE77C42, it is important to remember that the adapter socket maps the 4K EPROM of the SE77C42 into the upper 4K memory map of the TMS27C64. In other words, locations > FOOO to >FFFF of the SE77C42 correspond to locations >1000 to >1 FFF of the TMS27C64.

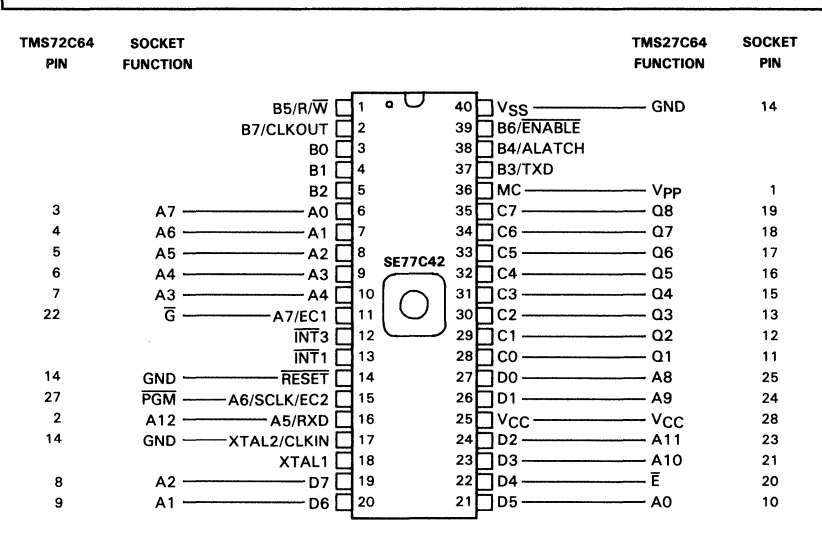

Figure 9-6. PROM Programmer 40-to-28-Pin Conversion Socket

Use the following sample procedure to program the SE77C42 on a PROM programmer:

- 1) Insert the SE77C42 into the conversion socket.
- 2) Place the conversion socket (with the SE77C42) into the 28-pin socket on the PROM programmer.
- 3) Program and verify the contents of the SE77C42 in the same manner as any standard TMS27C64 EPROM.

#### Caution:

Do not program the SE77C42 on an EPROM programmer which implements a "Signature Row" programming algorithm. high voltage used for this application may damage the SE77C42.

# **9.3.2 Programming the SE77C42 Using the TMS7000 Evaluation Module**

The RTC/EVM7000C (TMS7000 CMOS Evaluation Module) can be used to program the SE77C42. A 40-to-28 pin conversion socket is required and  $R$   $\overline{S}$   $\overline{S}$  and XTAL2 must be grounded. Figure 9-6 shows the required connections for the 40-to-28 pin socket. and the socket is also available through Texas Instruments (Part Number RTC/PGMC82A-06).

Use the following procedure to program the SE77C42 on an RTC/EVM7000C:

- 1) Verify that the SE77C42 is erased (all >FFs).
	- a) Enter: ?VE 1000 1FFF C <CR>

### **Note:**

If an error statement appears at this point concerning the "C" character, a software patch may be required in the Debug Monitor EPROM "U43" to program 12.5 Volt Vpp EPROMs. If so, the procedure in Section 9.3.3 will enable the EVM to program 12.5 Volt V<sub>PP</sub> EPROMs.

- 2) Program the SE77C42. Note that the program to be loaded into the  $\theta$ SE77C42 must reside in EVM memory beginning at address >F006 or above. (If the code is planned to be put into a ROM coded device, it is suggested to start the program at >F006 or above for a 4K device or > F806 or above for a 2K device. See Section 12.1.1.)
	-

- a) Enter:  $?PE$  1006 1FFF F006  $C$   $\langle CR \rangle$
- 3) Compare the SE77C42 EPROM to the EVM memory to verify that they are identical.
	- a) Enter: ?CE 1006 1FFF F006 C <CR>

### **9.3.3 Modify the RTC/EVM7000C Debug Monitor to Enable 12.5 Volt**  Vpp **Programming**

This step is required only if the EVM in use contains software revision 1.4 and errors are occuring whenever you are trying to program an EPROM with the"C" (12.5 Volt Vpp EPROM) identifier. (Example: ?PE 1006 1FFF F006 £;.)

The following steps will modify the code in the present "U43" TMS2764 EP-ROM. The new code will then be programmed into a new TMS2764 EPROM which will be used to replace to original "U43" EPROM.

- 1) Move the present contents of U43 into user RAM.
	- a) ? \$MV EOOO FFFF 4000

2) Modify three bytes using the \$MM command.

- a)  $?$ \$MM 5EED (Change contents from 40 to 80)<br>40 80 <CR> 80 <CR>
- b) ?\$MM 5EF5 (Change contents from 0F to 0C)<br>OF 0C <CR> OF OC <CR>
- c)  $?$MM$   $5F04$  (Change contents from FF to 3F)<br>FF  $3F$   $5C$ R>  $3F <$ CR $>$
- 3) Program a blank TMS2764 to replace the present "U4'3".
	- a) ?\$PE 0 IFFF 4000 <CR>
	- b) Power-down the EVM and replace U43 with new EPROM.

### **9.3.4 SE77C42 Erasure**

The SE77C42 can be erased by exposing the chip to shortwave ultraviolet light that has a wavelength of 253.7 nanometers (2537 angstroms). The recommended minimum exposure dose (UV intensity  $\times$  exposure time) is 15 watt-seconds per square centimeter. The lamp should be located about 2.5 centimeters (1 inch) above the chip during erasure. After erasure, all bits are at a high level. Note that normal ambient light contains the correct wavelength for erasure; therefore, when using the SE77C42 the window should be covered with an opaque label.

# 9.4 Serial Communication with the TMS7000 Family

This section discusses using the TMS7000 for serial communication with a UART (Universal Asynchronous Receiver Transmitter). It describes implementing the UART function in software using any TMS7000 device and with the on-chip serial port using the TMS7042.

### 9.4.1 Communication Formats

The TMS7000 family handles three basic formats of serial communication - Asynchronous, Isosynchronous and Serial I/O. The first two require framing bits to be added to the data, allowing the receiver to properly detect incoming data. The last two require an addition serial clock to synchronize the data. This UART routine uses Asyncronous communications; all the formats are discussed in detail in Section 3.

In Asynchronous format, as shown in Figure 9-7, each character to be transmitted is preceded by a Start framing bit and followed by a Parity bit (if parity is enabled), then one or more Stop framing bits.

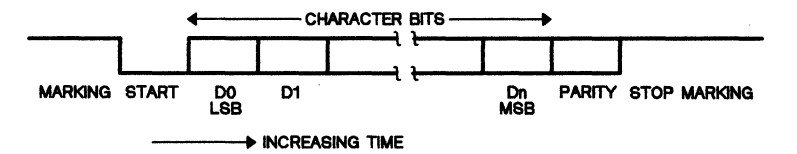

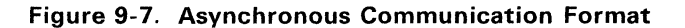

The Start bit is a logical 0, or space. It notifies the receiver to start assembling a character and allows the receiver to synchronize itself with the transmitter.

A Parity bit is an additional bit added to a character for error checking. The Parity bit is set to 0 or 1 in order to make the number of 1s in the character (including the Parity bit) even or odd depending on whether even or odd parity is selected.

The Stop bit is a logical 1 or mark. One or more Stop bits are added to the end of the character to ensure that the Start bit of the next character will cause a transition on the communication line.

The connections for both the software and on-chip hardware UARTs are identical. Both use A5/RX for the incomming data and B3/TX for outgoing data. The connections are shown in Figure 9-8. The TMS7000 outputs a TTL-level signal which must be converted to  $\pm 12$  volts for RS-232-C compatibility. The 75188 and 75189 devices are used for this purpose.

Design Aids - Serial Communication with the TMS7000 Family

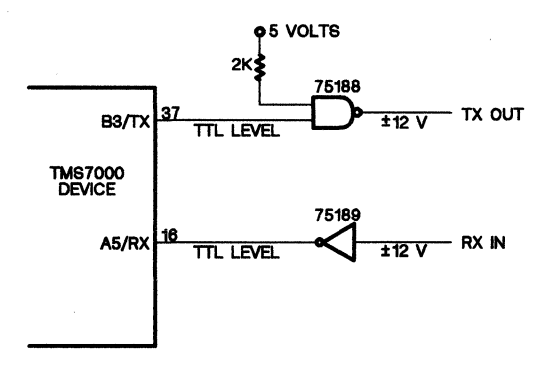

Figure 9-8. I/O Interface

#### 9.4.2 Software UART (All TMS7000 Devices)

This software UART routine will run on any TMS7000 family microcomputer. It requires the use of one timer to produce a consistent baud rate without requiring full use of the program's time. This UART will run mainly in the Interrupt-2 routine, allowing the main program to run independently of the UART.

The timer is configured so that the interrupts arrive every half bit. This is because the receiver section must find the start bit as soon as possible, but it must also test the following bits at the middle of the bit. Testing at the edge of a bit time would produce data errors. Figure 9-9 shows the start bit detection.

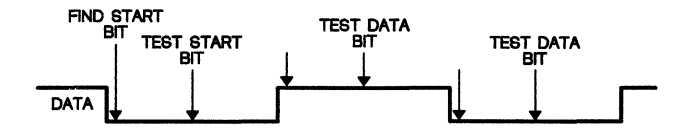

Figure 9-9. Start Bit Detection

The software, which consists of a receiver routine and a transmitter routine, runs mainly during the Interrupt-2 routine. Both routines maintain a progressive State Counter, which will have one of the following values to indicate its condition:

**State 0** The receive portion is in this state until a low Start bit is detected.

State 1 This state begins a half bit later and tests for a valid Start bit.

#### State 2 and

State 3 The 8 character bits are built in states 2 and 3.

#### State 4 and

State 5 The Parity bit is received in states 4 and 5. If the parity does not agree with the parity of the input byte then a bit is set to indicate a parity error.

### State 6 and

**State 7** These states look for the Stop bit. If the stop bit is not found, then another bit is set to indicate a framing error. The complete character is then placed in the RXSTOR register and a bit is set to indicate to the main program that a character is ready to be read. The main program must clear the parity and framing error bits.

The transmitter routine operates similarly to the receiver routine, using a separate State Counter to record its condition. The transmitter routine skips every other interrupt because the routine can be entered every full bit instead of every half bit. as in the receiver routine. The transmitter sends out bytes stored in a table. This table can be in either ROM or RAM and the table ends with a > FF to signify the end of string. Parity is calculated for both the receiver and transmitter by exclusive ORing the data bits together to produce even parity for the string.

### 9.4.2.1 Software UART Enhancements

If it is not necessary for the transmitter and receiver to run simultaneously, then \_ several inprovements can be implemented.

- The transmitter's baud rate can easily be doubled by interrupting every full bit instead of every half bit.
- The receiver can be improved by connecting the RX-in line to RX and to an Interrupt pin ( $\overline{INT1}$  or  $\overline{INT3}$ ). When the Start bit is detected, the program enters the external interrupt routine. This interrupt routine must start the timer to count out one-half bit and also disable the interrupt. When the half-bit interrupt occurs, the timer must be reset and restarted to produce a full-bit interrupt; this would occur in the middle of the data bits.
- The parity can be selected by testing an even/odd bit and setting the initial parity register (TXPAR, RXPAR) to the correct value. Currently, the registers are cleared for every new byte, producing even parity.
- An extra stop bit could be added by using a test bit and repeating States 6 and 7 if the bit is set.
- Additional RS-232-C signals could be added to the program to interface to more complex equipment.

...

# **9.4.2.2 Software UART Routines**

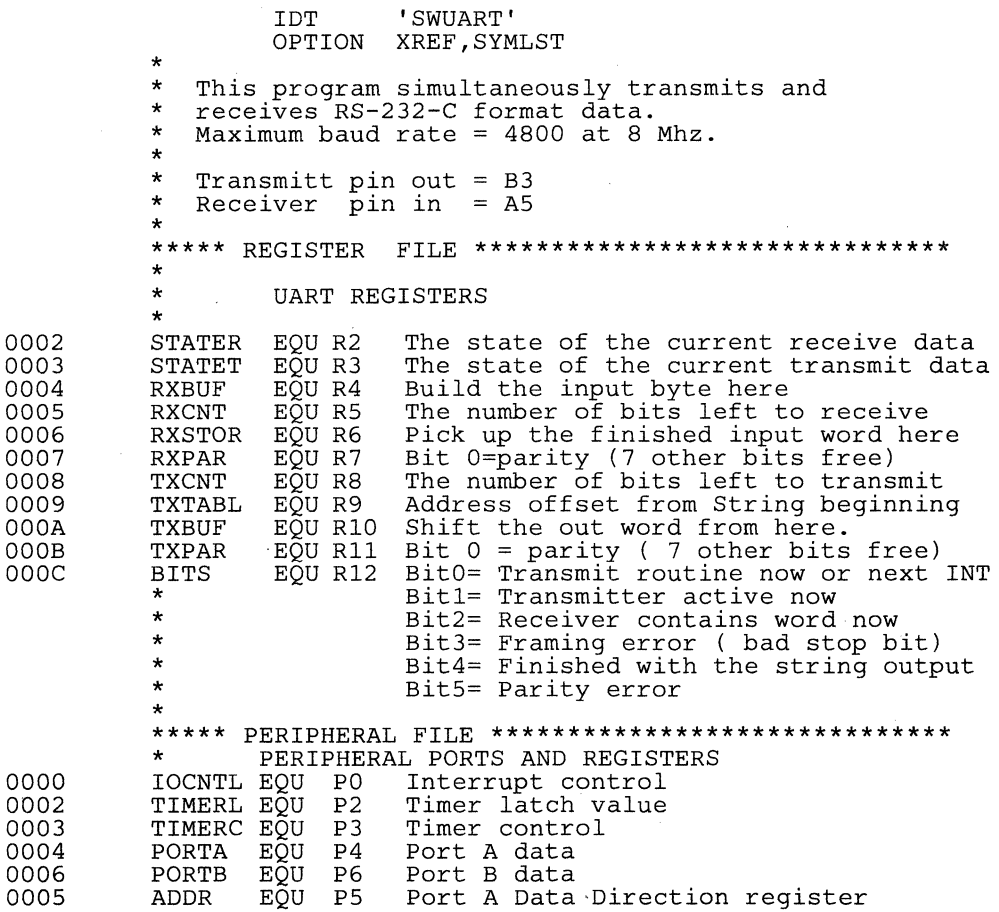

\*

OOCF 0083 0001 0002 0004 0008 0010 0020 0040 0080 F806 F806 06 F807 52 FD F809 B5 F80A AB 0001 F80D CA FB F80F 52 60 F8ll OD F812 A2 2E 00 F815 A2 00 04 F818 A2 F81B A2 08 06 F81E A2 F821 A2 F824 05 F825 01 F826 EO FD 00 05 CF 02<br>83 03  $03 \times$ \*\*\*\*\*\*\*\* **\*\*\*\*\*\*\*\*** CONTROL CONSTANTS FOR PORT A **\*\*\*\*\*\*\*\*\*\*\***  \* 800 BAUD RATE<br>2400 600 1200 2400 \* CRYSTAL 300 600 1200 2400 4800 \* 5 MHz Latch 129 63 129 64 32 \* Prescale 3 3 0 0 0 0 \* 8 MHz Latch 207 207 207 103 51 \* Prescale 3 1 0 0 0 \* \* CRYSTAL FREQ \* (L+1)\*(PS+1)= **------------------** \* (BAUDRATE \* 2) \* 16 \*<br>BAUD1 BAUD1 EQU 207 Value for the timer latch<br>BAUD2 EQU >80+3 Value for the timer contro Value for the timer control \* register BITO EQU 1 Various bit constants to BIT1 EQU 2 make code more readable BIT2 EQU 4<br>BIT3 EQU 8 EQU 8<br>EQU 16 BIT4 EQU 16<br>BIT5 EQU 32 BIT5 EQU 32<br>BIT6 EQU 64 BIT6 EQU 64<br>BIT7 EQU 128  $E\overline{Q}U$ **\*\*\*\*\*\*\*\*\*\*\*\*\*\*\*\*\*\*\*\*\*\*\*\*\*\*\*\*\*\*\*\*\*\*\*\*\*\*\*\*\*\*\*\*\*\*\*\*\*\*\*\*\***  \* \* AORG >F806 \*<br>START START DINT Disable all interrupts MOV %>FD,B Set index to clear out CLR A all of RAM<br>STA @1(B) Store Os i CLEAR STA  $@1(B)$  Store Os into all of RAM<br>DJNZ B, CLEAR Loop until RAM is all Os DJNZ B, CLEAR Loop until RAM is all Os<br>MOV %>60, B Set stack pointer Set stack pointer LDSP<br>MOV \* MOV %BIT1,BITS Active transmittter and initialize receiver<br>MOVP %?00101110.IOCNTL Enable Timer MOVP %?00101110,IOCNTL Enable Timer INT<br>MOVP %?00000000,PORTA Clear Port A MOVP %?00000000, PORTA<br>MOVP %?00000000, ADDR MOVP %?00000000,ADDR Init. A5 for input<br>MOVP %?00001000,PORTB Initialize Port B MOVP %?00001000, PORTB<br>MOVP %BAUD1, TIMERL MOVP %BAUD1,TIMERL Put the baud rate<br>MOVP %BAUD2,TIMERC into the timer into the timer \* latch and timer<br>
\* latch and timer \* control Start looking for \* interrupts \* IDLE **Wait for timer interrupt**<br>JMP LOOP or execute main program or execute main program<br>here \* THE LIFE SEPTEMBER 2012

# **Design Aids - Serial Communication with the TMS7000 Family**

...

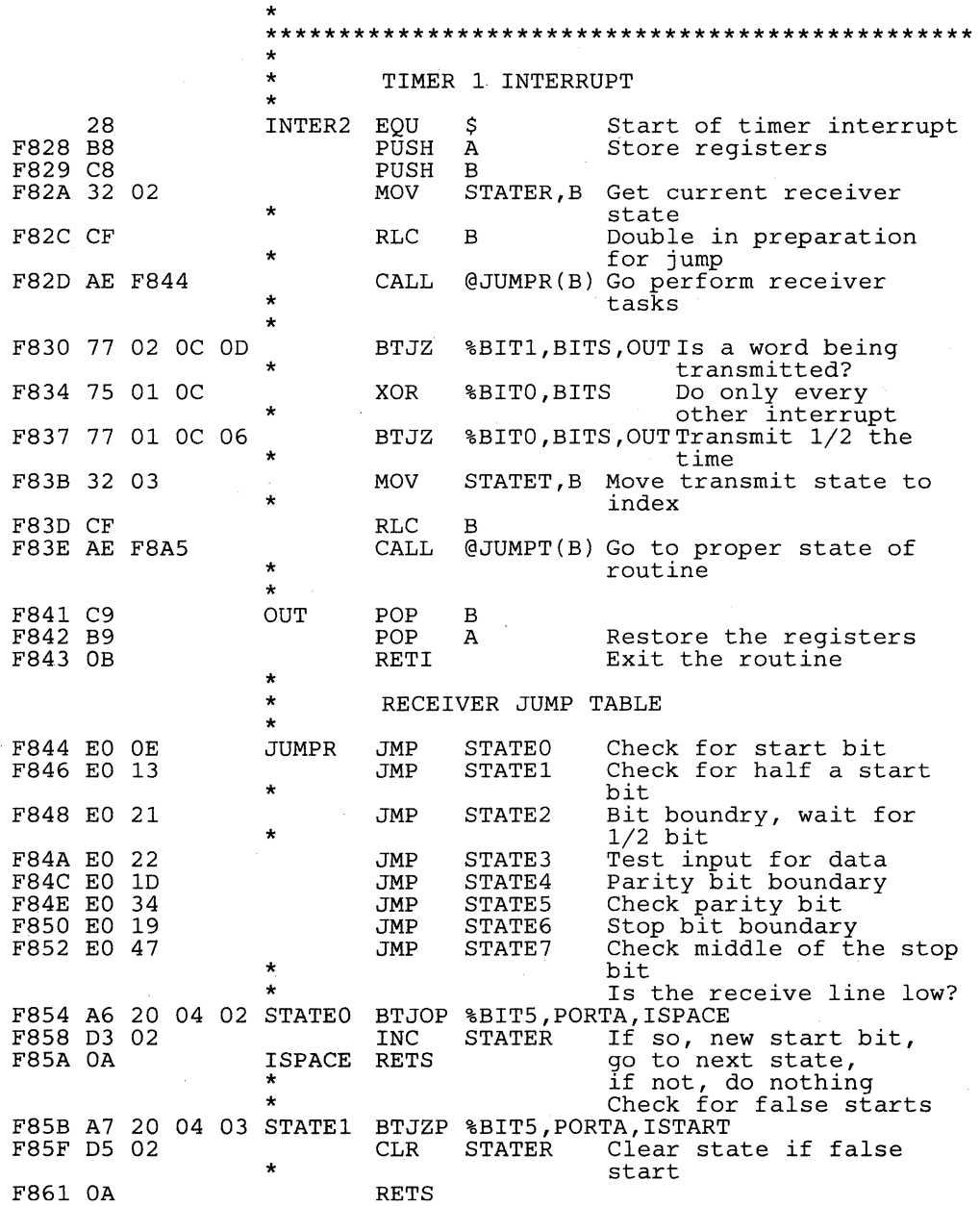

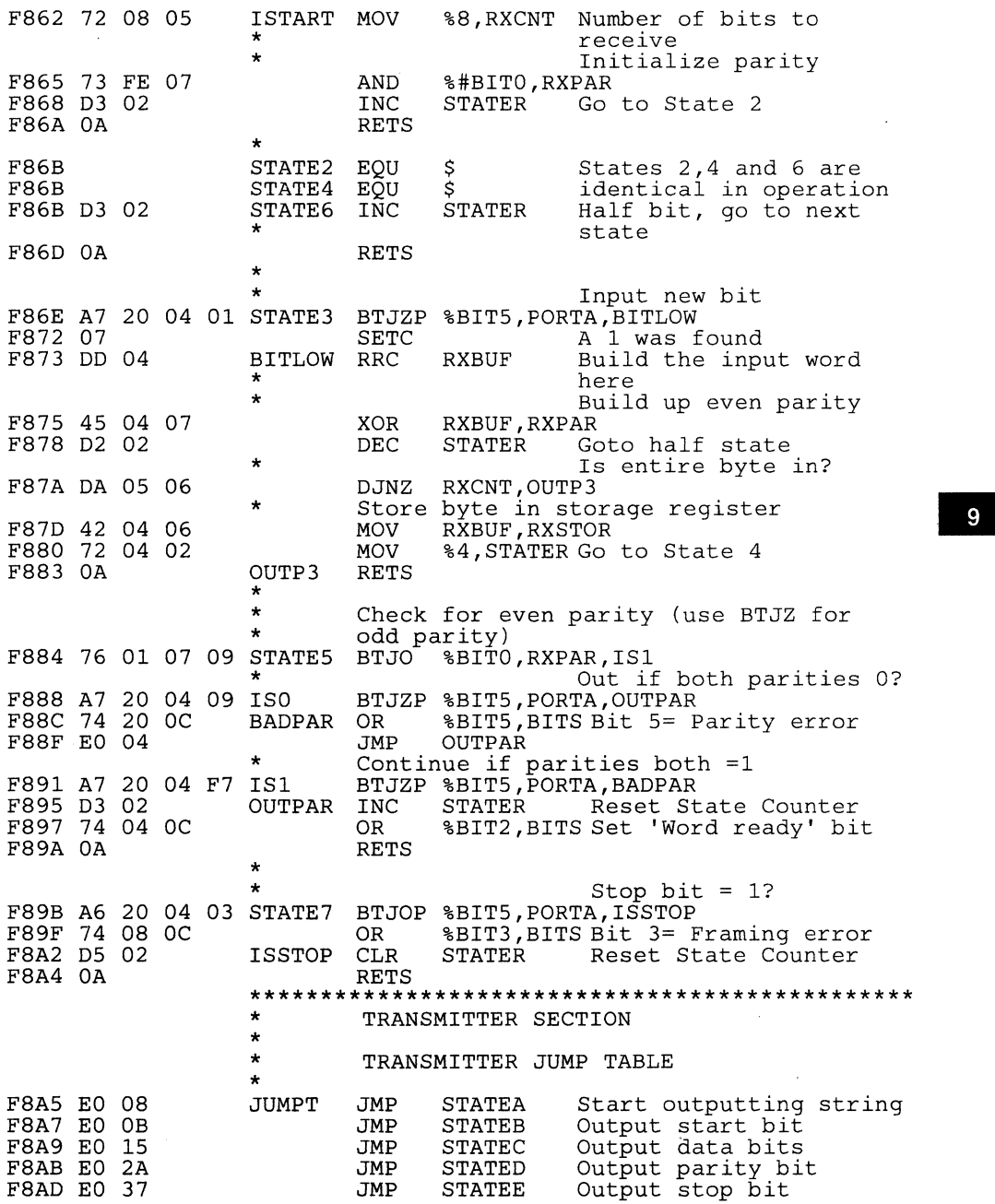

.

 $\mathbf{x}$ 

# **Design Aids.- Serial Communication with the TMS7000 Family**

...

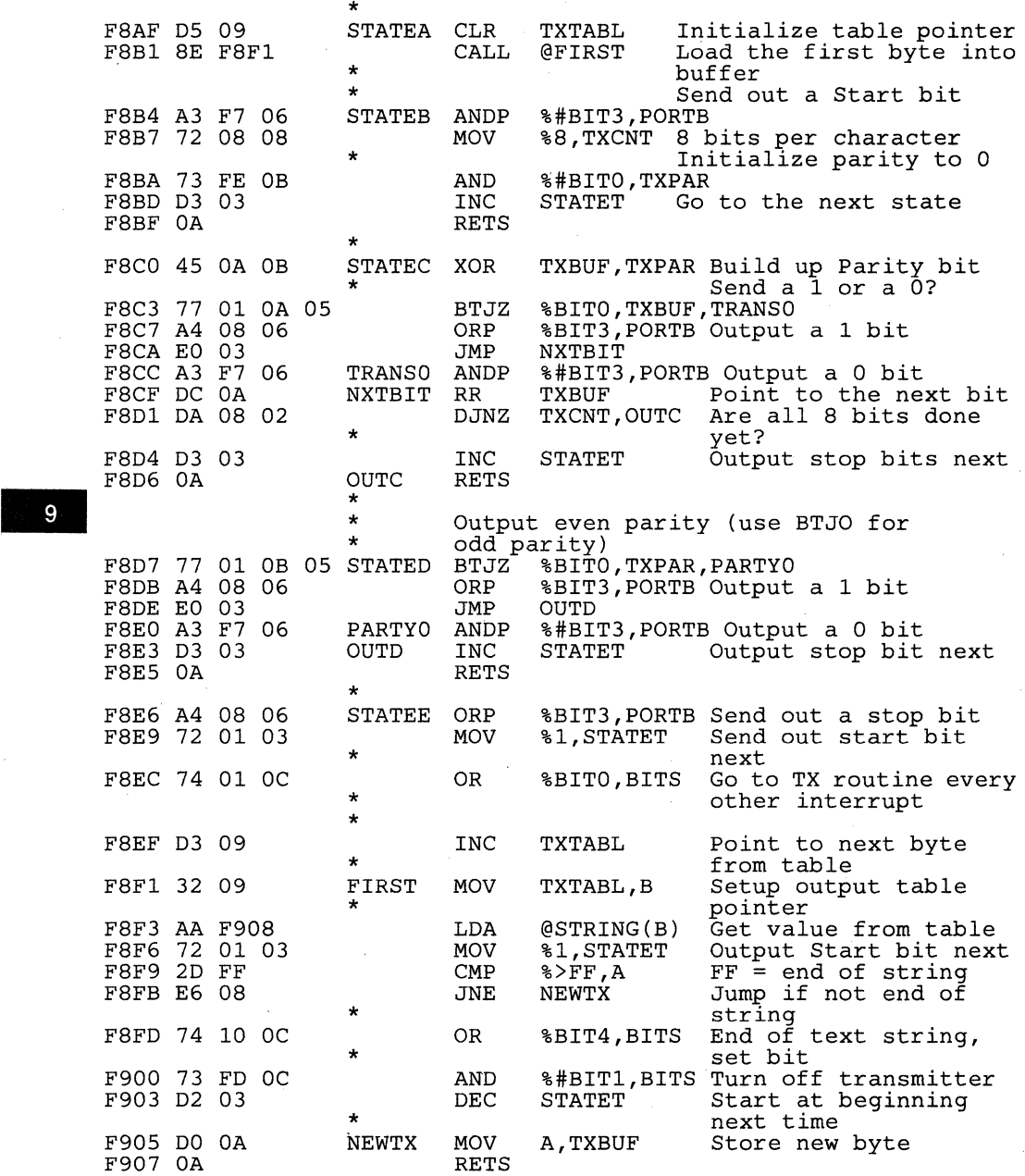

9-26

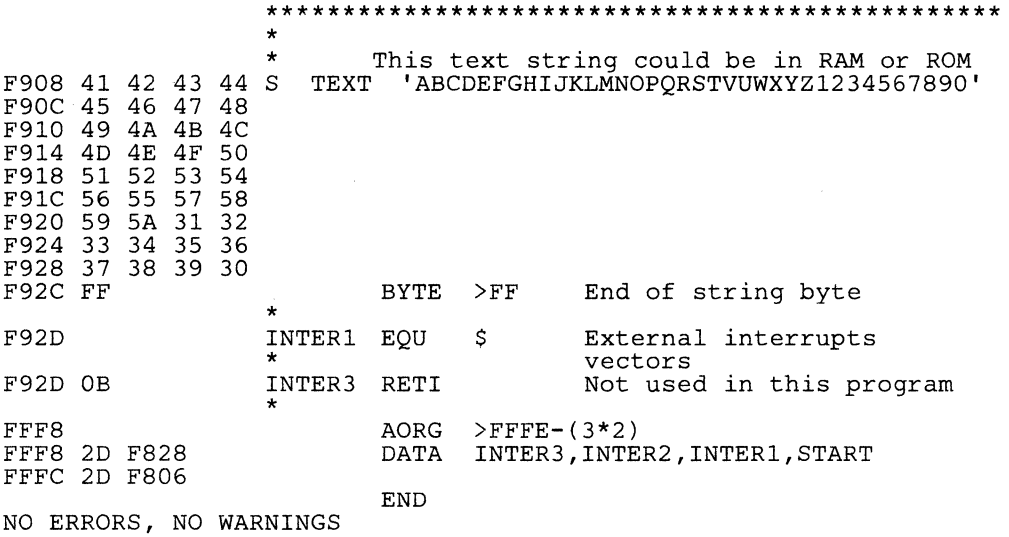

## **9.4.3 Hardware UART (TMS70x2)**

The main portions of the serial port are the receiver (RX), transmitter (TX), and timer (T3). The complete functional definition of the serial port is configured by the user program. A set of control words must first be sent out to configure the serial port. For more information about the serial port, see Section 3.

The serial port is controlled and accessed through registers in the Peripheral File. The registers associated with the serial port are shown in Table 9-9.

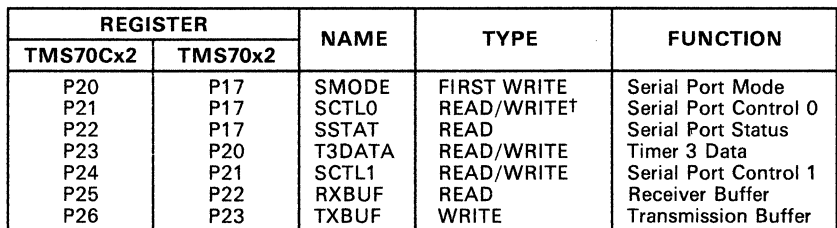

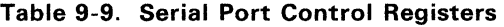

t Write only for TMS70x2 devices

The hardware serial port program is divided into three sections:

- 1) The initialization section<br>2) The transmitter section
- 2) The transmitter section<br>3) The receiver section
- The receiver section

<sup>9</sup>

9-27

The transmitter and the receiver sections are in the serial-port interrupt service routine. The main body of the program follows the initialization section and runs between interrupts.

### *9.4.3.1 Initialization*

The program first initializes all registers, starting with the interrupt control registers IOeNTO and IOeNT1. The stack pointer is set and output ports A and B are initialized.

Next, the serial port registers are set up. The first write operation to PF location P17 immediately following a reset accesses the SMODE register. All subsequent writes to P17 access the control register SCTLO. If the condition of P17 is unknown, then writing a single 0 to P17 will cause the register to be SCTLO. The program can then reset the serial port by writing a  $\overline{1}$  to the UR bit in SCTLO.

Finally, the serial port timer is started and the interrupts are enabled. The processor then waits for the timer interrupt to service the serial port. Faster baud rates allow less time for the main program to run, since it only runs between the interrupts.

INT4 is dedicated to the serial port. Three sources can generate an interrupt through INT4: the transmitter (TX), the receiver (RX), and Timer 3 (T3). The serial port can be driven by Timer 3 or external baud rate generator. The Timer 3 interrupt function is usually disabled when using the UART because the timer will interrupt 16 times for every bit or about 160 times per byte. In this HWUART program, the T3 interrupt is disabled and the internal Timer 3 is chosen as the serial clock.

### *9.4.3.2 Transmitter*

When the program enters the serial port interrupt routine, it determines if the transmitter or receiver caused the interrupt. If the interrupt occurred because the transmitter is empty, then the program takes the next byte in the transmitter table and places it in the transmitter buffer. The first byte of the transmitter data contains the total number of bytes in the string. If the index is zero, the program places this byte count into the index register instead of transmitting it. This is an alternate method to the software UART's example of ending the string with a unique character.

#### *9.4.3.3 Receiver*

If the receiver causes an interrupt and no errors exist, then the program takes the value in the receiver buffer and places it into a receiver table. After the character is placed into the table, the character counter at the beginning of the table is updated. The main program must take this data and reset the character count before the RAM buffer becomes full. This is an alternate method to the software UART's example of putting the value in a register and setting a flag for the main program.

### *9.4.3.4 Error Conditions*

If the program detects an error condition in the serial port Status Register, then the program sets a bit in RAM for the main program body to detect. When the main program detects this error bit, it looks at SSTAT to determine the cause of the error and takes action (if necessary). The main program may cause the byte to be retransmitted, if necessary.

### *9.4.3.5 Baud Rates*

 $000$ 

0005 0006 0010

0011

The baud rate generated by Timer 3 is user-programmable and is determined by the value of the 2-bit prescaler and the 8-bit timer reload register. The serial port discussion in Section 3 provides a table of common baud-rate values.

# *9.4.3.6 RS-232-C Interface*

The RS-232-C interface consists of SN75188 line drivers and SN75189A line receivers as shown Figure 9-8. This is the same interface circuit used in the software example. Port A5 (input) of the TMS70x2 is used for all data receptions, and Port 83 (output) is used for all data transmissions.

### *9.4.3.7 Hardware UART Routines \_*

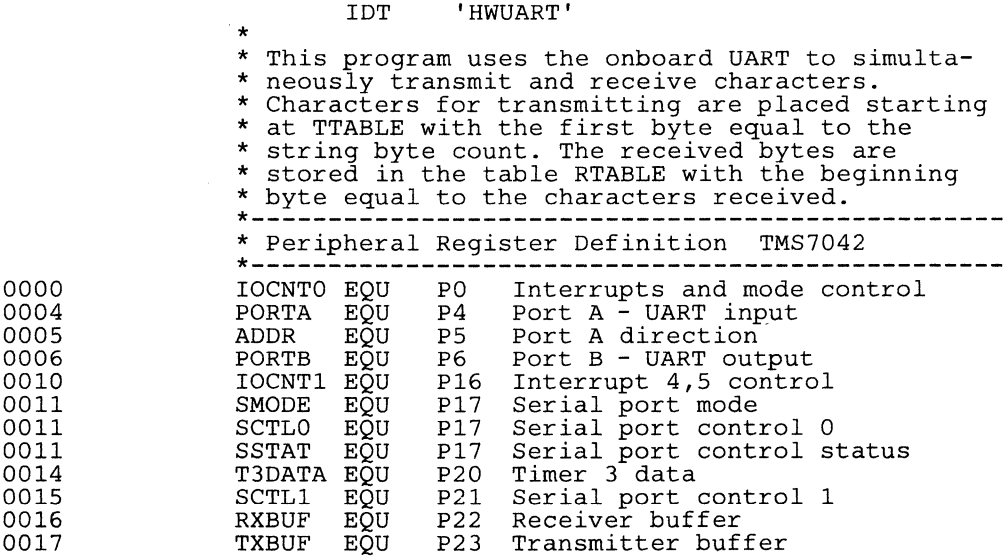

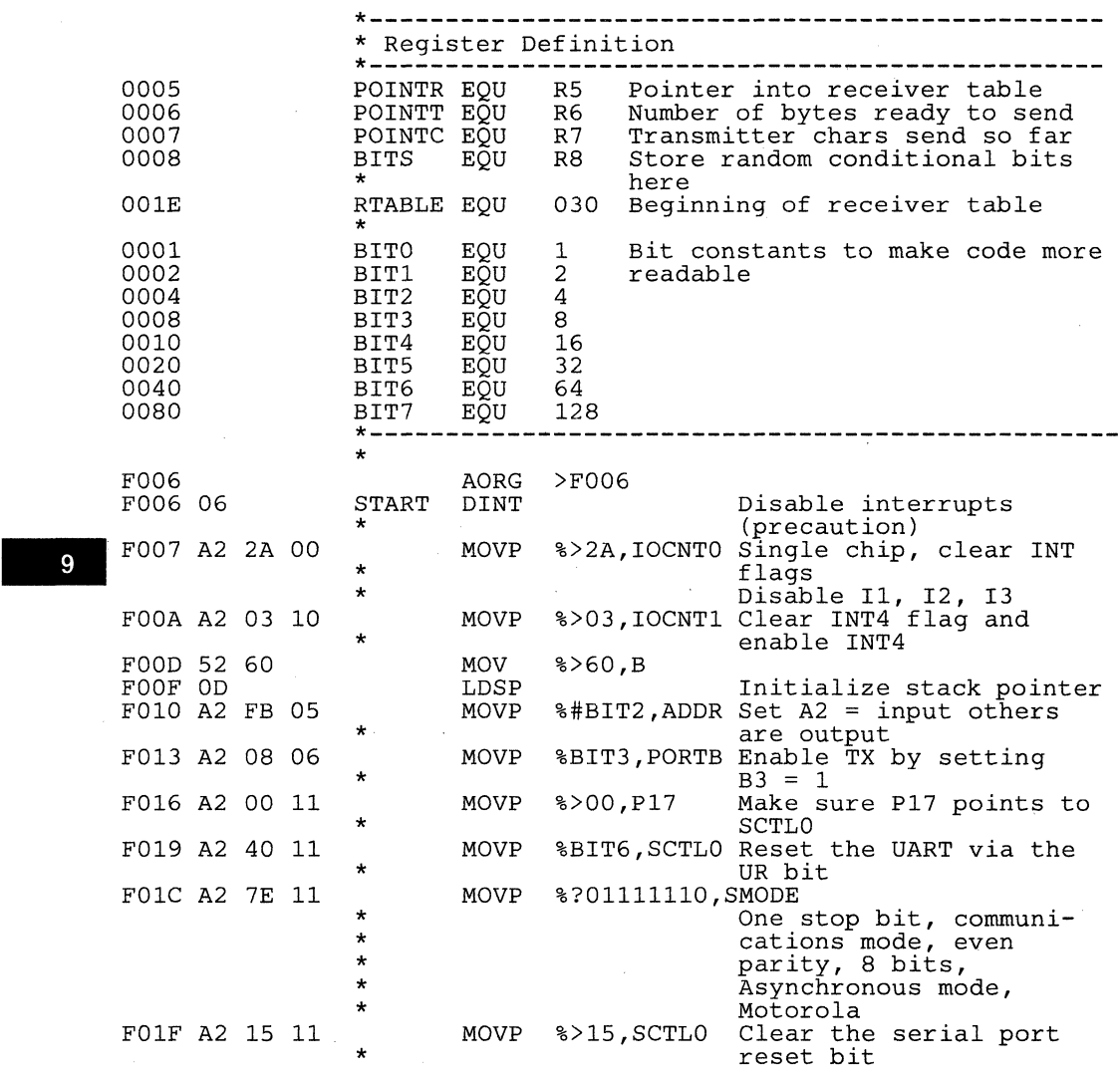

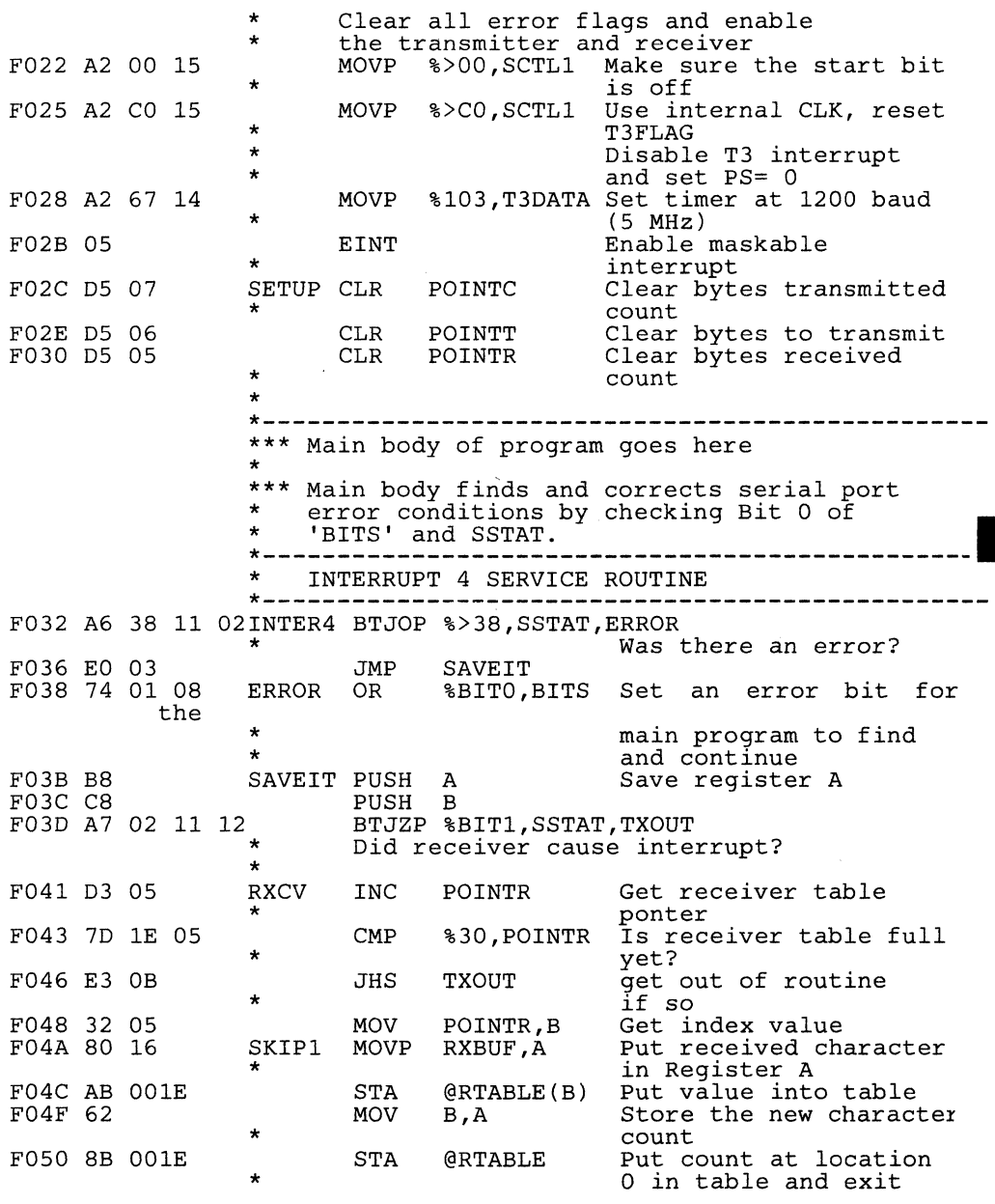

# **Design Aids - Serial Communication with the TMS7000 Family**

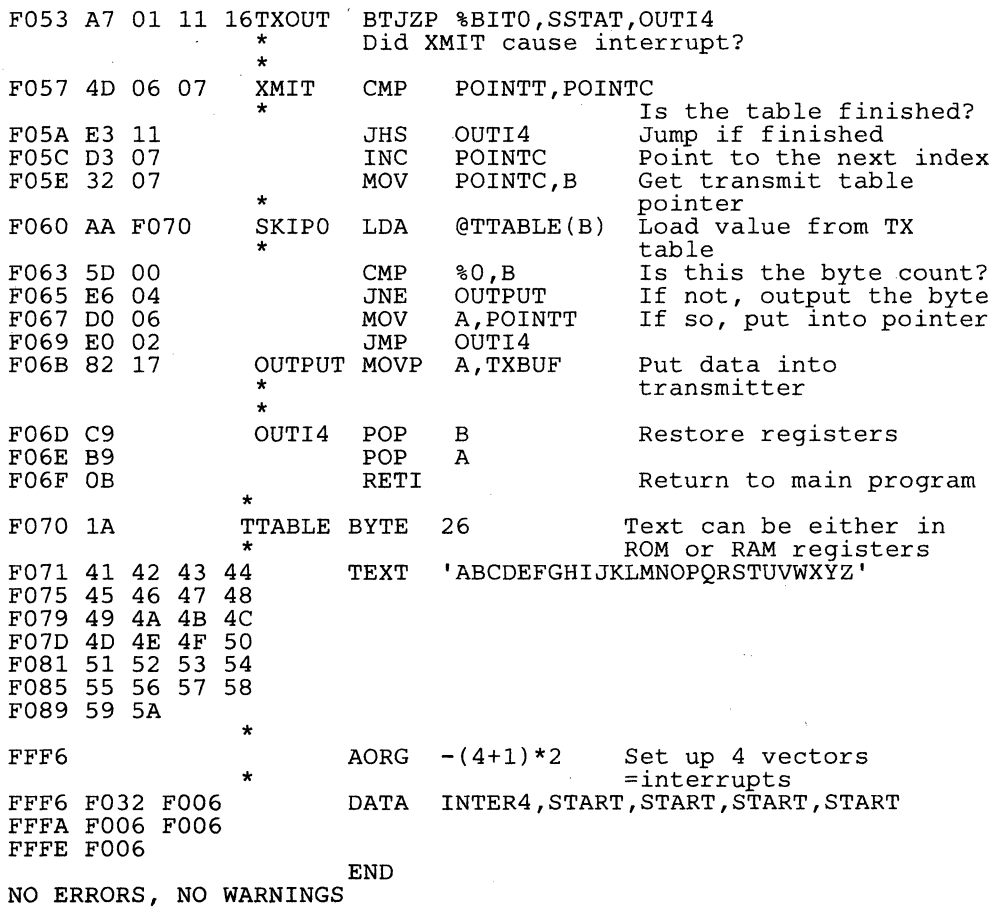

# **9.5 The Status Register**

The Status Register contains four status bits that provide conditional execution for a variety of arithmetic and logical tasks. The carry (C), negative (N), zero (Z), and interrupt enable (I) flags occupy bits 7-4 of the Status Register. The C, N, and Z bits are affected by most instructions. The global interrupt enable (I) bit is affected by the EINT, DINT, and POP ST instructions.

| MSb |                                |  |  | n | LSb |  |
|-----|--------------------------------|--|--|---|-----|--|
|     | $ c $ $N$ $ z $ $ $ FUTURE USE |  |  |   |     |  |

Figure 9-10. Status Register

Section 9.5.1 describes the way in which the compare instructions can be used to create the necessary status conditions for either a logical-type (unsigned) or arithmetic-type (signed) jump instruction. In Section 9.5.2 describes the effects of addition and subtraction on the Status Register for both signed and unsigned systems. Finally, Section 9.5.3 describes how SWAP and the rotation instructions (RR, RRC, RL, and RLC) can be used to clear, set, shift, or test the various status bits as required.

## 9.5.1 **Compare and Jump Instructions**

The compare instructions, CMP and CMPA. affect the C, N, and Z bits in the Status Register by subtracting a source operand (S) from a destination operand (d). Destination and source may be misnomers in this case, because the result of (d) - (s) is not stored; however, the status bits are set according to the result of the subtraction.

- C Serves as a "no-borrow" bit. If (d) is greater than or equal to (s), then there is no borrow and C is set to 1. C is set to 0 if  $(d)$  is less than  $(s)$ .
- N Is set to the same value as the MSb of the result. For 2's complement (signed) systems,  $N = 1$  indicates a negative number, and  $N = 0$  indicates a positive number.
- **Z** Is set to 1 if the source is equal to the destination  $[(d) = (s)]$ .

The CMP instruction uses the contents of a register (Rn) as the destination operand, and either an immediate operand or the contents of another Rn as the source operand. The CMPA instruction uses the contents of Register A as the destination operand and one of the extended addressing modes (Direct, Register File Indirect. or Indexed) generates the source operand. Table 9-10 illustrates the limits of both signed and unsigned systems by listing the status bits affected for various source and destination operands substituted into the (d) - (s) expression.
| <b>SOURCE</b> | <b>DESTINATION</b> | $D-S$ | с        | N | z           | <b>INSTRUCTIONS THAT WILL JUMP</b> |            |            |            |            |            |
|---------------|--------------------|-------|----------|---|-------------|------------------------------------|------------|------------|------------|------------|------------|
| FF            | 00                 | 01    | 0        | 0 | 0           | JL                                 | <b>JNC</b> | <b>JNE</b> | <b>JNZ</b> | JP         | <b>JPZ</b> |
| 00            | FF                 | FF    |          |   | $\Omega$    | <b>JHS</b>                         | JС         | <b>JNE</b> | <b>JNZ</b> | JN         |            |
| oo            | 7F                 | 7F    |          | 0 | 0           | <b>JHS</b>                         | JC         | <b>JNE</b> | <b>JNZ</b> | JP         | <b>JPZ</b> |
| 81            | 00                 | 7F    | $\Omega$ | 0 | $\mathbf 0$ | JL                                 | <b>JNC</b> | <b>JNE</b> | <b>JNZ</b> | JP         | <b>JPZ</b> |
| 00            | 81                 | 81    |          |   | $\Omega$    | <b>JHS</b>                         | JC         | <b>JNE</b> | <b>JNZ</b> | <b>JN</b>  |            |
| 80            | 00                 | 80    | 0        | 1 | 0           | JL                                 | <b>JNC</b> | <b>JNE</b> | <b>JNZ</b> | JN.        |            |
| 00            | 80                 | 80    |          |   | $\mathbf 0$ | JHS                                | JC         | <b>JNE</b> | <b>JNZ</b> | JN.        |            |
| 7F            | 80                 | 01    |          | 0 | $\Omega$    | <b>JHS</b>                         | JС         | <b>JNE</b> | <b>JNZ</b> | JP         | <b>JPZ</b> |
| 80            | 7F                 | FF    | 0        |   | 0           | JL                                 | <b>JNC</b> | <b>JNE</b> | <b>JNZ</b> | JN.        |            |
| 7F            | 7F                 | 00    |          | 0 |             | <b>JHS</b>                         | JС         | JEQ        | JZ         | <b>JPZ</b> |            |
| 7F            | 00                 | 81    | 0        |   | 0           | JL                                 | <b>JNC</b> | <b>JNE</b> | <b>JNZ</b> | JN         |            |

Table 9-10. Compare Instruction Examples: Status Bit Values

Since the compare instructions do not alter the source and destination operands, these instructions can be executed before a conditional jump instruction to test for a particular relationship between the source and destination operands. Table 9-11 lists the necessary status bit conditions for each of the conditional jump instructions.

Table 9-11. Status Bit Values for Conditional Jump Instructions

| <b>IMNEMONIC</b> | <b>INSTRUCTION</b>                      | <b>CONDITION ON</b><br>WHICH JUMP<br>IS TAKEN | <b>STATUS BIT</b><br><b>VALUES FOR JUMP:</b> |              |   |  |
|------------------|-----------------------------------------|-----------------------------------------------|----------------------------------------------|--------------|---|--|
|                  |                                         |                                               | С                                            | N            | z |  |
| JC/JHS           | Jump If Carry/Jump If Higher<br>or Same | (d) unsigned $>=$ (s)                         |                                              | $\mathsf{x}$ | X |  |
| JNC/JL           | Jump If No Carry/Jump If Lower          | $(d)$ unsigned $\lt$ (s)                      | 0                                            | х            | x |  |
| JZ/JEQ           | Jump If Zero/Jump If Equal              | $(d) = (s)$                                   | x                                            | X            |   |  |
| JNZ/JNE          | Jump If Non-zero/Jump If Not<br>Equal   | $(d) \neq (s)$                                | x                                            | x            | 0 |  |
| JP.              | Jump If Positive                        | (d) - (s) = pos $#$                           | x                                            | 0            | 0 |  |
| JN.              | Jump If Negative                        | (d) - (s) = neg #                             | x                                            | 1            | X |  |
| <b>JPZ</b>       | Jump If Positive or Zero                | (d) - (s) = pos # or 0                        | x                                            | $\Omega$     | X |  |

Note: X = Don't Care

#### 9.5.2 Addition and Subtraction Instructions

The TMS7000 instruction set supports both single and multi-precision addition and subtraction for either binary or BCD, signed (2's complement) or unsigned data.

The following example illustrates 32-bit addition with the ADD and ADC instructions:

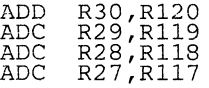

Since no initial carry-in is desired, the first instruction is ADD. The ADC instruction is then executed three times in succession to transfer the carry through all 32 bits.

The following example illustiates 24-bit subtraction with the SUB and SBB instructions:

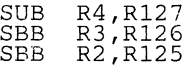

Since no initial borrow-in is desired, the first instruction is SUB. The SBB instruction is then executed twice in succession to achieve the 24-bit result.

#### 9.5.3 Swap and Rotation Instructions

Figure 9-11 illustrates the rotation operations performed by the four rotation<br>instructions Rotate Right (RR), Rotate Right Through Carry (RRC), Rotate<br>Left (RL), and Rotate Left Through Carry (RLC), and the SWAP instructi SWAP executes the equivalent of four consecutive RL instructions, setting the C bit in the Status Register equal to bit 4 of the original operand or bit 0 (LSb) of the result.

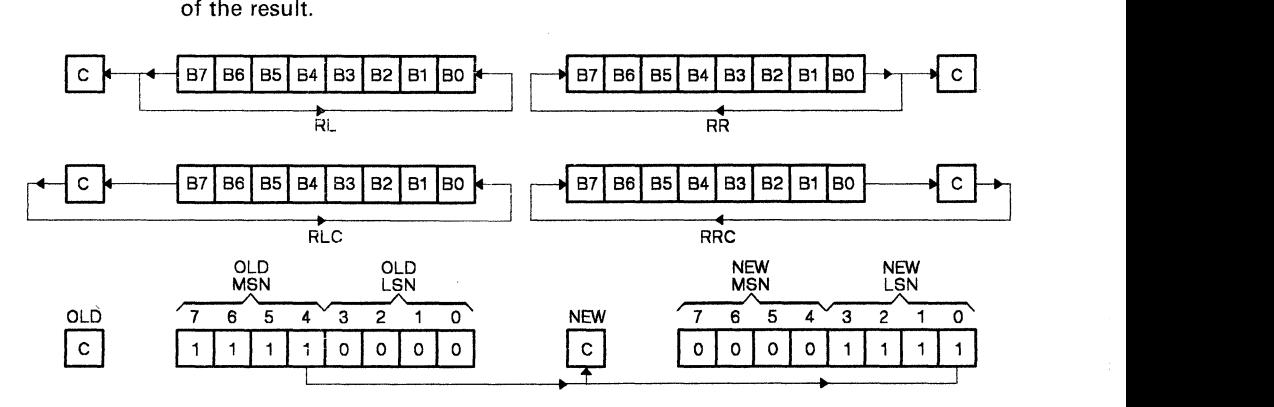

Figure 9-11. Swap and Rotation Operations

#### 9.6 Stack Operations

The stack is located in RAM and can be tailored to your needs. One powerful<br>application of the stack is the establishment of tables. For example, Figure<br>9-12 illustrates a dispatch table with an interpretive program counte to an interpretive pseudo code (pcode) byte that in turn specifies one of 256 dispatch routines. The overall effect of this function is that a program can execute one of a large number of different routines depending on a single value stored in a register.

 $\mathbf I$ 

<sup>9</sup>

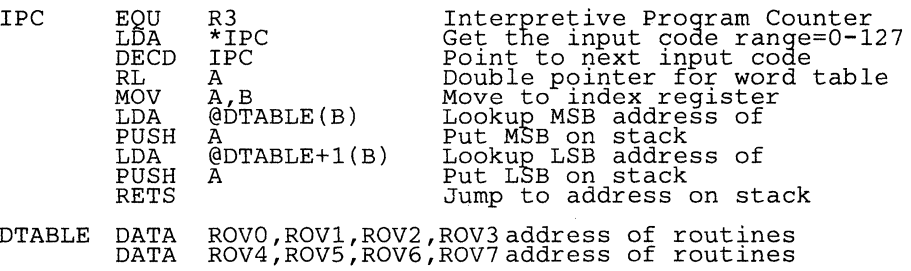

#### Figure 9-12. A Dispatch Table with an Interpretive Program Counter (lPC)

Note that the assembler expressions have 16-bit values. For those instructions requiring an 8-bit operand, the expression is truncated to the least significant 8 bits. This may produce a warning message, but the value will be correct. Thus, the following instructions place byte values >AA, >55, and >55 at memory locations >8000, >8001, and >8002, respectively:

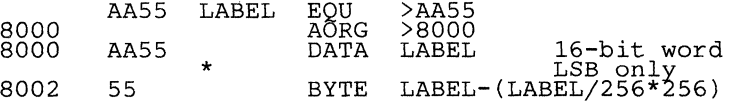

The most significant byte (MSB) of an expression can be obtained by dividing the value by 256 (2<sup>8</sup>) as shown below:

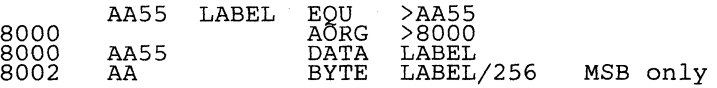

## **9.6 Subroutine Instructions**

Two instructions, CALL and TRAP, can invoke subroutines. TRAP is a one byte subroutine call. Both instructions save the current value of the Program Counter (PC) on the stack before transferring control to the subroutine. Since the return address is stored on the stack, subroutines can be easily nested. The two instructions differ only in the way in which the subroutine address is determined and in the amount of program memory required for execution.

The CALL instruction uses the Extended Addressing modes (Direct. Register File Indirect, and Indexed) to specify the subroutine address. This permits simple calls with a fully specified address as well as more complex calls with a calculated address. Of the two types of instructions, the CALL instruction requires more program memory than the TRAP instructions. For example:

CALL @BITTEST

requires three bytes of memory - one byte for the opcode and two bytes for the subroutine address. If the subroutine is called six times, 18 bytes are necessary to implement the CALLs. The equivalent task for the TRAP instruction requires only 8 bytes for six successive uses of the same TRAP, since only the opcode byte is necessary after the first use. Six of these 8 bytes are the TRAP opcodes and the other two bytes are the trap vector. The first use of the TRAP \_ instruction requires one opcode byte plus the two bytes of the subroutine • 9 address which are located in the Trap Table. Each subsequent use requires only one more byte, compared to three bytes for each CALL. All the trap vectors are stored at the end of memory with the most significant byte of the trap subroutine stored in the lower numbered location. The exact address where the trap vector (which is the trap subroutine address) is stored is derived from the following formula.

LSB of Address which contains the TRAP subroutine address  $=$  >FFFF  $\sim$  2 x N where N is the TRAP number.

 $MSB$  of address =  $LSB - 1$ 

The TRAP instructions (TRAPs 4-23) provide the most efficient means of invoking subroutines. Figure 9-13 shows a subroutine call generated by a TRAP instruction.

(Main Program) TRAP 4 (More Main program) BR MAINPR **BITTEST**  $E O U S$ (Subroutine Body) RETS **AORG** AORG >FFF6 Trap 4 vector<br>DATA BITTEST **BITTEST**  $\ddot{\phantom{0}}$ 

#### **Figure** 9-13. **Example of a Subroutine Call by Means of a TRAP Instruction**

The Return from Subroutine (RETS) instruction should be executed to pop the PC from the stack and restore program control to the instruction immediately following the CALL or TRAP instruction.

# **9.7 Multiplication and Shifting**

The MPY instruction performs an 8-bit by 8-bit multiply and stores the 16-bit result in Registers A and B. The most significant byte (MSB) of the result is in Register A. and the least significant byte (lSB) is in Register B. The MPY instruction can also be used to perform multi-bit right or left shifts by using an immediate operand as the multiplier. For example:

MPY %8,B

The preceding example multiplies the value of Register B by 8. After the instruction executes. Register B contains the previous value left-shifted three bits ( $2^3 = 8$ ) with no fill bits. Register A contains the previous value's most significant three bits which produces a value equivalent to shifting the previous value right five bits  $(8 - 3 = 5)$  with no fill bits. Using this method, it is possible to shift any 8-bit value left or right up to 8 bits. In many cases this is faster than the rotate instructions and almost always takes less program bytes. If the word only needs to be shifted one or two places then the rotate instructions may take less execution time. Table 9-12 lists the number of bits right- or left-shifted for a range of immediate multipliers.

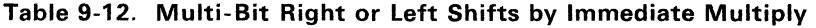

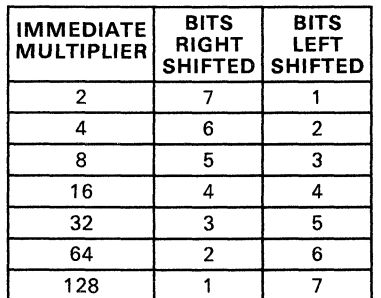

Multi-precision multiplications can be easily executed by breaking the multiplier and the multiplicand into scaled 8-bit quantities, as shown in the examples at the end of this section.

# **9.8 The Branch Instruction**

The branch instruction (BR) unconditionally transfers program control to any desired location in the 64K byte memory space. BR supports direct, indexed, and indirect addressing:

- Direct addressing is used for simple GOTO programming.
- Indexed addressing allows table branches. This indexed branch technique is similar to the Pascal CASE statement. Program control is transferred to location CASEO if the input is 0, to CASE1 if it is a 1, etc. This transferring method can implement up to 85 different cases. In the example below, indexed addressing is used to access a relative branch table:

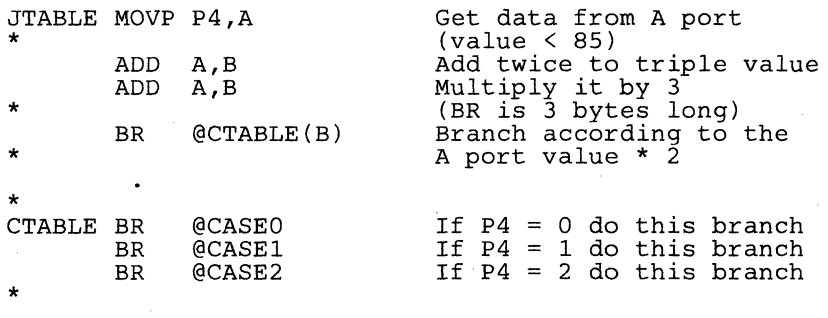

The branch instruction can also be used with indirect addressing in order to branch to a computed address. For example, suppose that a computed branch address has been constructed in R19 and R20. The desired program control transfer is made by:

BR \*R20

#### **9.9 Interrupts**

The number of interrupts and the hardware configuration for a TMS7000 family device are specified in Sections 2 and 3. The TMS7020, for example, has three interrupts in addition to RESET.

RESET and the interrupts are vectored through predetermined memory locations. RESET uses the TRAP 0 vector which is stored at memory locations  $>$ FFFE and  $>$ FFFF. The interrupts also use the TRAP vector table with  $\overline{INT}1$ using the TRAP 1 vector, etc. Thus, the TRAP 2 instruction involves the same code as the interrupt INT2.

The interrupts differ from the TRAPs; they push the Status Register value on the stack, clear the interrupt enable bit in the Status Register, and reset the corresponding interrupt flag bit. Thus the EINT instruction must be used if nested interrupts are desired. The return from interrupt (RETI) instruction restores the Status Register and the Program Counter, re-enabling interrupts.

Many interrupt service routines alter the status of key registers such as Registers A and B. These routines should use the stack to restore the machine state to the desired value. For example, the following interrupt routine performs an I/O driven table look-up. Registers A and B are used, but their values are saved and restored:

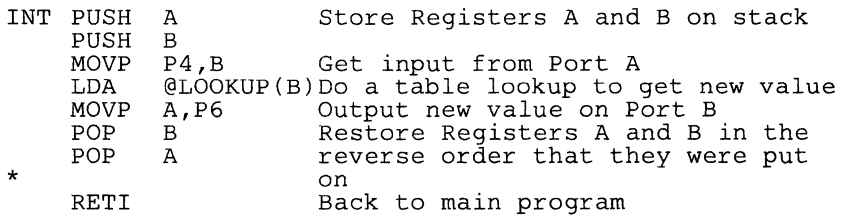

All interrupts are usually disabled during an interrupt service routine. If it is necessary for an interrupt to occur while the processor is servicing another interrupt, then the global interrupt enable bit should be set to 1 by the interrupt service routine. The number of interrupts that can be serviced at anyone time is determined by the size of the stack, which is also the internal RAM size (the stack resides in the Register File). Since other registers and data will most probably share the same space, the stack size is usually much less. When nesting interrupts, great care must be taken to avoid corrupting the data in the registers used by the most recent routine. If INT1 interrupts an ongoing INT1 service routine, then the registers used by the INT1 routine are used in two different contexts. If provisions are not made for these situations, such as disabling all interrupts at critical times, then data errors will occur.

Sometimes a program contains distinct portions that require different responses to the same interrupt call. Since the interrupt vector is always set in nonchangeable ROM, another method must be used to change the vector for each part. One method for accomplishing this is to store a second vector in a RAM register pair and allow the first instruction in the interrupt routine execute an indirect branch on that register.

#### **Design Aids - Interrupts**

\* Program to demonstrate multiple interrupt service \* routine locations. \* Main Program \* MOVD %SERVIC,RI27 Put INTI service routine address in register EINT IDLE Turn on and wait for \* interrupts MOVD %SERVI2,R127 Change INTI routine to \* SERVI<sub>2</sub>  $\ddot{\phantom{0}}$ \* \* First Interrupt I Service Routine SERVIC PUSH A Beginning of the INTI PUSH B service routine for \* this part of the program \* \* Second Interrupt 1 Service Routine SERVI2 PUSH A  $\overline{A}$  Start of another interrupt<br>DEC R4 1 service routine 1 service routine  $\ddot{\phantom{a}}$  $\ddot{\phantom{0}}$ \* INTI BR \*R127 The entire INTI service \* routine tranfers control \* to the address which *is*  \* in R127 and RI26 \* \* Interrupt vector table at end of memory AORG >FFFC DATA INTI Address of Interrupt I service routine \* DATA >F806 Reset vector start of \* program

#### **9.10 Write-Only Registers**

\*

Certain TMS70xx peripheral registers are write-only registers, which means that the program cannot directly ascertain the contents of the register. Table 9-13 lists write-only registers.

|               | <b>REGISTER LOCATION</b> | <b>FUNCTION</b> |                    | <b>REGISTER LOCATION</b> | <b>FUNCTION</b>        |
|---------------|--------------------------|-----------------|--------------------|--------------------------|------------------------|
| <b>IOCNTO</b> | P0.                      | Current mode    | <b>IOCNT1</b>      | P <sub>16</sub>          | Interrupts             |
| T1DATA        | <b>P2</b>                | Timer 1 latch   | T1 CTL             | P3                       | Timer 1 control        |
| T2DATA        | P <sub>18</sub>          | Timer 2 latch   | T <sub>2</sub> CTL | P <sub>19</sub>          | Timer 2 control!       |
| T3DATA        | P <sub>20</sub>          | Timer 3 latch   | <b>SCTLO</b>       | P <sub>17</sub>          | Serial port            |
| <b>SMODE</b>  | P <sub>17</sub>          | Serial port     | <b>TXBUF</b>       | P <sub>23</sub>          | <b>Transmit buffer</b> |

**Table** 9-13. **Write-Only Registers** 

Problems may arise using some instructions with these write-only registers because most have a separate read-only function at the same address. An error may occur when you execute an instruction that reads the register, modifies the value and then writes back to the register. These instructions are ANDP, ORP, XORP. For instance, the program cannot turn on the timer by ORing a 1 to the timer Start bit, because the instruction will read the capture latch, set the MSb to 1, and then write this value to the timer control register. Unfortunately, this will change the prescaler and the timer may wait forever for a nonexistent external clock source.

The solution to this problem involves **image registers** which store the contents of a write-only register. An image register is a RAM register set aside to contain the value of a particular register. Whenever the write-only PF register must be changed, the program first fetches its image register, changes it, and then writes the image register to the peripheral register. This way, the image register always contains the value of the peripheral register. The following code using an image register could be used to turn on the timer start bit.

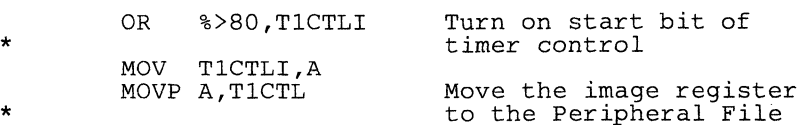

<sup>9</sup>

# 9.11 Sample Routines

The following sections contain sample routines to show the various ways the TMS7000 handles common software tasks. Actual programs usually contain a combination of simple routines such as these along with custom routines tailored to the applications.

#### 9.11.1 Clear RAM

This routine clears all the internal RAM registers. It can be used at the beginning of a program to initialize the RAM to a known value.

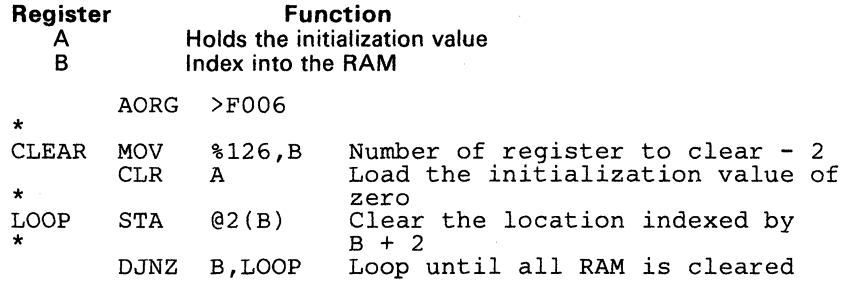

# **9.11.2 RAM Self Test**

This routine performs a simple alternating 0/1 test on the RAM. The RAM is tested by writing a >AA, >55 pattern to the entire RAM and then checking the RAM for this pattern. The inverted pattern is then written to RAM and rechecked. Finally, the entire RAM is cleared. If an error is found, a bit is set in a flag register.

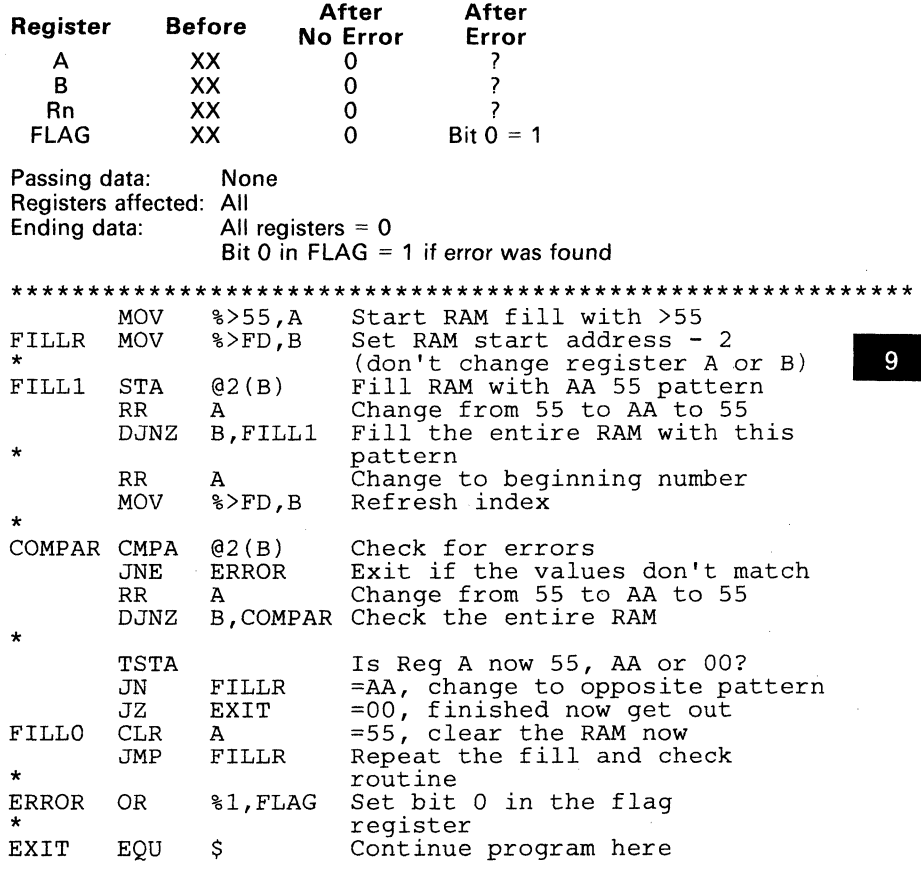

## 9.11.3 ROM Checksum

This routine checks the integrity of the ROM by performing a checksum on the entire ROM. All ROM bytes from >F008 to >FFFF are added together in a 16-bit word. This sum is checked against the value at the beginning of the ROM (>F006,>F007). If the values don't match, then an error has occured and a bit is set in a register.

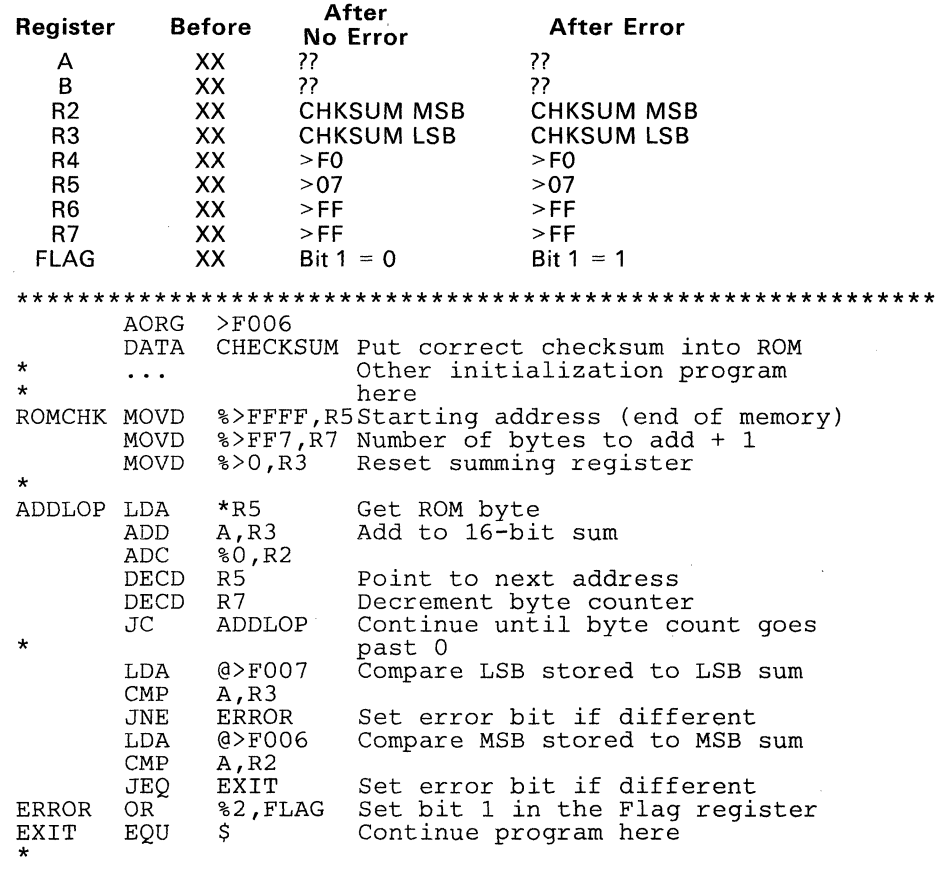

# **9.11.4 Binary-to-BCD Conversion**

**This program converts a 16-bit binary word to a packed 6-nibble value.** 

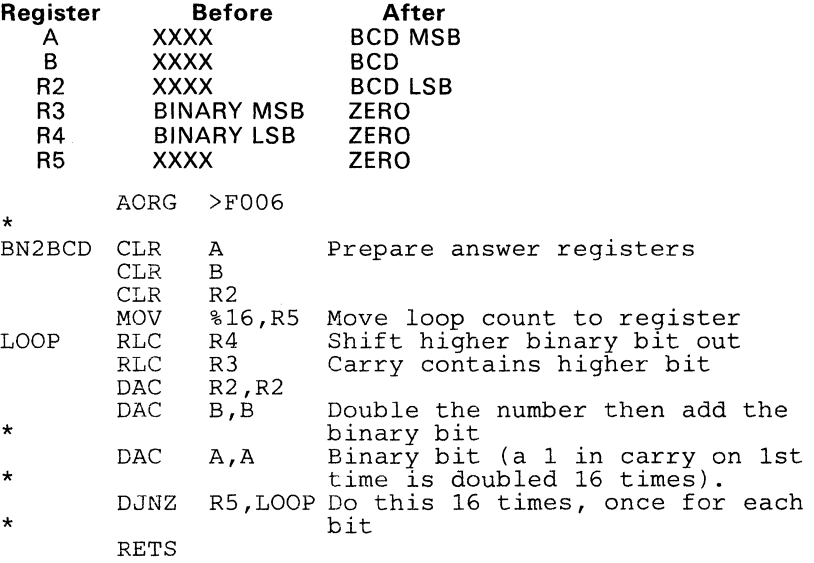

# **9.11.5 BCD-to-Binary Conversion**

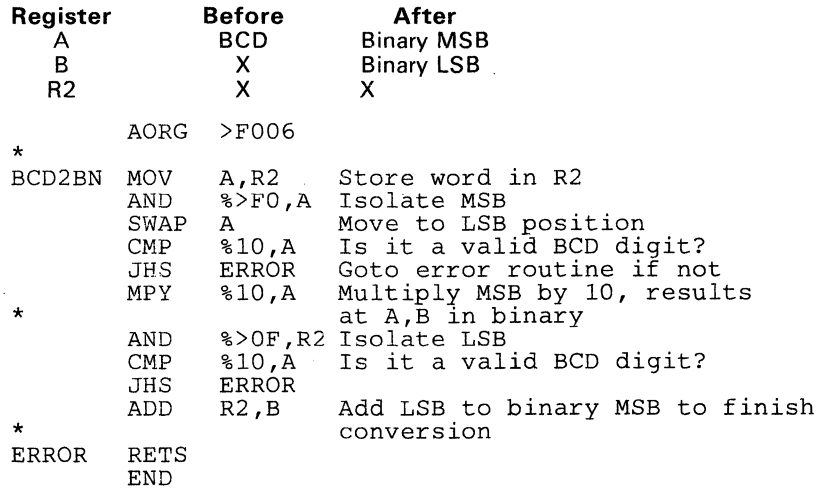

#### **9.11.6 BCD String Addition**

The following subroutine uses the addition instructions to add two multi-digit numbers together. Each of the numbers is a packed BCD string of less than 256 bytes (512 digits) stored at memory locations STR1 and STR2. This routine adds the two strings together and places the result in STR2. The strings must be stored with the most significant byte in the lowest numbered register. The TMS7000 family instruction set favors storing all numbers and addresses with the most significant byte in the lower numbered location.

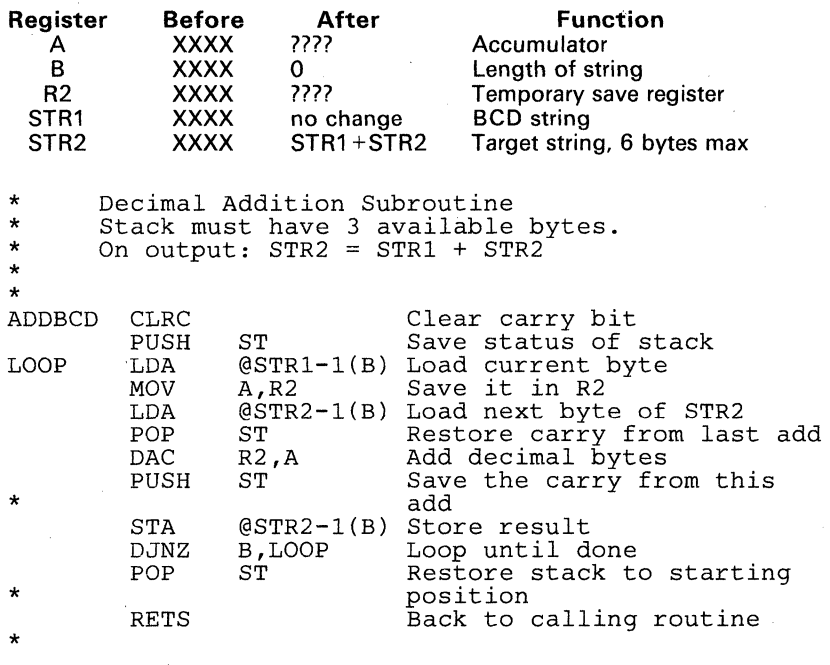

Notice the use of the Indexed Addressing mode to reference the bytes of the decimal strings. Notice also the need to push the status register between decimal additions. to save the decimal carry bit. Register B is used to keep count of the number of bytes that have been added.

# **9.11.7 Fast Parity**

This routine presents a quick way to determine the parity of a byte. By exclusiving ORing all the bits of the byte together, a single bit will be derived which is the even parity of the word. When exclusive ORing, an even number of 1s will combine to form a 0, leaving either an odd 1 or  $0$  bit. This routine keeps splitting the byte in half and exclusive ORing the two halves.

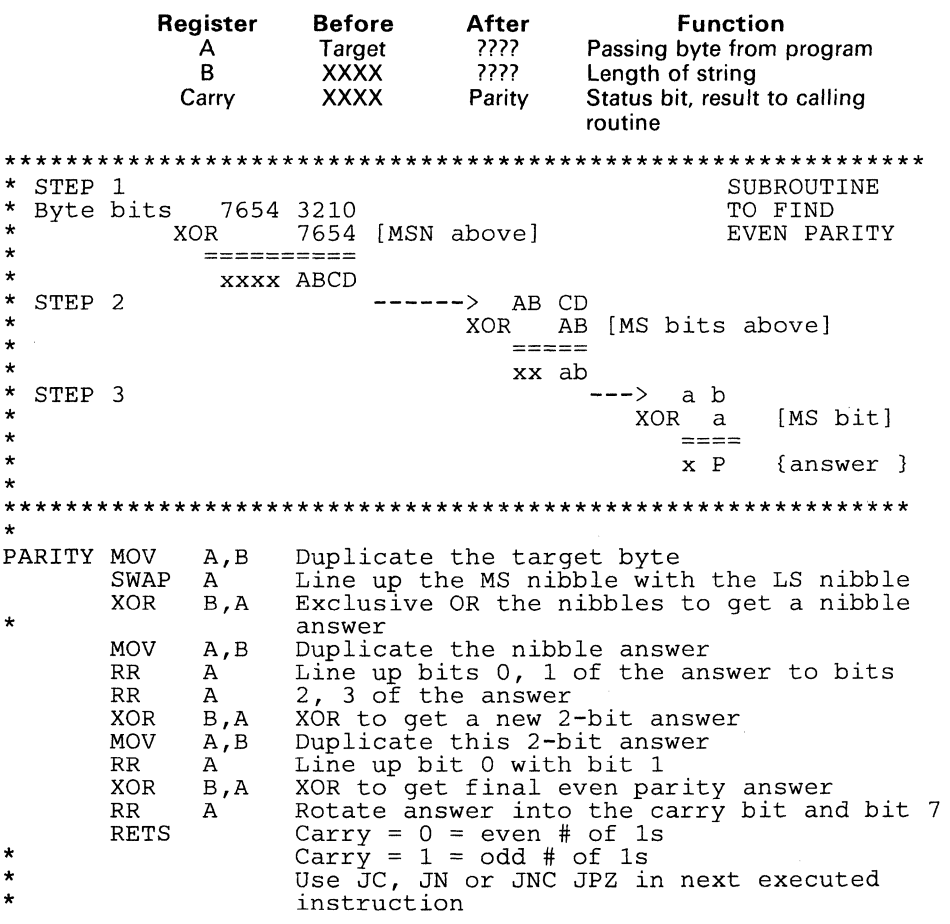

#### **9.11.8 Overflow and Underflow**

An exclusive OR of the C and N bits ANDed with the exclusive OR of the MSbs of the operands can be used as a check for an overflow or underflow for **subtraction** in a signed system (if (C XOR N) AND (MSb1 XOR MSb2)  $= 1$  then out of range).

When **adding** two signed numbers, the test for an out-of-range condition is similar to the subtraction method. When an exclusive OR of the C and N bits ANDed with the inverse of the exclusive OR of the MSbs of the two operands equals one then an overflow or underflow has occurred (if  $(C XOR N)$  AND  $(NOT(MSb1 XOR MSb2)) = 1$  then out of range).

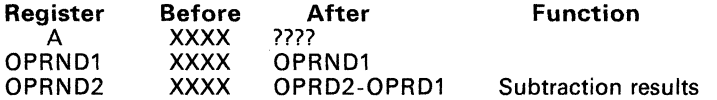

\* Routine to check for signed underflow or overflow<br>\* If (C XOR N) AND (MSb1 XOR MSb2) = 1 then out of range

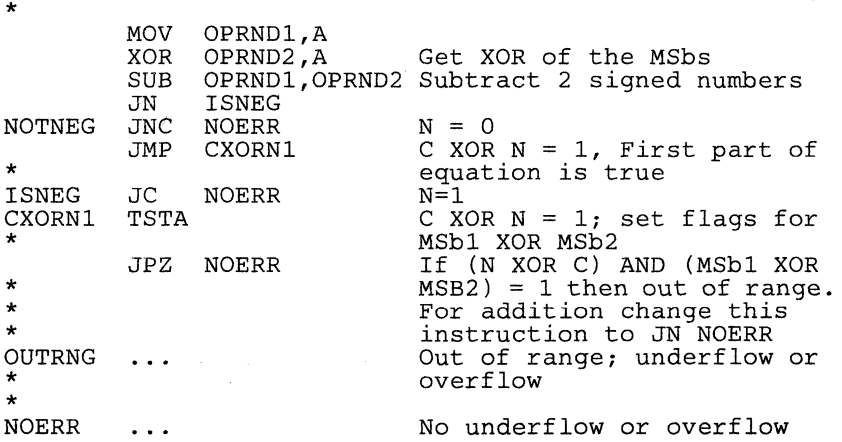

# **9.11.9 Bubble Sort**

This routine will sort up to 256 bytes using the bubble sort method. Longer tables could be sorted using the Indirect Addressing mode.

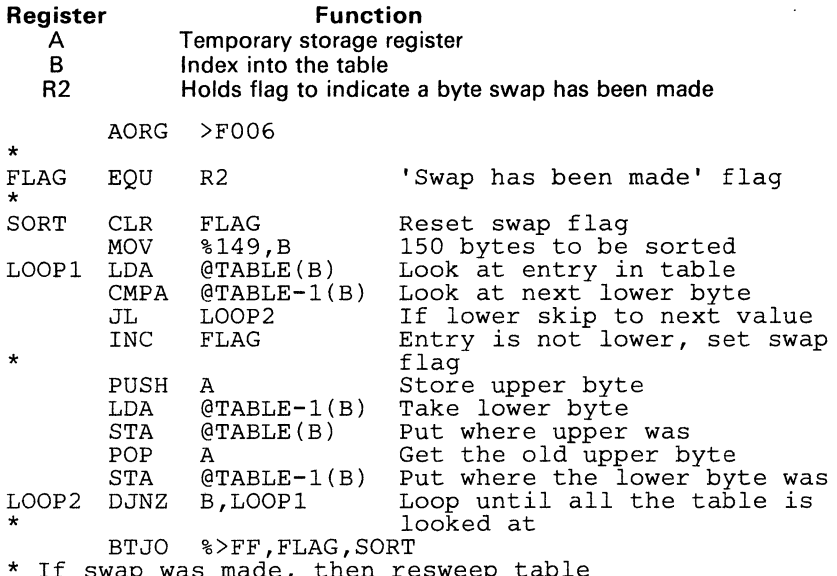

BTJO %>FF,FLAG,SORT \* If swap was made, then resweep table \* If no swap was maQe, then table *is* done

#### **9.11.10 Table Search**

Table searches are efficiently performed by using the CMPA (Compare Register A Extended) instruction. In the following example, a 150 byte table is searched for a match with a 6-byte string:

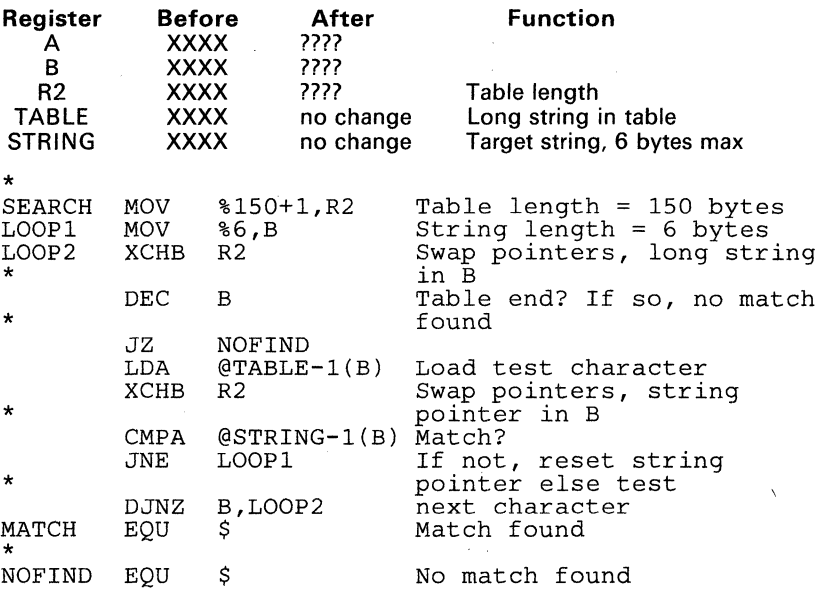

The Indexed Addressing mode is used in this example and has the capability to search a 256-byte string, if needed. Register B alternates between a pointer into the 6-byte test string and a pointer into the longer table string.

#### **9.11.11 16-Bit Address Stack Operations**

**This routine performs 16-bit stack operations using the 1 -byte TRAP instruction for pushing and popping. It uses macros to make code more readable. All values pass through Register A.** 

```
Register Function 
   A 
   R2 
   R3 
              Passing register for routines 
              Indirect pointer MSB 
              Indirect pointer LSB 
* Define Macı<br>*<br>PUSH16 $MACRO
   Define Macro PUSH16 as a trap instruction 
         TRAP 6 
         $END 
* 
* 
POP16
   Define Trap 7 to be the POP16 operation 
         SMACRO
         TRAP<sub>7</sub>
         $END 
* TRAP6 INC R3 PUSH16 
         ADC 
         STA 
                  %O,R2 
                  *R3PUSH16<br>Increment the indirect pointer
                             Push Register A 
* TRAP 7 
* 
* 
         RETS 
         LDA 
         DECD 
         RETS 
                  *_{R3}R3 
                             POP16 Pop into Register A 
                             decrement the indirect pointer 
AORG >FFFO Set up Trap and Interrupt<br>vectors
* 
         DATA TRAP7,TRAP6,INT5,INT4,INT3,INT2,INTl,RESET 
         END 
  Examples of use
* 
* 
* 
* 
        MOVD %>1234, R3Initialize the 16-bit stack<br>pointer
        MOV %DATA,A Load Register A<br>PUSH16 Use the macro t
                             Use the macro to push A onto
                             the stack 
        POP16 Return a value from the stack.<br>MOV A, TEMP Move the value to a temporary
                             Move the value to a temporary<br>register
```
# **9.11.12** 16-by-16 (32-Bit) **Multiplication**

**This example multiplies the 16-bit value in register pair R2,R3 by the value in register pair R4,R5. The results are stored in R6, R7, R8, R9, and Registers A and B are altered.** 

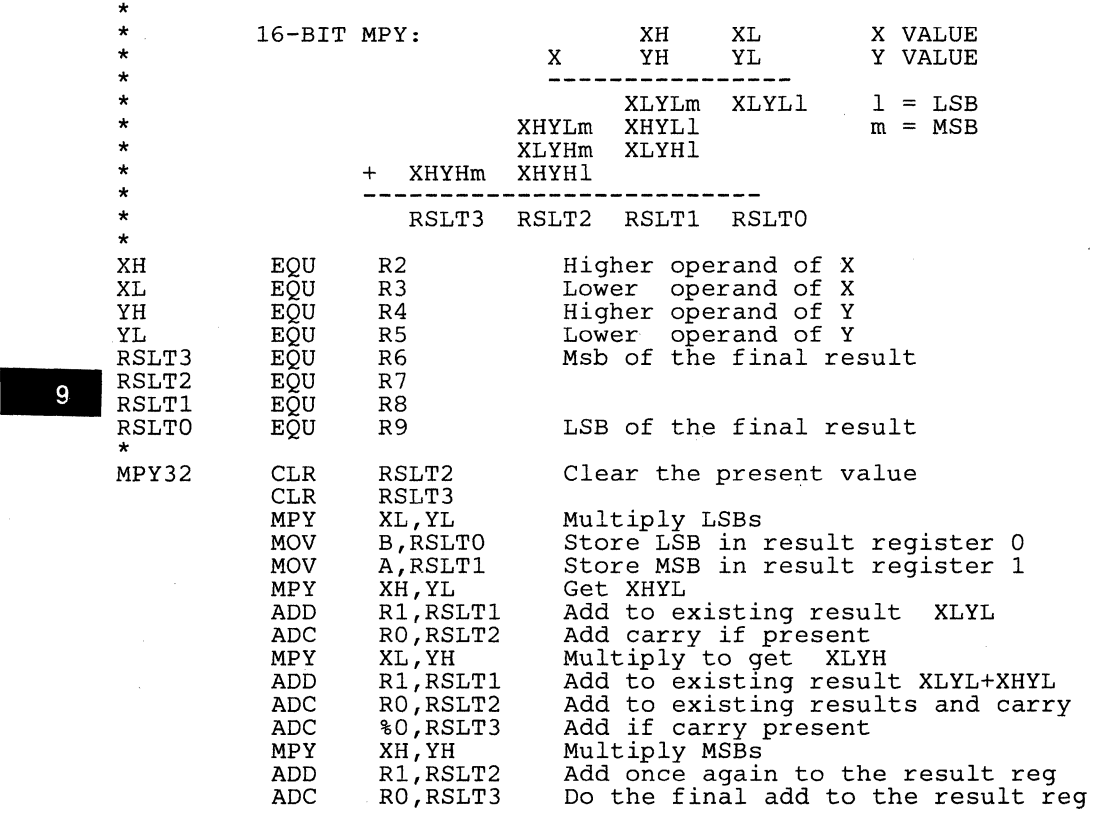

\*

### **9.11.13 Binary Division, Example 1**

**This program divides a 16-bit dividend by an 8-bit divisor giving a 8-bit quotient and an 8-bit remainder. All numbers are unsigned positive numbers. The dividend's MSB must be less than the divisor to ensure an 8-bit quotient.** 

**Dividend: Q-FFFF Divisor: 1-255 Quotient: 0-255** 

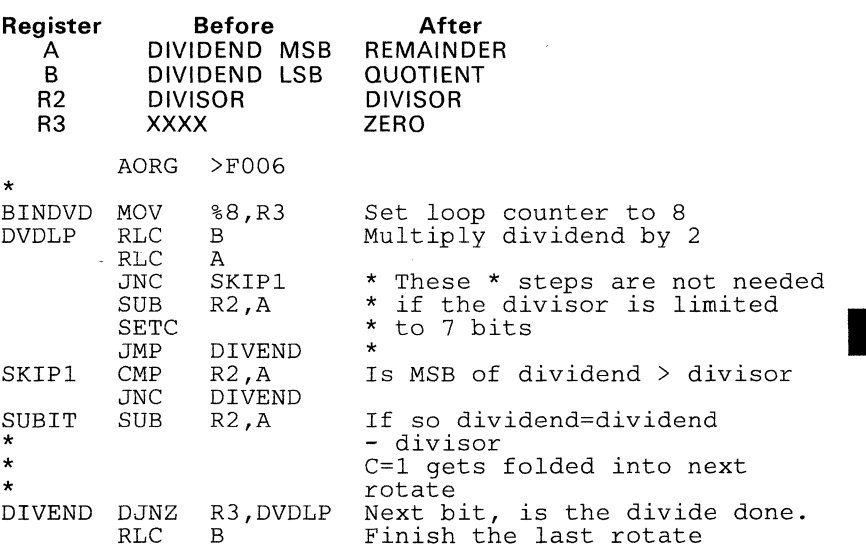

### **9.11.14 Binary Division, Example 2**

This program divides a 16-bit dividend by an 8-bit divisor, producing a 16-bit quotient and an 8-bit remainder. All numbers are unsigned positive numbers. The dividend's MSB can be larger than divisor.

Dividend: 0-FFFF<br>Divisor: 0-255 Divisor: Quotient: o-FFFF

# 87<del>16</del> **r8**

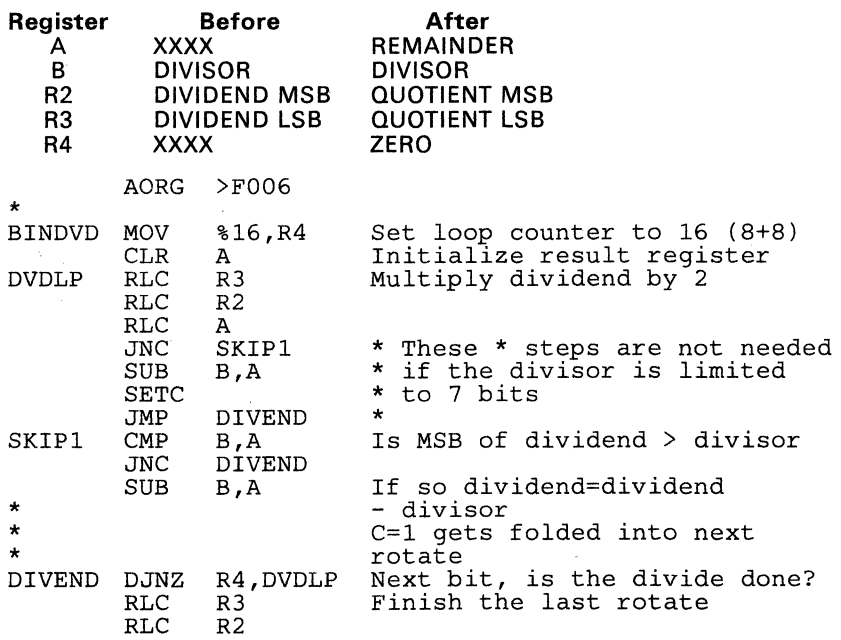

### 9.11.15 Binary Division, Example 3

This program divides a 16-bit dividend by an 16-bit divisor, producing a 16-bit quotient and a 16-bit remainder. All numbers are unsigned positive numbers. The dividend's MSB can be larger than divisor.

Dividend: 0-FFFF<br>Divisor: 0-FFFF Divisor: Quotient: 0-FFFF

18 r16<br>18 18

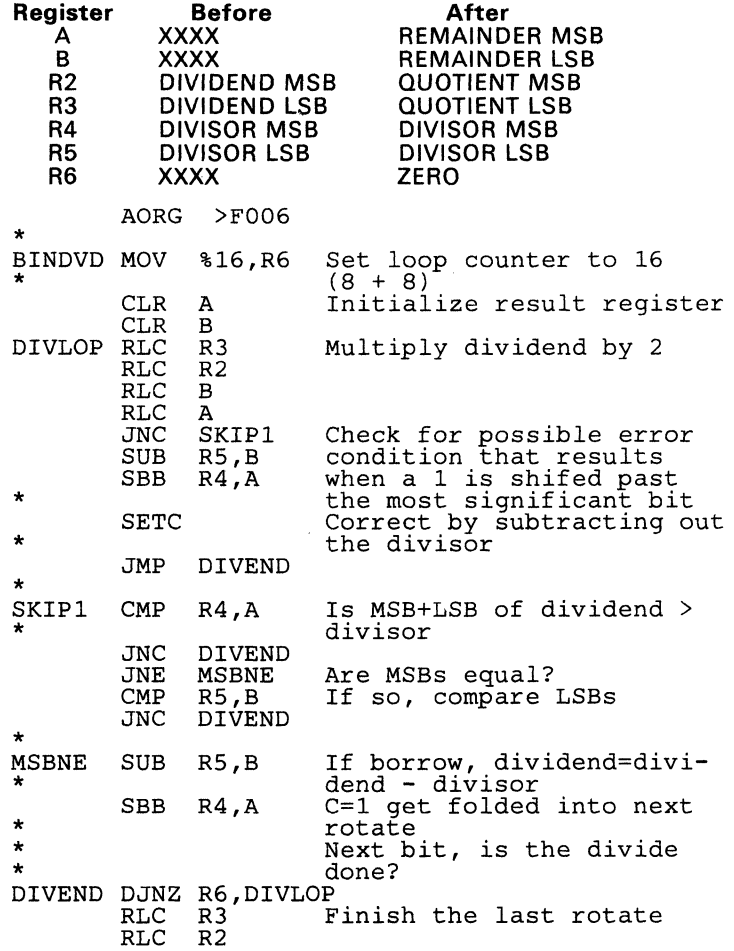

#### 9.11.16 Keyboard Scan

This routine reads a 16-key keyboard, returns the hex digit of the key, and debounces the key to avoid noise. A 'valid key' flag is set when a new key is found.

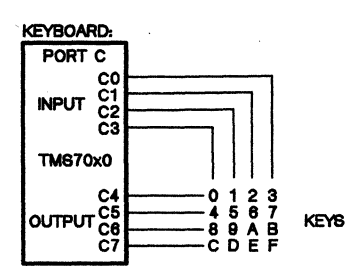

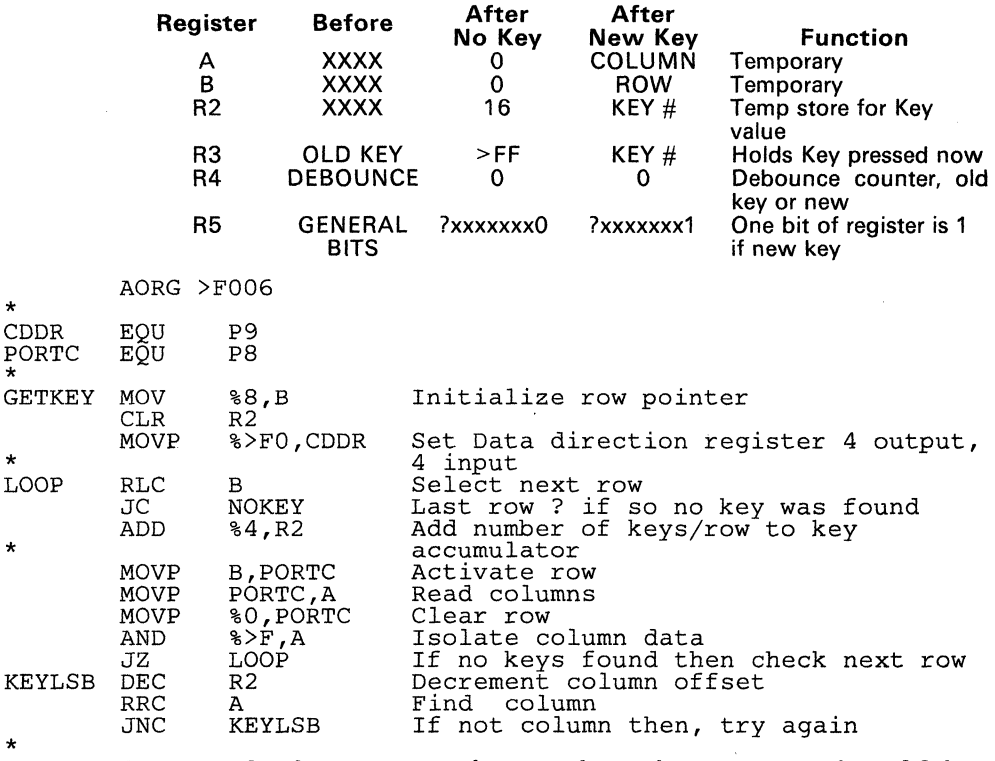

\* NEWKEY CMP JEQ MOV \* MOV R2,R3 DEBONS R2,R3 %16,R4 Is the new key the same as the old key If it is then debounce it Brand new key, Move it to current key value Set up debounce count

 $*$  CDDR PORTC

\*<br>LOOP

\*

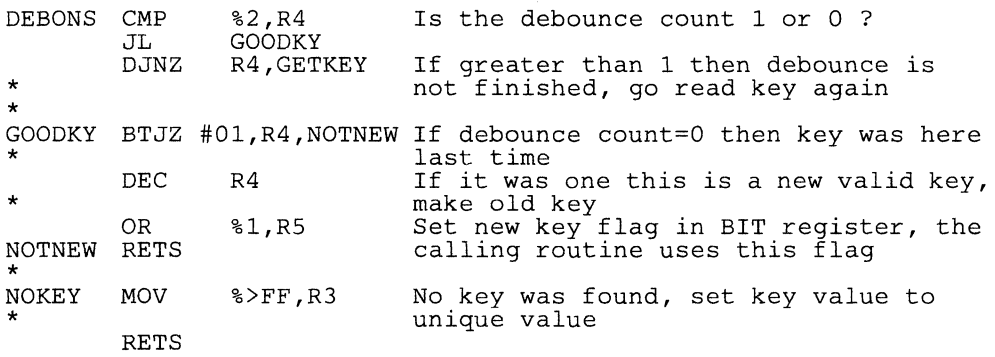

#### 9.11.17 8-Bit Analog-to-Digital Converter

This routine converts an analog signal to a digital value using a digital-toanalog converter and a comparator.

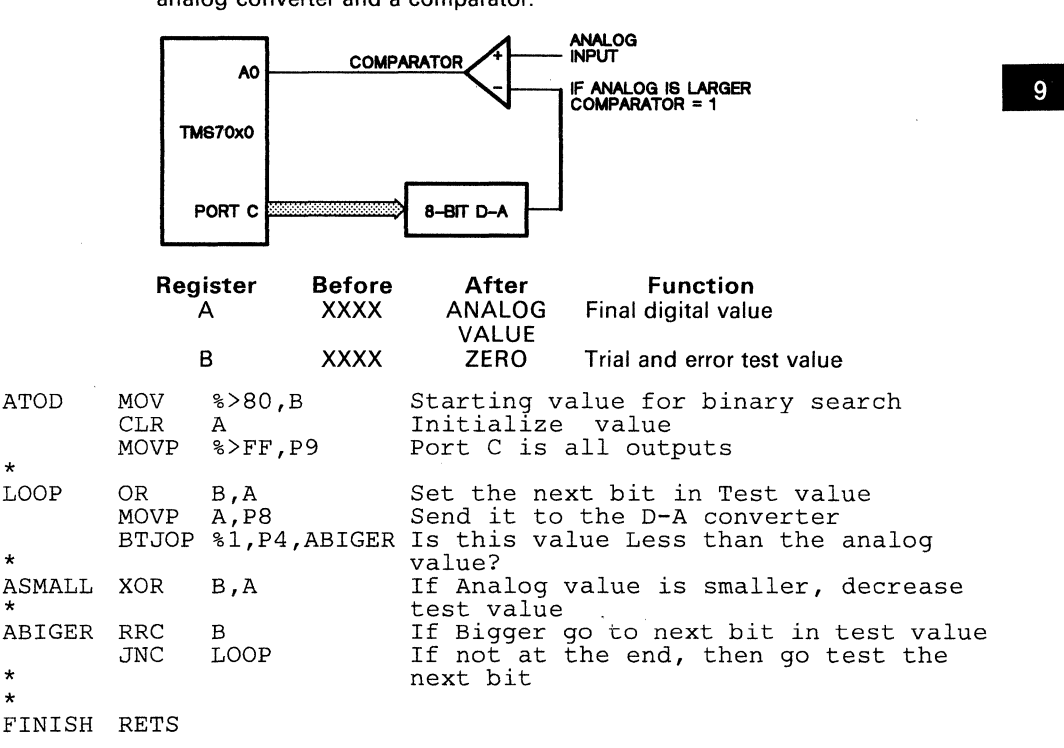

# 9.11.18 Motor Speed Controller

This routine keeps the speed of a motor constant. A pulse proportional to the speed of the motor comes from a sensor next to a slotted disk on the motor. The motor is controlled by a variable voltage generated by a D-A converter. Some mechanical considerations are necessary for an actual system.

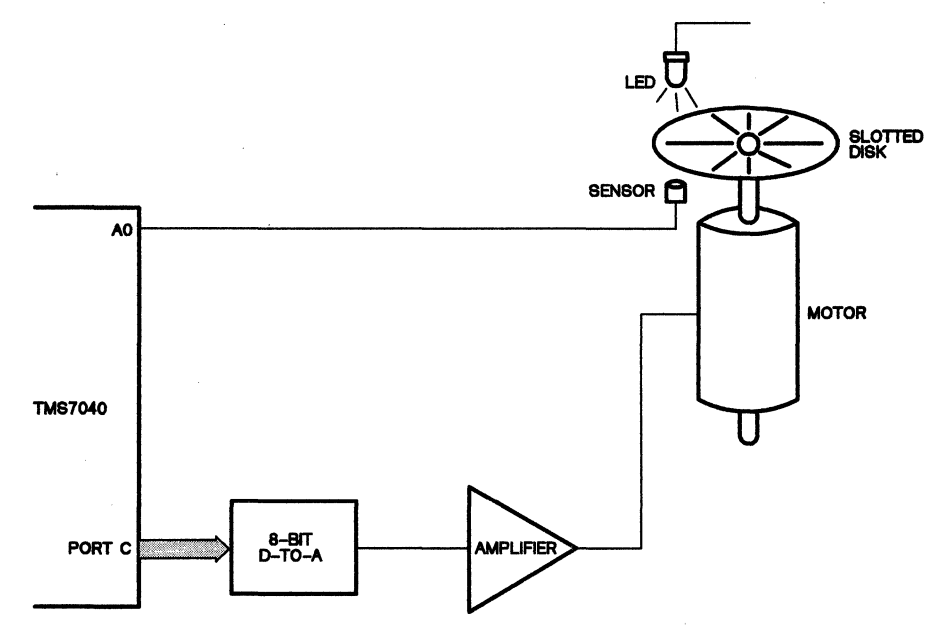

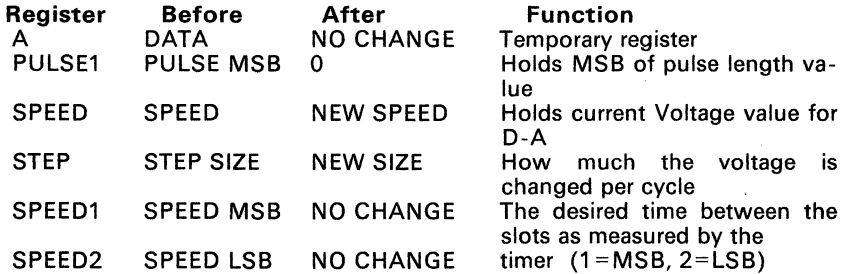

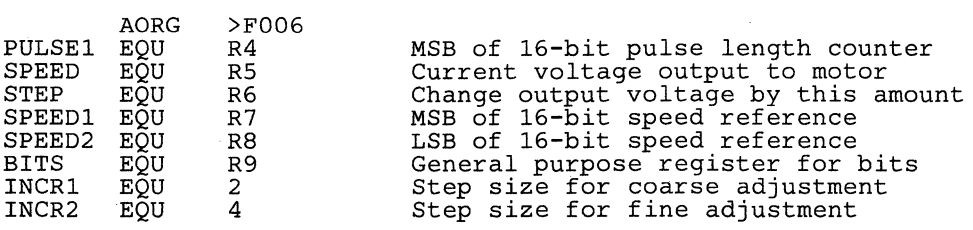

9-60

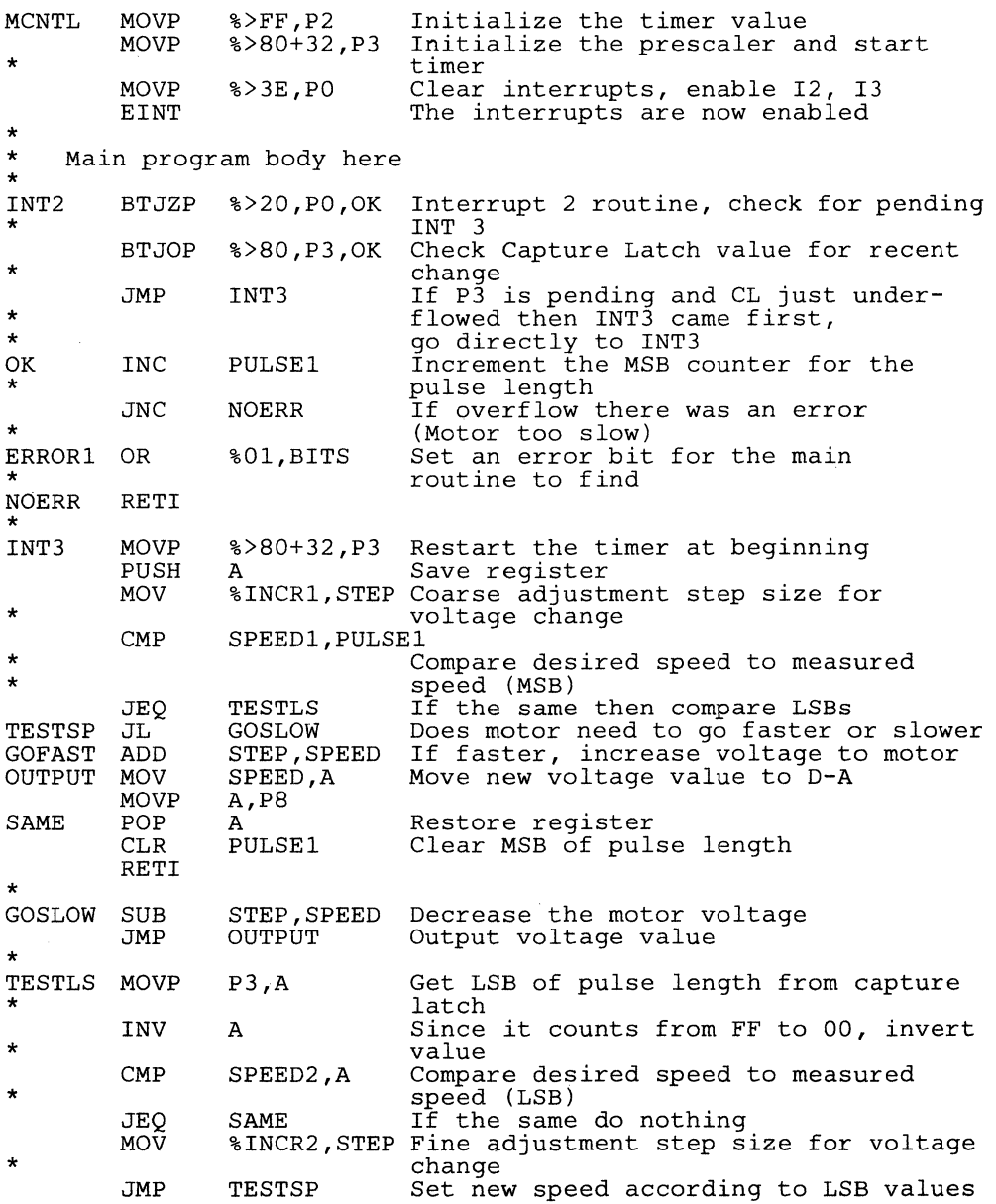

-

9-61

 $\bar{z}$ 

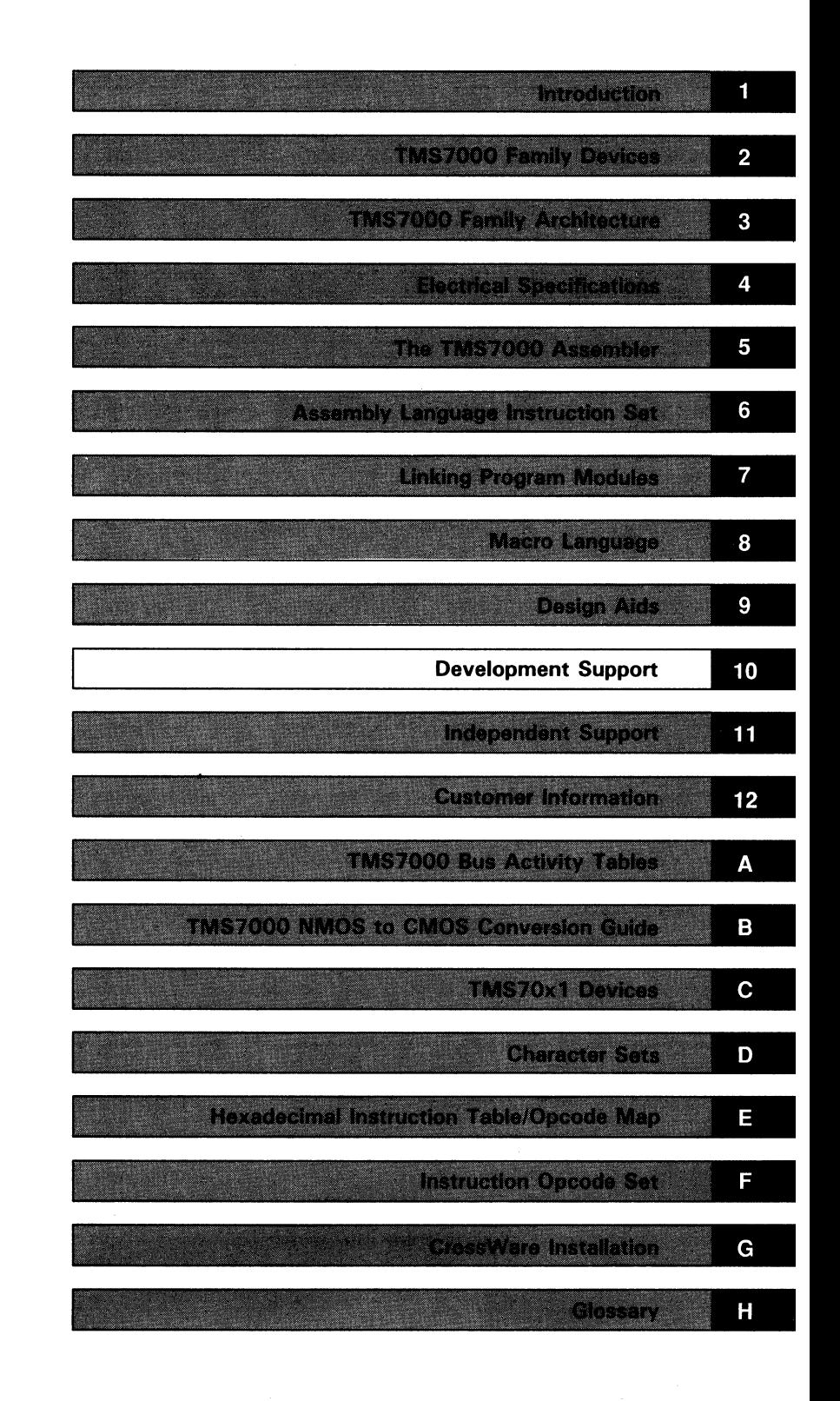

 $\label{eq:2.1} \begin{split} \mathcal{L}_{\text{max}}(\mathbf{r}) & = \frac{1}{2} \sum_{i=1}^{N} \mathcal{L}_{\text{max}}(\mathbf{r}) \mathcal{L}_{\text{max}}(\mathbf{r}) \\ & = \frac{1}{2} \sum_{i=1}^{N} \mathcal{L}_{\text{max}}(\mathbf{r}) \mathcal{L}_{\text{max}}(\mathbf{r}) \mathcal{L}_{\text{max}}(\mathbf{r}) \mathcal{L}_{\text{max}}(\mathbf{r}) \mathcal{L}_{\text{max}}(\mathbf{r}) \mathcal{L}_{\text{max}}(\mathbf{r}) \mathcal{L}_{\text{max}}(\mathbf$  $\label{eq:2.1} \frac{1}{\sqrt{2\pi}}\int_{\mathbb{R}^3}\frac{1}{\sqrt{2\pi}}\int_{\mathbb{R}^3}\frac{1}{\sqrt{2\pi}}\int_{\mathbb{R}^3}\frac{1}{\sqrt{2\pi}}\int_{\mathbb{R}^3}\frac{1}{\sqrt{2\pi}}\int_{\mathbb{R}^3}\frac{1}{\sqrt{2\pi}}\int_{\mathbb{R}^3}\frac{1}{\sqrt{2\pi}}\int_{\mathbb{R}^3}\frac{1}{\sqrt{2\pi}}\int_{\mathbb{R}^3}\frac{1}{\sqrt{2\pi}}\int_{\mathbb{R}^3}\frac{1$  $\label{eq:1} \frac{1}{\sqrt{2}}\left(\frac{1}{\sqrt{2}}\right)^{2} \left(\frac{1}{\sqrt{2}}\right)^{2} \left(\frac{1}{\sqrt{2}}\right)^{2} \left(\frac{1}{\sqrt{2}}\right)^{2} \left(\frac{1}{\sqrt{2}}\right)^{2} \left(\frac{1}{\sqrt{2}}\right)^{2} \left(\frac{1}{\sqrt{2}}\right)^{2} \left(\frac{1}{\sqrt{2}}\right)^{2} \left(\frac{1}{\sqrt{2}}\right)^{2} \left(\frac{1}{\sqrt{2}}\right)^{2} \left(\frac{1}{\sqrt{2}}\right)^{2} \left(\frac{$  $\label{eq:2.1} \mathcal{L}(\mathcal{L}^{\text{max}}_{\mathcal{L}}(\mathcal{L}^{\text{max}}_{\mathcal{L}}))\leq \mathcal{L}(\mathcal{L}^{\text{max}}_{\mathcal{L}}(\mathcal{L}^{\text{max}}_{\mathcal{L}}))$  $\label{eq:2.1} \frac{1}{\sqrt{2}}\int_{0}^{\pi} \frac{d\mu}{\sqrt{2}}\,d\mu\,d\mu\,.$ 

and the state of the state of

# **Section 10**

# **Development Support**

Texas Instruments provides extensive development support for the TMS7000 family. TMS7000 software support is referred to as CrossWare, and includes a macro assembler and a link editor. Appendix G contains instructions for installing the TMS7000 CrossWare.

- The TMS7000 Assembler translates TMS7000 assembly language instructions and directives into object code. Sections 5 and 6 discuss the assembler and the TMS7000 assembly language instructions.
- When several components of a source program are assembled individually, the TMS7000 Link Editor links together the object code produced by these program modules to form one complete executable program. Section 7 discusses the link editor.

TMS7000 in-circuit development tools include:

- The XDS (Extended Development System) emulator, which provides realtime in-circuit emulation of the TMS7000 devices in all modes.
- The TMS7000 Evaluation Module (EVM), a single-board development system that emulates the TMS7000 devices in Single-Chip mode.
- Several prototyping units, including the TMS7742, SE70P162, SE70CP160, SE70CP162, and TMS77C824.

These tools allow a designer to evaluate the TMS7000's performance, benchmark time-critical code, and determine the feasibility of using a TMS7000 in a specific application. The TMS7000 CrossWare translates programs into modules that can be executed on the XDS emulator or EVM. This section discusses key features of the hardware development tools; extensive XDS and EVM documentation is available (the preface contains literature numbers).

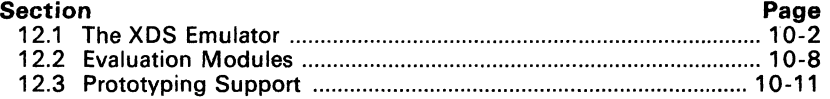

# **10.1 The XDS Emulator**

The TMS7000 XDS/225 (Extended Development Support) emulator is a selfcontained system that provides full-speed in-circuit emulation. Key features include:

- Host-independent development system
- Supports the TMS70xO, TMS70CxO, TMS70x2, and TMS70Cx2 devices in Single-Chip and Expansion modes
- Realtime hardware breakpoint/trace/time capabilities
- Execution of programs from target memory
- Three EIA ports allow communication with peripherals
- Several possible system configurations, including standalone, hostcomputer, and multiprocessor configurations

The host-independent configuration shown in Figure 10-1, combined with a complete set of development and debugging tools, allows you to select the TMS7000 processor best suited to your application. Since the same set of tools emulates each processor, you only need to learn the basic development format once.

XDS cross-assemblers and host interfaces are available for the following systems:

- IBM PC, TI PC running MS/PC-DOS
- DEC VAX 11 running VMS
- IBM 370,3033, 43xx running MVS or CMS
- TI DX10

XDS hardware includes a chassis, power supply, and a three-board set consisting of an emulator, communications board, and a breakpoint/trace/time board.

<sup>5</sup> XDS is a registered trademark for Texas Instruments Incorporated. All rights are reserved.

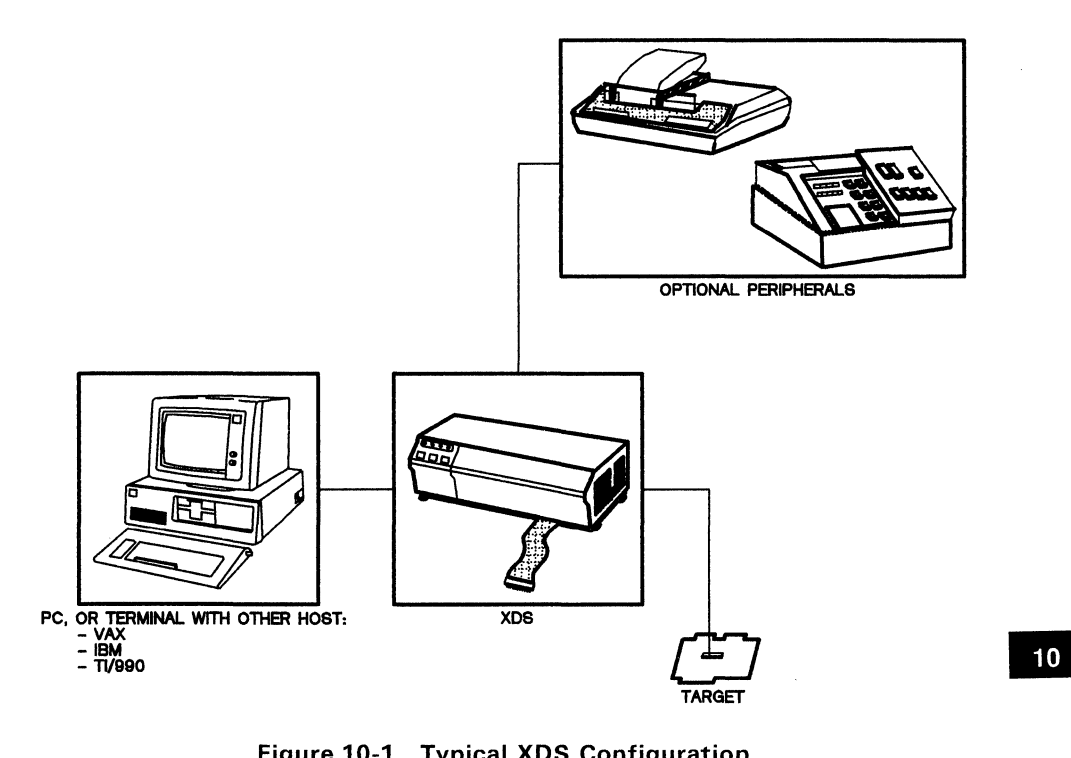

Figure 10-1. Typical XDS Configuration

#### 10,1.1 Software Development

Software written and developed on a host computer can be downloaded to the XDS/22 emulator memory space via a standard RS-232 EIA link. The XDS monitor is located in the firmware onboard the emulator. A powerful set of commands provide complete control of the emulator functions and the target system, enhancing development and testing of target hardware and software. The XDS monitor commands include an assembler that permits almost any system to be used as an intelligent terminal and prepare the source text for assembly by the XDS emulator. Table 10-1 lists the TMS7000 XDS/22 commands.

| <b>REGISTER COMMANDS</b> |                                | <b>TRACE COMMANDS</b>    |                               |  |  |
|--------------------------|--------------------------------|--------------------------|-------------------------------|--|--|
| А                        | Display or set Register 0      | DT                       | Display trace                 |  |  |
| B                        | Display or set Register 1      | <b>FT</b>                | Find trace sample             |  |  |
| C                        | Display or set carry bit       | IT                       | Inspect trace                 |  |  |
| <b>DR</b>                | Display registers              | SORT                     | Set opcode range              |  |  |
| ŧ                        | Display or set STINT bit       | <b>TRT</b>               | Set trace qualifiers          |  |  |
| <b>MR</b>                | Modify registers               | TRIX <sup>†</sup>        | Trace on extended IAQ         |  |  |
| N                        | Display or set negative bit    | <b>TRM<sup>†</sup></b>   | Trace memory select           |  |  |
| PC                       | Display or set Program Counter | UPLOAD/DOWNLOAD COMMANDS |                               |  |  |
| Pnn                      | Display or set register nn     | DL                       | Download to emulator          |  |  |
| <b>ROM</b>               | Display or set ROM pointer     | <b>IHC</b>               | Initialize host control chars |  |  |
| SP                       | Display or set Stack Pointer   | <b>IPORT</b>             | Initialize EIA ports          |  |  |
| <b>ST</b>                | Display or set status bit      | UL                       | Upload to host                |  |  |
|                          | <b>RUN COMMANDS</b>            | <b>STATUS COMMANDS</b>   |                               |  |  |
| CRUN                     | Continue run                   | <b>DHS</b>               | Display halt status           |  |  |
| <b>GHALT</b>             | Group halt (MP mode)           | <b>DPS</b>               | Display processor status      |  |  |
| GRUN                     | Group run                      | <b>DTS</b>               | Display trace status          |  |  |
| <b>RTR</b>               | Reset target and run           | ID                       | Display foreground EMU banner |  |  |
| <b>RUN</b>               | Start program execution        | <b>INIT</b>              | Initialize emulator           |  |  |
| <b>SRR</b>               | Software reset and run         | <b>IPC</b>               | Initialize peripheral control |  |  |
| SS                       | Single-step execution          | <b>RESTART</b>           | <b>Restart emulator</b>       |  |  |
| <b>STOP</b>              | Stop execution (ARM mode)      | /n                       | Display status of emulator n  |  |  |
| <b>THALT</b>             | Total halt (MP mode)           | $\#n$                    | Select emulator from chain    |  |  |
| <b>TRUN</b>              | Total run (MP mode)            |                          |                               |  |  |
| <b>BTT COMMANDS</b>      |                                | <b>INTERNAL COMMANDS</b> |                               |  |  |
| <b>BTT</b>               | Set B/T/T conditions           | <b>SCLK</b>              | Set clock divider             |  |  |
| DBTT                     | Display B/T/T parameters       | <b>SINT</b>              | Modify interrupt              |  |  |
| <b>DTIME</b>             | Display time                   | <b>SUART</b>             | Modify UART type              |  |  |
| <b>IBTT</b>              | Initialize B/T/T               |                          |                               |  |  |
| <b>XTIME</b>             | Analyze timing                 |                          |                               |  |  |

Table 10-1. TMS7000 XDS/22 Commands

t These commands are only valid when the B/T board is installed.

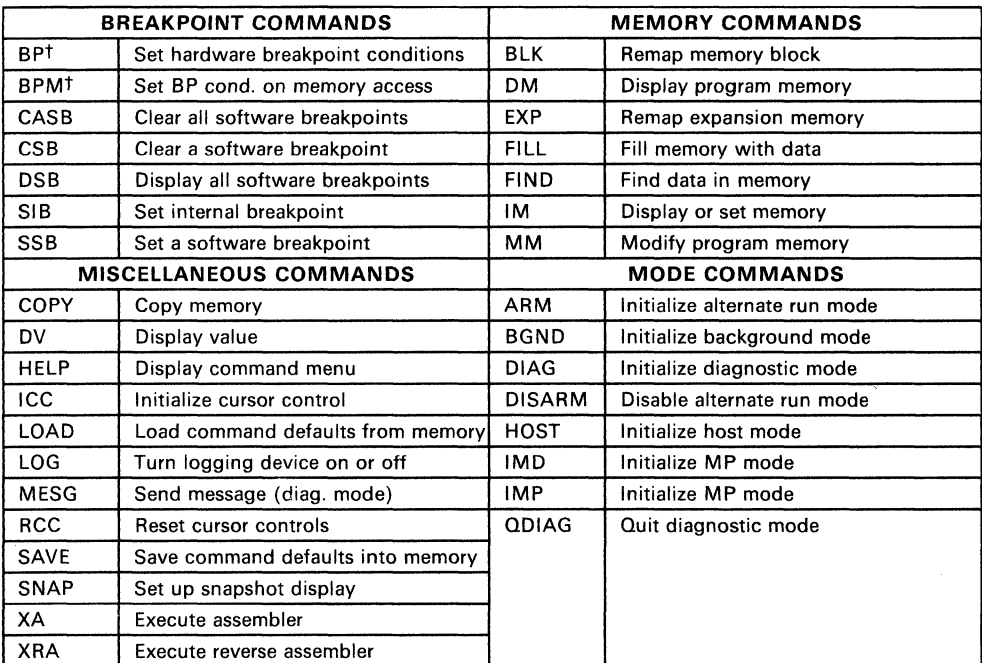

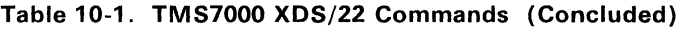

t These commands are only valid when the B/T board is installed.

The XDS timing capabilities allow you to store trace samples that contain realtime timing stamps. Trace samples, like breakpoints, may be selectively chosen on desired memory and I/O cycles, allowing such software measurements as:

- Program/memory activity
- Module execution duration
- Intermodule execution duration
- Module usage

Using the hardware and software breakpoint commands and the trace function, a complete record of events can be examined. You can select a range of memory addresses and  $1/O$  addresses to set valid breakpoints. The memory addresses and I/O addresses to set valid breakpoints. breakpoint/trace/time (B/T/T) board allows you to set breakpoints on any memory cycle - memory read, memory write, or instruction acquisition. For I/O operations, the 8/T/T board can breakpoint on any I/O read or I/O write, if the I/O address qualifications are met. A 2047-sample trace buffer provides a history of execution before or after the breakpoint. Trace samples are stored in the trace memory and can be read back after execution has been halted. Memory and I/O cycles can also be traced.
This cycle of using the host computer and the XDS/22 for testing provides a quick, efficient method for target system development. After debugging is complete, EPROMs can be programmed using the host computer's PROM programming capabilities.

## 10.1.2 XDS Memory Map

The XDS memory map for the TMS7000 family is extremely flexible. The emulator contains 64K bytes of RAM to support the entire address space of the TMS7000 devices. This 64K-byte memory space can be used to emulate on-chip ROM and external memory in the target application. Memory is allocated in 256-byte blocks, X blocks as on-chip ROM and Y blocks as off-chip memory, where  $256(X+Y) \rightarrow 64K$  bytes. Memory can be arranged in any practical configuration desired, allowing system-level debug rather than just software or. hardware debug.

#### 10.1.3 Communication Capabilities

The XDS unit can communicate with a host computer, terminal, PROM programmer; or printer through four EIA RS-232-C links. Communication functions include:

- Downloading of data files from an external devices (external host, PROM programmer, or terminal) to emulator memory.
- Downloading of data to a PROM programmer or logging device.
- Terminal-to-host communication via passthrough mode.
- Transmission of data from emulator memory to a PROM programmer or logging device.
- Uploading of data files from the emulator to an external device (external host, PROM programmer, or terminal).

#### 10.1.4 System Configurations

The TMS7000 XDS/22 can operate in one of four modes:

- **Standalone mode** is the minimum configuration, requiring only the XDS and your terminal.
- The XDS is best suited for use with a host computer and terminal in Host-Computer mode. This allows you to write programs using a familiar editor and then download them to the XDS. When debugging is complete, you can upload the code and store it on the host system.
- **PC-Based mode** is a variation of the host-computer mode  $-$  the host system is a single-user system such as a PC. The XDS supports host uploads/downloads over a single port, allowing a PC to function as both a terminal and a host. This configuration requires a terminal-emulation software package such Crosstalk by Microstuf.

An increasing number of designs use multiple microprocessor systems. In **Multiprocessor** mode, the XDS supports debugging of up to nine XDS stations linked together in a daisy-chained fashion. The XDS system is connected to the host computer via the RS-232 port of the last XDS workstation. A single CRT interface can control all of the workstations. Each workstation may be used individually or the workstations can be grouped or subgrouped to synchronize control over the entire target system.

## **10.1.5 Breakpoint, Trace, and Timing Functions**

The breakpoint/trace/time  $(B/T/T)$  board allows you to set a hardware interrupt or breakpoint that halts emulator execution. Breakpoints can be set on I/O and/or memory operations with three simple monitor commands. You can select a range of memory addresses and I/O addresses for valid breakpoints, or select two separate memory addresses or two separate I/O addresses. The  $B/T/T$  board can breakpoint on any memory cycle - read, write, or instruction acquisition. For  $1/O$  operations, the  $B/T/T$  board can breakpoint on any  $1/O$ read or write if the I/O address qualifications are met.

The trace function provides a history of execution prior to the breakpoint. It is used to analyze a set of signals based on addresses and commands. Trace samples are stored in trace memory and can be read back after execution has been halted. Both memory and I/O cycles can be traced, including memory read, memory write, and instruction acquisitions or all memory cycles, and I/O \_ read, I/O write, or any I/O cycle.

The trace memory can hold 2047 words by 48 bits of trace samples. You are given the option of how many of these 2047 samples to take, or to keep wrapping around in trace memory, writing over the oldest trace sample with the newest trace sample.

The B/T /T board also contains a cable which allows easy interfacing to logic analyzers. This interface provides many useful system signals not available through a target connector.

#### **10.1.6 Physical Specifications**

The XDS/22 emulator is a table-top sized unit, suitable for most work surfaces. The XDS/22 has an air inlet on each side of the unit and an air exhaust port on the rear of the unit. A minimum of five inches clearance must be maintained between the XDS and neighboring equipment on the sides and rear for proper air flow. Listed below are the dimension and clearance requirements.

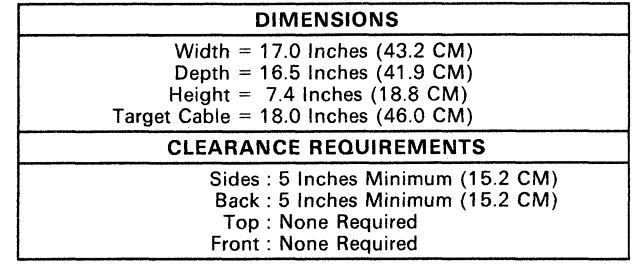

## **10.2 Evaluation Modules**

The TMS7000 Evaluation. Module (EVM) provides hands-on hardware evaluation of TMS7000 devices. This single-board unit can function as limited feature, standalone development system. Key features include:

- Realtime in-circuit emulation
- Text editor
- Assembler
- **•** Debug monitor
- Onboard EPROM programming utility
- Upload/download capabilities
- Single-step execution capabilities
- AUdio-cassette interface

The RTC/EVM7000 emulates the TMS7000 Single-Chip mode; TMS7000 expansion modes are not supported. There are two versions of the evaluation module for the TMS7000 family:

- 1) RTC/EVM7000N-1 for NMOS devices<br>2) RTC/EVM7000C-1 for CMOS devices
- 2) RTC/EVM7000C-1 for CMOS devices

The EVM is equipped with eight 8K-byte sockets for the entire 64K-byte address space of the TMS7000. 16K bytes of the EPROM are devoted to the resident firmware. User RAM can be expanded in 8K-byte increments, from 16K bytes to 32K bytes. During assembly and debug operations, the EVM RAM can be configured to emulate all TMS7000 family members; for the emulation of the 2K-ROM and 4K-ROM versions, it allows assembly of text files directly from RAM. A wire-wrapped development area, with all required signals provided and labeled, is available for additional logic.

The EVM crystal frequency can be modified to fit the needs of the target system.

#### **10.2.1 System Configurations**

Several system configurations are possible:

- **Standalone Mode is the minimum configuration. The onboard text** editor is used for creating TMS7000 assembly language text files. The audio cassette tape interface, which has limited directory and file search capability, is used for mass storage.
- **Host-Computer Mode**  provides a more productive environment. The host is used to develop and save the text files. The files may then be assembled using the TMS7000 CrossWare, or they can be downloaded to the EVM for assembly by the onboard assembler. The EVM has two EIA RS-232 ports to support this and other possible configurations.
- **PC-Based mode** is a variation of the host-computer mode which allows you to use a PC as both a terminal and a host. This requires a terminal-emulation package such as Microstuf's Crosstalk.

## 10.2.2 Communications

The EVM firmware supports three ports for loading and dumping data (text, object code) for storage and/or display. Port 1 and Port 2 conform to EIA RS-232-C standards and support baud rates ranging from 110 to 9600 BPI. Port 3 is the audio tape interface.

## 10.2.3 Software Development

The EVM firmware resides in 16K bytes of EPROM and is divided into three functional areas:

- Debug monitor and EPROM programmer
- Assembler
- **•** Text editor

The text editor is line oriented and provides basic character editing capabilities. Files can also be created using a host computer and downloaded to the EVM. CrossWare or the resident EVM assembler can be used to produce object code. Table 10-2 lists the TMS7000 EVM debug monitor commands.

| <b>MODIFY/DISPLAY REGISTER COMMANDS</b> |                                   | <b>GENERAL UTILITIES</b>                                       |                               |
|-----------------------------------------|-----------------------------------|----------------------------------------------------------------|-------------------------------|
| CР                                      | Clear processor status            | AR                                                             | Signed hexadecimal arithmetic |
| DР                                      | Display processor status          | CL                                                             | Display/modify cursor-left    |
| MA                                      | Display/modify Register A         | сu                                                             | Display/modify cursor-up      |
| MB                                      | Display/modify Register B         | DC.                                                            | Display hex-byte conversion   |
| MМ                                      | Display/modify memory             | DV                                                             | Display/modify device type    |
| MP                                      | Display/modify Peripheral File    | нс                                                             | Hex-Decimal word conversion   |
| MR                                      | Display/modify Register File      | HE                                                             | Help                          |
| HS                                      | Display/modify software handshake | MS/PC/<br>SR/SP                                                | Display/modify PC, ST, and SP |
| <b>MEMORY LOAD/DUMP COMMANDS</b>        |                                   | <b>GENERAL MEMORY/REGISTER</b><br><b>MANIPULATION COMMANDS</b> |                               |
| DS                                      | Display/save machine state        | DM                                                             | Display memory                |
| LM                                      | Load memory, 7000 format          | FB                                                             | Find byte in memory           |
| LS                                      | Load machine state                | FM                                                             | Fill memory                   |
| LT                                      | Load memory, Tektronix format     | FR.                                                            | <b>Fill Register File</b>     |
| <b>SM</b>                               | Save memory, 7000 format          | 10                                                             | Display I/O status            |
| St                                      | Save memory, Tektronix format     | мv                                                             | Move memory                   |
| <b>EIA SUPPORT COMMAND</b>              |                                   | NΡ                                                             | Fill Memory with NOPs         |
| <b>BR</b><br>Display/modify baud rate   |                                   | <b>AUDIO TAPE COMMANDS</b>                                     |                               |
| <b>TEXT EDITOR SUPPORT COMMAND</b>      |                                   | DR                                                             | Audio tape directory          |
| XE                                      | Execute text editor               | мo                                                             | Enable cassette motor         |

Table 10-2. TMS7000 EVM Commands

-<br>10

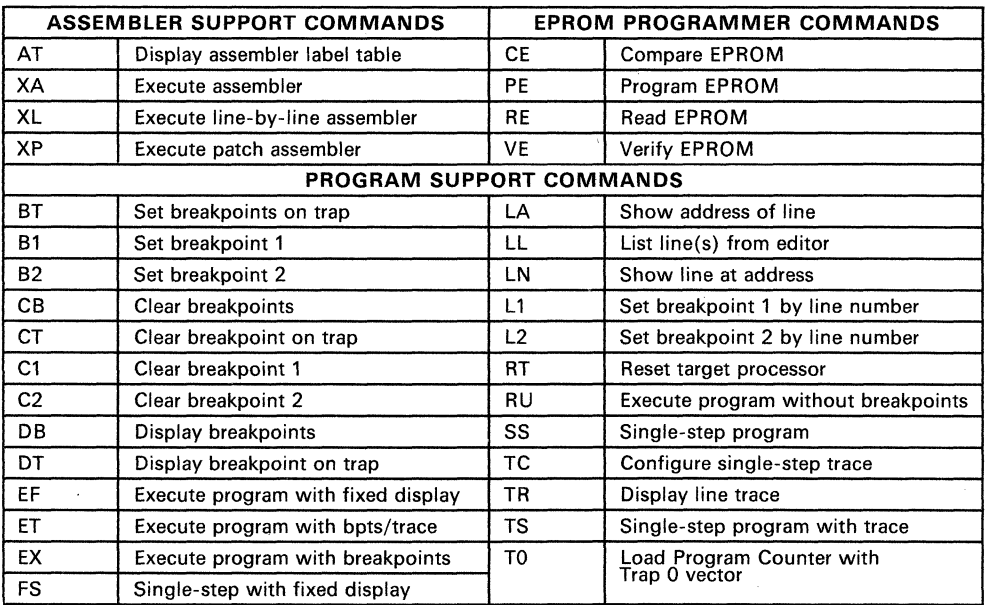

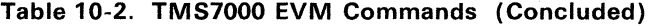

## 10.2.4 EPROM Programming Utility

The EVM is equipped to program '2764, '27C64, '27128, and '27C128 EP-ROMs and the TMS7742 and SE77C42 EPROM microcomputers. The ability to program EPROMs greatly reduces evaluation and development time. These devices use a 28-pin programming socket.

## 10.3 Prototyping Support

The SE70P162, SE70CP160, SE70CP162, TMS7742, and the SE77C42 are protyping components that Texas Instruments offers to support form-factor emulation of a TMS7000 target processor. The SE devices are also referred to as piggybacks.

#### 10.3.1 TMS7742 Description

The TMS7742 is an on-chip EPROM version of the 8-bit TMS7042 microcomputer. The TMS7742 can be used to emulate the TMS7020, TMS7040, and the TMS7042 microcomputers.

#### *10.3.1.1 TMS7020 and TMS7040 Emulation*

The TMS7742 can emulate the TMS7020/40 in all operating modes. If operated in a memory-expansion mode, the enhanced timing interface signals of the TMS7742 will seem transparent to any memory-expansion interface logic required for the TMS7020/40. The only feature of the TMS7020/40 that the TMS7742 cannot directly emulate is the edge- and level-sensitive interrupts. If level-sensitive interrupts are desired, external circuitry is required to allow the TMS7742 to sense level interrupts. If level-sensitive interrupts are not desired, the TMS7742 can emulate the TMS7020/40 with no alterations to the system hardware or software.

#### *10.3.1.2 TMS7042 Emulation*

The TMS7742 can directly emulate the TMS7042 up to 5 MHz without any  $\begin{bmatrix} 10 \\ 10 \end{bmatrix}$ SE70P162 provides direct emulation.

#### 10.3.2 SE70P162 Description

The SE70P162 is the piggyback-EPROM prototyping device for the TMS7000 NMOS family of microcomputers. The SE70P162 can be used to emulate the TMS7020, TMS7040, and the TMS7042 microcomputers, with the same limitations as the TMS7742. However, the SE70P162 can operate at a maximum frequency of 8 MHz, enabling it to emulate the TMS7042 over the full operating range of the device.

#### 10.3.3 SE70CP160 Description

The SE70CP160 is a CMOS piggyback-EPROM prototyping device. It emulates the TMS70C20 and TMS70C40 microcomputers.

#### 10.3.4 SE70CP162 Description

The SE70CP162 is a CMOS piggyback-EPROM prototyping device. It emulates the TMS70C42.

## 10.3.5 SE77C42 Description

The SE77C42 is a 4K on-chip EPROM version of the 8-bit TMS70C42 microcomputer. The SE77C42 supports prototyping for the TMS70C42.

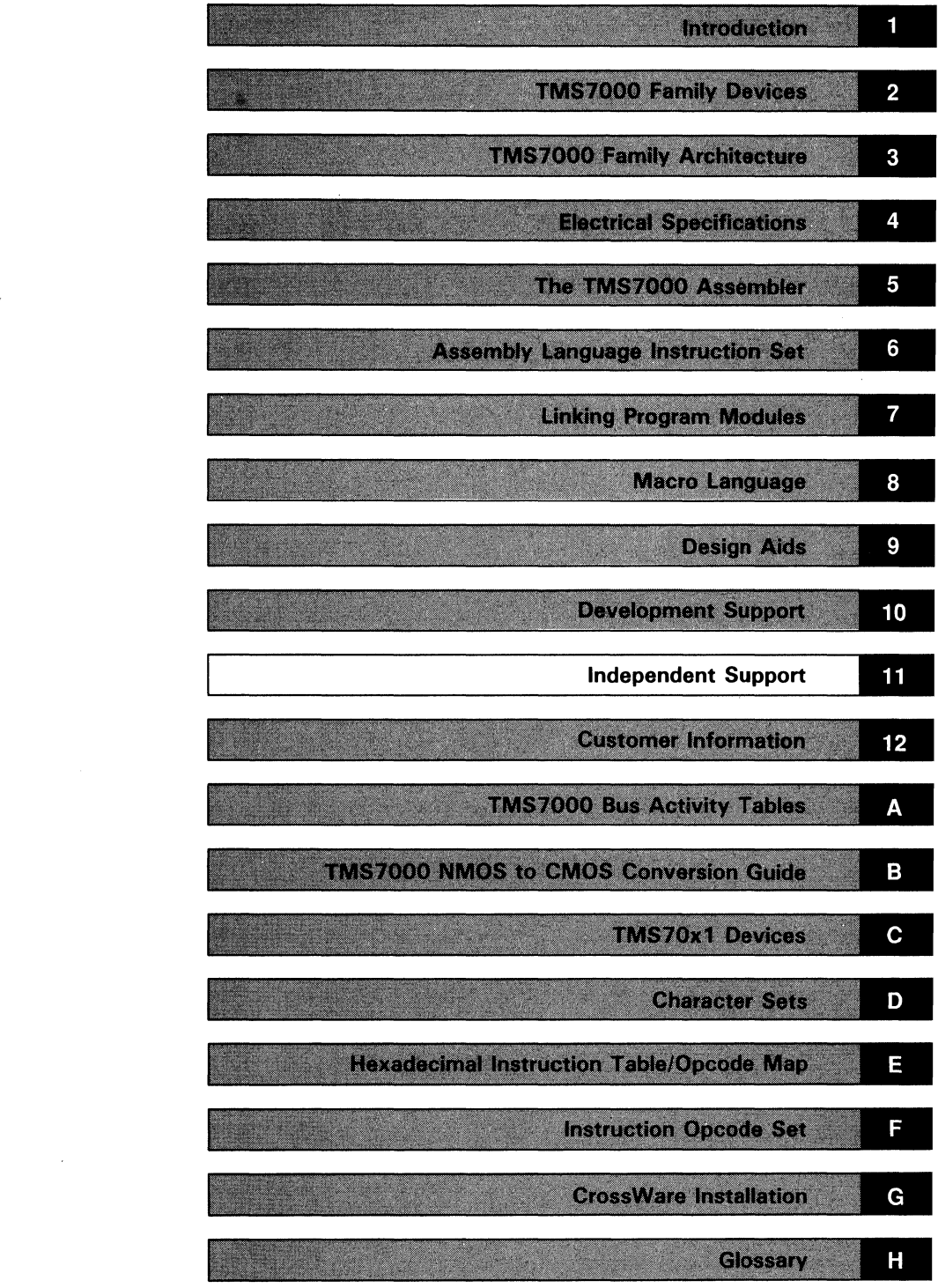

 $\label{eq:3.1} \left\langle \frac{1}{2} \right\rangle = \frac{2\pi}{\sqrt{2}} \left\langle \frac{1}{2} \right\rangle$  $\label{eq:2.1} \frac{1}{\sqrt{2\pi}}\int_{\mathbb{R}^3}\frac{1}{\sqrt{2\pi}}\int_{\mathbb{R}^3}\frac{1}{\sqrt{2\pi}}\int_{\mathbb{R}^3}\frac{1}{\sqrt{2\pi}}\int_{\mathbb{R}^3}\frac{1}{\sqrt{2\pi}}\int_{\mathbb{R}^3}\frac{1}{\sqrt{2\pi}}\int_{\mathbb{R}^3}\frac{1}{\sqrt{2\pi}}\int_{\mathbb{R}^3}\frac{1}{\sqrt{2\pi}}\int_{\mathbb{R}^3}\frac{1}{\sqrt{2\pi}}\int_{\mathbb{R}^3}\frac{1$  $\label{eq:2.1} \frac{1}{\sqrt{2\pi}}\int_{\mathbb{R}^3}\frac{1}{\sqrt{2\pi}}\int_{\mathbb{R}^3}\frac{1}{\sqrt{2\pi}}\int_{\mathbb{R}^3}\frac{1}{\sqrt{2\pi}}\int_{\mathbb{R}^3}\frac{1}{\sqrt{2\pi}}\int_{\mathbb{R}^3}\frac{1}{\sqrt{2\pi}}\int_{\mathbb{R}^3}\frac{1}{\sqrt{2\pi}}\int_{\mathbb{R}^3}\frac{1}{\sqrt{2\pi}}\int_{\mathbb{R}^3}\frac{1}{\sqrt{2\pi}}\int_{\mathbb{R}^3}\frac{1$ 

## **Section 11**

# **Independent Support**

The TMS7000 family of single-chip microcomputers is supported by product offerings from a number of independent vendors. These support products take many forms, including cross-assemblers that run on small systems, second sources for the TMS7000 components, and PROM programming manufacturers that support TMS7000 EPROM programming.

This section discusses a number of tools that enhance the support provided by Texas Instruments. This does not constitute product endorsement by Texas Instruments; it is merely an attempt to aid product awareness. The products listed here are representative of independent vendor supplied products. This information is not intended to be an all-inclusive list.

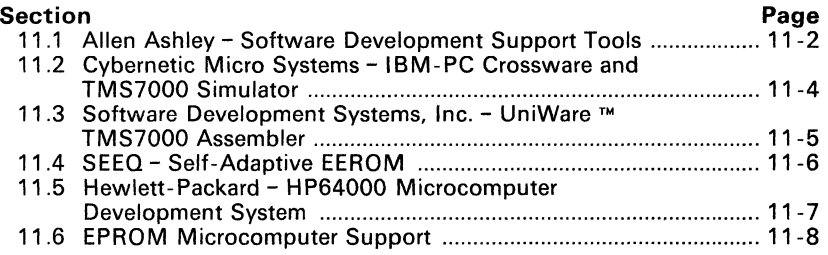

## **11.1 Allen Ashley - Software Development Support Tools**

Allen Ashley supports cross-assemblers, disassemblers, and emulators for the TMS7000 family which allow most CP/M™6, MS/DOS™7, or PC/DOS™8 systems to serve as a development station for single-chip microcontrollers.

#### **• Cross-Assemblers:**

- 1) **MAC7000** enables any MSDOS/PCDOS system to serve as a development station for the Texas Instruments TMS7000 series microprocessors. This software system features a macro assembler, cross-reference generator, hex file converter, screen editor, and off-loading facilities. The assembler mnemonics adhere to the assembly language defined by Texas Instruments. The macro assembler includes full macro and conditional assembly features, as well as the ability to include a series of source files together during a single assembly. Programs developed under MAC7000 must be off-loaded to the target processor for test; a user-configurable down loader is provided, as well as a down loader configured specifically for the XDS development module. MAC7000 is available on TI/MSDOS or IBM/PCDOS 5-1 /4-inch disk or MSDOS 8-inch (NEC APC) disk.
- 2) **XMAC7000** includes a **relocating** macro assembler, linking loader, absolute macro assembler, text editor, cross-reference generator, and off-loading facilities. The relocating macro assembler features full macro and conditional assembly as well as the ability to chain a series of source files together during a single assembly. Relocation is extended to 8- or 16-bit quantities and externals and can be referenced with an offset. The two-pass linking loader produces an absolute Intel hex file. The relocation capability of XMAC7000 greatly facilitates modular program development and the re-use of previously developed program segments. The absolute macro assembler is provided for projects which do not require the relocation feature. A user-configurable down loader is provided, as well as a specific down loader configured for the XDS development module. XMAC7000 is available on TI/MSDOS or IBM/PCDOS 5-1 /4-inch disk or MSDOS 8-inch (NEC APC) disk.
- 3) **System-TMS7** enables any CP/M-80 system to serve as a development station for the Texas Instruments TMS7000 series microcontrollers. This software system features a macro assembler, an interactive editor/assembler, a text editor, a cross-reference generator, and off-loading facilities.

The assembler mnemonics adhere to the TMS7000 assembly language defined by Texas Instruments. The macro assembler in-

8 PC/DOS is a trademark of IBM Corporation.

11-2

<sup>&</sup>lt;sup>6</sup> CP/M is a registered trademark for Digital Research, Incorporated. All rights are reserved.

<sup>7</sup> MS/DOS is a trademark of Microsoft Corporation.

cludes full macro and conditional assembly features as well as the ability to chain a series of source files together during a single assembly. The interactive editor/assembler is intended for the rapid creation, modification and test of program modules.

Programs developed under this system must be off-loaded to the target processor for test. Facilities are provided to implement the off- loading mechanism as a direct transfer from memory, via a byte stream over a CPU port, or via .COM or .HEX disk files. These facilities are provided in a user-configurable form as well as in a specific form to off-load to the TI EVM7000 evaluation module and the XDS7000 development system.

System-TMS7 is available on CP/M 8-inch soft sector (3740), 5-inch North Star, Micropolis Mod II, Osborne I, Xerox 820, Kaypro II, TI PC or IBM PC diskette (the last two require CP/M-80 capability) .

#### • Disassembler:

DASM7000 is a disassembler for the TMS7000 family of microcontrollers and is available for PCDOS or IBM-compatible MSDOS computers. This disassembler converts existing machine code into an assembly language source file for modification.

DASM7000 features mnemonic disassembly with user-defined symbols and data areas. The disassembly produces an ASCII text source file suitable for input to the MAC7000 cross assembler.

DASM7000 is available on 5-1 /4-inch PCDOS disk.

#### • Emulator:

The EMU7000 is an emulator for the TMS7000 family of microcontrollers and is available for PCDOS or IBM-compatible MSDOS microcomputers. In conjunction with the MAC7000 cross assembler, the EMU emulator provides a development environment for the creation and simulated execution of programs for the TMS7000 processor.

The EMU simulator features an in-line assembler, 64K program space, symbolic debugging, up to 10 breakpoints, address trapping, single-step or free-run operation, mnemonic disassembly, and trace operation. The simulator is relatively weak for testing I/O-intensive programs; the strength of the simulator lies in the representation and control of program logic. EMU7000 provides an inexpensive adjunct/alternative to hardware emulation. EMU7000 is available on TI/MSDOS or IBM/PCDOS 5-1 /4-inch disk.

Full documentation is included in all software packages and full user support is provided by mail or phone. For more information contact:

Allen Ashley, Inc. 395 Sierra Madre Villa Pasadena, Ca. 91107 -2902

(818) 793-5748

## **11.2 Cybernetic Micro Systems - IBM-PC Crossware and TMS7000 Simulator**

#### • IBM -PC Crossware

Cybernetic Micro Systems' combination cross-assembler and EPROM programming board enables designers to develop assembly language programs for the TI TMS7000 family on an IBM PC. The **CYS-7000**  cross-assembler supports all of the TMS7000 family assembly language mnemonics, but eliminates support for macroroutines and relocatable object code. .

The. software assembles instructions at a rate of 450 lines per minute. For EPROM programming needs, Cybernetic Micro Systems' CYP-27XX EPROM programming board can be connected to the PC's serial port and is able'to program most 16- to 256-Kbit EPROMs and 16-Kbit EEPROMs.

The entire development package consists of one diskette and programming board. The software runs on an IBM PC under PC-DOS 2.0. Source programs can be generated by any standard PC editor. Versions of this cross-assembler are also available from Cybernetic Micro Systems for the TI Professional Computer.

## • TMS7000 Simulator

The Cybernetic Micro Systems **Sim7000** Simulator executes code for the TMS7000 family microcomputer on the IBM-PC type personal computer. The simulator allows TMS7000 programs to be debugged before execution on an emulator or piggyback chip. Sim7000 can simulate all the hardware functions of the TMS7000 family, including the serial port devices. The Sim7000 provides numerous features that assist the designer in debugging TMS7000 code, including symbolic execution, traps and breakpoints, access to memory spaces, and flow graph generation. This package is designed to work with the Cybernetic CYS-7000 cross assembler described above.

The Sim7000 offers a display which is separated into various windows for easy viewing. These window provide the following information:

**Code window** Shows lines for the source code

**Register window** Display current state of the device

**Memory window** Displays a portion of different memory spaces.

**Stack window** Lists the contents of the Stack

**Flow window** The control flow with various options is shown.

**Help window** Describes a command

**Command window** Shows the current command with prompting

For more information, contact:

Cybernetic Micro Systems P.O. Box 3000 San Gregorio, CA 94074

(415) 726-3000 Telex: 171-135 Attn: CYBER

## **11.3 Software Development Systems, Inc. - UniWare™ TMS7000 Assembler**

The Uniware™9 **TMS7000 Assembler** generates ROMable, relocatable code for all members of Tl's 7000 Microprocessor Family. The assembler features advanced macros, file inclusion, versatile listing control, cross reference listings, and TI compatibility in instruction mnemonics, directives, and operand formats. Symbol names may be arbitrarily long and symbol capacity is unlimited.

A linker and librarian are provided. The linker supports libraries, unlimited symbols, intermediate links, multiple overlays, and link-time use and definition of symbols, Code and data can be easily separated into different memory regions to fit your hardware configuration.

A unique *absolute listing converter* is also provided. After the link, this utility converts all relocatable addresses and unlinked object code on assembler listings into absolute addresses and linked object code.

Finally, the *downloader* converts your load into any of a variety of industry standard file formats for downloading to EPROM programmers, emulators, and target hardware. Custom formats and symbolics are supported.

The **UniWare TMS7000 Assembler** runs on all IBM PC's and compatibles under MS-DOS, IBM PC-ATs and compatibles under XENIX and on virtually all UNIX based machines available soon under DEC VAX/VMS.

For more information please contact:

Mr. James E. Challenger Software Development Systems, Inc. 4248 Belle Aire Lane Downers Grove, IL 60515

1-800-448-7733 Outside U.S. please call 1 -312-971 -8170 FAX: 1-312-971-8513

<sup>9</sup> UNIWARE is a trademark of Nuvatec, Inc. UNIX is a trademark of AT&T.

## **11.4 SEEQ - Self-Adaptive EEROM**

The SEEQ8 72710 is a full-function single-chip microcomputer, fabricated in N-channel silicon-gate technology, which contains a 1 K-by-8 5V nonvolatile electrically-erasable (EEROM) program memory. The program memory can be erased and programmed via the processor itself during normal program execution or can be programmed under control as if it were a standard 5V EEROM memory component. The EEROM can easily be expanded off-chip using the processor's Full-Expansion mode. External EEROM can be programmed with the same instruction used to alter on-chip EEROM.

A security lock mechanism is implemented in EEROM memory which allows your program to inhibit external access to its proprietary program code. Once activated, this lock can be reset only by an external EEROM block-clear operation, which erases the entire program memory contents.

As with other SEEQ EEROM devices, the 72710 has DiTrace<sup>8</sup> and Silicon Signature8 features to facilitate production testing tracking. Each device is encoded with detailed processing and testing results which are stored in a special EEROM memory as it passes through the manufacturing cycle. Also stored is an unalterable identification code which contains information such as mask revision and EEROM programming parameters.

An EEROM member of the TMS7000 family is desirable because a single-chip microcomputer with non-volatile program memory that can be altered under process control allows the design of low cost products with many new features:

- Self adaptive code for machines that learn as they perform their tasks.
- In-circuit reprogrammability to eliminate product disassembly for firmware updates.
- Remote reprogrammability to eliminate service calls for firmware updates. The contract of the contract of the contract of the contract of the contract of the contract of the contract of the contract of the contract of the contract of the contract of the contract of the contract of the con
- Internally stored product history including factory test results, product configuration, revision level, and service records.
- Stored initialization parameters to eliminate front panel switches and automatically configure product for one or many users.
- Product usage and error logging to simplify maintenance and pinpoint product failure modes.
- Code and data security to protect proprietary programs and confidential data.

For more information, contact:

SEEQ Technology Incorporated 1849 Fortune Drive San Jose, California 95131

(408).432-7400

<sup>10</sup> SEEQ, DiTrace, and Silicon Signature are registered trademarks for SEEQ Technology Incorporated. All rights are reserved.

## **11.5 Hewlett-Packard - HP64000 Microcomputer Development System**

The Hewlett-Packard HP64000 microcomputer development system is a realtime user-definable system which can be configured to support the TMS7000 family of microcomputers.

This user-definable system consists of the following devices which can be configured specifically for the TMS7000 family devices:

- HP642745 User-definable emulator
- HP648515 User-definable assembler/linker
- H P64856AF User-definable inverse assembler
- H P64851 B User-definable interface

For more information, call the nearest Hewlett- Packard sales office listed in the telephone white pages. Ask for the Electronic Instrument department. You may also write to:

Hewlett-Packard P.O. Box 617 Colorado Springs, Colorado 80901

In Colorado, call (303) 590-3340 (collect) Nationwide, call 1-800-447-3282

 $11$ 

## 11.6 EPROM Microcomputer Support

The following third-party companies support programming of TMS7000 EPROM microcomputers.

#### Data I/O Corporation

10525 Willows Road N.E. P.O. Box 97046 Redmond, Washington 98073-9746

(206) 881 -6444 (800) 247-5700

#### • PROMAC

Adams MacDonald Enterprises, Inc. 800 Airport Road Monterey, California 93940

(408) 373-3607 (800) 777-1202

Products include the PROMAC 2, 2A, 10, 16 and Sprint+.

• Advanced Microcomputer Systems, Inc.

2780 S.w. 14th Street Pomano Beach, Florida 33069

(305) 975-9515

Products include the AMS2000 (IBM-PC compatible PC board) and the PROM 2000-8 (Personality box for the TMS7742).

#### Logical Devices, Inc.

1201 N.W. 65th Place Fort Lauderdale, Florida 33309

(305) 974-0967 (800) 331 -7766

Products include the PROMPRO-XP, PROMPRO-8X, and ALLPRO EPROM programmers. All programmers require the PM77 Adapter.

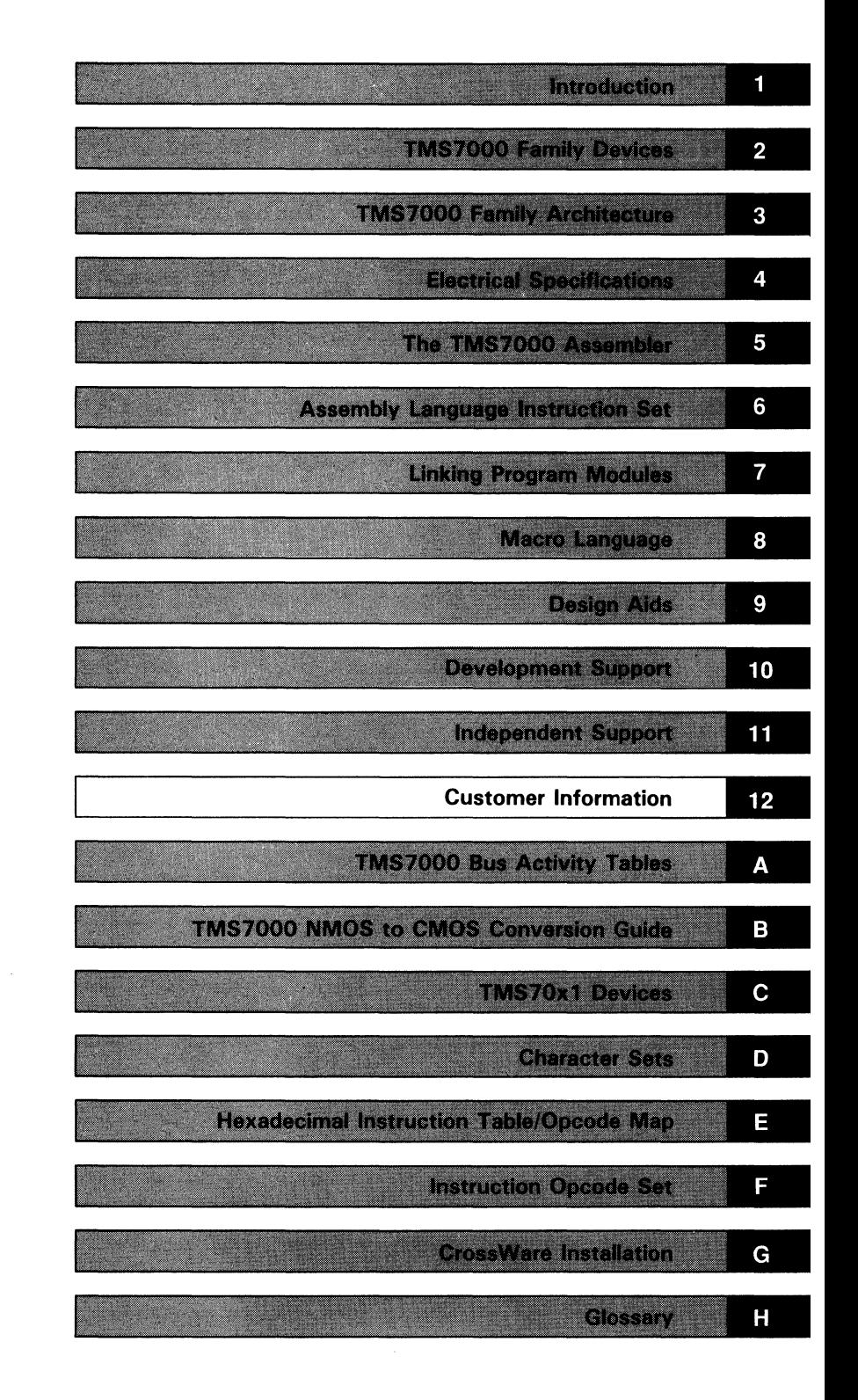

 $\label{eq:2.1} \mathcal{L}(\mathcal{L}(\mathcal{L}))=\mathcal{L}(\mathcal{L}(\mathcal{L}))=\mathcal{L}(\mathcal{L}(\mathcal{L}))=\mathcal{L}(\mathcal{L}(\mathcal{L}))=\mathcal{L}(\mathcal{L}(\mathcal{L}))=\mathcal{L}(\mathcal{L}(\mathcal{L}))=\mathcal{L}(\mathcal{L}(\mathcal{L}))=\mathcal{L}(\mathcal{L}(\mathcal{L}))=\mathcal{L}(\mathcal{L}(\mathcal{L}))=\mathcal{L}(\mathcal{L}(\mathcal{L}))=\mathcal{L}(\mathcal{L}(\mathcal{L}))=\mathcal{L}(\mathcal{L}(\$  $\label{eq:2.1} \frac{1}{\sqrt{2\pi}}\int_{\mathbb{R}^3}\frac{1}{\sqrt{2\pi}}\int_{\mathbb{R}^3}\frac{1}{\sqrt{2\pi}}\int_{\mathbb{R}^3}\frac{1}{\sqrt{2\pi}}\int_{\mathbb{R}^3}\frac{1}{\sqrt{2\pi}}\frac{1}{\sqrt{2\pi}}\frac{1}{\sqrt{2\pi}}\frac{1}{\sqrt{2\pi}}\frac{1}{\sqrt{2\pi}}\frac{1}{\sqrt{2\pi}}\frac{1}{\sqrt{2\pi}}\frac{1}{\sqrt{2\pi}}\frac{1}{\sqrt{2\pi}}\frac{1}{\sqrt{2\pi$  $\label{eq:2.1} \frac{1}{\sqrt{2\pi}}\sum_{i=1}^N\frac{1}{\sqrt{2\pi}}\sum_{i=1}^N\frac{1}{\sqrt{2\pi}}\sum_{i=1}^N\frac{1}{\sqrt{2\pi}}\sum_{i=1}^N\frac{1}{\sqrt{2\pi}}\sum_{i=1}^N\frac{1}{\sqrt{2\pi}}\sum_{i=1}^N\frac{1}{\sqrt{2\pi}}\sum_{i=1}^N\frac{1}{\sqrt{2\pi}}\sum_{i=1}^N\frac{1}{\sqrt{2\pi}}\sum_{i=1}^N\frac{1}{\sqrt{2\pi}}\sum_{i=1}^N\$  $\label{eq:2.1} \frac{1}{2}\sum_{i=1}^n\frac{1}{2}\sum_{j=1}^n\frac{1}{2}\sum_{j=1}^n\frac{1}{2}\sum_{j=1}^n\frac{1}{2}\sum_{j=1}^n\frac{1}{2}\sum_{j=1}^n\frac{1}{2}\sum_{j=1}^n\frac{1}{2}\sum_{j=1}^n\frac{1}{2}\sum_{j=1}^n\frac{1}{2}\sum_{j=1}^n\frac{1}{2}\sum_{j=1}^n\frac{1}{2}\sum_{j=1}^n\frac{1}{2}\sum_{j=1}^n\frac{1}{2}\sum_{j=1}^n\$  $\mathcal{L}^{\text{max}}_{\text{max}}$ 

# **Section 12**

# **Customer Information**

Topics covered in this section include:

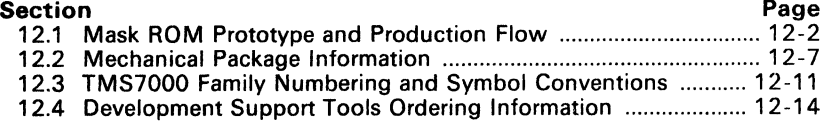

## **12.1 Mask ROM Prototype and Production Flow**

the TMS7000 family of masked-ROM microcomputers are semi-custom devices. The ROM is tailored to the customer's application requirements. The semi-custom nature of these devices requires a standard, defined interface between the customer and the factory in the production of TMS7000 devices with on-chip ROM. Figure 12-1 shows this standard prototype/production flow for customer ROM receipt.

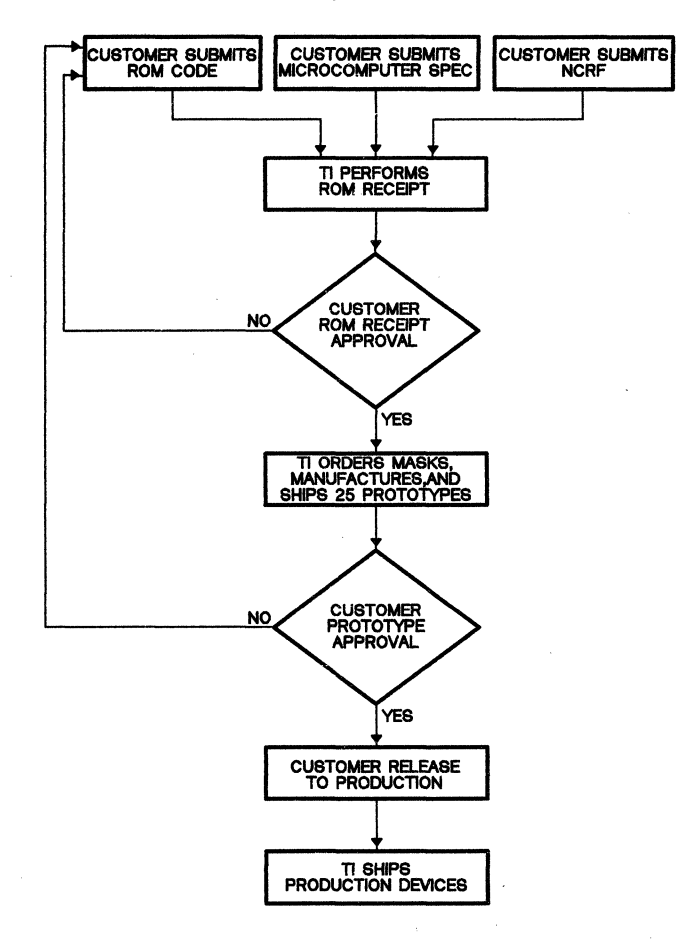

**Figure** 12-1. **Prototype and Production Flow** 

#### 1) Customer Required Information

For TI to accept the receipt of a customer ROM algorithm, each of the following three items must be received by the TI factory:

-

- a) The customer completes and submits a New Code Release Form (NCRF - available from TI Field Sales Office) describing the custom features of the device (e.g., customer information, prototype and production quantities and dates, any exceptions to standard electrical specifications, customer part numbers and symbolization, package type, etc.).
- b) If non-standard specifications are requested on the NCRF then the customer submits a copy of the specification for the microcomputer in their system, including the functional description and electrical specification (including absolute maximum ratings, recommended operating conditions, and timing values).
- c) When the customer has completed code development and after verification of this code with the development system, the standard TMS7000 tagged object code is submitted to the TI factory on an acceptable media for processing. These include:
	- **EPROM devices (currently supported: TI2516, IN2716,** TMS2732, TMS2764, and TMS27128)
	- MS-DOS formatted disk compatible with IBM or TI PC
	- Electronic ROM transfer: PC to PC via Xmodem, Ymodem, Zmodem or Microstuf's Crosstalk protocol
	- Bulk Data Transfer from a Texas Instruments Regional Technology Center (RTC) to the TI Stafford Building II facility to . the DX990.

The completed NCRF, customer specification (if required). and ROM code should be given to the Field Sales Office or sent to:

Texas Instruments Microcomputer Division P.O. Box 1443, MS 735 Houston, TX 77001 ATTN: TMS7000 Marketing Manager - ROM Receipt

2) TI Performs ROM Receipt

Code review and ROM receipt is performed on the customer's code and a unique manufacturing ROM code number (such as C13827N) is assighed to the customer's algorithm. All future correspondence should indicate this number. The ROM receipt procedure reads the ROM code information, processes it, reproduces the customer's ROM object code on the same media on which it was received, and returns the processed and the original code to the customer for verification of correct ROM receipt.

3) Customer ROM Receipt Approval

The customer then verifies that the ROM code received and processed by TI is correct and that no information was misinterpreted in the transfer. The customer must then return written confirmation of correct ROM receipt verification or re-submit the code for processing. This written confirmation of verification constitutes the contractual agreement for creation of the custom mask and manufacture of ROM verification prototype units.

4) TI Orders Masks, Manufacturing, and Ships 25 Prototypes

TI generates the prototype photomasks, processes, manufactures, and tests 25 microcomputer prototypes containing the customer's ROM pattern for shipment to the customer for ROM code verification. These microcomputer devices have been made using the custom mask but are for the purposes of ROM verification only. For expediency, the prototype devices are tested only at room temperature (25°C). **Texas** In**struments recommends that prototype devices not be used in production** systems. Prototype devices are symbolized with a P preceding the manufacturing ROM code number (eg., PC13827N) to differentiate them from production devices.

5) Customer Prototype Approval

The customer verifies the operation of these prototypes in the system and responds with written customer prototype approval or disapproval. This written customer prototype approval constitutes the contractual agreement to initiate volume microcomputer production using the verified prototype ROM code.

6) Customer Release to Production

With customer algorithm approval, the ROM code is released to production and TI will begin shipment of production devices according to customer's final specification and order requirements.

Two lead times are quoted in reference to the preceding flow:

- Prototype lead time elapsed time from the receipt of written ROM receipt verification to the delivery of 25 prototype devices.
- Production lead time elapsed time from the receipt of written customer prototype approval to delivery of production devices.

For the latest TMS7000 family lead times, contact the nearest TI field sales office.

#### **12.1.1 Reserved ROM Locations**

All TMS7000 family devices with on-chip mask ROM reserve the first six bytes of the ROM space for TI use and therefore should not be used in the customer's software algorithm. For applications targeted for on-chip mask ROM production, the customer must remember to reserve this space during the development stage when using the XDS emulator, the EVM board, the SE77C42, the TMS7742, piggyback emulators (SE70P162, SE70CP160, SE70CP162), or a TMS7000 family member without on-chip ROM. Table 12-1 lists the valid ROM starting addresses for the mask-ROM devices.

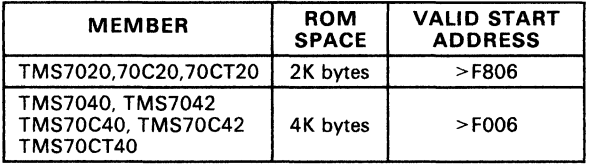

## Table 12-1. Valid ROM Start Addresses

#### 12.1.2 **Manufacturing Mask Options**

The TMS7000 family supports two mask-programmed options, the oscillator input option (CMOS only) and the clock divide-by option (TMS7020 and TMS7040 only). These options areselected at the time of mask manufacture and therefore cannot be changed by software or hardware once the device has been manufactured. Selection of these mask options are designated by the customer in the New Code Release Form (NCRF) when ordering TMS7000 family members win on-chip mask ROM. TMS7000 family members without on-chip mask ROM have this designation as part of their standard part number symbolization.

The oscillator input options OSC-ON and OSC-OFF define how the TMS7000 internal oscillator driver circuits operate. Both NMOS and CMOS devices may have a crystal, ceramic resonator, R-C circuit, or another approximately 50% duty cycle external clock as their external clock source. The crystal input option, OSC-ON, allows the external clock source to oscillate continously in all operational modes. The oscillator input option, OSC-OFF, is available for CMOS devices only. It causes the external clock source to be effectively disabled from driving the onboard oscillator of the CMOS device when the HALT low-power mode is entered. The OSC-OFF option significantly reduces the low-power current requirements for all CMOS devices. The R-C option is supported only on the CMOS devices. TMS70CT20, TMS70C40, TMS70CT40, TMS70C02, and TMS70C42). All NMOS processors have the crystal option defined as the only form of oscillator option.

The clock divide-by option defines the internal oscillator divide-by for converting the external oscillator frequency,  $f_{\rm osc}$ , to the internal machine cycle frequency. The  $\div 2$  clock option defines that the internal machine cycle will be external oscillator frequency divided by two (for example, an 5 MHz external crystal would generate an internal machine cycle of 2.5 MHz). The  $\div 4$ clock option defines that the internal machine cycle frequency will be the external oscillator frequency divided by four (for example, a 10 MHz external crystal would generate an internal machine frequency of 2.5 MHz). Table 12-2 defines the clock divide-by option supported by each family member.

| <b>CLOCK</b><br><b>DIVIDE-BY</b> | <b>FAMILY MEMBERS</b>                                                                                                    |  |  |
|----------------------------------|----------------------------------------------------------------------------------------------------|--|--|
| $\div 2$                         | NMOS TMS7000, TMS7020, TMS7040, TMS7002, TMS7042,<br>TMS7742, SE70P162<br><b>CMOS</b> TMS70C00, TMS70C20, TMS70CT20,<br>TMS70C40, TMS70CT40, TMS70C02, TMS70C42,<br>SE70CP160, SE70CP162, SE77C42 |  |  |
| ÷4                               | <b>NMOS TMS7000, TMS7020, TMS7040</b>                                                                                                    |  |  |

Table 12-2. Clock Divide Options

## **12.2 Mechanical Package Information**

The TMS7000 microcomputer family devices are packaged in four package types according to the type of material and outline used for the package: plastic dual-inline package (DIP), plastic leaded chip carrier (PLCC), ceramic sidebraze package, and ceramic sidebraze piggyback package. Package types are designated in the device symbolization by the suffix on the customer's ROM code number for devices manufactured with customer ROM code (eg., C12799N) and by the suffix of the standard device number for devices without on-chip ROM. Table 12-3 indicates the package type, suffix indicator, and family members supported on that package type.

| <b>PACKAGE TYPE</b>                                    | <b>SUFFIX</b><br><b>INDICATOR</b> | <b>FAMILY MEMBERS</b>      |                                                                                                    |  |
|--------------------------------------------------------|-----------------------------------|----------------------------|----------------------------------------------------------------------------------------------------|--|
| 28-pin DIP<br>(70-mil pin spacing)                     | N <sub>2</sub>                    | <b>CMOS</b>                | TMS70CT20. TMS70CT40                                                                                |  |
| 40-pin plastic DIP<br>$(100 - m)$ pin spacing)         | N                                 | <b>NMOS</b><br><b>CMOS</b> | TMS7000, TMS7020, TMS7040<br>TMS7002, TMS7042<br>TMS70C00, TMS70C20, TMS70C40<br>TMS70C02, TMS70C42 |  |
| 40-pin ceramic sidebraze<br>(100-mil pin spacing)      | JD<br>JD                          | <b>NMOS</b><br><b>CMOS</b> | <b>TMS7742</b><br><b>TMS77C82</b>                                                                   |  |
| 40-pin ceramic piggyback<br>$(100 - min)$ pin spacing) | JD<br>JD                          | <b>NMOS</b><br><b>CMOS</b> | SE70P162<br>SE70CP160, SE70CP162                                                                    |  |
| 44-pin PLCC<br>(50-mil pin spacing)                    | FN                                | <b>CMOS</b>                | TMS70C00, TMS70C20, TMS70C40<br>TMS70C02. TMS70C42                                                  |  |

**Table** 12-3. **Package Types** 

#### 28-pin N2 plastic package

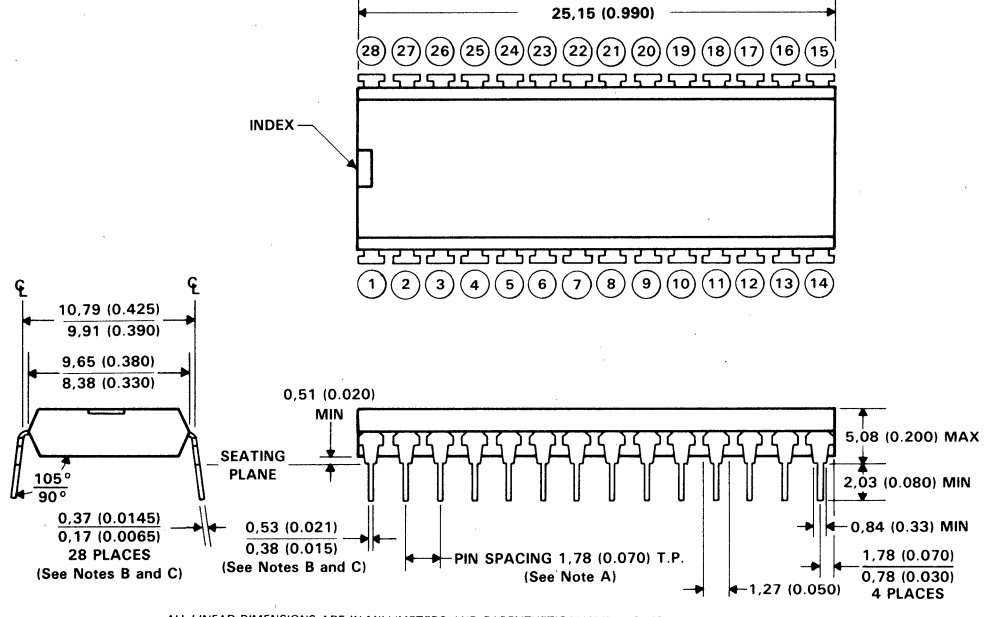

ALL LINEAR DIMENSIONS ARE IN MILLIMETERS AND PARENTHETICAllY IN JNCHES

NOTES: A. Each pin centerline is located within 0,25 (0.010) of its true longitudinal position.

B. This dimension does not apply for solder-dipped leads.

C. When solder-dipped leads are specified, dipped area of the lead extends from the lead tip to at least 0,51 (0.020) above seating plane.

#### Figure 12-2. 28-Pin Plastic Package. 70-MIL Pin Spacing (Type N2 Package Suffix)

Customer Information - Mechanical Package Information

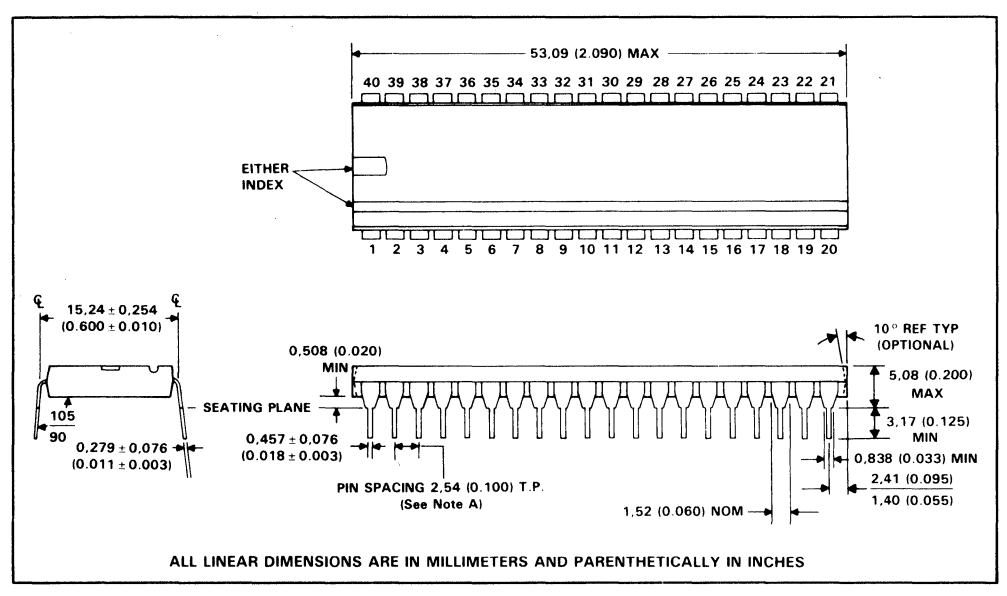

NOTE A: Each pin centerline is located within 0.254 (0.010) of its true longitudinal position.

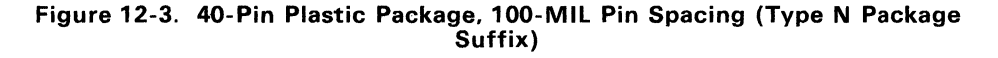

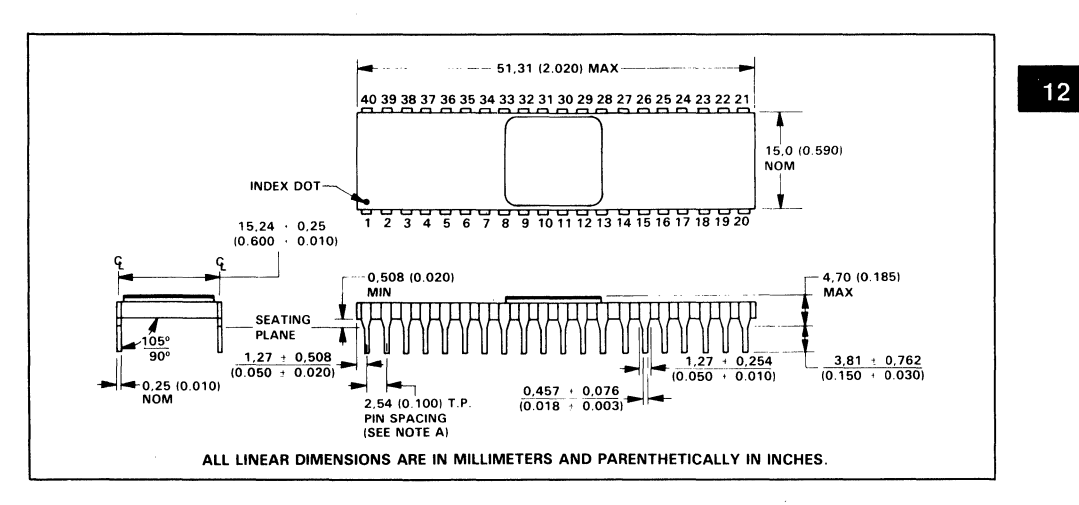

NOTE A: Each pin centerline is located within 0,254 (0.010) of its true longitudinal position.

#### Figure 12-4. 40-Pin Ceramic Package. 100-MIL Pin Spacing (Type JD Package Suffix)

**,\_** 51.31 (2.020) MAX **\_I**  ,7.62 (0.300). 10,16 (0.400) **NOM NOM** '" '" .•. " ~ [§J ~ ~ [0] [0] ~ ~ [0] [§J  $20.3 \stackrel{!}{\pm} 0.25$ <br>(0.800 ± 0.010) 12.065 15.24  $\pm$  0.25)<br>(0.475) SQ (0.600  $\pm$  0.010) **NOM** 1.27 (0.050)<br>R NOM [§l [0] [§l [§l t'l t'l t'l [§l [§l ~1 ~ t'l ~T' L PIN 1 INDICATOR  $\begin{array}{r} 1.524 \pm 0.051 \\ \hline 1.524 \pm 0.005 \\ \hline \text{DIA} \end{array}$  $20.3 \pm 0.25$  $(0.060 \pm 0.002)$  $(0.800 + 0.010)$  $-3.05(0.12)$ MAX 0,254 (0.010) NOM ~-------ooooonnODnDnnD  $(0.130 \pm 0.33)$ <br> $(0.130 \pm 0.013)$ Innnnnnnnnnnnnnnnnnnni  $\begin{bmatrix} 1.270 \\ 1.270 \\ 0.050 \end{bmatrix}$  $4.572 \pm 0.584$ <br>(0.180 ± 0.023)  $1,27 \pm 0.13$ <br>(0.050  $\pm$  0.005) **SEATING** PLANE  $0.25 \pm 0.05$ 5,588 (0.220)  $1.270 \pm 0.254$  $\begin{bmatrix} 1 \\ 1 \end{bmatrix}$   $\begin{bmatrix} 1 \\ 1 \end{bmatrix}$   $\begin{bmatrix} 1 \\ 1 \end{bmatrix}$   $\begin{bmatrix} 1 \\ 1 \end{bmatrix}$   $\begin{bmatrix} 1 \\ 1 \end{bmatrix}$   $\begin{bmatrix} 1 \\ 1 \end{bmatrix}$   $\begin{bmatrix} 1 \\ 1 \end{bmatrix}$   $\begin{bmatrix} 1 \\ 1 \end{bmatrix}$   $\begin{bmatrix} 1 \\ 1 \end{bmatrix}$   $\begin{bmatrix} 1 \\ 1 \end{bmatrix}$   $\begin{bmatrix} 1 \\ 1 \end{bmatrix}$   $(0.010 \pm 0.002)$ I NOM  $(0.050 \pm 0.010)$  $\bigcup_{n=1}^{\infty} \bigcup_{n=0,457 \pm 0.051} \bigcup_{n=0,457 \pm 0.051} \bigcup_{n=0,457 \pm 0.051} \bigcup_{n=0,457 \pm 0.051} \bigcup_{n=0,457 \pm 0.051} \bigcup_{n=0,457 \pm 0.051} \bigcup_{n=0,457 \pm 0.051} \bigcup_{n=0,457 \pm 0.051} \bigcup_{n=0,457 \pm 0.051} \bigcup_{n=0,457 \pm 0.051} \bigcup_{n=0$  $15,24 \pm 0,254$ 1.016 ± 0.127  $\leftarrow$  PIN SPACING  $_{(0.018 \pm 0.002)}$   $_{(0.018 \pm 0.002)}$   $_{(0.018 \pm 0.002)}$   $_{(0.018 \pm 0.002)}$   $_{(0.018 \pm 0.002)}$   $_{(0.018 \pm 0.002)}$  $4.318 \pm 0.254$  $(0.600 \pm 0.010)$ 54 (0.100) (0.110±0.010) ISEE Note a) NOM (See Note a) NOM **NOM** 

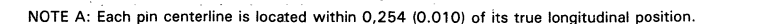

Figure 12-5. 40-Pin Ceramic Piggyback Package, 100-MIL Pin Spacing (Type JD Package Suffix)

ALL LINEAR DIMENSIONS ARE IN MILLIMETERS AND PARENTHETICALLY IN INCHES.

12

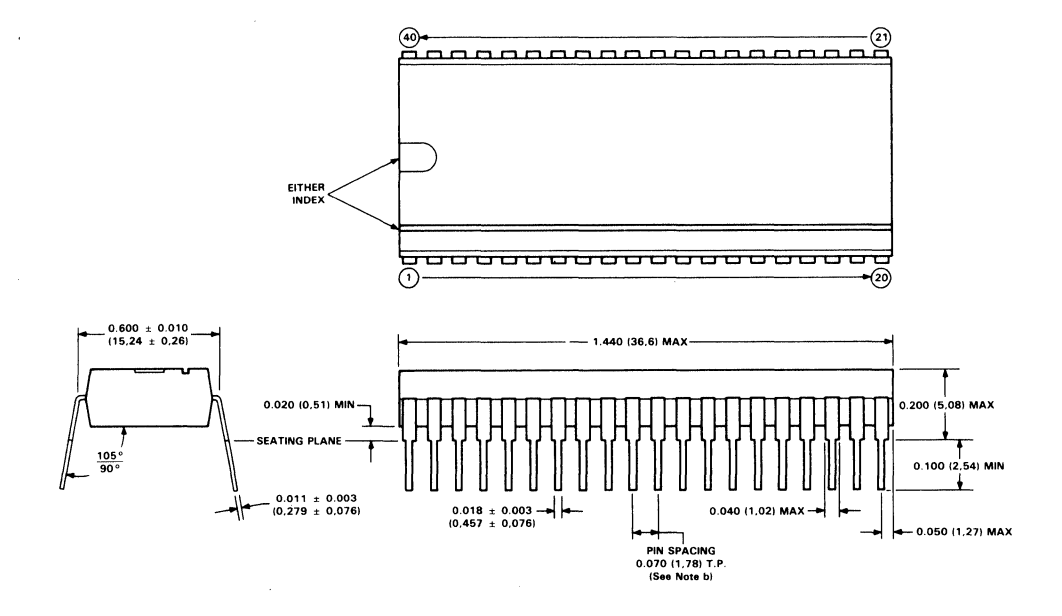

NOTES: B. All linear dimensions are in inches and parenthetically in millimeters. Inch dimensions govern. b. Each pin centerline is located within 0.010 (0,26) of its true longitudinal position.

## Figure 12-6. 40-Pin N2 Plastic Package. 0,070 "Pin Center Spacing. 0.600" Pin Row Spacing

## Customer Information- Mechanical Package Information

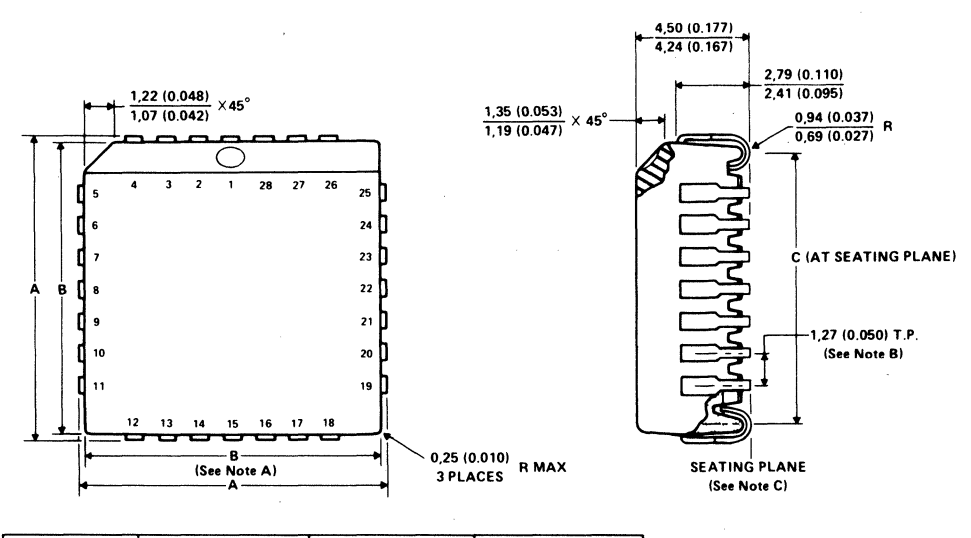

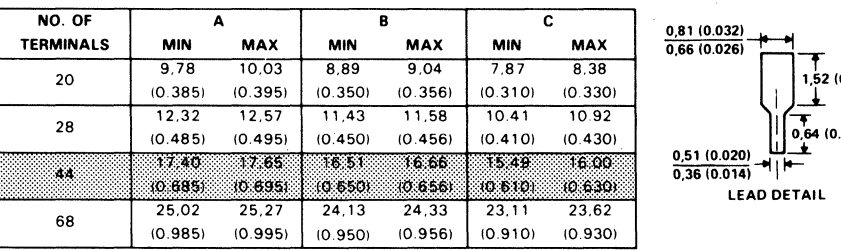

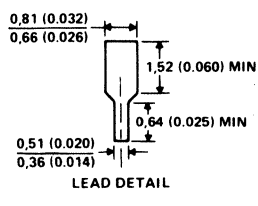

#### ALL LINEAR DIMENSIONS ARE IN MILLIMETERS ANO PARENTHETICALLY IN INCHES

NOTES: A. Centerline of center pin each side is within 0,10 (0.004) of package centerline as determined by dimension B.

B. Location of each pin is within 0,127 (0.005) of true position with respect to center pin on each side.

C. The lead contact points are planar within 0,10 (0.004).

## Figure 12-7. 44-Pin Plastic-Leaded Chip Carrier FN Package

## 12.3 **TMS7000** Family Numbering and Symbol Conventions

#### 12.3.1 Device Prefix Designators

To provide expeditious system evaluations by customers during the product development cycle, Texas Instruments assigns a prefix designator with four<br>options: TMS, TMP, TMX, and SE.

TMX, TMP, and TMS are representative of the evolutionary stages of product development from engineering prototypes through fully qualified production devices. Figure 12-8 depicts this evolutionary development flowchart. Pro-<br>duction devices shipped by Texas Instruments have the TMS designator signifying that they have demonstrated the high standards of Texas Instruments quality and reliability.

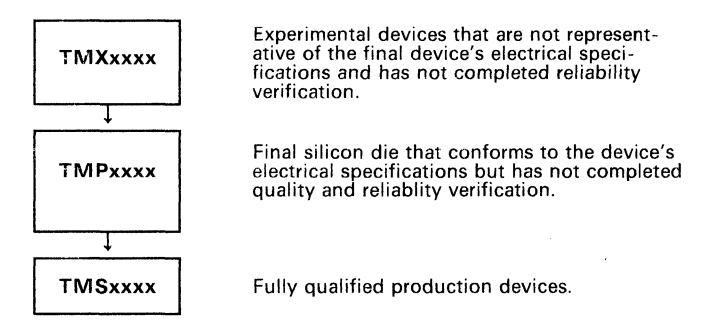

Figure 12-8. Development Flowchart

TMX devices are shipped against the following disclaimer:

- 1) Experimental product and its reliability has not been characterized.<br>2) Product is sold "as is".
- Product is sold "as is".
- ริง Product is not warranted to be exemplary of final production version if or when released by Texas Instruments.

TMP devices are shipped against the following disclaimer:

- 1 ) Customer understands that the product purchased hereunder has not been fully characterized and the expectation of reliability cannot be defined; therefore, Texas Instruments standard warranty refers only to the device's specifications.
- 2) No warranty of merchantability or fitness is expressed or implied.

TMS devices have been fully characterized and the quality and reliability of the device has been fully demonstrated. Texas Instruments' standard warranty applies ..

The SE prefix designation is given to the system evaluator devices used for prototyping purposes. This designation applies only to the prototype members<br>of the TMS7000 family (the NMOS SE70P162 and the CMOS SE70CP160, SE70CP162, and SE77C42 devices.) SE devices are shipped against the following disclaimer:

*System evaluators and development tools are for use only in a prototype environment and their reliability has not been characterized.* 

#### 12.3.2 Device Numbering Convention

Figure 12-9 illustrates the numbering and symbol nomenclature for the TMS7000 family .

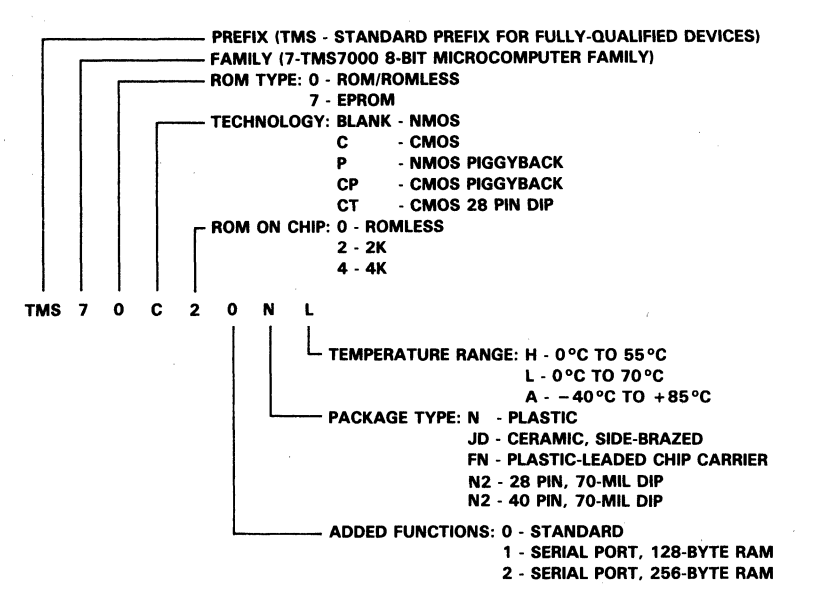

Figure 12-9. TMS7000 Family Nomenclature

## 12.3.3 Device Symbols

The TMS7000 family members can be divided into two categories for description of symbols. with the distinction being made on the presence (or absence) of on-chip ROM.

#### 12.3.3.1 TMS7000 Family Members with On-Chip ROM

TMS7000 family members with on-chip ROM are semicustom devices where the ROM is mask programmed according to the customer's requirements. These devices follow the prototyping and production flow outlined in Section 12.3. Since they are semicustom devices, they receive a unique identification.

There are two types of symbolization for TMS7000 family members with onchip ROM:

- 1) TI standard symbolization and<br>2) TI standard symbolization with
- TI standard symbolization with customer part number.

12

12-14

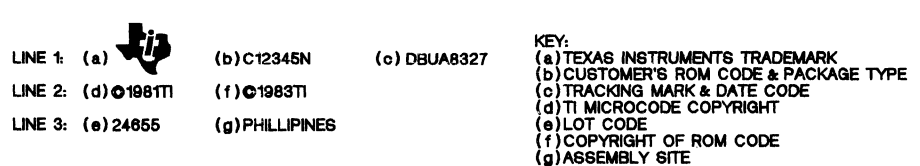

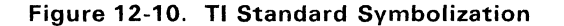

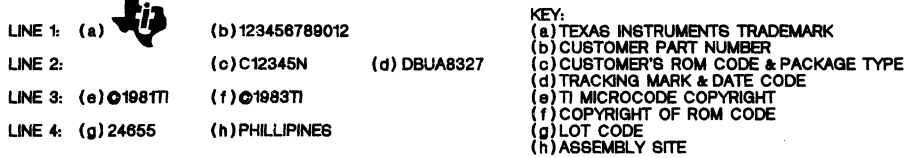

#### Figure 12-11. TI Standard Symbolization with Customer Part Number

#### 12.3.3.2 TMS7000 Family Members without On-Chip ROM

TMS7000 family members without on-chip ROM are standard device types, and therefore have a standard identification. Examples of TMS7000 family members without on-chip ROM include:

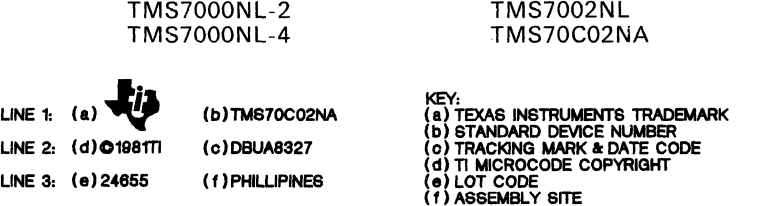

#### Figure 12-12. TI Standard Symbolization for Devices without On-Chip ROM

## **12.4 Development Support Tools Ordering Information**

## **12.4.1 TMS7000 Macro Assembler/Linker**

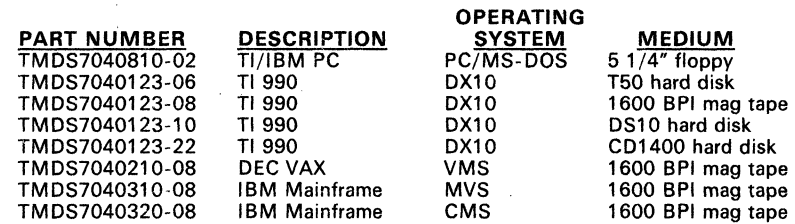

## **12.4.2 TMS7000 XDS Emulators**

**PART NUMBER**  TMOS7062230

**XDS** MODEL # Model 22

**XDS Upgrade** Kit: (Emulator board upgrade from TMDS7062210 to TMDS7062230) **PART NUMBER**  TMOS7082230

# **\_ 12.4.3 TMS7000 Evaluation Modules**

**PART NUMBER**  RTC/EVM7000N-l RTC/EVM7000C-l **DEVICES SUPPORTED**  TMS7020. TMS7040. TMS7042 TMS70C20. TMS70C40. TMS70CT20 TMS70CT40. TMS70C42

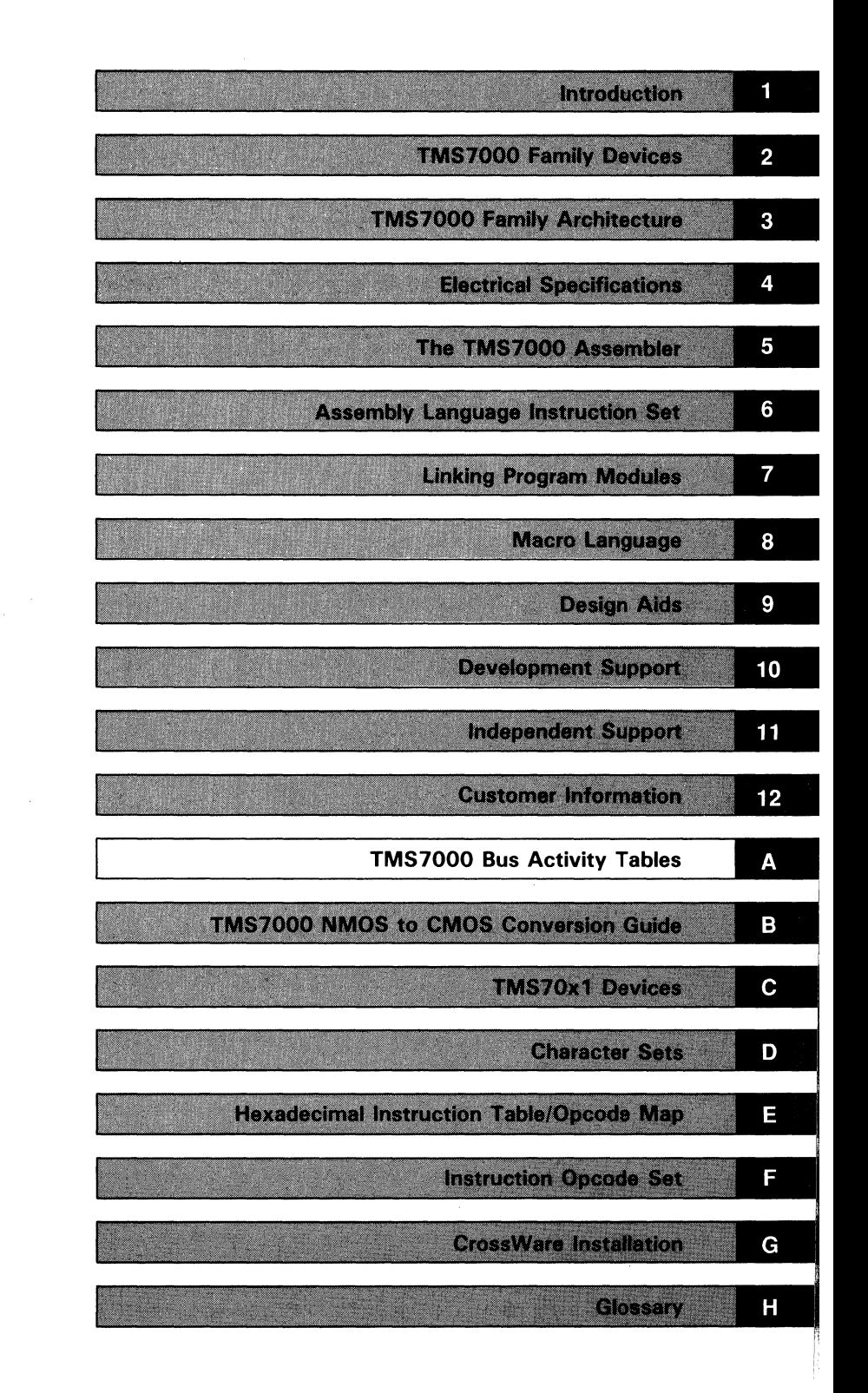
$\mathcal{L}_{\text{max}}$  and  $\mathcal{L}_{\text{max}}$  and  $\mathcal{L}_{\text{max}}$  $\sim 10^{11}$  m  $^{-1}$  $\sim 10^6$  $\label{eq:2.1} \mathcal{L}(\mathcal{L}(\mathcal{L})) = \mathcal{L}(\mathcal{L}(\mathcal{L})) = \mathcal{L}(\mathcal{L}(\mathcal{L})) = \mathcal{L}(\mathcal{L}(\mathcal{L})) = \mathcal{L}(\mathcal{L}(\mathcal{L})) = \mathcal{L}(\mathcal{L}(\mathcal{L})) = \mathcal{L}(\mathcal{L}(\mathcal{L})) = \mathcal{L}(\mathcal{L}(\mathcal{L})) = \mathcal{L}(\mathcal{L}(\mathcal{L})) = \mathcal{L}(\mathcal{L}(\mathcal{L})) = \mathcal{L}(\mathcal{L}(\mathcal{L})) = \math$  $\label{eq:2} \frac{1}{\sqrt{2}}\sum_{i=1}^n\frac{1}{\sqrt{2\pi}}\left(\frac{1}{\sqrt{2\pi}}\right)^2\frac{1}{\sqrt{2\pi}}\,.$ 

# **Appendix A**

# **TMS7000 Bus Activity Tables**

This section describes the internal and external bus activity during each instruction execution and hardware operation (for example, interrupts). The external bus activity is the information seen on the expansion bus. The internal bus refers to the *address and data buses* that are part of the TMS7000 internal architecture. The information on the address and data buses, as well as the control pins, can be monitored externally when the device operates in any mode but Single-Chip. The internal and external buses' activity is documented on a cycle-by-cycle basis. The information in this section is useful to:

- Understand the external expansion bus for the purpose of designing an interface
- Calculate instruction execution times
- Gain a better understanding of microcomputer operation

The information on the bus activity tables is the same for NMOS and CMOS devices except for the IDLE instruction. This difference is noted in Table A-S.

Topics covered in this appendix include:

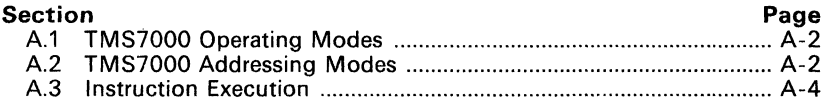

Table A-1 contains an alphabetical listing of the TMS7000 instructions and indexes into the appropriate bus activity tables.

# A.1 TMS7000 Operating Modes.

The TMS7000 is a microcoded microcomputer with four operating modes:

- In the Single-Chip mode, there are four 8-bit I/O ports (Ports A, B, C, and D) that provide 32 general purpose I/O lines.
- In Peripheral-Expansion mode, one 8-bit port (Port C) becomes a multiplexed address and data bus and four output lines (the four most significant bits of Port B) become the bus control signals. This is called the external expansion bus. The 8-bit address/data bus allows the. TMS7000 to access up to 256 bytes of externally memory-mapped peripherals (excluding the dedicated on-chip Peripheral-File locations).
- Full-Expansion mode is similar to Peripheral-Expansion mode, except that another Port D becomes the MSB of a 16-bit address (Port C supplies the LSB). This means that the TMS7000 can access up to 64K bytes externally minus the number of bytes of on-chip ROM.
- Microprocessor mode is the same as Full-Expansion mode, except that the on-chip ROM' (if any) is ignored and the entire 64K bytes are mapped off chip.

# A.2 TMS7000 Addressing Modes

Because the TMS7000 implements a microcoded architecture, the microcode that fetches the instructions and their operands can be shared by many instructions. The instruction can be grouped according to the types of operands the instructions require and how the instructions are fetched. Each instruction group is based on one of the addressing modes supported by the TMS7000:

#### • Double Operand Functions (DOPFUN)

ADD, ADC, AND, BTJO, BTJZ, CMP, DAC, DSB, MOV, MPY, OR, SBB, SUB, XOR

These instructions require two operands for execution.

#### • Miscellaneous Functions (MISCFUN)

DINT, EINT, IDLE, LDSP, NOP, POP ST, PUSH ST, RETI, RETS, SETC, **STSP** 

These instructions need no operands because the instruction function is implied in the opcode.

#### Long Addressing Functions (LAFUN)

BR, CALL, CMPA, LDA, STA

These instructions require a 16-bit address which is used to address the entire 64K-byte address range of the TMS7000.

# **• Single Operand Functions - Special (SOPFUNS)**

CLR, DEC, INC, INV, MOV A B, MOV A RN, MOV B RN, SWAP, TSTA/CLRC, TSTB,XCHB

These instructions need one operand for execution.

## **• Single Operand Functions - Normal (SOPFUNN)**

DECD, DJNZ, POP, PUSH, RL, RLC, RR, RRC

These instructions need one operand for execution. Two groups of sin gle operand instructions are needed because of the way CPU control is implemented and the number of supported single operand instructions.

# **• Double Operand Functions - Peripheral (DOPFUNP)**

ANDP, BTJOP, BTJZP, MOVP, ORP, and XORP.

These instructions require two operands and interact with the TMS7000 peripheral file registers.

## **• Move Double (MOVD)**

MOVD

Moves a register pair to a register pair and is the only instruction in this group.

#### **• Relative Jumps (RJMP)**

JMP, IN/JLT, JZ/JEQ, JC/JHS, JP/JGT, JPZ/JGE, JNZ/JNE, JNC, JL

These conditional and unconditional jumps alter program flow by adding or subtracting an 8-bit value with the program counter.

# • **Traps (TRAP)**

Trap 0 through Trap 23.

These instructions are used to perform subroutine calls.

# **A.3 Instruction Execution**

There are three phases of instruction execution:

- 1) Opcode fetch (instruction acquisition mode)<br>2) Operand addressing (addressing mode)
- 2) Operand addressing (addressing mode)<br>3) Functional operation on the operands (1
- Functional operation on the operands (functional mode)

The Bus Activity Tables, which list the number of cycles executed in each phase, are grouped according to these three phases:

• The **instruction acquisition sequence** is common to all instructions, so they are presented separately:

#### **Table**

**Page** 

A-2 Instruction Acquisition Mode - Operation Code Fetch ............. A-1 0

- A-3 Instruction Acquisition Mode - Interrupt Handling ................... A-11
- A-4 Instruction Acquisition Mode - Reset ........... ; .............................. A-11
- To determine the number of **addressing mode** and **functional mode**  cycles, locate the instruction's functional group (Table A-1) and reference the appropriate table. Table A-1 lists the TMS7000 instructions in alphabetical order with the corresponding addressing mode.

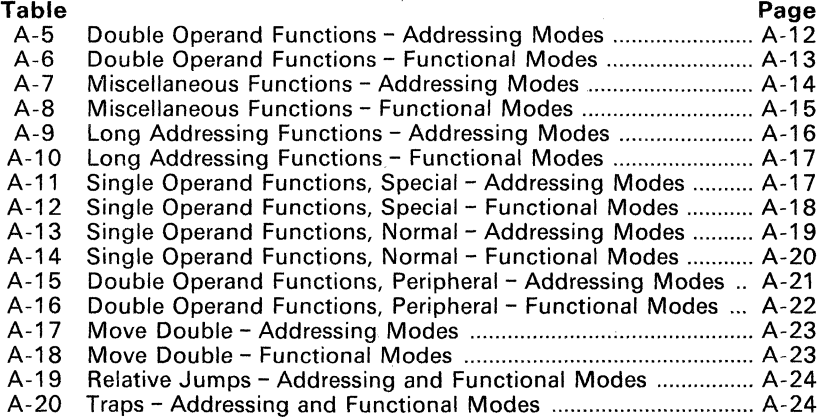

Add all these cycles together to obtain the bus activity present during that instruction's execution.

Each table indicates whether a read or a write is performed during that cycle. The  $R/\overline{W}$  signal is high for reads and low (logic zero) for writes. The memory control signals, ALATCH and ENABLE, are asserted during both reads and writes. Note that the ENABLE signal is asserted only during external reads and writes.

Accesses other than internal RAM are long memory cycle (two-cycle) accesses. The timing of these accesses for NMOS and CMOS devices is specified in the Memory Interface Timing specifications in Section 4. These long memory cycle accesses have been indicated by their grouping within the tables (two-cycle accesses are not separated by a horizontal line). For these cycle pairs, the first cycle uses the C and D ports for the address bus (C only for Peripheral-Expansion mode). In the second cycle, Port C becomes a data bus. Figure A-1 illustrates the read/write information. This timing diagram is the same for NMOS and CMOS devices, but the interface timing specifications are different.

Although short memory cycles (RAM cycles) influence the external bus activity, no valid information is seen and the timing cannot be specified.

The following terms are used throughout this appendix:

- **LSB**  least significant byte of a 16-bit value
- **MSB**  most significant byte of a 16-bit value
- **Rs**  (Rn source) the first operand listed
- **Rd**  (Rn destination) the second operand listed. The resulting value is stored at the Rd address.

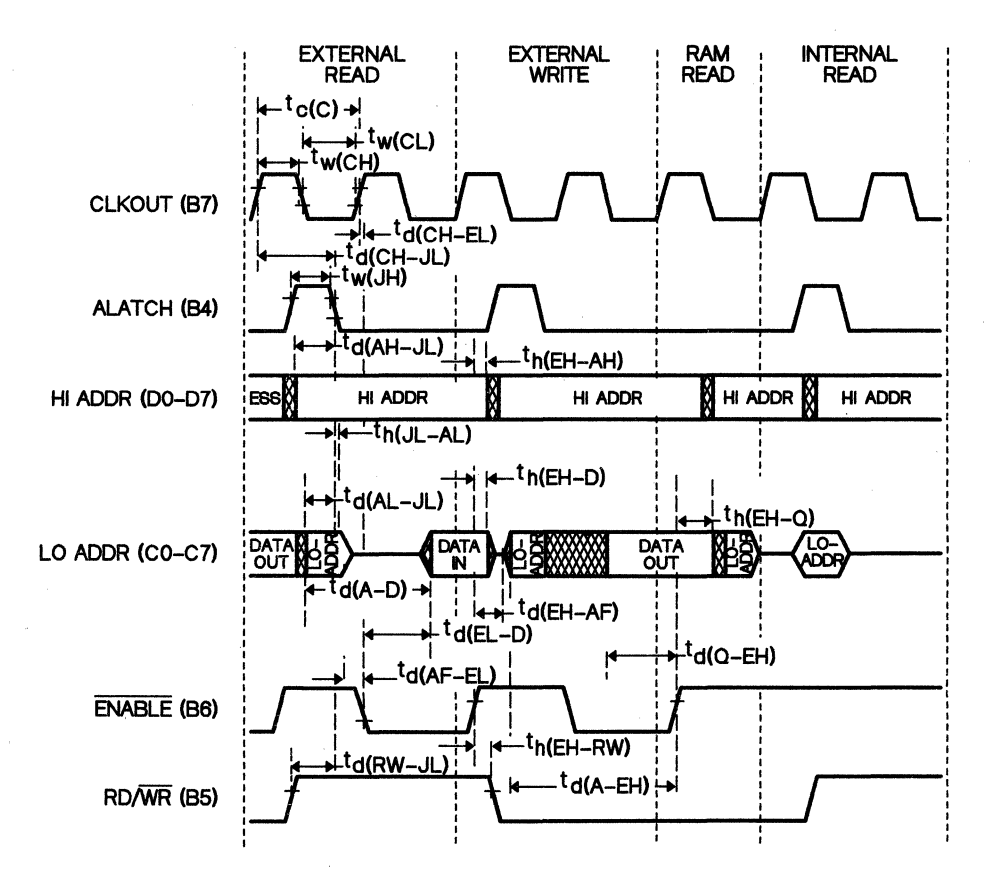

**Figure A-1. Read and Write Timing Diagram** 

# **A.3.1 An Example Using the Bus Activity Tables**

Example A-1 illustrates the execution steps produced by the instruction

ADD *R5, R6.* 

To construct the cycles required to execute the instruction, begin with the opcode fetch as shown in Example A-1. These three cycles:

- 1) Fetch the instruction opcode,<br>2) Increment the program counter
- 2) Increment the program counter, and<br>3) Prefetch register B.
- Prefetch register B.

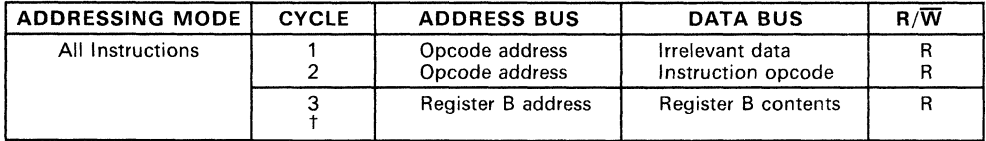

# Example A-1. Execution Steps for ADD (Instruction Acquisition)

t The first two cycles fetch the ADD instruction's opcode and increment the program counter. The third state prefetches register B to speed up instructions that reference register B.

Note: This information is from Table A-2.

# Example A-2. Execution Steps for ADD (Addressing Modes)

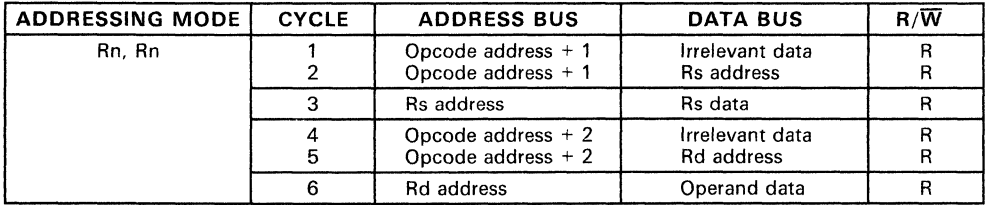

Note: The addressing mode is entered next and is found in Table A-5.

The ADD instruction is a double operand function, requiring two operands. Double operand functions are described in Table A-5 and Table A-6. Cycles 1 and 2 of this mode read the R5 operand address. Cycle 3 reads the register contents.

# Note:

The internal register read (or write) is a one cycle operation. All other reads/writes are two cycles long, requiring that the address bus be held stable for two complete machine cycles.

Each machine cycle corresponds to one clock period of the CLKOUT signal (pin 2), starting with the rising edge of this signal. Cycles 4 and 5 read the Rd address, (R6) where the resultant value is placed. Cycle 6 reads the contents of register R6. Now, both operands are inside the CPU and the indicated function can be performed as shown Example A-3 for functional modes (excerpted from Table A-6).

# Example A-3. Execution Steps for ADD (Functional Modes)

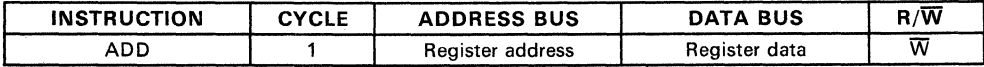

Once both operands are inside the CPU, only one cycle is needed to perform the add operation. The result is written back to register R6 during this cycle. A total of 10 cycles is required to perform an ADD RS, R6.

| <b>INSTRUCTION</b> | <b>ADDRESS</b><br>MODE | <b>TABLE</b><br>NUMBER | <b>FUNCTION</b>                                                                                          |  |  |  |
|--------------------|------------------------|------------------------|----------------------------------------------------------------------------------------------------|--|--|--|
| ADC                | <b>DOPFUN</b>          | Table A-5              | Add with carry                                                                                           |  |  |  |
| ADD                | <b>DOPFUN</b>          | Table A-5              | Add                                                                                                    |  |  |  |
| AND                | <b>DOPFUN</b>          | Table A-5              | And                                                                                                    |  |  |  |
| ANDP               | <b>DOPFUNP</b>         | Table A-15             | And value with peripheral port                                                                           |  |  |  |
| <b>BTJO</b>        | <b>DOPFUN</b>          | Table A-5              | Test bit and jump if one                                                                                 |  |  |  |
| <b>BTJOP</b>       | <b>DOPFUNP</b>         | Table A-15             | Test peripheral bit and jump if one                                                                      |  |  |  |
| <b>BTJZ</b>        | <b>DOPFUN</b>          | Table A-5              | Test bit and jump if zero                                                                                |  |  |  |
| <b>BTJZP</b>       | <b>DOPFUNP</b>         | Table A-15             | Test peripheral bit and jump if zero                                                                     |  |  |  |
| ΒR                 | LAFUN                  | Table A-9              | Long branch                                                                                              |  |  |  |
| CALL               | LAFUN                  | Table A-9              | Subroutine call                                                                                          |  |  |  |
| CLR                | <b>SOPFUNS</b>         | Table A-11             | Clear                                                                                                    |  |  |  |
| CLRC               | <b>SOPFUNS</b>         | Table A-11             | Clear status carry bit                                                                                   |  |  |  |
| CMP                | <b>DOPFUN</b>          | Table A-5              | Compare value                                                                                            |  |  |  |
| <b>CMPA</b>        | LAFUN                  | Table A-9              | Compare value with Register A                                                                            |  |  |  |
| DAC                | <b>DOPFUN</b>          | Table A-5              | Decimal add with carry                                                                                   |  |  |  |
| DEC                | <b>SOPFUNS</b>         | Table A-11             | Decrement value                                                                                          |  |  |  |
| DECD               | SOPFUNN                | Table A-13             | Decrement double register pair                                                                           |  |  |  |
| <b>DINT</b>        | <b>MISCFUN</b>         | Table A-7              | Disable interrupts                                                                                       |  |  |  |
| <b>DJNZ</b>        | SOPFUNN                | Table A-13             | Decrement and jump if not zero                                                                           |  |  |  |
| <b>DSB</b>         | <b>DOPFUN</b>          | Table A-5              | Decimal subtract                                                                                         |  |  |  |
| EINT               | <b>MISCFUN</b>         | Table A-7              | Enable interrupts                                                                                        |  |  |  |
| <b>IDLE</b>        | <b>MISCFUN</b>         | Table A-7              | Idle (PC is held unchanged)                                                                              |  |  |  |
| <b>INC</b>         | <b>SOPFUNS</b>         | Table A-11             | Increment                                                                                                |  |  |  |
| INV                | <b>SOPFUNS</b>         | Table A-11             | Invert                                                                                                   |  |  |  |
| <b>JMP</b>         | <b>REL JUMPS</b>       | Table A-19             | Unconditional relative jump                                                                              |  |  |  |
| $J$ < cnd >        | <b>REL JUMPS</b>       | Table A-19             | (JN/JLT,<br>Conditional relative jumps<br>JP/JGT,<br>JZ/JEQ.<br>JL.<br>JC/JHS.<br>JPZ/JGE, JNZ/JNE, JNC) |  |  |  |
| LDA                | LAFUN                  | Table A-9              | Load Register A from long address                                                                        |  |  |  |
| LDSP               | <b>MICSFUN</b>         | Table A-7              | <b>Load Stack Pointer</b>                                                                                |  |  |  |
| MOV                | <b>DOFUN</b>           | Table A-5              | Move a data value                                                                                        |  |  |  |
| MOV                | SOPFUNS                | Table A-11             | Move with implied operand                                                                                |  |  |  |
| MOVD               | MOVD                   | Table A-17             | Move a 16-bit value to register pair                                                                     |  |  |  |
| MOVP               | <b>DOPFUNP</b>         | Table A-15             | Move a data value to/from port                                                                           |  |  |  |
| <b>MPY</b>         | <b>DOPFUN</b>          | Table A-5              | Multiply two 8-bit values                                                                                |  |  |  |
| <b>NOP</b>         | <b>MISCFUN</b>         | Table A-7              | No operation                                                                                             |  |  |  |

**Table** A-1. **Alphabetical Index of Instruction Groups** 

| <b>INSTRUCTION</b> | <b>ADDRESS</b><br><b>MODE</b> | <b>TABLE</b><br><b>NUMBER</b> | <b>FUNCTION</b>                        |  |  |  |
|--------------------|-------------------------------|-------------------------------|----------------------------------------|--|--|--|
| 0R                 | <b>DOPFUN</b>                 | Table A-5                     | OR two values together                 |  |  |  |
| ORP                | <b>DOPFUNP</b>                | Table A-15                    | OR port value with another value       |  |  |  |
| <b>POP</b>         | <b>SOPFUNN</b>                | Table A-13                    | POP a value off the stack              |  |  |  |
| <b>POPST</b>       | <b>MISCFUN</b>                | Table A-7                     | POP stack value into Status Register   |  |  |  |
| PUSH               | <b>SOPFUNN</b>                | Table A-13                    | PUSH a value onto the stack            |  |  |  |
| <b>PUSHST</b>      | <b>MISCFUN</b>                | Table A-7                     | <b>PUSH Status Register onto stack</b> |  |  |  |
| RETI               | <b>MISCFUN</b>                | Table A-7                     | Return from interrupt                  |  |  |  |
| <b>RETS</b>        | <b>MISCFUN</b>                | Table A-7                     | Return from subroutine                 |  |  |  |
| <b>RL</b>          | SOPFUNN                       | Table A-13                    | Rotate left                            |  |  |  |
| <b>RLC</b>         | SOPFUNN                       | Table A-13                    | Rotate left through carry bit          |  |  |  |
| RR.                | <b>SOPFUNN</b>                | Table A-13                    | Rotate right                           |  |  |  |
| <b>RRC</b>         | SOPFUNN                       | Table A-13                    | Rotate right through carry bit         |  |  |  |
| <b>SBB</b>         | <b>DOPFUN</b>                 | Table A-5                     | Subtract with borrow                   |  |  |  |
| <b>SETC</b>        | <b>MISCFUN</b>                | Table A-7                     | Set carry bit                          |  |  |  |
| <b>STA</b>         | LAFUN                         | Table A-9                     | Store Register A to long address       |  |  |  |
| <b>STSP</b>        | <b>MISCFUN</b>                | Table A-7                     | Store Stack Pointer to Register B      |  |  |  |
| <b>SUB</b>         | <b>DOPFUN</b>                 | Table A-5                     | Subtract                               |  |  |  |
| <b>SWAP</b>        | <b>SOPFUNS</b>                | Table A-11                    | Swap nibbles of an 8-bit value         |  |  |  |
| <b>TSTA</b>        | <b>SOPFUNS</b>                | Table A-11                    | Test Register A and set status         |  |  |  |
| <b>TSTB</b>        | <b>SOPFUNS</b>                | Table A-11                    | Test Register B and set status         |  |  |  |
| TRAP <sub>n</sub>  | TRAP                          | Table A-20                    | Trap to subroutine                     |  |  |  |
| <b>XCHB</b>        | <b>SOPFUNS</b>                | Table A-11                    | Exchange value with Register B         |  |  |  |
| <b>XOR</b>         | <b>DOPFUN</b>                 | Table A-5                     | <b>Exclusive OR</b>                    |  |  |  |
| <b>XORP</b>        | <b>DOPFUNP</b>                | Table A-15                    | Exclusive OR with peripheral port      |  |  |  |

Table A-1. Alphabetical Index of Instruction Groups (Concluded)

# -

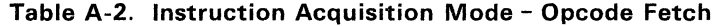

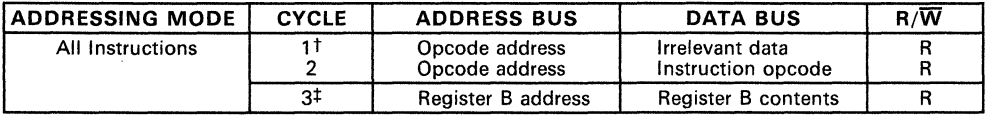

<sup>t</sup> Go to interrupt code listed for cycle 3 if an interrupt is pending.<br><sup>‡</sup> Go to addressing modes (Table A-5 through Table A-20).<br>**Notes: 1. T**his mode is executed for all instructions to fetch the instruction's opcod

2. Register B is prefetched to speed up the execution of instructions that reference register B.<br>3. The Program Counter is incremented during cycles 1 and 2 of this mode.

3. The Program Counter is incremented during cycles 1 and 2 of this mode. 4. An interrupt check is performed during cycle 2. If an interrupt is detected, cycle 3 is not executed. Control is passed immediately to the interrupt handling code shown next.

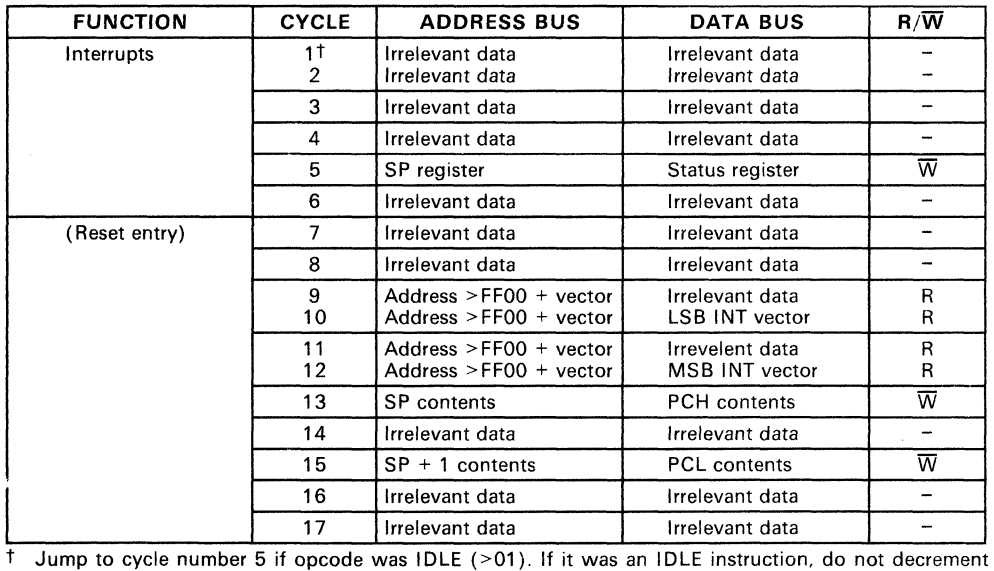

# Table A-3. Instruction Acquisition Mode - Interrupt Handling

PC because desired return is past the IDLE instruction.<br>Notes: 1. The Program Counter is decremented during

1. The Program Counter is decremented during cycles number 3 and 4. This is done because the instruction that the PC had pointed at has not been executed.

- 2. The Status Register is saved on the stack during Cycle 5. The Program Counter is saved during cycles 13 and 15.
- 3. The vector is selected by hardware depending upon which interrupt was asserted.

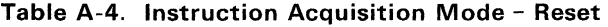

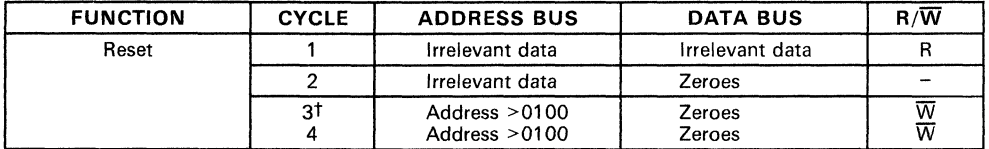

t Jump to interrupt cycle 7 (see Reset Entry).<br>Notes: 1. A read operation is done the first

- 1. A read operation is done the first cycle even though the address and data buses contain irrelevant data. This read is done to protect memory in case a long write was in progress when the Reset action occurred.
	- 2. The write to address >0100 is done to disable all interrupts.
	- 3. The Stack Pointer is initialized to >01.
	- 4. The Program Counter is stored in the register pairs A and B.
	- 5. The RESET function is initiated when the RESET line of the TMS7000 device is held at a logic zero level for at least five clock cycles. When an active signal is detected on RESET, the sequence shown above is entered immediately after the current machine cycle is done.

#### **Table A-5. Double Operand Functions - Addressing Modes (ADD,ADC,AN D,BT JO, BT JZ,CM P,DAC,DSB,M OV,M f'V,OR,SB B,SU B,XOR)**

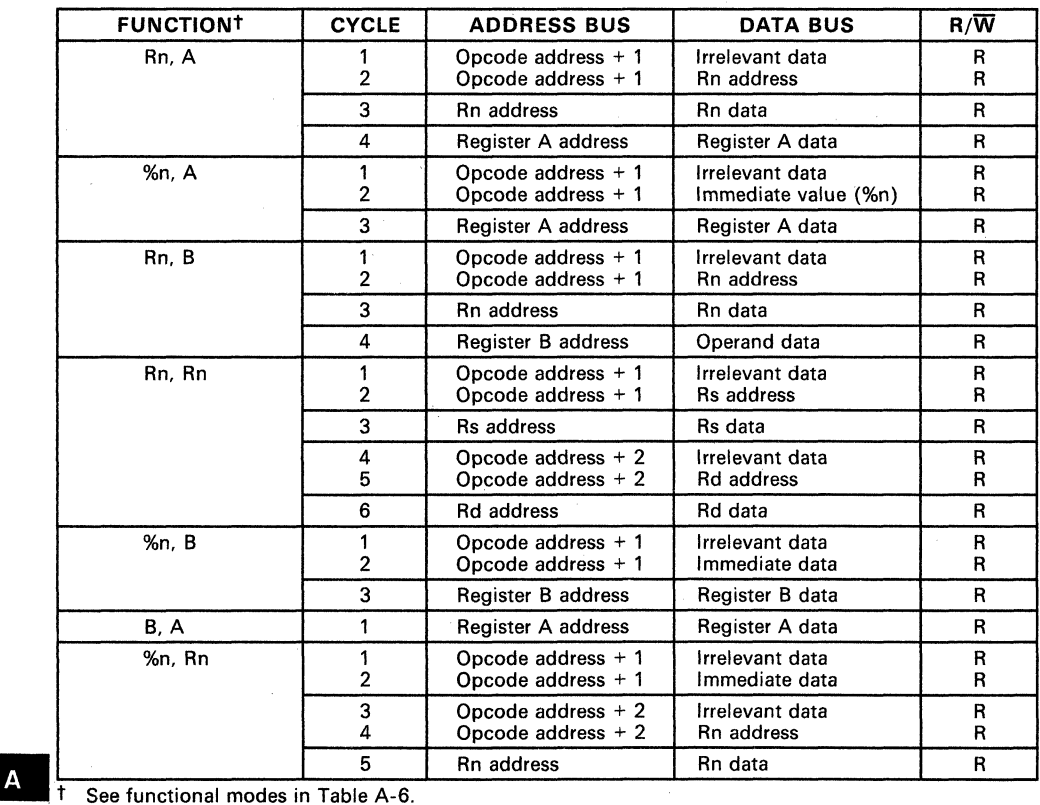

A-12

## Table A-6. Double Operand Functions - Functional Modes (ADD.ADC.AND.BTJO.BTJZ.CMP.DAC.DSB.MOV.MPY.OR.SBB.SUB.XOR)

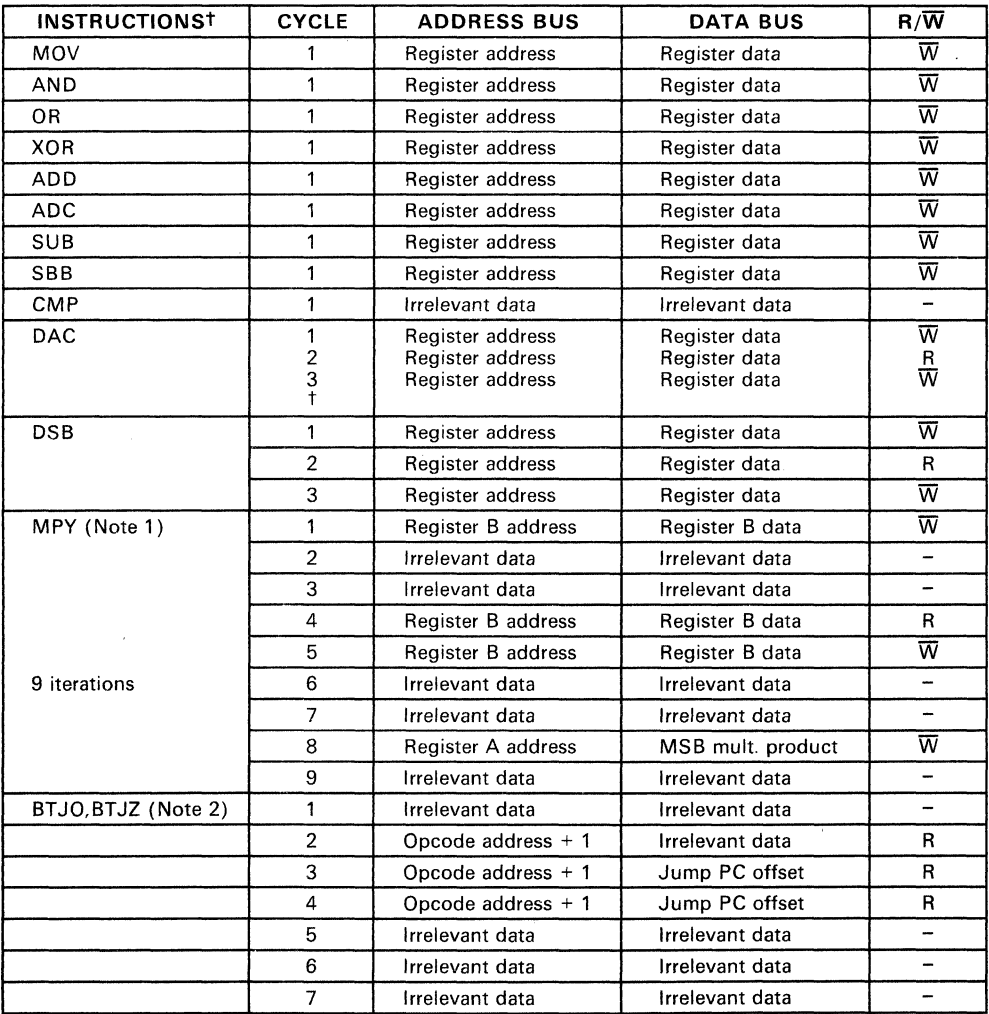

 $\uparrow$  Jump to instruction acquisition sequence.<br>**Notes:** 1. MPY – This microcode iterates

1. MPY - This microcode iterates to perform the multiply. The functional portion of the MPY instruction requires 40 states for execution.

2. BTJO, BTJOP - Not all states are executed. Either state 2 or state 3 is executed, but not both. The same applies to states 6 and 7.

#### Table A-7. Miscellaneous Functions - Addressing Modes (DINT.EINT;IDLE.LDSP.NOP.POP ST.PUSH ST.RETI.RETS.SETC.STSP)

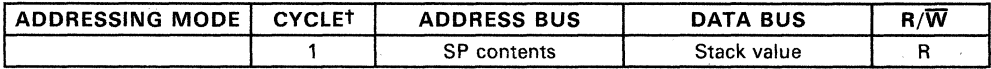

t See functional modes in Table A-B.

#### Table A-B. Miscellaneous Functions - Functional Modes (DINT.EINT.IDLE.LDSP.NOP.POP ST.PUSH ST.RETI.RETS.SETC.STSP)

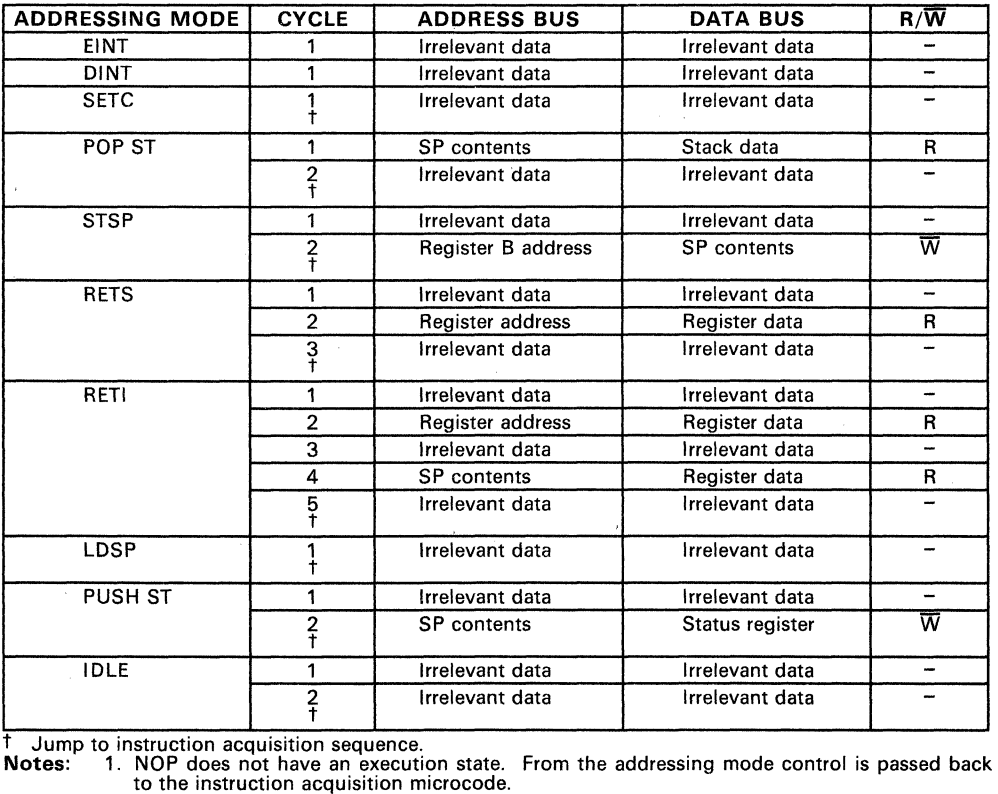

2. The bus activity shown for the IDLE instruction corresponds to the NMOS parts only. For these parts, the microcode loops by jumping back to its own instruction acquisition. For the CMOS parts, an IDLE corresponds to a microcode halt. Because of this, it may take up to 6 cycles longer to interrupt out of an NMOS idle.

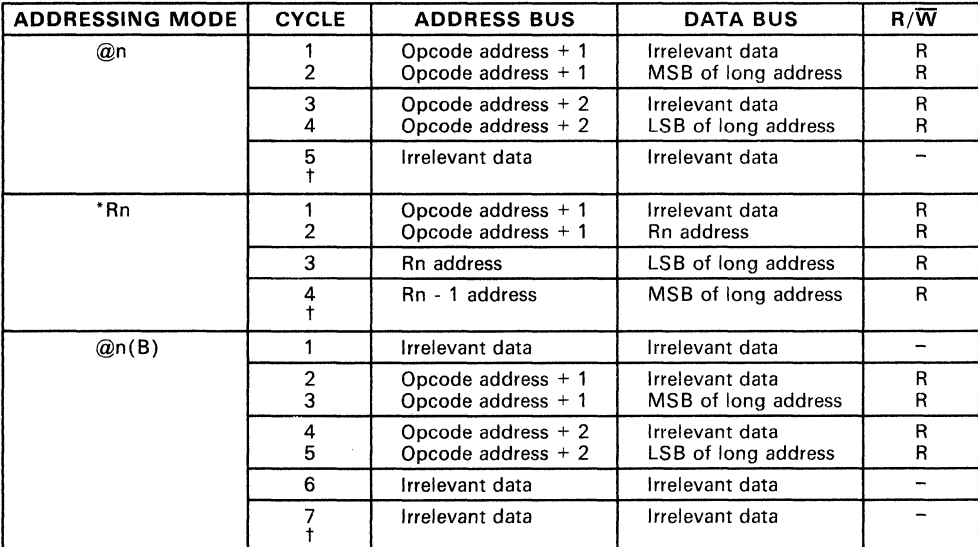

# **Table A-9. Long Addressing Functions - Addressing Modes (BR.CALL.CMPA.LDA.STA)**

t See functional modes in Table A-10.

-

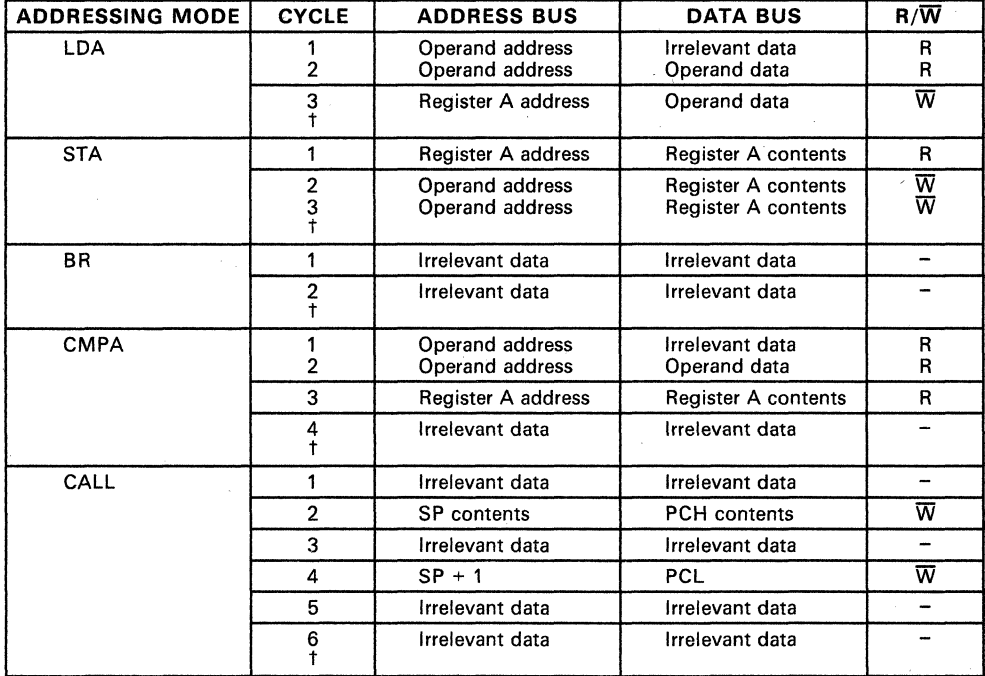

### Table A-10. long Addressing Functions - Functional Modes (BR.CAll.CMPA.lDA.STA)

t Jump to instruction acquisition sequence.

-

#### Table A-11. Single Operand Functions, Special - Addressing Modes (ClR.DEC.INC.INV.MOV A B.MOV A RN.MOV B RN.SWAP.TSTA/ClRC.TSTB.XCHB)

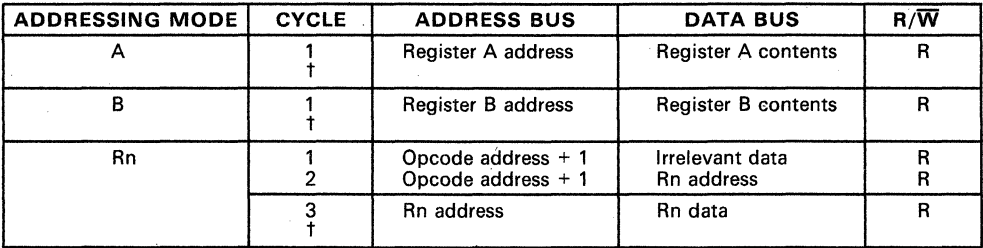

<sup>t</sup> See functional modes in Table A-12.

#### Table A-12. Single Operand Functions. Special - Functional Modes (CLR.DEC.INC.INV.MOV A B.MOV A RN.MOV B RN.SWAP.TSTA/CLRC.TSTB.XCHB)

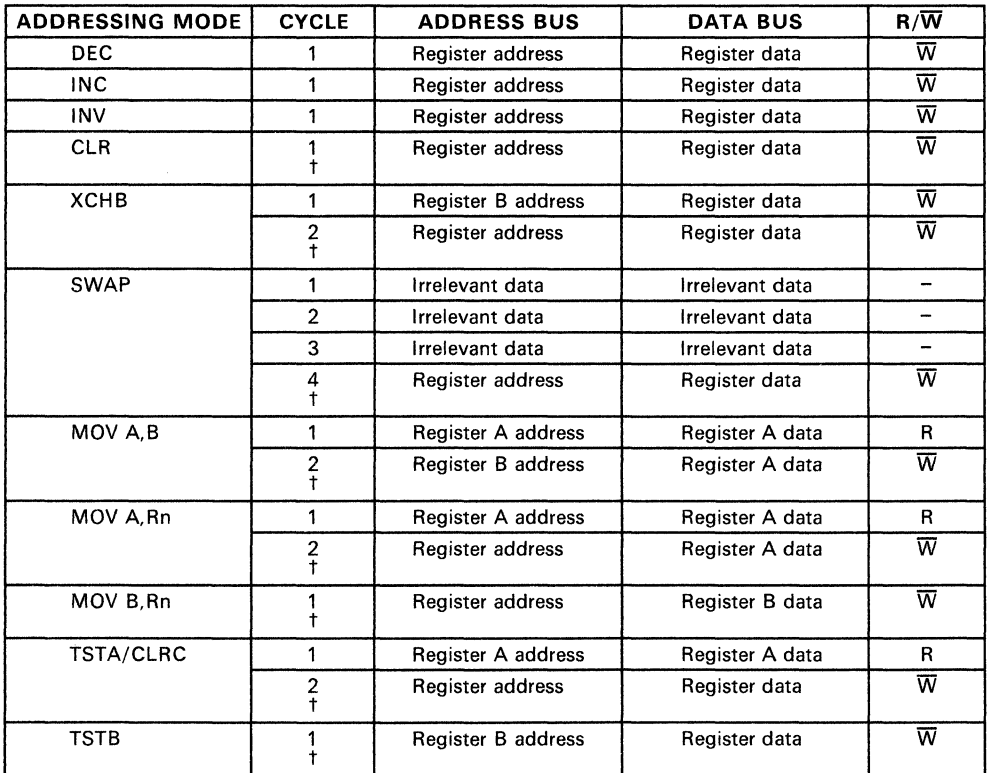

t Jump to instruction acquisition sequence.

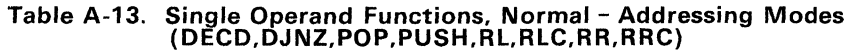

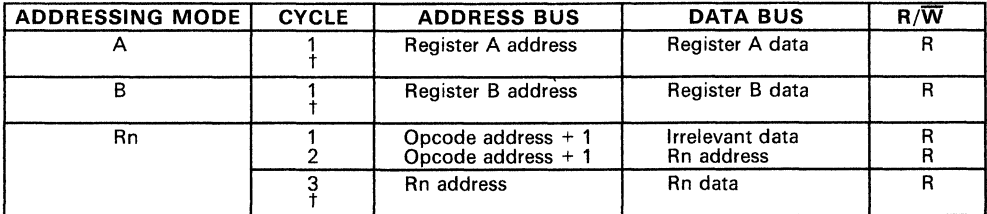

t See functional modes in Table A-14.

## **Table A-14. Single Operand Functions. Normal - Functional Modes (DECD.DJNZ.POP.PUSH.RL.RLC.RR.RRC)**

l,

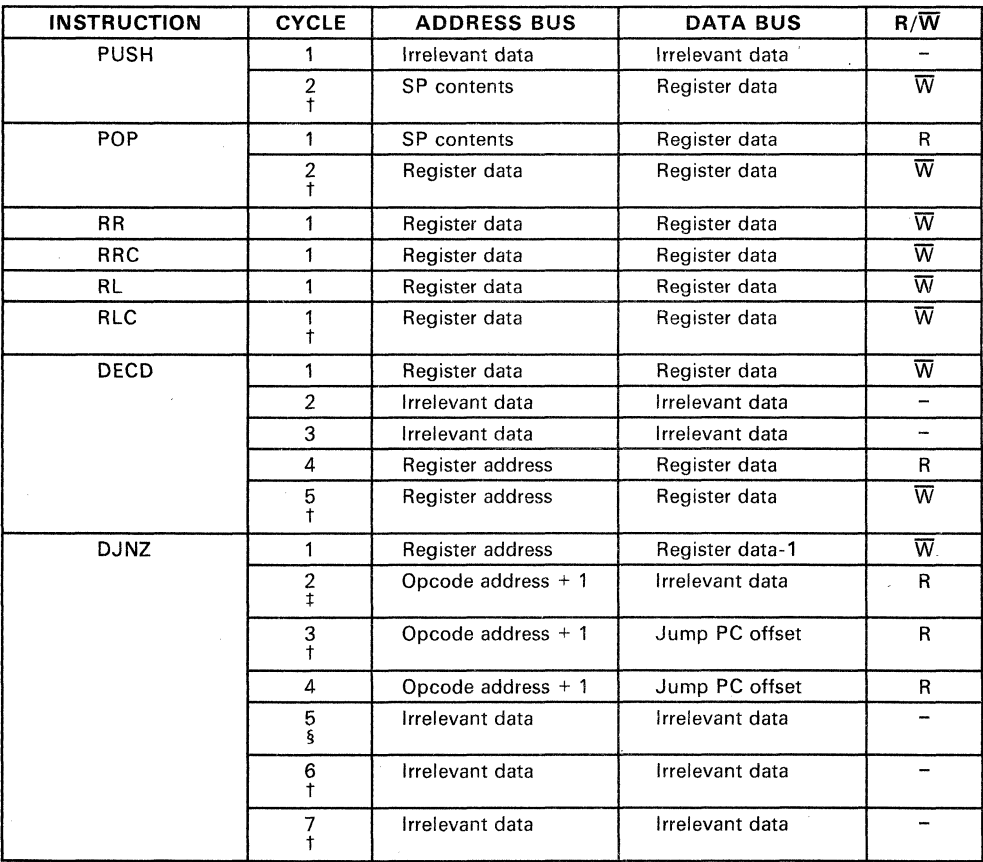

 $t$  Jump to instruction acquisition sequence.

 $\frac{1}{2}$  If result is not = 0, jump to state 4.

§ If jump PC offset is positive, jump to state 7.

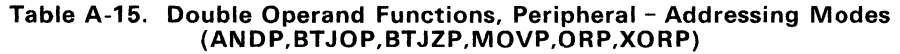

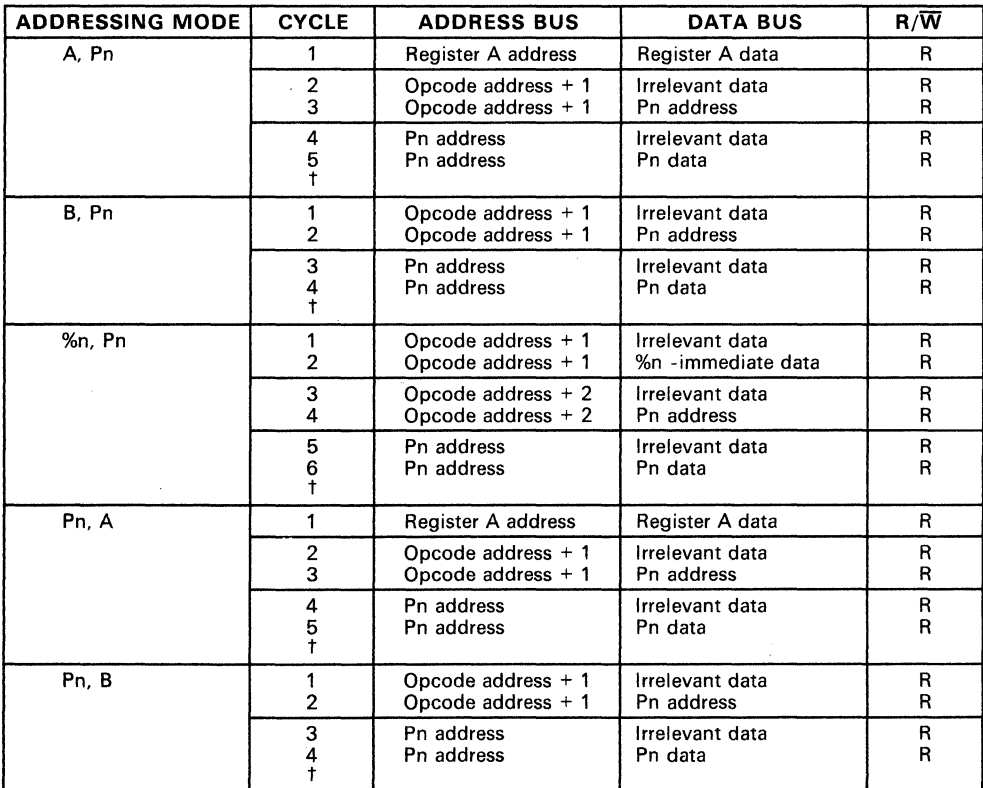

<sup>†</sup> See functional modes in Table A-16.<br>**Notes: 1. Addressing modes "A, Pn" and "Pn, A" fetch their operands the same way.<br> 2. Addressing modes "B, Pn" and "Pn, B" fetch their operands the same way.** 

## Table A-16. Double Operand Functions, Peripheral - Functional Modes (ANDP,BTJOP,BTJZP,MOVP,ORP,XORP)

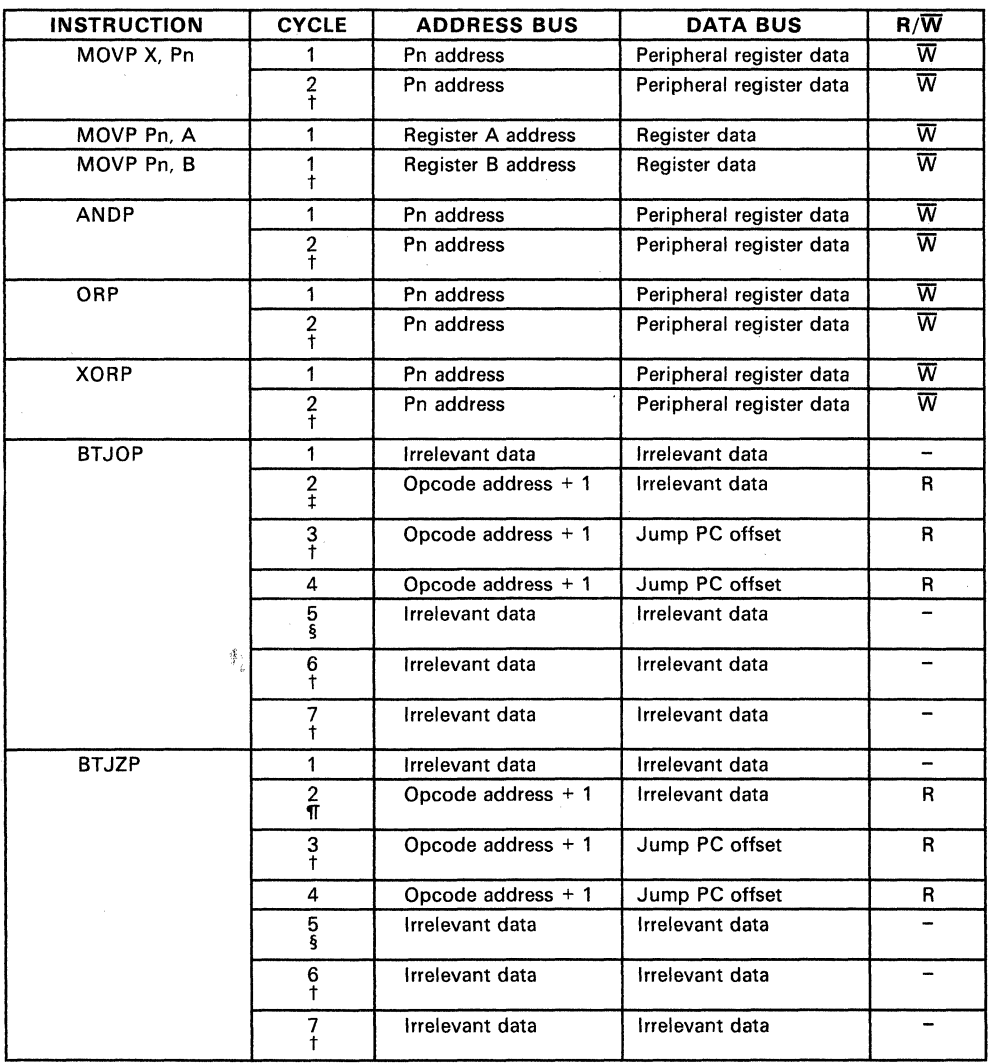

 $t$  Jump to instruction acquisition sequence.

‡ If bit tested is equal to a 1, jump to state 4.<br>§ If jump PC offset is positive, jump to state 7.<br>¶ If bit tested is equal to a 0, jump to state 4.<br>**Notes: 1. MOVP X, Pn-X** is either register A or B*,* or an 8-bit immed

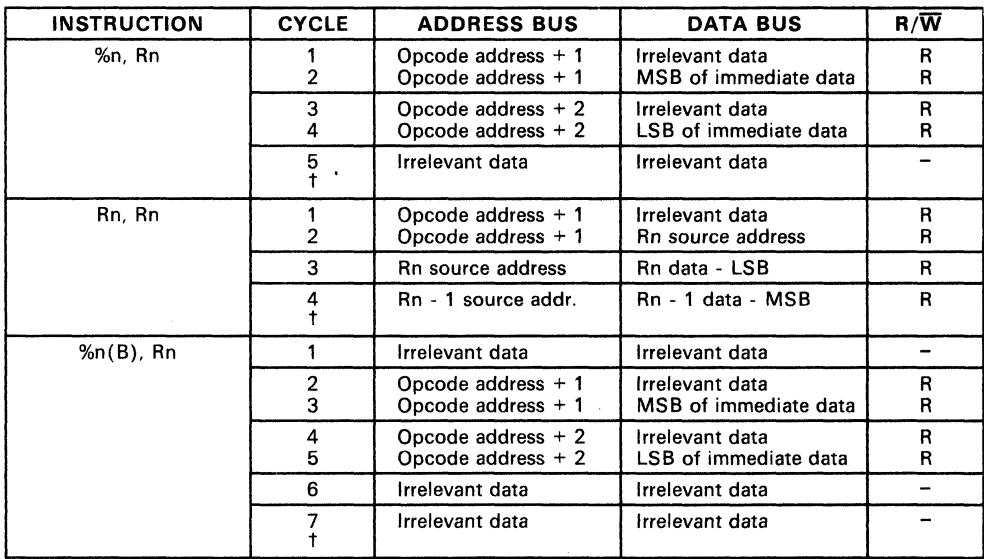

# Table A-17. Move Double - Addressing Mode (MOVD)

t See functional mode in Table A-18.

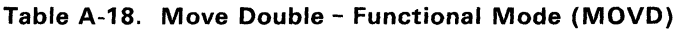

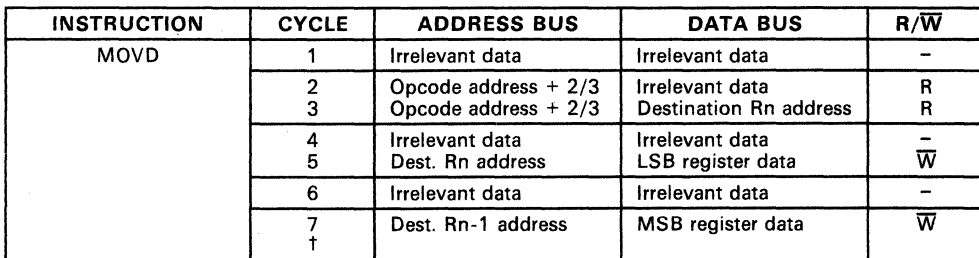

t Jump to instruction acquisition sequence.<br>Notes: 1. MOVD − States 2 and 3 will be Opcode address + 2 for the "%n, Rn" and the "Rn, Rn" ad-<br>dressing modes. States 2 and 3 will be Opcode address + 3 for the "%n(B), Rn mode.

# Table A-19. Relative Jumps - Addressing and Functional Modes (JMP.JN/JLT.JZ/JEa.JC/JHS.JP/JGT.JPZ/JGE.JNZ/JNE.JNC.JL)

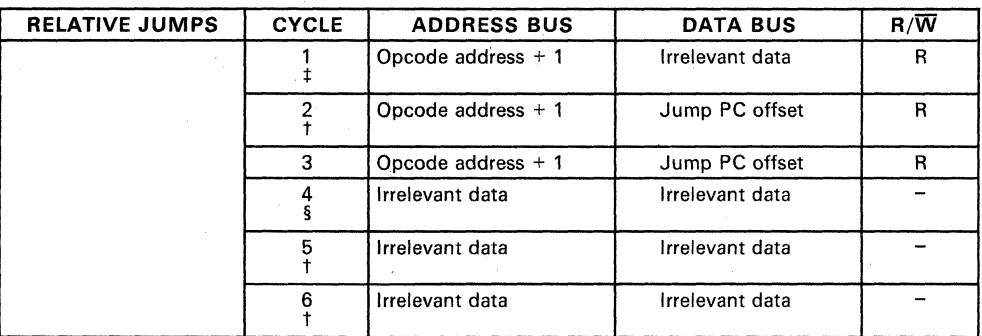

 $\frac{1}{1}$  Jump to instruction acquisition sequence.

If jump condition is true, jump to state 3.

§ If jump offset is positive go to state 6.<br>**Notes:** 1. Cycle 1 tests the jump conder

2. Cycle 4 tests whether the jump offset is positive or negative. If the jump offset is positive, go to state 6.

#### Table A-20. Traps - Addressing and Functional Modes (Trap 0 through Trap 23)

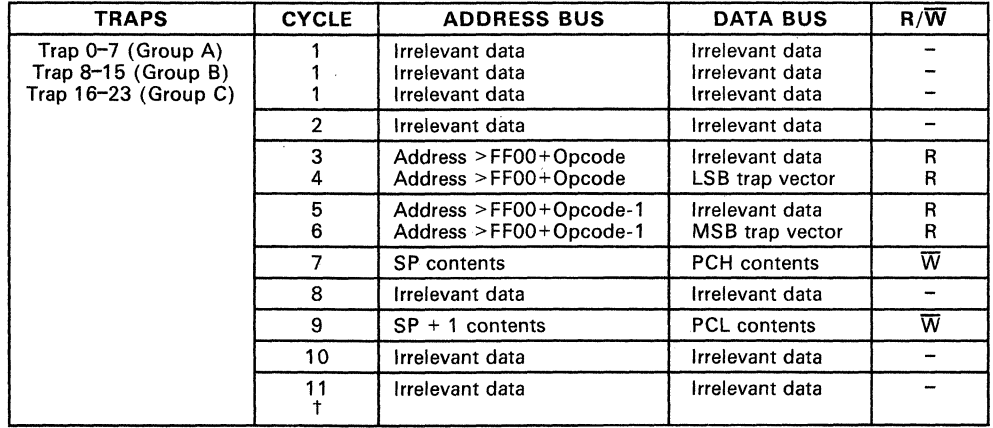

t Jump to instruction acquisition sequence.

<sup>1.</sup> Cycle 1 tests the jump condition. If the jump is true, go to state 3, else execute state 2 and return to the instruction acquisition sequence.

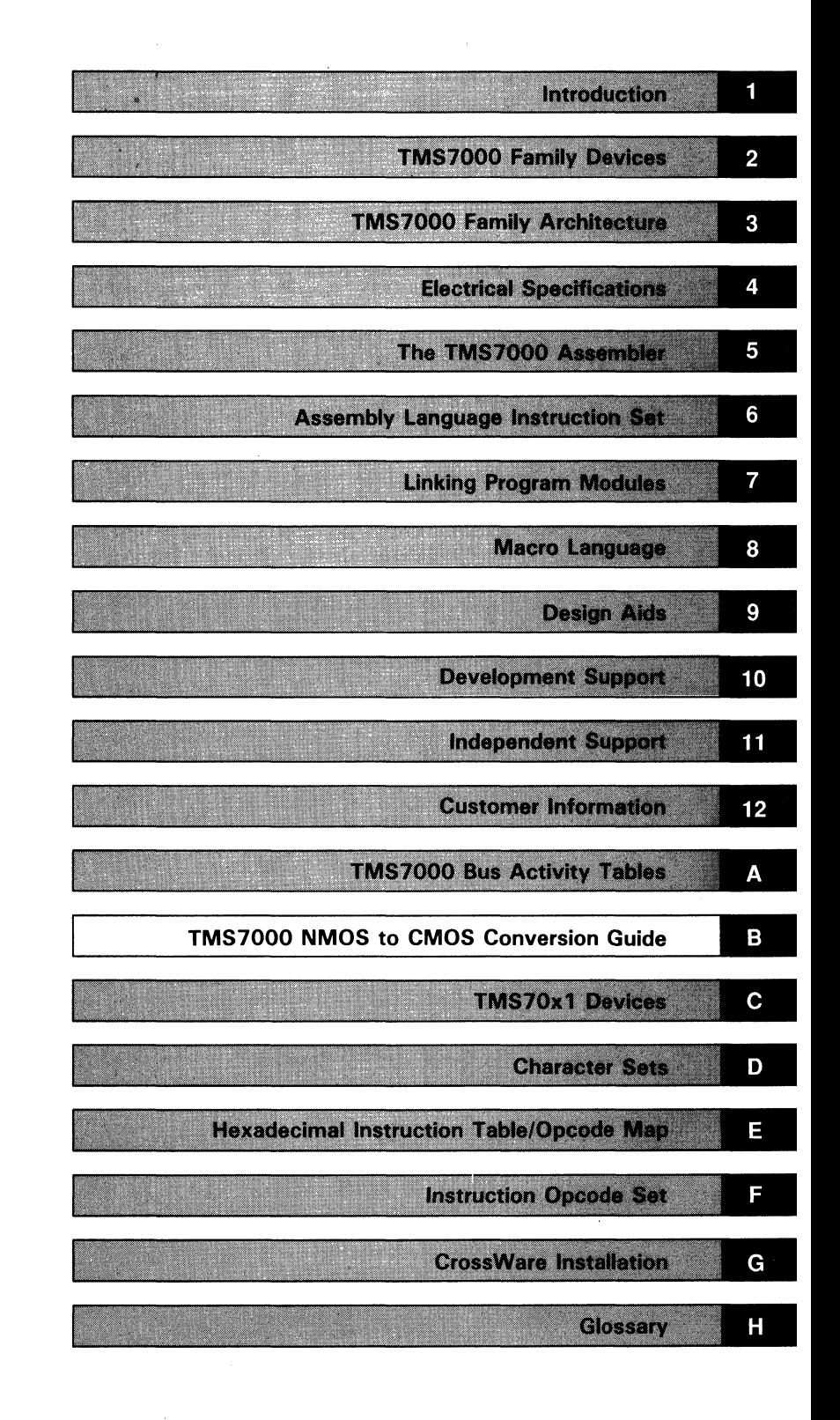

 $\label{eq:2.1} \begin{split} \mathcal{L}(\mathbf{z}) &= \mathcal{L}(\mathbf{z}) \mathcal{L}(\mathbf{z}) \$ 

# **Appendix B**

# **TMS7000 NMOS to CMOS Conversion Guide**

This Appendix provides information to help convert from a present TMS7000 NMOS design to a CMOS design. For additional information see the appropriate sections in this manual.

The basic areas of concern when converting from the TMS7000 NMOS devices to the TMS7000 CMOS devices fall into three categories; Software, Hardware, and Electrical Specifications. The following sections will outline the issues that need attention when converting from the NMOS to the CMOS devices.

Device conversions covered in this appendix include:

- B.1 Converting from a TMS70xO device to a TMS70CxO device
- B.2 Converting from a TMS70x2 device to a TMS70Cx2 device

# B.1 Converting from a TMS70xO Device to a TMS70.CxO Device

The following areas require attention when converting from a TMS70xO design to a TMS70Cx0 design:

#### B.1.1 Software

The instruction set is identical between the TMS70xO NMOS devices and the TMS70CxO CMOS device. The only functional difference involves the IDLE instruction.

The IDLE instruction has no effect on the NMOS devices other than holding the device in a steady state. When an IDLE instruction is executed on a TMS70CxO device, it will go into either the Wake-Up or HALT low power mode. The actual mode depends on what value is programmed into the IDLE bit (Bit 5) of the Timer 1 Control Register. (0 for Wake-Up, 1 for HALT).

#### B.1.2 Hardware

The on-chip hardware differences between the TMS70xO and the TMS70CxO devices are summarized below:

- RESET: On the TMS70xO NMOS devices, the output data bits of Ports A, C, and D are set to all 1s after a RESET. On CMOS devices, only Port A's output data bits are set to all 1 's; Ports C and D output data bits are not altered during a RESET. This means that the output value of Ports C and D are not changed by a RESET. During initial Power-up, the user program should account for this on the TMS70CxO devices.
- INTERRUPTS: The external Interrupts (INT1 and INT3) of the TMS70xO devices are edge and level triggered. INT3 on the TMS70CxO devices is also edge and level triggered. INT1 on the TMS70CxO devices is edge triggered only.

If your present application uses the level sensitive feature of INT1, external circuitry may be required to use the TMS70CxO device in a similar manner.

### **B.1.3 Electrical Specifications**

The Electrical Specification differences between the TMS70xO and TMS70CxO devices may be compared by referencing the Electrical Specification sections for both device types located in Section 4 of this data manual.

Some of the more common differences are listed below:

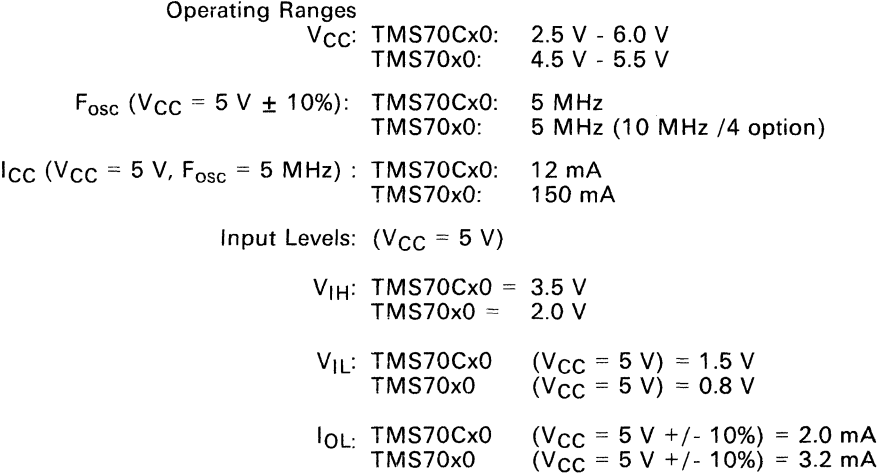

# **B.2 Converting from a TMS70x2 Device to a TMS70Cx2 Device**

The following areas require attention when converting from a TMS70x2 design to a TMS70Cx2 design:

# **B.2.1 Software**

The instruction set is identical between the TMS70x2 NMOS devices and the TMS70Cx2 CMOS device. The only functional difference involves the IDLE instruction.

The IDLE instruction has no effect on the NMOS devices other than holding the device in a steady state. When an IDLE instruction is executed on a TMS70Cx2 device, the CMOS device will go into one of the Wake-Up or HALT low power modes. The actual mode depends on what values are programmed into the following control bits:

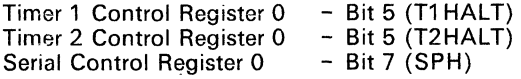

## B.2.2 Hardware

The on-chip hardware differences between the TMS70x2 and the TMS70Cx2 devices are summarized below:

PERIPHERAL FilE: The Peripheral (Control) files differ greatly between the NMOS and CMOS devices. Major differences include the locations of the SMODE, SCLTO, and SSTAT control registers along with the additional Timer and Interrupt control registers associated with the TMS70Cx2 devices.

RESET: On the TMS70x2 NMOS devices, the output data bits of Ports A, C, and D are set to all 1s after a RESET. On CMOS devices, only Port A's output data bits are set to all 1 's; Ports C and D output data bits are not altered during a RESET. This means that the output value of Ports C and D are not changed by a RESET. During initial Power-up, the user program should account for this on the TMS70Cx2 devices.

 $I/O$  PINS: Port A pins 5 and 6 on the TMS70 $x2$  are input only. These same pins on the TMS70Cx2 devices are fully bi-directional. The one pinout difference involves the SCLK function. It is multiplexed on the A6 pin on the TMS70x2 devices and the A4 pin on the TMS70Cx2 devices .

**EXTERNAL INTERRUPTS:** The external Interrupts (INT1 and INT3) of the TMS70x2 devices are edge only triggered. The external Interrupts on the TMS70Cx2 devices are programmable to be individually triggered in one of the following ways:

- Falling edge only
- Falling edge and level sensitive
- Rising edge only
- Rising edge and level sensitive

The TMS70Cx2 devices may be programmed to function identically to the NMOS TMS70x2 devices by programming both external interrupts on the TMS70Cx2 device to be Falling edge only.

**TIMERS:** The different Timers of the TMS70x2 and TMS70Cx2 devices are summarized below:

- TMS70x2: Timers 1 and 2 are 8-bit timers with 5-bit prescale. Both Timers have associated 8-bit Capture registers. ution is  $f_{\rm osc}/16$ .
- TMS70Cx2: Timers 1 and 2 are 16-bit timers with 5-bit prescale. Both timers have 16-bit capture registers. The minimum resolution is  $f_{osc}/4$ .

Additional user selectable features of the CMOS devices allow each timer to toggle an individual I/O pin on the reload pulse for each Timer, and each timer may be individually selected to halt on an IDLE instruction. Also, stopping Timer 1 or 2 will clear the current interrupt flag of the timer stopped.

**SERIAL PORT:** The different Serial Ports of the TMS70x2 and TMS70Cx2 devices are summarized below:

- TMS70x2: The Peripheral files SMODE, SClTO, and SSTAT are all addressed at the same location. The SClK signal is always active during UART operation, and is multiplexed on the A6 pin.
- TMS70Cx2: The Peripheral files SMODE, SClTO, and SSTAT are addressed at different locations. The SClK pin is user selectable as the SCLK signal or as a general purpose I/O pin, and is multiplexed on the A4 pin. Also, the UART or the TMS70Cx2 may be selected to shut down during IDLE.

 $\mathsf{R}$ 

# **B.2.3 Electrical Specifications**

The Electrical Specification differences between the TMS70xO and TMS70CxO devices may be compared by referencing the Electrical Specification sections for both device types located in Section 4 of this data manual.

Some of the more common differences are listed below:

Operating Ranges

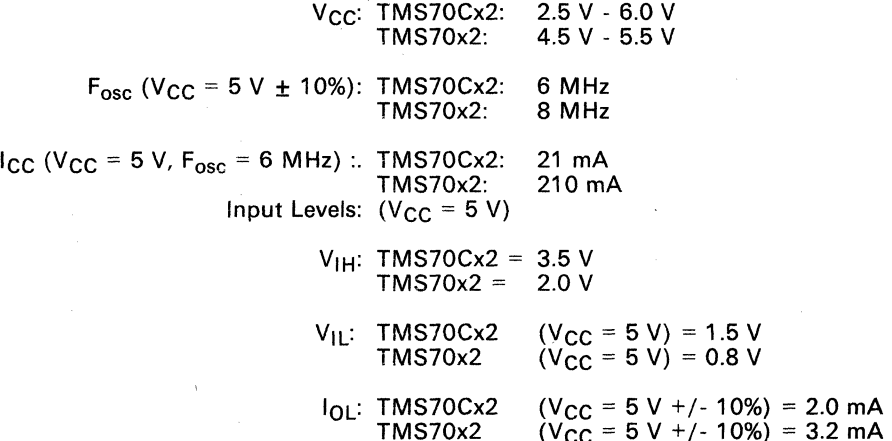

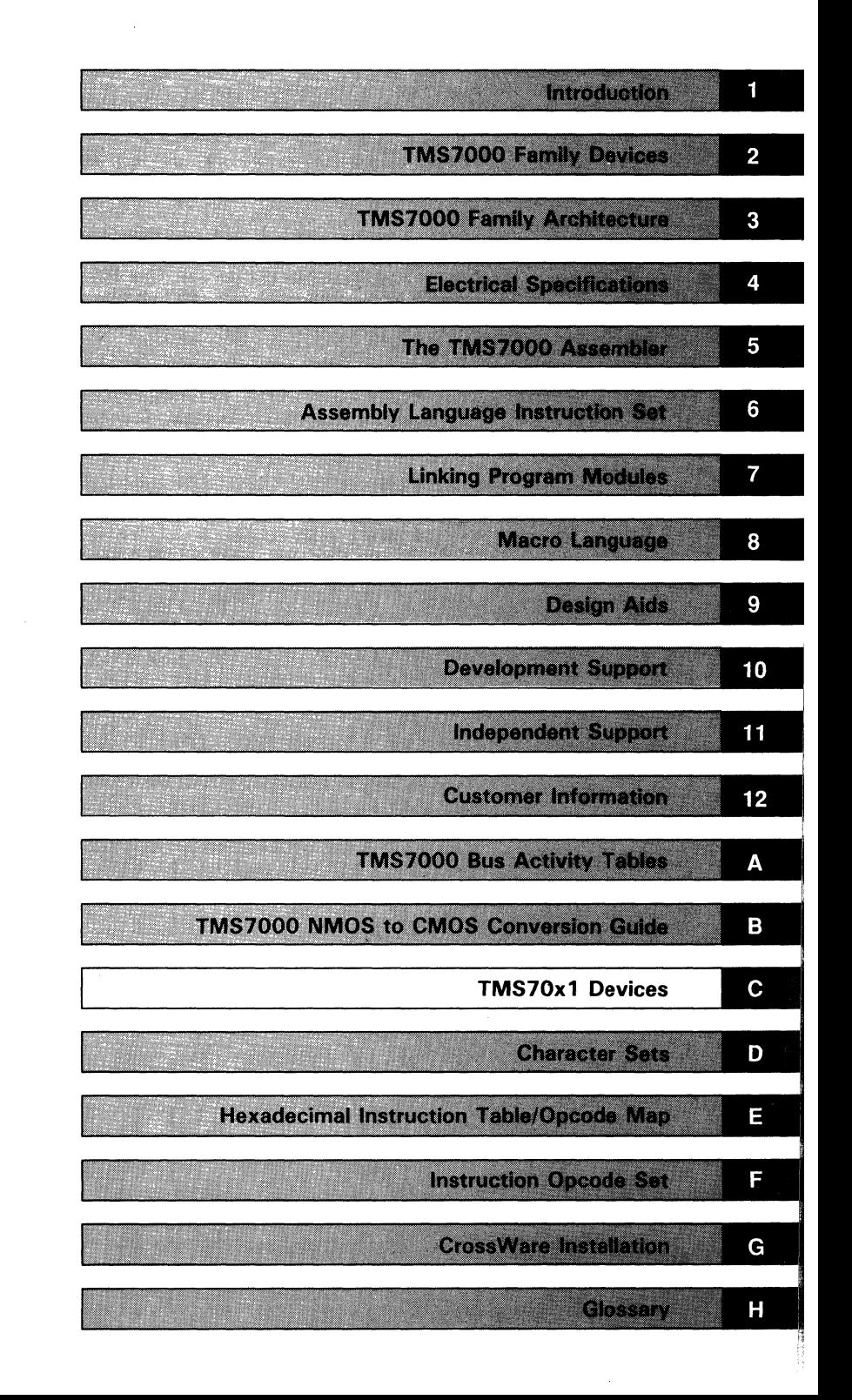

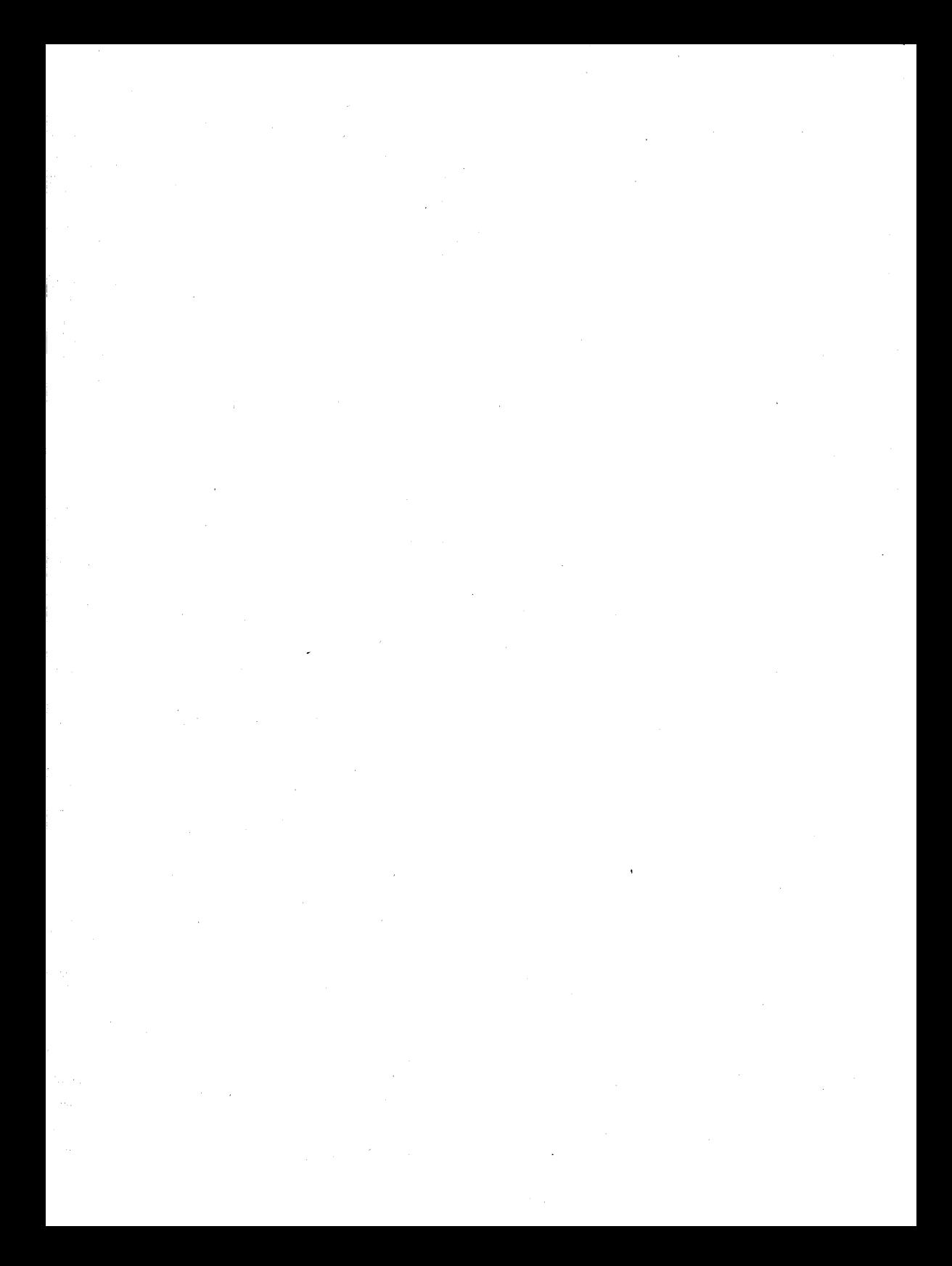

# **Appendix C**

# **TMS70x1 Devices**

The TMS70x1 devices include the TMS7001, TMS7041, and the SE70P161. These devices contain the same features as the  $TMS70x0$  devices, and en-<br>hance communication ability with the addition of a serial  $1/O$  port. The hance communication ability with the addition of a serial I/O port. TMS7041 has 4K bytes of on-chip ROM; the TMS7001 has no on-chip ROM.

Each TMS70x1 member has 128 bytes of on-chip RAM, and has the capability (through memory-expansion modes) to access up to 64K bytes of address space.

The SE70P161 is a prototyping component for the TMS7001. It is pin-compatible with the TMS7041, and uses the same instruction set. The SE70P161 is commonly referred to as a *piggyback* device because it's packaging allows a standard TMS2764 or TMS27128 EPROM device to be plugged into the top. This two-chip unit acts as a form-fit and function emulator for the TMS7041 microcontroller.

The TMS70x1 devices are not recommended for new designs. For designs that require an on-chip UART, we recommend using the enhanced features and performance of the TMS70x2, TMS70Cx2, or the TMS7742-EPROM devices.

Topics covered in this appendix include:

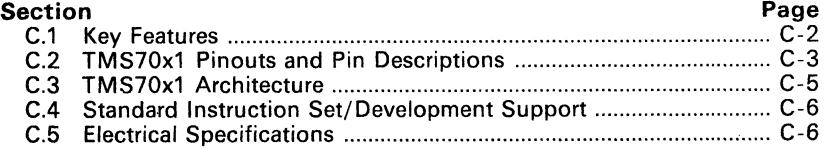

# **C.1 Key Features**

- Family member with 4K bytes of on-chip ROM as well as a ROMless version
- 128-byte on-chip RAM Register File
- Flexible on-chip serial port:
	- Asynchronous, Isosynchronous, and Serial I/O modes
	- Two multiprocessor communication formats
	- Fully software programmable
	- Internal or external baud-rate generator
	- Separate baud-rate timer, useable as a third timer
- 32 TTL-compatible I/O pins:
	- 22 bidirectional pins
	- 8 output pins
	- 2 high-inpedance input pins  $\overline{ }$
- Full-feature data/program stack
- Memory-mapped ports for easy addressing
- 256-byte Peripheral File
- Memory expansion capability
	- 64K-byte address space
- 8-bit instruction word
- Eight powerful addressing formats, including:
	- Register-to-register arithmetic
	- Indirect addressing on any register pair
	- Indexed and indirect branches and calls
- 2's complement arithmetic
- Single-instruction binary-coded decimal (BCD) add and subtract
- Two external, maskable interrupts
- **Flexible interrupt handling**<br>
Priority servicing of s
	- Priority servicing of simultaneous interrupts
	- Software execution of hardware interrupts
	- Precise timing of interrupts with the capture latch
	- Software monitoring of interrupt status
- NMOS,  $5V + 10%$  power supply
- 40-pin, 600-mil, dual-in line package, 100-mil, pin-to-pin spacing packages

<sup>-</sup>

# **C.2 TMS70x1 Pinouts and Pin Descriptions**

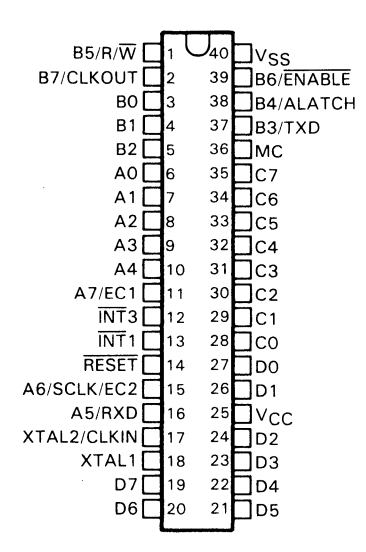

**Figure C-1. TMS70x1 Pinout** 

| $B5/R/\overline{W}$   |    |                     |                   |           | 40 <b>U</b> VSS                   |
|-----------------------|----|---------------------|-------------------|-----------|-----------------------------------|
| <b>B7/CLKOUT</b>      |    |                     |                   |           | 39 B6/ENABLE                      |
| во Пз                 |    | o Vcc               | V <sub>CC</sub> o |           | 38 B4/ALATCH                      |
| в1 П                  | 4  | $0$ A <sub>12</sub> | PGM o             |           | 37 B3/TXD                         |
| B2 <b>N</b> 5         |    | 0A7                 | $A13$ o           |           | 36 <sup>MC</sup>                  |
| AO Nig                |    | o A6                | A8 o              |           | 35 <sup>1</sup> C7                |
| A1 $\Pi$ <sub>7</sub> |    | 0A5                 | A9 o              |           | 34 <sup>1</sup> C6                |
| $A2 \Pi8$             |    | 0A4                 | A11               | $\bullet$ | $33$ <sup>1</sup> C <sub>5</sub>  |
| АЗ Пэ                 |    | 0A3                 | .<br>Go           |           | $32$ <sup><math>C4</math></sup>   |
| A4 $\P$ <sub>10</sub> |    | 0A2                 | A10 <sub>o</sub>  |           | $31$ $C3$                         |
| $A7/EC1$ 11           |    | 0A1                 | Ēо                |           | $30$ $C2$                         |
| $INT3$ $12$           |    | 0 A0                | D7 o              |           | $29$ $IC1$                        |
| $INT1$ 1 13           |    | $0$ DO              | D6 o              |           | $28$ OCO                          |
| RESET <sub>14</sub>   |    | $o$ D <sub>1</sub>  | D5 o              |           | 27 DO                             |
| A6/SCLK/EC2 ∏15       |    | $o$ D <sub>2</sub>  | D4 <sub>o</sub>   |           | 26 <sup>D1</sup>                  |
| $A5/RXD$ 16           |    | o V <sub>SS</sub>   | D3 o              |           | $25$ <sup><math>V</math></sup> CC |
| XTAL2/CLKIN 17        |    |                     |                   |           | 24 D D 2                          |
| $XTAL1$ <sup>18</sup> |    |                     |                   |           | 23 <sup>0</sup> D3                |
| D7 N                  | 19 |                     |                   |           | 22 D4                             |
| D6 <sub>1</sub>       | 20 |                     |                   |           | 21 D <sub>5</sub>                 |
|                       |    |                     |                   |           |                                   |

**Figure C-2. SE70P161 Pinout**
Ÿ.

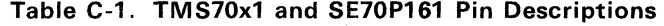

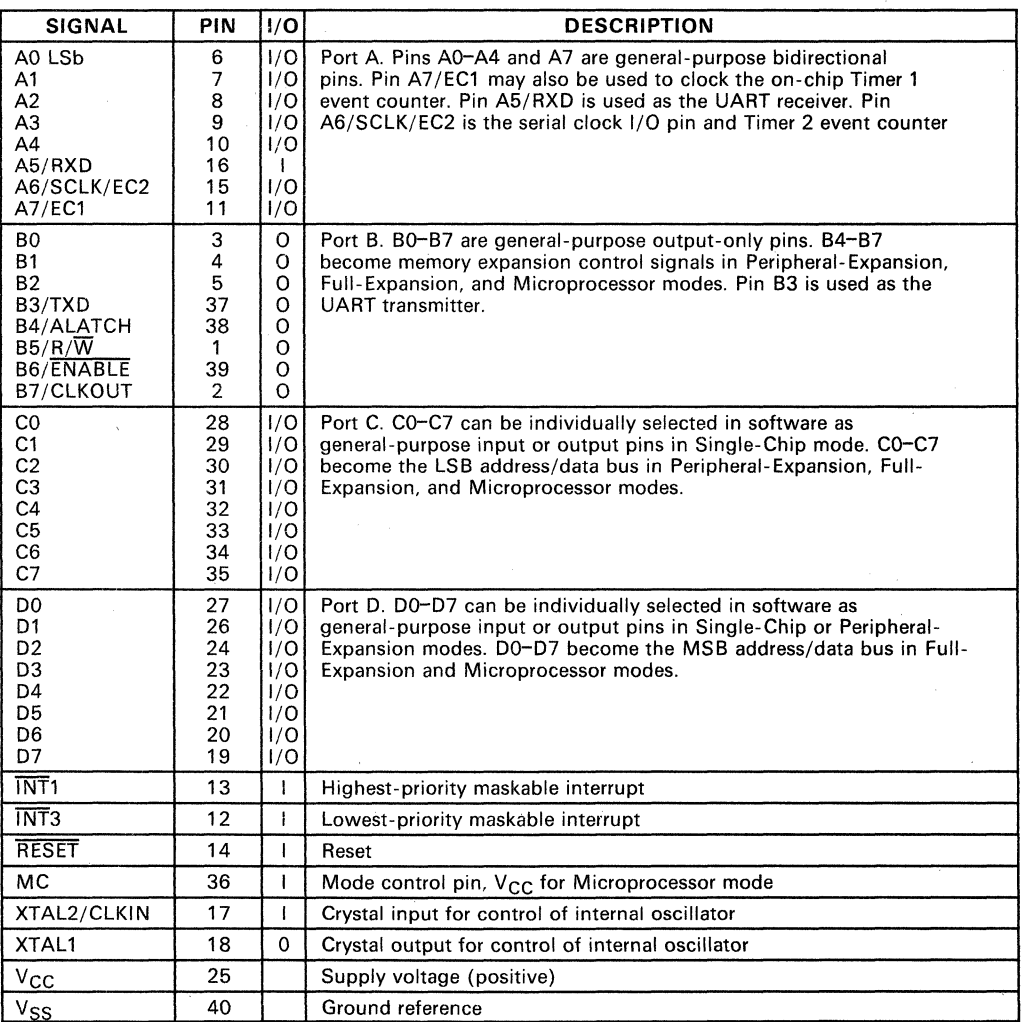

#### C.3 TMS70x1 Architecture

The following sections describe the features and functions of the TMS70x1 microcomputers. The TMS70x1 devices are not recommended for new designs. For designs that require an on-chip UART, we recommend using the enhanced features and performance of the TMS70x2, TMS70Cx2, or the TMS7742-EPROM devices.

#### C.3.1 On-Chip RAM and Registers

The TMS70x1 devices contain the same on-chip registers as the TMS70x2 devices, with the exception of on-chip RAM. The TMS70x1 devices have 128 bytes of on-chip RAM, a 256-byte Peripheral File, a Stack Pointer (SP), a Status Register (ST), and a 16-bit Program Counter (PC).

#### C.3.2 On-Chip General-Purpose I/O Ports

The TMS70x1 devices have 32 I/O pins organized as four 8-bit parallel ports, A, B, C, and D. These ports are memory mapped identically and accessed via the same control registers as on the TMS70x2 devices (see Section 3.2).

#### C.3.3 Memory Modes

The TMS70x1 devices can address up to 64K bytes of ROM and RAM. Four memory modes can be selected by a combination of software and hardware: Single-Chip, Peripheral Expansion, Full Expansion, and Microprocessor modes. These modes are identical to the other TMS7000 family memory modes (see Section 3.3).

#### $C.3.4$  I/O Control Registers

The TMS70x1 devices contain identical I/O control registers in the same memory-mapped locations that are on the TMS70x2 devices. The only difference is that bit 7 of serial control register 1 (SCTL1) is a don't care for the TMS70x1 devices, whereas on the TMS70x2 devices, this bit is the Timer 3 start/stop bit. (See Section 3 for more information.)

#### C.3.5 Interrupts

The TMS70x1 devices contain the same interrupt sources that are on the \_ TMS70x2 devices. However, the external interrupts on the TMS70x1 devices are edge and level active rather than edge-only as on the TMS70x2 devices.

#### C.3.6 Clock Options

Clock options for the TMS70x1 are  $\div 2$  and  $\div 4$  of the oscillator frequency. (See Section 3.4 for more information.)

#### **C.3.7 Programmable Timer/Event Counters**

The TMS70x1 devices contain the same three timer/event counters found in the TMS70x2 devices. These timers function the same on each device with the exception of the start/stop function of Timer 3. The TMS70x1 devices do not have a start/stop function for Timer 3. (See Section 3.6 for more information.)

#### **C.3.S Serial Port**

The TMS70x1 devices' serial port uses the same control registers and operates identically to the serial port of the TMS70x2 devices, with the exception of the asynchronous mode baud rate. The TMS70x1 operates half as fast in the asynchronous mode as do the TMS70x2 devices. This is because the TMS70x2 devices require 8 SCLK pulses to send a bit of data, while the TMS70x1 devices require 16 SCLK pulses. (See Section 3.8 for more information.)

These are the baud-rate equations for TMS70x1 devices using Asynchronous or Isosynchronous communications.

*Asynchronous baud rate* 

$$
\frac{1}{64 \times (PR + 1) \times (TR + 1) \times t_{c(C)}}
$$

*Isosynchronous baud rate* 

$$
\frac{1}{4 \times (PR + 1) \times (TR + 1) \times t_{c(C)}}
$$

#### **C.4 Standard Instruction Set/Development Support**

The TMS70x1 devices use the same instruction set as all other TMS7000 family devices. Also, the TMS70x1 uses identical development tools such as the XDS, EVM, assemblers, and linkers, as do the other TMS7000 devices.

# **\_C.5 Electrical Specifications**

The electrical specifications and memory interface timings of the TMS70x1 devices are identical to those of the TMS70xO devices (see Section 4 for electrical specifications and memory interface timings).

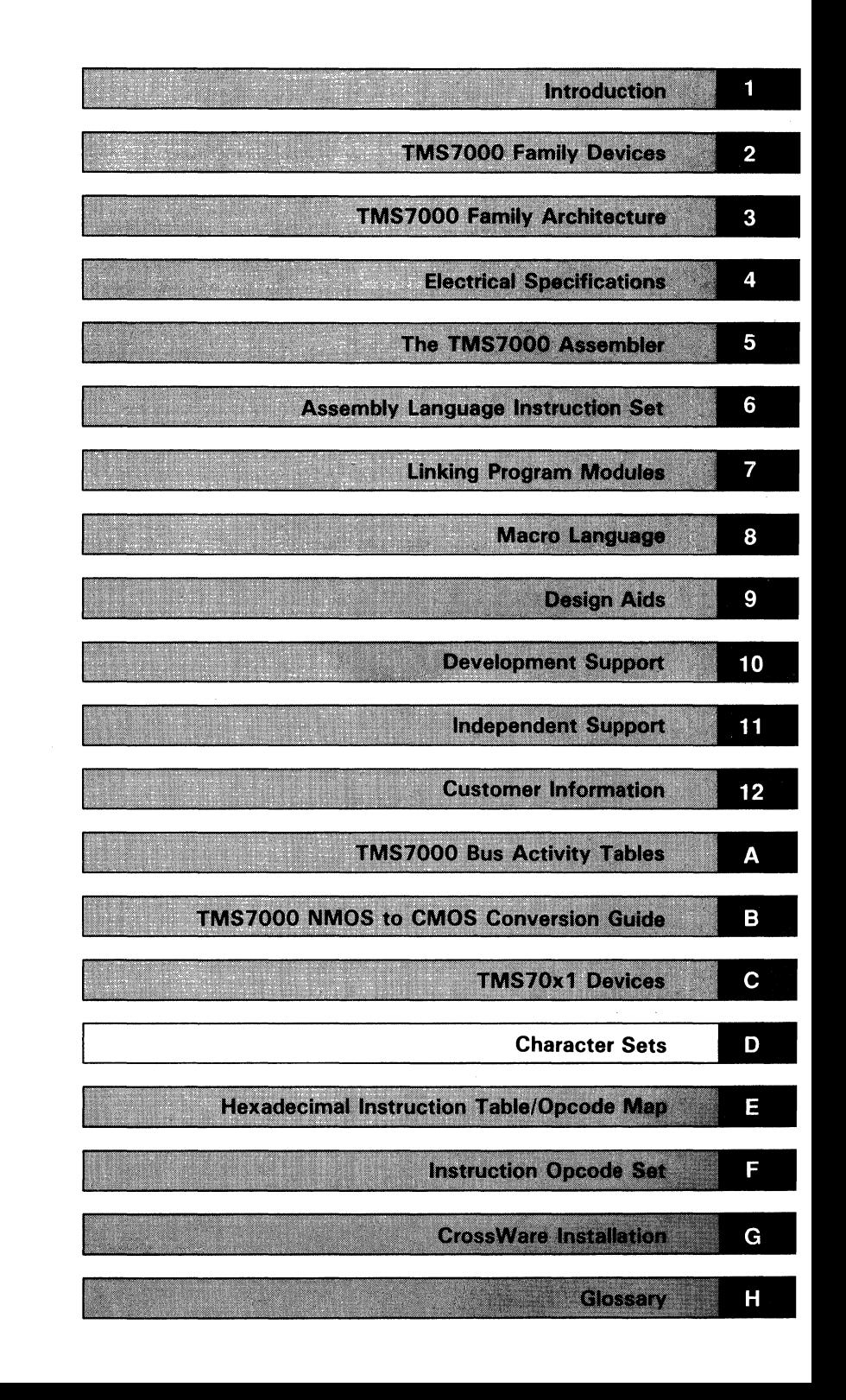

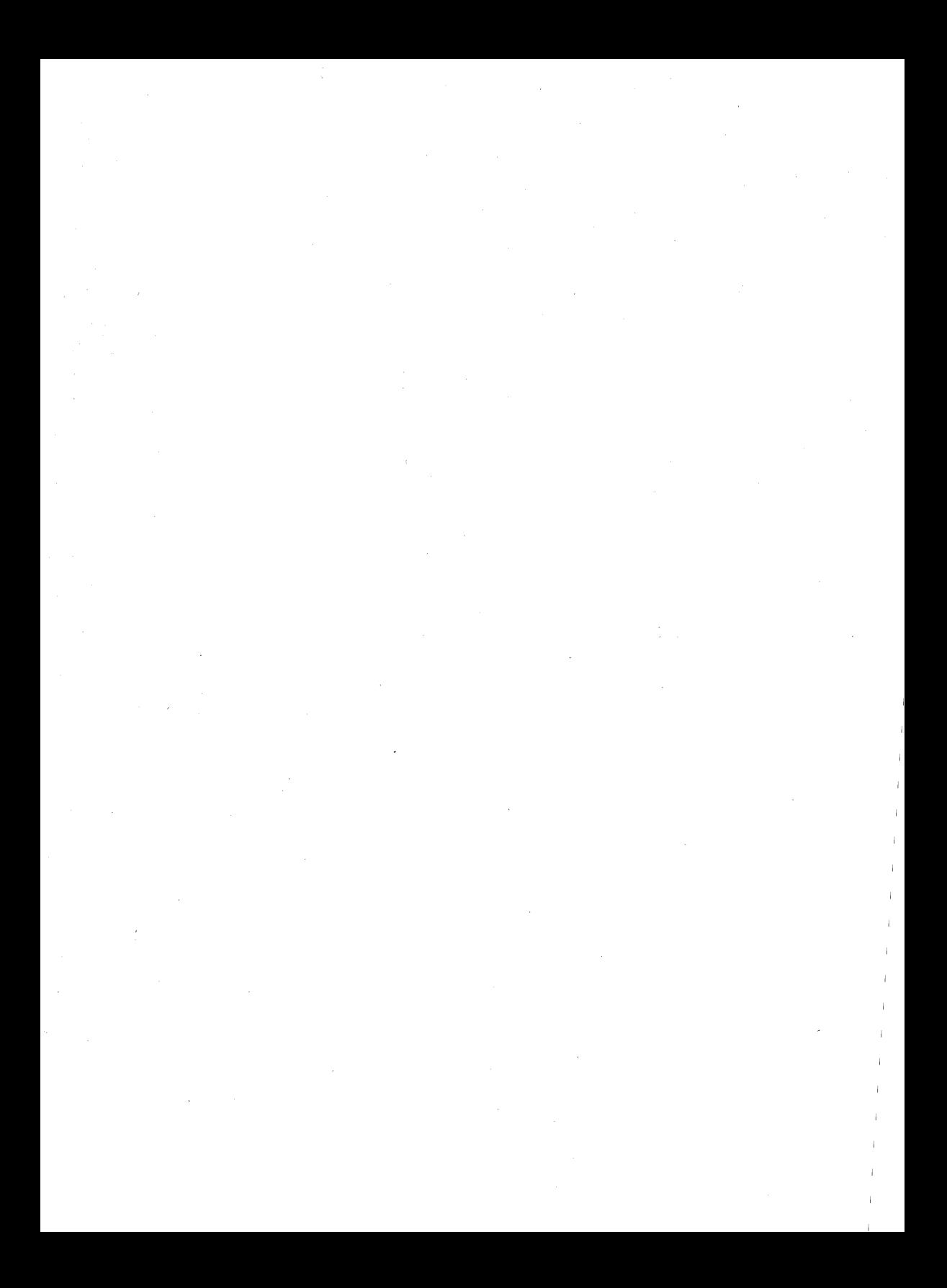

### **Appendix 0**

## **Character Sets**

The TMS7000 Assembler recognizes the ASCII character set listed in Table 0-1. Table 0-2 lists characters that the assembler does not recognize. but may be recognized and acted upon by other programs. The device service routine for the card reader accepts and stores into the calling program's buffer all the characters listed.

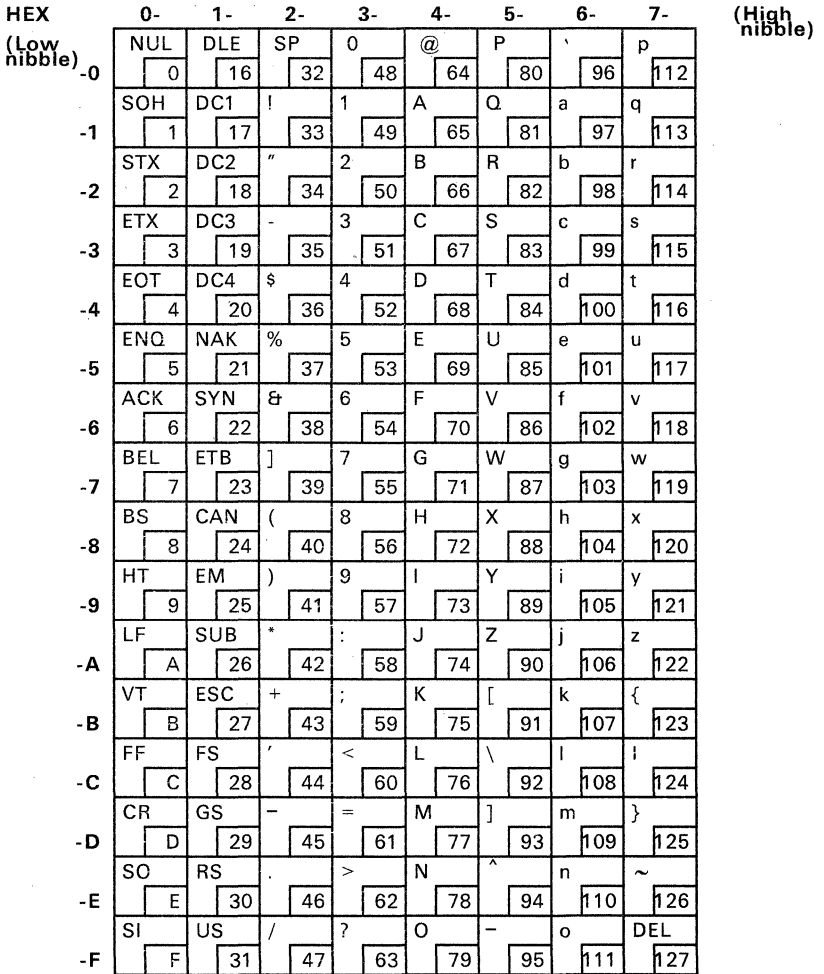

**Table** D-1. **ASCII Character Set** 

-

藝

| <b>HEX</b><br>VALUE                                                                                   | <b>DECIMAL</b><br><b>VALUE</b>                                                                      | <b>CHARACTER</b>                                                                                                    |
|----------------------------------------------------------------------------------------------------|----------------------------------------------------------------------------------------------------|----------------------------------------------------------------------------------------------------|
| 00<br>01<br>02<br>03<br>04<br>05<br>06<br>07<br>08<br>09<br>0А<br>0B<br>0C<br>0D<br>0E<br>0F          | 0<br>123456789<br>10<br>11<br>12<br>13<br>14<br>15                                                  | NUL<br>SOH<br><b>STX</b><br><b>ETX</b><br><b>EOT</b><br>ENQ<br>ACK<br><b>BEL</b><br>BS<br>HТ<br>LF<br>VT<br>FF<br>CR<br>so<br>SΙ                       |
| 10<br>11<br>12<br>13<br>14<br>15<br>16<br>17<br>18<br>19<br>1A<br>1 B<br>1 C<br>1D<br>1 E<br>1F<br>7F | 16<br>17<br>18<br>19<br>20<br>21<br>22<br>23<br>24<br>25<br>26<br>27<br>28<br>29<br>30<br>31<br>127 | DLE<br>CD1<br>CD <sub>2</sub><br>CD3<br>CD4<br>NAK<br><b>SYN</b><br><b>ETB</b><br>CAN<br>EM<br>SUB<br><b>ESC</b><br>FS<br>GS<br><b>RS</b><br>US<br>DEL |

Table 0-2. Control Characters

l,

4

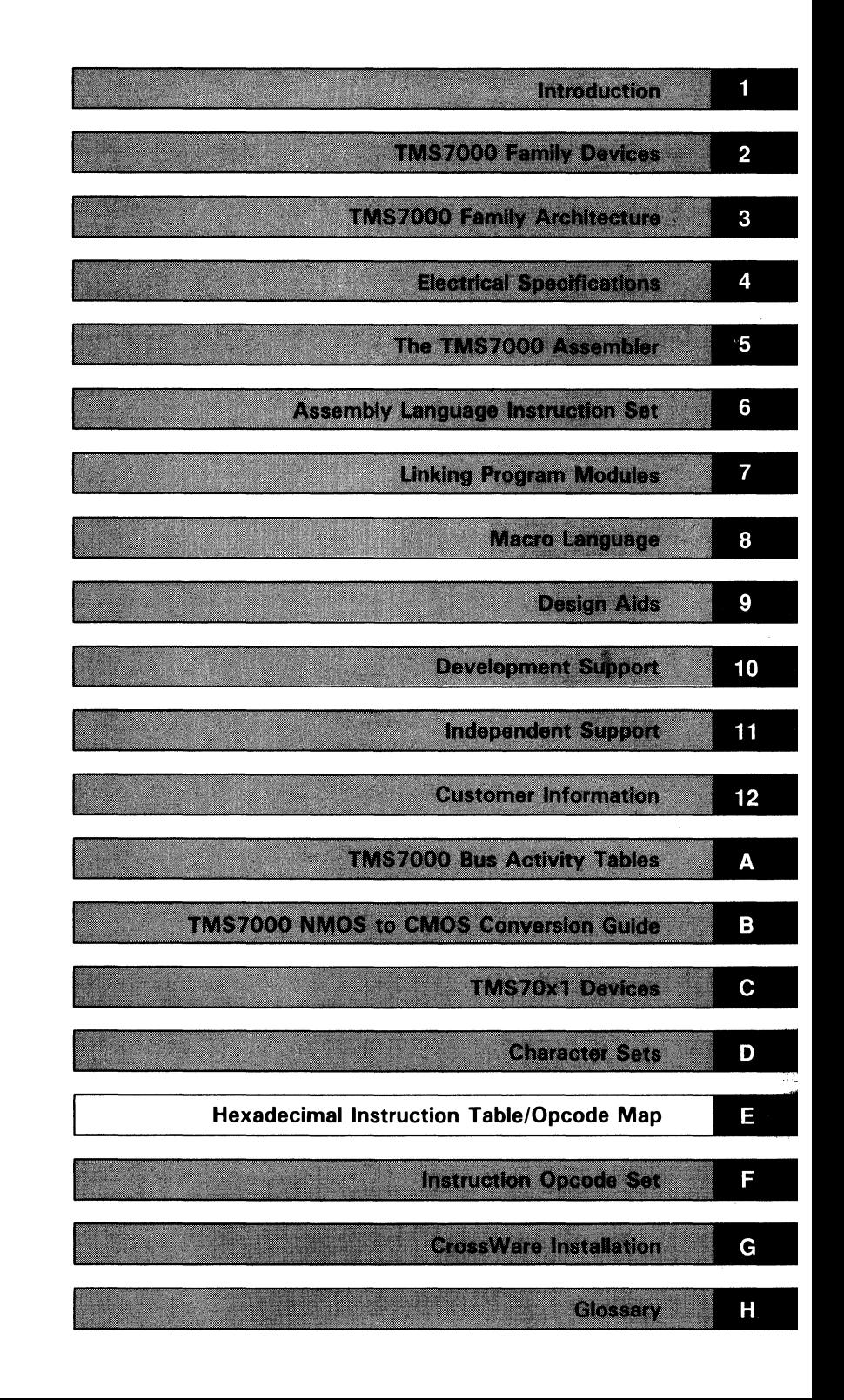

 $\label{eq:2.1} \begin{split} \mathbf{w}^{(1)}_{\mathbf{w}} &= \mathbf{w}^{(1)}_{\mathbf{w}}\left(\mathbf{w}^{(1)}_{\mathbf{w}}\right) \mathbf{w}^{(1)}_{\mathbf{w}}\left(\mathbf{w}^{(1)}_{\mathbf{w}}\right) \mathbf{w}^{(1)}_{\mathbf{w}}\left(\mathbf{w}^{(1)}_{\mathbf{w}}\right) \mathbf{w}^{(1)}_{\mathbf{w}}\left(\mathbf{w}^{(1)}_{\mathbf{w}}\right) \mathbf{w}^{(1)}_{\mathbf{w}}\left(\mathbf{w}^{(1)}_{\math$  $\mathcal{L}_{\rm{max}}$  $\label{eq:2} \frac{1}{2}\sum_{i=1}^n\frac{1}{2}\sum_{j=1}^n\frac{1}{2}\sum_{j=1}^n\frac{1}{2}\sum_{j=1}^n\frac{1}{2}\sum_{j=1}^n\frac{1}{2}\sum_{j=1}^n\frac{1}{2}\sum_{j=1}^n\frac{1}{2}\sum_{j=1}^n\frac{1}{2}\sum_{j=1}^n\frac{1}{2}\sum_{j=1}^n\frac{1}{2}\sum_{j=1}^n\frac{1}{2}\sum_{j=1}^n\frac{1}{2}\sum_{j=1}^n\frac{1}{2}\sum_{j=1}^n\frac{$ 

# **Appendix E**

# **Hexadecimal Instruction Table/Opcode Map**

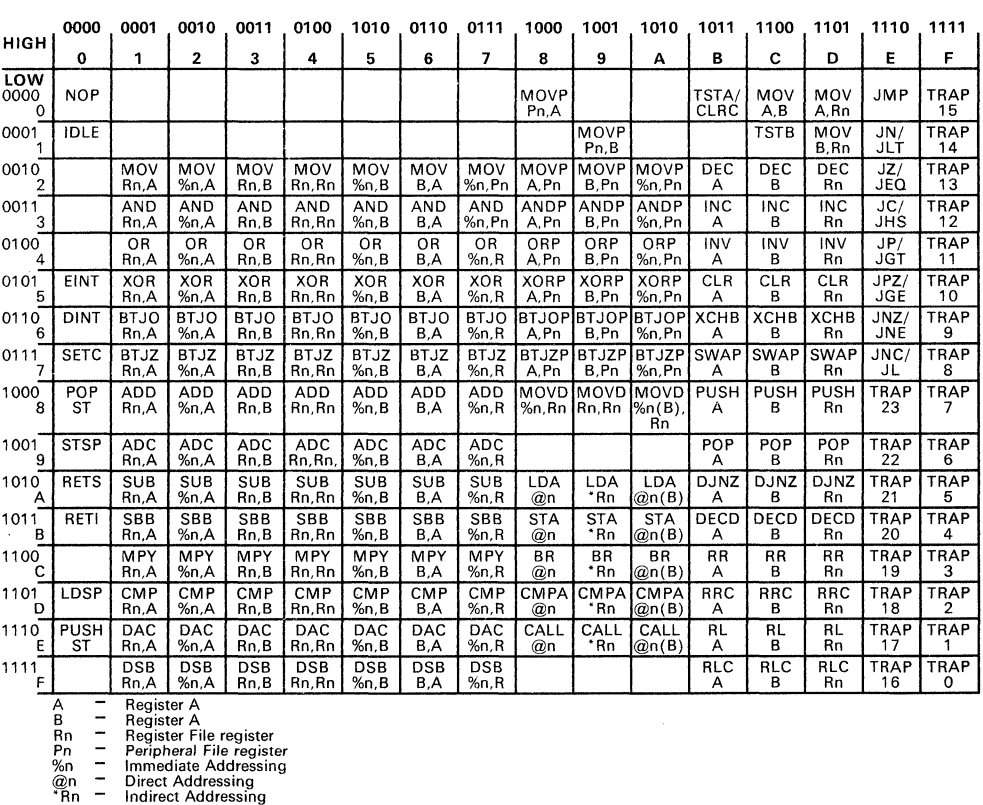

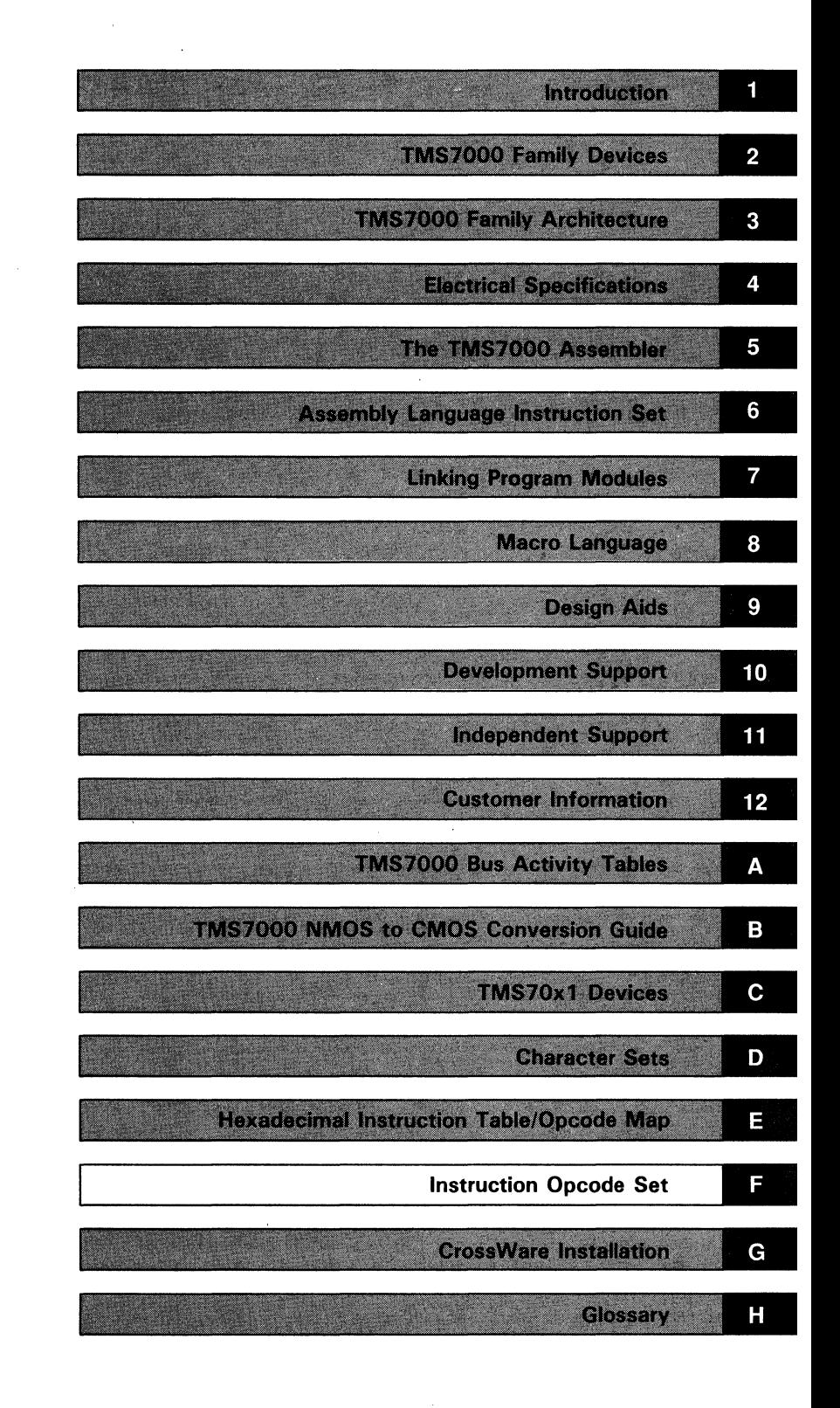

 $\label{eq:2.1} \frac{d\mathbf{r}}{dt} = \frac{1}{2} \left( \frac{d\mathbf{r}}{dt} + \frac{d\mathbf{r}}{dt} \right)$  $\mathcal{L}^{\text{max}}_{\text{max}}$  $\label{eq:2.1} \frac{1}{\sqrt{2\pi}}\int_{\mathbb{R}^3}\frac{d\mu}{\sqrt{2\pi}}\left(\frac{d\mu}{\mu}\right)^2\frac{d\mu}{\sqrt{2\pi}}\int_{\mathbb{R}^3}\frac{d\mu}{\sqrt{2\pi}}\frac{d\mu}{\sqrt{2\pi}}\frac{d\mu}{\sqrt{2\pi}}\frac{d\mu}{\sqrt{2\pi}}\frac{d\mu}{\sqrt{2\pi}}\frac{d\mu}{\sqrt{2\pi}}\frac{d\mu}{\sqrt{2\pi}}\frac{d\mu}{\sqrt{2\pi}}\frac{d\mu}{\sqrt{2\pi}}\frac{d\mu}{\$  $\label{eq:2.1} \begin{split} \mathcal{A}^{(1)}_{\mathcal{A}}(z) &= \mathcal{A}^{(1)}_{\mathcal{A}}(z) + \mathcal{A}^{(2)}_{\mathcal{A}}(z) + \mathcal{A}^{(3)}_{\mathcal{A}}(z) + \mathcal{A}^{(4)}_{\mathcal{A}}(z) + \mathcal{A}^{(5)}_{\mathcal{A}}(z) + \mathcal{A}^{(6)}_{\mathcal{A}}(z) + \mathcal{A}^{(6)}_{\mathcal{A}}(z) + \mathcal{A}^{(6)}_{\mathcal{A}}(z) + \mathcal{A}^{(6)}_{\mathcal{A}}$ 

# **Appendix F**

# **Instruction Opcode Set**

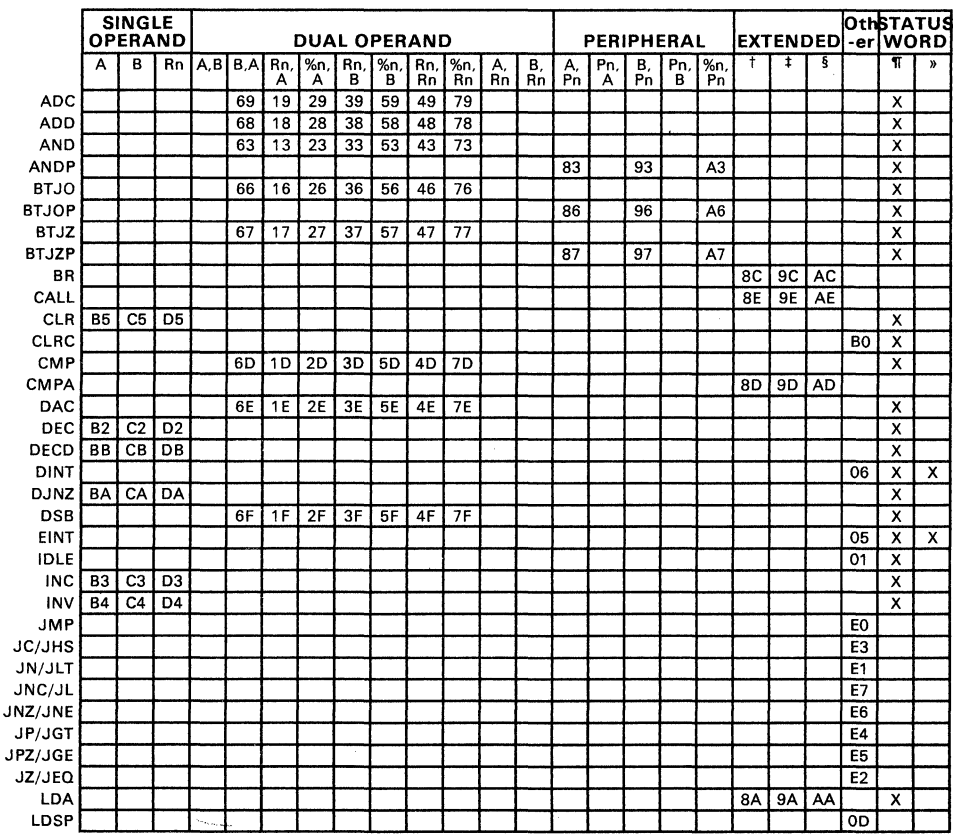

t Direct<br>‡ Indirect<br>§ Indexed<br>¶ Condition Bits<br>» Interrupt Enable

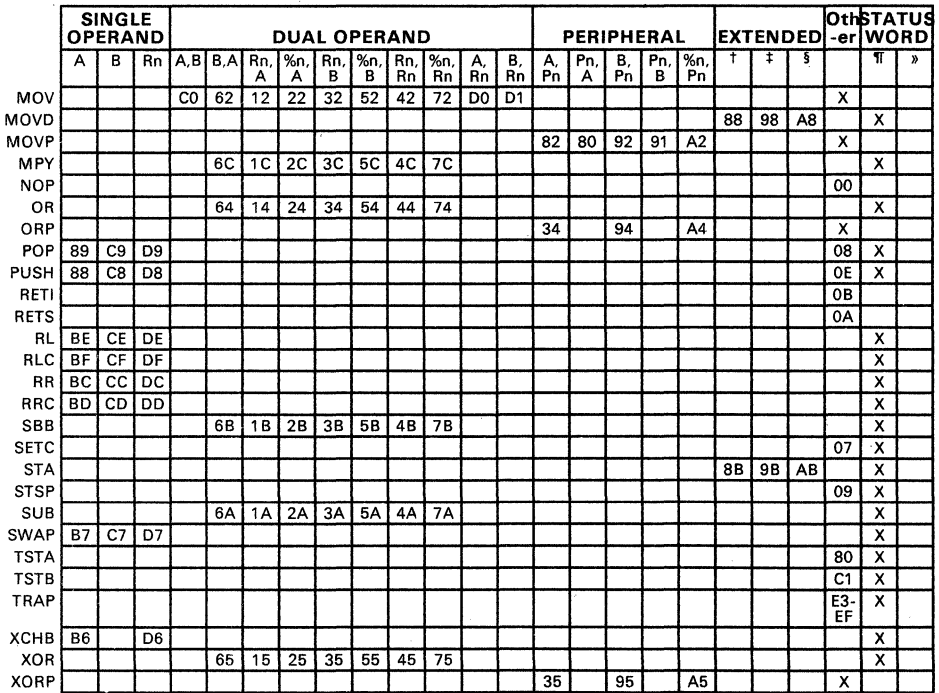

..

<sup>†</sup> Direct<br><sup>‡</sup> Indirect<br>§ Indexed<br>¶ Condition Bits<br>» Interrupt Enable

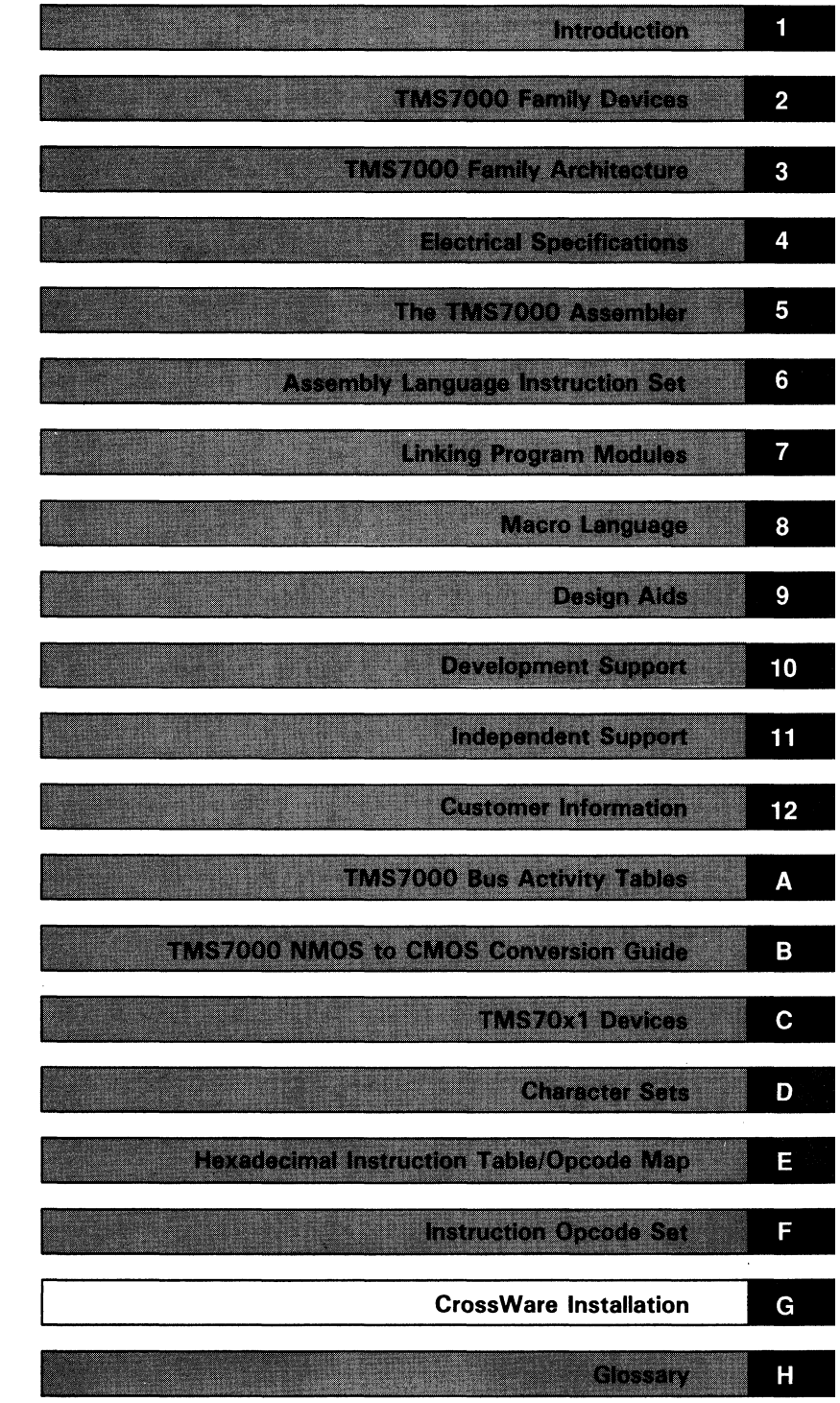

 $\mathcal{L}^{\text{max}}_{\text{max}}$  and  $\mathcal{L}^{\text{max}}_{\text{max}}$ 

 $\label{eq:2.1} \frac{1}{\sqrt{2}}\sum_{i=1}^n\frac{1}{\sqrt{2}}\sum_{j=1}^n\frac{1}{\sqrt{2}}\sum_{j=1}^n\frac{1}{\sqrt{2}}\sum_{j=1}^n\frac{1}{\sqrt{2}}\sum_{j=1}^n\frac{1}{\sqrt{2}}\sum_{j=1}^n\frac{1}{\sqrt{2}}\sum_{j=1}^n\frac{1}{\sqrt{2}}\sum_{j=1}^n\frac{1}{\sqrt{2}}\sum_{j=1}^n\frac{1}{\sqrt{2}}\sum_{j=1}^n\frac{1}{\sqrt{2}}\sum_{j=1}^n\frac$ 

 $\label{eq:2.1} \begin{array}{ll} \mathbb{E}[\mathcal{L}_{\mathcal{A}}(t)] & \mathbb{E}[\mathcal{L}_{\mathcal{A}}(t)] \rightarrow \mathbb{E}[\mathcal{L}_{\mathcal{A}}(t)] \rightarrow \mathbb{E}[\mathcal{L}_{\mathcal{A}}(t)] \rightarrow \mathbb{E}[\mathcal{L}_{\mathcal{A}}(t)] \rightarrow \mathbb{E}[\mathcal{L}_{\mathcal{A}}(t)] \rightarrow \mathbb{E}[\mathcal{L}_{\mathcal{A}}(t)] \rightarrow \mathbb{E}[\mathcal{L}_{\mathcal{A}}(t)] \rightarrow \mathbb{E}[\mathcal{L}_{\mathcal{A}}(t)]$  $\label{eq:2.1} \frac{1}{\sqrt{2}}\int_{\mathbb{R}^3}\frac{1}{\sqrt{2}}\left(\frac{1}{\sqrt{2}}\right)^2\frac{1}{\sqrt{2}}\left(\frac{1}{\sqrt{2}}\right)^2\frac{1}{\sqrt{2}}\left(\frac{1}{\sqrt{2}}\right)^2\frac{1}{\sqrt{2}}\left(\frac{1}{\sqrt{2}}\right)^2.$  $\label{eq:2.1} \frac{1}{\sqrt{2\pi}}\int_{\mathbb{R}^3}\frac{1}{\sqrt{2\pi}}\int_{\mathbb{R}^3}\frac{1}{\sqrt{2\pi}}\int_{\mathbb{R}^3}\frac{1}{\sqrt{2\pi}}\int_{\mathbb{R}^3}\frac{1}{\sqrt{2\pi}}\int_{\mathbb{R}^3}\frac{1}{\sqrt{2\pi}}\int_{\mathbb{R}^3}\frac{1}{\sqrt{2\pi}}\int_{\mathbb{R}^3}\frac{1}{\sqrt{2\pi}}\int_{\mathbb{R}^3}\frac{1}{\sqrt{2\pi}}\int_{\mathbb{R}^3}\frac{1$ 

# **CrossWare Installation**

This section contains step-by-step instructions for installing, verifying, and<br>relinking the TMS7000 Family Macro Assembler and Link Editor. This relinking the TMS7000 Family Macro Assembler and Link Editor. CrossWare can be installed on five operating systems:

#### Digital Equipment Corporation VAX-1110

VMS operating system - page G-2

#### *TIIIBM PC"*

• MS-DOS12 (TI PC) and PC-DOS (IBM PC) operating systems - page G-8

#### **IBM** Mainframes11

- MVS operating system page G-15
- CMS operating system page G-27

#### *TI990*<sup>13</sup>

• DX10 operating system - page G -32

These style and symbol conventions are used throughout this section:

- The symbol  $\leq CR$  indicates that a carriage return should be entered; <enter> indicates that the enter key should be pressed.
- Angle brackets  $(<$  and  $>)$  indicates a word which must be typed out; for example, <directory> indicates that you should type a directory name. The brackets themselves are not entered.
- Screen displays are shown in a special font.
- Portions of a display that are user responses are underscored.

Texas Instruments suggests that you conform to these procedures as closely as possible during the initial installation, allowing you to verify the installation with a minimum of trouble.

13 TI 990 and DX10 are trademarks of Texas Instruments, Inc.

<sup>10</sup> VAX-11 and VMS are trademarks of Digital Equipment Corporation.

<sup>11</sup>MVS, CMS, and PC-DOS are trademarks of International Business Machines.

<sup>12</sup> MS is a trademark of Microsoft Corporation.

#### **G.1 VAX/VMS CrossWare Installation**

The TMS7000 CrossWare tape was created with the VMS BACKUP utility. The package is contained in two directories, shipped in two save sets.

#### **G.1.1 Restore Procedures**

In the following examples, **M FAO** represents the tape drive name and **DUA2**  represents the hard disk drive name. Actual tape and disk drive names may differ.

#### **• Mount the Tape**

Place the tape on a tape drive. Mount it by entering:

ALLOC MFAO: *<CR>*  MOUNT MFAO:/OVER=ID/FOR/DEN=1600 *<CR>* 

If the mount is successful, the screen displays:

ASM7 MOUNTED ON MFAO

#### **• Restore the Macro Assembler**

Use the BACKUP utility to read the ASM7 save set from the tape:

BACKUP/LOG MFAO:ASM7 DUA2:[<directory>J\*.\* *<CR>* 

The CrossWare package can reside in either your directory or a system directory. The following examples copy the package into your directory, copying the ASM7 directory structure on the tape into [<directory>] on disk DUA2.

A README file explaining the Macro Assembler validation procedure is contained in this directory:

[<directory>.ASM7]README.DAT

If you do not want to install the Link Editor, skip the next step and unload the tape.

#### **• Restore the link Editor**

Use the BACKUP utility to copy the LINKER save set from the tape:

BACKUP/LOG MFAO:LINKER.BCK DUA2:[<directory>]\*.\* *<CR>* 

The string '...' within the brackets is for a directory name, required for the system to construct subdirectories.

The LlNKER.BCK directory structure on the tape is copied into [<directory>] on disk DUA2.

A README file explaining the Link Editor validation procedure is contained in this directory:

[<directory>.LINKER]README.DAT

#### **• Dismount the Tape**

Dismount the tape by entering:

DISMOUNT MFAO: <CR>

Remove the tape from the drive. Deallocate the tape drive by entering:

DEALLOCATE MFAO: <CR>

#### **G.1.2 Installing Command Files**

Two command procedures have been provided to ensure correct system-dependent parse features. If your VAX/VMS system runs under Version 2.5, use the PARSE.C25 command procedure by renaming it PARSE. COM. If your system runs under Version 3.0, use the default PARSE.COM.

Set the default directory to the directory the Assembler and Linker have been restored to. Edit the Assembler and Linker command files, replacing existing pathnames with the pathnames that the Assembler and Linker have been restored to.

Edit the file: [<directory> .ASM7] XASM. COM

Substitute the appropriate file pathnames in three places:

• Two calls to the PARSE command, which appear within the first 20 lines as:

\$ @[MOORE.ASM7]PARSE 'PI' ....

Change them to:

\$ @DUA2:[<directory>.ASM7]PARSE 'PI' ....

• One RUN statement, which appears near the bottom of the file as:

\$ RUN[MOORE.ASM7]ASM7000

Change it to:

\$ RUN DUA2: [<directory>.ASM7]ASM7000

Edit 1he file: [<directory> . LINKER] LINKER. COM

Substitute the appropriate file path names in three places:

Two calls to PARSE, marked in the file by a preceding line '\*\*\*\*\*\*...'. The actual command appears similar to the PARSE commands in the assembler command file. Change them to:

```
$ @DUA2:[<directory>.LINKER]PARSE 'PI' ...
```
• One RUN statement near the end of the file. Change it to:

```
$ RUN DUA2:[<directory>.LINKER]LINKER
```
#### **G.1.3 Providing Transparent Access**

It is not feasible to set the default directory (SET DEF) each time the Assembler or link Editor is executed. Use the following procedure to provide trans-, parent access for all users. Once the directories are on disk, make the following assignments into the LOGIN.COM file:

```
$ X7 :== @DUA2:[<directory>.ASM7]XASM.COM $ XLINK :== @DUA2:[<directory>.LINKER]LINKER.COM
```
This defines the X7 and XLiNK commands, which execute the Macro Assembler and link Editor. Execute the Macro Assembler by entering **X7** at the terminal in System Mode. Similarly, execute the link Editor by entering **XLiNK.** 

#### **G.1.4 Verifying Installation**

This verification procedure is not designed to perform an exhaustive test, it simply verifies that the installation procedures were executed correctly. It also provides familiarity with the basic operation and data flow of this package.

- 1) Create a test directory. Copy the TEST.ASM, TEST1.ASM, TEST2.ASM, and TEST1.CON files from [.ASM7] and [.L1NKER] into the directory by entering these commands:
	- \$ CREATE/DIR [<userid>.TEST] <CR>
	- \$ SET DEF [<userid>.TEST] <CR>
	- \$ COPY [<directory>.ASM7]TEST.ASM \* <CR><br>\$ COPY [<directory>.LINKER]TEST1.ASM \* <CR>
	- \$ <u>COPY</u> [<directory>.LINKER]TEST1.ASM \* <CR><br>\$ COPY [<directory>.LINKER]TEST2.ASM \* <CR>
	- \$ COPY [<directory>.LINKER]TEST2.ASM  $\frac{*}{\sqrt{CR}}$  <cr><br>\$ COPY [<directory>.LINKER]TEST1.CON  $*$  <cr>
	- \$ COPY  $K \leq$  (<directory>.LINKER] TEST1.CON \*
- 2) In System Mode, enter: X7 <CR>

For the first input parameter, enter TEST. ASM, TESTl. ASM, and TEST2 . ASM, respectively, for the three assembler runs (ASM is the default extension). The command procedure parses the pathname and generates defaults for the output listing and object files. Take the defaults by pressing the carriage return, or specify alternate file path names following the prompts:

\$ X7 TEST <CR> Object file (TEST.MPO): <CR> Listing file {TEST.LIS}: <CR>  $Messages$   $(-TTA3:): R>$ 

\$ X7 TESTl Object file (TEST1.MPO): <CR> Listing file (TEST1.LIS): <CR> Messages (\_TTA3:): <CR>

```
$ X7 TEST2 
Object file (TEST2.MPO): <CR>
Listing file (TEST2.LIS): <CR> 
Messages (-TTA3:): \langle CR \rangle
```
This creates the TEST.MPO, TEST. LIS, TEST1.MPO, TEST1.LlS, TEST2.MPO and TEST2.LIS files in the directory [<userid> TEST].

3) In System Mode, enter: XLINK <CR>

As the first input parameter, enter: TEST1. CON

For the second and third parameters, the command procedure parses the pathname and generates defaults for the output. load, and map files. This procedure links the object files for TEST1 and TEST2 into a single executable object file in TEST1.LOD (CON is the default for the first parameter):

\$ <u>XLINK TEST1 <CR></u><br>Linked object file (TEST1.LOD): <u><CR></u> Map file (TEST1.MAP): <CR>

This creates the files TEST1.LOD and TEST1.MAP. These files should agree with the precompiled versions in the product directories for the Macro Assembler and Link Editor.

#### G.1.5 **Relinking the Macro Assembler and link Editor**

There should be no reason to relink the Macro Assembler or Link Editor, but command files have been provided to allow for this contingency.

To relink the Macro Assembler, edit the LlNKASM.COM procedure file to put the correct pathname for the runtime library in the logical assignment statement. In System Mode, execute LlNKASM.COM to relink the ASM7.EXE file:

```
$ SET DEF [<directory>.ASM7J <CR> 
$ @LINKASM <CR>
```
Similarly, to relink the Link Editor, edit the LlNKLlNK.COM procedure file to put the correct pathname for the runtime library in the logical assignment statement. In System Mode, execute LlNKLlNK.COM to relink the LlNK-ER.EXE file:

\$ SET DEF [<directory>.LINKERJ <CR> \$ @LINKLINK <CR>

#### **G.1.6 Product Directories**

**The following listing contains the product directories found in the CrossWare package. These two directories contain a total of 28 files.** 

SET DEF [<directory>] <CR> DIR <CR>

Directory [<directory>] ASM7.DIR;1 LINKER.DIR;l Total: 2 files

DIR [<default directory>.ASM7] <CR>

Directory [<directory>.ASM7]<br>ASM.OBJ;1 ASM7000.EXE;1 L ASM.OBJ; 1 ASM7000 **.EXE;** 1 LINKASM. COM; 1 PARSE .c25; 1 PARSE. COM; 1 README. LIS; 1 ASMRTS. OLB; 1<br>TEST. LIS; 1 TEST. MPO; 1 XASM. COM; 1 TEST.MPO;1 Total: 11 files

DIR [<default directory>.LINKER] <CR>

Directory [<directory>.LINKER.] LINKER.COM;1 LINKER.EXE;1 LINKER.OBJ;1 PARSE.COM; 1 TEST1.CON; 1 TEST1.MPO; 1 LINK.COM;l PARSE.C25;1 TEST1.ASM; 1 TEST1.MAP; 1 TEST2.MPO;1 Total: 17 files README.LIS;l TESTl.LIS;l TEST2.ASM;1 LINK-LINKRTS.OLB;l TESTI. LOD; 1 TEST2.LIS;1

#### **G.1.7 Using the MUS Directive**

**The directory pathname under VAX/VMS can be less than or equal to nine**  characters. However, the MLIB directive issues an Invalid Macro Library Pathname error message when the directory pathname is more than eight **characters. The following code segment shows the correct response when using eight characters for the macro directory pathname.** 

NO\$IDT TMS7000 ASSEMBLER VAX/VMS 2.1 83.088 14:30:25 8/1/84 PAGE 0001 0001 \*<br>0002 \* 7000 Format 1 test procedure<br>0003 \* This is a test file with pat <sup>0003</sup>\* This *is* a test *file* with pathname eight 0004 \* characters long<br>0005 0000 \* MLIB 'DUA1 0005 0000 MLIB 'DUAl: [MD0273.ABCDEFGH] , 0006 \* 0007 0000 PSEG <sup>0008</sup>\* 0009 Xl B,A 0001 \*<br>0002 0000 69 ADC B,A 0010 Xl R2,A 0001 \* **"a"** 9 0002 0001 19 ADC R2, A 0002 0011 Xl R2,B 0001 \* **"a"** 9 0002 0003 39 ADC R2, B<br>0004 02 0004 0012 Xl %Ol,A 0001 \* **"a"** 9 0002 0005 29 ADC %01, A 0006 NO ERRORS, NO WARNINGS

#### **G.2 TI and IBM PC MS/PC-DOS CrossWare Installation**

The TMS7000 CrossWare package is shipped on a double-sided, dual-density diskette. The Macro Assembler and link Editor execute in batch mode on MS-DOS (TI PC) and PC-DOS (IBM PC) systems. At least 256K bytes of memory space must be available.

Instructions are included for both hard disk systems and dual floppy drive systems. The examples use these symbols for drive names:

- A: Floppy disk drive for hard disk systems or source drive for dual floppy drive systems.
- B: Destination or system disk drive for dual floppy drive systems.<br>F: Winchester (hard disk) for hard disk systems.
- Winchester (hard disk) for hard disk systems.

#### **G .2.1 Diskette Files**

The diskette contains the following files:

#### **Executable Modules:**

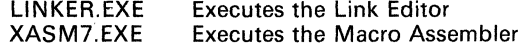

#### **Macro Assembler Test** Files:

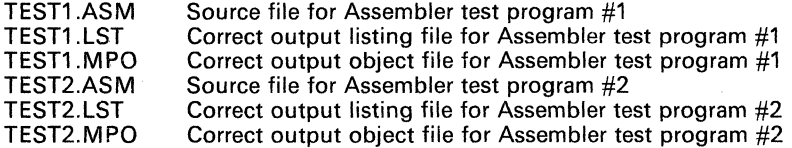

#### **Link Editor Test** Files:

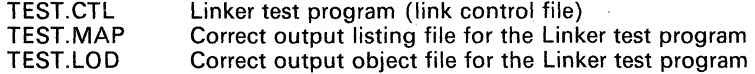

#### **G.2.2 Restoring the Macro Assembler and link Editor**

These instructions are for both hard disk systems and dual floppy drive systems. On a dual floppy drive system, the MS/PC-DOS system diskette should be in drive B.

- 1) Make a backup diskette of the product diskette.
	- On PC-DOS *systems,* place a blank diskette in drive A. Enter:

FORMAT A: <CR>

#### DISKCOPY A: A: <CR>

Follow the prompts, removing and inserting the source and destination diskettes as directed.

• On MS-DOS systems, insert the source (product) diskette in drive A. Enter:

DISKCOPY A: A:/F/V <CR>

The /F switch tells MS-DOS to format the new (destination) diskette before copying begins. The /V switch tells MS-DOS to verify that the source and destination diskettes are identical after the diskcopy is complete. When MS- DOS first prompts for the destination diskette, remove the source diskette and insert a blank diskette. Follow the prompts, removing and inserting the source and destination diskettes as directed.

When MS/PC-DOS prompts:

COPY ANOTHER *(YIN)?* 

respond with N,.

2) Copy the Macro Assembler onto the hard disk or the system disk:

On *hard disk* systems, enter:

COPY A:XASM7.EXE E:\*.\*/V <CR>

On *dual floppy drive* systems, enter:

COPY A:XASM7.EXE B:\*.\*/V <CR>

3) Copy the Link Editor onto the hard disk or the system disk:

On hard disk systems, enter:

COPY A:LINKER.EXE E:\*.\*/V <CR>

On *dual floppy drive* systems, enter:

COPY A:LINKER.EXE B:\*.\*/V <CR>

#### **G.2.3 Executing the Macro Assembler**

To execute the Macro Assembler enter: XASM7

The command line parser prompts for the source, listing, and object file names:

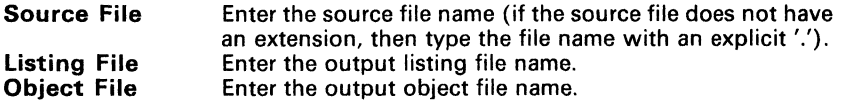

MS/PC-DOS creates defaults for the listing and object files and/or their extensions. The default extensions are:

- Source file .ASM
- Listing file .LST
- •<br>•<br>• Object file - .M PO

A source file name can be followed by a semicolon, either on the command line or in response to a prompt; this causes the Macro Assembler to generate the default files without displaying further prompts. .

#### Examples:

XASM7 <filename>.SRC;

- Uses <filename> with extension SRC.
- Generates defaults for the listing file <filename.lST> and object file <filename>.MPO.

XASM7 <filename>;

- Uses <filename> with default extension ASM.
- Generates defaults for the listing and object files as indicated above.

XASM7 <filename>,<newname>;

- Uses <filename> with default extension.ASM.
- Generates listing file <newname>.LST and object file <newname>.MPO.

XASM7 <filename>,<newname>

- Uses <filename> with default extension ASM.
- Generates listing file <newname>.LST and prompts for object file name.

#### G.2.4 Executing the Link Editor

To execute the Linker enter: LINKER

The command line parser will prompt for the control, linkmap, and load file names.

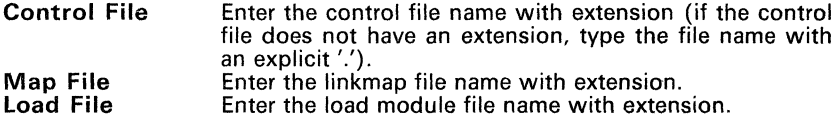

MS/PC-DOS generates defaults for the linkmap and load files and/or their extensions. The default extensions are:

- Control file .CTL
- Linkmap file .MAP
- Load file .LOD

A source file name can be followed by a semicolon, either on the command line or in response to a prompt; this causes the Macro Assembler to generate the default files without displaying further prompts.

#### Examples:

LINKER <filename>.SRC;

- Uses <filename> with extension SRC.
- Generates defaults for the linkmap and load files as indicated above.

LINKER <filename>;

- Uses <filename> with default extension CTL.
- Generates defaults for the linkmap and load files as indicated above.

Edge of the

LINKER <filename>,<newname>;<br>- Uses <filename> with default extension CTL.

**G** 

Generates linkmap file <newname>.MAP and load file <newname> LOD.

LINKER <filename>,<newname>

- Uses <filename> with default extension CTL.
- Generates linkmap file <newname>.MAP and prompts for the load file name.

#### G.2.5 Testing the Macro Assembler

#### Hard Disk Systems:

1) Copy the TEST1.ASM and TEST2.ASM files from the backup diskette onto the hard disk using the MS/PC-DOS COPY utility:

COpy A:\*.ASM E:\*.\*/V <CR>

2) Execute the Macro Assembler using TEST1.ASM and TEST2.ASM as source files. In response to the system prompt. enter:

XASM7 TEST1;

The Assembler generates the default object file TEST1.MPO and default listing file TEST1.LST.

- 3) Compare the listing and object files just created to those on backup diskettes. Only lines which contains the date and time the files were created should be different.
	- On MS-DOS *systems,* use the FILCOM utility:

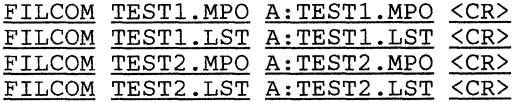

MS/DOS will display the lines that are different.

• On PC-DOS *systems,* use the TYPE utility to print the contents of each file on the screen and visually check for differences:

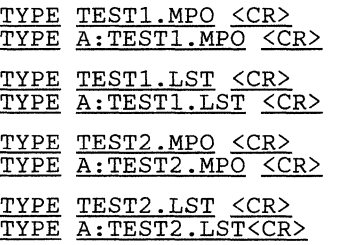

#### Floppy Drive Systems:

- 1) Insert the backup diskette into the default floppy drive.
- 2) Execute the Macro Assembler using TEST1.ASM and TEST2.ASM as source files. It is important to use a different name for the object and listing files, otherwise the Assembler will write over these files on the backup diskette, and there will be no correct files to compare the created files to. In response to the system prompt, enter:

XASM7 TEST1, MYTEST1;

The Assembler generates object file MYTEST1.MPO and listing file MYTEST1.LST.

- 3) Compare the listing and object files just created to those on backup diskettes. Only lines which contains the date and time the files· were created should be different.
	- On MS-DOS *systems,* use the FILCOM utility:

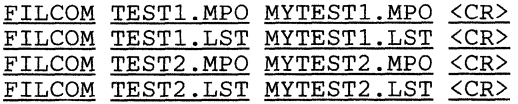

MS/DOS will display the lines that are different.

• On PC-DOS *systems,* use the TYPE utility to print the contents of each file on the screen and visually check for differences:

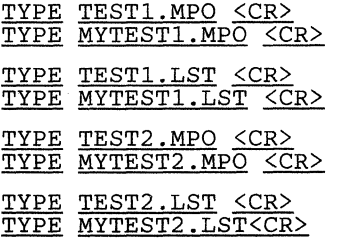

-

#### G.2.6 Testing the link Editor

#### Hard Disk Systems:

1) Copy the TEST.CTl, TEST1.MPO, and TEST2.MPO files from the backup diskette onto the hard disk using the MS/PC-DOS COPY utility:

COpy A:TEST.CTL E:\*.\*/V <CR> COpy A:TEST\*.MPO E:\*.\*/V <CR>

2) Execute the Link Editor using TEST.CTl as the control file. In response to the system prompt, enter:

LINKER TEST;

The linker generates the default linkmap file TEST. MAP and default load file TEST.LDD.

- 3) Compare the listing and object files just created to those on backup diskettes. Only lines which contains the date and time the files were created should be different.
	- On MS-DOS systems, use the FILCOM utility:

FILCOM TEST.MAP A:TEST.MAP <CR> FILCOM TEST.LOD A:TEST.LOD <CR>

MS/DOS will display the lines that are different.

• On PC-DOS *systems,* use the TYPE utility to print the contents of each file on the screen and visually check for differences:

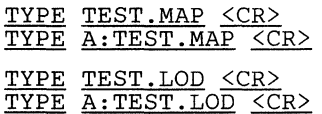

#### Floppy Drive Systems:

- 1) Insert the backup diskette into the default floppy drive.
- 2) Execute the Link Editor using TEST.CTL as the control file. It is important to use a different name for the map and load files, otherwise the linker will write over these files on the backup diskette, and there will be no correct files to compare the created files to. In response to the system prompt, enter:

LINKER TEST,MYTEST;

The Linker generates linkmap file MYTEST.MAP and load file MYTEST.lOD.

• On MS-DOS *systems,* use the FllCOM utility:

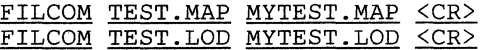

MS/DOS will display the lines that are different.

• On PC-DOS *systems,* use the TYPE utility to print the contents of each file on the screen and visually check for differences:

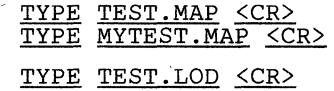

TYPE MYTEST.LOD <CR>

#### G.3 IBM/MVS CrossWare Installation

This section explains how to install the TMS7000 CrossWare package on an IBM/MVS system.

#### G.3.1 Tape Transfer to Datasets

Section G.3.1.1 describes the files that are shipped on the product tape. They are grouped according to file type, i.e., all JCL files are in a dataset, all load modules are in a dataset, and all object modules are in a dataset. Section G.3.1.2 provides instructions for creating the partitioned datasets that will contain these files. Section G.3.1.3 contains the JCL needed to restore these files into the partitioned datasets on the virtual machine.

To submit a file, enter edit mode using the desired file, and type SUBMIT on the command line. This submits the file as a batch job.

#### G.3.1.1 Module Descriptions

The following lists describe the files provided on the tape, grouped according to modules:

• CNTL - Control Files (JCL)

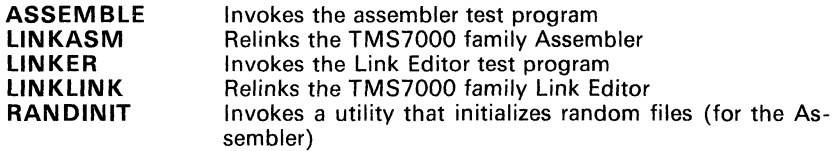

• LOAD - Load Modules

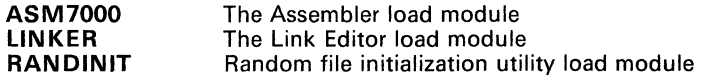

• TEXT - Object Modules

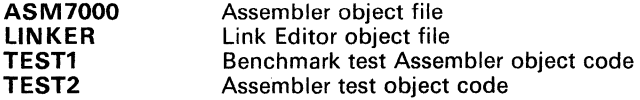

• RUNTIME - Runtime Support Modules

Contains the object modules for the TI Pascal runtime support needed to relink the Assembler and the Linker. They are not listed here, since there are about 240 members in this set.

• TEST - Source Modules

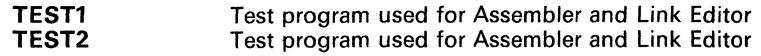

#### G.3.1.2 *Creating the Datasets*

Use the MVS dataset utility to create partitioned datasets with the following names and characteristics. (A different library name may be used to replace<br>LIBNAME.)

• Create dataset LlBNAME.ASM7000.CNTL (library of JCL files)

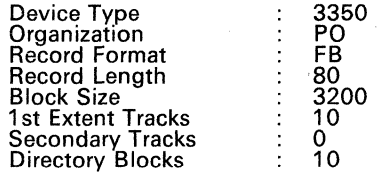

• Create dataset LlBNAME.ASM7000.LOAD (library of load modules)

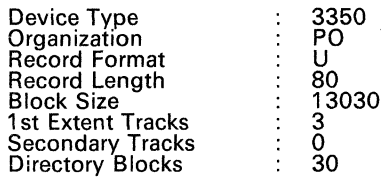

• Create dataset LlBNAME.ASM7000.TEST (library of source code test programs)

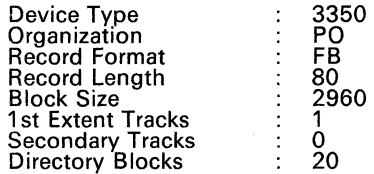

• Create dataset LlBNAME.ASM7000.TEXT (library of object modules)

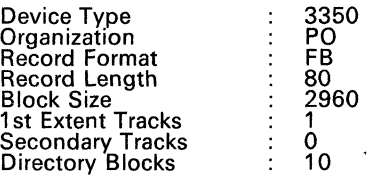

• Create dataset LlBNAME.ASM7000.RUNTIME (library of runtime support object modules)

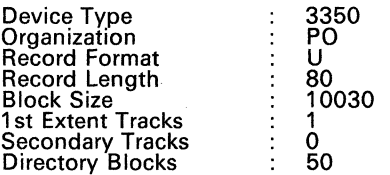

-

#### *G.3.1.3 Restoring the Tape*

Use an editor to create a sequential file called TRESTORE which contains the JCL shown below. This JCL restores the tape. Insert the name of the tape (written on the tape label) in <TAPE NAME>. If a different library name was used for LlBNAME, insert it as the partitioned dataset name wherever the JCL uses LlBNAME. The member names provided should remain the same for the sake of clarity.

```
IIRESTOR JOB <job card> 
                            IITAPEDMP PROC DSNX='DUMMY',LNO=1,FB=U,BSZ=3200 
IISTEPl EXEC PGM=IEBCOPY 
IISYSPRINT DD SYSOUT=% 
 IIINPDS DD DSNAME=&DSNX,DISP=OLD 
              DD DSNAME=<TAPE NAME>, UNIT=TAPE, DISP=OLD,
              II LABEL=(&LNO,NL), 
              DCB=(RECFM=&FB,LRECL=80,BLKSIZE=&BSZ,DEN=3),<br>VOL=(,RETAIN)
 II VOL=(,RETAIN) IISYSUTl DD UNIT=SPACE,DISP=(NEW,DELETE),SPACE=(80,(60,45)) 
              IISYSUT2 DD UNIT=SPACE,DISP=(NEW,DELETE),SPACE=(80,(60,45)) 
         II PEND 
IIDOITl EXEC TAPEDMP, DSNX='LIBNAME.ASM7000.CNTL',LNO=1,FB=FB, 
         BSZ=3200<br>DD *
 \sqrt{}SYSIN
            COPY OUTDD=INPDS, INDD=BACKUP
 IIDOIT2 EXEC TAPEDMP, DSNX='LIBNAME.ASM7000.LOAD',LNO=2,FB=FB, 
         BSZ=3200<br>DD *
 /SYSIN
            COPY OUTDD=INPDS, INDD=BACKUP
IIDOIT3 EXEC TAPEDMP, DSNX='LIBNAME.ASM7000.TEXT',LNO=3,FB=FB, 
         BSZ=3200<br>DD *
I/SYSIMCOPY OUTDD=INPDS,INDD=BACKUP<br>EXEC
IIDOIT4 EXEC 
II 
IISYSIN 
//<br>//DOIT5
II 
  IISYSIN 
II 
II 
           DSNX='LIBNAME.ASM7000.RUNTIME' ,LNO=4,FB=FB, 
         BSZ=3200 
              DD * 
           COPY OUTDD=INPDS,INDD=BACKUP 
                                   EXEC 
           DSNX='LIBNAME.ASM7000.RUNTIME',LNO=4,FB=FB, 
         BSZ=3200 
              DD * 
            COPY OUTDD=INPDS,INDD=BACKUP 
                                                                   TAPEDMP, 
                                                                   TAPEDMP,
```
#### **G.3.2 Installing the Assembler and Link Editor**

The JCL in Section G.3.1.3 installs the following software components:

#### • Assembler Load Modules

LIBNAME. ASM7000. LOAD (ASM7000) Contains the complete load module for the Macro Assembler. It may be executed as is, or used to relink the Assembler (see Section G.3.3).

LIBNAME.ASM7000.LOAD(RANDINIT) The JCL uses this load module to initialize random files used by the Macro Assembler.

#### • Assembler Object Modules

LIBNAME.ASM7000.TEXT(ASM7000) LIBNAME. ASM7000. RUNTIME This load module and this dataset relink the **Assembler** 

#### • Assembler Control Files

LIBNAME.ASM7000.CNTL(ASSEMBLE) Executes the Macro Assembler. (See verification procedures, Section G.3.4.)

LIBNAME .ASM7000. CNTL (LINKASM) Relinks the Macro Assembler.

#### **Link Editor Load Modules**

LIBNAME .ASM7000 • LOAD (LINKER) Load module for the Link Editor. No other load modules are necessary for Link Editor execution.

#### **Link Editor Object Modules**

LIBNAME.ASM7000.TEXT(LINKER) LIBNAME. ASM7000 • RUNTIME This file and this dataset relink the Link Editor.

#### • Link Editor Control Files

LIBNAME. ASM7000. CNTL (LINKER) Executes the Link Editor. (See verification procedure, Section G.3.4.)

LIBNAME .ASM7000. CNTL (LINKLINK) Relinks the Link Editor.

### **G.3.3 Relinking the Assembler and Link Editor**

#### **Assembler**

Execute the following steps to relink the Assembler.

- 1) Edit the control file LlBNAME.ASM7000.CNTL(LlNKASM).
- 2) Change LlBNAME to the correct partitioned dataset name where appropriate. In the data definition card below, insert the name of the dataset for the output load module. (It may be easier to use the load module library created above for verification.) Replace the load module name in the NAME card with the desired member name. The (R) specifies to replace an earlier version of the load module.

//SYSLMOD DD DISP=OLD,DSN=LIBNAME.ASM7000.LOAD

NAME ASM7000(R)

3) Save the edited file and submit the JCL to the system. A condition code of zero indicates a successful link. Be sure to use the correct load module in the verification procedures in Section G.3.4.

#### **Link Editor**

The Link Editor load module may be executed as is. If the Link Editor is to be relinked on the new system, execute the following procedure:

- 1) Edit the control file LlBNAME.ASM7000.CNTL(LlNKLlNK).
- 2) Change LlBNAME to the correct partitioned dataset name where appropriate. In the data definition card below, insert the name of the dataset for the output load module. Replace the load module name in the NAME card with the member name desired. The (R) specifies to replace an earlier version of the load module.

//SYSLMOD DD DISP=OLD,DSN=LIBRARY.ASM7000.LOAD

NAME LINKER(R)

3) Save the edited file and submit the JCL file to the system. A condition code of zero indicates a successful link. Use this load module in the Link Editor for verification procedures in Section G.3.4.

#### G.3.4 Verifying Installation

These verification procedures are not designed to perform an exhaustive test. They simply verify that the installation procedures were executed correctly. They also provide familiarity with the package's basic operation and data flow.

#### Software Components Used for Assembler Verification

• Control Files

LIBNAME.ASM7000.CNTL(ASSEMBLE) Contains the JCL to execute the Assembler installation verification.

#### • Load Modules

LIBNAME. ASM7000. LOAD (RANDINIT) Initializes the random files (direct access files) used by the Macro Assembler. If random file initialization is performed automatically on an open to a random file, this step is not necessary, and may be deleted from the JCL. If, however, the random file initialization is not performed automatically, the random files must be explicitly initialized as direct access files.

LIBNAME.ASM7000.LOAD(ASM7000) Contains the load module for the Assembler. If the Assembler has been relinked, use the new load module name for verification.

• Test Programs

LIBNAME.ASM7000.TEST(TEST1)

LIBNAME.ASM7000.TEST(TEST2) Contain the test program module. These tests consist of assembly language programs containing directives, macro definitions, macro calls, and assembly instructions for each opcode.

#### Software Components Used for Link Editor Verification

Control File

LIBNAME.ASM7000.CNTL(LINKER) Contains the JCL to execute the Link Editor installation verification.

• Load Module

LIBNAME.ASM7000.LOAD(LINKER) Contains the TMS7000 Link Editor. If the Link Editor was relinked on this system, use the new load module name.

#### **Test Programs**

LIBNAME. ASM7000. TEST This dataset contains two object modules, TEST1 and TEST2. This test links these modules together.

#### **Assembler Verification Procedure**

This procedure assembles a test program that contains all instruction opcodes, basic directives, macro definitions, and macro calls.

1) If the Assembler has been relinked, edit the file: LlBNAME.ASM7000.CNTL(ASSEMBLE). Substitute the correct load module and dataset names in the following JCL card:

```
//ASSEM PROC ASM=ASM7000,STACK=lOK,HEAP=lOOK 
//STEPLIB DO DISP=SHR,LIBNAME.ASM7000.LOAD
```
2) Allocate an object output dataset called LlBNAME.ASM7000.0BJECT and specify it in the following DO card:

//ASMGO.OBJECT DO DSN=LIBNAME.ASM7000.0BJECT(TESTl) ,DISP=OLD

3) Save the file and submit the JCL to the system. A condition code of 0 indicates a successful assembly. There should be no error messages from the results of this assembly and the file LIBNAME.ASM7000.TEXT(TEST1).

The same procedure can be followed for source file TEST2 by simply replacing member name TEST1 with TEST2 in the ASMGO.OBJECT and ASMG-O.SYSIN DO cards.

#### **Link Editor Verification Procedure**

This test may be performed with the test object modules provided on the tape, or it may be used in tandem with the Assembler test by using the object modules produced from testing the Assembler. Substitute the appropriate dataset and member names for the test modules desired.

1) **If** the Link Editor has been relinked, edit the JCL file, changing these JCL cards to the new load module dataset name:

//LINKER PROC LKED=LINKER,STACK=20K,HEAP=400K,TMPSIZE=1,

//STEPLIB DO DSN=LIBNAME.ASM7000.LOAD,DISP=SHR

2) Create an output load module dataset called LlBNAME.ASM7000.LOAD3 and place the name in the following DO card:

#### //TESTIT EXEC LINK-

ER.OBJLIB='LIBNAME.ASM7000.LOAD3' ,OBJMEM=' LOAD3 ,

The next DO card in the JCL for executing the Link Editor (see Section G.3.6) is:

MYOBJXXX DO DSN=LIBNAME.ASM7000.TEXT,DISP=OLD

The MYOBJXXX DD card specifies the object input modules. If you want to test other object modules, substitute LlBNAME.ASM7000.0BJECT for the dataset name and TEST1 and TEST2 for the member names in the INCLUDE statements in the JCL.

3) Save the edited file and submit the JCL to the system. A condition code of o indicates a successful link. The load object code will be in the file LI B-NAME.ASM7000.LOAD3(LOAD3).

#### **G.3.5 JCL for Executing the Assembler**

This JCL is contained in the file LlBNAME.ASM7000.CNTL(ASSEMBLE).

*IIASSEM* JOB 'NAME .<br>//\*MAIN ORG=00000<br>//ASSEM PROC AS 000 000 0000000-00 PROC ASM=ASM7000, STACK=10K, HEAP=100K *II* OBJLIB='&&OBJLIB' ,OBJMEM=ASM7000 000102 0512P C', *11\*\*\*\*\*\*\*\*\*\*\*\*\*\*\*\*\*\*\*\*\*\*\*\*\*\*\*\*\*\*\*\*\*\*\*\*\*\*\*\*\*\*\*\*\*\*\*\*\*\*\*\** \*\*\*\*\*\*\*\*\*\*\*\*\* *11\* 11\* 11\* 11\*\*\*\*\*\*\*\*\*\*\*\*\*\*\*\*\*\*\*\*\*\*\*\*\*\*\*\*\*\*\*\*\*\*\*\*\*\*\*\*\*\*\*\*\*\*\*\*\*\*\*\** \*\*\*\*\*\*\*\*\*\*\*\*\* TMS7000 MACRO ASSEMBLER VERSION 2.1 IIASMGO EXEC PGM=&ASM,PAR='&STACK,&HEAP' *11\** PROGRAM FILE *IISTEPLIB* DD DISP=SHR,DSN=LIBNAME.ASM7000.LOAD *11\** SOURCE FILE *II* INPUT DD DDNAME=SYSIN *11\** INPUT FILE *IIOBJECT* DD DSN=&OBJLIB(&OBJMEM), *II* DISP=(NEW,KEEP) *INIT=SPACE, SPACE=(CYL, (3,1,10))*, *I* **DCB=(RECFM=FB,LRECL=80,BLKSIZE=2960)** *11\** OUTPUT FILE /OUTPUT DD SYSOUT=A \* TEMPORARY FILE<br>TEMPFILE DD DISP=(NEW,DELETE), DD DISP=(NEW,DELETE), UNIT=SPACE, SPACE=(CYL, 1), *II* DCB=(RECFM=FB,LRECL=80,BLKSIZE=2960) DD UNIT=SPACE, SPACE=(TRK, 1), DISP=(NEW, PASS), DCB=(DSORG=DA)<br>PEND *II* PEND *II\*FORMAT* PR,DDNAME=OBJECT,CONTROL=SINGLE *II* EXEC ASSEM *IIASMGO.OBJECT*  //<br>//<br>//ASMGO.OUTPUT *IIASMGO.SYSIN II*  DD DSN=LIBNAME.ASM7000.TEXT(TEST1), DISP=OLD DD SYSOUT=A,DCB=RECFM=FBA DD DSN=LIBNAME.ASM7000.TEST(TEST1) ,DISP=SHR

#### *G.3.6* **JCL for Executing the Link Editor**

This JCL is contained in the file LlBNAME.ASM7000.CNTL(LlNKER).

*IILINKER* JOB 'NAME 000 000 0000000-00 000102 0512P C', *II\*MAIN* ORG=OOOOO *IILINKER* PROC LKED=LINKER,STACK=20K,HEAP=100K,TMPSIZE=1 *II* OBJLIB='TEMPLIB' ,OBJMEM=TEMPNAME *IlL* INK EXEC PGM=&LKED,PARM= (&STACK, &HEAP) /STEPLIB DD DSN=LIBNAME.ASM7000.LOAD,DISP=SHR<br>/OUTPUT DD SYSOUT=A /OUTPUT DD SYSOUT=A<br>//INPUT DD DDNAME=S DD DDNAME=SYSIN *IITEMPFILE* DO DISP=NEW,UNIT=SPACE,SPACE=(CYL,&TMPSIZE), *II* DCB=DSORG=DA DD DISP=SHR,DSN=&OBJLIB(&OBJMEM)<br>PEND *II* PEND *IITESTIT* EXECLINKER,OBJLIB='LIBNAME.ASM7000.LOAD' ,OBJMEM='LOAD3' /MYOBJXXX DD DSN=LIBNAME.ASM7000.TEXT,DISP=OLD<br>/SYSIN DD \*  $/$ SYSIN TASK JUNK<br>DATA O DATA 0<br>COMMON 128 **COMMON** PROGRAM 256 INCLUDE MYOBJXXX(TEST1) INCLUDE MYOBJXXX(TEST2) END 1\*

#### *G.3.7* **JCL for Relinking the Assembler**

This JCL is contained in the file LlBNAME.ASM7000.CNTL(LlNKASM).

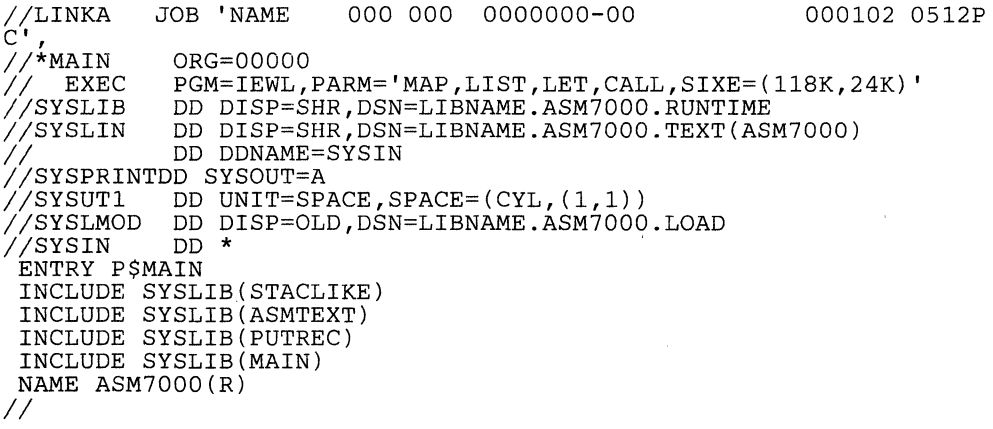

G

#### **G.3.S JCL for Relinking the Link Editor**

This JCL is contained in the file L1BNAME.ASM7000.CNTL(L1NKLlNK).

*IILINKA* JOB 'NAME 000 000 0000000-00 000102 0512P *C', IAIN* ORG=00000<br>EXEC PGM=IEWL,P. // EXEC PGM=IEWL,PARM='MAP,LIST,LET,CALL,SIXE=(118K,24K)'<br>//SYSLIB DDDISP=SHR,DSN=LIBNAME.ASM7000.RUNTIME *IISYSLIB* DO OISP=SHR,OSN=LIBNAME.ASM7000.RUNTIME DD DISP=SHR, DSN=LIBNAME.ASM7000.TEXT(LINKER) DD DDNAME=SYSIN *IISYSPRINT* DD SYSOUT=A *IISYSUT1* DD UNIT=SPACE,SPACE=(CYL,(l,l)) DD DISP=OLD, DSN=LIBNAME.ASM7000.LOAD *IISYSIN* DD \* ENTRY P\$MAIN INCLUDE SYSLIB(STACLIKE) INCLUDE SYSLIB(PUTREC) INCLUDE SYSLIB(ASCII\$) INCLUDE SYSLIB(MAIN) NAME LINKER(R) *II* 

#### **G.3.9 JCL for Random File Initialization**

This JCL is contained in the file L1BNAME.ASM7000.CNTL(RANDINIT).

*IILINKA* JOB 'NAME 000 000 0000000-00 000102 0512P *C',*  **IAIN ORG=00000**<br>EXEC PGM=RANDII // EXEC PGM=RANDINIT<br>//STEPLIB DD DISP=SHR //STEPLIB DD DISP=SHR,DSN=LIBNAME.ASM7000.LOAD<br>//OUTPUT DD SYSOUT=A *IIOUTPUT* DD SYSOUT=A DD DSN=LIBNAME.ASM7000.FILE,DISP=OLD,DCB=DSORG=DA<br>DD \*  $\sqrt{}$ *INPUT* DDNAME=FILE1,LENTH=80,NUMBER~100 *II* 

#### G.3.10 Using the COPY Directive

#### In Assembler Text:

The COPY statement syntax is:

[<label>] COpy <filename> [<comment>]

where:

[<**label>]** is an optional label beginning in column 1.

<filename> has been defined on a DO card in the JCL. Filenames may be members of partitioned datasets or sequential files. Names may be delimited by parentheses, blanks, or periods.

[<comment>] is an optional comment.

IDT 'TEST'<br>\* COPY STATEMENT TEST PROGRAM COpy DATASET (MEMBER) COpy SEQUEN END

In the JCL:

. //DATASET //SEQUEN DD DSN=LIBNAME.DATA.LIBRARY DD DSN=LIBNAME. DATA. LIBRARY (FILE1)

This example copies the file named MEMBER from the dataset LlB-NAME.DATA.LlBRARY and the sequential file FILE1 from the same dataset.

#### G.3.11 Using the MUB Directive

#### In Assembler Text:

The MLIB statement syntax is:

[<label>] MLIB '<pathname>' [<comment>]

where:

[<label>] is an optional label beginning in column 1.

<pathname> is a quote enclosed filename, previously defined on a DO card in the JCL. The filename must be a partitioned dataset. Only one name may be specified for each MLiB directive.

[<comment>] is an optional comment.

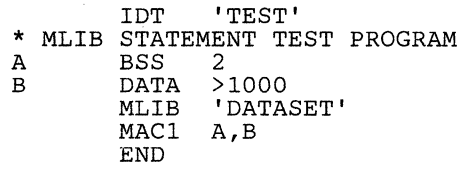

In the JCL:

//DATASET DO DSN=LlBNAME.DATA.LlBRARY

In this example, the MLiB statement causes the Assembler to search for the member MAC1 in the dataset L1BNAME.DATA.L1BRARY (since it is not a valid opcode or an internally defined macro). The Assembler first searches for a special member of the dataset named MLiST to determine if it should replace any opcodes. MLiST contains a list of all macros defined as members of the dataset.

### G.4 IBM/CMS CrossWare Installation

This section contains directions for installing the TMS7000 Macro Assembler and Link Editor on an IBM/CMS system. The CrossWare tape was created with the CMS TAPE DUMP command.

#### G.4.1 Tape Files

The product tape contains the following files:

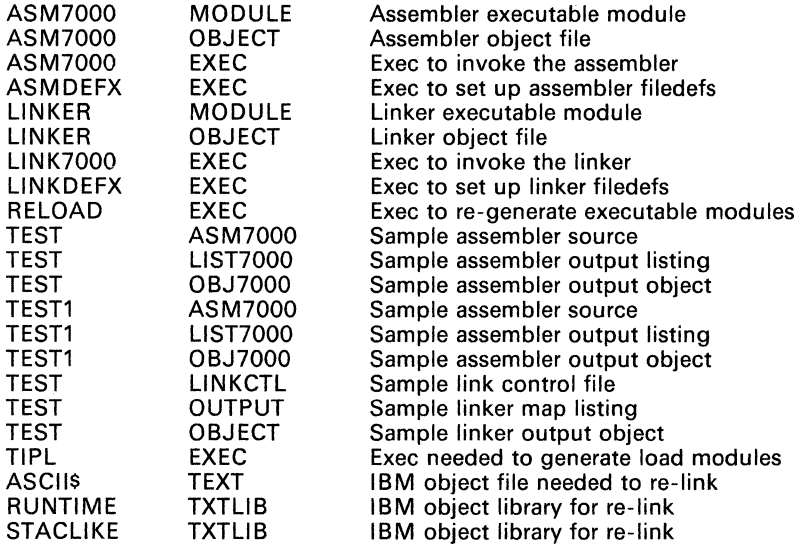

#### G.4.2 Restoring the Macro Assembler and Link Editor

1) Mount the tape.

Set up a virtual tape drive with a density of 6250 BPI. The tape drive must be attached to the userid that is restoring the tape. CMS usually reserves virtual addresses 181 through 184 for tape devices. If, for example, a userid is attached to a tape drive at virtual address 181, CMS will display the following message on that userid's terminal:

TAPE 181 ATTACHED

2) Use the TAPE SCAN command to display a list of the files on the tape:

TAPE SCAN <enter>

This list should be the same as the list in Section G.4.1, followed by the message:

END-OF-FILE OR END-OF-TAPE

Rewind the tape before reading the files from it:

TAPE REW <enter>

3) Use the TAPE LOAD command to read in the files on the tape.

#### Caution:

Files loaded from tape replace files with the same filename, filetype, and filemode.

The command syntax is:

TAPE LOAD <filename> <filetype> <filemode>

Two methods are recommended for using this command:

• Read one file at a time by specifying the individual filename, filetype, and filemode. This example loads file ASM7000 MODULE onto minidisk F.

TAPE LOAD ASM7000 MODULE F <enter>

• Read all the files at once (placing them on the same minidisk). This example loads all the files on the tape to minidisk A.

TAPE LOAD \* \* A <enter>

Rewind the tape after loading the files.

#### G.4.3 Executing the Macro Assembler

To execute the TMS7000 Macro Assembler, enter:

ASM7000 <filename> <filemode>

 $\le$  filename  $>$  is the name of the source file; it must have a filetype of ASM7000. The <filemode> is optional. If no filemode is specified, CMS will search all accessible disks and uses the first occurrence of <filename> ASM7000. If a filemode is specified, the Macro Assembler uses the file <f ilename> ASM7000 <f ilemode> as input.

The Macro Assembler creates three output files and places them on the A disk; it is the user's responsibility to assure there is enough available disk space. The Macro Assembler output files are:

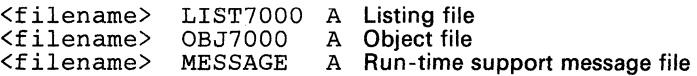

#### **G.4.4 Executing the Link Editor**

To execute the TMS7000 Link Editor, enter:

LINK7000 <filename> <filemode>

 $\le$  filename  $\ge$  is the name of the source file; it must have a filetype of LlNKeTL. The <filemode> is optional. If no filemode is specified, CMS will search all accessible disks and uses the first occurrence of <filename> LINKCTL. If a filemode is specified, the Link Editor uses the file  $\leq$  filen $ame$ > LINKCTL  $\leq$ filemode> as input.

The Link Editor creates three output files and places them on the A disk; it is the user's responsibility to assure there is enough available disk space. The Link Editor output files are:

<filename> <filename> <filename> OBJECT OUTPUT MESSAGE A Output object module A Linker map listing A Run-time support message file

#### **G.4.S Testing the Macro Assembler**

This test procedure verifies that the Macro Assembler has been installed correctly. These examples use files TEST ASM7000 and TEST1 ASM7000 as source files, and create the LlST7000, OBJ7000, and MESSAGE output files described in Section *GA.3.* The examples assume that the files were loaded from the tape onto the A disk.

1) Copy the correct versions of the output files onto another disk (the Macro Assembler will write over these files on the A disk; copying them to another disk saves them for comparison). This example copies the files onto the B disk; if the B disk is not available, use the next available read/write disk.

COPYFILE TEST LIST7000  $A \equiv B \leq$  =  $B \leq$ COPYFILE TEST OBJ7000  $A = B$   $\leq$   $B$   $\leq$  enter> COPYFILE TEST1 LIST7000  $\overline{A} = \overline{B}$  Senter> COPYFILE TEST1 OBJ7000 A = =  $B$  <enter>

2) Execute the Macro Assembler:

```
ASM7000 TEST <enter> 
===> TMS 7000 Macro Assembler Started
===> Assembly for ' TEST ' complete , RC = (0).
R; 
ASM7000 TESTl <enter> 
===> TMS 7000 Macro Assembler Started 
===> Assembly for ' TEST1 ' complete , RC = (0).
R;
```
A revision code of 0 indicates a successful assembly.

3) Compare the output files created by the Macro Assembler to the output files that were shipped on the tape:

COMPARE TEST LIST7000 A TEST LIST7000 B <enter> COMPARE TEST OBJ7000 A TEST OBJ7000 B <enter>

-

COMPARE TEST1 LIST7000 A TEST1 LIST7000 B <enter>  $COMPARE$   $TEST1$   $OBJ7000$  A  $TEST1$   $OBJ7000$  B  $\langle enter \rangle$ 

In each comparison, only lines containing times or dates should differ. For example,

COMPARE TEST LIST7000 A TEST LIST7000 B <enter> . COMPARING TEST LIST7000 A WITH TEST LIST7000 B TEST LIST7000 A <line with time and/or date> TEST LIST7000 B <same line with different time and/or date> R;

#### **G.4.6 Testing the Link Editor**

This test procedure verifies that the Link Editor has been installed correctly. These examples use the file TEST LlNKCTL as a source file, and create the OUTPUT, OBJECT, and MESSAGE output files described in Section G.4.4. The examples assume that the files were loaded from the tape onto the A disk.

1) Copy the correct versions of the output files onto another disk (the Link Editor will write over these files; copying them to another disk saves them for comparison). This example copies the files onto the B disk; if the B disk is not available, use the next available read/write disk.

 $\frac{\text{COPYFILE}}{\text{COPYFITE}}$  TEST OUTPUT  $A = E B$  $\frac{\text{COPYFILE}}{\text{TEST}}$  OBJECT  $A \equiv E$ <enter> <enter>

2) Execute the Link Editor:

```
LINK7000 TEST <enter> 
\ldots.370 X 7000 CROSS LINK EDITOR V3.2 STARTED....
===> RC = (0).
R;
```
A revision code of 0 indicates a successful link.

3) Compare the output files created by the Link Editor to the output files that were shipped on the tape:

 $\frac{\text{COMPARE}}{\text{COMPARE}}$   $\frac{\text{TEST}}{\text{OST}}$   $\frac{\text{OUTPUT}}{\text{A}}$   $\frac{\text{TEST}}{\text{OST}}$   $\frac{\text{OUTPUT}}{\text{B}}$   $\frac{\text{Center}}{\text{Center}}$ COMPARE TEST OBJECT A TEST OBJECT B

In each comparison, only lines containing times or dates should differ. For example,

COMPARE TEST OUTPUT A TEST OUTPUT  $B$  <enter>. COMPARING TEST OUTPUT A WITH TEST OUTPUT B

TEST OUTPUT A <line with time and/or date> TEST OUTPUT B <same line with different time and/or date> R;

#### G.4.7 Macro Assembler and Link Editor Regeneration

If the ASM7000 or L1NK7000 execs are accidentally destroyed, they can be regenerated from the object files (ASM7000 OBJECT and LINKER OBJECT) by executing the RELOAD exec. RELOAD calls the TIPL exec to include the proper run-time files.

#### G.4.8 Using the MUB Directive

The CMS implementation of the MUB directive requires that macro libraries are logically grouped by filetype. For example, the macro definition files might be:

MAC<sub>1</sub> MAC<sub>2</sub> MAC3 MACRO A MACRO A MACRO A

In the assembler source file, the MLiB directive would look like this:

MLIB or MLIB or MLIB 'MACRO' 'MACRO A' 'MACRO \*'

In the first MLiB example, the filemode is not given. CMS will search all minidisks in Search Order. In the second example, the filemode specifies the A disk, so only the A disk will be searched for macros. If this method is used, all macros called by the source file must be located on the A disk (or, if another disk is specified, on that disk). The third example is the same as the first example.

#### G.4.9 Using the COPY Directive

The CMS implementation of the COPY directive requires that the file(s) to be copied into the source file must have the same filetype as the source file. Otherwise, the copied file will not be copied into during assembly time, and no assembler error or warning will be issued. However, the copied file does not have to be in the same minidisk as the source file. In the assembler source file, the COPY directive syntax is:

COPY SUBl

### **G.5 TI 990/DX10 CrossWare Installation**

TMS7000 CrossWare for TI 990/DX10 is available on several types of media, including magnetic tape and hard discs. The magnetic tapes were created with the backup directory command (BD). The hard discs were created with the copy directory command (CD).

The CrossWare contains the TMS7000 Macro Assembler, Link Editor a utility to convert absolute TMS7000 object modules to a form acceptable to the standard PROM utility, and the PROM utility. (Absolute TMS7000 object modules can be generated by either the Assembler, using the AORG directive, or by the Linker, using the PROGRAM <absolute value> directive.)

The DVS7000 directory, contained on mag tape or hard disk, contains the following files:

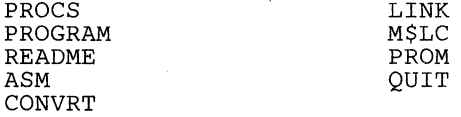

### **G.S.1 Macro Assembler and Link Editor Installation**

1) If your CrossWare package is contained on magnetic tape, you must transfer it to a hard disc before you can use it. Mount the tape and enter the following:

RD <CR>

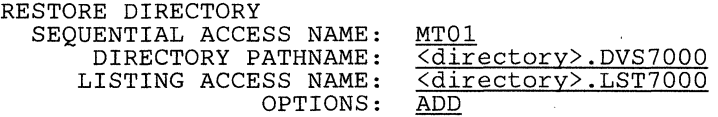

This places the files on the tape into the directory <directory>.DVS7000. To create a hard disc copy, execute a Copy Directory command:

CD <CR>

The resulting directory is named DVS7000.

- 2) The directory DVS7000 may be used by:
	- a) Copying it to the system disc,
	- b) Changing the directory name with the Modify File command (MFN), or
	- c) Leaving it on the hard disc.
- 3) At this point, you should read the instructions in <directory>.DVS7000.- README.

### G.5.2 Executing the Macro Assembler

To execute the TMS7000 Macro Assembler, enter: ASM. The following prompts will appear:

ASSEMBLE 7000 SOURCE MODULE SOURCE FILE: OBJECT FILE: LISTING FILE: FOREGROUND/BACKGROUND: <access name> <access name> <u><access</u> name>  $\overline{\text{F}}$ 

The Macro Assembler creates defaults for the listing and object files and/or their extensions. The default extensions are:

- Source file .ASM
- Listing file .LST
- Object file .MPO

### G.5.3 Executing the Link Editor

To execute the TMS7000 Link Editor, enter: LINK. The following prompts will appear:

LINK EDIT OBJECT MODULES CONTROL FILE: LINKED OBJECT FILE: LINK LISTING FILE: FOREGROUND/BACKGROUND: <access name> <access name> <access name>  $\overline{\mathbf{F}}$ 

The Link Editor creates defaults for the listing and object files and/or their extensions. The default extensions are:

- Control file .CTL
- Linkmap file .MAP
- Load file .LOD

#### G.5.4 Using the OX Conversion Utility

To invoke the DX conversion utility, type: CONVRT. The following prompts will appear:

7000 TO 9900 FORMAT CONVERSION UTILITY REV 1.0<br>
INPUT FILE: Saccess name> INPUT FILE: <u><access name></u><br>OUTPUT FILE: <access name> <access name>

### G.5.5 Using the OX PROM Utility

To invoke the DX PROM utility, type: PROM. The following prompts will appear:

PROM PROGRAMMING UTILITY<br>CRU ADDRESS: <valid CRU address> INITIAL PROM TYPE: 990/12 CRU?: NO <valid PROM/EPROM type>

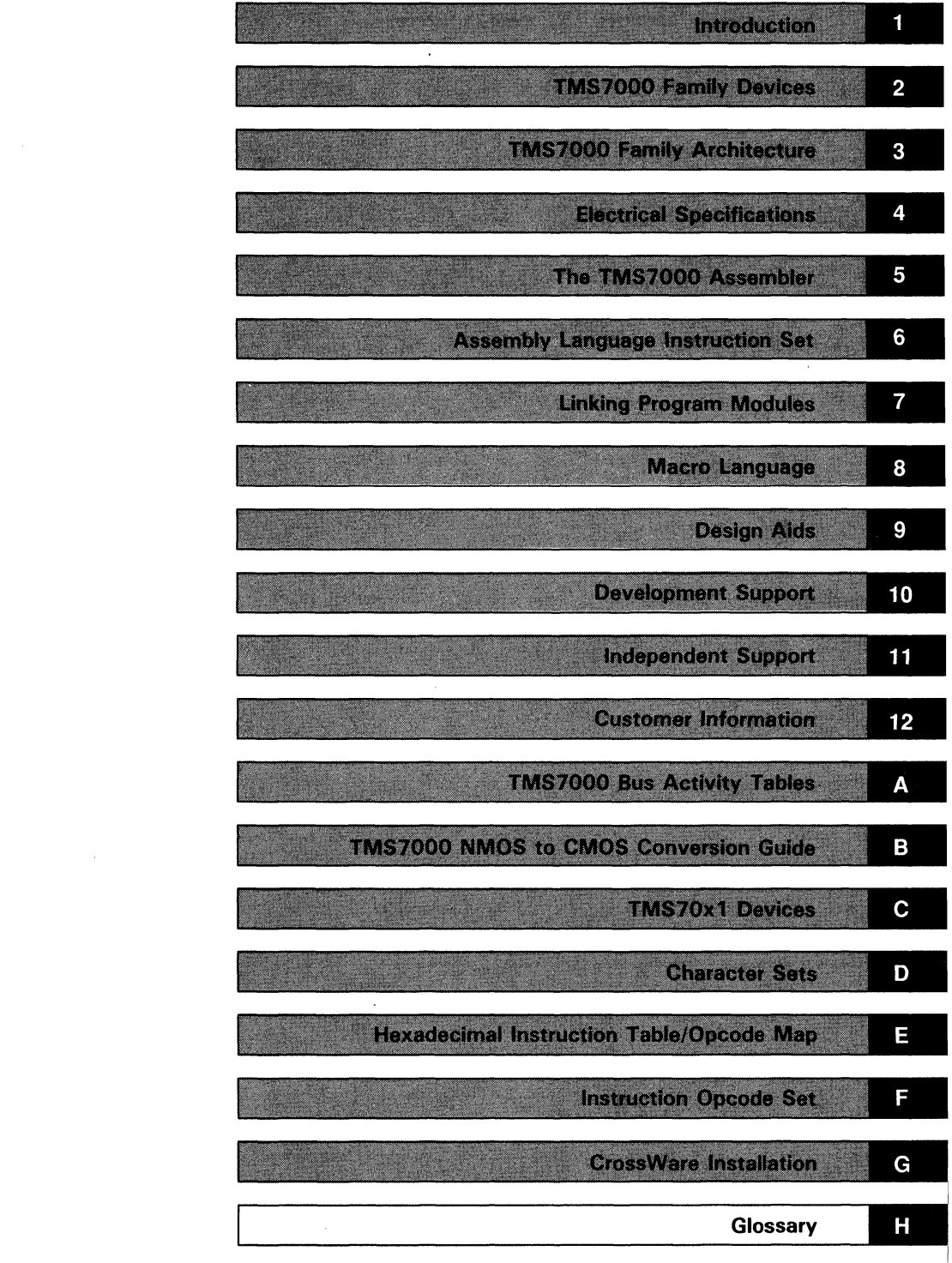

 $\label{eq:2.1} \frac{1}{\sqrt{2}}\left(\frac{1}{\sqrt{2}}\right)^{2} \left(\frac{1}{\sqrt{2}}\right)^{2} \left(\frac{1}{\sqrt{2}}\right)^{2} \left(\frac{1}{\sqrt{2}}\right)^{2} \left(\frac{1}{\sqrt{2}}\right)^{2} \left(\frac{1}{\sqrt{2}}\right)^{2} \left(\frac{1}{\sqrt{2}}\right)^{2} \left(\frac{1}{\sqrt{2}}\right)^{2} \left(\frac{1}{\sqrt{2}}\right)^{2} \left(\frac{1}{\sqrt{2}}\right)^{2} \left(\frac{1}{\sqrt{2}}\right)^{2} \left(\$ 

# **Appendix H**

# **Glossary**

ADDR: Port A Data-Direction Register

ALU: Arithmetic Logic Unit

APORT: Port A Data Register

assembler: Any program that converts mnemonic and symbolic machine code into machine language

ASYNC: Communications Mode, bit 1 in the serial mode register (SMODE)

Asynchronous Communication mode: A mode used by the serial port to communicate with peripheral devices. Requires framing bits but does not require a synchronizing clock.

BPORT: Port B Data Register

BRKDT: Break Detect, bit 6 in the serial port Status Register (SSTAT)

C bit: Carry bit in the Status Register

CDDR: Port C Data-Direction Register

CHAR1, CHAR2: Number of Bits per Character, bits 2 and 3 in the serial mode register (SMODE)

CLK: Serial Clock Source. bit 6 in serial control register 1 (SCTL1)

CPORT: Port C Data Register

CRC: Customer Response Center

CrossWare: Texas Instruments macro assemblers and linkers

DDDR: Port D Data-Direction Register

DDR: Data Direction Register

Direct Memory Addressing mode: Uses a 16-bit address that contains an operand

DIP: Dual-inline package

directive: A mnemonic instruction to the assembler, executed during assembly

DPORT: Port D Data Register

Dual Register Addressing mode: Uses a source and a destination register as 8-bit operands

EC1: Timer 1 event counter

EC2: Timer 2 event counter

ER: Error Reset, bit 4 of serial control register 0 (SCTLO).

EVM: Evaluation module

expression: A sequence of symbols, constants, and operators, to which a numerical value can be assigned during assembly

Extended Addressing mode: An addressing mode which uses a 16-bit address

FE: Framing Error, bit 6 of the serial port status register (SSTAT)

FFE: form factor emulator; an EPROM or piggyback device which to emulates or replaces a masked-ROM device

Fosc: External oscillator frequency

Full-Expansion mode: A TMS7000 operating mode which extends addressing capability to the full 64K-byte limit

Halt mode: A low-power mode entered by the CMOS devices in which the on-chip timer logic is disabled

I bit: Global interrupt enable bit (in the Status Register)

Immediate Addressing mode: ~ Uses an immediate 8-bit address

Indexed Addressing mode: Generates a 16-bit address by adding the contents of register B to a 16-bit direct memory address

IOCNTO: I/O control register 0

IOCNT1: I/O control register 1

IOCNT2: I/O control register 2

Isosynchronous Communication mode: A hybrid communications protocol which combines features of Asynchronous and Serial I/O communications; uses framing bits and a serial clock

link control file: Contains commands which control the link process

linker: Collects and interconnects relocatable elements to produce an absolute element

mask option: A device option, such as a clock option, which is placed on a manufacturing template, or mask, copying the actual circuit onto the silicon device; cannot be changed by software.

**MC** pin: Mode Control pin. When this pin is set to 1  $(5 V)$ , the Microprocessor mode of device operation is entered

Microprocessor mode: A mode of operation intended for applications which do not justify the use of on-chip ROM. All memory accesses except for internal RAM and on-chip Peripheral File locations are addressed externally.

MULTI: Multiprocessor mode, bit 0 of the serial mode register (SMODE)

N bit: Sign bit in the status register

NCRF: New Code Release Form

OE: Overrun Error, bit 4 in the serial port status register (SSTAT)

PC: Program Counter

PE: Parity Error, bit 3 in the serial port status register (SSTAT)

PEN: Parity Enable, bit 4 in the serial mode register (SMODE)

Peripheral-Expansion mode: An operating mode which allows use of on-chip ROM and also allows addressing off-chip locations (peripheral devices)

Peripheral File Addressing mode: Refers to instructions which perform I/O tasks; either the source or the destination is a peripheral file register

Peripheral File instructions: MOVP, ANDP, ORP, XORP, BTJOP, and BTJZP

PEVEN: Parity Even, bit 5 of the serial mode register (SMODE)

PF: Peripheral File

piggyback: A device used as a form-factor emulator for masked-ROM devices

PLA: Programmed logic Array

PLCC: Plastic-leaded chip carrier

Program Counter Relative Addressing mode: Used by all jump instructions; adds an offset to the PC value to form the address

RF: Register File

RTC: Regional Technology Center

RXBUF: Receiver Buffer

RXD: Receive Data, line A5

RXEN: Receiver Enable, bit 2 in serial control register 0 (SCTL0).

RXRDY: Receiver Ready, bit 1 in the serial status register (SSTAT).

**RXSHF:** RX Shift register

SCAT: Strip Chip Architecture Technology

SCLK: serial clock source, pin A6

**SCTLO:** Serial port control register 0

SCTL1: Serial port control register 1

Serial I/O Mode: A serial-port communication mode which uses an external clock to synchronize the receiver and the transmitter; Stop bits are also  ${\sf used}$  and  ${\sf used}$  are the contract of  ${\sf C}$  . The contract of  ${\sf C}$ 

Single Register Addressing mode: Uses a single register that contains an 8-bit operand

Single-Chip mode: An operation mode in which the device functions as a standalone microcomputer with no off-chip memory expansion bus

SIO: Serial 1/0 or Communications mode, bit 6, serial mode register (SMODE)

SLEEP: Sleep, bit 5, serial control register 1 (SCTL1)

SMODE: Serial port mode register

SP: Stack Pointer

**SSTAT:** Serial port status register

**ST: Status Register** 

**START:** Timer 3 start, bit 7, serial control register 1 (SCTL1)

STOP: Stop, bit 7, serial mode register (SMODE)

**TMP:** Prefix for devices that conform to the final electrical specifications but have not completed quality and reliability verification

TMS: Device prefix for fully qualified production devices

TMX: Device prefix for experimental devices that are not representative of the device's final electrical specifications

TXBUF: Transmitter Buffer. write-only PF register P23

TXD: Transmission data, uses line B3

TXEN: Transmit Enable, bit O. serial control register 0 (SCTLO)

TXRDY: Transmitter Ready, bit 0, serial port Status Register (SSTAT)

**TXSHF:** transmitter shift register

T1 CTL: Timer 1 control register

T1 CTLO: Timer 1 control register O/LSB capture reload register value

**T1 CTL1:** Timer 1 control register 1/MSB readout reload register

T1 DATA: Timer 1 data register

T1LSDATA: Timer 1 LSB decrementer latch/LSB decrementer value T1 MSDATA: Timer 1 MSB decrementer latch/MSB readout latch T10UT: Timer 1 output

T2CTL: Timer 2 control register

T2CTLO: Timer 2 control register 0/LSB capture latch value

T2CTL1: Timer 2 control register 1/MSB readout reload register

T2DATA: Timer 2 data register

T20UT: Timer 2 output

T2LSDATA: Timer 2 lSB decrementer latch/lSB decrementer value

T2MSDATA: Timer 2 MSB decrementer latch/MSB readout latch

T3DATA: Timer 3 data register

T3EN B: Timer 3 Enable, bit 2, serial control register 1 (SCTl1)

T3FLG: Timer 3 Flag, bit 3, serial control register 1 (SCTl1)

UR: Software UART reset, bit 6, serial control register 0 (SCTlO)

Wake-Up mode: A low-power mode entered by the CMOS devices in which the oscillator and timer logic remain active

WU bit: Wake-Up, bit 4, serial control register 1 (SCTL1)

WUT: Wake-Up temporary flag

XDS: Extended Development Support

Z bit: zero bit, Status Register

### A

absolute code 5-14, 7-2 ADC Add with Carry Instruction 6-10, 6-16,9-35 ADD Add Instruction 6-10, 6-17, 9-35 addition instructions 6-16,6-17,6-30, 6-38, 9-35, 9-48 ADDR 3-16 address space 3-3 address/data bus 3-6, 3-10, 3-19 addressing modes 6-3 Direct Memory 6-7 Dual Register 6-4 Immediate 6-6 Indexed 6-8 Peripheral File 6-5 Program Counter Relative 6-6 Register File Indirect 6-7 Single Register 6-4 ALATCH 3-10,3-19 AND Logical AND Instruction 6-10,6-18 ANDP 3-62 AND Peripheral Register 3-17 **AND Peripheral Register** Instruction 3-62,6-10,6-19 APORT 3-15 architecture See Section 3 arithmetic operators 5-8, 8-6 **sASG** Assign Values to Variable Components Verb 8-7,8-18 assembler 5-1 -5-59, 7-1 assembler cross-reference listing 5-52 assembler output 5-48 assembler source listing 5-48 assembler symbol table 8-7 assembly language 5-1, 6-1 -6-70

assembly process 5-1 assembly-time constants 5-5 AST 8-7 ASYNC bit 3-55 Asynchronous Communication mode 3-51, 3-55, 3-65, 9-19 attribute component (of a variable) 8-8 A6/SCLK/EC2 3-10,3-45,3-47 A7/EC1 3-10,3-16,3-45

# B

bidirectional I/O logic 3-7 binary integers 5-4 binary mode (macro variables) 8-8 Boolean operators 8-6 BPORT 3-16 **BR** Branch Instruction 6-11, 6-20, 9-40 breakpoint/trace/time board 10-7 BRKDT bit 3-59 BTJO Bit Test and Jump If One Instruction 6-10,6-21 BTJOP Bit Test and Jump If One - Peripheral Instruction 6-10, 6-22 BTJZ Bit Test and Jump If Zero Instruction 6-10,6-23 BTJZP Bit Test and Jump If Zero - Peripheral Instruction 6-11, 6-24 bus activity tables A-1 bus control signals 3-10, 3-19 ALATCH 3-10 CLKOUT 3-10 ENABLE- 3-10  $R/W - 3-10$ BYTE 5-48 B3/TXD 3-10

# c

C (carry) bit 3-4,6-27,6-60,9-33 CAll Call Instruction 6~11, 6-25, 9-37 capture latch 3-44 cascade bit 3-47 CDDR 3-16 ceramic resonator 4-7, 4-14 character constants 5-5 character sets See Appendix D character strings 5-7 CHAR1, CHAR2 bits 3-55 CLK bit 3-57, 3-61<br>CLKIN 12-6 **CLKIN** ClKOUT 3-10,.3-19 clock options 3-22-3-25, 12-6  $\div 2$  option 12-6  $\div 4$  option 12-6 crystal oscillator 3-24 R-C oscillator 3-24 clock source 3-65 ClR Clear Instruction 6-11. 6-26 **CLRC** Clear the Carry Bit Instruction 6-11, 6-27 CMODE bit 3-55 CMOS devices 3-44 See also Section 2 and Section 4 clock options 3-24 CMP Compare Instruction 6-11, 6-28, 9-33 **CMPA** Compare Accumulator Extended Instruction 6-11, 6-29, 9-33 command field 5-2, 5-3 comment field  $5-2$ ,  $5-3$ common-relocatable code 5-20, 7-2 communication mode 3-57 Communication modes 3-51 Asynchronous 3-51, 3-55, 3-65, 9-19 Isosynchronous 3-51, 3-55, 3-66, 9-19 Serial I/O 9-19 compare instructions 6-28, 6-29 conditional jumps 6-41 conditional processing 8-20, 8-22, 8-23 constants 5-4, 5-8, 8-6 assembly-time 5-5 characters . 5-5

hexadecimal integers 5-5<br>nter 3-74 counter 3-74<br>CPORT 3-16 CPORT. cross-assembler 10-2 CrossWare ordering information 12-16<br>ssWare installation G-1 CrossWare installation<br>IBM/CMS G-27 IBM/CMS IBM/MVS G-15 list of supported operating systems G-1 MS/PC-DOS G-8 T1990/DX10 G-32 VAX/VMS G-2 crystal clock source 3-22 crystal oscillator clock option 3-24, 12-6

### D

DAC Decimal Add with Carry . Instruction 6-11, 6-30 DATA 5-48 Data Register 3-16 Data- Direction Register 3-16 data-relocatable code 5-27, 7-2 DOOR 3-16,3-20 DEC Decrement Instruction 6-11,6-31 DECO Decrement Double Instruction 6-11, 6-32 decimal integer constants 5-4<br>decimal integers 5-4 decimal integers DEF 5-48, 7-6 \$DEF keyword 8-11 defining symbols 7-6 development support 10-1 -10-11 ordering information 12-16 device initialization 3-26 DINT Disable Interrupts Instruction 6-11, 6-33 Direct Memory Addressing mode 6-7, 9-37 directives 5-12 for linking programs 5-12 DEF 5-23 lOAD 5-33 REF 5-40 SREF 5-43 miscellaneous 5-12 COPY 5-19

END 5-28 MLiB 5-35 that affect assembler output 5-12 lOT 5-31 LIST 5-32 OPTION 5-36 PAGE 5-37 TITL 5-45 UNL 5-46 that affect the location counter 5-12 AORG 5-14 BES 5-15 BSS 5-16 CEND 5-18<br>CSEG 5-20  $5-20$ DEND 5-24 DORG 5-25 DSEG 5-27<br>FVFN 5-30  $FVFN$ PEND 5-38<br>PSEG 5-39 PSEG RORG 5-41 that initialize constants 5-12 BYTE 5-17 DATA 5-22 EQU 5-29 TEXT 5-44 divide-by-2 clock option 3-22, 12-6 divide-by-4 clock option 3-22, 12-6 division instructions 9-55, 9-56, 9-57 DJNZ Decrement Register and Jump If Not Zero Instruction 6-34 Decrement Relative and Jump If Not Zero Instruction 6-12 dollar sign (\$) 5-6 DPORT 3-20 DSB Decimal Subtract with Borrow Instruc- , tion 6-12,6-35 Dual Register Addressing mode 6-4 dummy section 5-25

# E

EINT Enable Interrupts Instruction 3-35, 6-12, 6-36 **SELSE** See also \$IF Alternate Conditional Block Verb 8-22

emulation 10-2<br>FNABLE- 3-10  $3-10.3-19$ END 5-48,8-5 End Macro Definition Verb 8-24 END linker command 7-4 **SENDIF** See also \$IF Terminate Conditional Block Verb 8-23 EPROM devices 2-12, 2-18, 2-19, 2-22, 2-23 EQU 5-48 ER bit 3-57 error messages assembler 5-49, 5-51 macros 8-29 evaluation modules 10-8-10-10 evaluation of arithmetic expressions 5-9 event counter 3-38 EVM 10-8-10-10 ordering information 12-16 expressions 5-8 arithmetic evaluation 5-9 using arithmetic operators 5-8 using externally defined symbols 5-11 using logical operands 5-9 using parentheses 5-9 using relocatable symbols 5-10 well-defined 5-10 Extended addressing modes 6-3 Direct 9-37 Indexed 9-37 Register File Indirect 9-37 Extended Development Support<br>(XDS) 10-2-10-7  $10 - 2 - 10 - 7$ external clock 3-16, 12-6 external clock source 3-22, 3-24 External Event-Counter mode 3-16 external interrupts 3-35, 3-36 external references 5-58 externally defined symbols 5-11

# F

FE bit 3-59 FORMAT linker command 7-4 frame bit 3-65 Full-Expansion mode 3-20 memory map 3-21

G

global interrupt enable bit 3-4

# H

Halt mode 3-25 hardware UART 3-51 -3-78, 9-27 hexadecimal integer constants 5-5 host interface 10-2

# ŧ

I (global interrupt enable) bit 3-4, 3-35,  $9 - 33$ I/O control registers 3-32 I/O ports 3-6-3-9 Full-Expansion mode 3-20<br>Peripheral-Expansion mode 3-18 Peripheral-Expansion mode Single-Chip mode 3-15 IADD 3-59 IBM/CMS G-27<br>IBM/MVS G-15 IBM/MVS IDLE 3-25 Idle Until Interrupt Instruction 3-25, 6-12,6-37 lOT 5-48,7-6 \$IF Begin Conditional Block Verb 8-6, 8-20 Immediate Addressing mode 3-17, 6-6<br>INC INC<sub>1</sub> Increment Instruction 6-12, 6-38 INCLUDE linker command 7-4 Indexed Addressing mode 6-8, 9-37 instruction timing A-1 Intel protocol  $3-71$ <br>Intel 8051  $3-51$ Intel  $8051$ interrupts 3-26-3-37,9-41 CPU interface to interrupt logic 3-31 DINT instruction 6-33 edge-sensitive 3-30 EINT instruction 6-36 external 3-35, 3-36 level 0 3-26 level-sensitive 3-30 logic for maskable interrupts 3-30 multiple 3-35 priority 3-26 RETI instruction 6-53

timer interrupts 3-49 INTn ACK 3-31 INTn ACTIVE 3-31 INTn clear bit 3-34 INTn enable bit 3-33 INTn flag bit 3-33, 3-49 INT4 3-58 INV Invert Instruction 6-12, 6-39 10CNTO register 3-11, 3-15, 3-18, 3-20, 3-21,3-32 IOCNT1 register 3-32, 3-33 lOCNT2 register ·3-32, 3-34 IPC 9-36 Isosynchronous Communication mode 3-51, 3-55, 3-66, 9-19

### J

J<cnd> Jump on Condition Instruction 6-41 JC 6-12<br>JEQ 6-1 JEQ 6-12<br>JGE 6-12  $6-12$ <br> $6-12$ JGT<br>JHS JHS 6-12<br>JL 6-12  $6-12$ JMP Jump Unconditional Instruction 6-12, 6-40 JNC 6-12 JNE 6-12<br>JNZ 6-12  $JNZ$ JP 6-12 JPZ 6-12 jump instructions 6-21, 6-22, 6-23, 6-24,6-34,6-40,6-41,9-33 JZ 6-12

### K

keywords 8-11,8-12 parameter attribute components 8-12 \$PCALL 8-12 \$POPL 8-12 \$PSYM 8-12 symbol attribute components 8-11 \$DEF 8-11 \$MAC 8-11 \$REF 8-11 \$REL 8-11

```
$STR 8-11 
$UNDF 8-11
```
### L

label field 5-2, 5-3, 5-6 LDA Load Register A Instruction 6-12, 6-42 LDSP Load Stack Pointer Instruction 6-13. 6-43 length component (of a variable) 8-8 link control file 7-3 Link Editor 7-1-7-7 linker commands 7-3 linking directives 7-6 DEF 5-23, 7-6 IDT 5-31,7-6 REF 5-40, 7-6 SREF 5-43, 7-6 linking program modules 7-1<br>LIST 5-48  $5-48$ Location Counter 5-3 logical AND 8-6 logical NOT 8-6 logical operands 5-9 logical OR 8-6 low-power modes 3-25, 3-44 Halt 3-25 Halt mode 3-25 Wake-Up 3-25 Wake-Up mode 3-25

# M

\$MAC keyword 8-11 MACLIB files 8-2 \$MACRO Macro Definition Verb 8-2, 8-5, 8-7, 8-16 macro assembler 5-1 macro libraries 8-2 macro symbol table 8-7 macros 8-1 assembler symbol table 8-7 assigning parameter values 8-13,  $8 - 16$ calls 8-1 conditional processing 8-20, 8-22, 8-23

constants 8-6 declaring variables 8-17 definition 8-2,8-16 error messages 8-29 keywords 8-11 MACLIB files 8-2 macro libraries 8-2 MLIB directive 8-2 MLIST files 8-3 MST 8-8 search order 8-2 strings 8-6 substitution 8-1 symbol components 8-10 symbols 8-7 variable components 8-8 variables 8-7 binary mode access 8-8 definition 8-7 macro symbol table 8-7 parameters 8-7 string mode access 8-8 unqualified variables 8-9 variable qualifiers 8-9 verbs 8-15 mask options 3-22, 12-6 MC pin 3-11, 3-15, 3-18, 3-20, 3-21 mechanical data 12-7 memory modes 3-11-3-21 Full-Expansion 3-20 Microprocessor 3-21 Microprocessor mode 9-2 Peripheral-Expansion 3-18 Single-Chip 3-15 Microprocessor mode 3-21 interface example 9-2 memory map 3-21<br>B 8-2 **MLIB** MLIST files 8-3 mnemonics 5-1 Mode Control (MC) pin 3-11 model statements 8-25 Motorola protocol 3-69 Motorola 6801 3-51 MOV Move Instruction 6-13, 6-44 MOVD Move Double Instruction 6-13, 6-45 move instructions 6-44, 6-45, 6-46 MOVP 3-15 Move to/from Peripheral Register Instruction 3-18, 6-13, 6-46 MPY Multiply Instruction 6-13, 6-47, 9-39 MS/PC-DOS G-8

MST 8-7,8-8 MULTI bit 3-54 multiple interrupts 3-35 multiplication instructions 6-47, 9-39, 9-54 multiprocessing 10-6 multiprocessor communication<br>modes 3-68 modes Intel protocol 3-71 Motorola protocol 3-69 mUltiprocessor protocols 3-51, 3-54 Inte! 8051 3-51 Motorola 6801 3-51

### N

N (sign) bit 3-4, 9-33 naming a program module 7-6 NMOS devices See Section 2 and Section 4 NMOS to CMOS Conversion Guide B-1 NOP No Operation Instruction 6-13, 6-48

# o

object code 5-48, 5-53, 5-58 object program 5-1 object record format 5-57 OE bit 3-59 offset calculation 6-6 on-chip RAM 3-3 on-chip timer/event counter 3-10 operand field 5-2, 5-3, 5-6, 5-8 operators 8-6 OR Logical OR Instruction 6-13, 6-49 ORP OR Peripheral Register 3-17 OR Peripheral Register Instruction 3-62,6-13,6-50 oscillator options 3-24, 12-6 output data flip-flops 3-26

### p

packaging 12-7 PAGE 5-48 parameter attribute component keywords 8-12 parameters 8-13 as macro variables 8-7 parentheses 5-9 parity enable 3-55 PC 3-5 \$PCALL keyword 8-12 PCH (Program Counter High) 3-5<br>PCL (Program Counter Low) 3-5 PCL (Program Counter Low) PE bit 3-59 PEN bit 3-55 Peripheral File 3-3 Peripheral-Expansion mode 3-18 memory map Peripheral-File Addressing mode 6-5 Peripheral- File instructions 3-3, 3-17, 3-18,6-19,6-22,6-24,6-46,6-50,6-70, 9-43 PEVEN bit 3-55 PF 3-3 piggyback devices 2-17,2-19 POP POP from Stack Instruction 6-13. 6-14,6-51 \$POPL keyword 8-12 Port A 3-6, 3-10, 3-15, 3-19<br>Port B 3-6, 3-10, 3-16, 3-19 Port B 3-6, 3-10, 3-16, 3-19<br>Port C 3-6, 3-10, 3-16, 3-19 Port C 3-6, 3-10, 3-16, 3-19<br>Port D 3-6, 3-10, 3-16, 3-19 Port D 3-6,3-10,3-16,3-19 port symbols 5-6 power-down mode 3-25 power-up reset 3-29 predefinded symbols 5-6 prescaler 3-48. 3-74 PRE3(1), PRE3(0) bits 3-60 Program Counter 3-5 Program Counter Relative Adressing mode 6-6 programmable timer/event counters 3-38-3-50 program-relocatable code 5-41, 7-2 prototyping 12-2 prototyping devices 2-18,2-19,2-22, 2-23,10-11 \$PSYM keyword 8-12 Pulse flip-flop 3-30, 3-33 PUSH Push on Stack Instruction 6-14. 6-52

P10 3-16<br>P17 3-56 P17 3-56<br>P4 3-15 P4 3-15<br>P5 3-16 P5 3-16<br>P6 3-16 P6 3-16<br>P8 3-16  $3 - 16$ 

# R

RfW- 3-10,3-19 RAM 3-3 R-C oscillator clock option 3-24, 12-6 Realtime Clock mode 3-45 receiver 3-51 receiver buffer 3-62 REF 5-48, 7-6, 7-7 \$REF keyword 8-11 referencing externally defined symbols 5-40, 5-43, 7-7 Register A 3-3, 6-42, 6-61, 6-66 Register B 3-3, 3-4, 6-67, 6-68 Register File 3-3 Register File Indirect Addressing mode 6-7, 9-37 register symbols 5-6 registers 3-3-3-5 write-only 9-43 \$REL keyword 8-11 relational operators 8-6 relocatable code 7-2 relocatable symbols 5-10 relocation types 5-41 common-relocatable 5-20, 5-27, 5-41 data-relocatable 5-20, 5-27, 5-41 program-relocatable 5-20,5-27, 5-41 reset 3-4, 3-25, 3-26, 9-41 RETI Return from Interrupt Instruction 3-35, 6-14, 6-53 RETS Return from Subroutine Instruction 6-14, 6-54, 9-38 RF 3-3 Rl RlC Rotate left Instruction 6-14, 6-55, 9-35 Rotate left Through Carry Instruction 6-14,6-56,9-35 rotate instructions 6-55,6-56,6-57, 6-58,9-35

RR Rotate Right Instruction 6-14, 6-57, 9-35 RRC Rotate Right Through Carry<br>1958-14, Instruction 6-14, 6-58 Instruction 6-14, 6-58, 9-35 RX 3-51, 3-62 RXBUF 3-55 RXBUF register 3-53, 3-62 RXD bit 3-16, 3-53<br>RXEN 3-57 RXEN 3-57<br>RXRDY 3-62 RXRDY RXRDY bit 3-59 RXSHF register 3-53 RO 3-3<br>R<sub>1</sub> 3-3 R1 3-3

### s

SBB Subtract with Borrow Instruction 6-14, 6-59, 9-35 SClK 3-16,3-47,3-57,3-61 SClKEN bit 3-57 SCTlO 3-56 SCTlO register 3-53, 3-56  $3 - 57$ PRE3(1). PRE3(0) 3-60 RXEN 3-57 SClKEN 3-57 SPH 3-57 TXEN 3-56 UR 3-57 SCTl1 register 3-60 CLK 3-61<br>SLEEP 3-61 **SLEEP** START 3-61<br>T3ENB 3-60 T3ENB 3-60<br>T3FLG 3-61  $T3FLG$ WU 3-61 search order (macros) 8-2 Serial I/O mode 3-51, 3-57, 3-67, 9-19 serial port 3-51 -3-78, 9-27 Asynchronous Communication mode 3-51 Communication modes 3-54 hardware UART example 9-19 initialization 3-72 interrupts 3-78 INT4 3-78 Isosynchronous Communication mode 3-51 multiprocessor protocols 3-51, 3-54

registers 3-53<br>RXBUF 3 3-53, 3-62 SCTLO 3-53<br>SCTL1 3-60  $SCH1$ SMODE 3-53, 3-54  $3-53,3-58$ TXBUF 3-53,3-62 T3DATA 3-53,3-61 Serial I/O 3-51 Serial I/O mode 3-51 software UART example 9-19 timing 4-15, 4-24, 4-30, 4-56, 4-64, 4-80 serial port communication modes 3-65 SETC Set Carry Instruction 6-14, 6-60 SE70CP160 4-72,4-75,10-11 key features 2-22 pin descriptions 2-26 pinouts 2-25 SE70CP160 devices external interrupts 3-35 SE70CP162 4-76, 4-80, 10-11 key features 2-23 pin descriptions 2-26<br>pinouts 2-25 pinouts SE70CP162 devices external interrupts 3-35 SE70P162 4-25, 4-30, 10-11 key features 2-19 pin descriptions 2-21 pinouts 2-20 SE70P162 devices external interrupts 3-35 SE77C42 4-66 key features 2-24 shifting 9-39 sign bit 3-4 Single Register Addressing mode 6-4 Single-Chip mode 3-3, 3-10, 3-15 memory map 3-15 SLEEP bit 3-61, 3-68<br>SMODE 3-56 SMODE SMODE register 3-53, 3-54 ASYNC 3-55 CHAR1, CHAR2 3-55 CMODE 3-55 MULTI 3-54 PEN 3-55 PEVEN 3-55 STOP 3-55 software UART 9-20 SOURCE 3-45 source program 5-1 source statement format 5-2, 5-48

SP 3-4 SPH bit 3-57 SREF 5-48,7-6,7-7 SSTAT register 3-53, 3-58 BRKDT 3-59 FE 3-59 IADD 3-59 OE 3-59 PE 3-59 RXRDY 3-59 TXE 3-59 TXRDY 3-58 ST 3-4 **STA** Store Register A Instruction 6-15, 6-61 stack 3-4, 9-36 stack operations 3-4, 6-51, 6-52, 6-62, 9-36,9-53 initialization 3-4 Stack Pointer 3-4, 6-43, 6-62 initialization after reset 3-29 START bit 3-61, 3-65 Status Register 3-4, 9-33 carry bit 3-4 global interrupt enable bit 3-4 sign bit 3-4 zero bit 3-4 STOP bit 3-55, 3-65 \$STR keyword 8-11 string component (of a variable) 8-8 string mode (macro variables) 8-8 strings 5-5, 8-6 single quotes 5-5 STSP Store Stack Pointer Instruction 6-15, 6-62 SUB Subtract Instruction 6-15, 6-63. 9-35 subroutine instructions 6-25, 6-54, 6-65, 9-37 subtraction instructions 6-31, 6-32, 6-35,6-59,6-63,9-35 SWAP Swap Nibbles Instruction 6-15, 6-64,9-35 symbol attribute component keywords 8-11 symbol components (of a macro variable) 8-10 symbolic addressing 5-47 symbols 5-5, 5-6, 5-8 character string 5-7 externally defined 5-11

predefined 5-6 relocatable 5-10 terms 5-7 Sync flip-flop 3-30

# T

tag characters 5-54-5-57 TASK linker command 7-4 terms (as symbols) 5-7 TEXT 5-48 TI990jDX10 G-32 timer clock 3-48 timer interrupts 3-49 timer output function 3-50 Timer 1 3-10, 3-38, 3-39 Timer 1 capture latch 3-44 Timer 1 data and control registers 3-40 Timer 2 3-10, 3-16, 3-38, 3-41 Timer 2 data and control registers 3-42 Timer 3 3-38, 3-51, 3-53: 3-61, 3-73 TITL 5-48 TMS70CTxO devices pin descriptions 2-10 pinouts 2-9 TMS70CT20 and TMS70CT40 4-45 TMS70CxO devices 4-31, 4-44 clock options 3-24 external interrupts 3-35 interrupts 3-26 key features 2-5, 2-6 memory map 3-11 pin descriptions 2-8 pinouts 2-7 port configuration 3-7 timer operation 3-48 TMS70Cx2 devices 4-49, 4-64 clock options 3-25 external interrupts 3-35 initialization routine 3-28 interrupts 3-26 key features 2-15 memory map 3-12 peripheral memory map 3-14 pin descriptions 2-17 pinouts 2-16 Port A 3-10 port configuration 3-9 timer operation 3-49 timer output function 3-50 TMS70xO devices 4-2, 4-7 external interrupts 3-35 interrupts 3-26

key features 2-4 memory map 3-11 pin descriptions 2-8<br>pinouts 2-7 pinouts 2-7 port configuration 3-7 timer operation 3-48 TMS70x1 devices C-1-C-6 TMS70x2 devices 4-8,4-15,9-27 external interrupts 3-35 initialization routine 3-28 interrupts 3-26 key features 2-11 memory map 3-12 peripheral memory map 3-13 pin descriptions 2-14 pinouts 2-13 PortA 3-10 port configuration 3-8 timer operation 3-48 TMS7000 family devices summary 2-1 TMS77C42 4-65 TMS77C82 pin descriptions 2-17 pinouts 2-16 TMS7742 4-16,4-24,10-11 external interrupts 3-35 key features  $2-12$ , 2-18 pin descriptions 2-14 pinouts 2-13 TM70CxO devices peripheral memory map 3-12 TM70xO devices peripheral memory map 3-12 transmitter 3-51 transmitter buffer 3-62 TRAP Trap to Subroutine Instruction 6-15, 6-65,9-37 TSTA Test Register A Instruction 6-15, 6-66 TSTB Test Register B Instruction 6-15, 6-67 TX 3-51, 3-62 TXBUF 3-55 TXBUF register 3-53, 3-62 TXD bit 3-53 TXE bit 3-59 TXEN bit 3-56 TXRDY bit 3-58 TXSHF register 3-53 T1CTL 3-25,3-43,3-48 T1 DATA 3-43,3-48 T2CTL -3-43,3-48 T2DATA 3-43, 3-48

T3 3-51 T3DATA register 3-53,3-61,3-74 T3EN B bit 3-60 T3FLG bit 3-61

### u

UART 3-51 -3-78, 9-20 \$UNDF keyword 8-11 UNL 5-48 unqualified variables (in macros) 8-9 UR bit 3-57 USART 3-51

### $\overline{V}$

value component (of a variable) 8-8 **SVAR** Declare Variables Verb 8-17 variable components attribute 8-8 length 8-8 string 8-8 value 8-8 variable qualifiers 8-9 variables 8-7 VAX/VMS G-2 verbs 8-15 \$ASG 8-18 \$ELSE 8-22 \$END 8-24 \$ENDIF 8-23 \$IF 8~20 \$MACRO 8-16

\$VAR 8-17

### w

Wake-Up mode 3-25 well-defined expressions 5-10 write-only registers 9-43 WU bit 3-61, 3-69 WUT flag 3-69

# x

XCHB Exchange with Register B Instruction 6-15, 6-68 XDS ordering information 12-16 XDS emulator 10-2-10-7 XOR Exclusive Or Instruction 6-15, 6-69 XORP Exclusive OR Peripheral Register Instruction 3-62,6-15,6-70 XOR Peripheral Register 3-17 XTAL1 3-22,12-6 XTAL2 12-6 XTAL2/CLKIN 3-22

# z

Z (zero) bit 3-4,9-33

 $\mathcal{L}^{\text{max}}_{\text{max}}$  and  $\mathcal{L}^{\text{max}}_{\text{max}}$  $\label{eq:2.1} \mathcal{L}(\mathcal{L}^{\text{max}}_{\mathcal{L}}(\mathcal{L}^{\text{max}}_{\mathcal{L}}(\mathcal{L}^{\text{max}}_{\mathcal{L}}(\mathcal{L}^{\text{max}}_{\mathcal{L}^{\text{max}}_{\mathcal{L}}(\mathcal{L}^{\text{max}}_{\mathcal{L}^{\text{max}}_{\mathcal{L}^{\text{max}}_{\mathcal{L}^{\text{max}}_{\mathcal{L}^{\text{max}}_{\mathcal{L}^{\text{max}}_{\mathcal{L}^{\text{max}}_{\mathcal{L}^{\text{max}}_{\mathcal{L}^{\text{max}}$  $\label{eq:2.1} \mathcal{L}(\mathcal{L}^{\mathcal{L}}_{\mathcal{L}}(\mathcal{L}^{\mathcal{L}}_{\mathcal{L}})) \leq \mathcal{L}(\mathcal{L}^{\mathcal{L}}_{\mathcal{L}}(\mathcal{L}^{\mathcal{L}}_{\mathcal{L}})) \leq \mathcal{L}(\mathcal{L}^{\mathcal{L}}_{\mathcal{L}}(\mathcal{L}^{\mathcal{L}}_{\mathcal{L}}))$
$\label{eq:2.1} \frac{d\mathbf{r}}{d\mathbf{r}} = \frac{1}{2} \left( \frac{d\mathbf{r}}{d\mathbf{r}} + \frac{d\mathbf{r}}{d\mathbf{r}} \right) + \frac{d\mathbf{r}}{d\mathbf{r}} = \frac{1}{2} \left( \frac{d\mathbf{r}}{d\mathbf{r}} + \frac{d\mathbf{r}}{d\mathbf{r}} \right) + \frac{d\mathbf{r}}{d\mathbf{r}} = \frac{1}{2} \left( \frac{d\mathbf{r}}{d\mathbf{r}} + \frac{d\mathbf{r}}{d\mathbf{r}} \right) + \$  $\label{eq:2.1} \frac{1}{\sqrt{2}}\left(\frac{1}{\sqrt{2}}\right)^{2} \left(\frac{1}{\sqrt{2}}\right)^{2} \left(\frac{1}{\sqrt{2}}\right)^{2} \left(\frac{1}{\sqrt{2}}\right)^{2} \left(\frac{1}{\sqrt{2}}\right)^{2} \left(\frac{1}{\sqrt{2}}\right)^{2} \left(\frac{1}{\sqrt{2}}\right)^{2} \left(\frac{1}{\sqrt{2}}\right)^{2} \left(\frac{1}{\sqrt{2}}\right)^{2} \left(\frac{1}{\sqrt{2}}\right)^{2} \left(\frac{1}{\sqrt{2}}\right)^{2} \left(\$ 

 $\label{eq:2.1} \mathcal{L} = \mathcal{L} \left( \mathcal{L} \right) \left( \mathcal{L} \right) \left( \mathcal{L} \right)$ 

## TI Worldwide Sales Offices

ALABAMA: Huntsville: 500 Wynn Drive, Suite 514, Huntsvitle, AL 35805, (205) 837·7530.

ARIZONA: Phoenix: 8825 N. 23rd Ave., Phoenix, AZ 85021, (602) 995-1007

**CALIFORNIA: Irvine:** 17891 Cartwright Rd., Irvine,<br>CA 92714, (714) 660-8187; **Sacramento:** 1900 Point<br>West Way, Suite 171, Sacramento, CA 95815, Suite B., San Ulego, CA 92/123, (st9) 2/8-9601;<br>**Santa Clara:** 5353 Betsy Ross Dr., Santa Clara, CA<br>Torrance, CA 900-9000; Torrance: 690 Knox St.,<br>Torrance, CA 90502, (213) 217-7010;<br>Woodland Hills, 21220 Erwin St., Woodla

**COLORADO: Aurora:** 1400 S. Potomac Ave.,<br>Suite 101, Aurora, CO 80012, (303) 368-8000.

**CONNECTICUT: Wallingford:** 9 Barnes Industrial<br>Park Rd., Barnes Industrial Park, Wallingford,<br>CT 06492, (203) 269-0074.

**FLORIDA: Ft. Lauderdale:** 2765 N.W. 62nd St.,<br>Ft. Lauderdale, FL 33309, (305) 973-8502;<br>**Maitland:** 2601 Maitland Center Parkway, Maitland, FL 32751, (305) 660·4600; Tampa: 5010 W. Kennedy Blvd., Suite 101, Tampa, FL 33609, (813) 870·6420.

GEORGIA: Norcross: 5515 Spalding Drive, Norcross, GA 30092, (404) 662·7900

ILLINOIS: Arlington Heights: 515 W. Algonquin, Arlington Heights, IL 60005, (312) 640·2925.

:~D2:8~~,: (~\'9r:I4~~;jg;20 Inwood Dr, Ft. Wayne, Indianapolis: 2346 S. Lynhurst, Suite J-400, Indianapolis, IN 46241, (317)248·8555.

**IOWA: Cedar Rapids:** 373 Collins Rd. NE, Suite 200,<br>Cedar Rapids, IA 52402, (319) 395-9550.

MARYLAND: Baltimore: 1 Rutherford Pl. 7133 Rutherford Rd., Baltimore, MD 21207, (301) 944·8600.

MASSACHUSETTS: Waltham: 504 Totten Pond Rd., Waltham, MA 02154, (617) 895·9100.

MICHIGAN: Farmington Hills: 33737 W. 12 Mile Rd.,<br>Farmington Hills, MI 48018, (313) 553-1500.

MINNESOTA: Eden Prairie: 11000 W. 78th St., Eden Prairie, MN 55344 (612) 828-9300.

~ilt~~g~R~:4~:~.(~~~1~3~~go~ard Pkwy., Kansas St. Louis: 11816 Borman Drive, SI. Louis, MO 63146, (314) 569·7600.

NEW JERSEY: Iselin: 485E U.S. Route 1 South, Parkway Towers, Iselin, NJ 08630 (201) 750·1050

NEW MEXICO: Albuquerque: 2820·0 Broadbent Pkwy NE, Albuquerque, NM 87107, (505) 345·2555.

NEW YORK: East Syracuse: 6365 Collamer Dr., East<br>Syracuse, NY 13057, (315) 463-9291;<br>Endicott: 112 Nanticoke Ave, P.O. Box 618, Endicott,<br>NY 13760, (607) 754-3900: Melville: 1 Huntington<br>Quadrangle. Suite 3C10, P.O. Box 29

NORTH CAROLINA: Charlotte: 8 Woodlawn Green,<br>Woodlawn Rd., Charlotte, NC 28210, (704) 527-0930;<br>Raleigh: 2809 Highwoods Blvd., Suite 100, Raleigh,<br>NG 27625, 2010, 876-2705

OHIO: Beachwood: 23408 Commerce Park Rd., Beachwood, OH 44122, (216) 464-6100;<br>**Dayton:** Kingsley Bldg., 4124 Linden Ave., Dayton,<br>OH 45433, 4513) 258-3977

OREGON: Beaverton: 6700 SW 105th St., Suite 110, Beaverton, OR 97005, (503) 643·6758.

**PENNSYLVANIA: Ft. Washington:** 260 New York Dr.,<br>Ft. Washington, PA 19034, (215) 643-6450; Coraopolis: 420 Rouser Rd., 3 Airport Office Park, Coraopolis, PA 15108, (412) 771-8550.

PUERTO RICO: Hato Rey: Mercanti! Plaza Bldg., Suite 505, Hato Rey, PR 00919, (809)753·8700.

TEXAS: Austin: P.O. Box 2909, Austin, TX 78769,<br>(512) 250-7655; Richardson: 1001 E. Campbell Rd.,<br>Richardson, TX 75080,

(512) 250-7655; **Richardson:** 1001 E. Campbell Rd.,<br>Richardson, TX 75080,<br>(214) 680-5082; **Houston:** 9100 Southwest Frwy.,<br>Suite 237, Houston, TX 77036, (713) 778-6592;<br>San Antonio: TX 78232, (512) 496-1779.<br>San Antonio, T

UTAH: Murray: 5201 South Green SE, Suite 200, Murray, UT 84107, (801)266·8972.

VIRGINIA: Fairfax: 2750 Prosperity, Fairfax, VA 22031, (703) 849·1400.

WASHINGTON: Redmond: 5010 148th NE, Bldg S, Suite 107, Redmond, WA 98052, (206)881·3080.

WISCONSIN: Brookfield: 450 N. Sunny Slope,<br>Suite 150, Brookfield, WI 53005, (414) 785-7140.

CANADA: Nepean: 301 Moodie Drive, Mallorn<br>Center, Nepean, Ontario, Canada, K2H9C4,<br>(613) 726-1970. Richmond Hill: 280 Centre St. E.,<br>Richmond Hill L4C1B1, Ontario, Canada<br>(416) 884-9181; **St. Laurent:** Ville St. Laurent Qu 9460 Trans Canada Hwy., St. Laurent, Quebec,<br>Canada H4S1R7, (514) 335-8392.

**ARGENTINA:** Texas Instruments Argentina<br>S.A.I.C.F.: Esmeralda 130, 15th Floor, 1035 Buenos<br>Aires, Argentina, 1 + 394-3008.

AUSTRALIA (& NEW ZEALAND): Texas Instruments<br>Australia Ltd.: 6-10 Talavera Rd., North Ryde<br>(Sydney), New South Wales, Australia 2113,<br>2 + 887-1122; 5th Floor, 418 St. Kilda Road,<br>Melbourne, Victoria, Australia 3004, 3 + 26 171 Philip Highway, Elizabeth, South Australia 5112, 8 + 255·2066.

**AUSTRIA:** Texas Instruments Ges.m.b.H.:<br>Industriestrabe B/16, A-2345 Brunn/Gebirge,<br>2236-846210.

**BELGIUM:** Texas Instruments N.V. Belgium S.A.:<br>Mercure Centre, Raketstraat 100, Rue de la Fusee,<br>1130 Brussels, Belgium, 2/720.80.00.

BRAZIL: Texas Instruments Electronicos do Brasil Llda.: Rua Paes Leme, 524·7 Andar Pinheiros, 05424 Sao Paulo, Brazil, 0815-6166.

DENMARK: Texas Instruments A/S, Mairelundvej 46E, DK-2730 Herlev, Denmark, 2 - 91 7400.

FINLAND: Texas instruments Finland OY: rik Librarius III (1905)<br>Teollisuuskatu 19D 00511 Helsinki 51, Finland, (90)<br>701-3133 701·3133.

FRANCE: Texas Instruments France: Headquarters<br>and Prod. Plant, BP 05, 06270 Villeneuve-Loubet,<br>(93) 20-01-01; Paris Office, BP 67 8-10 Avenue<br>Morane-Saulnier, 78141 Velizy-Villacoublay, Batiment B, Chemin de la Forestiere, 69130 Ecully,<br>(7) 833-04-40; Strasbourg Sales Office, Le Sebastopol<br>3. Quai Kleber, 67055 Strasbourg Cedex ~~io~2~;~~6~S~(~~e~i\_~~:~; ~~~,~~:eug:l:!a~V~~e, Le Peripole-2, Chemin du Pigeonnier de la Cepiere, 31100 Toulouse, (61) 44-18·19; Marseille Sales Office, Noilly Paradis-146 Rue Paradis, 13006 Marseille, (91)37·25·30.

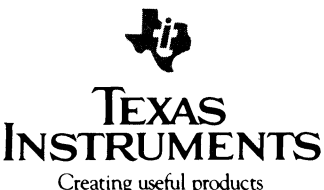

and services for you

GERMANY (Fed. Republic of Germany): Texas Instruments Deutschland GmbH; Haggertystrasse 1, 0·6050 Freising, 8161 + 60-4591; Kurfuerstendamm 195/196, D-1000 Berlin 15, 30 + 882-7365; III, Hagen<br>43/Kibbelstrasse, 19, D-4300 Essen, 201-24250;<br>Frankfurter Allee 6:8, D-6236 Eschborm 1,<br>76, 040 + 220-1154, Kirchhorsterstrasse 11, D-2000 Hamburg<br>76, 040 + 220-1154, K D-7302 Ostfildern 2-Nelingen, 711 +547001;<br>Mixikoring 19, D-2000 Hamburg 60, 40+637+0061;<br>Postfach 1309, Roonstrasse 16, D-5400 Koblenz, 261 + 35044.

HONG KONG (+ PEOPLES REPUBLIC OF CHINA):<br>Texas Instruments Asia Ltd., 8th Floor, World<br>Shipping Ctr., Harbour City, 7 Canton Rd., Kowloon,<br>Hong Kong, 3 + 722-1223.

**IRELAND:** Texas Instruments (Ireland) Limited:<br>Brewery Rd., Stillorgan, County Dublin, Eire,<br>1 831311.

ITALY: Texas Instruments Semiconduttori Italia Spa:<br>Viale Delle Scienze, 1, 02015 Cittaducale (Rieti),<br>Italy, 746 694 1; Via Salaria KM 24 (Palazzo Cosma),<br>Monterotondo Scalo (Rome), Italy, 6 + 9003241; Viale<br>Europa, 38-44 355851.

JAPAN: Texas Instruments Asia Ltd.: 4F Aoyama<br>Toiyo, Japan 107, 3498-2111; Osaka Branch, 5F,<br>Toiyo, Japan 107, 3498-2111; Osaka Branch, 5F,<br>Nissho Iwai Bldg., 30 Imabashi 3 - Chome,<br>Higashi ku, Osaka, Japan 541, 06-204-188 450, 52·583·8691.

KOREA: Texas Instruments Supply Co.: 3rd Floor, ~~~~~o~:~~o~~~~a!"4~~88bfangnam-ku,

**MEXICO:** Texas Instruments de Mexico S.A.: Mexico<br>City, AV Reforma No. 450 — 10th Floor, Mexico,<br>D.F., 06600, 5+514-3003.

MIDDLE EAST: Texas Instruments: No. 13, 1st Floor Mannai Bldg., Diplomatic Area, P.O. Box 26335, Manama Bahrain, Arabian Gulf, 973+274681.

NETHERLANDS: Texas Instruments Holland B.V., P.O. Box 12995, (Bullewijk) 1100 C8 Amsterdam, Zuid·Oost, Holland 20 + 5602911.

NORWAY: Texas Instruments Norway AIS: PB1OS, Refstad 131, Oslo 1, Norway, (2) 155090.

PHILIPPINES: Texas Instruments Asia Ltd.: 14th ~~~!ti~~e~~g~~~i~l,d~hi~~~in::~~~ ~~8~~~~~'

PORTUGAL: Texas Instruments Equipamento Electronico (Portugal), Lda.: Rua Eng. Frederico<br>Ulrich, 2650 Moreira Da Maia, 4470 Maia, Portugal,<br>2-948-1003.

SINGAPORE (+ INDIA, INDONESIA, MALAYSIA,<br>THAILAND): Texas Instruments Asia Ltd.: 12 Lorong<br>Bakar Batu, Unit 01·02, Kolam Ayer Industrial Estate,<br>Republic of Singapore, 747·2255.

SPAIN: Texas Instruments Espana, S.A.: C/Jose Lazaro Galdiano No.6, Madrid 16, 1/458.14.58.

SWEDEN: Texas Instruments International Trade Corporation (Sverigefilialen): Box 39103, 10054 Stockholm, Sweden, 8 . 235480.

**SWITZERLAND:** Texas Instruments, Inc., Reidstrasse<br>6, CH-8953 Dietikon (Zuerich) Switzerland,<br>1-740 2220.

TAIWAN: Texas Instruments Supply Co.: Room 903,<br>205 Tun Hwan Rd., 71 Sung-Kiang Road, Taipei,<br>Taiwan, Republic of China, 2 + 521-9321.

UNITED KINGDOM: Texas Instruments Limited: Manton Lane, Bedford, MK41 7PA, England, 0234<br>67466; St. James House, Wellington Road North, Stockport, SK4 2RT, England, 61 +442-7162. 8M

# **TI** Sales Offices **TI** Distributors

ALABAMA: Huntsville (205) 837-7?30 ARIZONA: Phoenix: (602) 995-1007; Tucson (602) 624-3276,

CALIFORNIA: Irvine (714) 660-8187; Sacramento (916) 929·1521; San Diego (619) 278-9601: Santa Clara (408) 960·9000; Torrance (213) 217·7010; Woodland Hills (818) 704·7759.

COLORADO: Aurora (303) 368-8000.

CONNECTICUT: Wallingford (203) 269-0074

FLORIDA: Ft. Lauderdale (305) 973-8502; Maitland (305) 660·4600; Tampa (813) 870·6420 GeORGIA: Norcross (404) 662·7900.

ILLINOIS: Arlington Heights (312) 640-2925.

INDIANA: Ft. Wayne (219) 424-5174; Indianapolis (317) 248·8555,

IOWA: Cedar Rapids (319) 395·9550

MARYLAND: Baltimore (301) 944·8600. MASSACHUSETTS: Walfham (617) 895-9100.

MICHIGAN: Farmington Hills (313) 553-1500; Grand Rapids (616) 957-4200.

MINNESOTA: Eden Prairie (612) 828-9300.

MISSOURI: Kansas City (816) 523-2500; St. Louis (314) 569-7600,

NEW JERSEY: Iselin (201) 750-1050.

NEW MEXICO: Albuquerque (505) 345-2555.

NEW YORK: East Syracuse (315) 463-9291; Endicott (607) 754-3900; Melville (516) 454-6600; Pittsford (716) 385-6770: Poughkeepsie (914) 473-2900.

NORTH CAROLINA: Charlotte (704) 527-0930; Raleigh (919) 876-2725.

OHIO: Beachwood (216) 464-6100; Dayton (513) 258-3877.

OREGON: Beaverton (503) 643-6758.

PENNSYLVANIA: Ft. Washington (215) 643-6450; Coraopolis (412) 771-8550.

PUERTO RICO: Hato Rey (809)753·8700

TEXAS: Austin (512) 250-7655; Houston (713) 778-6592; Richardson (214) 680-5082; San Antonio (512) 496-1779.

UTAH: Murray (801) 266-8972. VIRGINIA: Fairfax (703) 849-1400.

WASHINGTON: Redmond (206) 881-3080.

WISCONSIN: Brookfield (414) 785·7140

Richmond Hill, Ontario (416) 884-9181;<br>St. Laurent, Quebec (514) 335-8392.

## TlRegional Technology Centers

CALIFORNIA: Irvine (714) 660·8140, Santa Clara (408) 748-2220 GEORGIA: Norcross (404) 662·7945. ILLINOIS: Arlington Heights (312) 640-2909. MASSACHUSETTS: Waltham (617) 895-9197 TEXAS: Richardson (214) 680·5066. CANADA: Nepean, Ontario (613) 726·1970

## Customer Response Center

TOLL FREE: (800) 232-3200 OUTSIDE USA: (214)995-6611 (8:00 a.m. - 5:00 p.m. CST)

### TI AUTHORIZED DISTRIBUTORS IN USA Arrow Electronics

Diplomat Electronics General Radio Supply Company Graham Electronics Hall·Mark Electronics Kierulff Electronics Marshall Industries Milgray Electronics Newark Electronics Time Electronics R.V. Weatherford Co. Wyle Laboratories Zeus Component, Inc. (Military)

### TI AUTHORIZED DISTRIBUTORS IN CANADA

Arrow Electronics Canada Future Electronics

### TI AUTHORIZED DISTRIBUTORS IN USA

-OBSOLETE PRODUCT ONLY-Rochester Electronics, Inc. Newburyport, Massachusetts (617) 462·9332

ALABAMA: Arrow (205) 837-6955; Hall-Mark (205) 837-8700; KieruHf (205) 883-6070; Marshall (205) 881·9235.

**ARIZONA:** Arrow (602) 968-4800;<br>Hall-Mark (602) 437-1200; Kierulff (602) 437-0750;<br>Marshall (602) 968-6181; Wyle (602) 866-2888.

CALIFORNIA: Los Angeles/Orange County:<br>CALIFORNIA: Los Angeles/Orange County:<br>Hail-Mark (818) 716-7300, (714) 689-4700,<br>(213) 217-8400; Kierultf (213) 725-0325, (714) 731-5711,<br>(714) 220-6300; Marshall (818) 407-0101,<br>(818 Hall-Mark (916) 722-8600; Marshall (916) 635-9700;<br>Wyle (916) 638-5282;<br>**San Diego:** Arrow (619) 565-4800;<br>Mall-Mark (619) 268-1201; Kienulff (619) 278-2112;<br>Marshall (619) 578-9600; Wyle (619) 565-9171;<br>San Francisco Bay

**COLORADO:** Arrow (303) 696-1111;<br>Hall-Mark (303) 790-1662; Kierulff (303) 790-4444;<br>Wyle (303) 457-9953.

**CONNECTICUT:** Arrow (203) 265-7741;<br>Diplomat (203) 797-9674; Hall-Mark (203) 269-0100;<br>Kierulff (203) 265-1115; Marshall (203) 265-3822;<br>Milgray (203) 795-0714.

**FLORIDA: Ft. Lauderdale:** Arrow (305) 429-8200;<br>Diplomat (305) 974-8700; Hall-Mark (305) 971-9280;<br>Kierulft (305) 486-4004; Marshall (305) 928-0661;<br>Orlando: Arrow (305) 725-1480;<br>Millgray (305) 647-5747; Zeus (305) 365-3

GEORGIA: Arrow (404) 449-8252; Hall-Mark (404) 447-8000; Kierulff (404) 447-5252; Marshall (404) 923-5750

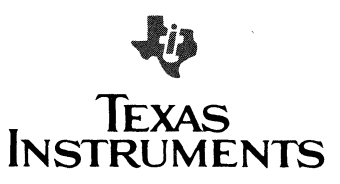

ILLINOIS: Arrow (312) 397-3440; Diplomat (312) 595-1000; Hall-Mark (312) 860-3800; Kierulff (312) 250-0500; Marshall (312) 490·0155; Newark (312) 784-5100.

INDIANA: Indianapolis: Arrow (317) 243-9353; Graham (317) 634-8202; Hall-Mark (317) 872-8875; Marshall (317) 297-0483; Ft. Wayne: Graham (219) 423-3422.

IOWA: Arrow (319) 395-7230

KANSAS: Kansas City: Arrow (913) 541-9542; Hall-Mark (913) 888·4747; Marshall (913) 492·3121.

**MARYLAND:** Arrow (301) 995-0003;<br>Diplomat (301) 995-1226; Hall-Mark (301) 988-9800;<br>Kierulff (301) 636-5800; Milgray (301) 995-6169;<br>Marshall (301) 840-9450; Zeus (301) 997-1118.

MASSACHUSETTS: Arrow (617) 933-8130; Diplomat (617)667-4670; Hall-Mark (617)667-0902; Kierultt (617) 667-8331; Marshall (617) 272·8200; Time (617) 532-6200; Zeus (617) 863·8800.

MICHIGAN: Detroit: Arrow (313) 971·8220; Marshall (313) 525-5850; Newark (313) 967-0600; Grand Rapids: Arrow (616) 243-0912.

**MINNESOTA:** Arrow (612) 830-1800;<br>Hall-Mark (612) 941-2600; Kierulff (612) 941-7500;<br>Marshall (612) 559-2211.

**MISSOURI: St. Louis:** Arrow (314) 567-6888;<br>Hall-Mark (314) 291-5350; Kierulff (314) 739-0855.

NEW HAMPSHIRE: Arrow (603) 668-6968.

**NEW JERSEY:** Arrow (201) 575-5300, (609)<br>596-8000; Diplomat (201) 785-1830;<br>General Radio (609) 964-8560;<br>Hall-Mark (201) 575-4415, (609) 235-1900;<br>Kierulff (201) 852-0320, (609) 234-9100;<br>Marshall (201) 882-0320, (609) 2 Milgray (609) 983-5010.

NEW MEXICO: Arrow (505) 243-4566.

**NEW YORK: Long Island:** Arrow (516) 231-1000;<br>Diplomat (516) 454-6400;<br>Hall-Mark (516) 434-6400; Marshall (516) 273-2053;<br>Milgray (516) 420-9800; Zeus (914) 937-7400;<br>**Rochester: Arrow (716) 427-0300;**<br>Marshall (716) 235-

**Syracuse:** Arrow (315) 652-1000;<br>Marshall (607) 798-1611.

**NORTH CAROLINA:** Arrow (919) 876-3132,<br>(919) 725-8711; Hall-Mark (919) 872-0712;<br>Kierulff (919) 872-8410; Marshall (919) 878-9882.

OHIO: Cleveland: Arrow (216) 248-3990; Hall-Mark (216) 349·4632; Kierulff (216) 831-5222; Marshall (216) 248-1788.

C**olumbus:** Arrow (614) 885-8362;<br>Hall-Mark (614) 888-3313;<br>**Dayton:** Arrow (513) 435-5563;<br>Graham (513) 236-8088.<br>Marshall (513) 236-8088.

**OKLAHOMA:** Arrow (918) 665-7700;<br>Kierulff (918) 252-7537.

OREGON: Arrow (503) 684·1690; Kierulff (503)641-9153; Wyle (503)640-6000; Marshall (503) 644-5050.

PENNSYLVANIA: Arrow (412) 856-7000, (215) 928-1800; General Radio (215) 922·7037\_

RHODE ISLAND: Arrow (401) 431-0980

TEXAS: Austin: Arrow (512) 835-4180;<br>Hall-Mark (512) 258-8848; Kierulff (512) 835-2090;<br>Marshall (512) 258-8848; Kierulff (512) 834-9957;<br>Dallas: Arrow (214) 380-8464;<br>Hall-Mark (214) 353-4300; Kierulff (214) 335-9953;<br>Mar

UTAH: Arrow (801) 972-0404; Diplomat (801) 486-4134; Hall·Mark (801) 268·3779; KieruJff (801) 973-6913; Wyle (801) 974-9953.

WASHINGTON: Arrow (206) 643-4800; Kierullf (206) 575-4420; Wyle (206) 453-8300; Marshall (206) 747-9100.

WISCONSIN: Arrow (414) 792-0150; Hall-Mark (414) 797-7844; Kierulff (414) 784-8160; Marshall (414) 797-8400.

CANADA: Calgary: Future (403) 235-5325;<br>Edmonton: Future (403) 438-2868;<br>Montreal: Arrow Canada (514) 735-5511;<br>Future (514) 694-7710;<br>Future (613) 230-8313;<br>Future (613) 230-8313;<br>Guebec City: Arrow Canada (418) 687-4231;

sa

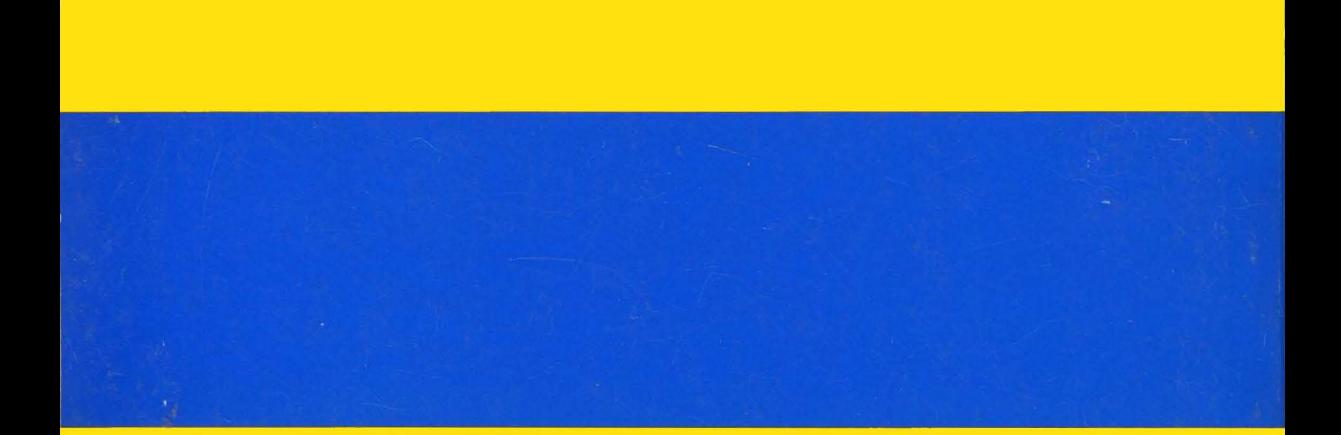

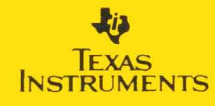

Printed in U.S.A.<br>1603672-9702

SPND001C